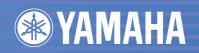

# DDK-7 DUAL MANUAL KEYBOARD Owner's Manual

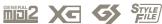

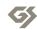

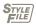

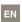

## **PRECAUTIONS**

## PLEASE READ CAREFULLY BEFORE PROCEEDING

\* Please keep this manual in a safe place for future reference.

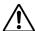

## **WARNING**

Always follow the basic precautions listed below to avoid the possibility of serious injury or even death from electrical shock, short-circuiting, damages, fire or other hazards. These precautions include, but are not limited to, the following:

### Power supply/Power cord

- Only use the voltage specified as correct for the instrument. The required voltage is printed on the name plate of the instrument.
- Check the electric plug periodically and remove any dirt or dust which may have accumulated on it.
- Use only the supplied power cord/plug.
- Do not place the power cord near heat sources such as heaters or radiators, and
  do not excessively bend or otherwise damage the cord, place heavy objects on
  it, or place it in a position where anyone could walk on, trip over, or roll anything
  over it.

#### Do not open

 Do not open the instrument or attempt to disassemble the internal parts or modify them in any way. The instrument contains no user-serviceable parts. If it should appear to be malfunctioning, discontinue use immediately and have it inspected by qualified Yamaha service personnel.

#### **Water warning**

- Do not expose the instrument to rain, use it near water or in damp or wet conditions, or place containers on it containing liquids which might spill into any openings.
- Never insert or remove an electric plug with wet hands.

#### Fire warning

Do not put burning items, such as candles, on the unit.
 A burning item may fall over and cause a fire.

#### If you notice any abnormality

 If the power cord or plug becomes frayed or damaged, or if there is a sudden loss of sound during use of the instrument, or if any unusual smells or smoke should appear to be caused by it, immediately turn off the power switch, disconnect the electric plug from the outlet, and have the instrument inspected by qualified Yamaha service personnel.

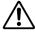

## CAUTION

Always follow the basic precautions listed below to avoid the possibility of physical injury to you or others, or damage to the instrument or other property. These precautions include, but are not limited to, the following:

#### Power supply/Power cord

- When removing the electric plug from the instrument or an outlet, always hold the plug itself and not the cord. Pulling by the cord can damage it.
- Remove the electric plug from the outlet when the instrument is not to be used for extended periods of time, or during electrical storms.
- Do not connect the instrument to an electrical outlet using a multiple-connector.
   Doing so can result in lower sound quality, or possibly cause overheating in the outlet.

#### Location

- Do not expose the instrument to excessive dust or vibrations, or extreme cold or heat (such as in direct sunlight, near a heater, or in a car during the day) to prevent the possibility of panel disfiguration or damage to the internal components
- Do not use the instrument in the vicinity of a TV, radio, stereo equipment, mobile phone, or other electric devices. Otherwise, the instrument, TV, or radio may generate noise.
- Do not place the instrument in an unstable position where it might accidentally fall over.
- Before moving the instrument, remove all connected cables.
- When setting up the product, make sure that the AC outlet you are using is
  easily accessible. If some trouble or malfunction occurs, immediately turn off
  the power switch and disconnect the plug from the outlet. Even when the power
  switch is turned off, electricity is still flowing to the product at the minimum
  level. When you are not using the product for a long time, make sure to unplug
  the power cord from the wall AC outlet.

(1)B-11 1/2

 Do not place the instrument against a wall (allow at least 3 cm/one-inch from the wall), since this can cause inadequate air circulation, and possibly result in the instrument overheating.

#### **Connections**

Before connecting the instrument to other electronic components, turn off the
power for all components. Before turning the power on or off for all
components, set all volume levels to minimum. Also, be sure to set the volumes
of all components at their minimum levels and gradually raise the volume
controls while playing the instrument to set the desired listening level.

### **Maintenance**

 When cleaning the instrument, use a soft, dry cloth. Do not use paint thinners, solvents, cleaning fluids, or chemical-impregnated wiping cloths.

#### **Handling caution**

- Do not insert a finger or hand in any gaps on the instrument.
- Never insert or drop paper, metallic, or other objects into the gaps on the panel
  or keyboard. If this happens, turn off the power immediately and unplug the
  power cord from the AC outlet. Then have the instrument inspected by qualified
  Yamaha service personnel.
- Do not place vinyl, plastic or rubber objects on the instrument, since this might discolor the panel or keyboard.
- Do not rest your weight on, or place heavy objects on the instrument, and do not use excessive force on the buttons, switches or connectors.
- Do not use the instrument/device or headphones for a long period of time at a high or uncomfortable volume level, since this can cause permanent hearing loss. If you experience any hearing loss or ringing in the ears, consult a physician.

#### Saving data

### Saving and backing up your data

 Always save data to a USB flash memory or other external media, in order to help prevent the loss of important data due to a malfunction or user operating error

### **Backing up the external media**

 To protect against data loss through media damage, we recommend that you save your important data onto two external media.

Yamaha cannot be held responsible for damage caused by improper use or modifications to the instrument, or data that is lost or destroyed.

Always turn the power off when the instrument is not in use.

The serial number of this product may be found on the bottom of the unit. You should note this serial number in the space provided below and retain this manual as a permanent record of your purchase to aid identification in the event of theft.

| Model No.  | DDK-7 |  |
|------------|-------|--|
|            |       |  |
| Serial No. |       |  |

(bottom)

(1)B-11 2/2

## **Congratulations!**

You are the proud owner of a fine electronic keyboard, the DDK-7.

The Yamaha DDK-7 combines the most advanced tone generation technology with state-of-the-art digital electronics and features to give you stunning sound quality with maximum musical versatility.

In order to make the most of your DDK-7 and its extensive performance potential, we urge you to read the manual thoroughly while trying out the various features described. Keep the manual in a safe place for later reference.

## **Accessories**

- Owner's Manual
- Power cord

## **Main Features**

## **Wide Variety of Registration Menus**

page 20

The Registration Menu buttons feature a total of 288 Registrations, allowing you to instantly set up the DDK-7 for playing your favorite type of music. The Registrations in Registration Menu are divided into six basic categories for ease of selection. Moreover, you can edit any of the Registrations and customize them to fit your own performance needs.

# Richly textured, four-layer AWM Voices and High Quality Digital Effects

pages 24 and 52

The DDK-7 contains a huge amount of exceptionally high-quality Voices – 415 altogether – created with the AWM (Advanced Wave Memory) tone generation system. The authentic touch response keyboard lets you play these Voices with all the expressiveness and control of an actual acoustic instrument. What's more, there are 183 different effect types in 15 categories that you can apply to each Voice section —letting you enhance and even completely change the character of the Voices, without having to use the Voice Edit features.

## **Dynamic, Contemporary Rhythms and Auto Accompaniment**

page <u>60</u>

The exceptionally of wide selection of 274 rhythms lets you choose exactly the rhythm you need in your performance. Each rhythm contains 15 variations (sections) – such as Main, Fill In, Intro, Ending, and Break – that you can easily switch while you play, to make your performance even more dynamic and professional. Each rhythm has its own matching accompaniment divided into five instrument parts, providing basic backing as well as embellishments.

# Comprehensive input and output connectors ideal for live performance

**page 223** 

Since the DDK-7 is equipped with two types of AUX OUT jacks: MAIN and SUB, you can select outputs for each part. This lets you add an external effect to a specific part, or adjust the volume balance among the parts with an external mixer—allowing you to build up your own system and create just the sound you want.

### Large, 6.5-inch TFT-LCD with Intuitive Touch Panel Operation

page 13

This large LCD display not only lets you clearly see a wide selection of settings and parameters at almost any angle, it also serves as a touch control panel — letting you intuitively make selections and adjust settings simply by touching the screen! Once you touch a setting, you can even adjust it in finer detail if necessary with the Data Control dial.

The DDK-7 is compatible with the following formats.

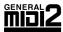

"GM (General MIDI)" is one of the most common Voice allocation formats. "GM System Level 2" is a standard specification that enhances the original "GM" and improves Song data compatibility. It provides for increased polyphony, greater Voice selection, expanded Voice parameters, and integrated effect processing.

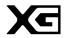

XG is a major enhancement of the GM System Level 1 format, and was developed by Yamaha specifically to provide more Voices and variations, as well as greater expressive control over Voices and effects, and to ensure compatibility of data well into the future.

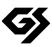

GS was developed by the Roland Corporation. In the same way as Yamaha XG, GS is a major enhancement of the GM specifically to provide more Voices and Drum kits and their variations, as well as greater expressive control over Voices and effects.

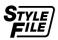

The Style File Format combines all of Yamaha's auto accompaniment know-how into a single unified format.

## **A@@ESS**

This product utilizes NF, an embedded Internet browser from ACCESS Co., Ltd. NF is used with the patented LZW, licensed from Unisys Co., Ltd. NF may not be separated from this product, nor may it be sold, lent or transferred in any way. Also, NF may not be reverse-engineered, reverse-compiled, reverse-assembled or copied.

This software includes a module developed by the Independent JPEG Group.

- The bitmap fonts used in this instrument have been provided by and are the property of Ricoh Co., Ltd.
- This product incorporates and bundles computer programs and contents in which Yamaha owns copyrights or with respect to which it has license to use others' copyrights. Such copyrighted materials include, without limitation, all computer software, styles files, MIDI files, WAVE data and sound recordings. Any unauthorized use of such programs and contents outside of personal use is not permitted under relevant laws. Any violation of copyright has legal consequences. DON'T MAKE, DISTRIBUTE OR USE ILLEGAL COPIES.
- Copying of the commercially available music sequence data and/or digital audio files is strictly prohibited except for your personal use.
- Electone and STAGEA are the trademarks of Yamaha Corporation.
- The company names and product names in this Owner's Manual are the trademarks or registered trademarks of their respective companies.
- The illustrations and LCD screens as shown in this owner's manual are for instructional purposes only, and may appear somewhat different from those on your instrument.
- The pan flute and sitar, shown in the displays of the DDK-7, are on display at the Hamamatsu Museum of Musical Instruments.
- This device is capable of using various types/formats of music data by optimizing them to the proper format music data for use with the device in advance. As a result, this device may not play them back precisely as their producers or composers originally intended.

# Contents

| Accessories 4<br>Main Features 5                                                                                                    |
|----------------------------------------------------------------------------------------------------|
| Panel Layout                                                                                                    |
| Front Panel                                                                                                    |
| 1 Quick Introductory Guide                                                                                                    |
| Getting Started11Using the LCD Display13LCD Display Settings16Voice Display18Registration Menu20Confirming the Version of Your DDK-723Factory Set (Initializing the DDK-7)23 |
| 2 Voices24                                                                                                    |
| Voices for each keyboard                                                                                                    |
| 3 Organ Flutes37                                                                                                    |
| 4 Voice Controls and Effects40                                                                                                    |
| Selecting from the Voice Condition display41 Selecting from the panel46 Effect List52                                                                                        |
| 5 Rhythm/Keyboard Percussion 60                                                                                                    |
| Selecting rhythms with the Rhythm button                                                                                                    |
| 6 Registration Memory89                                                                                                    |
| Storing Registrations                                                                                                    |
| 7 Music Data Recorder (MDR) 102                                                                                                    |
| Calling Up the M.D.R. Display                                                                                                    |

| 8 Voice Edit                                                                                                    | . 13                       |
|----------------------------------------------------------------------------------------------------|----------------------------|
| Voice Structure                                                                                                    | 13<br>14                   |
| Quitting Voice Edit                                                                                                    |                            |
| 9 Rhythm Program                                                                                                    | . 14                       |
| Outline of the Rhythm Programming Operation Rhythm Pattern Program                                                                                                    | 14<br>18<br>Data           |
| 10 Controllers                                                                                                    | . 19                       |
| Footswitches                                                                                                    | 19                         |
| 11 Transpose and Pitch Controls                                                                                                    | . 20                       |
| 12 Internet Direct Connection                                                                                                    | . 20                       |
| Connecting the Instrument to the Internet  Accessing the Website from the DDK-7  About the Internet Settings Display  Exiting from the Internet Display  Initializing Internet Settings  Glossary of Internet Terms | 21<br>21<br>22             |
| 13 Connections                                                                                                    | . 22                       |
| Accessory Jacks and Controls                                                                                                    | 22<br>22<br>22<br>23<br>23 |
| 14 Appendix                                                                                                    | . 24                       |
| XG Voice & Drum List                                                                                                    | 24<br>24<br>26             |
|                                                                                                    |                            |

| 1   | Quick Introductory<br>Guide    |  |
|-----|--------------------------------|--|
| 2   | Voices                         |  |
| 3   | Organ Flutes                   |  |
| 4   | Voice Controls and Effects     |  |
| 5   | Rhythm/<br>Keyboard Percussion |  |
| 6   | Registration Memory            |  |
| 7   | Music Data Recorder<br>(MDR)   |  |
| 8   | Voice Edit                     |  |
| 9   | Rhythm Program                 |  |
| 10  | Controllers                    |  |
| 11  | Transpose and Pitch Controls   |  |
| 12  | Internet Direct<br>Connection  |  |
| 13  | Connections                    |  |
| 4 / | A                              |  |

# **Panel Layout**

## **Front Panel**

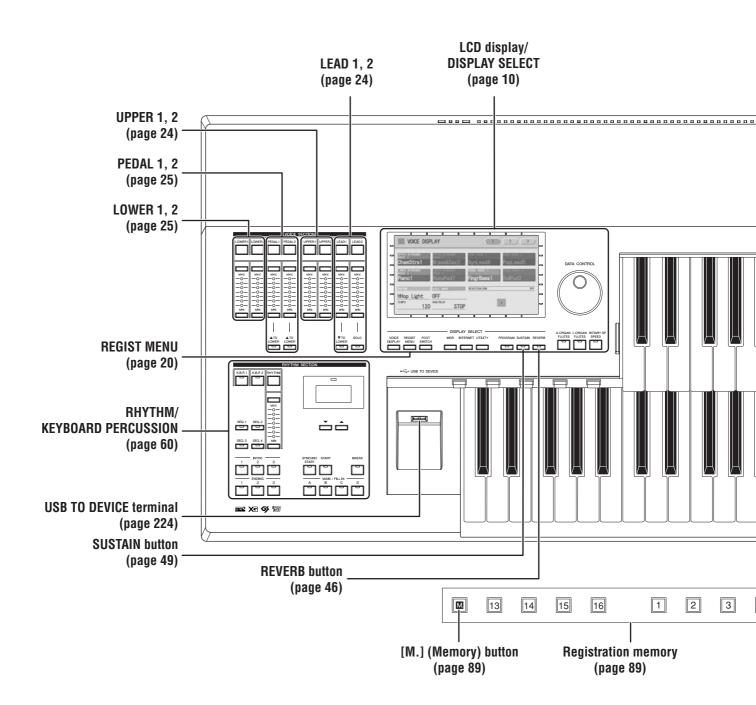

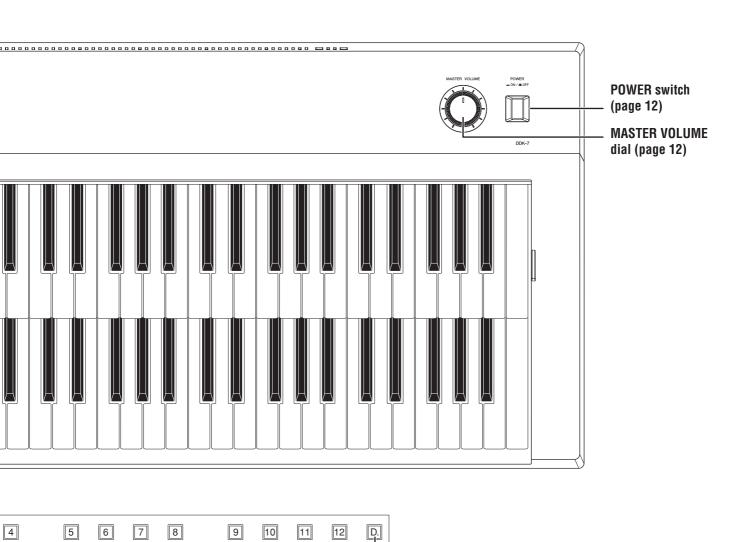

[D.] (Disable) button (page 91)

## **LCD Display/Display Select**

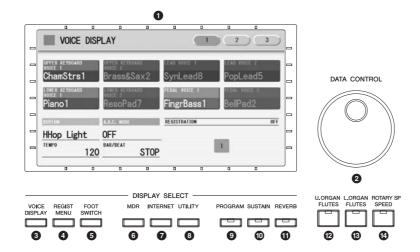

| <b>●</b> LCD display (touch-panel)page 13         | 9  |
|---------------------------------------------------|----|
| ② DATA CONTROL dial page 15                       | 0  |
| ③ [VOICE DISPLAY] button page 18                  | •  |
| 4 [REGIST MENU] button page 20                    | 12 |
| <b>5</b> [FOOT SWITCH] button pages 94, 193       | 13 |
| <b>6</b> [MDR] button page 102                    | 14 |
| [INTERNET] button page 210                        |    |
| <b>③</b> [UTILITY] button pages 16, 205, 208, 238 |    |

| 9 | [PROGRAM] button         | oage 138 |
|---|--------------------------|----------|
| 1 | [SUSTAIN] button         | page 49  |
| • | [REVERB] button          | page 46  |
|   | [U. ORGAN FLUTES] button |          |
|   | [L. ORGAN FLUTES] button |          |
| 4 | [ROTARY SP SPEED] button | page 50  |

## **Overview**

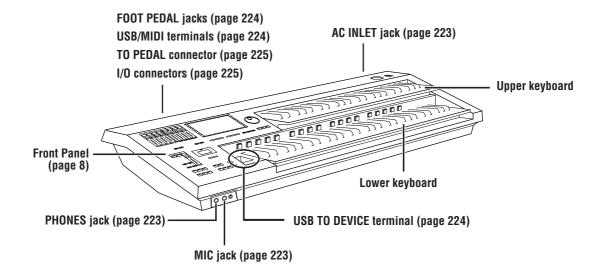

# **Quick Introductory Guide**

Whether you are an advanced performer or have never touched an electronic keyboard in your life, we recommend that you take the time to go through this basic section. It shows you in the simplest possible manner how to start playing your DDK-7.

| Contents                                                                                                    |                 |
|----------------------------------------------------------------------------------------------------|-----------------|
| 1 Getting Started 11 2 Using the LCD Display 13 • Changing the Display Page 13 • Pressing Buttons on the Display 14 • Adjusting Parameter Values by Using the Display Sliders 15 3 LCD Display Settings 16 • Selecting the Display Language 16 • Muting the Touch Panel Sound 17 • Adjusting the Display Brightness 17 | 4 Voice Display |

## 1 Getting Started

## Connect the power cord.

First insert the plug of the power cable into the AC INLET on the DDK-7, then plug the other end of the cable into the proper AC outlet on the wall.

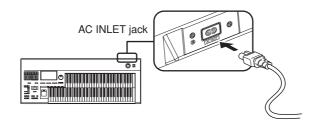

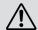

Only use the voltage specified as correct for the DDK-7. The required voltage is printed on the name plate of the DDK-7. Yamaha products are manufactured specifically for the supply voltage in the area where they are to be sold. If you intend to use the instrument in another location, or if any doubt exists about the supply voltage, please consult with a qualified technician.

## O Connect the speakers or headphones.

Since the DDK-7 has no built-in speakers, you will need to monitor the sound of the instrument by using external equipment. Connect a set of headphones, powered speakers, or other playback equipment as required.

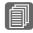

#### **Reference Page**

Using Headphones (page 225) Playing the Sounds of the DDK-7 Through an External Audio System (page 226) Using a mixer for live performance (page 226)

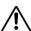

Do not use the instrument/ device or headphones for a long period of time at a high or uncomfortable volume level, since this can cause permanent hearing loss.

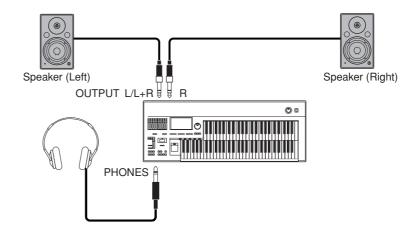

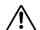

Even when the power switch is turned off, electricity is still flowing to the product at the minimum level.

## Turn the power on.

Make sure the volume settings of the DDK-7 and external devices are turned down to the minimum.

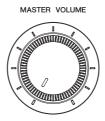

Turn the power on by pressing the [POWER] switch on the DDK-7 front panel, then turn the power on the amplifiers.

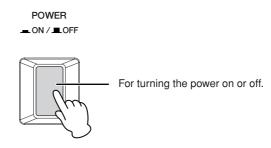

When powering down the setup, make sure to switch off the power of the external device (or lower its volume) before switching off the DDK-7.

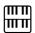

#### NOTE

when you connect an external audio device to the AUX OUT jacks, the output level is fixed and cannot be controlled.

## 4 Set

## Set the MASTER VOLUME control.

The MASTER VOLUME control is an overall control that affects the volume of the entire instrument.

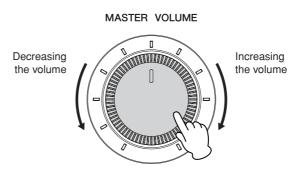

Now that you've set up the DDK-7 properly, you're ready to begin playing it. The Expression Pedal on the DDKU-P7 Pedal Unit can be used to control the volume with your foot as you play.

## 2 Using the LCD Display

This instrument features a special touch panel that allows you to change the parameters by simply touching the 'virtual' buttons or sliders on the display. (Please note that two or more parameters cannot be operated simultaneously.)

You can also use the Data Control dial to make fine changes to the parameter value shown in the display.

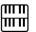

#### NOTE

When cleaning the display, use a soft, dry cloth.

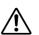

Do not use any sharp or hard tools to operate the touch panel. Doing so may damage the display.

## **Changing the Display Page**

There are some oval-shaped numbered buttons at the top right of the display. Pressing these buttons changes the "page" of the display. The selected page's button turns orange.

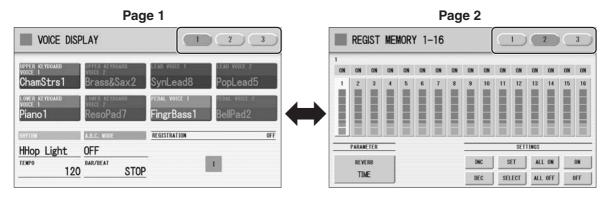

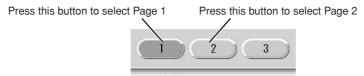

## **Pressing Buttons on the Display**

There are three types of buttons: those that select a function, those that switch a function on/off, and those that open a list or menu of parameters. To select the desired function, simply press the button in the display directly.

For switching on/off or opening a parameter list, see the instructions below.

#### To switch the function on or off:

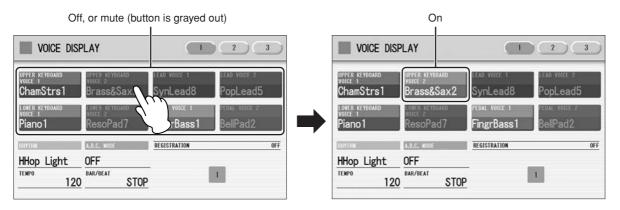

You can independently mute each Voice section in the Voice Display, each accompaniment part in Rhythm Menu display, and each Element in the Voice Edit display.

## To open the parameter list:

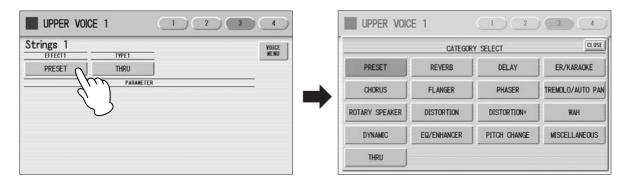

When you press the button, a parameter list will appear in which you can select the desired parameter.

# Adjusting Parameter Values by Using the Display Sliders

You can adjust some parameters such as Volume, Reverb, Pan and so on, by using the 'virtual' sliders in the display. There are two ways to move the slider in the display: touching it directly, and using the Data Control dial. We suggest that you touch the display slider when making coarse adjustments and use the Data Control dial for fine adjustment.

## Touching the display slider directly:

Press a point in the slider to which you want to adjust the parameter value. The slider will move to the point you pressed. Also, by sliding your finger up or down while holding down the display slider, you can change the parameter value.

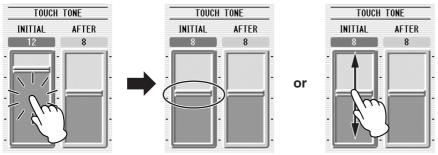

Slider will move to the point you touch

Slider will follow your finger

## **Using the Data Control dial:**

Touch on/above the slider in the display to enable the parameter and set a rough value, then turn the Data Control dial.

Touch here to enable the parameter

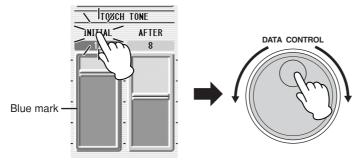

To control Pan, you can move the horizontal slider in the same way as vertical sliders.

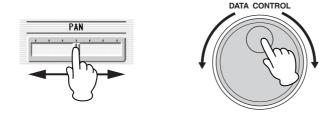

## 3 LCD Display Settings

Here you can change the display settings: displayed language (English or Japanese), touch panel sound, and display brightness.

## **Selecting the Display Language**

The LCD display can be shown in two languages, English and Japanese. The default setting is English.

# Press the [UTILITY] button to call up the GLOBAL Page of the Utility Display.

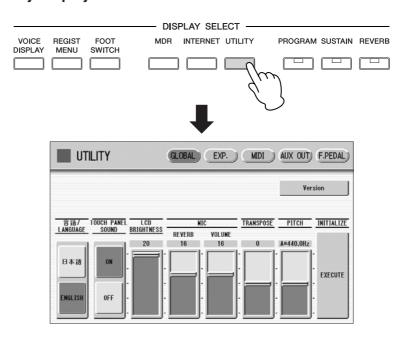

## Press the desired button, 日本語 (Japanese) or [English].

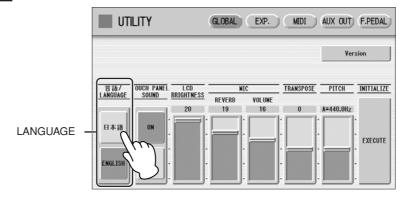

# IIIII NOTE

The settings in the Utility Display are automatically saved when another display is called up.

## **Muting the Touch Panel Sound**

The DDK-7 is set by default with the touch panel sound turned on, giving you audio feedback when you press a button or control. If you want to mute the touch panel sound, follow the procedure below.

- Press [UTILITY] button to call up GLOBAL Page of the Utility Display.
- Press the [OFF] button of the TOUCH PANEL SOUND to mute the sound.

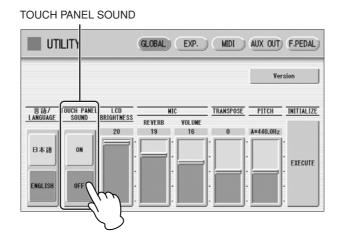

To turn the sound on again, select [ON] in Step #2.

## **Adjusting the Display Brightness**

You can adjust the display brightness to a comfortable, easy-to-read level.

- Press the [UTILITY] button to call up the GLOBAL Page of the Utility Display.
- 2 Move the LCD BRIGHTNESS slider by touching it directly or using the Data Control dial.

Higher settings make the display brighter and lower settings make it darker.

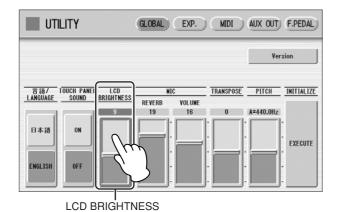

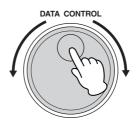

DDK-7 Owner's Manual

## 4 Voice Display

You can visually confirm the currently assigned Voices to each keyboard, currently selected rhythm, Registration Shift, and so on, in the Voice Display.

## How to call up the Voice Display:

The Voice Display always appears when the DDK-7 is turned on. To call up the Voice Display from any other display, press the [VOICE DISPLAY] button.

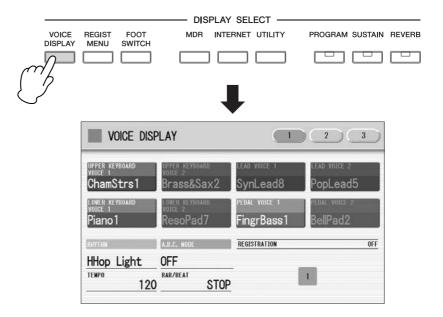

The Voice Display consists of three different pages that can be switched by pressing the [1], [2] or [3] button at the top right of the display.

### **Voice Display [Page 1]**

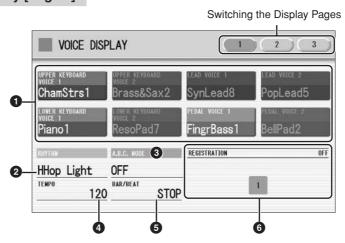

### Voice Sections

Shows the Voices currently assigned to each Voice section. You can also mute specific Voice section by pressing its button (the button is grayed-out).

## **2** RHYTHM

Shows the currently selected rhythm.

### **3** A.B.C. MODE

Shows the mode of the Auto Bass Chord.

### **4** TEMPO

Shows the current rhythm tempo.

#### **6** BAR/BEAT

Shows the bar/beat when the rhythm is playing.

#### **6** REGISTRATION

Shows the current position of the Registration Shift.

### Voice Display [Page 2]

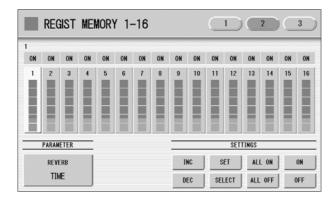

You can confirm the parameter values (for example, Reverb, Volume, Pan) for each Registration Memory simultaneously. Moreover, you can unify a specific parameter used in various Registration Memories at one time. See page 99 for the details.

#### **Voice Display [Page 3]**

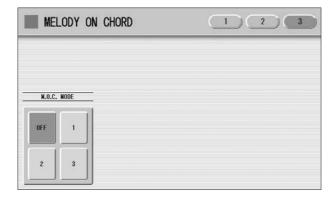

Determines the Melody On Chord modes. See page 73 for details.

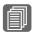

### Reference Page

Selecting a Voice (page 26)

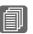

#### Reference Page

Selecting a rhythm (page 60)

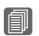

## Reference Page

Auto Bass Chord (page 71)

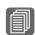

### Reference Page

Adjusting the tempo (page 66)

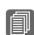

#### Reference Page

Registration Shift (page 94)

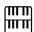

#### NOTE

Additional basic Registrations are preset on the Registration Memory locations from 1 to 16. See page 89 for details.

## 5 Registration Menu

A "Registration" consists of panel settings including the selected Upper Keyboard Voices, Lower Keyboard Voices, Pedal Voices, rhythm and so on. The Registration Menu button includes 288 Registrations, specially suited for playing in a different music style.

## **Selecting Registrations**

# Press the [REGIST MENU] button to call up the Registration Menu display.

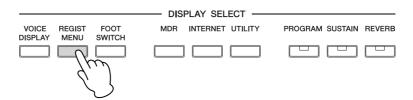

# 2 Select the desired registration category with the category buttons in the display.

Each button has different Registrations for different music genres. For example, if you want to play Jazz, press the [JAZZ & LATIN] button. For details on the Registration Menu, see page 22.

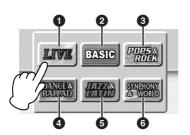

| 0 | Live Performance |  |  |
|---|------------------|--|--|
| 2 | Basic            |  |  |
| 3 | Pops & Rock      |  |  |
| 4 | Dance & Ballad   |  |  |
| 6 | Jazz & Latin     |  |  |
| 6 | Symphony & World |  |  |
| • |                  |  |  |

# Select the desired Registration by pressing the appropriate button on the display.

One display page contains 12 Registration buttons. Pressing the numbered buttons in the display changes the display pages, letting you select up to 48 Registrations from one Registration category button.

Change the display pages here.

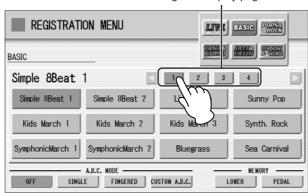

The color of the selected Registration name changes to orange, indicating that it has been selected, and the Auto Bass Chord mode is shown at the bottom of the display.

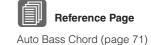

4 Play your favorite song with the selected Registration.

# **Registration Menu List**

| Page | LIVE PERFORMANCE | BASIC             | POPS & ROCK       | DANCE & BALLAD   | JAZZ & LATIN     | SYMPHONY & WORLD  |
|------|------------------|-------------------|-------------------|------------------|------------------|-------------------|
| 1    | Bell Pop Piano   | Simple 8 Beat 1   | Dynamic 8 Beat    | Organ Ballad     | Blow On Sax      | Fanfare           |
|      | AOR Piano        | Simple 8 Beat 2   | NY Ballad         | Dramatic Ballad  | Sax Ensemble     | String Orchestra  |
|      | Ballad Stack     | Light Step        | British Pop       | Love Ballad      | Moonlight        | Romantic Violin   |
|      | Rockin'on Piano  | Sunny Pop         | 8 Beat Modern     | Smooth Lead      | Big Band         | Baroque           |
|      | Ballad Piano     | Kids March 1      | Rock Band         | Pop Ballad       | Clarinet Swing   | Flute&Harp        |
|      | LA Fusion        | Kids March 2      | Detroit Pop       | Guitar Ballad    | Jazz Combo       | Serenade          |
|      | 70's Pops        | Kids March 3      | Techno Pop        | Acoustic Ballad  | Medium Jazz      | Fast March        |
|      | Pop E.Piano      | Synth. Rock       | Sheriff Reggae    | Healing Guitar   | Organ Session    | Wild West         |
|      | Prism E.Piano    | Symphonic March 1 | Rock&Roll         | Chillout         | Guitar Combo     | Vienna Waltz      |
|      | Kool E.Piano     | Symphonic March 2 | Power Rock        | Sweetheart 1     | Tender Ballad    | Polka             |
|      | Spacey E.Piano   | Bluegrass         | 60's Guitar Rock  | Sweetheart 2     | Jazz Waltz       | Chanson Club      |
|      | Smooth E.Piano   | Sea Carnival      | Unplugged         | Slow & Easy      | Five-Four        | Theatre Organ     |
| 2    | 60's Soul        | Basic Waltz       | Motor City        | Euro Trance      | Big Band Samba   | Flamenco          |
|      | Classic Jazz Org | Brass Ensemble    | Lovely Shuffle    | 6/8 Trance       | Mambo Brass      | Pop Flamenco      |
|      | Organ Band       | Pure Waltz        | Gospel Shuffle    | Cool Hip Hop     | Mambo Tenor      | Mexican Dance     |
|      | Bump Organ       | Rococo Ensemble   | Joyful Gospel     | Latin House      | Montuno          | Mariachi          |
|      | Kool Dist. Organ | Pop Cha Cha       | Frankly Soul      | Dance Beat       | Bossa Nova       | Celtic Dance      |
|      | Rock Dist. Organ | Comical Rumba     | Soul              | Euro Dance Pop   | Pop Bossa        | Folk Step         |
|      | Organ Funk       | Comical Samba     | Gospel            | UK Pop           | Sweet Rumba      | Italiano          |
|      | Progressive Rock | Toy Orchestra     | 6/8 Soul          | Jive             | Beguine          | Musette           |
|      | Lounge Organ     | Charleston        | Hit Pop           | Disco Queen      | Cha Cha Cha      | Country           |
|      | 60's Cheap Organ | Winter Swing      | New Country       | Disco Soul       | Mellow Groove    | Hawaiian          |
|      | Sunset Reggae    | Snow Waltz 1      | Eternal Pop       | Pop Disco        | Modern R&B       | Chinese Nocturne  |
|      | Hard Rock Organ  | Snow Waltz 2      | Ground Beat       | Hot Disco        | Dixieland Jazz   | Japanese Sound    |
| 3    | 70's Crossover   | Alpine Polka *A   | Bounce Pop *A     | Ibiza *A         | Jungle Drum *A   | Orchestra March*A |
|      | East Coast Brass | Alpine Polka *B   | Bounce Pop *B     | Ibiza *B         | Jungle Drum *B   | Orchestra March*B |
|      | Fat Analog Synth | Alpine Polka *C   | Bounce Pop *C     | Ibiza *C         | Jungle Drum *C   | Orchestra March*C |
|      | Club Jazz        | Alpine Polka *D   | Bounce Pop *D     | Ibiza *D         | Jungle Drum *D   | Orchestra March*D |
|      | Distor. Guitar   | Dream Ballad *A   | Blues Jam *A      | Power House *A   | Jazz Club *A     | Pasodoble *A      |
|      | Tricky Guitar    | Dream Ballad *B   | Blues Jam *B      | Power House *B   | Jazz Club *B     | Pasodoble *B      |
|      | Wow Guitar       | Dream Ballad *C   | Blues Jam *C      | Power House *C   | Jazz Club *C     | Pasodoble *C      |
|      | Flange Clavi.    | Dream Ballad *D   | Blues Jam *D      | Power House *D   | Jazz Club *D     | Pasodoble *D      |
|      | Pop Fusion Lead  | Pops Orchestra*A  | Evergreen Waltz*A | Dance Latino *A  | Afro Session *A  | Tango *A          |
|      | AOR Lead         | Pops Orchestra*B  | Evergreen Waltz*B | Dance Latino *B  | Afro Session *B  | Tango *B          |
|      | Sweet Fusion     | Pops Orchestra*C  | Evergreen Waltz*C | Dance Latino *C  | Afro Session *C  | Tango *C          |
|      | Retro Pop        | Pops Orchestra*D  | Evergreen Waltz*D | Dance Latino *D  | Afro Session *D  | Tango *D          |
| 4    | Sweep Pad        | Kids On Stage *A  | 16 Beat Pop *A    | Twilight Disco*A | ChaCha Grandee*A | Show Time *A      |
|      | Pop Ballad       | Kids On Stage *B  | 16 Beat Pop *B    | Twilight Disco*B | ChaCha Grandee*B | Show Time *B      |
|      | Fat Pad          | Kids On Stage *C  | 16 Beat Pop *C    | Twilight Disco*C | ChaCha Grandee*C | Show Time *C      |
|      | Deep Pad         | Kids On Stage *D  | 16 Beat Pop *D    | Twilight Disco*D | ChaCha Grandee*D | Show Time *D      |
|      | Oriental Pad     | Galaxy March *A   | Top Gear Rock *A  | Love Song *A     | 3/4 Fast Jazz *A | Majestic Sound*A  |
|      | Spacious Piano   | Galaxy March *B   | Top Gear Rock *B  | Love Song *B     | 3/4 Fast Jazz *B | Majestic Sound*B  |
|      | 70's Flute Pad   | Galaxy March *C   | Top Gear Rock *C  | Love Song *C     | 3/4 Fast Jazz *C | Majestic Sound*C  |
|      | Screen Ballad    | Galaxy March *D   | Top Gear Rock *D  | Love Song *D     | 3/4 Fast Jazz *D | Majestic Sound*D  |
|      | Brass Pad        | SE *A             | Southern Pop *A   | Movie Ballad *A  | Twilight Sax *A  | Orchestra Swing*A |
|      | Pop Rock Brass   | SE *B             | Southern Pop *B   | Movie Ballad *B  | Twilight Sax *B  | Orchestra Swing A |
|      | Dance Brass      | SE *C             | Southern Pop *C   | Movie Ballad *C  | Twilight Sax *C  | Orchestra Swing B |
|      | World Strings    | SE *D             | Southern Pop *D   | Movie Ballad *D  | Twilight Sax *D  | Orchestra Swing C |

## 6 Confirming the Version of Your DDK-7

You can confirm the version of your DDK-7 by the following procedure.

- Press the [UTILITY] button to call up the GLOBAL Page of the Utility Display.
- Press the [Version] button in the display.

  The Version dialog appears in the display. Pressing [OK] closes the dialog.

## 7 Factory Set (Initializing the DDK-7)

All current settings including Registration Memory, User Voices, User Rhythms, and LCD Display settings can be deleted at once by the following procedure. Be careful when executing Factory Set, since it erases all your existing data. Always save your important data to external media, such as USB flash memory.

Factory Set does not reset the Internet Direct Connection settings. If you want to reset the Internet Direct Connection settings, see page 221.

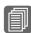

#### Reference Page

Saving Registrations (page 116)

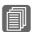

Reference Page

Initializing Internet Settings (page 221)

- Turn off the power.
- While holding down the ENDING [1] button, turn the power back on.

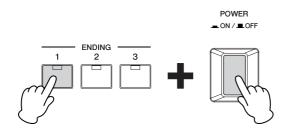

Release the ENDING [1] button after Voice Display appears.

If you don't want to reset the LCD Display settings, you can initialize only Registration settings. See page 93 for more information.

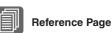

Memory (page 93)

Initializing Registration

The DDK-7 features hundreds of high quality Voices. Any of these Voices can be used on the Upper Keyboard and Lower Keyboard. If you connect the Pedal Unit to the DDK-7, you can use any of these voices also on the Pedalboard. Up to four Voice sections are available on the Upper Keyboard for playing together in a layer, while the Lower Keyboard and Pedalboard each have two Voice sections.

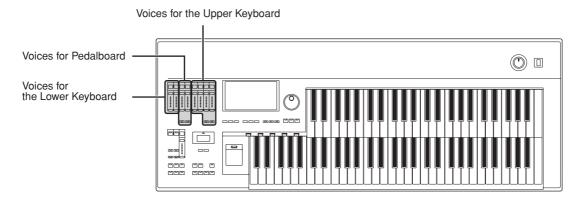

## 

## 1 Voices for each keyboard

A total of 415 voices can be selected on the display which you can call up by pressing the Voice section buttons on the front panel.

## Voices for the Upper Keyboard

Up to four different Voice sections are available on the Upper Keyboard for playing together: Upper Keyboard Voice 1, Upper Keyboard Voice 2, Lead Voice 1, and Lead Voice 2. Voices for each section can be selected from the panel.

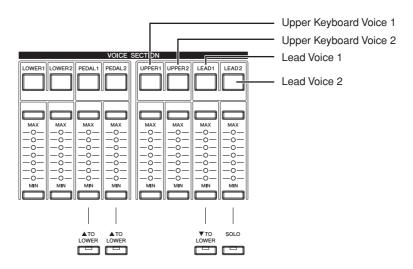

Lead Voice 1 and 2 sound only the highest note (or last note played) if two or more keys are played together. This makes the Lead Voices ideal for "lead" or solo instruments such as Trumpet and Saxophone.

## Voices for the Lower Keyboard

Up to two different Voice sections are available on the Lower Keyboard for playing together: Lower Keyboard Voice 1 and Lower Keyboard Voice 2. Voices for each section can be selected from the panel.

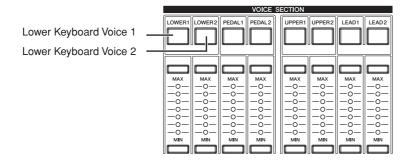

### **Voices for Pedalboard**

Up to two different Voice sections are available on the Pedalboard for playing together: Pedal Voice 1 and Pedal Voice 2. Voices for each section can be selected from the panel. Pedal Voices 1 and 2 sound only the highest note if two or more pedals are played, by default.

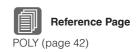

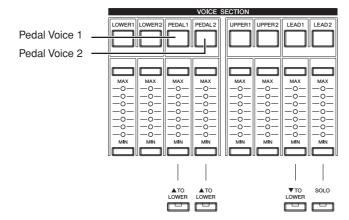

## 2 Selecting Voices with the Voice buttons

Since selection of Voices follows the same procedure throughout all Voice sections, instructions for only the Upper Keyboard Voice 1 (UPPER 1) are given here.

## **Selecting a Voice**

## Press the [UPPER 1] button.

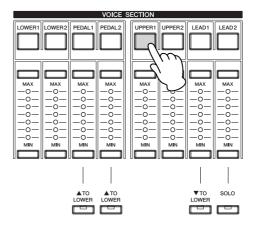

The voice menu of the currently selected category is shown in the display.

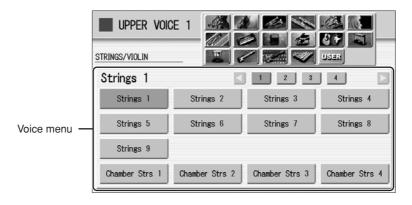

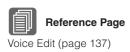

Select the desired instrument category with the category buttons in the display.

You can also choose the "User" category to select a User voice you have created.

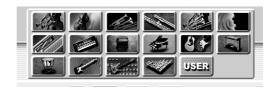

For example, to call up Piano 1, select the Piano category.

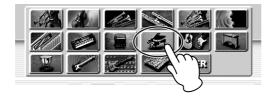

The name of the selected category (Piano) is displayed on the upper left. The Voice name shown under the category name is that of the currently assigned Voice and is irrelevant to the Voice menu below.

# Select the desired Voice name (Piano 1, for example) from the Voice menu.

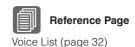

The Voice menu contains many Piano Voices, more than can fit on one display page. To change the display pages, press the appropriate number buttons in the display.

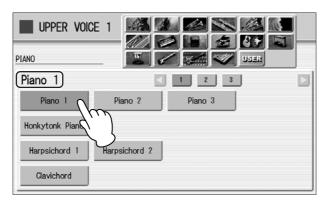

The color of the selected Voice name changes to orange, indicating that it has been selected.

## **Changing the Voice volume**

There are two ways to set the Voice volume: using the VOLUME buttons on the panel and using the volume slider in the display. The VOLUME buttons let you make coarse adjustments to the volume while the slider gives you fine control.

### Using the VOLUME buttons on the panel (coarse)

Press one of the VOLUME buttons of each Voice section on the panel to set the desired level for each Voice.

The buttons have seven volume settings, from a minimum of 0, or no sound, to a maximum of full volume.

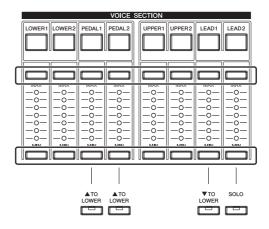

## Using VOLUME slider in the display (fine)

Pressing the same Voice button on the panel again (or pressing the Voice name of the selected Voice in the display) calls up the Voice Condition Display.

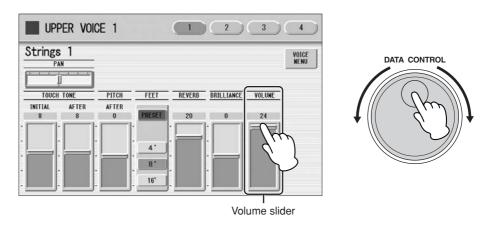

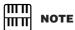

Depending on the volume value (set by the slider), two adjacent VOLUME lamps may be lit at the same time, indicating an intermediate position.

To set the volume, touch the VOLUME slider in the display or use the Data Control Dial. The control range is from 0 (no sound) to 24 (full volume).

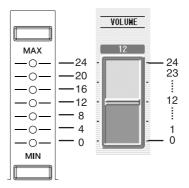

Pressing a Voice button once calls up the Voice Menu display. Pressing it a second time calls up the Voice Condition display. Successive presses alternate between the two displays.

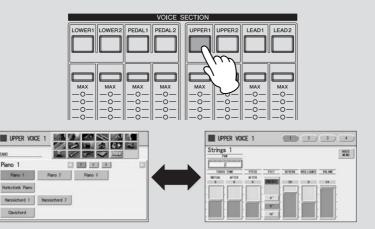

When the Voice Condition display is shown, pressing [VOICE MENU] button on the display also calls up the Voice Menu.

From the Voice Condition display, you can control Voice-related parameters such as Pan, Effect, Volume, and so on. For more information on the Voice Condition display, see page 41.

## **About the To Lower function**

Voices selected for the Lead Voice 1, Pedal Voice 1, and Pedal Voice 2 sections can also be played on the Lower Keyboard when the [TO LOWER] button in each section is on. When [TO LOWER] is on, the Lead Voice and Pedal Voice cannot be played on the Upper Keyboard and Pedalboard, respectively.

The To Lower function is not available in the Lead Voice 2 section.

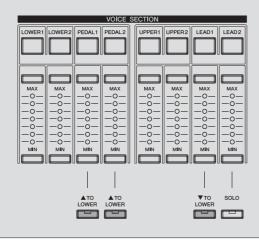

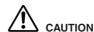

Turning the DDK-7 off erases all panel settings you have made.

If you wish to keep the panel settings you have made, save them to a USB flash memory or other external media before turning the DDK-7 off (page 92).

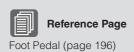

#### **About the Solo function**

The Lead Voice 2 section features an exclusive Solo function. Solo lets you instantly switch to a solo Lead Voice in the middle of your performance, muting all other Upper Keyboard Voices. If you connect an optional Foot Pedal to the DDK-7, you can control the solo function without taking your hands from the keyboards.

# Select the Voice that you wish to play solo in the Lead Voice 2 section.

In this condition, all the Voices for Upper Keyboard (Upper Keyboard Voice 1 and 2, and Lead Voice 1 and 2) can be played.

- Press the [SOLO] button in the Lead Voice 2 section.
  This sets Solo to standby status.
- 3 Press the [UTILITY] button to call up the Utility Display.

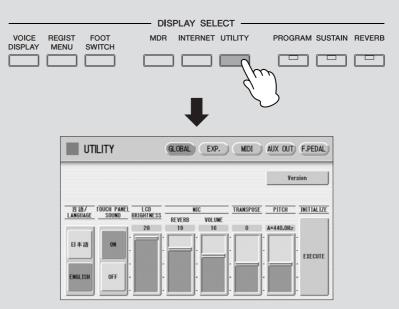

Press the [F. PEDAL] button at the top right of the display to call up the FOOT PEDAL Page.

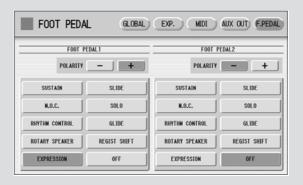

## 4 Press the [SOLO] button in the display.

Select the [SOLO] button in the left side of the display if you are using the (1 VOLUME) of the FOOT PEDAL jacks, or select in the right side if you are using (2 SUSTAIN).

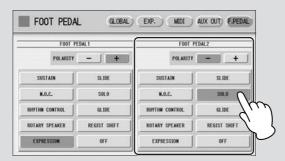

The Solo function is assigned to the Foot Pedal, and the polarity is selected automatically.

In this condition (Solo on), all Voices set to the Upper Keyboard except for Lead Voice 2 are playable on the Upper Keyboard.

# To temporarily turn Solo on as you play, press the Foot Pedal and hold down.

In this condition, only the Lead Voice 2 is playable on the Upper Keyboard. (All other voices are muted.) Each time you press the Foot Pedal (Solo on) you can play only Lead Voice 2, and each time you release it (Solo off) you can play all Voices except Lead Voice 2 on the Upper Keyboard.

## **Notes on using Solo**

- Some Registration Menu settings reverse the polarity of the Foot Pedal for the Solo function. In this condition, the situation described above is reversed. In other words, each time you press the Foot Pedal you can play all Voices except Lead Voice 2, and each time you release it you can play only Lead Voice 2 on the Upper Keyboard. To return the polarity to its original setting, press the [-] button in the display.
- Pressing the Foot Pedal while holding down a key will not turn Solo on for that key. Solo will active when the next key is played after pressing the Foot Pedal.
- Lead Voices 1 and 2 sound only the highest note if two or more keys are played. However, in the Solo mode, Lead Voice 2 sounds for the last key played.

## Voice List

This list shows all available Voices on the DDK-7. Numbers written at the left side of each column in this list indicate the numbered buttons displayed in the Voice Menu.

|    | itegory/<br>ice Name | Preset<br>Feet | Preset<br>Effect 1 | Preset<br>Effect 2 |  |
|----|----------------------|----------------|--------------------|--------------------|--|
| ST | RINGS/VIOLIN         |                |                    |                    |  |
| 1  | Strings 1            | 8'             | THRU               | THRU               |  |
|    | Strings 2            | 8'             | THRU               | THRU               |  |
|    | Strings 3            | 8'             | AMBIENCE           | THRU               |  |
|    | Strings 4            | 8'             | THRU               | THRU               |  |
|    | Strings 5            | 8'             | THRU               | THRU               |  |
|    | Strings 6            | 8'             | THRU               | THRU               |  |
|    | Strings 7            | 8'             | DELAY LR           | THRU               |  |
|    | Strings 8            | 8'             | THRU               | THRU               |  |
|    | Strings 9            | 8'             | HM ENHANCER        | THRU               |  |
|    | Chamber Strs 1       | 8'             | AMBIENCE           | THRU               |  |
|    | Chamber Strs 2       | 8'             | THRU               | THRU               |  |
|    | Chamber Strs 3       | 8'             | THRU               | THRU               |  |
|    | Chamber Strs 4       | 8'             | HM ENHANCER        | THRU               |  |
| 2  | Pizzicato Strs 1     | 8'             | THRU               | ROOM S             |  |
|    | Pizzicato Strs 2     | 8'             | AMBIENCE           | ROOM S             |  |
|    | Pizzicato Strs 3     | 8'             | AMBIENCE           | ROOM S             |  |
|    | Pizzicato Strs 4     | 8'             | BASEMENT           | ROOM S             |  |
|    | Tremolo Strings      | 8'             | AMBIENCE           | THRU               |  |
| 3  | Strings1&7           | 8'             | THRU               | THRU               |  |
|    | Strings2&Viola       | 8'             | THRU               | THRU               |  |
|    | Strings3&4           | 8'             | AMBIENCE           | THRU               |  |
|    | Strings7&Violin5     | 8'             | THRU               | THRU               |  |
|    | Violin5&Cello        | 8'             | HM ENHANCER        | THRU               |  |
|    | Octave Strings 1     | 8'             | THRU               | THRU               |  |
|    | Octave Strings 2     | 8'             | THRU               | THRU               |  |
| 4  | Violin 1             | 8'             | THRU               | THRU               |  |
|    | Violin 2             | 8'             | AMBIENCE           | THRU               |  |
|    | Violin 3             | 8'             | THRU               | THRU               |  |
|    | Violin 4             | 8'             | THRU               | THRU               |  |
|    | Violin 5             | 8'             | AMBIENCE           | THRU               |  |
|    | Violin 6             | 8'             | AMBIENCE           | THRU               |  |
|    | Viola                | 8'             | AMBIENCE           | THRU               |  |
|    | Cello 1              | 8'             | RESONATOR          | THRU               |  |
|    | Cello 2              | 8'             | THRU               | THRU               |  |
|    | Pizzicato Violin     | 8'             | AMBIENCE           | ROOM S             |  |
| CC | NTRABASS             |                |                    |                    |  |
| 1  | Contrabass 1         | 8'             | THRU               | THRU               |  |
|    | Contrabass 2         | 8'             | THRU               | THRU               |  |
|    | Contrabass 3         | 16'/8'         | THRU               | THRU               |  |
|    | Contrabass 4         | 8'             | THRU               | THRU               |  |
|    | Contrabass 5         | 8'             | AMBIENCE           | THRU               |  |
|    | Acoustic Bass 1      | 8'             | AMBIENCE           | THRU               |  |
|    | Acoustic Bass 2      | 8'             | HM ENHANCER        | THRU               |  |
|    | Pizzicato Bass 1     | 8'             | THRU               | THRU               |  |
|    | Pizzicato Bass 2     | 8'             | THRU               | THRU               |  |

|    | Category/ Preset Preset Preset Preset Feet Effect 1 Effect 2 |        |             |          |  |  |  |  |
|----|--------------------------------------------------------------|--------|-------------|----------|--|--|--|--|
| BF | BRASS/TRUMPET                                                |        |             |          |  |  |  |  |
| 1  | Brass Section 1                                              | 8'     | THRU        | THRU     |  |  |  |  |
|    | Brass Section 2                                              | 8'     | THRU        | THRU     |  |  |  |  |
|    | Brass Section 3                                              | 8'     | THRU        | THRU     |  |  |  |  |
|    | Brass Section 4                                              | 8'     | HM ENHANCER | THRU     |  |  |  |  |
|    | Brass Section 5                                              | 8'     | HM ENHANCER | THRU     |  |  |  |  |
|    | Brass Section 6                                              | 8'     | THRU        | THRU     |  |  |  |  |
|    | Trombone Sec 1                                               | 16'/8' | HM ENHANCER | THRU     |  |  |  |  |
|    | Trombone Sec 2                                               | 16'/8' | THRU        | THRU     |  |  |  |  |
|    | Trombone Sec 3                                               | 16'/8' | THRU        | THRU     |  |  |  |  |
|    | Trombone Sec 4                                               | 16'/8' | AMBIENCE    | THRU     |  |  |  |  |
|    | Trombone Sec 5                                               | 16'/8' | THRU        | HALL 1   |  |  |  |  |
| 2  | Brass1&Trp6                                                  | 8'     | THRU        | THRU     |  |  |  |  |
|    | Brass2&Trp6                                                  | 8'     | ST 2BAND EQ | THRU     |  |  |  |  |
|    | Horn 1&4                                                     | 8'     | ST 2BAND EQ | HALL 1   |  |  |  |  |
|    | Octave Brass 1                                               | 8'     | AMBIENCE    | THRU     |  |  |  |  |
|    | Octave Brass 2                                               | 8'     | DELAY LR    | THRU     |  |  |  |  |
|    | Octave Brass 3                                               | 8'     | THRU        | THRU     |  |  |  |  |
|    | Octave Brass 4                                               | 8'     | THRU        | THRU     |  |  |  |  |
|    | Octave Brass 5                                               | 8'     | THRU        | THRU     |  |  |  |  |
|    | Octave Brass 6                                               | 8'     | THRU        | THRU     |  |  |  |  |
|    | Octave Brass 7                                               | 8'     | ECHO        | THRU     |  |  |  |  |
| 3  | Trumpet 1                                                    | 8'     | THRU        | THRU     |  |  |  |  |
|    | Trumpet 2                                                    | 8'     | THRU        | THRU     |  |  |  |  |
|    | Trumpet 3                                                    | 8'     | THRU        | THRU     |  |  |  |  |
|    | Trumpet 4                                                    | 8'     | THRU        | THRU     |  |  |  |  |
|    | Trumpet 5                                                    | 8'     | HM ENHANCER | THRU     |  |  |  |  |
|    | Trumpet 6                                                    | 8'     | THRU        | THRU     |  |  |  |  |
|    | Trumpet 7                                                    | 8'     | AMBIENCE    | THRU     |  |  |  |  |
|    | Muted Trumpet 1                                              | 8'     | THRU        | THRU     |  |  |  |  |
|    | Muted Trumpet 2                                              | 8'     | THRU        | THRU     |  |  |  |  |
|    | Muted Trumpet 3                                              | 8'     | PHASER 1    | THRU     |  |  |  |  |
|    | Flugel Horn 1                                                | 8'     | THRU        | THRU     |  |  |  |  |
|    | Flugel Horn 2                                                | 8'     | THRU        | THRU     |  |  |  |  |
| 4  | Trombone 1                                                   | 16'/8' | ST 2BAND EQ | THRU     |  |  |  |  |
|    | Trombone 2                                                   | 16'/8' | THRU        | THRU     |  |  |  |  |
|    | Trombone 3                                                   | 16'/8' | THRU        | THRU     |  |  |  |  |
|    | Trombone 4                                                   | 16'/8' | THRU        | THRU     |  |  |  |  |
|    | Muted Trombone 1                                             | 16'/8' | THRU        | THRU     |  |  |  |  |
|    | Muted Trombone 2                                             | 16'/8' | ST 3BAND EQ | PHASER 1 |  |  |  |  |

|   | itegory/<br>ice Name | Preset<br>Feet | Preset<br>Effect 1 | Preset<br>Effect 2 |
|---|----------------------|----------------|--------------------|--------------------|
| 5 | Horn 1               | 8'             | THRU               | THRU               |
|   | Horn 2               | 8'             | THRU               | THRU               |
|   | Horn 3               | 8'             | THRU               | THRU               |
|   | Horn 4               | 8'             | THRU               | THRU               |
|   | Horn 5               | 8'             | THRU               | THRU               |
|   | Horn 6               | 8'             | THRU               | THRU               |
|   | Muted Horn           | 8'             | THRU               | THRU               |
| 6 | Tuba 1               | 16'            | ST 2BAND EQ        | THRU               |
|   | Tuba 2               | 16'/8'         | THRU               | THRU               |
|   | Euphonium            | 16'/8'         | THRU               | THRU               |
|   | Brass Bass 1         | 16'            | THRU               | THRU               |
|   | Brass Bass 2         | 8'             | THRU               | THRU               |
|   | Brass Bass 3         | 8'             | THRU               | THRU               |
| W | OODWIND/FLUTE        | ı              |                    |                    |
| 1 | Flute 1              | 8'             | THRU               | THRU               |
|   | Flute 2              | 8'             | THRU               | THRU               |
|   | Flute 3              | 8'             | THRU               | THRU               |
|   | Flute 4              | 8'             | THRU               | THRU               |
|   | Piccolo              | 4'             | THRU               | THRU               |
|   | Recorder 1           | 4'             | THRU               | THRU               |
|   | Recorder 2           | 4'             | THRU               | THRU               |
|   | Ocarina              | 4'             | THRU               | THRU               |
|   | Whistle              | 4'             | ST 2BAND EQ        | AMBIENCE           |
| 2 | Clarinet 1           | 8'             | THRU               | THRU               |
|   | Clarinet 2           | 8'             | THRU               | THRU               |
|   | Clarinet 3           | 8'             | THRU               | THRU               |
|   | Clarinet 4           | 8'             | THRU               | THRU               |
|   | Bass Clarinet        | 16'/8'         | THRU               | THRU               |
| 3 | Oboe 1               | 8'             | THRU               | THRU               |
|   | Oboe 2               | 8'             | THRU               | THRU               |
|   | Oboe 3               | 8'             | THRU               | THRU               |
|   | Oboe 4               | 8'             | THRU               | THRU               |
|   | Oboe 5               | 8'             | HM ENHANCER        | THRU               |
|   | English Horn 1       | 8'             | THRU               | THRU               |
|   | English Horn 2       | 8'             | THRU               | THRU               |
|   | Bassoon 1            | 16'/8'         | THRU               | THRU               |
|   | Bassoon 2            | 16'/8'         | THRU               | THRU               |
|   | Bassoon 3            | 16'/8'         | THRU               | THRU               |
| 4 | Alto Sax 1           | 16'/8'         | HM ENHANCER        | THRU               |
|   | Alto Sax 2           | 16'/8'         | THRU               | THRU               |
|   | Tenor Sax 1          | 16'/8'         | THRU               | THRU               |
|   | Tenor Sax 2          | 16'/8'         | THRU               | THRU               |
|   | Tenor Sax 3          | 16'/8'         | THRU               | THRU               |
|   | Soprano Sax 1        | 8'             | THRU               | THRU               |
|   | Soprano Sax 2        | 8'             | THRU               | THRU               |
|   | Baritone Sax         | 16'/8'         | THRU               | THRU               |

|    | tegory/<br>ice Name | Preset<br>Feet | Preset<br>Effect 1 | Preset<br>Effect 2 |
|----|---------------------|----------------|--------------------|--------------------|
| 5  | Sax Ens 1           | 16'/8'         | THRU               | THRU               |
|    | Sax Ens 2           | 16'/8'         | THRU               | THRU               |
|    | Sax Ens 3           | 16'/8'         | THRU               | THRU               |
|    | Woodwind Ens 1      | 8'             | THRU               | THRU               |
|    | Woodwind Ens 2      | 8'             | THRU               | THRU               |
|    | Woodwind Ens 3      | 8'             | THRU               | THRU               |
|    | Woodwind Ens 4      | 8'             | THRU               | THRU               |
| TU | ITTI                |                |                    |                    |
| 1  | Strings&Winds       | 8'             | THRU               | THRU               |
|    | Strings&Brass 1     | 8'             | THRU               | THRU               |
|    | Strings&Brass 2     | 8'             | XG HM ENHNCE       | THRU               |
|    | Strings&Horn        | 8'             | THRU               | THRU               |
|    | Brass&Sax 1         | 8'             | THRU               | THRU               |
|    | Brass&Sax 2         | 8'             | THRU               | THRU               |
|    | Brass&Sax 3         | 8'             | THRU               | THRU               |
|    | Brass&Winds         | 8'             | THRU               | THRU               |
| 2  | Orchestra Hit       | 8'             | THRU               | THRU               |
| CH | IOIR                | <u>'</u>       |                    |                    |
| 1  | Choir 1             | 8'             | THRU               | THRU               |
|    | Choir 2             | 8'             | THRU               | THRU               |
|    | Choir 3             | 8'             | THRU               | THRU               |
|    | Choir 4             | 8'             | THRU               | THRU               |
|    | Choir 5             | 8'             | THRU               | THRU               |
|    | Choir 6             | 8'             | THRU               | THRU               |
|    | Choir 7             | 8'             | THRU               | THRU               |
|    | Choir 8             | 8'             | THRU               | THRU               |
|    | Choir 9             | 8'             | THRU               | THRU               |
| 2  | Vocal               | 8'             | XG HM ENHNCE       | THRU               |
| PA | D                   |                |                    |                    |
| 1  | Smooth Pad 1        | 8'             | THRU               | THRU               |
|    | Smooth Pad 2        | 4'             | THRU               | THRU               |
|    | Smooth Pad 3        | 8'             | THRU               | THRU               |
|    | Smooth Pad 4        | 8'             | DELAY LR           | THRU               |
|    | Smooth Pad 5        | 8'             | DELAY LR           | THRU               |
|    | Smooth Pad 6        | 8'             | THRU               | THRU               |
|    | Smooth Pad 7        | 4'             | XG CHORUS 1        | CROSS DELAY        |
|    | Smooth Pad 8        | 8'             | XG CHORUS 1        | XG HM ENHNCE       |
| 2  | Resonance Pad 1     | 8'             | ENS DETUNE         | TEMPO CROSS        |
|    | Resonance Pad 2     | 8'             | XG FLANGER 3       | CROSS DELAY        |
|    | Resonance Pad 3     | 8'             | ENS DETUNE         | CROSS DELAY        |
|    | Resonance Pad 4     | 4'             | CELESTE 2          | DELAY LR           |
|    | Resonance Pad 5     | 8'             | SYMPHONIC          | DELAY LR           |
|    | Resonance Pad 6     | 8'             | XG PCH CHG 1       | CROSS DELAY        |
|    | Resonance Pad 7     | 8'             | DELAY LR           | PHASER 1           |
|    | Resonance Pad 8     | 8'             | DELAY LR           | TEMPO CROSS        |
|    | Resonance Pad 9     | 8'             | V_FLANGER          | ECHO               |
|    | Resonance Pad 10    | 8'             | DELAY LR           | XG CHORUS 1        |
|    | Resonance Pad 11    | 8'             | COMPRESSOR         | DELAY LR           |

| Co | tegory/       | Preset | Preset       | Preset       |
|----|---------------|--------|--------------|--------------|
|    | ice Name      | Feet   | Effect 1     | Effect 2     |
| 3  | Bell Pad 1    | 8'     | CELESTE 1    | DELAY LR     |
|    | Bell Pad 2    | 8'     | XG CHORUS 3  | CROSS DELAY  |
|    | Bell Pad 3    | 8'     | XG CHORUS 3  | DELAY LR     |
|    | Bell Pad 4    | 8'     | XG CHORUS 4  | DELAY LR     |
|    | Bell Pad 5    | 8'     | CHORUS 1     | XG DLY LCR   |
|    | Bell Pad 6    | 8'     | XG CHORUS 2  | DELAY LR     |
|    | Bell Pad 7    | 8'     | XG CHORUS 2  | DELAY LR     |
|    | Bell Pad 8    | 8'     | XG AT PAN 1  | DELAY LR     |
|    | Bell Pad 9    | 4'     | XG 3BAND EQ  | DELAY LR     |
| 4  | Space Pad 1   | 8'     | ENS DETUNE   | DELAY LR     |
|    | Space Pad 2   | 8'     | XG FLANGER 1 | DELAY LR     |
|    | Space Pad 3   | 8'     | DELAY LR     | XG FLANGER 1 |
|    | Space Pad 4   | 16'    | PITCH CHANGE | DELAY LR     |
|    | Space Pad 5   | 8'     | XG CHORUS 1  | DELAY LR     |
|    | Space Pad 6   | 8'     | V_FLANGER    | TALKING MOD  |
| 5  | Noisy Pad 1   | 8'     | ENS DETUNE   | DELAY LR     |
|    | Noisy Pad 2   | 8'     | ENS DETUNE   | TALKING MOD  |
|    | Noisy Pad 3   | 8'     | XG FLANGER 2 | DELAY LR     |
|    | Noisy Pad 4   | 8'     | ECHO         | XG FLANGER 2 |
|    | Noisy Pad 5   | 8'     | EQ DISCO     | CANYON       |
| SY | NTH           |        | <u>'</u>     |              |
| 1  | Synth Lead 1  | 8'     | CELESTE 1    | TEMPO DELAY  |
|    | Synth Lead 2  | 8'     | ODRV+DELAY   | PHASER 1     |
|    | Synth Lead 3  | 8'     | ER 1         | DELAY LR     |
|    | Synth Lead 4  | 8'     | XG CHORUS 4  | THRU         |
|    | Synth Lead 5  | 8'     | XG CHORUS 3  | TEMPO CROSS  |
|    | Synth Lead 6  | 8'     | XG CHORUS 4  | XG DLY LCR   |
|    | Synth Lead 7  | 8'     | GM CHORUS 3  | DELAY LR     |
|    | Synth Lead 8  | 8'     | V_DIST SOFT  | DELAY LR     |
| 2  | Pop Lead 1    | 8'     | ST 2BAND EQ  | TEMPO DELAY  |
|    | Pop Lead 2    | 8'     | XG HM ENHNCE | TEMPO CROSS  |
|    | Pop Lead 3    | 8'     | CMP+OD+TDLY  | ENS DETUNE   |
|    | Pop Lead 4    | 8'     | PITCH CHANGE | TEMPO DELAY  |
|    | Pop Lead 5    | 8'     | DELAY LR     | THRU         |
|    | Pop Lead 6    | 8'     | XG HM ENHNCE | ECHO         |
|    | Pop Lead 7    | 16'/8' | DELAY LCR    | THRU         |
| 3  | Synth Cla 1   | 8'     | ST 2BAND EQ  | TEMPO DELAY  |
|    | Synth Cla 2   | 8'     | ENS DETUNE   | DELAY LR     |
|    | Synth Cla 3   | 8'     | XG 3BAND EQ  | DELAY LR     |
|    | Synth Cla 4   | 8'     | DELAY LR     | ENS DETUNE   |
|    | Synth Cla 5   | 8'     | ENS DETUNE   | XG DLY LCR   |
|    | Synth Cla 6   | 8'     | XG FLANGER 3 | DELAY LR     |
|    | Synth Sax     | 8'     | ST 2BAND EQ  | DELAY LR     |
|    | Synth Trumpet | 8'     | ST 2BAND EQ  | DELAY LR     |
|    | Synth Violin  | 8'     | ST 2BAND EQ  | DELAY LCR    |

|    | tegory/        | Preset | Preset       | Preset       |
|----|----------------|--------|--------------|--------------|
| Vo | ice Name       | Feet   | Effect 1     | Effect 2     |
| 4  | Synth Brass 1  | 8'     | PITCH CHANGE | THRU         |
|    | Synth Brass 2  | 8'     | THRU         | THRU         |
|    | Synth Brass 3  | 8'     | THRU         | THRU         |
|    | Synth Brass 4  | 8'     | ST 3BAND EQ  | THRU         |
|    | Synth Brass 5  | 8'     | XG 3BAND EQ  | THRU         |
|    | Synth Brass 6  | 8'     | XG 3BAND EQ  | XG CHORUS 4  |
|    | Synth Brass 7  | 8'     | COMPRESSOR   | THRU         |
|    | Synth Brass 8  | 8'     | ST 2BAND EQ  | DELAY LR     |
|    | Synth Brass 9  | 8'     | CROSS DELAY  | THRU         |
|    | Synth Brass 10 | 8'     | ENS DETUNE   | CROSS DELAY  |
|    | Synth Brass 11 | 8'     | REVERS GATE  | DELAY LR     |
|    | Synth Brass 12 | 8'     | ST 3BAND EQ  | TEMPO CROSS  |
|    | Synth Brass 13 | 8'     | ST 2BAND EQ  | ENS DETUNE   |
| 5  | Synth Strs 1   | 8'     | ST 2BAND EQ  | XG CHORUS 1  |
|    | Synth Strs 2   | 8'     | ST 3BAND EQ  | XG CHORUS 1  |
|    | Synth Strs 3   | 8'     | XG CHORUS 1  | CROSS DELAY  |
|    | Synth Strs 4   | 8'     | XG 3BAND EQ  | XG CHORUS 1  |
|    | Synth Strs 5   | 8'     | XG CHORUS 1  | CROSS DELAY  |
|    | Synth Strs 6   | 8'     | PHASER 1     | ER 1         |
|    | Synth Strs 7   | 8'     | XG CHORUS 1  | CROSS DELAY  |
| 6  | Synth Bell 1   | 8'     | XG CHORUS 1  | TEMPO DELAY  |
|    | Synth Bell 2   | 8'     | XG PCH CHG 1 | THRU         |
|    | Synth Bell 3   | 8'     | ST 3BAND EQ  | TEMPO DELAY  |
|    | Synth Bell 4   | 8'     | XG HM ENHNCE | XG SYMPHONIC |
|    | Synth Bell 5   | 8'     | CROSS DELAY  | TUNNEL       |
|    | Synth Bell 6   | 8'     | XG HM ENHNCE | XG SYMPHONIC |
|    | Synth Bell 7   | 8'     | CROSS DELAY  | TUNNEL       |
|    | Synth Decay 1  | 8'     | ST 2BAND EQ  | TEMPO CROSS  |
|    | Synth Decay 2  | 8'     | ST 2BAND EQ  | ENS DETUNE   |
|    | Synth Decay 3  | 8'     | AMBIENCE     | REVERS GATE  |
|    | Synth Decay 4  | 8'     | HM ENHANCER  | AMP SIM      |
|    | RGAN           |        |              |              |
| 1  | Pipe Organ 1   | 8'     | AMBIENCE     | THRU         |
|    | Pipe Organ 2   | 8'     | THRU         | THRU         |
|    | Pipe Organ 3   | 8'     | THRU         | THRU         |
|    | Pipe Organ 4   | 8'     | THRU         | THRU         |
|    | Pipe Organ 5   | 8'     | THRU         | THRU         |
|    | Harmonica 1    | 8'     | THRU         | THRU         |
|    | Harmonica 2    | 8'     | ST 3BAND EQ  | THRU         |
|    | Harmonica 3    | 8'     | DELAY LR     | THRU         |

| Category/<br>Voice Name |                 | Preset<br>Feet | Preset<br>Effect 1 | Preset<br>Effect 2 |
|-------------------------|-----------------|----------------|--------------------|--------------------|
| 2                       | Theatre Organ 1 | 8'             | TREMOLO 2          | HM ENHANCER        |
|                         | Theatre Organ 2 | 8'             | HM ENHANCER        | THRU               |
|                         | Theatre Organ 3 | 8'             | GT TREMOLO 1       | HM ENHANCER        |
|                         | Theatre Organ 4 | 8'             | TREMOLO 2          | HM ENHANCER        |
|                         | Theatre Organ 5 | 8'             | TREMOLO 2          | XG HM ENHNCE       |
|                         | Theatre Organ 6 | 8'             | THRU               | THRU               |
|                         | Theatre Organ 7 | 8'             | TREMOLO 2          | THRU               |
|                         | Theatre Organ 8 | 8'             | THRU               | XG HM ENHNCE       |
|                         | Accordion 1     | 8'             | ST 3BAND EQ        | THRU               |
|                         | Accordion 2     | 8'             | THRU               | THRU               |
|                         | Accordion 3     | 8'             | THRU               | THRU               |
|                         | Accordion 4     | 8'             | ST 3BAND EQ        | THRU               |
|                         | Bandoneon       | 8'             | THRU               | THRU               |
|                         | Reed Organ      | 8'             | THRU               | THRU               |
| 3                       | Jazz Organ 1    | 16'            | 2WAY ROT SP        | THRU               |
|                         | Jazz Organ 2    | 16'            | ROTARY SP 1        | THRU               |
|                         | Jazz Organ 3    | 16'            | TREMOLO 1          | XG ROTARY SP       |
|                         | Jazz Organ 4    | 16'            | TREMOLO 1          | ROTARY SP 1        |
|                         | Jazz Organ 5    | 16'            | ST 3BAND EQ        | BASEMENT           |
|                         | Jazz Organ 6    | 16'            | ST 3BAND EQ        | XG ROTARY SP       |
|                         | Jazz Organ 7    | 16'            | ST 2BAND EQ        | ROTARY SP 1        |
|                         | Jazz Organ 8    | 16'            | ST 2BAND EQ        | XG ROTARY SP       |
|                         | Jazz Organ 9    | 16'            | ST 3BAND EQ        | DUAL ROTSP 2       |
| 4                       | Pop Organ 1     | 8'             | ST 2BAND EQ        | TREMOLO 1          |
|                         | Pop Organ 2     | 8'             | ST 3BAND EQ        | DUAL ROTSP 1       |
|                         | Pop Organ 3     | 8'             | XG 3BAND EQ        | DUAL ROTSP 1       |
|                         | Pop Organ 4     | 8'             | ST 2BAND EQ        | DIST+2ROT SP       |
|                         | Pop Organ 5     | 8'             | XG PCH CHG 1       | DIST+2ROT SP       |
|                         | Rock Organ 1    | 8'             | ST 2BAND EQ        | ODRV+ROT SP        |
|                         | Rock Organ 2    | 8'             | V_DIST SOFT        | DUAL ROTSP 2       |
|                         | Rock Organ 3    | 8'             | COMP+DIST          | ROTARY SP 1        |
| 5                       | Organ Bass 1    | 8'             | THRU               | THRU               |
|                         | Organ Bass 2    | 16'            | THRU               | THRU               |
|                         | Organ Bass 3    | 16'            | THRU               | THRU               |
|                         | Organ Bass 4    | 16'            | THRU               | THRU               |
| PI                      | ANO             |                |                    |                    |
| 1                       | Piano 1         | 8'             | THRU               | THRU               |
|                         | Piano 2         | 8'             | XG HM ENHNCE       | THRU               |
|                         | Piano 3         | 8'             | AMBIENCE           | THRU               |
|                         | Honkytonk Piano | 8'             | LO-FI              | ST 3BAND EQ        |
|                         | Harpsichord 1   | 8'             | THRU               | THRU               |
|                         | Harpsichord 2   | 8'             | THRU               | THRU               |
|                         | Clavichord      | 8'             | AMBIENCE           | THRU               |

|    | itegory/<br>ice Name | Preset<br>Feet | Preset<br>Effect 1 | Preset<br>Effect 2 |
|----|----------------------|----------------|--------------------|--------------------|
| 2  | DX E.Piano 1         | 8'             | CHORUS 2           | THRU               |
|    | DX E.Piano 2         | 8'             | ENS DETUNE         | THRU               |
|    | DX E.Piano 3         | 8'             | ST 2BAND EQ        | CELESTE 4          |
|    | DX E.Piano 4         | 8'             | ST 2BAND EQ        | TEMPO CROSS        |
|    | Stage E.Piano 1      | 8'             | THRU               | THRU               |
|    | Stage E.Piano 2      | 8'             | ST 3BAND EQ        | CHORUS 1           |
|    | Stage E.Piano 3      | 8'             | ST 2BAND EQ        | EP AUTO PAN        |
|    | Stage E.Piano 4      | 8'             | ST 2BAND EQ        | PITCH CHANGE       |
|    | Stage E.Piano 5      | 8'             | XG TREMOLO         | XG CMP+DIST        |
|    | Stage E.Piano 6      | 8'             | ST 2BAND EQ        | EP PHASER 3        |
| 3  | Stack E.Piano 1      | 8'             | ST 2BAND EQ        | XG SYMPHONIC       |
|    | Stack E.Piano 2      | 8'             | HM ENHANCER        | ENS DETUNE         |
|    | Clavi 1              | 16'            | THRU               | THRU               |
|    | Clavi 2              | 16'            | ST 2BAND EQ        | TOUCH WAH 2        |
| Gl | JITAR                |                |                    |                    |
| 1  | Nylon Guitar 1       | 16'/8'         | THRU               | THRU               |
|    | Nylon Guitar 2       | 16'/8'         | ST 3BAND EQ        | THRU               |
|    | Steel Guitar 1       | 16'/8'         | ST 2BAND EQ        | HM ENHANCER        |
|    | Steel Guitar 2       | 16'/8'         | THRU               | THRU               |
|    | 12Str Guitar         | 16'/8'         | ST 2BAND EQ        | XG HM ENHNCE       |
|    | Jazz Guitar 1        | 16'/8'         | THRU               | THRU               |
|    | Jazz Guitar 2        | 16'/8'         | THRU               | THRU               |
|    | Harp 1               | 8'             | THRU               | THRU               |
|    | Harp 2               | 8'             | THRU               | THRU               |
|    | Harp 3               | 8'             | ER 1               | THRU               |
| 2  | Elec Guitar 1        | 16'/8'         | ST 2BAND EQ        | SYMPHONIC          |
|    | Elec Guitar 2        | 16'/8'         | ST 2BAND EQ        | V_DIST SOFT        |
|    | Elec Guitar 3        | 16'/8'         | ST 2BAND EQ        | ST OVERDRIVE       |
|    | Elec Guitar 4        | 16'/8'         | ODRV+T DLY         | THRU               |
|    | Elec Guitar 5        | 16'/8'         | ST 2BAND EQ        | V_DIST SOFT        |
|    | Muted Guitar         | 16'/8'         | ST 2BAND EQ        | TEMPO DELAY        |
|    | Distortion Gtr 1     | 16'/8'         | ST 2BAND EQ        | WAH+OD+T DLY       |
|    | Distortion Gtr 2     | 16'/8'         | ST 3BAND EQ        | V_DST H+TDLY       |
|    | Distortion Gtr 3     | 16'/8'         | ST 3BAND EQ        | DIST+T DLY         |
| 3  | Banjo                | 8'             | THRU               | THRU               |
|    | Mandolin             | 8'             | THRU               | THRU               |
|    | Pedal Steel Gtr      | 8'             | THRU               | THRU               |
| PE | RCUSSION             | <b>'</b>       |                    |                    |
| 1  | Vibraphone 1         | 8'             | THRU               | THRU               |
|    | Vibraphone 2         | 8'             | HM ENHANCER        | AUTO PAN           |
|    | Marimba 1            | 8'             | THRU               | THRU               |
|    | Marimba 2            | 8'             | THRU               | THRU               |
|    | Xylophone            | 4'             | THRU               | THRU               |
|    | Glockenspiel 1       | 4'             | THRU               | THRU               |
|    | Glockenspiel 2       | 4'             | THRU               | THRU               |

| Ca  | itegory/        | Preset | Preset      | Preset       |
|-----|-----------------|--------|-------------|--------------|
|     | ice Name        | Feet   | Effect 1    | Effect 2     |
| 2   | Celesta 1       | 4'     | HM ENHANCER | THRU         |
|     | Celesta 2       | 4'     | HM ENHANCER | THRU         |
|     | Music Box 1     | 4'     | THRU        | THRU         |
|     | Music Box 2     | 4'     | HM ENHANCER | STAGE 2      |
|     | Chime 1         | 4'     | AMBIENCE    | THRU         |
|     | Chime 2         | 8'     | AMBIENCE    | HALL L       |
|     | Chime 3         | 8'     | ST 2BAND EQ | PLATE 2      |
| TII | MPANI           |        | _           |              |
| 1   | Timpani 1       | 8'     | ST 2BAND EQ | ER 1         |
|     | Timpani 2       | 8'     | ST 2BAND EQ | ER 2         |
|     | Timpani Roll 1  | 8'     | ST 2BAND EQ | ER 1         |
|     | Timpani Roll 2  | 8'     | ST 2BAND EQ | ER 2         |
|     | Timpani Roll 3  | 8'     | ST 2BAND EQ | ER 1         |
|     | ECTRIC BASS     | ı      | 1           | 1            |
| 1   | Fingered Bass 1 | 16'    | THRU        | THRU         |
|     | Fingered Bass 2 | 8'     | THRU        | THRU         |
|     | Fingered Bass 3 | 16'    | THRU        | THRU         |
|     | Fingered Bass 4 | 16'    | THRU        | THRU         |
|     | Fingered Bass 5 | 16'    | THRU        | THRU         |
|     | Slap Bass 1     | 16'    | THRU        | THRU         |
|     | Slap Bass 2     | 16'    | THRU        | THRU         |
|     | Slap Bass 3     | 16'    | ST 2BAND EQ | XG PCH CHG 1 |
|     | Slap Bass 4     | 16'    | M BAND COMP | THRU         |
| 2   | Picked Bass 1   | 16'    | THRU        | THRU         |
|     | Picked Bass 2   | 16'    | ST 2BAND EQ | PITCH CHANGE |
|     | Picked Bass 3   | 16'    | THRU        | THRU         |
|     | Picked Bass 4   | 16'    | THRU        | THRU         |
|     | Fretless Bass 1 | 16'    | THRU        | THRU         |
|     | Fretless Bass 2 | 16'    | ST 2BAND EQ | PITCH CHANGE |
| _   | NTH BASS        |        | <b></b>     | I            |
| 1   | Funk Bass 1     | 16'    | THRU        | THRU         |
|     | Funk Bass 2     | 16'    | THRU        | THRU         |
|     | Funk Bass 3     | 16'    | THRU        | THRU         |
|     | Funk Bass 4     | 16'    | ENS DETUNE  | THRU         |
|     | Funk Bass 5     | 16'    | ST 2BAND EQ | XG FLANGER 1 |
|     | Funk Bass 6     | 16'    | ST 2BAND EQ | ENS DETUNE   |
|     | Funk Bass 7     | 16'    | ST 2BAND EQ | XG HM ENHNCE |
|     | Funk Bass 8     | 16'    | THRU        | THRU         |
|     | Funk Bass 9     | 16'    | ST 2BAND EQ | ENS DETUNE   |
|     | Funk Bass 10    | 16'    | ST 2BAND EQ | PITCH CHANGE |
| 2   | Dance Bass 1    | 16'    | THRU        | THRU         |
|     | Dance Bass 2    | 16'    | THRU        | THRU         |
|     | Dance Bass 3    | 16'    | THRU        | THRU         |
|     | Dance Bass 4    | 16'    | ST 2BAND EQ | HM ENHANCER  |
|     | Dance Bass 5    | 16'    | ST 2BAND EQ | ENS DETUNE   |
|     | Dance Bass 6    | 16'    | ST 2BAND EQ | ENS DETUNE   |
|     | Dance Bass 7    | 16'    | THRU        | THRU         |
|     | Dance Bass 8    | 16'    | HM ENHANCER | FLANGER 1    |

|   | itegory/<br>ice Name | Preset<br>Feet | Preset<br>Effect 1 | Preset<br>Effect 2 |
|---|----------------------|----------------|--------------------|--------------------|
| 3 | Smooth Bass 1        | 16'            | ST 2BAND EQ        | PITCH CHANGE       |
|   | Smooth Bass 2        | 16'            | THRU               | THRU               |
|   | Smooth Bass 3        | 16'            | ST 2BAND EQ        | FLANGER 1          |
|   | Smooth Bass 4        | 16'            | ST 2BAND EQ        | PITCH CHANGE       |
|   | Smooth Bass 5        | 16'            | ST 2BAND EQ        | ENS DETUNE         |
|   | Smooth Bass 6        | 16'            | THRU               | THRU               |
|   | Smooth Bass 7        | 16'            | ST 2BAND EQ        | PITCH CHANGE       |
| W | ORLD                 |                |                    | 1                  |
| 1 | Pan Flute 1          | 8'             | THRU               | THRU               |
|   | Pan Flute 2          | 8'             | THRU               | THRU               |
|   | Bagpipe              | 8'             | THRU               | THRU               |
|   | Dulcimer             | 8'             | THRU               | THRU               |
|   | Shakuhachi           | 8'             | THRU               | THRU               |
|   | Yokobue              | 4'             | THRU               | THRU               |
|   | Shamisen             | 8'             | THRU               | THRU               |
|   | Koto                 | 8'             | THRU               | THRU               |
|   | Taishokoto           | 4'             | THRU               | THRU               |
| 2 | Erhu 1               | 8'             | HM ENHANCER        | THRU               |
|   | Erhu 2               | 8'             | THRU               | THRU               |
|   | Sheng                | 8'             | THRU               | THRU               |
|   | Zheng                | 8'             | THRU               | THRU               |
|   | Pipa                 | 8'             | THRU               | THRU               |
|   | Nay                  | 8'             | THRU               | THRU               |
|   | Surnay               | 8'             | THRU               | THRU               |
|   | Oud                  | 8'             | THRU               | THRU               |
|   | Sitar                | 8'             | THRU               | THRU               |
|   | Kamanche             | 8'             | THRU               | THRU               |
| 3 | Steel Drum           | 8'             | THRU               | THRU               |
|   | Log Drum             | 8'             | THRU               | THRU               |
|   | Kalimba              | 8'             | THRU               | THRU               |

# **Organ Flutes**

The DDK-7 has an Organ Flutes feature that allows you to create your own organ Voices, giving you access to an unlimited combination of organ sounds. With this function, you can recreate all of the classic organ sounds by adjusting the flute footage levels and the percussive sounds, just like on conventional organs. There are nine flute footage settings, with three additional footage settings for the attack sound.

Press one of the Organ Flutes buttons (UPPER or LOWER).

The Flute Footage Levers appear on the display.

#### **FOOTAGE Page**

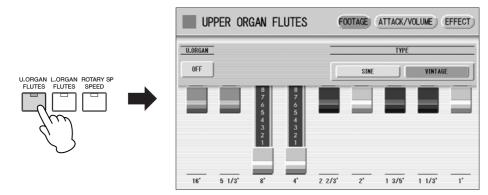

# Press the ON/OFF button in the display to turn the Organ Flutes function on by selecting "ON".

To turn off the Organ Flutes function, press the same button a second time to select "OFF". The lamp of the [U. ORGAN FLUTES] or [L. ORGAN FLUTES] button on the panel lights up when the Organ Flutes function is on. The lamp turns off when the function is off.

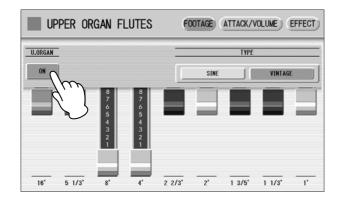

#### **2** Select the wave type for the Organ Flute Voice.

Selecting [SINE] button produces a clean, clear sound and selecting [VINTAGE] produces a gritty, slightly distorted sound.

#### 1 P

#### Adjust flute footage settings (over a range of 0 - 8).

The Flute footage levers can be adjusted by directly touching the display. The Data Control dial cannot be used. Play the keyboard and listen to the changes in the sound as you adjust the footage levels.

Press the [ATTACK/VOLUME] button in the upper right on the display to adjust the volume and attack settings.

#### **ATTACK/VOLUME Page**

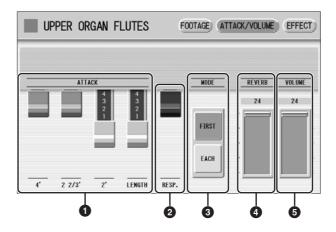

#### ATTACK

Determines the level of each volume in the percussive portion of the Voice. Footage settings are 4', 2-2/3' and 2'. The LENGTH lever determines the duration of the attack sound.

#### 2 RESP. (Response)

Determines the overall speed of the keyboard response. Moving the lever downward makes the keyboard response slower, creating a pipe organ effect.

#### **3** MODE

Determines which notes in a held group of notes are given an attack sound. This parameter is common to both Upper and Lower Organ Flute Voices.

**FIRST:** Only the first note played will have attack. All other notes played while the first is held have no attack.

**EACH:** All notes played have an attack sound.

# Reference Page

Reverb (page 46)

#### **4** REVERB

Determines the amount of reverb applied to the Organ Flute Voice. When the reverb depth in the REVERB Page 1 control is set to the minimum, the setting here will have no effect.

#### **6** VOLUME

Determines the overall volume of the Organ Flute Voice. The volume balance of the individual footages is maintained. A minimum setting here produces no Organ Flute sound.

Press the [EFFECT] button in the upper right on the display to adjust the Rotary Speaker settings.

#### **EFFECT Page**

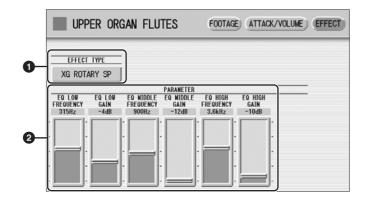

#### **O** EFFECT TYPE

Select the Rotary Speaker (tremolo) effect type. Pressing the button for which the effect type (or "OFF") is displayed calls up a list of the effect types. Select the desired type from among the list.

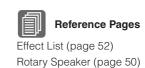

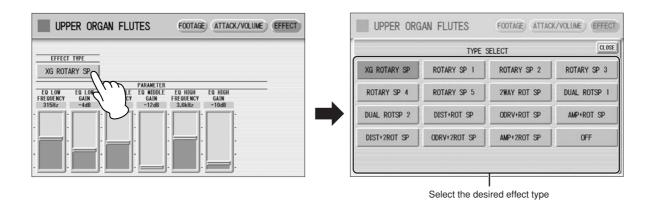

#### **2** EFFECT Parameters

Effect parameters are displayed corresponding to the selected effect type.

# **Voice Controls and Effects**

The DDK-7 is equipped with two general kinds of functions that can be used to change the sound of the Voices: Voice Controls and Effects.

Each Voice has been given certain factory-preset effect settings to best enhance its sound. However, if you wish, you can change the sound to suit your preferences by using the controls and effects described in this section. All built-in effects are digital.

The chart below shows the various Voice controls and effects for the individual Voice sections. Available functions are indicated by circles. The controls and effects are applied differently according to the different types: independently for each Voice section, independently for each keyboard or globally for the entire system.

| Controls and Effects                                    |                              | Reference                | Voice sections to which the controls/effects are applied |                      |                 |                                 |                      |                          |
|---------------------------------------------------------|------------------------------|--------------------------|----------------------------------------------------------|----------------------|-----------------|---------------------------------|----------------------|--------------------------|
|                                                         |                              | page<br>for              | Upper K                                                  | (eyboard             | Lead Voice      | Lower F                         | (eyboard             | Pedalboard               |
|                                                         |                              | changing<br>the settings | Upper<br>Keyboard<br>Voice 1, 2                          | Organ Flute<br>Voice | Lead Voice 1, 2 | Lower<br>Keyboard<br>Voice 1, 2 | Organ Flute<br>Voice | Pedalboard<br>Voice 1, 2 |
|                                                         | Pan                          | page 41                  | 0                                                        | _                    | 0               | 0                               | _                    | 0                        |
|                                                         | Touch Tone                   | page 41                  | 0                                                        | _                    | 0               | 0                               | _                    | 0                        |
|                                                         | Pitch                        | page 42                  | 0                                                        | _                    | 0               | 0                               | _                    | 0                        |
| >                                                       | Feet                         | page 42                  | 0                                                        | _                    | 0               | 0                               | _                    | 0                        |
| lispla                                                  | Reverb (send level)          | page 42                  | 0                                                        | 0                    | 0               | 0                               | 0                    | 0                        |
| tion (                                                  | Brilliance                   | page 42                  | 0                                                        | _                    | 0               | 0                               | _                    | 0                        |
| Condi                                                   | Volume                       | page 42                  | 0                                                        | 0                    | 0               | 0                               | 0                    | 0                        |
| oice                                                    | Priority*                    | page 42                  | _                                                        | _                    | O*              | _                               | _                    | _                        |
| Selecting from the Voice Condition display              | Poly (Pedal polyphonic mode) | page 42                  | _                                                        | _                    | _               | _                               | _                    | 0                        |
| ng fro                                                  | Vibrato                      | page 43                  | 0                                                        | _                    | 0               | 0                               | _                    | 0                        |
| electi                                                  | Touch Vibrato                | page 44                  | 0                                                        | _                    | 0               | 0                               | _                    | 0                        |
| Š                                                       | Lead Slide                   | page 44                  | 0                                                        | _                    | 0               | _                               | _                    | _                        |
|                                                         | Transpose                    | page 44                  | 0                                                        | _                    | 0               | 0                               | _                    | 0                        |
|                                                         | Tune                         | page 44                  | 0                                                        | _                    | 0               | 0                               | _                    | 0                        |
|                                                         | Effect (1, 2)                | page 45                  | 0                                                        | _                    | 0               | 0                               | _                    | 0                        |
| mo.                                                     | Reverb                       | page 46                  |                                                          |                      | (               | )                               |                      |                          |
| lecting fro<br>the panel                                | Sustain                      | page 49                  | 0                                                        | 0                    | 0               | 0                               | 0                    | 0                        |
| Reverb page 46  Sustain page 49  Rotary Speaker page 50 |                              |                          | )                                                        |                      |                 |                                 |                      |                          |

<sup>\*</sup> Priority is applied only for Lead Voice 2.

#### **Contents**

| 1 Sele | ecting from | the Voice | Condition | display | 41 |
|--------|-------------|-----------|-----------|---------|----|
|--------|-------------|-----------|-----------|---------|----|

# 1 Selecting from the Voice Condition display

Choose a Voice on the panel, then press the same button on the panel again (or press the name of the selected Voice in the display). The Voice Condition display appears. Voice Condition Display for each Voice has four pages that can be switched by pressing [1] – [4] buttons at the top right of the display.

#### **Voice Condition [Page 1]**

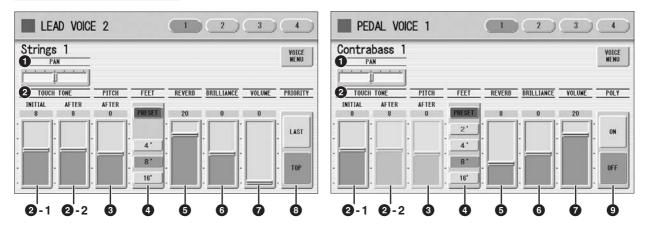

In this display, you can adjust the basic Voice controls, including panning, touch tone and volume. The displays of the various Voice sections have slight differences in their functions.

#### O PAN

Determines the position of the Voice in the stereo image. Seven pan positions are available.

#### **2** TOUCH TONE

The Touch Tone function gives you expressive control over the volume and timbre of a Voice. All Voices are provided with this expressive function, making it possible to perfectly reproduce the subtle dynamic and tonal changes of actual instruments. Two types of keyboard touch affect this function: Initial Touch and After Touch.

#### 2 -1 INITIAL touch

Controls volume and timbre according to the velocity at which you play the keys. The harder you play the keys, the greater the volume and the brighter the timbre will become.

Higher settings make the change wider. Minimum setting produces no effect. Range: 0 - 14

#### 2 -2 AFTER touch

Controls volume and timbre according to the pressure you apply to the keys after playing them.

The harder you press down on the keys, the greater the volume and the brighter the timbre will become.

Higher settings make the change wider. Minimum setting produces no effect. Range: 0 - 14

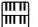

#### NOTE

Initial Touch may not be effective on some organ Voices.

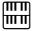

#### NOTE

After Touch is not applied to the Pedal Voices.

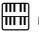

#### NOTE

After Touch has no effect on percussive Voices (such as piano or vibraphone), percussion sounds, or some organ Voices.

#### **3** PITCH

Controls pitch according to the play style of After Touch.

#### **AFTER touch**

Controls the pitch according to the pressure you apply to the keys after playing them.

The minimum setting produces no effect at all. Higher (positive) settings make the pitch higher according to the pressure and lower (negative) settings make the pitch lower. The setting of +14 or -14 results in the widest pitch change.

**Range:** -14 - +14

#### **4** FEET

Determines the octave setting of the Voice, letting you use the Voice over a wide register. There are three settings: 4', 8' and 16' (4' is highest and 16' is lowest). A 2' setting is added to the Pedal Voice sections. PRESET is the original (factory) setting.

#### **6** REVERB

Determines the amount of reverb applied to each Voice section. When the REVERB control in the Reverb Page 1 is set to the minimum, the setting here will have no effect. See page 46 for details.

#### **6** BRILLIANCE

Adjustment of the Voice tone, brighter or mellower. Range is from -3 to +3. Higher settings makes the voice tone brighter.

#### **O** VOLUME

Fine adjustment of the Voice volume. See page 28 for more information.

#### 3 PRIORITY (only for the Lead Voice 2)

Determines the mode of Lead Voice 2, Last or Top.

**LAST:** Only the last played key is sounded when two or more keys are played simultaneously.

**TOP:** Only the highest note is sounded when two or more keys are played simultaneously. When the Solo mode is on, Lead Voice 2 sounds according to Last mode, regardless of the setting made here.

#### POLY (only for Pedal Voices)

Allows you to switch the pedal polyphonic mode on or off. Setting POLY to on switches the normally monophonic pedal Voices to polyphonic play. This makes it possible to play the Pedalboard in various expressive ways, such as playing legato or playing intervals and chords.

Keep in mind that you cannot exceed the total maximum polyphony: 14 notes for all sections, Upper, Lower and Pedal.

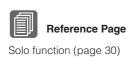

#### **Voice Condition [Page 2]**

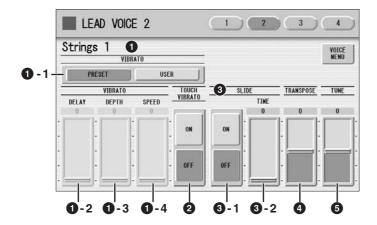

The items included in this page differ between the Lead Voice sections and the other sections. SLIDE (3) only applies to Lead Voice 1 and 2.

#### VIBRATO

The Vibrato function wavers the level of the Voices, making them sound warmer and more animated. This effect is applied independently to each Voice section. For some Voices, vibrato may not be effective at all or the effect may not sound as expected.

#### 1 - 1 PRESET/USER

Selecting PRESET calls up the original (factory) vibrato settings for the Voice. When PRESET is selected, DELAY, DEPTH and SPEED parameters cannot be edited.

Selecting USER lets you adjust the vibrato settings for yourself.

# Vibrato Control Delay Figure 2 Delay

#### 1 - 2 DELAY

Determines the amount of time that elapses between the playing of a key and the start of the vibrato effect. Higher settings increase the delay of the vibrato onset.

**Range:** 0 - 14

#### 1 - 3 DEPTH

Determines the intensity of the vibrato effect. Higher settings result in a more pronounced vibrato. The minimum setting cancels the vibrato effect.

**Range:** 0 - 14

#### 1 - 4 SPEED

Determines the speed of the vibrato effect. Higher settings increase the speed of the vibrato.

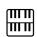

#### NOTE

Touch Vibrato is not applied to the Pedal Voices.

#### **2** TOUCH VIBRATO

Turns the Touch Vibrato function on or off. Setting Touch Vibrato to on lets you apply vibrato to individual notes as you play them by after touch. The harder you press down the key, the greater the vibrato will be. When Touch Vibrato is off, vibrato depth cannot be controlled, no matter how hard you press the keys.

#### SLIDE (only for Lead Voices)

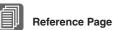

Controlling Load Slide (w

Controlling Lead Slide (with Foot Pedal); (page 199)

Applies a portamento effect to notes played in legato. The Slide function is effective within a one-octave range for Lead Voices. Slide has no effect when playing notes beyond a one-octave range. By connecting an optional Foot Pedal to the DDK-7, you can use it to control the slide function.

#### 3 - 1 ON/OFF

On/Off switch the Slide effect.

#### **3** - 2 TIME

Determines the speed of the slide or portamento effect. Higher settings makes the slide speed slower.

**Range:** 0 - 14

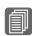

#### Reference Page

Transpose (for entire instrument); (page 208)

#### TRANSPOSE

Changes the pitch in semitones for each Voice section. Range is from -6 to +6.

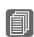

#### Reference Page

Pitch (for entire instrument); (page 208)

#### **6** TUNE

Determines the fine pitch settings (detune) for each Voice section, producing a richer sound. Each step represents a 1-cent change in pitch.

**Range:** -64 - +63

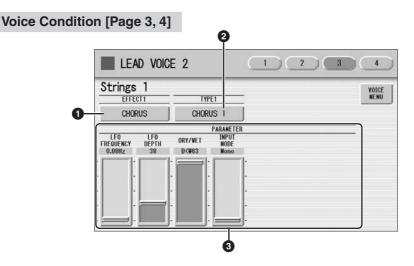

You can edit the effect parameters from these two displays. Both displays have the same contents. You can select two effects for each Voice section with these displays (Voice Condition Pages 3 and 4).

#### 1 EFFECT 1 (Page 3)/EFFECT 2 (Page 4)

Selects the effect category. Pressing the effect button on the display calls up the effect category list. Select the desired effect category in the list.

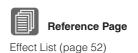

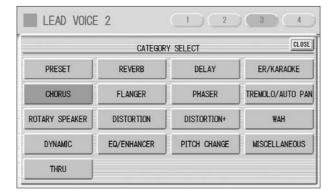

By selecting [PRESET] in the list, the original (factory) effect category for the selected Voice is automatically set. Selecting [THRU] bypasses the effect (no effect is added to the selected Voice).

#### 2 TYPE 1 (Page 3)/TYPE 2 (Page 4)

Determines the type of the effect. Pressing the TYPE button on the display calls up the effect type list, corresponding to the selected effect category. Select the desired effect type in the list.

If you have selected the [PRESET] category, the effect type cannot be edited. After changing the effect type, the effect parameter below is automatically changed corresponding to the selected effect type.

#### Effect Parameters

Effect parameters are displayed corresponding to the selected effect type.

### 2 Selecting from the panel

The Reverb, Sustain and Rotary Speaker displays are called up by pressing the respective buttons on the panel.

#### Reverb

Reverb adds an echo-like effect to the sound, giving the impression of a performance in a large room or concert hall. You can adjust the reverb volume for each Voice sections, or adjust the reverb volume for rhythm and accompaniment separately.

#### To adjust the reverb effect and call up the Reverb pages:

Press the REVERB button, located to the left of the panel, to set the Reverb effect. The Reverb display appears.

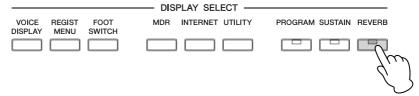

The Reverb display consists of four pages.

#### **REVERB** [Page 1]

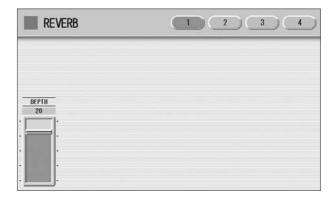

#### **DEPTH:**

Fine adjustment of the depth of reverberation or the level of the reflected sounds. When this parameter is set to the minimum, the settings in the pages that follow have no effect.

#### **REVERB** [Page 2]

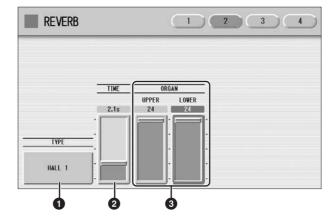

#### **O**TYPE

Determines the reverb type for each of the Voice sections and the Organ Flute Voice. Several types can be selected: Room, Hall, Stage, and so on.

Pressing the TYPE button on the display calls up the Reverb Type list.

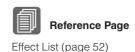

Press the number buttons to change the display pages.

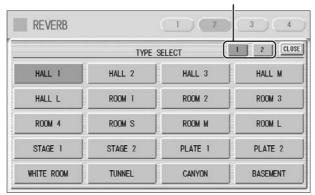

The list contains many reverb types, more than can fit on one display page. To change the display pages, press the appropriate number buttons [1] or [2] in the display. Select the desired reverb type in the list. After changing the reverb type, the TIME parameter below is automatically changed corresponding to the selected reverb type.

#### **2** TIME

Determines the reverb length for each of the Voice sections and the Organ Flute Voice. Higher settings increase the reverberance.

**Range:** 0.3s - 30.0s

#### ORGAN

Determines the amount of reverb applied to the Organ Flute Voice. This parameter corresponds to the REVERB slider contained in the ATTACK/VOLUME Page of the Organ Flute display.

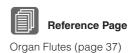

#### **REVERB** [Page 3]

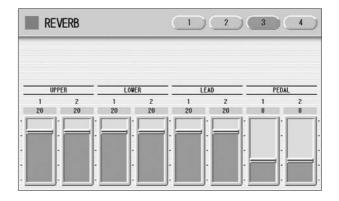

Determines the amount of reverb effect applied to each Voice section. Each slider corresponds to the REVERB slider in Voice Condition Page 1 of the respective Voices.

**Range:** 0 - 24

#### **REVERB** [Page 4]

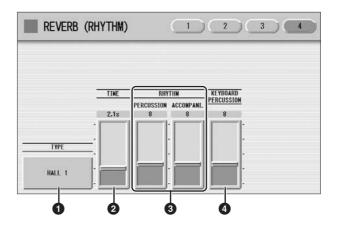

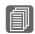

#### Reference Page

Connecting a Microphone (page 232)

#### **O**TYPE

Determines the reverb type for rhythm, accompaniment, keyboard percussion, and microphone signal.

#### **2** TIME

Determines the length of reverb applied to the rhythm, accompaniment, keyboard percussion, and microphone signal.

**Range:** 0.3s - 30.0s

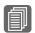

#### **Reference Pages**

Changing the rhythm reverb (page 67)

Keyboard Percussion (page 74)

#### RHYTHM

Determines the amount of reverb applied to the rhythm (with PERCUSSION slider) and accompaniment (with ACCOMPANI. slider). Each slider corresponds to the REVERB slider in the Rhythm Condition display.

**Range:** 0 - 24

#### **4** KEYBOARD PERCUSSION

Determines the amount of reverb applied to the Keyboard Percussion.

#### Sustain

The sustain effect, selectable for the each Voice section, causes Voices to gradually fade out when the keys are released. The sustain on/off and sustain length settings are independent for each Voice section, providing maximum expressive control. The optional Foot Pedal can also be used to switch sustain on/off for voice sections other than Pedal Voice 1 and 2.

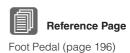

#### To add sustain to the Voices and call up the Sustain page:

Press the SUSTAIN button, located to the left of the panel, to set the sustain. The Sustain display appears.

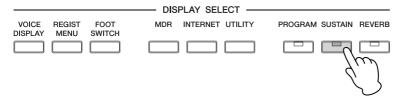

The Sustain display consists of two pages.

#### **SUSTAIN Display**

Switches the sustain function on/off

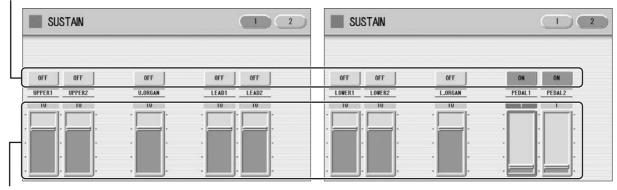

Sustain length value

The display shows the on/off status and the current sustain length values for each Voice section. The values here must be set high enough for the sustain effect to be noticeable.

Press the ON/OFF button in the display to select "ON" above the Voice section name for which you want to apply sustain. To turn sustain off, press the same button a second time to select "OFF".

To adjust the sustain length value, use the display sliders. If you set the highest value (HOLD), some Voices such as organ or synth will sound continuously even when the keys are released.

The lamp of the [SUSTAIN] button lights up when you turn on the Sustain effect for one of the Voice sections in the Sustain display. When you turn off the Sustain effect for all Voice sections in the Sustain display, the lamp turns off. Remember to check whether the sustain effects are on or off in the Sustain display before you start to play. **Range:** 0-12, HOLD

#### **Rotary Speaker**

Rotary Speaker recreates the rich, swirling sound of the popular rotating speaker effect. The Rotary Speaker effect can be switched in real time as you play, with either the front panel button. The Rotary Speaker effect CANNOT be turned on only by turning on the [ROTARY SP SPEED] button. The following procedure is needed to use the Rotary Speaker effect.

### Select the Rotary Speaker effect from the desired Voice.

When you want to set Rotary Speaker to one of the Voice section, you can select the effect category of Rotary Speaker in the Voice Condition Display Page 3 or 4. See page 45 for details.

Select "Rotary Speaker" here.

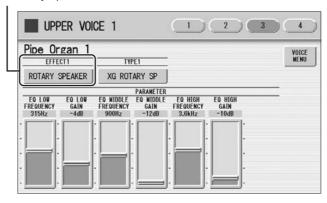

When you want to set Rotary Speaker for the Organ Flute Voice, select the effect type in the EFFECT Page. See page 39 for details.

Select an effect type other than [OFF].

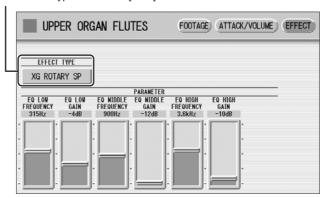

#### Adjust the rotating speed and mode of the Rotary Speaker.

Press the [ROTARY SP SPEED] button on the panel. The ROTARY SPEAKER display appears. The settings in this display are common to all Voice sections.

#### **ROTARY SPEAKER Display**

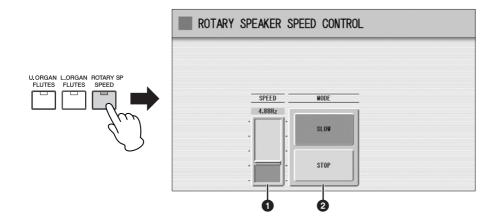

#### SPEED

Determines the speed of the speaker rotation.

**Range:** 2.69Hz – 39.7Hz

#### **2** MODE

Determines the slow/stop mode when [ROTARY SP SPEED] button is off. If [SLOW] is selected, a slow chorus effect is applied when you turn off the button on the panel. If [STOP] is selected, the Rotary Speaker effect turns off when you turn off the button on the panel.

Once the Rotary Speaker effect has been turned on and set, you can control the effect in real time from the panel.

#### Control the Rotary Speaker effect from the panel.

You can control Rotary Speaker on/off from the panel. An optional Foot Pedal, or the Footswitch on the Pedal Unit can also be used to switch the effect on/off. See page 196 for details.

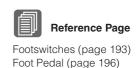

## 3 Effect List

#### **REVERB**

Produces a gentle "wash" of aftertones in the sound, recreating the subtle ambience and depth of actual performance spaces and rooms.

| Effect Type |  |
|-------------|--|
| HALL 1      |  |
| HALL 2      |  |
| HALL 3      |  |
| HALL M      |  |
| HALL L      |  |
| ROOM 1      |  |
| ROOM 2      |  |
| ROOM 3      |  |
| ROOM 4      |  |
| ROOM S      |  |
| ROOM M      |  |
| ROOM L      |  |
| STAGE 1     |  |
| STAGE 2     |  |
| PLATE 1     |  |

| Effect Type |  |  |  |
|-------------|--|--|--|
| PLATE 2     |  |  |  |
| WHITE ROOM  |  |  |  |
| TUNNEL      |  |  |  |
| CANYON      |  |  |  |
| BASEMENT    |  |  |  |
| XG HALL 1   |  |  |  |
| XG HALL 2   |  |  |  |
| XG ROOM 1   |  |  |  |
| XG ROOM 2   |  |  |  |
| XG ROOM 3   |  |  |  |
| XG STAGE 1  |  |  |  |
| XG STAGE 2  |  |  |  |
| XG PLATE    |  |  |  |
| GM PLATE    |  |  |  |

| Parameter | Value                                                                                                    | Description                                                                          |
|-----------|----------------------------------------------------------------------------------------------------|--------------------------------------------------------------------------------------|
| Time      | 0.3 - 30.0 s                                                                                                    | Determines the decay time of the reverb.                                             |
| Dry/Wet   | D63>W - D <w63< td=""><td>Determines the balance of<br/>the original sound (dry) and<br/>the effect sound (wet).</td></w63<> | Determines the balance of<br>the original sound (dry) and<br>the effect sound (wet). |

#### **DELAY**

Produces delayed distinct repeats of the sound, or echoes. This is also useful for creating rhythmic repeats in the sound.

| Effect Type |
|-------------|
| DELAY LCR   |
| XG DLY LCR  |
| DELAY LR    |
| ECHO        |
| CROSS DELAY |
| TEMPO DELAY |
| TEMPO ECHO  |
| TEMPO CROSS |

| D                      | Walara                                                                                               | D                                                                                                    |
|------------------------|----------------------------------------------------------------------------------------------------|----------------------------------------------------------------------------------------------------|
| Parameter              | Value                                                                                                | Description                                                                                                    |
| L DelayTime            | 0.1 - 1486.0 msec<br>Echo: 0.1 - 371.5<br>msec                                                       | Determines the time that elapses between the original sound and the delayed repeat in the left channel.                                                                                       |
| R DelayTime            | 0.1 - 1486.0 msec<br>Echo: 0.1 - 371.5<br>msec                                                       | Determines the time that elapses between the original sound and the delayed repeat in the right channel.                                                                                      |
| C DelayTime            | 0.1 - 1486.0 msec<br>Echo: 0.1 - 371.5<br>msec                                                       | Determines the time that elapses between the original sound and the delayed repeat in the center of the stereo image.                                                                         |
| L>R<br>Delay Time      | 0.1 - 743.0 msec                                                                                     | Determines the time for the sound to move from left to right (when using Cross Delay).                                                                                                    |
| R>L<br>Delay Time      | 0.1 - 743.0 msec                                                                                     | Determines the time for the sound to move from right to left (when using Cross Delay).                                                                                                    |
| DelayTime              | 32th - 4th                                                                                           | When using Tempo Delay,<br>this sets the time between<br>delayed repeats to match the<br>tempo of the rhythm/song.                                                                            |
| InputSelect            | L, R, L&R                                                                                            | Determines the input configuration.                                                                                                    |
| Feedback<br>Delay Time | 0.1 - 1486.0 msec                                                                                    | Determines the feedback time of the delayed repeats. The larger the value, the longer the time between delayed repeats. (For Delay LR, the left and right channels can be set independently.) |
| Feedback<br>Delay 1    | 0.1 - 1486.0 msec                                                                                    | Determines the first feedback delay time of the L/R delay.                                                                                                    |
| Feedback<br>Delay 2    | 0.1 - 1486.0 msec                                                                                    | Determines the second feedback delay time of the L/R delay.                                                                                                    |
| Feedback<br>Level      | -63 - +63                                                                                            | Determines the amount of delayed repeats in the sound. When this is set to 0%, the delayed repeat from the second time will not sound.                                                        |
| L Feedback             | -63 - +63                                                                                            | Determines the feedback level in the left channel.                                                                                                    |
| R Feedback             | -63 - +63                                                                                            | Determines the feedback level in the right channel.                                                                                                    |
| Dry/Wet                | D63>W - D <w63< td=""><td>Determines the balance of original sound and the effect sound.</td></w63<> | Determines the balance of original sound and the effect sound.                                                                                                    |

#### **ER/KARAOKE**

Produces early reflections without the subsequent reverb, or a deep echo effect like that used in Karaoke sing-along applications.

| Effect Type |
|-------------|
|             |
| ER 1        |
| ER 2        |
| GATE REVERB |
| REVERS GATE |
| KARAOKE 1   |
| KARAOKE 2   |
| KARAOKE 3   |

| Parameter         | Value                                                                                                | Description                                                                                                    |
|-------------------|----------------------------------------------------------------------------------------------------|----------------------------------------------------------------------------------------------------|
| Туре              | S-H, L-H, Rdm,<br>Rvs, Plt, Spr                                                                      | Determines the early<br>reflection type. The response<br>of the early reflections varies<br>depending on the type.                     |
| Room Size         | 0.1 - 7.0                                                                                            | Determines the room size. The higher the value the longer the ER.                                                                      |
| Туре              | Type A, Type B                                                                                       | Determines the reverse gate type.                                                                                                    |
| DelayTime         | 0.1 - 400 msec                                                                                       | Determines the time that elapses between the original sound and the delayed repeat.                                                    |
| Feedback<br>Level | -63 - +63                                                                                            | Determines the amount of delayed repeats in the sound. When this is set to 0%, the delayed repeat from the second time will not sound. |
| Dry/Wet           | D63>W - D <w63< td=""><td>Determines the balance of the original sound and effect sound.</td></w63<> | Determines the balance of the original sound and effect sound.                                                                         |

#### **CHORUS**

Creates a warm effect as if several of the same sound were playing at once. Makes the overall sound richer, "fatter" and more animated.

| Effect Type |
|-------------|
| CHORUS 1    |
| CHORUS 2    |
| XG CHORUS 1 |
| XG CHORUS 2 |
| XG CHORUS 3 |
| XG CHORUS 4 |
| GM CHORUS 1 |
| GM CHORUS 2 |
| GM CHORUS 3 |

| Effect Type  |
|--------------|
| GM CHORUS 4  |
| FB CHORUS    |
| CELESTE 1    |
| CELESTE 2    |
| CELESTE 3    |
| CELESTE 4    |
| SYMPHONIC    |
| XG SYMPHONIC |
| ENS DETUNE   |

| Parameter   | Value                                                                                                    | Description                                                                                              |
|-------------|----------------------------------------------------------------------------------------------------|----------------------------------------------------------------------------------------------------|
| LFO Freq.   | 0.00 - 39.7 Hz                                                                                           | Determines the frequency of oscillation, or the speed of the wavering effect.                            |
| LFO Depth   | 0 - 127                                                                                                  | Determines the depth of oscillation, or the amount of the wavering effect.                               |
| Input Mode  | Mono, Stereo                                                                                             | Determines the input configuration.                                                                      |
| Detune      | -50 - +50 cent                                                                                           | Determines the amount of detuning (or pitch shifting) is applied to the delayed repeats.                 |
| L DelayTime | 0.0 - 50.0 msec                                                                                          | Determines the time that elapses between the original sound and the delayed repeat in the left channel.  |
| R DelayTime | 0.0 - 50.0 msec                                                                                          | Determines the time that elapses between the original sound and the delayed repeat in the right channel. |
| Dry/Wet     | D63>W - D <w63< td=""><td>Determines the balance of the original sound and the effect sound.</td></w63<> | Determines the balance of the original sound and the effect sound.                                       |

#### **FLANGER**

This creates a metallic periodic "sweeping" effect, similar to Chorus but with a brighter more resonant sound.

| Effect Type  |
|--------------|
| FLANGER 1    |
| FLANGER 2    |
| XG FLANGER 1 |
| XG FLANGER 2 |
| XG FLANGER 3 |
| GM FLANGER   |
| V_FLANGER    |
| TEMP FLANGER |
| DYNA FLANGER |

| Parameter         | Value                     | Description                                                                                                    |
|-------------------|---------------------------|----------------------------------------------------------------------------------------------------|
| LFO Freq.         | 0.00 - 39.7 Hz            | Determines the frequency of oscillation, or the speed of the wavering effect.                                                                                                    |
| LFO Depth         | 0 - 127                   | Determines the depth of oscillation, or the amount of the wavering effect.                                                                                                    |
| FEEDBACK<br>LEVEL | -63 - +63                 | Determines the amount of output sound (with the flanging effect) that is returned to the input. The larger the value, the more complex and pronounced the flanging effect becomes. |
| LFO Wave          | Triangle, Sine,<br>Random | Determines the waveform: triangular wave, sine wave or random.                                                                                                    |

| Parameter   | Value                                                                                     | Description                                                              |
|-------------|-------------------------------------------------------------------------------------------|--------------------------------------------------------------------------|
| Sensitivity | 0 - 127                                                                                   | Determines the sensitivity. The higher the value the greater the change. |
| Threshold   | 0 - 127                                                                                   | Determines the input level at which effect begins to be applied.         |
| Dry/Wet     | D63>W - D <w63< td=""><td>Determines the original sound and the effect sound.</td></w63<> | Determines the original sound and the effect sound.                      |

#### **PHASER**

Similar to Flanger, this produces rolling timbre changes and a pronounced up/down filter sweep effect.

| Effect Type  |
|--------------|
| PHASER 1     |
| PHASER 2     |
| EP PHASER 1  |
| EP PHASER 2  |
| EP PHASER 3  |
| TEMPO PHASER |
| DYNA PHASER  |

| Parameter         | Value                                                                                                    | Description                                                                                                    |
|-------------------|----------------------------------------------------------------------------------------------------|----------------------------------------------------------------------------------------------------|
| LFO Freq.         | 0.00 - 39.7 Hz                                                                                           | Determines the frequency of oscillation, or the speed of the wavering effect.                                                                                                    |
| LFO Depth         | 0 - 127                                                                                                  | Determines the depth of oscillation, or the amount of the wavering effect.                                                                                                    |
| Phase Shift       | 0 - 127                                                                                                  | Determines the phase relationship between the processed signal and the original. This changes the sound characteristics of the Phaser effect.                                    |
| Feedback<br>Level | -63 - +63                                                                                                | Determines the amount of output sound (with the phasing effect) that is returned to the input. The larger the value, the more complex and pronounced the phasing effect becomes. |
| Sensitivity       | 0 - 127                                                                                                  | Determines the sensitivity. The higher the value the greater the change.                                                                                                    |
| Threshold         | 0 - 127                                                                                                  | Determines the input level at which effect begins to be applied.                                                                                                    |
| Dry/Wet           | D63>W - D <w63< td=""><td>Determines the balance of the original sound and the effect sound.</td></w63<> | Determines the balance of the original sound and the effect sound.                                                                                                    |

#### TREMOLO/AUTO PAN

This periodically changes the volume and has the effect of moving the sound image both front and back, and left and right.

| Effect Type  |
|--------------|
| TREMOLO 1    |
| TREMOLO 2    |
| XG TREMOLO   |
| EP TREMOLO   |
| GT TREMOLO 1 |
| GT TREMOLO 2 |

| Effect Type   |
|---------------|
| ORGAN TREMOLO |
| AUTO PAN      |
| XG AT PAN 1   |
| XG AT PAN 2   |
| EP AUTO PAN   |

| Parameter  | Value                                                                                                | Description                                                                                                    |
|------------|----------------------------------------------------------------------------------------------------|----------------------------------------------------------------------------------------------------|
| LFO Freq.  | 0.00 - 39.7 Hz                                                                                       | Determines the tremolo speed.                                                                                               |
| LFO Depth  | 0 - 127                                                                                              | Determines the depth of the Tremolo effect.                                                                                 |
| AM Depth   | 0 - 127                                                                                              | Determines the amount of volume change.                                                                                     |
| PM Depth   | 0 - 127                                                                                              | Determines the amount of pitch change in the sound.                                                                         |
| Input Mode | Mono, Stereo                                                                                         | Determines the input configuration.                                                                                         |
| L/R Depth  | 0 - 127                                                                                              | Determines the depth of panning between the left and right channels.                                                        |
| F/R Depth  | 0 - 127                                                                                              | Front/rear. Determines the depth of the front and rear panning effect. This controls both level and pitch at the same time. |
| Pan        | L<->R, L->R, L<-R,<br>Lturn, Rturn, L/R                                                              | Determines the Auto Pan<br>type. ("L<->R" is a sine wave<br>and "L/R" is a sawtooth<br>wave.)                               |
| Dry/Wet    | D63>W - D <w63< td=""><td>Determines the balance of original sound and the effect sound.</td></w63<> | Determines the balance of original sound and the effect sound.                                                              |

#### **ROTARY SPEAKER**

This popular effect (used mainly for electronic organ sounds) recreates the rich, animated pulsing sound of a rotating speaker horn.

| Effect Type  |
|--------------|
| XG ROTARY SP |
| ROTARY SP 1  |
| ROTARY SP 2  |
| ROTARY SP 3  |
| ROTARY SP 4  |
| ROTARY SP 5  |
| 2WAY ROT SP  |
| DUAL ROTSP 1 |

| Effect Type  |
|--------------|
| DUAL ROTSP 2 |
| DIST+ROT SP  |
| ODRV+ROT SP  |
| AMP+ROT SP   |
| DIST+2ROT SP |
| ODRV+2ROT SP |
| AMP+2ROT SP  |
|              |

| Parameter           | Value                                                                                              | Description                                                                                    |
|---------------------|----------------------------------------------------------------------------------------------------|------------------------------------------------------------------------------------------------|
| EQ Low Freq.        | 32 - 2.0k Hz                                                                                       | Determines the central frequency of the low frequency range that is boosted or cut.            |
| EQ Low Gain         | -12 - +12 dB                                                                                       | Determines the amount over which the low frequency range is boosted or cut.                    |
| EQ Middle<br>Freq.  | 100 - 16k Hz                                                                                       | Determines the central frequency of the middle frequency range that is boosted or cut.         |
| EQ Middle<br>Gain   | -12 - +12 dB                                                                                       | Determines the amount over which the middle frequency range is boosted or cut.                 |
| EQ Hi.Freq.         | 500 - 16k Hz                                                                                       | Determines the central frequency of the high frequency range that is boosted or cut.           |
| EQ Hi.Gain          | -12 - +12 dB                                                                                       | Determines the amount over which the high frequency range is boosted or cut.                   |
| Low/High<br>Balance | L63>H - L <h63< td=""><td>Determines the volume balance between low and high speakers.</td></h63<> | Determines the volume balance between low and high speakers.                                   |
| MIC L-R Angle       | 0 - 180deg                                                                                         | Determines the L/R angle of the apparent microphone.                                           |
| Dist. Drive         | 0 - 127                                                                                            | Determines the depth of distortion. The higher the value the greater the amount of distortion. |
| Amp. Type           | Off, Stack, Combo,<br>Tube                                                                         | Determines the amplifier type simulated.                                                       |
| Drive               | 0 - 127                                                                                            | Determines the amount of distortion.                                                           |

#### **DISTORTION**

This effect adds distortion to the sound.

| Effect Type  |
|--------------|
| DIST HARD 1  |
| DIST HARD 2  |
| DIST SOFT 1  |
| DIST SOFT 2  |
| ST DIST HARD |
| ST DIST SOFT |
| OVERDRIVE    |
| ST OVERDRIVE |
| XG DIST      |
| XG ST DIST   |

| Effect Type  |
|--------------|
| V_DIST HARD  |
| V_DIST SOFT  |
| COMP+DIST    |
| XG CMP+DIST  |
| AMP SIM      |
| XG AMP SIM   |
| ST AMP SIM 1 |
| ST AMP SIM 2 |
| XG ST AMP    |

| Parameter          | Value                                                                                                    | Description                                                                                                    |
|--------------------|----------------------------------------------------------------------------------------------------|----------------------------------------------------------------------------------------------------|
| Drive              | 0 - 127                                                                                                  | Determines the amount or degree of distortion in the sound.                                                            |
| Amp. Type          | Off, Stack, Combo,<br>Tube                                                                               | Determines the type of amplifier that is simulated.                                                                    |
| LPF Cutoff         | 1.0 - 18kHz, Thru                                                                                        | Determines the cutoff<br>frequency of the low pass<br>filter. Frequencies above this<br>value are cut or filtered out. |
| OutputLevel        | 0 - 127                                                                                                  | Determines the level or volume of the processed sound.                                                                 |
| EQ Low Gain        | -12 - +12 dB                                                                                             | Determines the amount of EQ boost or cut in the low frequency range.                                                   |
| EQ Middle<br>Gain  | -12 - +12 dB                                                                                             | Determines the amount of EQ boost or cut in the mid frequency range.                                                   |
| Overdrive          | 0 - 100 %                                                                                                | Determines the depth of overdrive. The higher the value the greater the amount of distortion.                          |
| Device             | Transistor, Vintage,<br>Dist 1, Dist 2, Fuzz                                                             | Determines the device that will create distortion: Transistor, VintageTube, Distortion, Fuzz and so on.                |
| Speaker            | Flat, Stack, Combo,<br>Twin, Radio,<br>Megaphone                                                         | Determines the simulated<br>speaker type: Flat, Stack,<br>Combo, Twin, Radio,<br>Megaphone and so on.                  |
| Presence           | 0 - 20                                                                                                   | Values in the higher range can give vocals more presence.                                                              |
| Comp.<br>Threshold | -486 db                                                                                                  | Determines the input level at which compression begins to be applied.                                                  |
| Dry/Wet            | D63>W - D <w63< td=""><td>Determines the balance of the original sound and the effect sound.</td></w63<> | Determines the balance of the original sound and the effect sound.                                                     |

#### **DISTORTION+**

A combination of Distortion and Delay.

| Effect Type  |
|--------------|
| DIST+DELAY   |
| ODRV+DELAY   |
| XG DIST+DLY  |
| XG ODRV+DLY  |
| CMP+DIST+DLY |
| CMP+ODRV+DLY |
| XG CMP+DT+DL |
| XG CMP+OD+DL |

| Effect Type  |
|--------------|
| V_DIST H+DLY |
| V_DIST S+DLY |
| DIST+T DLY   |
| ODRV+T DLY   |
| CMP+DST+TDLY |
| CMP+OD+TDLY  |
| V_DST H+TDLY |
| V_DST S+TDLY |

| Parameter          | Value                                                                                                | Description                                                                                              |
|--------------------|----------------------------------------------------------------------------------------------------|----------------------------------------------------------------------------------------------------|
| Dist. Drive        | 0 - 127                                                                                              | Determines the depth of distortion. The higher the value the greater the amount of distortion.           |
| Dist. Out Level    | 0 - 127                                                                                              | Determines the output level of the distorted sound.                                                      |
| L DelayTime        | 0.1 - 1486.0 msec                                                                                    | Determines the time that elapses between the original sound and the delayed repeat in the left channel.  |
| R DelayTime        | 0.1 - 1486.0 msec                                                                                    | Determines the time that elapses between the original sound and the delayed repeat in the right channel. |
| Delay<br>Feedback  | -63 - +63                                                                                            | Determines the amount of delayed repeats in the sound.                                                   |
| Comp.<br>Threshold | -486db                                                                                               | Determines the input level at which compression begins to be applied.                                    |
| DelayTime          | 0.1 - 1486.0 msec                                                                                    | Determines the time that elapses between the original sound and the delayed repeat.                      |
| Overdrive          | 0 - 100 %                                                                                            | Determines the depth of overdrive. The higher the value the greater the amount of distortion.            |
| Device             | Transistor, Vintage,<br>Dist 1, Dist 2, Fuzz                                                         | Determines the device that will create distortion: Transistor, VintageTube, Distortion, Fuzz and so on.  |
| Speaker            | Flat, Stack, Combo,<br>Twin, Radio,<br>Megaphone                                                     | Determines the simulated<br>speaker type: Flat, Stack,<br>Combo, Twin, Radio,<br>Megaphone and so on.    |
| Presence           | 0 - 20                                                                                               | Values in the higher range can give vocals more presence.                                                |
| Dry/Wet            | D63>W - D <w63< td=""><td>Determines the balance of original sound and the effect sound.</td></w63<> | Determines the balance of original sound and the effect sound.                                           |

#### **WAH**

This uses an automatic up/down filter sweep to change the timbre of the sound, producing a "wahwah" sound.

| Effect Type  |
|--------------|
| AUTO WAH     |
| XG AUTO WAH  |
| TOUCH WAH 1  |
| TOUCH WAH 2  |
| AT WAH+DIST  |
| XG AT WH+DST |
| AT WAH+ODRV  |
| XG AT WAH+OD |
| TC WAH+DIST  |
| XG TC WH+DST |

| Effect Type  |
|--------------|
| TC WAH+ODRV  |
| XG TC WAH+OD |
| CLAVI TC WAH |
| EP TOUCH WAH |
| WAH+DST+TDLY |
| WAH+OD+T DLY |
| WAH+DIST+DLY |
| XG WH+DST+DL |
| WAH+ODRV+DLY |
| XG WH+OD+DLY |

| Parameter          | Value                                                                                                    | Description                                                                                                    |
|--------------------|----------------------------------------------------------------------------------------------------|----------------------------------------------------------------------------------------------------|
| LFO Freq.          | 0.00 - 39.7 Hz                                                                                           | Determines the speed of the Wah effect.                                                                            |
| LFO Depth          | 0 - 127                                                                                                  | Determines the depth of the Wah effect.                                                                            |
| Cutoff             | 0 - 127                                                                                                  | Determines the central frequency that the wah filter acts upon.                                                    |
| Resonance          | 1.0 - 12.0                                                                                               | Determines the frequency bandwidth (around the central frequency set in Cutoff above) that the wah filter affects. |
| Drive              | 0 - 127                                                                                                  | Higher values result in a more distorted sound.                                                                    |
| Sensitivity        | 0 - 127                                                                                                  | Determines the degree to which the wah filter is affected by your playing touch.                                   |
| DelayTime          | 0.1 - 1486.0 msec                                                                                        | Determines the time that elapses between the original sound and the delayed repeat.                                |
| Delay<br>Feedback  | -63 - +63                                                                                                | Determines the amount of delayed repeats in the sound.                                                             |
| Comp.<br>Threshold | -486db                                                                                                   | Determines the input level at which compression begins to be applied.                                              |
| Dist. Out Level    | 0 - 127                                                                                                  | Determines the output level of the distorted sound.                                                                |
| Dry/Wet            | D63>W - D <w63< td=""><td>Determines the balance of the original sound and the effect sound.</td></w63<> | Determines the balance of the original sound and the effect sound.                                                 |

#### **DYNAMIC**

This effect (also called compression) "squeezes" the overall dynamic range of the sound, and has a gain control—letting you make soft sounds louder, and thus give more "punch" to the sound.

| Effect Type |
|-------------|
| M BAND COMP |
| COMPRESSOR  |
| NOISE GATE  |

| Parameter         | Value                                                                                                    | Description                                                                                                    |
|-------------------|----------------------------------------------------------------------------------------------------|----------------------------------------------------------------------------------------------------|
| Туре              | Normal, Low, Mid,<br>High, Low/High,<br>Low/Mid, Mid/High,<br>FullBit, Wild, Attacky,<br>LowEnd, Hard, Basic | Determines the compressor type.                                                                                                    |
| EQ Low Gain       | -63 - +63                                                                                                    | Determines the amount of low-frequency gain (boost or cut).                                                                                                    |
| EQ Middle<br>Gain | -63 - +63                                                                                                    | Determines the amount of mid-frequency gain (boost or cut).                                                                                                    |
| EQ Hi.Gain        | -63 - +63                                                                                                    | Determines the amount of high-frequency gain (boost or cut).                                                                                                    |
| Attack            | 1 - 40 msec                                                                                                  | Determines how soon the compression effect is applied, once the compressor has been triggered (as a result of Threshold below).                                                                                                    |
| Release           | 10 - 680 msec                                                                                                | Determines how soon the compressor returns to its normal gain, once the trigger signal drops below the Threshold point.                                                                                                    |
| Threshold         | multi-band<br>compressor:<br>-32 - +32<br>compressor:<br>-486 dB<br>Noise Gate:<br>-7230 dB                  | Determines the level of the input signal required to trigger the compressor. Signals at a level below the Threshold pass through unaffected; signals at and above the Threshold are compressed.                                                                                                    |
| Ratio             | 1.0 - 20.0                                                                                                   | Determines the amount of compression of the sound (for signals passing the Threshold). This is expressed as a ratio—the change in output signal relative to the change in input. The range here is 1/1 (no change in output signal, hence no compression) to 20/1. Higher ratios result in greater compression. |
| OutputLevel       | 0 - 127                                                                                                    | Determines the overall output of the compressed signal. Use this to bring up the overall level after you've reduced the dynamic range with compression.                                                                                                    |

#### **EQ/ENHANCER**

This effect boosts or cuts specific frequency bands, allowing you to shape the tone of the sound as required by the mix.

| Effect Type  |
|--------------|
| ST 2BAND EQ  |
| ST 3BAND EQ  |
| XG 3BAND EQ  |
| EQ DISCO     |
| EQ TEL       |
| HM ENHANCER  |
| XG HM ENHNCE |

| Parameter          | Value                                      | Description                                                                                                    |
|--------------------|--------------------------------------------|----------------------------------------------------------------------------------------------------|
| EQ LowFreq.        | 50 - 2.0k Hz<br>ST2BandEQ:<br>32 - 2.0k Hz | Determines the central frequency of the low frequency range that is to be boosted or cut.                                                                                                    |
| EQ Low Gain        | -12 - +12 dB                               | Determines the amount over which the low frequency range is boosted or cut.                                                                                                    |
| EQ Middle<br>Freq. | 100 - 16k Hz                               | Determines the central frequency of the middle frequency range that is to be boosted or cut.                                                                                                    |
| EQ Middle<br>Gain  | -12 - +12 dB                               | Determines the amount over which the middle frequency range is boosted or cut.                                                                                                    |
| EQ M Width         | 0.1 - 12.0                                 | Determines the bandwidth or the range of frequencies around the specific middle frequency that is to be boosted or cut. Lower values let you narrow in on a specific frequency, while higher values select a broader range of frequencies to be affected. |
| EQ Hi.Freq.        | 500Hz - 16 kHz                             | Determines the central frequency of the high frequency range that is to be boosted or cut.                                                                                                    |
| EQ Hi.Gain         | -12 - +12 dB                               | Determines how much increase/ decrease the wave frequency point of EQ high frequency.                                                                                                    |
| HPF Cutoff         | 500Hz - 16 k Hz                            | Determines the cutoff<br>frequency of the low pass<br>filter. Frequencies above this<br>value are cut or filtered out.                                                                                                    |
| Drive              | 0 - 127                                    | Determines the amount or depth of the Enhancer effect.                                                                                                    |
| Mix Level          | 0 - 127                                    | Determines how much of the processed enhanced sound is mixed together with the original sound.                                                                                                    |

#### **PITCH CHANGE**

This effect changes the pitch.

| Effect Type  |
|--------------|
| PITCH CHANGE |
| XG PCH CHG 1 |
| XG PCH CHG 2 |

| Parameter         | Value                                                                                                | Description                                                                                                    |
|-------------------|----------------------------------------------------------------------------------------------------|----------------------------------------------------------------------------------------------------|
| Pitch             | -24 - +24                                                                                            | Determines the amount of pitch change in semitones.                                                                                    |
| Pitch Fine 1      | -50 - +50                                                                                            | Fine pitch adjustment to detune the sound and create a chorus effect.                                                                  |
| Pitch Fine 2      | -50 - +50                                                                                            | Fine pitch adjustment to detune the sound and create a chorus effect.                                                                  |
| Initial Delay     | 0.1 - 400 msec                                                                                       | Determines the time that elapses between the original sound and the early reflections.                                                 |
| Feedback<br>Level | -63 - +63                                                                                            | Determines the amount of delayed repeats in the sound. When this is set to 0%, the delayed repeat from the second time will not sound. |
| Dry/Wet           | D63>W - D <w63< td=""><td>Determines the balance of original sound and the effect sound.</td></w63<> | Determines the balance of original sound and the effect sound.                                                                         |

#### **MISCELLANEOUS**

Creates special effects.

| Effect Type  |
|--------------|
| AMBIENCE     |
| IMPULSE EXP  |
| RESONATOR    |
| VOICE CANCEL |
| TALKING MOD  |
| LO-FI        |
| DYNA FILTER  |
| DYNA RINGMOD |
| RING MOD     |
| ISOLATOR     |
|              |

#### **AMBIENCE**

| Parameter    | Value                                                                                                | Description                                                    |
|--------------|----------------------------------------------------------------------------------------------------|----------------------------------------------------------------|
| DelayTime    | 0.0 - 50.0 msec                                                                                      | Determines the delay time.                                     |
| Output Phase | Normal, Invers                                                                                       | Determines the phase of the effect sound.                      |
| Dry/Wet      | D63>W - D <w63< td=""><td>Determines the balance of original sound and the effect sound.</td></w63<> | Determines the balance of original sound and the effect sound. |

#### IMPULSE EXP

| Parameter  | Value                     | Description                                 |
|------------|---------------------------|---------------------------------------------|
| Density    | 0.159 - 22.61 msec        | Determines the density.                     |
| Dispersion | 4.028 msec - 4.000<br>sec | Determines the resonance time.              |
| Wet Level  | 0 - 127                   | Determines the level of the effected sound. |

#### RESONATOR

| Parameter  | Value                       | Description                                                                                                    |
|------------|-----------------------------|----------------------------------------------------------------------------------------------------|
| Туре       | Type1 - 6                   | Determines the type.                                                                                                    |
| Decay Time | 4.028 msec -<br>4.000 sec   | Determines the length of reverberation.                                                                                             |
| LPF Cutoff | 28.5Hz -<br>21.6 kHz (Thru) | Determines the cutoff<br>frequency of the Low Pass<br>Filter. The portion of the<br>signal above the specified<br>frequency is cut. |
| Dispersion | 0 - 16                      | Determines the resonance time.                                                                                                    |
| Wet Level  | 0 - 127                     | Determines the level of the effected sound.                                                                                         |

#### VOICE CANCEL

| Parameter   | Value  | Description                                                                              |
|-------------|--------|------------------------------------------------------------------------------------------|
| Low Adjust  | 0 - 26 | Determines the frequencies in the lower portion of the middle range that are attenuated. |
| High Adjust | 0 - 26 | Determines the frequencies in the upper portion of the middle range that are attenuated. |

#### TALKING MOD

| Parameter   | Value         | Description                                                  |
|-------------|---------------|--------------------------------------------------------------|
| Vowel       | a, i, u, e, o | Determines the specific vowel used for the "talking" effect. |
| Drive       | 0 - 127       | Determines the effect depth.                                 |
| OutputLevel | 0 - 127       | Determines the output level of the effect-processed sound.   |

#### LO-FI

|                     | 1                                                                                                    |                                                                |
|---------------------|----------------------------------------------------------------------------------------------------|----------------------------------------------------------------|
| Parameter           | Value                                                                                                | Description                                                    |
| Sampling<br>Control | 44.1 kHz - 345.0 Hz                                                                                  | Determines the sampling frequency.                             |
| Word Length         | 0 - 127                                                                                              | Determines the resolution or roughness of the sound.           |
| Filter Type         | Thru, PwrBass,<br>Radio, Tel, Clean,<br>Low                                                          | Determines the filter type.                                    |
| Dry/Wet             | D63>W - D <w63< td=""><td>Determines the balance of original sound and the effect sound.</td></w63<> | Determines the balance of original sound and the effect sound. |

#### DYNA FILTER

| Parameter   | Value | Description                                                              |
|-------------|-------|--------------------------------------------------------------------------|
| Sensitivity |       | Determines the sensitivity. The higher the value the greater the change. |

| Parameter    | Value                                                                                                | Description                                                                                                    |
|--------------|----------------------------------------------------------------------------------------------------|----------------------------------------------------------------------------------------------------|
| Level Offset | 0 - 127                                                                                              | Determines the offset values of the filter frequency. The offset value affects the filter frequency when no control signals are received. |
| Filter Type  | LPF (12 dB),<br>LPF (18 dB),<br>LPF (24 dB),<br>HPF, BPF, BEF                                        | Determines the filter type.                                                                                                    |
| Resonance    | -16 - +111                                                                                           | The higher the value, the more sharp the frequency response curve is.                                                                     |
| Dry/Wet      | D63>W - D <w63< td=""><td>Determines the balance of original sound and the effect sound.</td></w63<> | Determines the balance of original sound and the effect sound.                                                                            |

#### DYNA RINGMOD

| Parameter   | Value                                                                                                | Description                                                      |
|-------------|----------------------------------------------------------------------------------------------------|------------------------------------------------------------------|
| Sensitivity | 0 - 127                                                                                              | Determines the modulation sensitivity for the input change.      |
| Threshold   | 0 - 127                                                                                              | Determines the input level at which effect begins to be applied. |
| Dry/Wet     | D63>W - D <w63< td=""><td>Determines the balance of original sound and the effect sound.</td></w63<> | Determines the balance of original sound and the effect sound.   |

#### RING MOD

| Parameter         | Value                                                                                                | Description                                                              |
|-------------------|----------------------------------------------------------------------------------------------------|--------------------------------------------------------------------------|
| Frequency         | 0.7 - 5002.6 Hz                                                                                      | Determines the frequency for the Amplitude Modulation.                   |
| Frequency<br>Fine | 0 - 127                                                                                              | Determines detailed adjustment of the Amplitude Modulation.              |
| LFO Wave          | Triangle, Sine                                                                                       | Selects a triangular wave or sine wave as the wave for modulation.       |
| LFO Depth         | 0 - 127                                                                                              | Determines the wave depth. The higher the value, the greater the effect. |
| Dry/Wet           | D63>W - D <w63< td=""><td>Determines the balance of original sound and the effect sound.</td></w63<> | Determines the balance of original sound and the effect sound.           |

#### **ISOLATOR**

| Parameter    | Value   | Description                                   |
|--------------|---------|-----------------------------------------------|
| On/Off       | Off, On | Determines the on/off status for the effect.  |
| Low Mute     | Off, On | Mute switch for the low frequency range.      |
| Middle Mute  | Off, On | Mute switch for the mid frequency range.      |
| High Mute    | Off, On | Mute switch for the high frequency range.     |
| Low Level    | 0 - 127 | Determines the level of the low frequencies.  |
| Middle Level | 0 - 127 | Determines the level of the mid frequencies.  |
| High Level   | 0 - 127 | Determines the level of the high frequencies. |

#### **THRU**

Bypass control. This cancels the effect processing.

| Effect Type |
|-------------|
| Thru        |

# **Rhythm/Keyboard Percussion**

This DDK-7 features 274 different real rhythms featuring actual drum and percussion sampled sounds. Automatic Accompaniment functions are used with the rhythms, providing appropriate and completely automatic accompaniment to match the style of the selected rhythm. Moreover, the DDK-7 has a Keyboard Percussion feature that allows you to play drum and percussion sounds from the Upper, Lower keyboard and Pedalboard.

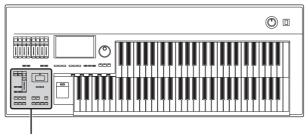

Rhythm/Keyboard Percussion

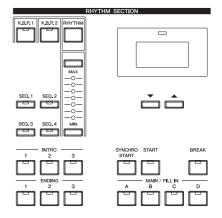

#### **Contents**

| Selecting rhythms with the Rhythm button60     Selecting a rhythm | <ul><li>5 Melody On Cho</li><li>6 Keyboard Percu</li><li>Using the Pres</li></ul> |
|-------------------------------------------------------------------|-----------------------------------------------------------------------------------|
| <ul> <li>Changing the rhythm volume</li></ul>                     | <ul> <li>Preset Keyboa</li> </ul>                                                 |
| Adjusting the tempo                                               | <ul> <li>Assigning sour</li> </ul>                                                |
| <ul> <li>Changing the rhythm reverb67</li> </ul>                  |                                                                                   |
| 2 Rhythm List                                                     | <ul> <li>Copying the Ke</li> </ul>                                                |
| 3 Accompaniment70                                                 | <ul> <li>Detailed setting</li> </ul>                                              |
| 4 Automatic Accompaniment – Auto Bass Chord                       |                                                                                   |
| (A.B.C.)                                                          | <ul> <li>Kit Assign List</li> </ul>                                               |

| Melody On Chord (M.O.C.)                                             |
|----------------------------------------------------------------------|
| • Using the Preset Keyboard Percussion                               |
| • Preset Keyboard Percussion List                                    |
| • Assigning sounds to the User Keyboard Percussion                   |
|                                                                      |
| • Copying the Keyboard Percussion settings 81                        |
| <ul> <li>Detailed settings for each percussion instrument</li> </ul> |
|                                                                      |
| • Kit Assign List                                                    |

# 1 Selecting rhythms with the Rhythm button

A total of 274 rhythms can be instantly selected from the Rhythm Menu Display which is called up by pressing the RHYTHM button.

#### Selecting a rhythm

In the explanation below, 16Beat 1 in the POPS category is selected as an example.

Press the Rhythm button in the RHYTHM section on the front panel.

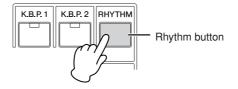

The Rhythm Menu is displayed.

# Select the desired Rhythm category with the category buttons in the display.

You can also choose the "User" category to select a User rhythm you have created in the Rhythm Pattern Program.

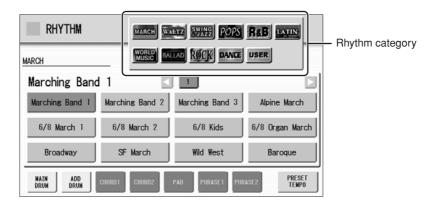

For example, to call up 16Beat 1, select the POPS category.

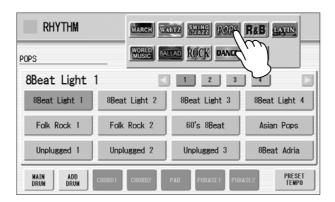

The name of the selected category (Pops) is displayed on the upper left. The Rhythm name shown under the category name is that of the currently assigned Rhythm and is irrelevant to the Rhythm menu below.

#### Select the desired rhythm name from the Rhythm menu.

The Rhythm menu contains many Pops rhythms, more than can fit on the display page. To change the display pages, press the appropriate number buttons in the display.

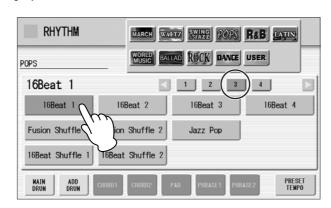

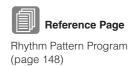

The color of the selected rhythm name changes to orange, indicating that it has been selected.

#### **Rhythm Structure**

Each rhythm is made up of "sections." Since each section is a rhythmic variation of the basic rhythm, you can use them to add "spice" to your performance and mix up the beats while you are playing. You can freely change the section while the rhythm is played back.

#### **INTRO**

This is used for the beginning of the song. There are three Intro sections that can be selected with INTRO [1] - [3] buttons. When the Intro finishes playing, the rhythm automatically shifts to the Main section.

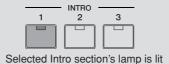

#### **MAIN**

This is used for playing the main part of the song. There are four Main sections that can be selected with MAIN/FILL IN [A] - [D] buttons. The rhythm pattern of several measures repeats indefinitely.

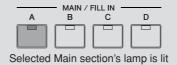

#### FILL IN

This is designed for use as a temporary and regular rhythmic pattern to spice up a repeating rhythm. There are four Fill In sections that can be played by pressing the selected (lit) MAIN/FILL IN [A] - [D] buttons as desired. When one measure pattern of Fill In finishes playing, the rhythm is automatically shifts to the Main section.

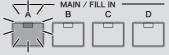

Selected Fill In section's lamp flashes

#### **BREAK**

This lets you add dynamic variations and breaks in the rhythm pattern. The Break section is selected by pressing the [BREAK] button. When the one-measure Break pattern finishes playing, the rhythm automatically shifts to the Main section.

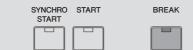

The lamp is lit when the Break section is selected

#### **ENDING**

This is used for the ending of the song. There are three Ending sections that can be selected with the ENDING [1] - [3] buttons. When the ending is finished, the rhythm automatically stops.

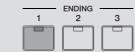

Selected Ending section's lamp is lit

#### Operating the rhythm from the panel

You can turn the rhythm on/off and switch the sections as desired by pressing the buttons on the panel. Using the Fill Ins and Break patterns let you add dynamic interest and "spice" to your performance.

#### To start/stop the rhythm:

#### **START**

The rhythm begins as soon as the [START] button is pressed. To stop the rhythm, press the button again.

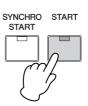

#### **SYNCHRO START**

The [SYNCHRO START] button puts the rhythm in "standby." The rhythm starts when you press a note on the Lower keyboard or Pedalboard.

When you start the rhythm with the [SYNCHRO START] button, pressing this button again stops the rhythm.

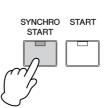

#### **INTRO**

Pressing one of the INTRO [1] – [3] buttons automatically adds a short introduction before starting the actual (Main) rhythm. First press one of the INTRO [1] – [3] buttons, then press the [START] or [SYNCHRO START] button to actually start the rhythm.

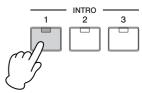

While the introduction is playing, the BAR/BEAT display shows the countdown to the first measure of the pattern. For example, if there is a four-measure lead-in for a pattern in 4/4 time, the display at right appears:

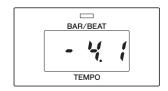

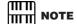

When an Intro or Ending pattern is playing, the Lower Keyboard cannot be played.

#### **ENDING**

Pressing one of the ENDING [1] - [3] buttons automatically adds an ending phrase before stopping the rhythm.

When you press the Ending button while rhythm is playing back, the rhythm will automatically stop after the ending phrase is played. You can have the ending gradually

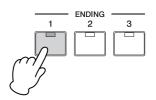

slow down (ritardando) by pressing the ENDING button once again, while the ending is playing.

Pressing the ENDING [1] button during playback of the Main section will first call up the fill in pattern, then the Ending 1 pattern.

**NOTE** 

ШП

#### To switch the rhythm sections:

You can change the rhythm section of the Main phrase by pressing the desired MAIN/FILL IN [A] – [D] button. The selected section's lamp (above the button) is lit.

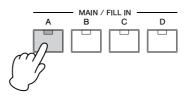

#### To use the Fill In patterns:

As you play the DDK-7 along with the rhythm, occasionally press the selected MAIN/FILL button as desired. The Fill In pattern (one measure) will be played and the selected Fill In section's lamp (above the button) flashes.

When you use the Auto Fill In function, Fill Ins will be played automatically. The Auto Fill In function is set in the Rhythm Condition display.

Pressing the Rhythm button on the panel again (or pressing the rhythm name of the selected rhythm in the display again) calls up the Rhythm Condition Display.

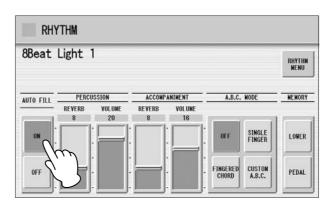

When Auto Fill is set to ON in the left side of the display, the Fill In pattern is automatically played whenever you switch the Main sections.

#### To use the Break patterns:

As you play the DDK-7 along with the rhythm, occasionally press the [BREAK] button.

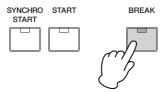

Moreover, you can start/stop the rhythm and switch the sections by using the Footswitch or optional footpedal. See page 194 for details.

#### Changing the rhythm volume

There are two ways to set the rhythm volume: using the VOLUME buttons on the panel and using the volume slider in the display. The volume buttons let you make coarse adjustments to the volume while the slider gives you fine control.

# Using VOLUME buttons on the panel (coarse):

Press the VOLUME buttons of the rhythm on the panel to set the desired level. The buttons have seven volume settings, from a minimum of 0, or no sound, to a maximum of full volume.

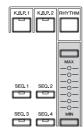

#### Using VOLUME slider in the display (fine):

Pressing the rhythm button on the panel again (or pressing the rhythm name of the selected rhythm in the display again) calls up the Rhythm Condition Display.

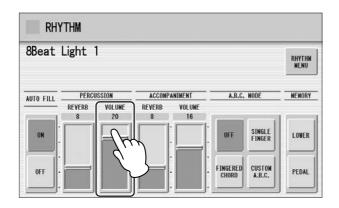

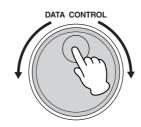

To set the volume, touch the PERCUSSION VOLUME slider in the display or use the Data Control Dial. The control range is from 0 (no sound) to 24 (full volume).

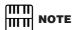

Depending on the volume value (set by the slider), two adjacent VOLUME lamps may be lit at the same time, indicating an intermediate position.

#### Adjusting the tempo

You can adjust the rhythm tempo by pressing the TEMPO buttons. Pressing the right button increases the tempo and pressing the left button decreases it. Each rhythm has its original (preset) tempo. Press the TEMPO buttons simultaneously to restore the tempo to the original setting.

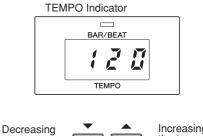

TEMPO display shows the current tempo. Displayed values are given in beats per minute.

the tempo

The tempo range is 40 to 240 beats per minute.

Each rhythm has its original (preset) tempo. Press [PRESET TEMPO] button in the display to restore the tempo to the original setting.

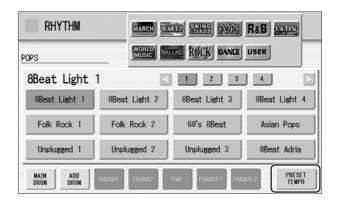

When the rhythm begins playing, the TEMPO indicator changes function to a BAR/BEAT indicator.

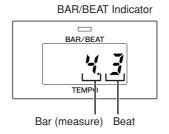

On the BAR/BEAT indicator, the number on the left indicates the current bar or measure and the one on the right indicates the number of the beat in each bar.

You can also see the Tempo and Bar/Beat indications in the Voice Display. In the Voice Display, both Tempo and Bar/Beat can be seen in one display.

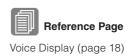

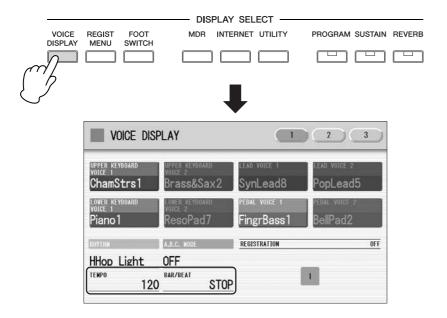

#### Changing the rhythm reverb

You can adjust the amount of reverb applied to the rhythms and the percussion sounds used in the rhythms in the Rhythm Condition display.

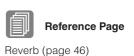

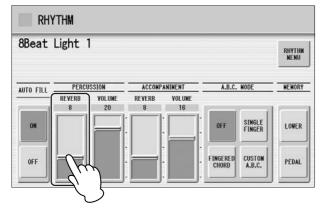

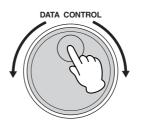

When the Reverb depth for the entire instrument in Reverb Display Page 1 is set to the minimum, the setting here will have no effect.

**Range:** 0 - 24

# 2 Rhythm List

This list shows all available rhythms on the DDK-7. Numbers written at the left side of each column in this list indicate the numbered buttons displayed in the Rhythm Menu.

| M   | ARCH                                       |   | Fast Jazz                 | 2             | British 16Beat   |                 | Bossa Nova 1             |
|-----|--------------------------------------------|---|---------------------------|---------------|------------------|-----------------|--------------------------|
|     | Marching Band 1                            |   | Combo Swing               | <u>  -</u>    | 16Beat 1         |                 | Bossa Nova 2             |
|     | Marching Band 2                            |   | Cool Combo                | 1             | 16Beat 2         | 1               | Bossa Nova 3             |
|     | Marching Band 3                            |   | Light Swing               | 1             | 16Beat 3         |                 | Pop Bossa                |
|     | Alpine March                               | 2 | Afro Cuban 1              | 1             | 16Beat 4         |                 | Mambo 1                  |
|     | 6/8 March 1                                |   | Afro Cuban 2              | 3             | Fusion Shuffle 1 |                 | Mambo 2                  |
|     | 6/8 March 2                                |   | Bebop                     |               | Fusion Shuffle 2 |                 | Salsa 1                  |
| 1   | 6/8 Kids                                   |   | Five-Four                 | 1             | Jazz Pop         |                 | Salsa 2                  |
|     | 6/8 Organ March                            |   | Jazz Ballad 1             | 1             | 16Beat Shuffle 1 | - $ $ 2         |                          |
|     | Broadway                                   |   | Jazz Ballad 2             | 1             | 16Beat Shuffle 2 | -   -           | Calypso                  |
|     | SF March                                   |   | Movie Swing               |               | Pop Shuffle      | +               | Cha Cha Cha              |
|     | Wild West                                  |   | Piano Trio                | 1             | Eurovision Pop   |                 | Big Band Cha Cha         |
|     | Baroque                                    |   | Midnight Swing            | 1             | British Pop      |                 | Pop Cha Cha              |
| W   | ALTZ                                       | 3 | Slow Jazz                 | 4             | Sing Along       |                 | Rumba                    |
| *** | Vienna Waltz                               |   | Moonlight 1               | -             | Simple Shuffle 1 |                 | Pop Rumba                |
|     | Orchestra Waltz                            |   | Moonlight 2               | 1             | Simple Shuffle 2 |                 | Fast Rumba               |
|     | Simple Waltz                               |   | Winter Song 1             | 1             | Simple Shuffle 3 |                 | Guitar Rumba             |
|     | Gentle Waltz                               |   | Winter Song 2             | R             | &B               |                 | Beguine 1                |
|     | Guitar Serenade                            |   | Foxtrot                   | -             | Blues Rock       | 3               |                          |
| 1   | Snow Waltz                                 |   | Slowfox                   | 1             | Motor City       | + $ $ $ $       | Cuban Bolero             |
|     | Classic Waltz                              |   | Quickstep                 | 1             | Soul 1           |                 | Tango 1                  |
|     | Mariachi                                   |   | Dixieland 1               | 1             | Soul 2           | +               | Tango 2                  |
|     | Alpine Waltz                               | 4 | Dixieland 2               | 1             | 16Beat Soul      |                 | Tango Orchestra          |
|     | Musette                                    |   | Dixieland Jazz            | 1             | Frankly Soul     |                 | Tango Milonga            |
|     | Jazz Waltz 1                               |   | Ragtime                   |               | Gospel Funk      | W               | ORLD MUSIC               |
|     | Jazz Waltz 2                               |   | Charleston                |               | Jazz Funk        |                 | Bolero                   |
|     | Jazz Waltz 3                               |   | Guitar Swing              |               | Funk Beat 1      |                 | Flamenco                 |
| 2   | Jazz Waltz 4                               | P | OPS                       |               | Funk Beat 2      |                 | Pop Flamenco             |
|     | Modern Waltz                               |   | 8Beat Light 1             | 1             | Detroit Pop 1    |                 | Pasodoble                |
|     | Pop Waltz                                  |   | 8Beat Light 2             | 1             | Detroit Pop 2    |                 | Polka 1                  |
|     | Country Waltz                              |   | 8Beat Light 3             |               | New R&B          | $  $ $ $ $_{1}$ |                          |
| SI  | VING&JAZZ                                  |   | 8Beat Light 4             | 1             | Modern R&B       | -   '           | Banda Polka              |
|     | Big Band 1                                 |   | Folk Rock 1               | 1             | New Gospel       |                 | Irish Dance              |
|     | Big Band 2                                 |   | Folk Rock 2               | 1             | Cool Blues       |                 | Tarantella               |
|     | Big Band 3                                 | 1 | 60's 8Beat                | 1             | Gospel Shuffle   |                 | Sirtaki                  |
|     | Big Band 4                                 |   | Asian Pops                | 2             | Gospel Sisters   |                 | Enka                     |
|     | Big Band 5                                 |   | Unplugged 1               | $\frac{1}{1}$ | Amazing Gospel   |                 | Reggae                   |
|     | Big Band 6                                 |   | Unplugged 2               | 1             | 6/8 Blues        | +               | Happy Reggae             |
| 1   | Big Band 7                                 |   | Unplugged 3               |               | Slow Blues       |                 | Sheriff Reggae           |
|     | Big Band Bop                               |   | 8Beat Adria               | 1             | 6/8 Soul         | +               | Shuffle Reggae           |
|     | Orch. Big Band                             |   | Bubblegum Pop             | 1             | Blues Shuffle    |                 | Bluegrass 1              |
|     | Orchestra Swing                            |   | 70's 8Beat                | L/            | ATIN             |                 | Bluegrass 2              |
|     | Movie Panther                              |   | Tijuana                   | 1 📑           | Samba            | 2               | Hoedown                  |
|     | Jungle Drum                                | 2 | SingerSongWriter          | 1             | Big Band Samba   | $\dashv$        | Country 2/4              |
|     | J                                          |   | Surfin' 8Beat             | 1             | Light Samba 1    | $\dashv$        | Country Shuffle          |
|     | Jazz Club                                  |   | Julilli Obcal             |               |                  |                 |                          |
|     | Jazz Club<br>Simple Swing                  |   |                           | 1             |                  |                 |                          |
| 2   | Jazz Club<br>Simple Swing<br>Acoustic Jazz |   | Finger Pickin' Heart Beat | 1             | Light Samba 2    |                 | Country Band<br>Hawaiian |
| 2   | Simple Swing                               |   | Finger Pickin'            | - 1<br>-      |                  |                 | Country Band             |

| BA | ALLAD           |  |  |  |
|----|-----------------|--|--|--|
|    | Power Ballad    |  |  |  |
|    | Dramatic Ballad |  |  |  |
|    | Movie Ballad 1  |  |  |  |
|    | Movie Ballad 2  |  |  |  |
|    | Secret Service  |  |  |  |
| 1  | Carpenters Pop  |  |  |  |
| 1  | Romantic Ballad |  |  |  |
|    | Love Song       |  |  |  |
|    | 16Beat Ballad 1 |  |  |  |
|    | 16Beat Ballad 2 |  |  |  |
|    | 16Beat Ballad 3 |  |  |  |
|    | Easy Ballad     |  |  |  |
|    | Guitar Ballad 1 |  |  |  |
|    | Guitar Ballad 2 |  |  |  |
|    | Guitar Ballad 3 |  |  |  |
|    | Organ Ballad    |  |  |  |
| 2  | Chart Ballad    |  |  |  |
| _  | Analog Ballad   |  |  |  |
|    | Pop Ballad      |  |  |  |
|    | 8Beat Modern    |  |  |  |
|    | Chillout        |  |  |  |
|    | Slow&Easy       |  |  |  |
|    | 6/8 Slow Rock 1 |  |  |  |
|    | 6/8 Slow Rock 2 |  |  |  |
| 3  | 6/8 Orchestra 1 |  |  |  |
| 3  | 6/8 Orchestra 2 |  |  |  |
|    | 6/8 Ballad      |  |  |  |
|    | Acoustic Ballad |  |  |  |
| RO | OCK             |  |  |  |
|    | Power Rock      |  |  |  |
|    | Southern Rock   |  |  |  |
|    | 60's Rock 1     |  |  |  |
|    | 60's Rock 2     |  |  |  |
|    | Hard Rock 1     |  |  |  |
| 1  | Hard Rock 2     |  |  |  |
| '  | Rock Shuffle 1  |  |  |  |
|    | Rock Shuffle 2  |  |  |  |
|    | Tears Rock 1    |  |  |  |
|    | Tears Rock 2    |  |  |  |
|    | Soft Rock       |  |  |  |
|    | British Rock    |  |  |  |
|    | Country Rock 1  |  |  |  |
|    | Country Rock 2  |  |  |  |
|    | New Country     |  |  |  |
|    | Cowboy Rock     |  |  |  |
|    | Rock&Roll 1     |  |  |  |
| 2  | Rock&Roll 2     |  |  |  |
|    | Skiffle         |  |  |  |
|    | Caribbean Rock  |  |  |  |
|    | R&R Shuffle     |  |  |  |
|    | Jive            |  |  |  |
|    | Boogie Woogie   |  |  |  |

| D/ | DANCE           |  |  |  |  |
|----|-----------------|--|--|--|--|
|    | Ibiza 1         |  |  |  |  |
|    | Ibiza 2         |  |  |  |  |
|    | Euro Trance     |  |  |  |  |
|    | Disco Teens     |  |  |  |  |
|    | Techno Party    |  |  |  |  |
| 1  | Club Dance      |  |  |  |  |
|    | Dream Dance     |  |  |  |  |
|    | Club House      |  |  |  |  |
|    | UK Pop          |  |  |  |  |
|    | US Disco        |  |  |  |  |
|    | Swing House     |  |  |  |  |
|    | US Pop          |  |  |  |  |
|    | US Hip Hop      |  |  |  |  |
|    | Classic Hip Hop |  |  |  |  |
|    | Trip Hop        |  |  |  |  |
|    | Chart Pop       |  |  |  |  |
| 2  | Ground Beat     |  |  |  |  |
|    | Hip Hop Groove  |  |  |  |  |
|    | Нір Нор Рор     |  |  |  |  |
|    | Hip Hop Light   |  |  |  |  |
|    | Euro Hip Hop    |  |  |  |  |
|    | Latin DJ's      |  |  |  |  |
|    | Club Latin      |  |  |  |  |
|    | Latin Disco 1   |  |  |  |  |
|    | Latin Disco 2   |  |  |  |  |
| 3  | Garage          |  |  |  |  |
| 3  | 6/8 Trance      |  |  |  |  |
|    | 80's Dance      |  |  |  |  |
|    | Pop Beat 1      |  |  |  |  |
|    | Pop Beat 2      |  |  |  |  |
|    | Funky Dance     |  |  |  |  |
|    | Disco Philly 1  |  |  |  |  |
|    | Disco Philly 2  |  |  |  |  |
|    | 70's Disco 1    |  |  |  |  |
| 4  | 70's Disco 2    |  |  |  |  |
|    | Disco Funk      |  |  |  |  |
|    | Disco Chocolate |  |  |  |  |
|    | Dance Pop       |  |  |  |  |

Certain rhythms created for use with slow, soft Songs or for Songs that do not use a bass part at the beginning, may not have drum sections. To use these rhythms, refer to the following information.

Some sections of the following nine rhythms are configured with accompaniment only; they do not contain any drum or percussion.

| Category       | Rhythm          | Section                     |
|----------------|-----------------|-----------------------------|
| MARCH          | 6/8 Organ March | Main A, Main B              |
| IVIANCH        | Baroque         | All sections except Intro 1 |
| WALTZ          | Simple Waltz    | Ending 1                    |
| VVALIZ         | Guitar Serenade | All sections except Intro 1 |
|                | Banda Polka     | Main A, Fill In A           |
| WORLD<br>MUSIC | Hoedown         | Ending 1                    |
|                | Mexican Dance   | Main A, Fill In A           |
| BALLAD         | Dramatic Ballad | Main A                      |
| ROCK           | R&R Shuffle     | Ending 1                    |

Some sections of the following five rhythms do not contain an Auto Bass part. This means that even though the Auto Bass Chord is turned on, the bass part will not sound.

- Guitar Serenade in the WALTZ category
- Folk Rock 1 in the POPS category
- Unplugged 1 in the POPS category
- Pop Flamenco in WORLD MUSIC category
- New Country in the ROCK category

### 3 Accompaniment

The Accompaniment function provides arpeggiated chords and other instrumental embellishments when rhythms are used.

Accompaniment controls are selected from the Rhythm Menu and Rhythm Condition display.

### Select the desired rhythm name in the display.

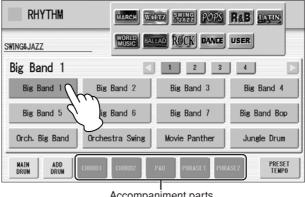

Accompaniment parts

At the bottom of the display, there are seven part buttons, such as Chord 1, Chord 2, Pad, and so on. These parts, with the exception of Main Drum and Add Drum, are Accompaniment parts.

#### **7** Turn the desired parts on.

The Accompaniment consists of five parts, Chord 1, Chord 2, Pad, Phrase 1, and Phrase 2, and each of them can be set to on or off by pressing corresponding button in the display.

If you turn all the parts off, the Accompaniment does not sound.

#### **CHORD 1/CHORD 2:**

These are the rhythmic chord backing parts.

#### PAD:

This part features sustained chords and commonly uses lush sounds such as strings and organ.

#### PHRASE 1/PHRASE 2:

These parts are used for various embellishments and riffs that enhance the song, such as brass section accents and chord arpeggios.

Not all parts contain accompaniment data. Some parts may be empty depending on the selected rhythm and rhythm section.

Main Drum and Add Drum contains the drum and percussion rhythm patterns. When you turn both Main Drum and Add Drum off, the drum and percussion do not sound. Generally, Main Drum contains the main part of the rhythm and Add drum has additional percussion sounds, such as tambourine.

# Adjust the volume and amount of reverb applied to the Accompaniment.

Pressing the rhythm button on the panel again calls up the Rhythm Condition display.

The two sliders at the right side of the display can control the Accompaniment volume and reverb. Touch the slider in the display or use the Data Control dial to adjust the volume/reverb.

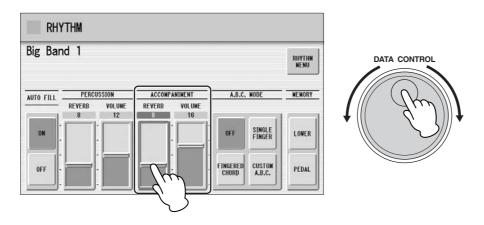

# Automatic Accompaniment – Auto Bass Chord (A.B.C.)

The Auto Bass Chord (A.B.C.) function works with the Rhythm section of the DDK-7 to automatically produce bass accompaniment as you play. It adds an entirely new dimension to your performance by effectively putting a full backing band at your disposal. There are three modes used for producing Automatic Accompaniment patterns.

Before using the A.B.C. function, turn Pedal Poly off. If Pedal Poly is set to on, the bass pattern of the A.B.C. will not sound.

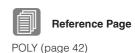

#### To set the A.B.C. function:

#### **Rhythm Condition Display**

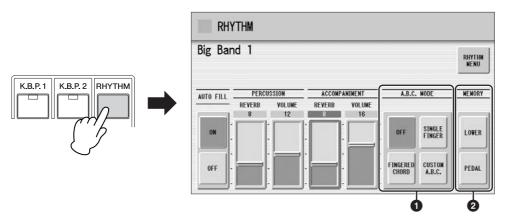

Select the A.B.C. modes in the Rhythm Condition Display.

#### A.B.C. MODE

#### OFF:

Cancels the Auto Bass Chord function.

#### **SINGLE FINGER:**

The Single Finger mode provides the fastest and easiest means to obtain many different chord/bass combinations. You can produce major, minor, 7th, and minor 7th chords by simply using one, or at most, two or three fingers to play the chords. The chord produced will sound in the same octave regardless of where it is played on the Lower keyboard.

# C Cm

#### Key of C

#### Major chords:

Press the root of the chord (the note that corresponds to the chord's name).

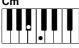

#### **Minor chords:**

Simultaneously press the root and any one black key to the left of it.

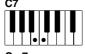

#### 7th chords:

Simultaneously press the root and any one white key to the left of it.

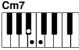

#### Minor 7th chords:

Simultaneously press the root as well as any black key and any white key to the left of it.

Playing single finger chords without the use of the rhythm lets you add full continuous chords to your performance.

#### **FINGERED CHORD:**

The Fingered Chord mode automatically produces bass accompaniment for chords played in the Lower keyboard. It allows you to use a wider range of chord types than in the Single Finger mode. In the Fingered Chord mode, you play full chords while the Auto Bass Chord function automatically selects the appropriate bass pattern. If you play only one or two notes in the Lower keyboard, the appropriate chord will sound on the basis of the previously played chord.

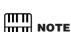

When playing certain chords (aug, dim7, sus4, 6, and m6), make sure to play the root of the chord as the lowest note in that chord.

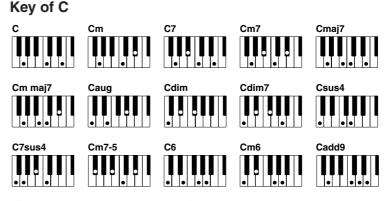

Playing fingered chords without the use of the rhythm lets you add full continuous chords to your performance.

#### **CUSTOM A.B.C.:**

The Custom A.B.C. mode is a slight variation on the Fingered Chord mode. It allows you to determine what bass notes will be played in the accompaniment by playing a note on the Pedalboard along with the chords you play in the Lower keyboard.

#### 2 MEMORY

#### LOWER:

When this is set to on, the Lower keyboard Voices and chord accompaniment keep playing even after you release your fingers from the Lower keyboard, while the rhythm plays.

#### PEDAL:

When this is set to on, the Pedalboard Voices and bass accompaniment keep playing even after you release your foot from the Pedalboard, while the rhythm plays. (In the Single Finger and Fingered modes:) When this is set to on, the bass accompaniment of the Pedalboard Voices keeps playing even after you release your fingers from the Lower keyboard.

When you start the rhythm with [SYNCHRO START] button, set the Lower/Pedal Memory to on. When Memory is off, releasing your fingers from Lower keyboard stops the rhythm.

## 5 Melody On Chord (M.O.C.)

The Melody On Chord (M.O.C.) feature automatically adds a harmony part to the melodies you play on the Upper keyboard. The harmony is derived from the chords you play on the Lower keyboard – or from the chords that are played for you, if you use Automatic Accompaniment. Melody On Chord has three different modes, each providing a different set of harmonics to accompany the melody played. Melody On Chord can also be controlled with the Footpedal.

## To set the M.O.C. function:

Press the [VOICE DISPLAY] button, then call up the Page 3 by using the Page buttons.

## **Voice Display [Page 3]**

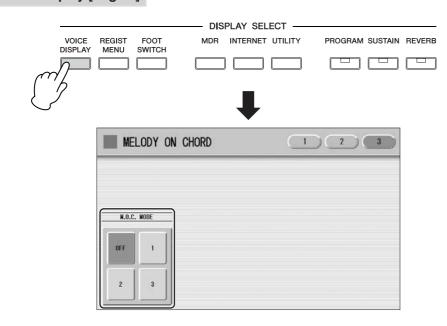

The Melody On Chord display appears.

## M.O.C. MODE

#### OFF:

Cancels the Melody On Chord function.

#### Mode 1

Produces harmonies of up to two notes in a range close to the melody played.

#### Mode 2:

Produces harmonies of up to three notes in a range close to the melody played.

#### Mode 3:

Produces harmonies of up to four notes in a range relatively distant from the melody played.

Melody On Chord can be heard only when the Upper Keyboard Voice section's volume is set to the appropriate value. Melody On Chord does not apply to the Lead Voices.

## **6** Keyboard Percussion

The Keyboard Percussion function features many types of drum and percussion sounds, playable from the keyboards and Pedalboard.

Keyboard Percussion has two different modes, Preset and User. Preset Keyboard Percussion lets you play the preset drum kit sounds from the keyboards (assigned beforehand to the keys), while the User Keyboard Percussion lets you freely assign the drum sounds to any key or pedal you wish.

## **Using the Preset Keyboard Percussion**

- Turn off the Upper, Lower and/or Pedal Voices by setting each Voice's volume to MIN.
- Turn on the Keyboard Percussion function by pressing the [K.B.P.1] or [K.B.P.2] button.

The Keyboard Percussion (K.B.P.) Display appears.

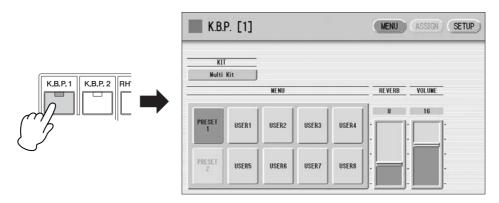

Pressing the [K.B.P.1] button calls up the Preset 1 kit on the Upper/Lower keyboards, and pressing [K.B.P.2] button calls up the Preset 2 kit on the Pedalboard.

## Reference Page

Controlling Melody On Chord (with Footpedal); (page 200)

(IIIII)

NOTE

ППП

(page 19).

**NOTE** 

In the Voice Display, each

Voice section can be muted

Two Keyboard Percussion sets, [K.B.P.1] and [K.B.P.2], can be played at the same time by setting both buttons to on.

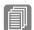

ШШ

Reference Page

Connecting a Pedal Unit (page 229)

## **Q** Select the desired percussion kit.

As a default, Multi Kit is assigned to the keyboards but you can change the kit from a total of 16 different kits. Pressing the Kit button on the display calls up the Percussion Kit List. Choose the desired Kit within the list.

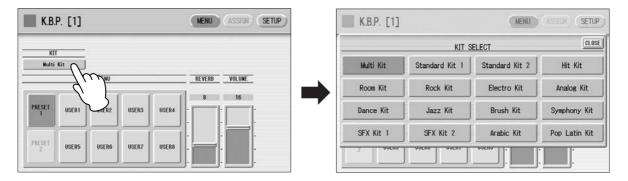

For details of percussion assignments for each kit, see the Preset Keyboard Percussion List on page 76.

The message "Are you sure you want to clear all assignments and setup data?" may appear when you change the kit. Select [CLEAR] to clear all assignments (made in the ASSIGN Page) and detailed settings (made in the SETUP Page) and call up the selected kit on the panel. Select [CANCEL] to call up the selected kit without erasing the assignments and detailed settings.

## Adjust the volume and amount of reverb applied to the Keyboard Percussion.

Two sliders in the K.B.P. display determine the reverb and volume settings.

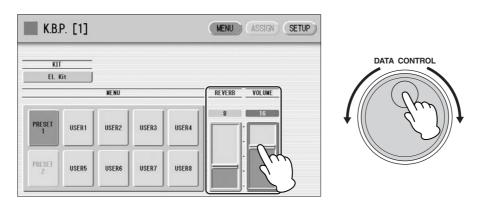

The settings here determine the reverb/volume for the entire Keyboard Percussion setup, not for each percussion instrument. You can, however, adjust each percussion instrument's reverb/volume (page 83).

## Play some notes on the keyboards.

|                  |                  | Multi Kit        |              | Standard Kit 1 - Symphony Kit |                 |                 |
|------------------|------------------|------------------|--------------|-------------------------------|-----------------|-----------------|
|                  | Preset 2(PK)     | Preset 1(LK)     | Preset 1(UK) | Preset 2(PK)                  | Preset 1(LK)    | Preset 1(UK)    |
| 1                | Bass Drum Heavy  | -                |              | Kick                          | -               | , ,             |
| C‡1              | SD Brush Roll    | -                |              | Side Stick                    | Surdo Mute      |                 |
| 1                | Snare Drum Heavy | -                |              | Snare                         | Surdo Open      |                 |
| D#1              | SD Brush Shot 1  | Claves           |              | Hand Clap                     | Hi Q            |                 |
| J-1              | SD Reverb 1      | -                |              | Snare Tight                   | Whip Slap       |                 |
|                  | Snare Drum Light | -                |              | Floor Tom L                   | Scratch H       |                 |
| <br>  □#1        | Tom 3            | Synth Tom 3      |              | Hi-Hat Closed                 | Scratch L       |                 |
|                  | Snare Drum Rim 1 | Concert BD       |              | Floor Tom H                   |                 |                 |
|                  |                  |                  |              |                               | Finger Snap     |                 |
| G <sup>‡</sup> 1 | Tom 2            | Synth Tom 2      |              | Hi-Hat Pedal                  | Click Noise     |                 |
|                  | Hi-Hat Close     | Bass Drum Heavy  |              | Low Tom                       | Metronome Click |                 |
| A <sup>‡</sup> 1 | Tom 1            | Synth Tom 1      |              | Hi-Hat Open                   | Metronome Bell  |                 |
|                  | Hi-Hat Open      | Bass Drum Light  |              | Mid Tom L                     | Seq Click L     |                 |
|                  | Ride Cymbal 1    | Snare Drum Heavy | -            | Mid Tom H                     | Seq Click H     | -               |
| C#2              | Synth Tom 3      | SD Brush Roll    | -            | Crash Cymbal 1                | Brush Tap       | -               |
|                  | Crash Cymbal 1   | Snare Drum Heavy | -            | High Tom                      | Brush Swirl     | -               |
| D‡2              | Synth Tom 2      | SD Brush Shot 1  | -            | Ride Cymbal 1                 | Brush Slap      | -               |
|                  | Orchestra Cymbal | SD Reverb 1      | -            | Chinese Cymbal                | Brush Tap Swirl | -               |
|                  | -                | Snare Drum Light | -            | Ride Cymbal Cup               | Snare Roll      | -               |
| F‡2              | Synth Tom 1      | Tom 3            | -            | Tambourine                    | Castanet        | -               |
| 1 "2             | -                | Snare Drum Rim 1 |              | Splash Cymbal                 | Snare Soft      | -               |
|                  |                  | Tom 2            |              | оріазії бупіваї               |                 |                 |
| G <sup>‡</sup> 2 |                  |                  | -            |                               | Sticks          | -               |
|                  |                  | Hi-Hat Close     | -            |                               | Kick Soft       | -               |
| A‡2              |                  | Tom 1            | -            |                               | Open Rim Shot   | -               |
|                  |                  | Hi-Hat Open      | -            |                               | Kick Tight      | -               |
|                  |                  | Ride Cymbal 1    | -            |                               | Kick            | Bongo H         |
| C#3              |                  | Orch Snare Drum  | -            |                               | Side Stick      | Bongo L         |
|                  |                  | Crash Cymbal 1   | -            |                               | Snare           | Conga H Mute    |
| D#3              |                  | Snare Drum Roll  | -            |                               | Hand Clap       | Conga H Open    |
|                  |                  | Orchestra Cymbal | -            |                               | Snare Tight     | Conga L         |
|                  |                  | Orch Cymbal Roll | -            |                               | Floor Tom L     | Timbale H       |
| F#3              |                  | Triangle Mute    | -            |                               | Hi-Hat Closed   | Timbale L       |
| 1.0              |                  | Tambourine       | -            |                               | Floor Tom H     | Agogo H         |
| G#3              |                  |                  |              |                               | Hi-Hat Pedal    | Agogo L         |
| Gis              |                  | Triangle Open    | -            |                               |                 |                 |
|                  |                  | Castanet         | -            |                               | Low Tom         | Cabasa          |
| A#3              |                  | Cowbell 1        | -            |                               | Hi-Hat Open     | Maracas         |
|                  |                  | Timbale 1 Low    | -            |                               | Mid Tom L       | Samba Whistle H |
|                  |                  | Timbale 1 High   | -            |                               | Mid Tom H       | Samba Whistle L |
| C#4              |                  | Wood Block Low   | -            |                               | Crash Cymbal 1  | Guiro Short     |
|                  |                  | Conga Low        | -            |                               | High Tom        | Guiro Long      |
| D#4              |                  | Wood Block High  | -            |                               | Ride Cymbal 1   | Claves          |
|                  |                  | Conga High       | -            |                               | Chinese Cymbal  | Wood Block H    |
|                  |                  | Bongo Low        | -            |                               | Ride Cymbal Cup | Wood Block L    |
| F‡4              |                  | Agogo Low        | -            |                               | Tambourine      | Cuica Mute      |
|                  |                  | Bongo High       | -            |                               | Splash Cymbal   | Cuica Open      |
| G#4              |                  | Agogo High       |              |                               | Cowbell         | Triangle Mute   |
| - G#4            |                  |                  |              |                               |                 |                 |
|                  |                  | Cuica Low        |              |                               | Crash Cymbal 2  | Triangle Open   |
| A#4              |                  | Hand Claps       | -            |                               | Vibraslap       | Shaker          |
|                  |                  | Cuica High       | -            |                               | Ride Cymbal 2   | Jingle Bells    |
|                  |                  | Shaker           | -            |                               | -               | Bell Tree       |
| C#5              |                  |                  | -            |                               |                 | -               |
|                  |                  |                  | -            |                               |                 | -               |
| D#5              |                  |                  | -            |                               |                 | -               |
|                  |                  |                  | -            |                               |                 | -               |
|                  |                  |                  | -            |                               |                 | -               |
| F#5              |                  |                  | -            |                               |                 | -               |
|                  |                  |                  |              |                               |                 | -               |
| Cif              |                  |                  |              |                               |                 |                 |
| G#5              |                  |                  |              |                               |                 | -               |
|                  |                  |                  | -            |                               |                 | -               |
| A#5              |                  |                  | -            |                               |                 | -               |
|                  |                  |                  | -            |                               |                 | -               |
|                  |                  |                  | -            |                               |                 | -               |

<sup>:</sup> Indicates the keys of the DDK-7 keyboard and DDKU-P7.

\*The 10 kits, Standard Kit 2 – Symphony Kit, have the same sound assignments as Standard Kit 1.

|                    |                 | SFX Kit 1       |              |                  | SFX Kit 2        |                     |
|--------------------|-----------------|-----------------|--------------|------------------|------------------|---------------------|
|                    | Preset 2(PK)    | Preset 1(LK)    | Preset 1(UK) | Preset 2(PK)     | Preset 1(LK)     | Preset 1(UK)        |
|                    | Cutting Noise 1 | -               |              | Phone Call       | -                |                     |
| C‡1                | Cutting Noise 2 | -               |              | Door Squeak      | -                |                     |
|                    | -               | -               |              | Door Slam        | -                |                     |
| D#1                | String Slap     | -               |              | Scratch Cut      | -                |                     |
|                    | -               | -               |              | Scratch H 3      | -                |                     |
|                    | -               | -               |              | Wind Chime       | -                |                     |
| F#1                | -               | -               |              | Telephone Ring   | -                |                     |
|                    | -               | -               |              | -                | -                |                     |
| G‡1                | -               | -               |              | -                | -                |                     |
|                    | -               | -               |              | -                | -                |                     |
| - A <sup>‡</sup> 1 | -               | -               |              | -                | -                |                     |
|                    | -               | -               |              | -                | -                |                     |
|                    | -               | -               | -            | -                | -                | -                   |
| C‡2                | -               | -               | -            | -                | -                | -                   |
|                    | -               | -               | -            | -                | -                | -                   |
| D‡2                | -               | -               | -            | -                | -                | -                   |
| <i>D-</i> 2        | Flute Key Click |                 | -            | CarEngnIgnition  | -                |                     |
|                    | -               | _               |              | Car Tires Squeal |                  |                     |
| F‡2                |                 | -               |              | Car Passing      | -                |                     |
| F*2                |                 | -               |              | Car Crash        |                  |                     |
| Offo               |                 | -               | -            | Odi Orasii       | -                |                     |
| G#2                |                 | -               | -            |                  | -                | -                   |
|                    |                 |                 | -            |                  | -                | -                   |
| A‡2                |                 | -               | -            |                  | -                | -                   |
|                    | _               | -               | -            |                  | -                | -                   |
|                    |                 | Cutting Noise 1 | -            |                  | Phone Call       | Burst               |
| C#3                |                 | Cutting Noise 2 | -            |                  | Door Squeak      | Roller Coaster      |
|                    |                 | -               | -            |                  | Door Slam        | Submarine           |
| D#3                |                 | String Slap     | -            |                  | Scratch Cut      | -                   |
|                    |                 | -               | -            |                  | Scratch H 3      | -                   |
|                    |                 | -               | -            |                  | Wind Chime       | -                   |
| F#3                |                 | -               | -            |                  | Telephone Ring   | -                   |
|                    |                 | -               | -            |                  | -                | -                   |
| G#3                |                 | -               | Shower       |                  | -                | Laugh               |
|                    |                 | -               | Thunder      |                  | -                | Scream              |
| A‡3                |                 | -               | Wind         |                  | -                | Punch               |
|                    |                 | -               | Stream       |                  | -                | Heart Beat          |
|                    |                 | -               | Bubble       |                  | -                | Foot Steps          |
| C#4                |                 | -               | Feed         |                  | -                | -                   |
|                    |                 | -               | -            |                  | -                | -                   |
| D#4                |                 | -               | -            |                  | -                | -                   |
|                    |                 | Flute Key Click | -            |                  | CarEngnIgnition  | -                   |
|                    |                 | -               | -            |                  | Car Tires Squeal | -                   |
| F‡4                |                 | -               | -            |                  | Car Passing      | -                   |
|                    |                 | -               | -            |                  | Car Crash        | -                   |
| G#4                |                 | -               | -            |                  | Siren            | -                   |
| u +                |                 | -               | -            |                  | Train            | -                   |
| A‡4                |                 | -               | -            |                  | Jet Plane        | -                   |
| /\ <del>-</del> -  |                 | -               | -            |                  | Starship         | -                   |
|                    | +               | -               | Dog          |                  | -                | Machine Gun         |
| C‡5                |                 |                 | Horse        |                  |                  | Laser Gun           |
| Uio                |                 |                 |              |                  |                  | Explosion Explosion |
| Dic                |                 |                 | Bird Tweet   |                  |                  | Firework            |
| D‡5                |                 |                 |              |                  |                  | rirework            |
|                    | _               |                 | -            |                  |                  | -                   |
|                    |                 |                 | -            |                  |                  | -                   |
| F‡5                |                 |                 | Ghost        |                  |                  | -                   |
|                    |                 |                 | Maou         |                  |                  | -                   |
| G#5                |                 |                 | -            |                  |                  | -                   |
|                    |                 |                 | -            |                  |                  | -                   |
| A <sup>‡</sup> 5   |                 |                 | -            |                  |                  | -                   |
|                    |                 |                 | -            |                  |                  | -                   |
|                    |                 |                 | -            |                  |                  | -                   |

|                  |                             | Arabic Kit           |                  |                  | Pop Latin Kit                 |               |
|------------------|-----------------------------|----------------------|------------------|------------------|-------------------------------|---------------|
|                  | Preset 2(PK)                | Preset 1(LK)         | Preset 1(UK)     | Preset 2(PK)     | Preset 1(LK)                  | Preset 1(UK)  |
|                  | Kick Soft                   | -                    |                  | Bongo H Open 1 f | -                             |               |
| C#1              | Side Stick                  | -                    |                  | Bongo H Open 3 f | -                             |               |
|                  | Snare Soft                  | -                    |                  | Bongo H Rim      | -                             |               |
| D#1              | Arabic Hand Clap            | -                    |                  | Bongo H Tip      | -                             |               |
|                  | Snare Drum                  | -                    |                  | Bongo H Heel     | -                             |               |
|                  | Floor Tom L                 | -                    |                  | Bongo H Slap     | -                             |               |
| F <sup>‡</sup> 1 | Hi-Hat Closed               | -                    |                  | Bongo L Open 1 f | Hand Clap                     |               |
|                  | Floor Tom H                 | -                    |                  | Bongo L Open 3 f | -                             |               |
| G‡1              | Hi-Hat Pedal                | -                    |                  | Bongo L Rim      | -                             |               |
|                  | Low Tom                     | -                    |                  | Bongo L Tip      |                               |               |
| A‡1              | Hi-Hat Open                 | -                    |                  | Bongo L Heel     | Conga H Tip                   |               |
|                  | Mid Tom L                   | Nalaaaaa Daaa        |                  | Bongo L Slap     | Conga H Heel                  |               |
| o io             | Mid Tom H                   | Nakarazan Dom        | -                | Timbale L Open   | Conga H Open                  | -             |
| C#2              | Crash Cymbal 1              | Cabasa               | -                | -                | Conga H Mute                  | -             |
| Dio              | High Tom                    | Nakarazan Edge       | -                | -                | Conga H SlapOpen              | -             |
| D‡2              | Ride Cymbal 1               | Hager Dom            |                  | -                | Conga H Slap                  | -             |
|                  | Crash Cymbal 2  Duhulla Dom | Hager Edge           | -                | Paila L          | Conga I Tip                   |               |
| F#0              |                             | Bongo H              | -                |                  | Conga L Hool                  | -             |
| F‡2              | Tambourine Dubulla Tak      | Bongo L              | -                | Timbale H Open   | Conga L Open                  |               |
| O#o              | Duhulla Tak                 | Conga H Open         | 1                | Ť                | Conga L Mute                  |               |
| G#2              | <b> </b>                    | Conga H Open Conga L | -                |                  | Conga L Mute Conga L SlapOpen | -             |
| Λŧο              |                             | Zagrouda H           | -                |                  | Conga L Slap                  | -             |
| A‡2              |                             | Zagrouda L           | -                |                  | Conga L Slide                 | -             |
|                  | +                           | Kick Soft            | Katem Dom        |                  | Bongo H Open 1 f              | Cowbell Top   |
| C#3              |                             | Side Stick           | Katem Tak        |                  | Bongo H Open 3 f              | - Cowbell lob |
| U <sub>1</sub> 3 |                             | Snare Soft           | Katem Sak        |                  | Bongo H Rim                   | -             |
| D#3              |                             | Arabic Hand Clap     | Katem Tak        |                  | Bongo H Tip                   |               |
| טייט             |                             | Snare Drum           | Doff Tak         |                  | Bongo H Heel                  | Guiro Short   |
|                  | -                           | Floor Tom L          | Tabla Dom        |                  | Bongo H Slap                  | Guiro Long    |
| F#3              |                             | Hi-Hat Closed        | Tabla Tak 1      |                  | Bongo L Open 1 f              | -             |
| 1 -5             |                             | Floor Tom H          | Tabla Tik        |                  | Bongo L Open 3 f              | -             |
| G#3              |                             | Hi-Hat Pedal         | Tabla Tak 2      |                  | Bongo L Rim                   | Tambourine    |
|                  |                             | Low Tom              | Tabla Sak        |                  | Bongo L Tip                   | -             |
| A#3              |                             | Hi-Hat Open          | Tabla Roll Edge  |                  | Bongo L Heel                  | -             |
|                  |                             | Mid Tom L            | Tabla Flam       |                  | Bongo L Slap                  | -             |
|                  | -                           | Mid Tom H            | Sagat 1          |                  | Timbale L Open                | Maracas       |
| C#4              |                             | Crash Cymbal 1       | Tabel Dom        |                  | -                             | Shaker        |
|                  |                             | High Tom             | Sagat 3          |                  | -                             | Cabasa        |
| D#4              |                             | Ride Cymbal 1        | Tabel Tak        |                  | -                             | Cuica Mute    |
|                  |                             | Crash Cymbal 2       | Sagat 2          |                  | -                             | Cuica Open    |
|                  | 1                           | Duhulla Dom          | Rik Dom          |                  | Paila L                       | -             |
| F‡4              |                             | Tambourine           | Rik Tak 2        |                  | Timbale H Open                | -             |
|                  |                             | Duhulla Tak          | Rik Finger 1     |                  | -                             | -             |
| G#4              |                             | Cowbell              | Rik Tak 1        |                  | -                             | -             |
|                  |                             | Duhulla Sak          | Rik Finger 2     |                  | -                             | Triangle Mute |
| A‡4              |                             | Claves               | Rik BrassTremolo |                  | -                             | Triangle Open |
|                  |                             | Doff Dom             | Rik Sak          |                  | Paila H                       | -             |
|                  |                             | -                    | Rik Tik          |                  | -                             | Wind Chime    |
| C <sup>‡</sup> 5 |                             |                      | -                |                  |                               | -             |
|                  |                             |                      | -                |                  |                               | -             |
| D <sup>‡</sup> 5 |                             |                      | -                |                  |                               | -             |
|                  |                             |                      | -                |                  |                               | -             |
|                  | 1                           |                      | -                |                  |                               | -             |
| F#5              |                             |                      | -                |                  |                               | -             |
|                  |                             |                      | -                |                  |                               | -             |
| G#5              |                             |                      | -                |                  |                               | -             |
|                  |                             |                      | -                |                  |                               | -             |
| A‡5              |                             |                      | -                |                  |                               | -             |
|                  |                             |                      | 1-               |                  |                               | -             |
|                  |                             |                      |                  |                  |                               |               |

## Assigning sounds to the User Keyboard Percussion

You can assign any desired drum and percussion sound to any key or pedal, and your original setups can be saved to eight memory locations: User 1 through User 8. The User setting saved in User memory location can be called up by using the [K.B.P.1] or

In the instructions below, drum sounds are assigned to User 1 and called up with [K.B.P.1] button.

## Turn on the Keyboard Percussion function by pressing the [K.B.P.1] button.

The K.B.P. display appears.

## Press [USER 1] on the display.

This procedure assigns User 1 to the [K.B.P.1] button. You can call up the User 1 setting the next time you press the [K.B.P.1] button.

## Select the desired percussion kit.

See page 75 for selecting the kit.

## Press the [ASSIGN] button at the top right of the display to call up the ASSIGN Page.

In the ASSIGN Page, you can assign specific drum sounds to any of the keys.

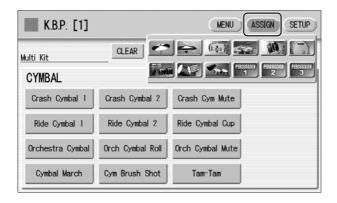

## Select the desired drum instrument that you wish to assign to

Select the desired drum instrument category with the category buttons in the display. The drum instrument menu of the selected category appears.

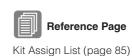

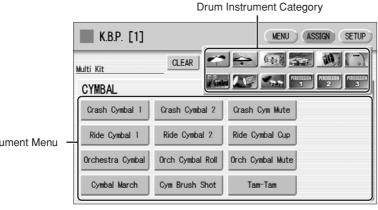

Drum Instrument Menu

ШШ

ШП

NOTE

Percussion setups can be

created, they cannot be memorized to Registration

the Keyboard Percussion

Menu are memorized to

Registration Memory.

Assign an instrument to a particular key or pedal by simultaneously holding down the desired instrument name in the display and pressing the key (or pedal) to which the instrument is to be assigned.

The key to which the instrument is to be assigned

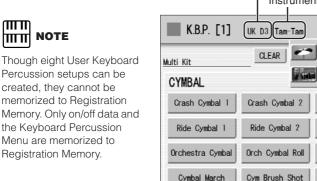

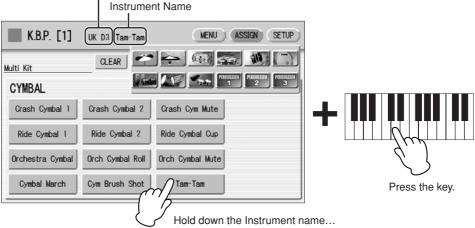

When the assignment is complete, the key name and instrument name is displayed at the top of the display. The assignments are saved to the User memory selected in Step 2 (in this example, User 1).

Repeat the operation steps above as necessary to construct your own User Keyboard Percussion set.

## To erase one instrument:

Simultaneously hold down the [CLEAR] button in the display (ASSIGN Page) and press the key (or pedal) corresponding to the instrument you wish to erase.

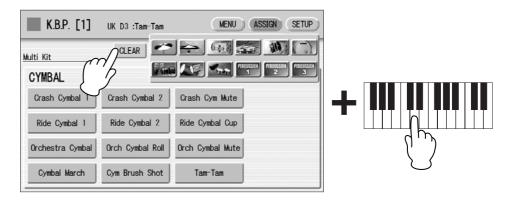

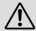

The Keyboard Percussion setting you have created is automatically saved when you switch to another display. While data is being saved, the square at the top left of the display turns light blue for a few seconds. Do not turn the power off while the Keyboard Percussion settings are being saved.

#### To erase all instruments:

You can clear all assignments using the [CLEAR] button in the display (ASSIGN Page).

Press, then release the [CLEAR] button. The following display appears, prompting confirmation of the operation.

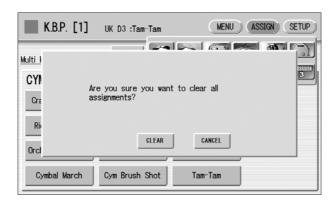

Press [CLEAR] in the display to erase all data. When [CLEAR] is selected, a "Completed" message momentarily appears on the display.

Press [CANCEL] in the display to abort the operation.

## Copying the Keyboard Percussion settings

You can copy the Preset Keyboard Percussion to one of the User locations, or copy from one User location to another. In the instructions below, Preset 1 is copied to User 1.

- Press the [K.B.P.1] button to copy Preset 1.
  To copy Preset 1, select the [K.B.P.1] button; to copy Preset 2, select the [K.B.P.2] button. To copy either User location, select button [K.B.P.1] or [K.B.P.2].
- Press the [MENU] button at the top right of the display to call up the MENU Page.

Within the Menu buttons, select the User location as the destination — for example, User 1.

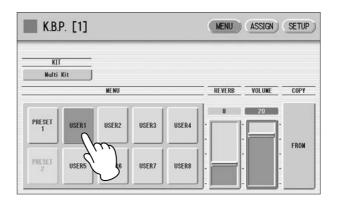

Press the COPY [FROM] button in the display. A list appears, letting you select the copy source location.

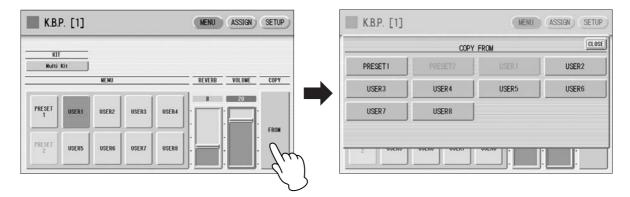

- 5 Select the copy source (Preset 1 here) from the list.
  A message appears, prompting confirmation of the operation.
- Press the [COPY] button in the display to copy Preset 1. When [COPY] is selected, a "Completed" message momentarily appears in the display.

Press the [CANCEL] button in the display to abort the operation.

## Detailed settings for each percussion instrument

You can independently adjust the settings of pan, pitch, reverb and volume for each instrument. The settings here are system settings that cannot be memorized to Registration memory.

- Turn off the volume of the relevant keyboard (the keyboard to which the instrument to be changed is assigned).
- Press the [SETUP] button at the top right of the K.B.P. display to call up the SETUP Page.
- Press the appropriate key (the key to which the instrument to be changed is assigned).

The selected instrument's name is shown on the display and you can change its settings.

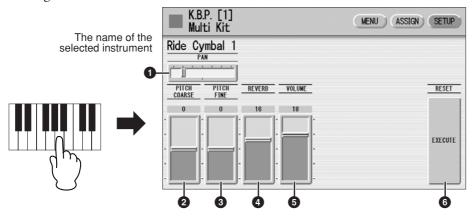

## **O** PAN

Determines the position of the currently selected instrument in the stereo image. Seven pan positions are available.

#### **2** PITCH COARSE

Adjusts the pitch of the currently selected instrument by 100 cents.

**Range:** -64 - +63

#### 9 PITCH FINE

Adjusts the pitch of the currently selected instrument by one cent, allowing more detailed tuning of the instrument than PITCH COARSE (2).

**Range:** -64 - +63

#### 4 REVERB

Determines the amount of reverb applied to the currently selected instrument.

**Range:** 0 - 24

#### **6** VOLUME

Determines the volume of the currently selected instrument.

**Range:** 0 - 24

## **6** RESET

Initializes settings such as pan, pitch, and reverb to their default values. Pressing the [EXECUTE] button calls up the following display, prompting confirmation of the operation.

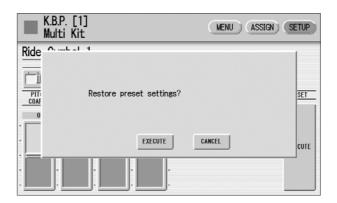

Press the [EXECUTE] button in the display to restore (initialize) the default settings. When [EXECUTE] is selected, a "Complete" message momentarily appears on the display.

Press the [CANCEL] button in the display to abort the operation.

## Kit Assign List

| Multi Kit                       |
|---------------------------------|
| CYMBAL                          |
| Crash Cymbal 1 Crash Cymbal 2   |
| Crash Cym Mute                  |
| Ride Cymbal 1                   |
| Ride Cymbal 2                   |
| Ride Cymbal Cup                 |
| Orchestra Cymbal                |
| Orch Cymbal Roll                |
| Orch Cymbal Mute                |
| Cymbal March                    |
| Cym Brush Shot                  |
| Tam-Tam                         |
| HI-HAT                          |
| Hi-Hat Open<br>Hi-Hat Close     |
| Hi-Hat Pedal 1                  |
| Hi-Hat Pedal 2                  |
| Analog HH Open                  |
| Analog HH Close                 |
| SNARE DRUM                      |
| Snare Drum Light                |
| Snare Drum Heavy                |
| Snare Drum Rim 1                |
| Snare Drum Rim 2                |
| SD Accent 1                     |
| SD Accent 2                     |
| SD Reverb 1                     |
| SD Reverb 2                     |
| Synth Snare Drum                |
| Orch Snare Drum Snare Drum Roll |
| Analog SD                       |
| SNARE BRUSH                     |
| SD Brush Shot 1                 |
| SD Brush Shot 2                 |
| SD Brush Roll                   |
| ТОМ                             |
| Tom 1                           |
| Tom 2                           |
| Tom 3                           |
| Tom 4                           |
| Tom Brush Shot 1                |
| Tom Brush Shot 2                |
| Tom Brush Shot 3                |
| Tom Brush Shot 4                |
| Synth Tom 1                     |
| Synth Tom 2                     |
| Synth Tom 3  BASS DRUM          |
| Bass Drum Light                 |
| Bass Drum Heavy                 |
| Bass Drum Attack                |
| Synth Bass Drum                 |
| Bass Drum March                 |
| Concert BD                      |
| Analog BD Short                 |
| Analog BD Long                  |
| CONGA/BONGO                     |
| Conga High                      |
| Conga Low                       |
| Conga Slap                      |
| Conga Muff                      |
| Conga Slide                     |
| Bongo High                      |
| Bongo Low                       |
| Bongo Slap                      |
| Bongo Mute                      |
| CUICA/SURDO                     |
| Cuica High                      |
| Cuica Middle                    |
| Cuica Low                       |
| Tamborim Open                   |
| Tamborim Mute                   |
| Surdo Open                      |
| Surdo Mute                      |
| Surdo Rim                       |
| Surdo Muff                      |
|                                 |
| TIMBALES/COWBELL Timbale 1 High |

| Timbale 1 Low                |
|------------------------------|
| Timbale 1 Low Timbale 2 High |
| Timbale 2 High               |
|                              |
| Timbale 3 High               |
| Timbale 3 Low                |
| Timbale 4 High               |
| Timbale 4 Low                |
| Cowbell 1                    |
| Cowbell 2                    |
| Cowbell 3                    |
| Cowbell 4                    |
| PERCUSSION 1                 |
| Cabasa                       |
| Shaker                       |
| Maracas High                 |
| Maracas Low                  |
| Guiro Short                  |
| Guiro Long                   |
| Wood Block High              |
| Wood Block Mid               |
| Wood Block Low               |
| Claves                       |
| Castanet                     |
| Vibraslap                    |
| PERCUSSION 2                 |
|                              |
| Agogo High<br>Agogo Low      |
| Triangle Open                |
| Triangle Mute                |
| Windbell Down                |
| Windbell Up                  |
| Tambourine                   |
| Pandeiro                     |
| Bells                        |
|                              |
| Hand Claps                   |
| Finger Snap                  |
| Scratch                      |
| Noise Percussion             |
| PERCUSSION 3                 |
| Kotsuzumi 1                  |
| Kotsuzumi 2                  |
| Kotsuzumi 3                  |
| Kotsuzumi 4                  |
| Ohtsuzumi 1                  |
| Ohtsuzumi 2                  |
| Taiko 1                      |
| Taiko 2                      |
| Ohdaiko 1                    |
| Ohdaiko 2                    |
| Kakegoe 1                    |
| Kakegoe 2                    |
| Kakegoe 3                    |
|                              |
| Standard Kit 1               |
| CYMBAL                       |
|                              |

| Standard F  | Cit 1  |
|-------------|--------|
| CYMBAL      |        |
| Crash Cym   | bal 1  |
| Crash Cym   | bal 2  |
| Splash Cyn  | nbal   |
| Chinese Cy  | rmbal  |
| Ride Cymb   | al 1   |
| Ride Cymb   | al 2   |
| Ride Cymb   | al Cup |
| Hi-Hat Ope  | n      |
| Hi-Hat Clos | ed     |
| Hi-Hat Ped  | al     |
| SNARE DE    | RUM    |
| Snare       |        |
| Snare Tight | t      |
| Snare Soft  |        |
| Snare Roll  |        |
| Side Stick  |        |
| Open Rim S  | Shot   |
| Brush Tap   |        |
| Brush Slap  |        |
| Brush Swirl |        |
| Brush Tap 9 | Swirl  |
| том         |        |
| Floor Tom L |        |
| Floor Tom H | 4      |
| Low Tom     |        |
| Mid Tom I   | ·      |

| Mid Tom H       |  |
|-----------------|--|
| High Tom        |  |
| BASS DRUM       |  |
| Kick            |  |
| Kick Tight      |  |
| Kick Soft       |  |
| PERCUSSION 1    |  |
| Conga H Open    |  |
| Conga L         |  |
| Conga H Mute    |  |
| Bongo H         |  |
| Bongo L         |  |
| Timbale H       |  |
| Timbale L       |  |
| Cowbell         |  |
| Claves          |  |
| Guiro Long      |  |
| Guiro Short     |  |
| Maracas         |  |
| Vibraslap       |  |
| PERCUSSION 2    |  |
| Surdo Mute      |  |
| Surdo Open      |  |
| Cuica Mute      |  |
| Cuica Open      |  |
| Cabasa          |  |
| Shaker          |  |
| Agogo H         |  |
| Agogo L         |  |
| Samba Whistle H |  |
| Samba Whistle L |  |
| PERCUSSION 3    |  |
| Tambourine      |  |
| Castanet        |  |
| Jingle Bells    |  |
| Bell Tree       |  |
| Triangle Open   |  |
| Triangle Mute   |  |
| Wood Block H    |  |
| Wood Block L    |  |
| Sticks          |  |
| Whip Slap       |  |
| Finger Snap     |  |
| Hand Clap       |  |
| PERCUSSION 4    |  |
| Hi Q            |  |
| Click Noise     |  |
| Scratch H       |  |
| Scratch L       |  |
| Seq Click L     |  |
| Seq Click H     |  |
| Metronome Click |  |
| Metronome Bell  |  |
|                 |  |
|                 |  |

| 0                |
|------------------|
| Standard Kit 2   |
| CYMBAL           |
| Crash Cymbal 1   |
| Crash Cymbal 2   |
| Splash Cymbal    |
| Chinese Cymbal   |
| Ride Cymbal 1    |
| Ride Cymbal 2    |
| Ride Cymbal Cup  |
| Hi-Hat Open      |
| Hi-Hat Closed    |
| Hi-Hat Pedal     |
| SNARE DRUM       |
| Snare Short      |
| Snare Tight H    |
| Snare Soft 2     |
| Snare Roll       |
| Side Stick Light |
| Open Rim Shot H  |
| Brush Tap        |
| Brush Slap       |
| Brush Swirl      |
| Brush Tap Swirl  |
| ТОМ              |
| Floor Tom L      |
| Floor Tom H      |
| Low Tom          |
|                  |

| Mid Tom L       |
|-----------------|
| Mid Tom H       |
| High Tom        |
| BASS DRUM       |
| Kick Short      |
| Kick Tight      |
| Kick Soft       |
| PERCUSSION 1    |
| Conga H Open    |
| Conga L         |
| Conga H Mute    |
| Bongo H         |
| Bongo L         |
| Timbale H       |
| Timbale L       |
| Cowbell         |
| Claves          |
| Guiro Long      |
| Guiro Short     |
| Maracas         |
| Vibraslap       |
| PERCUSSION 2    |
| Surdo Mute      |
| Surdo Open      |
| Cuica Mute      |
| Cuica Open      |
| Cabasa          |
| Shaker          |
| Agogo H         |
| Agogo L         |
| Samba Whistle H |
| Samba Whistle L |
| PERCUSSION 3    |
| Tambourine      |
| Castanet        |
| Jingle Bells    |
| Bell Tree       |
| Triangle Open   |
| Triangle Mute   |
| Wood Block H    |
| Wood Block L    |
| Sticks          |
| Whip Slap       |
| Finger Snap     |
| Hand Clap       |
| PERCUSSION 4    |
| Hi Q            |
| Click Noise     |
| Scratch H       |
| Scratch L       |
| Seq Click L     |
| Seq Click H     |
| Metronome Click |
| Metronome Bell  |
|                 |

| Hit Kit         |
|-----------------|
| CYMBAL          |
| Crash Cymbal 1  |
| Crash Cymbal 2  |
| Splash Cymbal   |
| Chinese Cymbal  |
| Ride Cymbal 1   |
| Ride Cymbal 2   |
| Ride Cymbal Cup |
| Hi-Hat Open 2   |
| Hi-Hat Closed 2 |
| Hi-Hat Pedal 2  |
| SNARE DRUM      |
| Snare Ambient   |
| Snare Tight 2   |
| Snare Electro   |
| Snare Roll      |
| Stick Ambient   |
| Snare Pitched   |
| Brush Tap       |
| Brush Slap      |
| Brush Swirl     |
| Brush Tap Swirl |
| TOM             |
| Hybrid Tom 1    |
| Hybrid Tom 2    |
|                 |

| Hybrid Tom 3     |
|------------------|
| Hybrid Tom 4     |
| Hybrid Tom 5     |
| Hybrid Tom 6     |
| BASS DRUM        |
| Kick Tight H     |
| Kick Wet         |
| Kick Tight L     |
| PERCUSSION 1     |
| Conga H Open     |
| Conga L          |
| Conga H Mute     |
| Bongo H          |
| Bongo L          |
| Timbale H        |
| Timbale L        |
| Cowbell          |
| Claves           |
| Guiro Long       |
| Guiro Short      |
| Maracas          |
| Vibraslap        |
| PERCUSSION 2     |
| Surdo Mute       |
| Surdo Open       |
| Cuica Mute       |
| Cuica Open       |
| Cabasa           |
| Shaker           |
| Agogo H          |
| Agogo L          |
| Samba Whistle H  |
| Samba Whistle L  |
| PERCUSSION 3     |
| Tambourine Light |
| Castanet         |
| Jingle Bells     |
| Bell Tree        |
| Triangle Open    |
| Triangle Mute    |
| Wood Block H     |
| Wood Block L     |
| Sticks           |
| Whip Slap        |
| Finger Snap      |
| Hand Clap        |
| PERCUSSION 4     |
| Hi Q             |
| Click Noise      |
| Scratch H        |
| Scratch L        |
| Seq Click L      |
| Seq Click H      |
| Metronome Click  |
| Metronome Bell   |
|                  |

| Room Kit         |
|------------------|
| CYMBAL           |
| Crash Cymbal 1   |
| Crash Cymbal 2   |
| Splash Cymbal    |
| Chinese Cymbal   |
| Ride Cymbal 1    |
| Ride Cymbal 2    |
| Ride Cymbal Cup  |
| Hi-Hat Open      |
| Hi-Hat Closed    |
| Hi-Hat Pedal     |
| SNARE DRUM       |
| Snare Snappy     |
| Snare Tight Snap |
| Snare Soft       |
| Snare Roll       |
| Side Stick       |
| Open Rim Shot    |
| Brush Tap        |
| Brush Slap       |
| Brush Swirl      |
| Brush Tap Swirl  |
| том              |
| Tom Room 1       |
| Tom Room 2       |
| Tom Room 3       |
| Tom Room 4       |
| Tom Room 5       |

| Tom Room 6                        |  |
|-----------------------------------|--|
| BASS DRUM                         |  |
| Kick                              |  |
| Kick Tight                        |  |
| Kick Soft                         |  |
| PERCUSSION 1                      |  |
| Conga H Open                      |  |
| Conga L                           |  |
| Conga H Mute                      |  |
| Bongo H                           |  |
| Bongo L                           |  |
| Timbale H                         |  |
| Timbale L                         |  |
| Cowbell                           |  |
| Claves                            |  |
| Guiro Long                        |  |
| Guiro Short                       |  |
| Maracas                           |  |
| Vibraslap                         |  |
| PERCUSSION 2                      |  |
| Surdo Mute                        |  |
| Surdo Open                        |  |
| Cuica Mute                        |  |
| Cuica Open                        |  |
| Cabasa                            |  |
| Shaker                            |  |
| Agogo H                           |  |
| Agogo L                           |  |
| Samba Whistle H                   |  |
| Samba Whistle L                   |  |
| PERCUSSION 3                      |  |
| Tambourine                        |  |
| Castanet                          |  |
| Jingle Bells                      |  |
| Bell Tree                         |  |
| Triangle Open                     |  |
| Triangle Mute                     |  |
| Wood Block H                      |  |
| Wood Block L                      |  |
| Sticks                            |  |
| Whip Slap                         |  |
| Finger Snap                       |  |
| Hand Clap                         |  |
| PERCUSSION 4                      |  |
| Hi Q                              |  |
| Click Noise                       |  |
| Scratch H                         |  |
|                                   |  |
| Scratch L                         |  |
| Scratch L Seq Click L Seq Click H |  |

| Metronome Bell   |
|------------------|
|                  |
| Rock Kit         |
| CYMBAL           |
| Crash Cymbal 1   |
| Crash Cymbal 2   |
| Splash Cymbal    |
| Chinese Cymbal   |
| Ride Cymbal 1    |
| Ride Cymbal 2    |
| Ride Cymbal Cup  |
| Hi-Hat Open      |
| Hi-Hat Closed    |
| Hi-Hat Pedal     |
| SNARE DRUM       |
| Snare Rock       |
| Snare Rock Tight |
| Snare Noisy      |
| Snare Roll       |
| Side Stick       |
| Open Rim Shot    |
| Brush Tap        |
| Brush Slap       |
| Brush Swirl      |
| Brush Tap Swirl  |
| TOM              |
| Tom Rock 1       |
| Tom Rock 2       |
| Tom Rock 3       |
| Tom Rock 4       |
| Tom Rock 5       |
| Tom Rock 6       |
| BASS DRUM        |
| Kick Gate        |

| Kick 2          |
|-----------------|
| Kick Soft       |
| PERCUSSION 1    |
| Conga H Open    |
| Conga L         |
| Conga H Mute    |
| Bongo H         |
| Bongo L         |
| Timbale H       |
| Timbale L       |
| Cowbell         |
| Claves          |
| Guiro Long      |
| Guiro Short     |
| Maracas         |
| Vibraslap       |
| PERCUSSION 2    |
| Surdo Mute      |
| Surdo Open      |
| Cuica Mute      |
| Cuica Open      |
| Cabasa          |
| Shaker          |
| Agogo H         |
| Agogo L         |
| Samba Whistle H |
| Samba Whistle L |
| PERCUSSION 3    |
| Tambourine      |
| Castanet        |
| Jingle Bells    |
| Bell Tree       |
| Triangle Open   |
| Triangle Mute   |
| Wood Block H    |
| Wood Block L    |
| Sticks          |
| Whip Slap       |
| Finger Snap     |
| Hand Clap       |
| PERCUSSION 4    |
| Hi Q            |
| Click Noise     |
| Scratch H       |
| Scratch L       |
| Seq Click L     |
| Seq Click H     |
| Metronome Click |
| Metronome Bell  |
|                 |
| Electro Kit     |

| Electro Kit     |  |
|-----------------|--|
| CYMBAL          |  |
| Crash Cymbal 1  |  |
| Crash Cymbal 2  |  |
| Splash Cymbal   |  |
| Chinese Cymbal  |  |
| Ride Cymbal 1   |  |
| Ride Cymbal 2   |  |
| Ride Cymbal Cup |  |
| Hi-Hat Open     |  |
| Hi-Hat Closed   |  |
| Hi-Hat Pedal    |  |
| SNARE DRUM      |  |
| Snare Noisy 2   |  |
| Snare Noisy 3   |  |
| Snare Snap Elec |  |
| Snare Roll      |  |
| Side Stick      |  |
| Open Rim Shot   |  |
| Brush Tap       |  |
| Brush Slap      |  |
| Brush Swirl     |  |
| Reverse Cymbal  |  |
| ТОМ             |  |
| Tom Electro 1   |  |
| Tom Electro 2   |  |
| Tom Electro 3   |  |
| Tom Electro 4   |  |
| Tom Electro 5   |  |
| Tom Electro 6   |  |
| BASS DRUM       |  |
| Kick Gate Heavy |  |
| Kick Gate       |  |
| Kick 3          |  |

| PERCUSSION 1                                                                                                    |  |
|----------------------------------------------------------------------------------------------------|--|
| Conga H Open                                                                                                    |  |
| Conga L                                                                                                    |  |
| Conga H Mute                                                                                                    |  |
| Bongo H                                                                                                    |  |
| Bongo L                                                                                                    |  |
| Timbale H                                                                                                    |  |
| Timbale L                                                                                                    |  |
| Cowbell                                                                                                    |  |
| Claves                                                                                                    |  |
| Guiro Long                                                                                                    |  |
| Guiro Short                                                                                                    |  |
| Maracas                                                                                                    |  |
| Vibraslap                                                                                                    |  |
| PERCUSSION 2                                                                                                    |  |
| Surdo Mute                                                                                                    |  |
| Surdo Open                                                                                                    |  |
| Scratch H 2                                                                                                    |  |
| Scratch L 2                                                                                                    |  |
| Cabasa                                                                                                    |  |
| Shaker                                                                                                    |  |
| Agogo H                                                                                                    |  |
| Agogo L                                                                                                    |  |
| Samba Whistle H                                                                                                    |  |
| Samba Whistle L                                                                                                    |  |
|                                                                                                    |  |
| PERCUSSION 3                                                                                                    |  |
| PERCUSSION 3 Tambourine                                                                                                    |  |
|                                                                                                    |  |
| Tambourine                                                                                                    |  |
| Tambourine<br>Hi Q 2<br>Jingle Bells                                                                                                    |  |
| Tambourine Hi Q 2 Jingle Bells Bell Tree                                                                                                    |  |
| Tambourine<br>Hi Q 2<br>Jingle Bells                                                                                                    |  |
| Tambourine Hi Q 2 Jingle Bells Bell Tree Triangle Open                                                                                                    |  |
| Tambourine Hi Q 2 Jingle Bells Bell Tree Triangle Open Triangle Mute                                                                                                    |  |
| Tambourine Hi Q 2 Jingle Bells Bell Tree Triangle Open Triangle Mute Wood Block H                                                                                                    |  |
| Tambourine Hi Q 2 Jingle Bells Bell Tree Triangle Open Triangle Mute Wood Block H Wood Block L                                                                                                    |  |
| Tambourine Hi Q 2 Jingle Bells Bell Tree Triangle Open Triangle Mute Wood Block H Wood Block L Sticks                                                                                                    |  |
| Tambourine Hi Q 2 Jingle Bells Bell Tree Triangle Open Triangle Mute Wood Block H Wood Block L Sticks Whip Slap                                                                                                 |  |
| Tambourine Hi Q 2 Jingle Bells Bell Tree Triangle Open Triangle Mute Wood Block H Wood Block L Sticks Whip Slap Finger Snap                                                                                     |  |
| Tambourine Hi Q 2 Jingle Bells Bell Tree Triangle Open Triangle Mute Wood Block H Wood Block L Sticks Whip Slap Finger Snap Hand Clap                                                                           |  |
| Tambourine Hi Q 2 Jingle Bells Bell Tree Triangle Open Triangle Mute Wood Block H Wood Block L Sticks Whip Slap Finger Snap Hand Clap PERCUSSION 4                                                              |  |
| Tambourine Hi Q 2 Jingle Bells Bell Tree Triangle Open Triangle Mute Wood Block H Wood Block L Sticks Whip Slap Finger Snap Hand Clap PERCUSSION 4 Hi Q                                                         |  |
| Tambourine Hi Q 2 Jingle Bells Bell Tree Triangle Open Triangle Mute Wood Block H Wood Block L Sticks Whip Slap Finger Snap Hand Clap PERCUSSION 4 Hi Q Click Noise                                             |  |
| Tambourine Hi Q 2 Jingle Bells Bell Tree Triangle Open Triangle Mute Wood Block H Wood Block L Sticks Whip Slap Finger Snap Hand Clap PERCUSSION 4 Hi Q Click Noise Scratch H                                   |  |
| Tambourine Hi Q 2 Jingle Bells Bell Tree Triangle Open Triangle Mute Wood Block H Wood Block L Sticks Whip Slap Finger Snap Hand Clap PERCUSSION 4 Hi Q Click Noise Scratch H Scratch L Seq Click L             |  |
| Tambourine Hi Q 2 Jingle Bells Bell Tree Triangle Open Triangle Mute Wood Block H Wood Block L Sticks Whip Slap Finger Snap Hand Clap PERCUSSION 4 Hi Q Click Noise Scratch H Scratch L                         |  |
| Tambourine Hi Q 2 Jingle Bells Bell Tree Triangle Open Triangle Mute Wood Block H Wood Block L Sticks Whip Slap Finger Snap Hand Clap PERCUSSION 4 Hi Q Click Noise Scratch H Scratch L Seq Click L Seq Click H |  |

| Analog Kit       |  |
|------------------|--|
| CYMBAL           |  |
| Crash Analog     |  |
| Crash Cymbal 2   |  |
| Splash Cymbal    |  |
| Chinese Cymbal   |  |
| Ride Cymbal 1    |  |
| Ride Cymbal 2    |  |
| Ride Cymbal Cup  |  |
| Hat Open Analog  |  |
| Hat Close Analog |  |
| Hat Close Anlg 2 |  |
| SNARE DRUM       |  |
| Snare Analog     |  |
| Snare Analog 2   |  |
| Snare Noisy 4    |  |
| Snare Roll       |  |
| Side Stick Anlg  |  |
| Open Rim Shot    |  |
| Brush Tap        |  |
| Brush Slap       |  |
| Brush Swirl      |  |
| Reverse Cymbal   |  |
| том              |  |
| Tom Analog 1     |  |
| Tom Analog 2     |  |
| Tom Analog 3     |  |
| Tom Analog 4     |  |
| Tom Analog 5     |  |
| Tom Analog 6     |  |
| BASS DRUM        |  |
| Kick Analog      |  |
| Kick Anlg Short  |  |
| Kick 3           |  |
| PERCUSSION 1     |  |
| Conga Analog M   |  |
| Conga Analog L   |  |

| Conga Analog H Bongo H Bongo L Timbale H Timbale L Cowbell Analog Claves 2 Guiro Long Guiro Short Maracas 2 Vibraslap PERCUSSION 2 Surdo Mute Surdo Open Scratch H 2 Scratch L 2 Cabasa Shaker Agogo H Agogo L Samba Whistle H Samba Whistle L PERCUSSION 3 Tambourine Hi Q 2 Jingle Bells |
|----------------------------------------------------------------------------------------------------|
| Bongo L Timbale H Timbale H Timbale L Cowbell Analog Claves 2 Guiro Long Guiro Short Maracas 2 Vibraslap PERCUSSION 2 Surdo Mute Surdo Open Scratch H 2 Scratch L 2 Cabasa Shaker Agogo H Agogo L Samba Whistle H Samba Whistle L PERCUSSION 3 Tambourine Hi Q 2                           |
| Timbale H Timbale L Cowbell Analog Claves 2 Guiro Long Guiro Short Maracas 2 Vibraslap PERCUSSION 2 Surdo Mute Surdo Open Scratch H 2 Scratch L 2 Cabasa Shaker Agogo H Agogo L Samba Whistle H Samba Whistle L PERCUSSION 3 Tambourine Hi Q 2                                             |
| Timbale L  Cowbell Analog  Claves 2  Guiro Long  Guiro Short  Maracas 2  Vibraslap  PERCUSSION 2  Surdo Mute  Surdo Open  Scratch H 2  Scratch L 2  Cabasa  Shaker  Agogo H  Agogo L  Samba Whistle H  Samba Whistle L  PERCUSSION 3  Tambourine  Hi Q 2                                   |
| Cowbell Analog Claves 2 Guiro Long Guiro Short Maracas 2 Vibraslap PERCUSSION 2 Surdo Mute Surdo Open Scratch H 2 Scratch L 2 Cabasa Shaker Agogo H Agogo L Samba Whistle H Samba Whistle L PERCUSSION 3 Tambourine Hi Q 2                                                                 |
| Claves 2 Guiro Long Guiro Short Maracas 2 Vibraslap PERCUSSION 2 Surdo Mute Surdo Open Scratch H 2 Scratch L 2 Cabasa Shaker Agogo H Agogo L Samba Whistle H Samba Whistle L PERCUSSION 3 Tambourine Hi Q 2                                                                                |
| Guiro Long Guiro Short Maracas 2 Vibraslap PERCUSSION 2 Surdo Mute Surdo Open Scratch H 2 Scratch L 2 Cabasa Shaker Agogo H Agogo L Samba Whistle H Samba Whistle L PERCUSSION 3 Tambourine Hi Q 2                                                                                         |
| Guiro Short Maracas 2 Vibraslap PERCUSSION 2 Surdo Mute Surdo Open Scratch H 2 Scratch L 2 Cabasa Shaker Agogo H Agogo L Samba Whistle H Samba Whistle L PERCUSSION 3 Tambourine Hi Q 2                                                                                                    |
| Maracas 2 Vibraslap PERCUSSION 2 Surdo Mute Surdo Open Scratch H 2 Scratch L 2 Cabasa Shaker Agogo H Agogo L Samba Whistle H Samba Whistle L PERCUSSION 3 Tambourine Hi Q 2                                                                                                    |
| Vibraslap  PERCUSSION 2  Surdo Mute  Surdo Open  Scratch H 2  Scratch L 2  Cabasa  Shaker  Agogo H  Agogo L  Samba Whistle H  Samba Whistle L  PERCUSSION 3  Tambourine  Hi Q 2                                                                                                    |
| PERCUSSION 2 Surdo Mute Surdo Open Scratch H 2 Scratch L 2 Cabasa Shaker Agogo H Agogo L Samba Whistle H Samba Whistle L PERCUSSION 3 Tambourine Hi Q 2                                                                                                    |
| Surdo Mute Surdo Open Scratch H 2 Scratch L 2 Cabasa Shaker Agogo H Agogo L Samba Whistle H Samba Whistle L PERCUSSION 3 Tambourine Hi Q 2                                                                                                    |
| Surdo Open Scratch H 2 Scratch L 2 Cabasa Shaker Agogo H Agogo L Samba Whistle H Samba Whistle L PERCUSSION 3 Tambourine Hi Q 2                                                                                                    |
| Scratch H 2 Scratch L 2 Cabasa Shaker Agogo H Agogo L Samba Whistle H Samba Whistle L PERCUSSION 3 Tambourine Hi Q 2                                                                                                    |
| Scratch L 2 Cabasa Shaker Agogo H Agogo L Samba Whistle H Samba Whistle L PERCUSSION 3 Tambourine Hi Q 2                                                                                                    |
| Cabasa Shaker Agogo H Agogo L Samba Whistle H Samba Whistle L PERCUSSION 3 Tambourine Hi Q 2                                                                                                    |
| Shaker Agogo H Agogo L Samba Whistle H Samba Whistle L PERCUSSION 3 Tambourine Hi Q 2                                                                                                    |
| Agogo H Agogo L Samba Whistle H Samba Whistle L PERCUSSION 3 Tambourine Hi Q 2                                                                                                    |
| Agogo L<br>Samba Whistle H<br>Samba Whistle L<br>PERCUSSION 3<br>Tambourine<br>Hi Q 2                                                                                                    |
| Samba Whistle H Samba Whistle L PERCUSSION 3 Tambourine Hi Q 2                                                                                                    |
| Samba Whistle L PERCUSSION 3 Tambourine Hi Q 2                                                                                                    |
| PERCUSSION 3 Tambourine Hi Q 2                                                                                                    |
| Tambourine<br>Hi Q 2                                                                                                    |
| Hi Q 2                                                                                                    |
|                                                                                                    |
| Jingle Bells                                                                                                    |
|                                                                                                    |
| Bell Tree                                                                                                    |
| Triangle Open                                                                                                    |
| Triangle Mute                                                                                                    |
| Wood Block H                                                                                                    |
| Wood Block L                                                                                                    |
| Sticks                                                                                                    |
| Whip Slap                                                                                                    |
| Finger Snap                                                                                                    |
| Hand Clap PERCUSSION 4                                                                                                    |
|                                                                                                    |
| 11:0                                                                                                    |
| Hi Q                                                                                                    |
| Click Noise                                                                                                    |
| Click Noise<br>Scratch H                                                                                                    |
| Click Noise<br>Scratch H<br>Scratch L                                                                                                    |
| Click Noise Scratch H Scratch L Seq Click L                                                                                                    |
| Click Noise Scratch H Scratch L Seq Click L Seq Click H                                                                                                    |
| Click Noise Scratch H Scratch L Seq Click L                                                                                                    |

| Metrono  | ome Bell  |
|----------|-----------|
|          |           |
| Dance    |           |
| CYMBA    |           |
| Crash A  |           |
|          | Cymbal 2  |
| Splash   |           |
|          | e Cymbal  |
| Ride Cy  | mbal 1    |
| Ride Ar  |           |
|          | mbal Cup  |
| Hi-Hat ( | Open 3    |
| Hi-Hat ( | Closed 3  |
| Hat Clo  | se Anlg 3 |
| SNARE    | DRUM      |
| Snare C  | lap       |
| Snare D  | ry        |
| Snare T  | echno     |
| Reverse  | e Dance 2 |
| Side Sti | ck Anlg   |
| Rim Ga   | te        |
| Snare A  | nalog 3   |
| Snare A  | nalog 4   |
| Vinyl No | oise      |
| Reverse  | e Cymbal  |
| TOM      |           |
| Tom Da   | nce 1     |
| Tom Da   | nce 2     |
| Tom Da   | nce 3     |
| Tom Da   | nce 4     |
| Tom Da   | nce 5     |
| Tom Da   | nce 6     |
| BASS [   | ORUM      |
| Kick Te  | chno      |
| Kick Te  | chno L    |
| Kick Te  | chno Q    |
| PERCU    | ISSION 1  |
| Conga    | Analog M  |
| Conga    | Analog L  |
| Conga    | Analog H  |
| Bongo /  | Analog H  |
| Bongo /  | Analog L  |

|   | Timbale H               |
|---|-------------------------|
|   | Timbale L               |
|   | Cowbell Dance           |
|   | Claves 2                |
|   | Guiro Long              |
|   | Guiro Short             |
|   | Maracas 2               |
|   | Vibraslap Analog        |
| Ī | PERCUSSION 2            |
|   | Kick Dance 1            |
|   | Kick Dance 2            |
|   | Dance Breath 1          |
|   | Dance Breath 2          |
|   | Cabasa                  |
|   | Shaker                  |
|   | Agogo H                 |
|   | Agogo L                 |
|   | Samba Whistle H         |
|   | Samba Whistle L         |
|   | PERCUSSION 3            |
|   | Tambourine Anlg         |
|   | Hi Q 2                  |
|   | Jingle Bells            |
|   | Bell Tree               |
|   | Triangle Open           |
| _ | Triangle Mute           |
|   | Dance Perc 3            |
|   | Dance Perc 4            |
| _ | Snare Dance 1           |
| _ | Whip Slap               |
|   | Finger Snap             |
| _ | Dance Clap PERCUSSION 4 |
|   |                         |
|   | Hi Q<br>Click Noise     |
| _ | Scratch Dance 1         |
| _ | Scratch Dance 2         |
|   | Dance Perc 2            |
| - | Hi Q Dance 1            |
| _ | Dance Perc 1            |
|   | Reverse Dance 1         |
|   | HEVELSE DAILCE I        |

| Dance Perc 1     |
|------------------|
| Reverse Dance 1  |
|                  |
| Jazz Kit         |
| CYMBAL           |
| Crash Cymbal 1   |
| Crash Cymbal 2   |
| Splash Cymbal    |
| Chinese Cymbal   |
| Ride Cymbal 1    |
| Ride Cymbal 2    |
| Ride Cymbal Cup  |
| Hi-Hat Open      |
| Hi-Hat Closed    |
| Hi-Hat Pedal     |
| SNARE DRUM       |
| Snare Jazz L     |
| Snare Jazz M     |
| Snare Jazz H     |
| Snare Roll       |
| Side Stick Light |
| Open Rim Shot    |
| Brush Tap        |
| Brush Slap       |
| Brush Swirl      |
| Brush Tap Swirl  |
| ТОМ              |
| Floor Tom L      |
| Floor Tom H      |
| Low Tom          |
| Mid Tom L        |
| Mid Tom H        |
| High Tom         |
| BASS DRUM        |
| Kick Jazz        |
| Kick Tight       |
| Kick Soft        |
| PERCUSSION 1     |
| Conga H Open     |
| Conga L          |
| Conga H Mute     |
| Bongo H          |
| Bongo L          |
| Timbale H        |
| Timbale L        |
| Cowbell          |
|                  |

| Claves          |   |
|-----------------|---|
| Guiro Long      | Т |
| Guiro Short     | _ |
| Maracas         |   |
| Vibraslap       | Т |
| PERCUSSION 2    |   |
| Surdo Mute      |   |
| Surdo Open      |   |
| Cuica Mute      | _ |
| Cuica Open      |   |
| Cabasa          |   |
| Shaker          | Т |
| Agogo H         |   |
| Agogo L         |   |
| Samba Whistle H | Т |
| Samba Whistle L |   |
| PERCUSSION 3    |   |
| Tambourine      | _ |
| Castanet        |   |
| Jingle Bells    |   |
| Bell Tree       | _ |
| Triangle Open   |   |
| Triangle Mute   |   |
| Wood Block H    | _ |
| Wood Block L    |   |
| Sticks          |   |
| Whip Slap       |   |
| Finger Snap     |   |
| Hand Clap       |   |
| PERCUSSION 4    |   |
| Hi Q            |   |
| Click Noise     |   |
| Scratch H       |   |
| Scratch L       |   |
| Seq Click L     |   |
| Seq Click H     |   |
| Metronome Click |   |
| Metronome Bell  |   |
|                 |   |

| Metronome Click  |  |
|------------------|--|
| Metronome Bell   |  |
|                  |  |
| Brush Kit        |  |
| CYMBAL           |  |
| Crash Cymbal 1   |  |
| Crash Cymbal 2   |  |
| Splash Cymbal    |  |
| Chinese Cymbal   |  |
| Ride Cymbal 1    |  |
| Ride Cymbal 2    |  |
| Ride Cymbal Cup  |  |
| Hi-Hat Open      |  |
| Hi-Hat Closed    |  |
| Hi-Hat Pedal     |  |
| SNARE DRUM       |  |
| Brush Slap 3     |  |
| Brush Tap 2      |  |
| Brush Slap 2     |  |
| Snare Roll       |  |
| Side Stick Light |  |
| Open Rim Shot    |  |
| Brush Tap        |  |
| Brush Slap       |  |
| Brush Swirl      |  |
| Brush Tap Swirl  |  |
| TOM              |  |
| Tom Brush 1      |  |
| Tom Brush 2      |  |
| Tom Brush 3      |  |
| Tom Brush 4      |  |
| Tom Brush 5      |  |
| Tom Brush 6      |  |
| BASS DRUM        |  |
| Kick Jazz        |  |
| Kick Tight       |  |
| Kick Soft        |  |
| PERCUSSION 1     |  |
| Conga H Open     |  |
| Conga L          |  |
| Conga H Mute     |  |
| Bongo H          |  |
| Bongo L          |  |
| Timbale H        |  |
| Timbale L        |  |
| Cowbell          |  |
| Claves           |  |
| Guiro Long       |  |
| Guiro Short      |  |
|                  |  |

| Maracas         |
|-----------------|
| Vibraslap       |
| PERCUSSION 2    |
| Surdo Mute      |
| Surdo Open      |
| Cuica Mute      |
| Cuica Open      |
| Cabasa          |
| Shaker          |
| Agogo H         |
| Agogo L         |
| Samba Whistle H |
| Samba Whistle L |
| PERCUSSION 3    |
| Tambourine      |
| Castanet        |
| Jingle Bells    |
| Bell Tree       |
| Triangle Open   |
| Triangle Mute   |
| Wood Block H    |
| Wood Block L    |
| Sticks          |
| Whip Slap       |
| Finger Snap     |
| Hand Clap       |
| PERCUSSION 4    |
| Hi Q            |
| Click Noise     |
| Scratch H       |
| Scratch L       |
| Seq Click L     |
| Seq Click H     |
| Metronome Click |
| Metronome Bell  |

| Metronome Click |  |
|-----------------|--|
| Metronome Bell  |  |
|                 |  |
| Symphony Kit    |  |
| CYMBAL          |  |
| Hand Cymbal     |  |
| Hand Cymbal 2   |  |
| Splash Cymbal   |  |
| Chinese Cymbal  |  |
| Hand Cymbal S   |  |
| Hand Cymbal 2 S |  |
| Ride Cymbal Cup |  |
| Hi-Hat Open     |  |
| Hi-Hat Closed   |  |
| Hi-Hat Pedal    |  |
| SNARE DRUM      |  |
| Band Snare      |  |
| Band Snare 2    |  |
| Snare Soft      |  |
| Snare Roll      |  |
| Side Stick      |  |
| Open Rim Shot   |  |
| Brush Tap       |  |
| Brush Slap      |  |
| Brush Swirl     |  |
| Brush Tap Swirl |  |
| том             |  |
| Floor Tom L     |  |
| Floor Tom H     |  |
| Low Tom         |  |
| Mid Tom L       |  |
| Mid Tom H       |  |
| High Tom        |  |
| BASS DRUM       |  |
| Gran Cassa Mute |  |
| Gran Cassa      |  |
| Kick Soft 2     |  |
| PERCUSSION 1    |  |
| Conga H Open    |  |
| Conga L         |  |
| Conga H Mute    |  |
| Bongo H         |  |
| Bongo L         |  |
| Timbale H       |  |
| Timbale L       |  |
| Cowbell         |  |
| Claves          |  |
| Guiro Long      |  |
| Guiro Short     |  |
| Maracas         |  |
| Vibraslap       |  |
|                 |  |

| PERCUSSION 2    |
|-----------------|
| Surdo Mute      |
| Surdo Open      |
| Cuica Mute      |
| Cuica Open      |
| Cabasa          |
| Shaker          |
| Agogo H         |
| Agogo L         |
| Samba Whistle H |
| Samba Whistle L |
| PERCUSSION 3    |
| Tambourine      |
| Castanet        |
| Jingle Bells    |
| Bell Tree       |
| Triangle Open   |
| Triangle Mute   |
| Wood Block H    |
| Wood Block L    |
| Sticks          |
| Whip Slap       |
| Finger Snap     |
| Hand Clap       |
| PERCUSSION 4    |
| Hi Q            |
| Click Noise     |
| Scratch H       |
| Scratch L       |
| Seq Click L     |
| Seq Click H     |
| Metronome Click |
| Metronome Bell  |

| SFX Kit 1       |
|-----------------|
| SFX             |
| Cutting Noise 1 |
| Cutting Noise 2 |
| String Slap     |
| Flute Key Click |
| Shower          |
| Thunder         |
| Wind            |
| Stream          |
| Bubble          |
| Feed            |
| Ghost           |
| Maou            |
| Dog             |
| Horse           |
| Bird Tweet      |
|                 |

| SFX Ki   | t 2        |
|----------|------------|
| SFX 1    |            |
| Phone    | Call       |
| Telepho  | one Ring   |
| Wind C   |            |
| Door S   | queak      |
| Door SI  | am         |
| Scratch  | n Cut      |
| Scratch  | n H 3      |
| Laugh    |            |
| Scream   | 1          |
| Punch    |            |
| Heart E  | Beat       |
| Foot St  | eps        |
| SFX 2    |            |
|          | ınlgnition |
|          | es Squeal  |
| Car Pa   |            |
| Car Cra  | ash        |
| Siren    |            |
| Train    |            |
| Jet Plar | ne         |
| Starshi  | р          |
| Burst    |            |
| Roller C |            |
| Subma    |            |
| Machin   | e Gun      |
| Laser C  |            |
| Explosi  | on         |
| Firewor  | k          |

| Arabic Kit        |
|-------------------|
| ARABIC 1          |
| Nakarazan Dom     |
| Nakarazan Edge    |
| Hager Dom         |
| Hager Edge        |
| Zagrouda H        |
| Zagrouda L        |
| Arabic Hand Clap  |
| Duhulla Dom       |
| Duhulla Tak       |
| Duhulla Sak       |
| Doff Dom          |
| Doff Tak          |
|                   |
| ARABIC 2          |
| Katem Dom         |
| Katem Tak         |
| Katem Sak         |
| Tabla Dom         |
| Tabla Tak 1       |
| Tabla Tak 2       |
| Tabla Sak         |
| Tabla Tik         |
| Tabla Roll Edge   |
| Tabla Flam        |
| Tabel Dom         |
| Tabel Tak         |
| ARABIC 3          |
| Sagat 1           |
| Sagat 2           |
| Sagat 3           |
| Rik Dom           |
|                   |
| Rik Tak 1         |
| Rik Tak 2         |
| Rik Sak           |
| Rik Tik           |
| Rik Finger 1      |
| Rik Finger 2      |
| Rik BrassTremolo  |
| CYMBAL/SNARE DRUM |
| Crash Cymbal 1    |
| Crash Cymbal 2    |
| Ride Cymbal 1     |
| Hi-Hat Open       |
| Hi-Hat Closed     |
| Hi-Hat Pedal      |
| Snare Drum        |
| Snare Soft        |
| Side Stick        |
| TOM/BASS DRUM     |
| Floor Tom L       |
| Floor Tom H       |
| Low Tom           |
| Mid Tom L         |
|                   |
| Mid Tom H         |
| High Tom          |
| Kick Soft         |
| PERCUSSION        |
| Conga H Open      |
| Conga L           |
| Conga H Mute      |
| Bongo H           |
| Bongo L           |
| Cowhell           |

Cowbell

| BONGO            |
|------------------|
| Bongo H Open 1 f |
| Bongo H Open 3 f |
| Bongo H Rim      |
| Bongo H Tip      |
| Bongo H Heel     |
| Bongo H Slap     |
| Bongo L Open 1 f |
| Bongo L Open 3 f |
| Bongo L Rim      |
| Bongo L Tip      |
| Bongo L Heel     |
| Bongo L Slap     |
| PERCUSSION 1     |
| Timbale H Open   |
| Timbale L Open   |
| Paila H          |
| Paila L          |
| Cowbell Top      |
| Tambourine       |
| Guiro Long       |
| Guiro Short      |
| Maracas          |
| Cuica Open       |
| Cuica Mute       |
| Cabasa           |
| Shaker           |
| PERCUSSION 2     |
| Triangle Open    |
| Triangle Mute    |
| Wind Chime       |
| Hand Clap        |
| <br>·            |

# **Registration Memory**

Registration Memory allows you to store virtually all the settings you make on the panel and LCD, providing a convenient way to instantly change all Voice settings and rhythms while you're playing, with the simple touch of a single button on the Registration Memory panel. The buttons are conveniently located between the Upper and Lower keyboards for easy access while playing. Moreover, you can also recall the settings using the right footswitch on the Pedal Unit, or optional Foot Pedal. All Registrations in Registration Memory can also be saved to a USB flash memory or other external media.

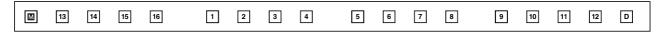

Various types of basic Registrations have been programmed to the numbered Registration Memory buttons, 1 – 16. When you record your own Registration settings to a numbered button, the preset Registration for that button will be overwritten and erased as a result. When you initialize the Registration Memory (page 93), the preset settings will be recalled and your own Registration setting(s) will be erased and replaced with the factory defaults.

#### **Contents**

| 1 Storing Registrations                            | 5 Registration Shift94                                                     |
|----------------------------------------------------|----------------------------------------------------------------------------|
| 2 Selecting Registrations91                        | Setting the Registration Shift mode in the Regist Shift                    |
| 3 Saving the Registration data to USB flash memory | display                                                                    |
| 92                                                 | <ul> <li>Confirming the Registration Shift setting in the Voice</li> </ul> |
| 4 Initializing Registration Memory93               | Display97                                                                  |
| gggggg                                             | 6 Unifying a specific parameter99                                          |

## 1 Storing Registrations

Newly created Registrations you make can be stored to the Registration Memory panel buttons. All Registrations in Registration Memory can also be saved to a USB flash memory or other external media for future recall.

1 Create your original Registration.

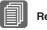

Reference Pages

Selecting a Voice (page 26) Selecting a Rhythm (page 60)

Voice Controls and Effects (page 40)

While holding down the [M.] (Memory) button in the Registration Memory section, press the numbered button to which you wish to save your Registration.

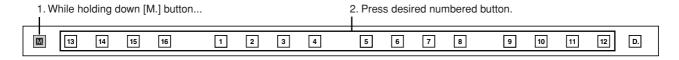

When the Registration is stored, the numbered button flashes momentarily.

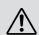

When recording Registration settings, the square at the top left of the display turns light blue for a few seconds, indicating that the Registration is currently being saved. Do not turn the power off while the Registration is being saved.

## Functions and settings that cannot be memorized:

The following settings cannot be stored to a Registration Memory number.

- Pitch (page 208)
- MIDI Control settings (fpage 238)
- Mic. Volume (page 233)
- AUX OUT settings (page 228)
- Mic. Reverb (page 233)
- LCD related settings (page 16)
- Internet Direct Connection settings (page 218)

The following settings common to all Registration Memory numbers 1 - 16 and cannot be stored individually for each number.

- Transpose (page 208)
- Attack mode in Organ Flute Voices (page 38)
- Registration Shift (page 94)
- Auto Fill setting (page 64)
- Reverb type (page 47)
- User Voices (page 145)
- User rhythms (page 172)
- User Keyboard Percussion (page 79)
- Rhythm Sequences (page 183)
- Disable setting (page 91)

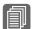

(page 116)

Reference Page

## 2 Selecting Registrations

Simply press the numbered button that corresponds to the Registration you wish to select.

 You can also recall Registrations by using the Foot Contollers. This function is called "Registration Shift" (page 94).

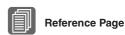

Shift (page 203)

Controlling the Registration

 You can also program the Registrations to change automatically at specific points within the Rhythm Sequence. This function is called "Registration Sequence" (page 188).

## Using the [D.] (Disable) button:

Rhythm and automatic accompaniment patterns also change when you select different Registration Memory buttons. Pressing the [D.] (Disable) button allows you to keep the same rhythm, accompaniment patterns, tempo, and so on throughout all your Registration changes, or make your own rhythm selections if you want to.

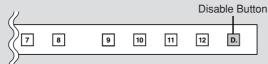

When the [D.] button is on, the following functions will not change, even when you change the Registration Memory number.

- Rhythm menu, Rhythm section, Rhythm tempo, Rhythm volume, Rhythm reverb
- Rhythm reverb time
- Accompaniment volume, Accompaniment reverb, On/Off status of Accompaniment parts
- A.B.C. mode, A.B.C. memory
- M.O.C. mode
- Second expression pedal control for rhythm tempo

# Saving the Registration data to USB flash memory

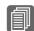

Reference Page

Saving Registrations as Registration Data (File); (page 116) You can save your Registration Memory settings to an external storage device, such as USB flash memory, with sixteen Registrations comprising a single file. The instructions below explain how to save the Registration data to a USB flash memory. For details about using other external storage devices, see chapter 7, Music Data Recorder (M.D.R.).

- Insert a USB flash memory into the USB TO DEVICE terminal on the left side of the DDK-7.
- Press the [MDR] button on the panel to call up the M.D.R. display.

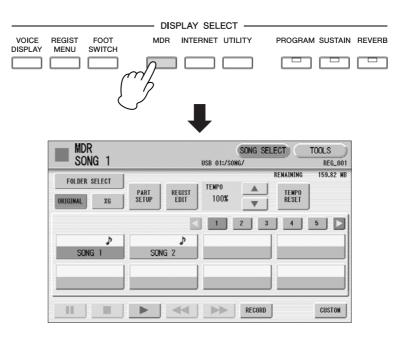

- Select the song to which you want to save the Registration data (page 104).
- Press [REGIST EDIT] button in the display to call up the Registration Edit display.
- Reference Page
  Recalling Recorded
  Registrations (page 121)
- Reference Page

Changing the Song Name (page 113)

Press the [SAVE] button in the display.

A message appears, indicating the Registration data is currently being saved. When the operation is completed, the message closes.

## 4 Initializing Registration Memory

Deleting all Registration data in Registration Memory initializes the Registration Memory. Be careful when using this operation, since it erases all your existing data. In order to avoid inadvertently losing your important data, save it to an external storage device.

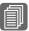

Reference Page

Factory Set (Initializing the DDK-7); (page 23)

## Press the [UTILITY] button on the panel to call up the GLOBAL Page in the Utility display.

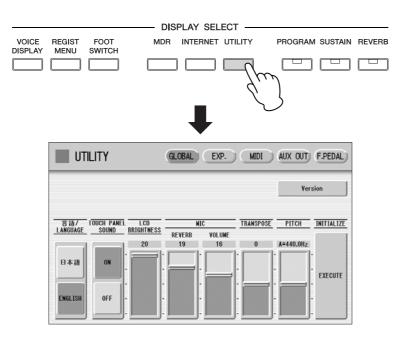

## Press the INITIALIZE [EXECUTE] button on the right side in the display.

The message "Are you sure you want to initialize Registration data?" appears. Press [INITIALIZE] to actually initialize the data. When the operation is complete, the DDK-7 will be restarted.

Press [CANCEL] to cancel the operation.

## 5 Registration Shift

The Registration Shift function allows you to change Registrations without taking your hands from the keyboards. By using the Right Footswitch on the expression pedal, or optional Foot Pedal, you can "jump" to a specified Registration or step through the panel Registrations in sequence, either in numeric order or in any order you specify. Registration Shift has three modes: Shift, Jump and User. These are set in the Regist Shift display. You can also view and check the Registration Shift mode in the Voice Display.

## Reference Page

Footswitches (page 193) Foot Pedal (page 196)

# Setting the Registration Shift mode in the Regist Shift display

Connect the Pedal Unit (DDKU-P7) or optional Foot Pedal (FC4/FC5) to the instrument.

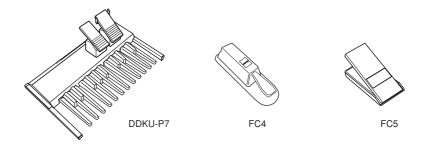

If you want to use the Foot Pedal, set the desired parameters in the Regist Shift display explained in this section, then assign the Regist Shift function to the Foot Pedal. Refer to the section "Controlling Registration Shift" on page 203.

Setting the Registration Shift mode in the Regist Shift display

- Press the [FOOT SWITCH] button on the panel.
- Press the [RIGHT] button at the top right of the display to call up the RIGHT Page (Regist Shift display).

## **REGIST SHIFT Display**

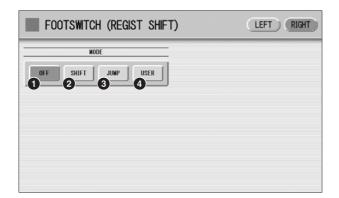

## O OFF

Turns off the Registration Shift assignment. When you select OFF, you cannot change Registrations by using the Right Footswitch, or with an optional Foot Pedal.

## 2 SHIFT

In the Shift mode, each press of the Right Footswitch, or with an optional Foot Pedal selects the Registration Memory presets in their numerical order. After the last Registration is reached, the function 'wraps around' to select the first preset again. The numbered buttons light up as they are selected.

## **3** JUMP

Pressing the Right Footswitch, or with an optional Foot Pedal jumps to select the designated panel Registration.

You can set the Jump "destination" with \_\_\_\_\_ buttons in the display or the Data Control dial.

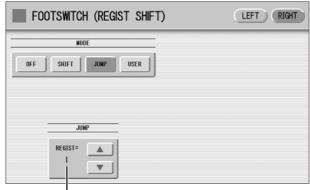

Registration number of the destination

## **4** USER

In the User mode, each press of the Right Footswitch, or with an optional Foot Pedal selects Registrations according to the order you've specified.

## To set the User Registration order:

- 1 Press the desired numbered button in the Registration Memory section.
- 2 Press the [SET] button in the display.

The Registration number appears in the display, indicating that the Registration is entered.

## 3 Repeat the above procedure #1 through #2 to set the Registration order.

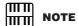

When the cursor is positioned at "-", Footswitch, or an optional Foot Pedal does not work.

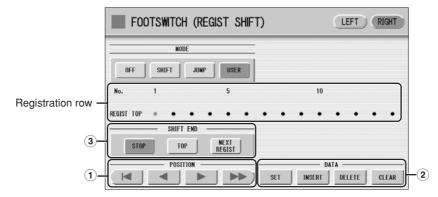

## 1 POSITION

These are cursor controls used to move the cursor (colored orange) along the Registration row in the display. Entered Registration numbers are shown in boxes, while the numbers in the row above indicate the position in the sequence (in other words, the number of successive presses of the Right Footswitch). Up to 80 steps (Registrations) can be memorized.

- Moves the cursor to the first position.
- Moves the cursor one step to the left.
- Moves the cursor one step to the right.
- Moves the cursor five steps to the right.

## <sup>(2)</sup> DATA

These are data controls used to enter and delete Registration numbers in the Registration row.

**SET:** For initially entering a Registration number to a blank space in the Registration row, or for replacing a number at the current cursor position.

To enter a number, press the desired Registration Memory button (the selected button will light), then press [SET] in the display. The entered Registration number will appear in the Registration row. After using SET to enter Registrations, the cursor can be moved among the numbers.

**INSERT:** For inserting a Registration number just before the current cursor position. To perform the operation, first move the cursor to a numbered position. Then, press the desired Registration Memory button (the selected button will light), and press [INSERT] in the display. The new Registration number is inserted at the cursor position and all other numbers to the right of the cursor are moved to accommodate the new numbers. Registration numbers cannot be entered beyond the Registration Shift function's capacity of 80. If the insert operation exceeds this capacity, a "Data Full" message appears and the operation cannot be executed.

**DELETE:** For deleting a Registration number at the current cursor position. To delete the unnecessary number, move the cursor to a numbered position and press [DELETE] in the display.

**CLEAR:** For erasing all current user Registration Shift settings.

After selecting [CLEAR], a message appears prompting confirmation of the operation.

Select [CLEAR] to clear all data. The message "Clear all data" momentarily appears in the display and returns to the previous display.

Select [CANCEL] to abort the operation.

#### **3 SHIFT END**

Determines how to end the Registration shift function.

**STOP:** Selects the last Registration and quits the operation.

**TOP:** After the last preset is reached, the first preset is called up again, starting the sequence over again from the beginning.

**NEXT REGIST:** After the last preset is reached, the next Registration data in the Song is called up. This function is available only when two or more Registration data sets are saved in one Song. This function is handy when you need to play a song with more than sixteen Registrations.

The Shift End mark ( ) will automatically be put at the end of the Registrations you entered when Top or Next Regist is selected as the Shift End.

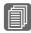

#### Reference Page

Saving Two or More Registration Banks to One Song (page 117)

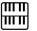

#### NOTE

When you play the song using Next Regist. function, always press the [▶] (Play) button in the M.D.R. display to start the song and activate these functions.
The [CUSTOM] (Custom Play) button will not activate the Next Regist. function.

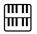

#### NOTE

If the next Registration data contains User voices, the DDK-7 may produce no sound for a few seconds while loading the Registration.

## **Confirming the Registration Shift setting in the Voice Display**

You can confirm the Registration Shift mode in the Voice Display, Page 1.

## Press the [VOICE DISPLAY] button on the panel to call up the Voice Display.

The Registration Shift mode is shown at the bottom right of the display.

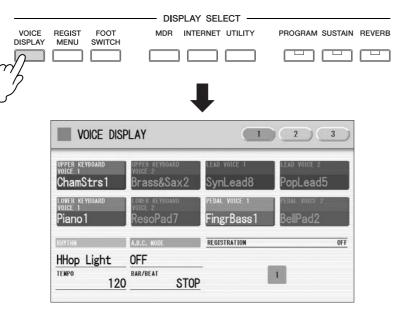

# REGISTRATION MEMORY

## Registration Shift, OFF:

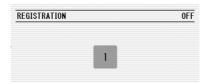

The current Registration number is displayed.

## Registration Shift, in "SHIFT" mode:

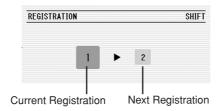

The current Registration number (left) and the next number (right) are displayed.

## Registration Shift, in "JUMP" mode:

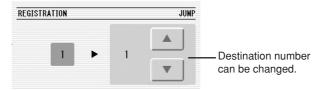

The current Registration number (left) and the destination number (right) will be displayed. You can change the destination number even in the middle of the performance by using the buttons in the display or the Data Control dial.

## Registration Shift, in "USER" mode:

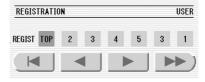

Indicates the current position of the Registration Shift. You can change the Registration by moving the cursor (in orange) right/left, using the displayed buttons or the Data Control dial. This is handy if you've inadvertently advanced the shift setting in the middle of your performance. The user Registration settings cannot be edited here.

- Moves the cursor to the first position.
- Moves the cursor one step to the left and selects the next Registration.
- Moves the cursor one step to the right and selects the previous Registration.
- Moves the cursor five step to the right and selects the Registration.

## 6 Unifying a specific parameter

In the Voice Display, Page 2, you can conveniently "unify" a specific parameter used in different Voice groups at one time. This is useful when you are changing, for example, the Voice Brilliance setting for the Upper Keyboard and want the same setting to be applied to the entire instrument.

## **Available parameters**

- Reverb
- Rhythm Reverb
- Volume

- Panning
- Brilliance

- Sustain
- Press the [VOICE DISPLAY] button on the panel.
- Press the [2] button at the top right of the display to select Page 2.

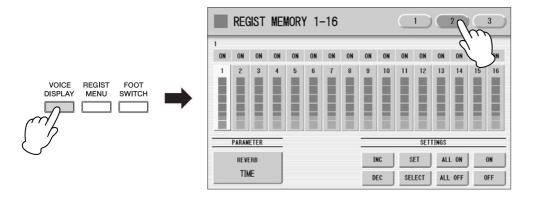

# Press the PARAMETER button (indicates the currently selected parameter) in the display to select the desired parameter for changing.

The Parameter Select pop-up menu appears, letting you select the desired parameter.

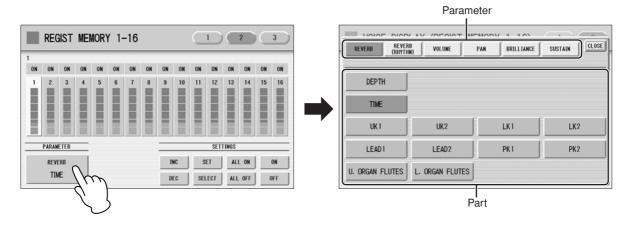

## Select the parameter and part in the Parameter Select pop-up menu. After selecting the desired parameter, the pop-up menu automatically closes.

The amount of the selected parameter for each Registration is shown in the display.

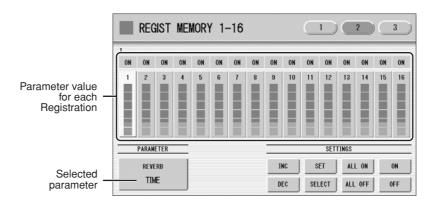

## Select the targeted Registration numbers and turn them on.

Parameters in Registrations set to ON will be changed.

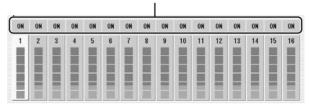

Press the targeted Registration in the display and turn it on with the SETTINGS buttons: ALL ON, ALL OFF, ON, OFF, and SELECT.

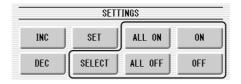

**ALL ON:** Selects all Registration memory numbers.

**ALL OFF:** Cancels all Registration memory numbers.

**ON:** Sets the currently selected Registration memory number to "ON."

**OFF:** Sets the currently selected Registration memory number to "OFF."

**SELECT:** Turns on the Registration memory numbers that contain the same Voice as the one which is currently set in the Registration at the cursor position. The targeted Registration numbers are underlined.

## Unifies the currently turned-on parameter's values.

You unify the relevant parameter values in each Registration memory number or offset them. Keep in mind that you cannot restore the original data once you change the parameter's value.

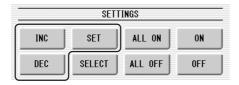

## Unifying the currently turned-on parameter's value:

Pressing [SET] unifies the currently turned-on parameter's values to the one in the currently selected Registration (at the cursor position). A message appears prompting you to confirm the operation.

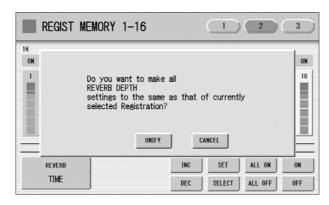

To continue the operation, select [UNIFY]. Select [CANCEL] to abort the operation.

#### Offsetting the currently turned-on parameter's value.

Pressing the [+]/[-] buttons in the display or using the Data Control dial offsets the currently turned-on parameter's value. If you select Pan as the parameter,  $[ \blacktriangleleft ]/[ \blacktriangleright ]$  buttons are shown instead of [+]/[-].

If you change the value, and if parameter values for some Registration memory number reach the maximum or minimum, the following message appears.

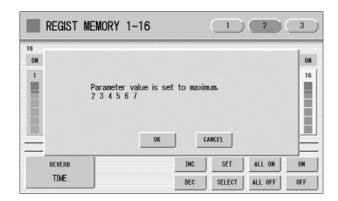

In this case, pressing [OK] continues the operation, ignoring those parameters at maximum or minimum value. Pressing [CANCEL] aborts the operation.

# Music Data Recorder (MDR)

The Music Data Recorder (M.D.R.) is a sophisticated recording system built into the DDK-7 that lets you record your performances and Registration settings to a USB flash memory or other external media. Moreover, the M.D.R. allows you to perform various other operations to your song data (such as copy, delete and convert). Before purchasing any USB storage device, you should check with your Yamaha dealer or an authorized Yamaha distributor for advice on compatibility.

| _     |     |     |
|-------|-----|-----|
| 1 · O | nte | nte |
| CU    | HIC |     |

| 1 Calling Up the M.D.R. Display                                            |
|----------------------------------------------------------------------------|
| 3 Selecting a Song                                                         |
| • Song Icons                                                               |
| 4 Recording110                                                             |
| Recording your performance                                                 |
| Re-recording (Retry)111                                                    |
| <ul> <li>Recording each part separately111</li> </ul>                      |
| Punch-in Recording                                                         |
| 5 Changing the Song Name113                                                |
| 6 Saving Registrations as Registration Data (File) .116                    |
| <ul> <li>Saving Two or More Registration Banks to One Song. 117</li> </ul> |
| Replacing Registrations                                                    |
| Next Regist Settings (Changing the order of the<br>Registration data)      |

|   | Recalling Recorded Registrations Playing Back a Song       |     |
|---|------------------------------------------------------------|-----|
|   | • Playing Back the Selected Part(s)                        |     |
|   | • Fast Forward, Rewind and Pause                           |     |
|   | • Changing the Tempo                                       |     |
|   | Repeat Playback                                            |     |
|   | Playing Back XG Songs                                      |     |
| 9 | Other Functions (Tools)                                    |     |
|   | • Song Copy                                                |     |
|   | • Song Delete                                              |     |
|   | • Converting to XG                                         |     |
|   | • XG Song Copy                                             |     |
|   | • XG Song Delete                                           | 134 |
|   | Converting to EL format                                    | 134 |
|   | Converting from EL format                                  | 135 |
|   | <ul> <li>Checking the Remaining Memory/media ID</li> </ul> | 136 |

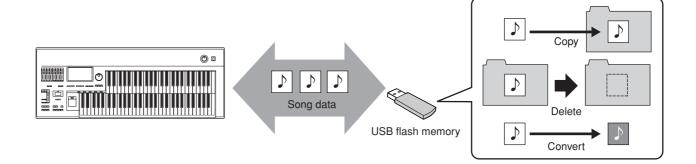

Before using a USB device, read through the important section "Precautions when using the USB TO DEVICE terminals" on page 234. About USB devices compatible with the DDK-7, see "Compatible USB devices" on page 234.

## To protect your data (write-protect switch):

Some USB flash memory devices are equipped with a write-protect switch. To prevent accidental erasure of important data saved in USB flash memory, slide the write-protect switch on the device to the "protect" position. When saving data, make sure that the write-protect switch is set to the "overwrite" position.

## 1 Calling Up the M.D.R. Display

Press the [MDR] button in the panel to call up the M.D.R. display. All operations related to the M.D.R., such as recording and playing your performances, can be done in the M.D.R. display.

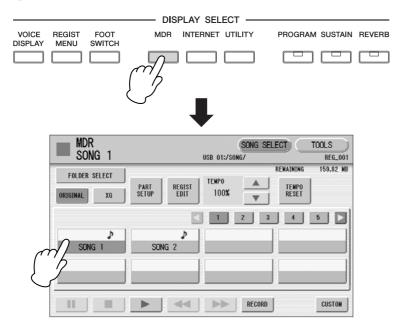

The M.D.R. display consists of two display pages: the SONG SELECT Page and the TOOLS Page. In the SONG SELECT Page, you can select the song that you want to playback, or to which you want to record your performance, then playback or record. The TOOLS Page has a variety of song utility operations, such as copy, delete, rename, etc.

Pressing any button other than the [MDR] button while the M.D.R. display is open exits from the M.D.R. display. If you exit from the function inadvertently, simply press the [MDR] button again to recall the M.D.R. display.

All the instructions in this chapter are related to the M.D.R. display. To call up the M.D.R. functions and the M.D.R. display, press the [MDR] button.

## **2** Formatting External Media

If you find that you are unable to use new, blank external media (such as USB flash memory, floppy disks or USB storage devices) or old ones that have been used with other devices, you may need to format them.

Formatting erases all the data in the media and makes it ready to record. The data erased by formatting will be lost permanently. Check whether or not the media contains any important data you wish to keep before executing the operation.

- Connect the device to the USB TO DEVICE terminal.
- Press the [TOOLS] button at the top right of the display to call up the TOOLS Page.

## 3 Press the [FORMAT] button in the display.

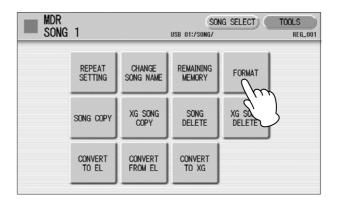

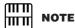

"USB-FD01" appears in the display only when a floppy disk drive (UD-FD01) has been installed to the DDK-7.

## Select the desired media you want to format.

To format a USB flash memory, select [USB XX]. To format a floppy disk, select [USB-FD1].

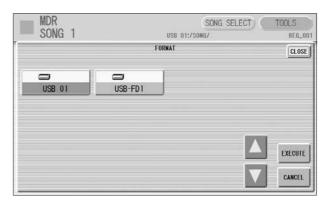

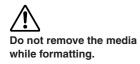

## Press the [EXECUTE] button in the display.

A message appears, prompting confirmation of the operation. Select [OK] to format the media, or [CANCEL] to abort the operation.

## 3 Selecting a Song

In the SONG SELECT Page, you can select a blank song to which you want to record your performance or save the Registration settings, or you can select a desired song for playback.

## To select the desired song:

In the SONG SELECT Page, songs in the currently selected media are displayed. First call up the desired media (and folder, if necessary) in the display, then select the desired song.

## Check the currently selected media at the top of the display.

For example, if you want to select a song in the USB flash memory, confirm that "USB XX:/" is displayed at the top of the display.

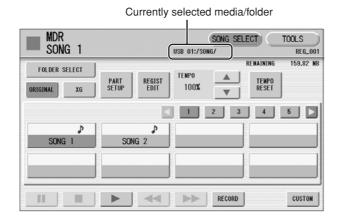

For information on selecting the desired media, see page 107.

## Press desired song button in the display.

Referring to the song name and icons, select the desired song. The selected song button is highlighted in orange.

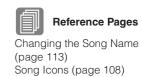

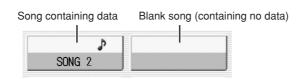

One display contains eight songs, Song 1-Song 8. To change the display page and call up other songs, press the appropriate number buttons in the display. For example, pressing the [2] button calls up Song 9-16, while the [3] button calls up Song 17-24, and so on.

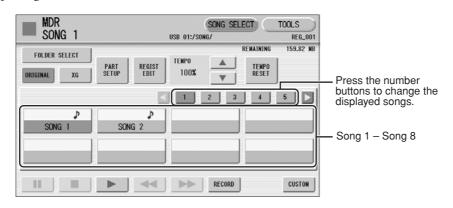

When the [1] button is selected

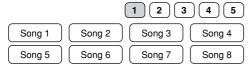

When the [3] button is selected

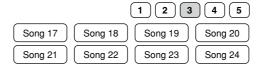

## **Song Part Information**

Pressing the [PART SETUP] button calls up the Part Setup display of the currently selected song, letting you confirm which parts are played when playing the song.

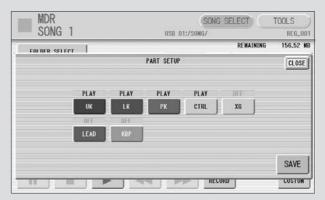

## To change the media/folder:

## Press the [FOLDER SELECT] button in the SONG SELECT Page to call up the Folder Select display.

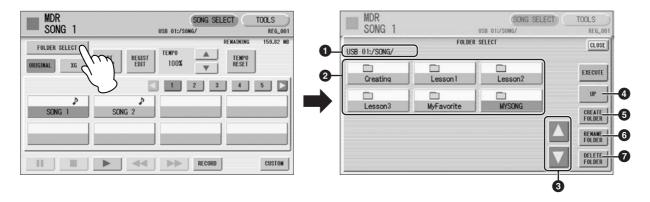

## Current Media/Folder

Displays the currently selected media/folder. For example, if "USB 01:/Folder1/" is shown, the folder named "Folder1" in the USB flash memory is selected.

## Media/Folder List

Displays the media or folders. Up to 120 folders can be displayed.

## Scroll Buttons

If the Media/Folder List contains many folders, more than can fit on the display, you can scroll the display with these buttons.

## **4** UP

Selects the upper layer folder or media. For example, when "USB 01:/Folder1/" (Folder1 in the USB flash memory) is selected, pressing the [UP] button selects "USB 01:/".

#### **6** CREATE FOLDER

Creates a new folder in the Media/Folder List.

Up to 120 folders can exist in one media or within a single upper folder. Pressing this button calls up the New Folder display in which you can enter the desired name. Enter the name and press the [OK] button to create a new folder. The method for entering the folder name is the same as that of the song name. See page 113 for more information.

#### **6** RENAME FOLDER

Calls up the Rename Folder display. You can change the folder name of the currently selected folder in the Media/Folder List. See page 113 for more information.

## **O** DELETE FOLDER

Deletes the folder that is selected in the Media/Folder List.

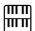

## NOTE

A message prompting initialization of the Registration data may appear when you select a folder. Select [INITIALIZE] to initialize the Registration called up on the panel, then select a new Song. Media is not initialized after the operation is complete.

Select the desired media and/or folder in the Media/Folder List.

To call up the folder in the media in the display, press the selected media button in the Media/Folder List again.

? Press the [EXECUTE] button.

To abort the operation, press the [CLOSE] button.

## Song Icons

These icons are shown when you select a media, folder, and song.

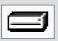

Indicates media such as a USB flash memory or floppy disk. This icon is displayed in the Media/Folder List.

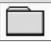

Indicates a folder.

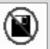

Indicates that write-protect or copy-protect is effective for the media.

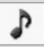

Indicates that performance data is contained in the song.

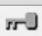

Indicates a Protected Original Song. See page 131 for more information.

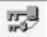

Indicates a Protected Edit Song. See page 131 for more information.

These icons are shown when you select a song created on the Electone.

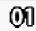

Indicates a song that has been created with the ELS-01.

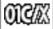

Indicates a song that has been created with the ELS-01C or ELS-01X.

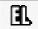

Indicates a song that has been created with an EL-series Electone, such as the EL-900.

### Media Contents: Folders, Songs, and Files

#### Folders:

A folder is a storage location in the media, used to organize multiple songs in groups. If you've saved hundreds of songs to a USB flash memory or USB storage device, it may be difficult to find the desired song quickly. Organizing your songs in folders, with similar songs grouped together (for example, according to genre or tempo), makes it easier to find the songs you want.

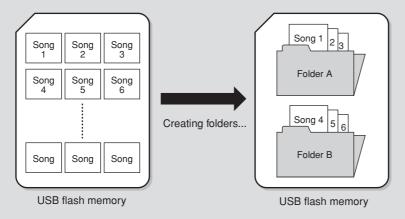

### Songs:

A song is the DDK-7 data for a piece of music, recorded to external media. A single song can contain a variety of data, including the recorded performance, Registrations, and so on.

#### Files:

A file is an element of data in a song. For example, a single song consists of various files, such as Registration files and performance files. The following files are created with the M.D.R. (The extension will not appear in the DDK-7 display. They will, however, be displayed on a computer.)

#### Files in the song

| File              | Explanation                                                                                             | Extension |
|-------------------|----------------------------------------------------------------------------------------------------|-----------|
| Performance data  | This file contains performance data, played on the keyboards and pedals of the DDK-7.                   | .mid      |
| Registration data | This file contains Registration settings, User Voices, User rhythms, and Rhythm Sequences.              | .b00      |
| XG-converted data | This file contains XG song data, for which DDK-7 performance data is converted to XG-compatible format. | .mid      |

In addition, one file (extension: .nam) is automatically created in each folder for organization/maintenance of the folder contents. It does not appear on the DDK-7 display.

# 4 Recording

# **Recording your performance**

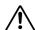

Never attempt to eject the media or turn the power off during recording, reading and playing back.

Set the desired Registrations on the DDK-7. Make all the DDK-7 settings necessary for the song you will record. This means entering the all Registrations you will need for the entire performance in the Registration Memory. Make sure also to select the Registration that you will use at the beginning of the song.

- Insert a USB flash memory to the USB TO DEVICE terminal.
- 2 Select a blank song for recording your performance.
  For details on selecting a song, see page 104.
  If you want to overwrite an existing song already containing performance data, you will need to delete it beforehand.

# 

#### NOTE

You cannot record to a folder which contains songs for the EL-series Electone, such as EL-900.

# Press the [RECORD] button in the display.

The following display appears, indicating that you can record your performance.

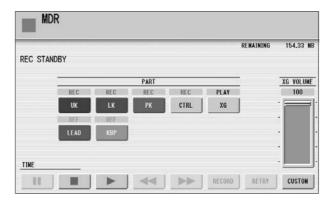

- Press the [ ► ] (Play) button.
  - An hourglass icon appears, indicating that Registration data is currently being read.
- 5 After the hourglass disappears, begin playing.

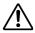

Do not remove the media from the instrument while data is being recorded (while the hourglass icon or other message is shown).

When you finish playing, press the [ ■ ] (Stop) button in the display.

The recording is finished and the LCD returns to the SONG SELECT Page. The song to which your performance is recorded is automatically named "SONG XX" (xx indicates song number). You can change the song name as desired. (For details, see page 113.)

# Re-recording (Retry)

If you make a mistake during recording, you can re-record the song from the beginning.

# Press the [RETRY] button while the song is still running.

This automatically stops recording and returns you to the starting point of the song.

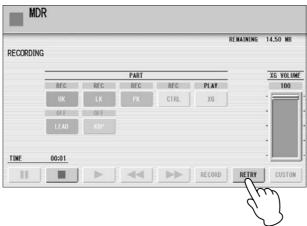

# Press the [►] (Play) or [CUSTOM] button to begin re-recording the song.

Re-recording starts from the beginning of the song and replaces the previously recorded performance with the newly recorded performance.

# Recording each part separately

You can also record the parts of your performance independently. This function lets you record Keyboard Percussion and performance control data, such as Registration changes and expression pedal operation, separately from the other parts of the song. Even Keyboard Percussion and Lead Voice 1 Voices can be recorded separately, though, the Lead Voice 2 Voices will be included in the performance data of the Upper Keyboard. The following instruction is an example: First, record the chords and bass to the song using the Lower and Pedalboard, and then record the melody using the Upper Keyboard.

# Follow steps 1 – 3 on page 110 to call up the Rec Standby display.

# Select the parts for recording.

Each pressing of a part button switches the status: PLAY, OFF, and REC.

**PLAY:** Playback the parts that have been recorded.

**OFF:** Recording or playback is not active.

**REC:** Records the part.

If you set the Upper part to "REC," the performance on the Upper Keyboard (including Lead Voice 1 Voices) is recorded. Setting Lead to "REC," however, records only the Lead Voice 1 Voices. You cannot set both Upper and Lead to "REC" at the same time; neither can the Lower and Keyboard Percussion parts be recorded at the same time.

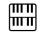

#### NOTE

When you record the Keyboard Percussion, make sure that the [K.B.P.1] or [K.B.P.2] button is set to on. The following setting lets you record only Lower Keyboard and Pedalboard parts.

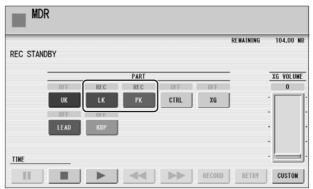

- Press the [ ▶ ] (Play) button, and start playing after the hourglass icon disappears.
- Press the [ ] (Stop) button when you are finished with your performance to stop recording.

Now you've recorded the first parts of your performance.

Press the [RECORD] button to set up recording of the next part
Upper part in this case.

A message appears prompting confirmation of operation. Select [OK] to overwrite and the Rec Standby display appears.

Select the parts for recording.

Set the next parts you want to record (in this case, the Upper part) to "REC."

Also set the part already recorded (in this case Lower and Pedal parts) to "PLAY," so you can hear the previously recorded parts as you record new ones.

Press the [CUSTOM] button to start recording of the new part or parts (Upper part).

Playback of the previously recorded parts starts immediately. The [CUSTOM] button is used here to record only the parts that have been selected for recording, and plays back only those parts that have been selected for playback. While you listen to the parts being played back, start playing the melody on the Upper keyboard.

When the end of the recorded performance is reached, playback is automatically stopped. The length of a subsequently recorded part cannot exceed the length of the previously recorded parts.

# **Punch-in Recording**

This lets you re-record a specific phrase or section which you don't want to use, either that of a specific part(s) or all parts.

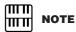

This function is best used

when the phrase to be re-recorded has definite beginning and end points, with slight pauses before and

- Select the song which contains the phrase you want to change. For details on selecting a song, see page 104.
- Press the [►] (Play) button to start playback of the song.
- Press the [ **II** ] (Pause) button at the point you want to execute punch-in recording.
- 4 Press the [RECORD] button.
  The recording display appears, indicating that the Music Data Recorder is ready to record.
- Set the parts which you want to change to "REC" status and other parts to "PLAY."
- Press the [►] (Play) button to start punch-in recording. Play the new phrase, as you want it to be changed.
- Press the [ ] (Stop) button to quit the punch-in recording as soon as you reach the end of the phrase.

# **5** Changing the Song Name

You can name the song, such as giving it a title or indicating the date on which it was recorded. However, song names of the EL-series Electone, such as the EL-900, cannot be changed.

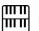

#### **NOTE**

When you change the name of an XG song, the extension (.mid) cannot be changed.

- Select the song whose name you want to change.
  - For details on selecting a song, see page 104.
- Press the [TOOLS] button at the top right of the display to call up the TOOLS Page.

# **Q** Press the [CHANGE SONG NAME] button.

The following display appears.

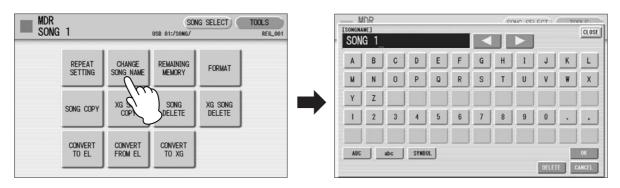

Move the cursor to the desired point by using the [ ◀ ][ ▶ ] buttons in the display or the Data Control dial.

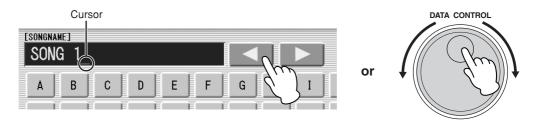

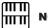

#### NOTE

If you select Japanese as the Language in the Utility display (page 16), you can also select Japanese language characters (hiragana and kanji, normal size katakana, half size katakana, full size alphabet, and full size symbols).

Select the desired character type: alphabet, upper or lowercase, or symbol.

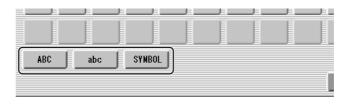

# IIIII NOTE

An XG song name can contain up to 46 characters.

Select the desired character for entry.

A song name can contain up to 50 characters.

After finished, select [OK] to actually enter the name.
The LCD will return to the TOOLS Page display.

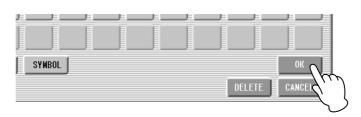

### To delete the entered character:

Move the cursor to the character you want to delete.

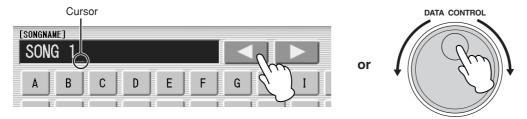

Press the [DELETE] button at the bottom right in the display.

The character is deleted.

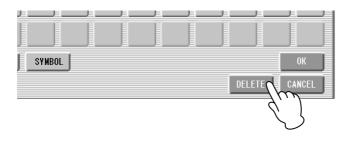

# To convert into kanji (Japanese language):

This applies only if you are using the 加坡 (Kana-Kan) button in Japanese.

- When the input "Hiragana" characters are shown in the reverse display (highlighted), press the 图字文章 (kanji-conversion) button one or several times to convert to the characters into the appropriate kanji.
  - The reversed area can be changed by the [ ◀ ][ ▶ ] buttons in the display or the Data Control dial.
  - The converted area can be cleared at once by pressing the transfer (cancel)
- To actually enter the change, press the [OK] button or enter the next character. To enter the hiragana character itself (without converting it), press the (delete) button.

A "name is not available" message may appear when you press the [OK] button to finish entering the name. If this message appears, the name is invalid and you should enter another name.

The following names cannot be used. ("xx" indicates numbers.)

MDR\_xx.EVT ELS\_SONG.NAM MDR\_xxx.TMP TMP MDR\_xx.MID MDR\_xxx.MID REG\_xxx.TMP TMP.E02 MDR\_xx.Bxx REG\_xxx.B00 ELS\_SONG.TMP

MDR\_xx.Vxx SONG\_xxx.C02

SONG.NAM

DDK-7 Owner's Manual

# 6 Saving Registrations as Registration Data (File)

You can also record Registrations by themselves, without recording a performance. Bulk data, including Registration Memory and Registration Shift settings, Rhythm Patterns (User rhythms) Rhythm Sequence data, and User Voices, are also saved in the operation.

Registrations 1 – 16 stored to the numbered buttons are saved together as a bank.

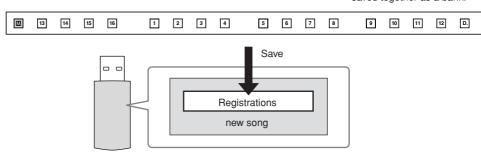

First create your original settings you want to save then select the destination (blank song).

For details on selecting a song, see page 104.

- Press the [REGIST EDIT] button in the SONG SELECT Page to call up the Regist Edit display.
- Press the [SAVE] button.

  A message appears, indicating that the Registration is being recorded. After the message disappears, exit from the Regist Edit display by pressing the [CLOSE] button and return to the SONG SELECT Page. The song to which the Registration is recorded is automatically named "SONG XX" (xx indicates song number).

# Saving Two or More Registration Banks to One Song

When you want to use more than 16 Registration numbers, you can save additional Registration banks to a single song, with the following procedure.

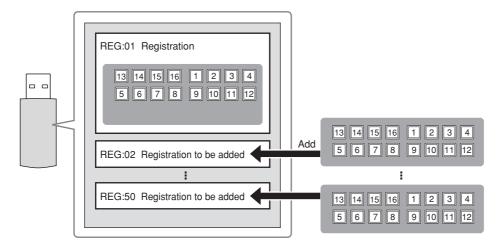

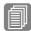

Reference Page

Next Regist. (page 97)
Programming a Registration
Sequence (page 188)

First create the original settings you want to save, then select the destination song.

For details on selecting a song, see page 104.

Press the [REGIST EDIT] button in the SONG SELECT Page to call up the Regist Edit display.

The Registration data which has previously been saved to the song is shown.

Press the lowest blank (empty) Registration button.

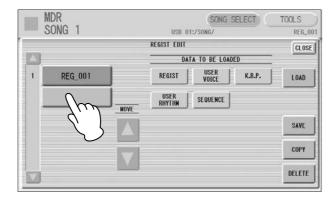

✓ Press the [SAVE] button.

The Registration data will be added.

When you play back this song, the top Registration in this display will be loaded to the DDK-7. You can also change the order of the Registration data. See page 118.

# **Replacing Registrations**

The M.D.R. also lets you change the Registrations of an existing song without changing the performance data. In advance, you need to create the original Registration that will replace the old one.

- Select the song for which you wish to replace the Registrations. For details on selecting a song, see page 104.
- Press the [REGIST EDIT] button in the SONG SELECT Page to call up the Regist Edit display.

The Registration data which has been saved to the song is shown.

- 3 Select the Registration data you wish to replace.
- 4 Press the [SAVE] button.
  A message appears, prompting confirmation of overwriting the Registration data. Select [OK] to overwrite (replace), or select [CANCEL] to abort the operation.

# Next Regist Settings (Changing the order of the Registration data)

When playing back a song which uses more than 16 Registration numbers, you can use two or more Registration banks saved in a single song and recall them one by one as you play the song. This function is called Next Regist.

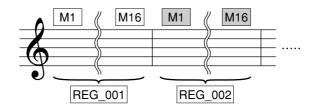

If you want to use the Next Regist function, you'll have to make one of the following settings in advance:

- Set the Registration Shift mode to User, and select Next Regist as the Shift End (page 94).
- Enter the Next Regist data in the Registration Sequence (page 189).
- Save the desired Registrations to a song.
  For instructions on saving two or more Registration banks to a song, see page 117.

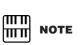

If the next Registration data contains User voices, the DDK-7 may produce no sound for a few seconds while loading the Registration.

# Select the song containing the Registrations for which you want to change the order.

For details on selecting a song, see page 104.

# Press the [REGIST EDIT] button in the SONG SELECT Page to call up the Regist Edit display.

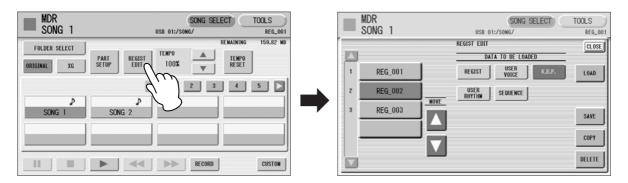

# Change the Registration order, in the order you want to recall.

First select the specific Registration bank you want to edit, then move, copy or delete the selected data as needed to change the order.

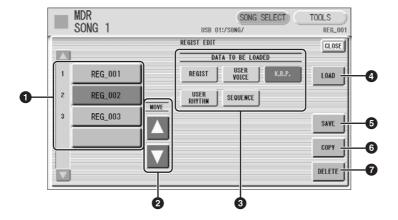

# Registration Data List

From this list, select the Registration you want to move, copy or delete. The selected Registration is highlighted in orange. When more than five Registration banks are saved in the song, a scroll button is available for scrolling through the Registration Data List.

#### **2** MOVE

Moves the selected Registration bank up or down.

#### **3** DATA TO BE LOADED

When loading the Registration bank to the panel, select the desired data you want to load. For more information, see page 121.

### **4** LOAD

Loads the selected Registration bank to the panel/keyboards. After loading, you can check the Registration by playing the keyboards.

## **6** SAVE

Saves the current panel settings as a Registration bank in the song. The currently selected Registration in the Registration Data List (1) will become the destination location.

### **6** COPY

Copies the currently selected Registration to the lowest blank location in the Registration Data List.

## **O** DELETE

Deletes the currently selected Registration bank in the Registration Data List.

5 Exit from the Regist Edit display by pressing the [CLOSE] button at the top right of the display.

# 7 Recalling Recorded Registrations

Registrations (and bulk data) recorded to song numbers can be easily loaded back to the DDK-7 by the following procedure.

The M.D.R. independently records the following five types of data:

- REGIST
- USER VOICE
- K.B.P.
- USER RHYTHM
- SEQUENCE

You can select and recall the desired data independently.

Insert the appropriate media and select the song you want to load back to the DDK-7.

For details on selecting a song, see page 104.

- Press the [REGIST EDIT] button in the SONG SELECT Page to call up the Regist Edit display.
- 3 Select the Registration you want to load to the DDK-7.

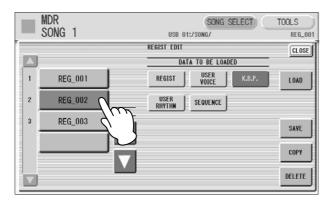

4 Using the five "DATA TO BE LOADED" buttons, select the desired data you want to load.

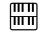

#### NOTE

When you load the Registration data by using the Next Regist function, all data will be loaded no matter which buttons you select here.

- Press the [LOAD] button to load the selected data in the Registration.
- Exit from the Regist Edit display by pressing the [CLOSE] button at the top right of the display.

When you select the protected song, the buttons (DATA TO BE LOADED) may be unavailable (grayed out). For example, combining a part of one protected song with another protected song is not allowed.

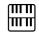

#### NOTE

If you are loading a
Registration while a rhythm is
playing, the sequence data
and User rhythms in the
Registration data cannot be
loaded.

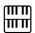

#### **NOTE**

When you play Electone data, the resulting song balance will vary according to the speakers you are using.

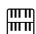

#### NOTE

The functions intended for control with the Knee Lever must be assigned to the Foot Pedal.

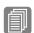

#### Reference Page

Next Regist Settings (page 118)

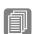

#### Reference Page

Song Part Information (page 106)

# 8 Playing Back a Song

Select the song to be played back.

For details on selecting a song, see page 104.

# Press the [►] (Play) button in the display to load the Registration data.

An hourglass icon appears, indicating the Registration data is loading. If the song contains more than two Registration banks, the first one will be loaded. You can check the Registration order in the Regist. Edit display. If the song contains no performance data, after loading the Registration data, the LCD returns to the SONG SELECT Page.

# Playback starts automatically after reading the Registration data (the elapsed time is shown).

In general, all parts recorded to the song are played back; however, you can mute specific parts and playback only selected parts. For more information, see page 123.

# **Custom Play**

If you want to play back the song without resetting the Registrations, press the [CUSTOM] button instead of the [ > ] (Play) button. This displays the song time and starts playback immediately.

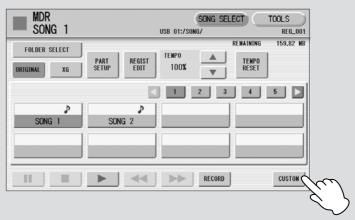

When you play the song using the Next Regist function, always press the [▶] (Play) button to start the song, not the [CUSTOM] button.

# Playing Back the Selected Part(s)

You can also play back selected parts of your recorded performance, while other parts are temporarily turned off. This function is especially useful for playing a single part, such as the melody, over previously recorded accompaniment parts.

## To play back the selected part(s):

During playback, press each part button to turn the part you want to playback to "PLAY" and the part you want to mute to "OFF."

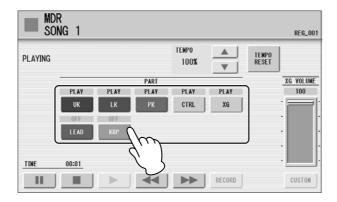

# Fast Forward, Rewind and Pause

#### **Fast Forward and Rewind:**

During playback, press the [►►] (Fast forward) button or [◄◄] (Rewind) button and hold it down until the time reaches the desired position.

Even when the button is released, playback is paused. To resume playback from the point you've advanced or reversed to, press the [ ▶ ] (Play) button or [CUSTOM] button.

## Pause:

If you want to temporarily stop playback of the song or songs, press the [ **II**] (Pause) button.

To resume playback from the point at which the song was paused, press the [ ■ ] (Pause) button again or press the [ ▶ ] (Play) or [CUSTOM] button.

# **Changing the Tempo**

You can change the tempo of the song as the song is playing in the M.D.R. display, either while the song is stopped or while it is playing.

## To Change the Tempo:

Use the TEMPO buttons in the display to change the tempo. (The TEMPO buttons on the panel cannot be used to change the tempo for the Music Data Recorder.) The range is 50 – 200%. The original recorded tempo is 100% and values less than 100% indicate slower tempo; values greater than 100% indicate faster tempo.

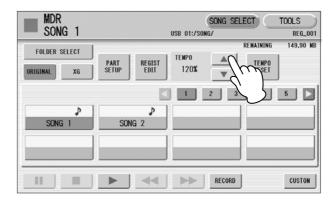

## To reset the changed tempo:

Use the [TEMPO RESET] button in the display to reset the tempo to its original value (100%).

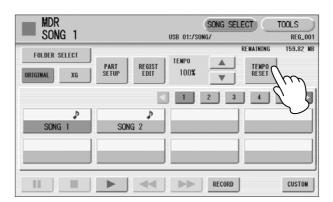

# **Repeat Playback**

This feature allows you to repeatedly play back either all songs on a folder or only one specific song.

- **◄** Select the song you wish to play back.
  - If you wish to play back all songs on a folder, select the first song that will be played back. For details on selecting a song, see page 104.
- Press the [TOOLS] button at the top right of the display to call up the TOOLS Page.
- Press the [REPEAT SETTING] button to call up the Repeat Setting display.

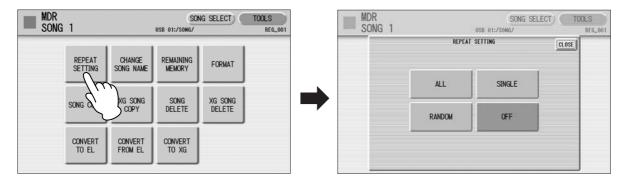

4 Select the repeat mode.

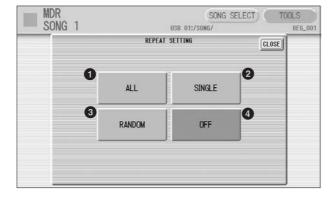

### **O** ALL

Repeats all songs in the currently selected folder in order.

#### **2** SINGLE

Repeats the currently selected song again and again.

### RANDOM

Repeats all songs in the currently selected folder randomly.

#### 4 OFF

Cancels repeat playback.

- 5 Exit from the Repeat Setting display by pressing the [CLOSE] button at the top right of the display.
- Press the [►] (Play) button in the SONG SELECT Page to begin playback.

When you stop playback, the repeat setting is automatically cancelled.

# **Playing Back XG Songs**

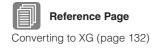

The DDK-7 allows you to playback XG song data, created on the computer or converted from DDK-7 song format to XG format. The fast forward, rewind and pause controls are available, just as with songs (performances) recorded on the DDK-7.

- Insert the media containing XG song data into the USB TO DEVICE terminal.
- Select the media that contains the desired XG song in the SONG SELECT Page.

For details on selecting media, see page 107.

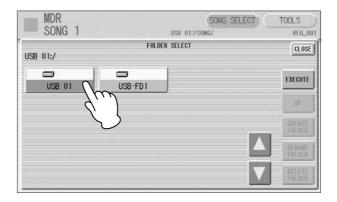

Press the [XG] button in the SONG SELECT Page to call up the XG songs in the display.

When the [ORIGINAL] button is selected, the DDK-7 songs are shown in the SONG SELECT Page; when the [XG] button is selected, the XG songs are shown.

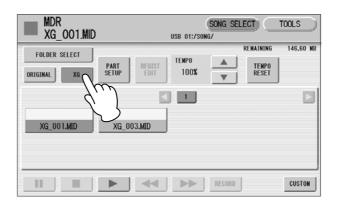

# 4 Select the desired song for playback.

# Press the [►] (Play) button in the display to start song playback.

The following display appears, letting you set the volume or mute settings for each part.

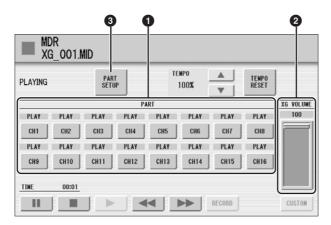

#### PART buttons

Sets the each part for playback or mute (off). Each press of the button toggles between PLAY and OFF.

### **2** XG VOLUME

Adjusts the volume of the XG song within a range of 0 - 100. To set the volume, touch the slider in the display directly or use the Data Control dial.

#### **O PART SETUP**

Determines the volume balance of the parts. Pressing this button calls up the following display.

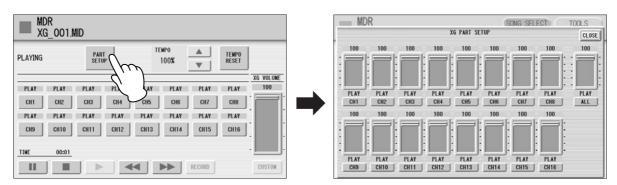

You can adjust the volume of each part within a range of 0 - 100. Use the ALL slider to adjust the volume of the XG song (the same function as XG VOLUME above). Each channel button below each slider (for example, the [CH1] button) lets you set the part to mute or play (the same function as the PART buttons above).

# 9 Other Functions (Tools)

The TOOLS Page in the M.D.R. display has many functions, such as song copy, song delete, etc.

# **Song Copy**

This function lets you copy data recorded in one song to another song. You can copy and exchange the data even between two different media. (Songs created with the ELseries, such as the EL-900, cannot be copied.) Make sure to check the remaining memory of the destination media in advance. If memory space is insufficient, or if the folder already contains 100 songs, Song Copy is not available. Copying of XG songs is done with a different method from Song Copy here. Refer to "XG Song Copy," page 133.

# **Moving a Protected Song**

A protected song can be copied within a folder, but it cannot be copied to another folder or media. If you specify another folder or media as the copy destination, a message appears prompting moving of the song — not copying. When the [EXECUTE] button is pressed, the protected original song and all protected edited songs which come from the same protected original song will be moved together.

# To copy within one media:

Insert the appropriate media.

### To copy a song from one USB flash memory to another:

Insert the appropriate source and destination USB flash memory devices.

### To copy between a SmartMedia card and USB flash memory:

Insert the Smartmedia card into the appropriate USB device connected to the DDK-7, as well as the USB flash memory device.

- Select the song to be copied.
  - For details on selecting a song, see page 104.
- Press the [TOOLS] button at the top right of the display to call up the TOOLS Page.
- Press the [SONG COPY] button to call up the Song Copy display.

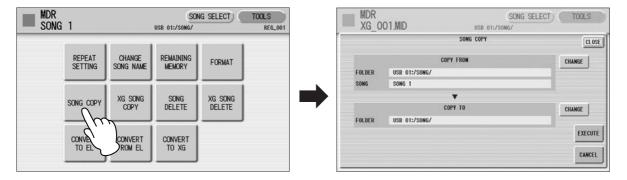

Confirm that the desired song to be copied is displayed in the upper half of the display. If you want to change the song, press the COPY FROM [CHANGE] button to call up the Song Select display and select another song.

- Press the COPY TO [CHANGE] button to call up the Song Select display, then select the destination song.
- Press the [EXECUTE] button to execute Song Copy.

  If you have not selected a blank song, a message appears prompting confirmation whether to overwrite or not.

  Select [OVERWRITE] to execute or [CANCEL] to abort the operation.

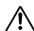

Never attempt to eject the media or turn the power off during copying.

The song name of the destination is the same as the one of the source song, but "\*" is attached at the beginning.

If you want to change the song name, see page 113.

# **Song Delete**

You can delete data in one song; only Registration data, only performance data, or both of them (entire song) can be deleted. The songs created with the EL series such as EL-900 cannot be deleted.

To delete the XG song, the method is different from the song delete. Refer to "XG Song Delete," page 134.

- Select the song to be deleted.
  - For details on selecting a song, see page 104.
- Press the [TOOLS] button at the top right of the display to call up the TOOLS Page.

# Press the [SONG DELETE] button to call up the Song Delete display.

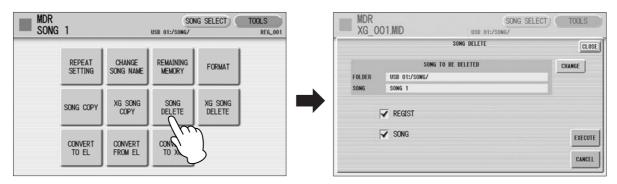

Confirm that the desired song to be deleted is displayed in upper half of the display. If you want to change the song, press the [CHANGE] button to call up the song select display and select the desired song.

# Select the desired data you want to delete, "REGIST" and/or "SONG."

When you want to delete the entire song, select both REGIST and SONG. If only "REGIST" is selected, the Registration data in the song will be deleted. If only "SONG" is selected, the performance data in the song will be deleted. If the song does not contain Registration (or performance) data, you cannot select "REGIST" (or "SONG") in the display.

# Press the [EXECUTE] button.

A message will appear prompting confirmation of the operation. Select [DELETE] to delete the song, or [CANCEL] to abort the operation.

## **About Protected Songs**

If you buy or download the song data, it may be protected so that you cannot delete or copy, in order to prevent accidental erasure or protect copyright. This is "Protected Song." Protected songs can be saved to a USB flash memory.

The protected song can be played back as same as the song you created, but it cannot be converted to XG format, or EL format. It is not possible to edit the Registration data in the protected song, nor to overwrite the performance data.

If you want to edit the protected song, first copy it within one media/folder, then edit the copy. (You cannot copy to another media/folder.) The copy song (called "protected edit song") is available only when the original song (called "protected original song") exists in the same folder. Be careful not to delete the protected original song.

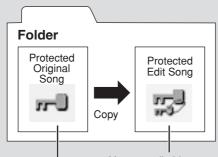

You can edit this song, only when this is in the folder that contains protected original song.

You cannot edit this song

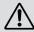

To move the protected song in a USB flash memory with a computer, you'll need to use the Musicsoft Downloader application. If you move the song without Musicsoft Downloader, the song cannot be played back.

Musicsoft Downloader can be obtained at the following Internet address:

http://music.yamaha.com/download/

# **Converting to XG**

This function allows you to convert the DDK-7 song data to XG format data. You can playback the data using XG devices. The converted XG song data may sound differently from the original data.

Confirm that the media should contain enough amount of available memory before the conversion. The protected songs cannot be converted to XG format.

- Selects a song to be converted to XG.
  - For details on selecting a song, see page 104.
- Press the [TOOLS] button at the top right of the display to call up the TOOLS Page.
- Press the [CONVERT TO XG] button.

  A message will appear, prompting confirmation of the converted data.

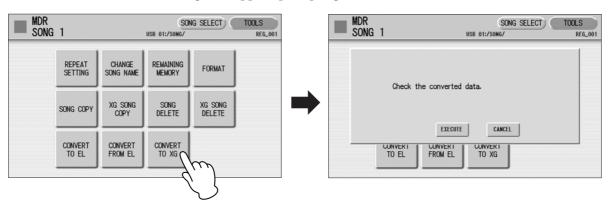

# ✓ Press the [EXECUTE] to convert.

The M.D.R. starts playback of the selected song for you to decide whether you convert it to the XG data, or not. After finishing playback the following message appears.

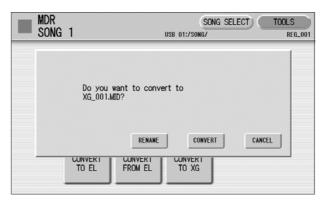

# 6 (If necessary) Press the [RENAME] to give a name to the converted XG song.

For details of the method to edit the song name, see page 113.

# Press the [CONVERT] button.

After the process of the conversion the LCD returns to the original display.

To call up the XG song in the display, press [XG] button in the SONG SELECT Page of the M.D.R. display. For more information, see page 126.

# **XG Song Copy**

- Select the XG song to be copied.
  - For details to select an XG song, see page 126.
- Press the [TOOLS] button at the top right of the display to call up the TOOLS Page.
- Press the [XG SONG COPY] button to call up the XG Song Copy display.

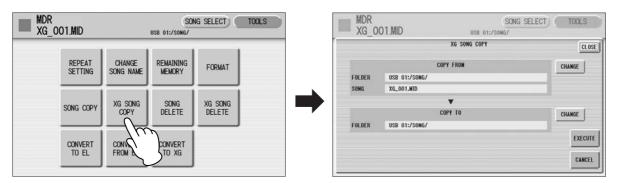

Confirm that the desired song to be copied is displayed in upper half of the display. If you want to change the song, press the COPY FROM [CHANGE] button to call up the Song Select display and select the desired song.

- Press the COPY TO [CHANGE] button to call up the folder select display, then select the destination media.
- Press the [EXECUTE] button to execute the XG Song Copy.
  Select [CANCEL] or [CLOSE] to abort the operation.

If the remaining memory of the destination media is insufficient, XG Song Copy cannot be executed. (An error message will appear and the operation is cancelled.) Up to 120 XG songs can be saved in one folder.

# **XG Song Delete**

- Select the XG song to be deleted.
  - For details on selecting an XG song, see page 126.
- Press the [TOOLS] button at the top right of the display to call up the TOOLS Page, then select the [XG SONG DELETE] button.

The XG Song Delete display appears.

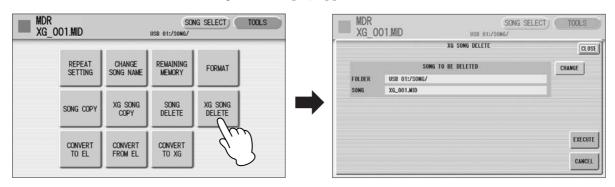

Confirm that the desired song to be deleted is shown in the upper half of the display, then press the [EXECUTE].

If you want to change the song, press the [CHANGE] button to call up the Song Select display and select the desired song. After pressing the [EXECUTE] button, a message appears prompting confirmation of the operation. Select [DELETE] to delete the selected XG song, or select [CANCEL] to abort the operation.

# Reference Pages

About Protected Songs (page 131)

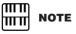

User rhythms cannot be converted to FL format

# **Converting to EL format**

You can convert songs created on the DDK-7 to EL-series format, and save them to a floppy disk. The converted data can be used with EL-series Electones, such as the EL-900. This function is not available for protected songs.

To use the floppy disk, you'll need to install the optional UD-FD01 floppy disk drive.

- Select the song to be converted to EL-series format. For details on selecting a song, see page 104.
- 2 In the TOOLS Page, press the [CONVERT TO EL] button to call up the Convert display.

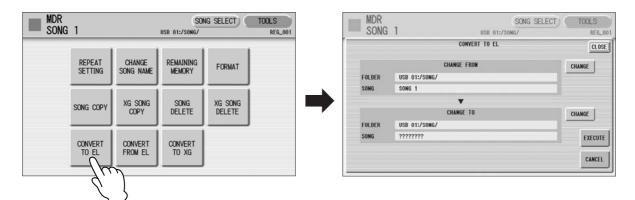

Confirm that the desired song to be converted is displayed in the upper half of the display. If you want to change the song, press the [CHANGE] button of the Change From section to call up the Song Select display and select the desired song.

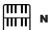

#### NOTE

If the source song's name contains full size characters or Japanese characters, the converted song name will be shown with question marks (such as "????").

# Press the [CHANGE] button of the Change To section in the display, then select the destination.

If the source song contains two or more Registration banks, you'll need to make ready the same number of destination songs to save the converted data.

✓ Press the [EXECUTE] button in the display to start conversion.

A message appears, prompting confirmation of the operation. Select [CONVERT] to convert to EL format, or [CANCEL] to abort the operation. If the remaining memory of the floppy disk is insufficient, conversion cannot be executed. (An error message appears and the operation is cancelled.)

# **Converting from EL format**

You can convert the songs in the floppy disk created with an EL-series Electone, such as the EL-900, to the DDK-7 format, and save it to a USB flash memory. To use the floppy disk, you'll need to install the optional UD-FD01 floppy disk drive. Depending on the original song, the sound or tempo of the converted song may differ from the original data, or the Next Song function of the original song may not be effective.

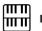

#### NOTE

When you convert the protected EL data to DDK-7 format, set the write-protect tab of the EL disk to the "overwrite" position (tab closed).

Insert the floppy disk that contains the song you want to convert, then select the source song.

For details on selecting a song, see page 104.

In the TOOLS Page, press the [CONVERT FROM EL] button to call up the Convert display.

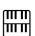

#### NOTE

When converting a protected EL song to the DDK-7 format, make sure to use a USB flash memory card with ID.

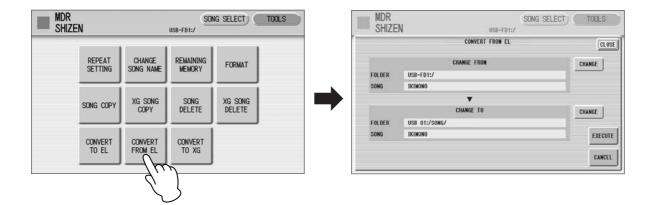

# Confirm that the desired song to be converted is shown in upper half of the display.

If you want to change the song, press the [CHANGE] button of the Change From section to call up the Song Select display and select the desired song.

# Press the [CHANGE] button of the Change To section in the display, then select the destination.

The specified destination location must be within the range of Song 1 - 100 in the USB flash memory. If a destination is not selected, an empty song is automatically set as the destination.

# Press the [EXECUTE] button in the display to start conversion.

A message appears, prompting confirmation of the operation. Select [CONVERT] to convert from EL format, or [CANCEL] to abort the operation. If the remaining memory of the USB flash memory is insufficient, conversion cannot be executed. (An error message appears and the operation is cancelled.)

# **Checking the Remaining Memory/media ID**

In the TOOLS Page, press the [REMAINING MEMORY] button. This allows you to check the remaining memory in the media, the song data capacity of the currently selected song, and whether or not the media has an ID.

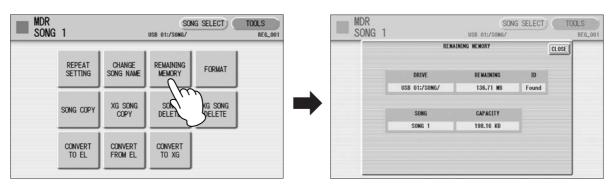

# **Voice Edit**

This DDK-7 has a Voice Edit feature that allows you to create your own Voices. We suggest that you read through the Voice Structure below at first to get a firmer understanding of the Voices. Then go through the editing steps, reading Editing a Voice on page 140 for editing of an AWM Voice.

| Contents                                                                                                    |                           |  |  |
|----------------------------------------------------------------------------------------------------|---------------------------|--|--|
| 1 Voice Structure       137         • AWM Voice structure       137         2 Editing a Voice       138         • Selecting a Voice for editing       138         • Editing an AWM Voice       140 | 3 Saving the edited Voice |  |  |

# 1 Voice Structure

The internal structure of the Voices of this DDK-7 is explained below.

### **AWM Voice structure**

AWM Voices consist of up to four recorded samples of a real instrument. Each waveform, referred to as an "Element," can be edited, by changing the level (volume), filter settings, and so on. A single Voice contains four boxes (AWM1 – AWM4) in which the Elements are put. If a Voice consists of less than three Elements, some boxes are empty. For example, Strings 1 consists of two Elements (as shown).

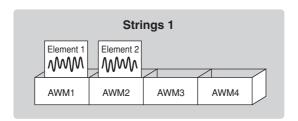

You can add Elements from other Voices – Brass, for example – if a box (AWM3 and/or AWM4) is empty. This allows you to create your own original ensemble sounds. In the Voice Edit function, you can edit not only each Element, but also assemble some Elements from other Voices.

# 2 Editing a Voice

# Selecting a Voice for editing

Select the Voice you want to edit from the Voice Menu.

For example, if you want to edit Accordion 1, select [Accordion 1] in the Voice Menu in any Voice section.

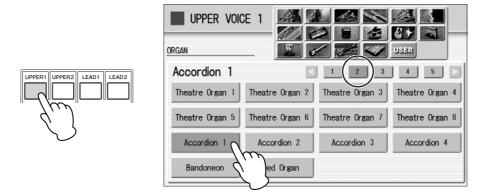

Mute all other Voice sections except for the targeted Voice section.

Press the [PROGRAM] button to call up the PROGRAM Display.

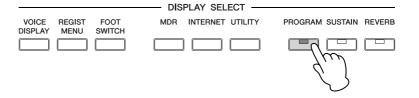

Select the desired voice section at the left half of this display.

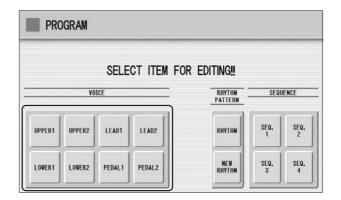

After you have selected the Voice section, the AWM Page (first page of the Voice Edit display) will appear.

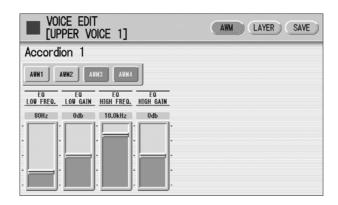

The message "Voice data is too large to edit" may appear when you press the [PROGRAM] button. If this message appears, select another Voice.

# **Editing an AWM Voice**

You can edit an AWM Voice on the AWM Page and LAYER Page in the Voice Edit display. In the AWM Page, the tonal balance of the entire Voice can be corrected by some EQ parameters. In the LAYER Page, you can make detailed edits to each Element.

## **AWM Page**

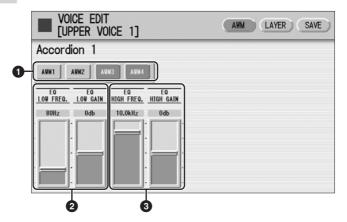

#### • Element On/Off switches

The [AWM1] – [AWM4] buttons indicate the Elements which make up the selected Voice. You can mute any of the Elements by simply pressing the corresponding button. Pressing the button again cancels the mute.

### **2** EQ LOW FREQ./EQ LOW GAIN

Sets the frequency and gain (level) of the low frequency band. The EQ LOW FREQ. slider sets the desired frequency band over a range of 32 Hz - 2.0 kHz. The EQ LOW GAIN slider sets the level for the frequency band (specified by the EQ LOW FREQ. slider) over a range of -12 dB - +12 dB.

#### **3** EQ HIGH FREQ./EQ HIGH GAIN

Sets the frequency and gain (level) of the high frequency band. The EQ HIGH FREQ. slider sets the desired frequency band over a range of 500 Hz - 16.0 kHz. The EQ HIGH GAIN slider sets the level for the frequency band (specified by the EQ HIGH FREQ. slider) over a range of -12 dB - +12 dB.

### EQ (Equalizer)

Usually an equalizer is used to correct the sound output from amps or speakers to match the special character of the room. The sound is divided into several frequency bands, then by raising or lowering the level for each band, the correction is made. This DDK-7 has a two-band (high and low) digital equalizer that lets you adjust the overall sound according to the type of music you play — classical music being more refined and soft, pop music more crisp, and rock music more dynamic.

## **LAYER Page**

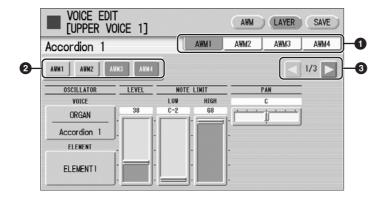

### Element select buttons

Select the Element you wish to edit.

### 2 Element On/Off switches

The [AWM1] – [AWM4] buttons indicate the Elements which make up the selected Voice. You can mute any of the Elements by simply pressing the corresponding button. Pressing the button again cancels the mute. Muting all other Elements except for the one you are editing lets you clearly hear that single Element for ease in editing. Note that when some Elements are muted, playing the keyboard in certain key areas or with certain velocities may result in no sound.

# Objective in the second of the second of

The LAYER Page contains three pages. The buttons are used to switch among them.

#### **LAYER Page 1**

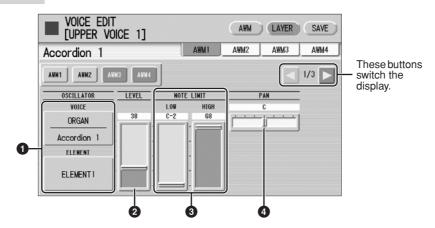

#### O VOICE/ELEMENT

Indicates the Voice/Element currently being edited. For example, the screen above shows that Element 1 of Accordion 1 is being edited.

You can also call up another Element from another Voice and replace the currently selected Element with it. Pressing the VOICE or ELEMENT button in the display calls up the Voice or Element menu, from which you can select the desired Voice/ Element.

### **2** LEVEL

Determines the output level of the Element.

**Range:** 0 - 127

### **3** NOTE LIMIT

Determines the lowest and highest notes in the range for which the Element sounds. The setting of the HIGH slider cannot be set lower than that of the LOW slider. Some Elements are not affected by this parameter.

**Range:** C-2 – G8

#### **4** PAN

Determines the position of the Element in the stereo image.

**Range:** L64 – R63

### **LAYER Page 2**

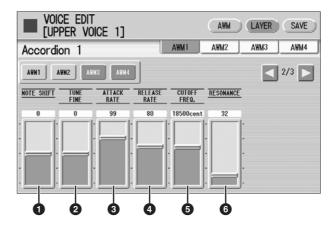

## **1** NOTE SHIFT

Determines the pitch settings in semitones.

**Range:** -64 - +63

#### **2** TUNE FINE

Determines the fine tuning.

**Range:** -64 - +63

### **3** ATTACK RATE

Determines how quickly the Element will reach its maximum level after the key is played. Higher values produce a faster attack.

**Range:** 0 - 127

### **4** RELEASE RATE

Determines how much time it takes for the level to reach 0 after the key is released. Higher values make the time shorter.

**Range:** 1 - 127

### **6** CUTOFF FREQ.

Determines the cutoff frequency of the filter.

**Range:** 9600 – 24000 cent

### **6** RESONANCE

Determines the amount of resonance (harmonic emphasis) applied to the signal at the cutoff frequency. Some Elements are not affected by this parameter.

**Range:** 16 – 140

## Filter — Cutoff frequency and Resonance

Filter modifies the tone by cutting the output of a specific frequency portion of the sound. This DDK-7 is equipped with a low pass filter, which passes only those signals below the cutoff frequency and cuts signals above the cutoff frequency.

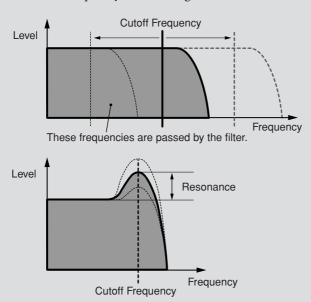

You can produce a relatively bright or darker sound by setting the cutoff frequency. Resonance is a parameter that boosts the level of the signal in the area of the cutoff frequency. By emphasizing the overtones in this area, this can produce a distinctive "peaky" tone.

#### **LAYER Page 3**

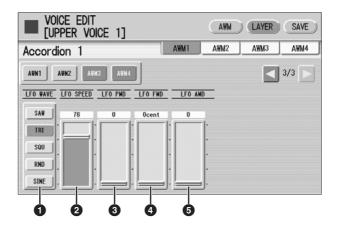

#### **1** LFO WAVE

Determines the LFO waveform used to vary the sound. For details, see page 145.

### **2** LFO SPEED

Determines the speed of the LFO waveform. Higher values make the speed faster. Range: 2-93

## **3** LFO PMD (Pitch Modulation Depth)

Determines the amount by which the LFO waveform varies the pitch of the sound. Higher values result in a greater amount of pitch change. For the minimum setting, the pitch does not change.

**Range:** 0 - 400

# 4 LFO FMD (Frequency Modulation Depth)

Determines the amount by which the LFO waveform varies the filter cutoff frequency. Higher values result in a greater amount of frequency change. For the minimum setting, the frequency does not change.

**Range:** 0 – 4800 cent

# **6** LFO AMD (Amplitude Modulation Depth)

Determines the amount by which the LFO waveform varies the amplitude of the sound. Higher values result in a greater amount of amplitude change. For the minimum setting, the amplitude does not change.

**Range:** 0 – 128

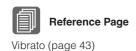

When playing a User Voice you have created using the LFO parameters (above), set the Vibrato setting in the Voice Condition display to "Preset," not "User." If Vibrato is set to "User" and the Vibrato parameters (depth and/or speed) are set fairly high, you may not be able to hear the effect of the LFO.

# LFO (Low Frequency Oscillator) As its name suggests, the LFO creates waveforms of a low frequency. These waveforms can be used to vary the pitch, filter or amplitude to create effects such as vibrato, wah and tremolo. The following five waveforms are available. saw tri squ rnd sine

# 3 Saving the edited Voice

Edited AWM Voices can be saved as User Voices (up to sixteen).

Press the [SAVE] button at the top right of the display to call up the SAVE Page.

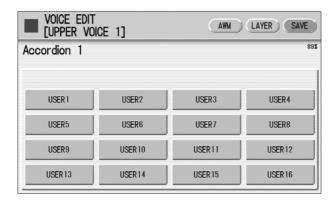

# Select the User Voice number you wish to save to.

The message appears to prompt confirmation of the operation. (Saving a new Voice automatically erases the Voice previously stored to the selected User number.)

# (If necessary) Press the [RENAME] button to give a name to your original Voice.

The method for editing the name is the same as the one for the song name in the M.D.R. section. (See page 113 for more information.) Up to sixteen characters can be entered.

Press the [SAVE] button to save the Voice, or press [CANCEL] to abort the operation.

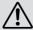

This operation automatically erases any Voice that had been previously saved to the selected User Voice number. Be careful not to erase any important data. Always save your important data in advance to a USB flash memory or other external media using the M.D.R. function.

After saving the Voice, be sure to quit the Voice Edit function (page 146) before turning the power off. Turning off the DDK-7 without quitting Voice Edit erases the User Voice you have edited.

# 4 Quitting Voice Edit

You can quit the Voice Edit function from any of its display pages.

- Press the [PROGRAM] button on the panel.

  If your original Voice has already been saved, the Voice Edit function quits automatically. If the edited Voice has not been saved, a message appears prompting confirmation of the operation.
- Select [EXIT] to quit the Voice Edit function, or [CANCEL] to abort the operation and return to the previous display.

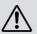

When quitting Voice Edit, the square at the top left of the display turns light blue for a few seconds, indicating that the Voice you have created is currently being saved. Do not turn the power off while the Voice is being saved.

# 5 Recalling an Edited Voice

Once your original AWM Voice has been saved, it can be selected from the User menu in each Voice section. Refer to chapter 2, "Selecting Voices with the Voice buttons" (page 26).

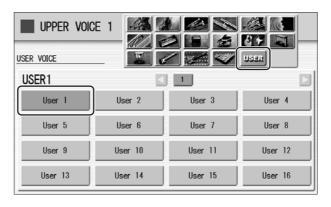

# **Rhythm Program**

The DDK-7 includes powerful rhythm programming functions: Rhythm Pattern Program and Rhythm Sequence Program. Rhythm Pattern Program allows you to record your own original rhythms and save them as user rhythms. Rhythm Sequence Program lets you connect the existing rhythms or your original rhythms to create complete rhythm tracks, which you can automatically play back during your performance. Moreover, Rhythm Sequence Program includes an automatic Registration Shift feature — called Registration Sequence.

| C | _ | - | а, | _  | _ |    |
|---|---|---|----|----|---|----|
|   | n |   | 11 | _1 | • | ıc |

| 1 Outline of the Rhythm Programming Operation .<br>2 Rhythm Pattern Program                                                                                                    |                         |
|----------------------------------------------------------------------------------------------------|-------------------------|
| <ul> <li>Entering the Rhythm Pattern Program</li> <li>Basic settings for the Rhythm Pattern</li> <li>Entering Percussion Sounds to a Rhythm Pattern</li> </ul>                                                              |                         |
| <ul><li>Step Write</li><li>Editing Entered Percussion Notes</li><li>Entering Percussion Sounds to a Rhythm Pattern</li></ul>                                                                                                | . 157                   |
| Real Time Write     Creating Backing Patterns (Rhythmic Chord Func                                                                                                    | tion)                   |
| <ul> <li>Changing the Voices for Accompaniment Parts.</li> <li>Adjusting Volume and Panning.</li> <li>Effect Settings.</li> <li>Detailed settings for each percussion instrument</li> <li>Saving Rhythm Patterns</li> </ul> | . 167<br>. 168<br>. 171 |

| _ | <ul> <li>Quitting the Rhythm Pattern Program.</li> <li>Recalling User Rhythm Patterns.</li> <li>Selecting Rhythm from an External Media.</li> <li>175</li> <li>Percussion Kit List.</li> <li>176</li> </ul>                                                                                                    |
|---|----------------------------------------------------------------------------------------------------|
| 3 | Rhythm Sequence Program183                                                                                                    |
| 3 | <ul> <li>Selecting a Sequence.</li> <li>Programming a Sequence</li> <li>Auditioning a Sequence</li> <li>Editing an Existing Rhythm Sequence</li> <li>Programming a Registration Sequence</li> <li>Editing an Existing Registration Sequence</li> <li>Quitting the Rhythm Sequence Program</li> <li>190</li> </ul> |
|   | • Playing Rhythm Sequences                                                                                                    |
|   | • Playing All Sequences in Order                                                                                                    |
| 4 | Saving Rhythm Pattern and Rhythm Sequence                                                                                                    |
|   | Data to external media                                                                                                    |

# **Outline of the Rhythm Programming Operation**

# Rhythm Pattern Program (pages 148 – 173)

You can create your original rhythm patterns by entering percussion sounds or editing preset rhythm patterns.

Entering percussion sounds and/or editing them

Creating the backing (Rhythmic Chord) patterns and/or editing them

Effect settings and detailed settings for each percussion Voice (Panning, Tuning, and so on)

Saving your rhythm patterns as User rhythms

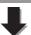

# Rhythm Sequence Program (pages 183 - 190)

You can connect any of the rhythms together to make complete rhythm compositions. Moreover, you can also program Registration Shift events at any point in the composition so that the Registration Memory settings automatically change as the rhythm sequence plays back.

Selecting the destination of the sequence

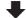

Entering a rhythm pattern one by one

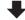

Programming the Registration Sequence

# 2 Rhythm Pattern Program

Rhythm Pattern Program lets you use any of the different instrument sounds (drum and percussion) assigned to each key on the Upper and Lower keyboards in creating your own rhythms. Up to 48 of your original rhythms can be saved as User Rhythms.

# **Entering the Rhythm Pattern Program**

There are two ways to program a User pattern: copying a preset rhythm that is similar to the rhythm you want to create, and creating your own rhythm from scratch.

# To copy a preset rhythm:

Copying a preset rhythm lets you make changes to an existing rhythm, saving you time if you want to program a rhythm that is similar to an existing preset pattern.

# To create your own rhythm from scratch:

Load a blank pattern to the Rhythm Pattern Program, then create a completely new rhythm.

To copy a preset rhythm, select the rhythm you want to copy from the Rhythm Menu.

Press the [PROGRAM] button to call up the Program Display.

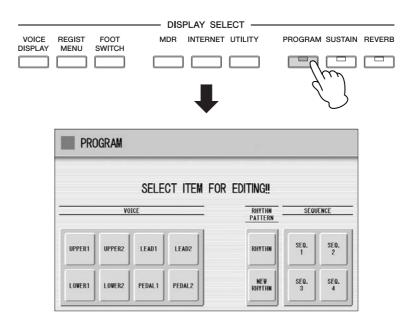

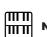

## NOTE

Pressing the [PROGRAM] button while the rhythm is running automatically stops the rhythm.

To copy a preset rhythm, press the [RHYTHM] button. To create your own rhythm from scratch, press the [NEW RHYTHM] button.

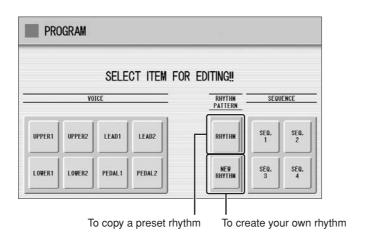

A Rhythm consists of 15 sections: Intro 1-3, Main A-D, Fill In A-D, Ending 1-3, and Break. In Rhythm Pattern Program, you can enter or edit percussion notes one by one, or assemble each part from other different rhythms to create your own new User Rhythm.

# Case 1: Creating your own rhythm by changing a preset rhythm

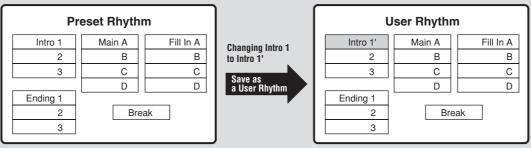

All Rhythm sections, including any which have not been edited, are saved as one User Rhythm.

# Case 2: Creating your own rhythm by assembling parts from other different rhythms

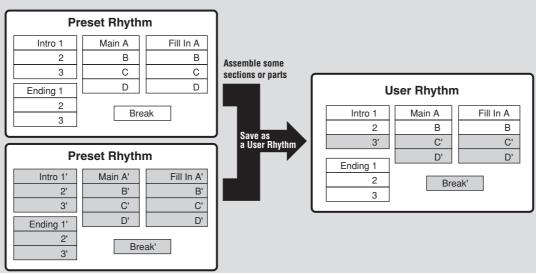

# Case 3: Creating your own rhythm from scratch

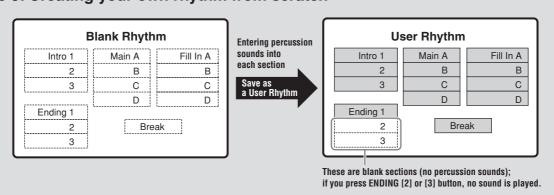

# **Basic settings for the Rhythm Pattern**

In the SETTING Page of the display, set the conditions of the rhythm, such as time signature, measure length, and so on. You can also customize the part settings in this SETTING Page — deleting any part or copying a part from another rhythm to the currently selected rhythm.

# Press the [SETTING] button in the display to call up the SETTING Page.

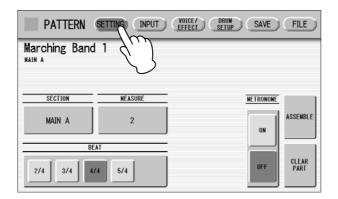

# O Determines the time signature used for the rhythm.

You can select the time signature with the BEAT buttons.

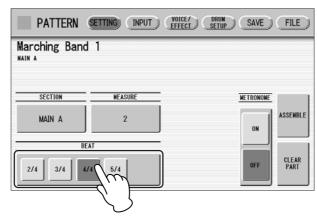

If you start the Rhythm Pattern Program from a preset rhythm, pressing a BEAT button that is not the same as the currently selected rhythm calls up the following message.

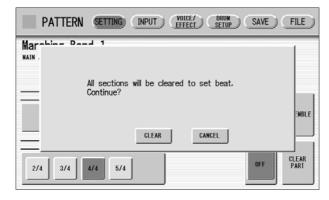

Selecting [CLEAR] deletes all data in the rhythm and changes the time signature.

Select [CANCEL] to abort the operation.

# Select a section to which you want to enter or edit the rhythm pattern.

Pressing the SECTION button on the display calls up the Section Select pop-up menu. After selecting the desired section, the pop-up menu automatically closes.

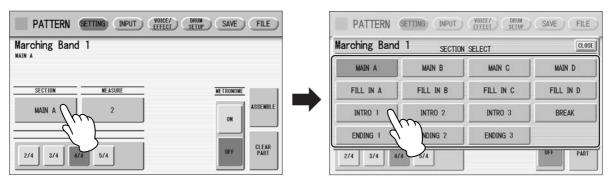

You can play the selected section by pressing the Rhythm [START] button on the panel. You can also change the section while the rhythm is playing. For details on muting the accompaniment part, refer to page 167.

# ✓ Sets the measure length of the rhythm pattern.

Pressing the MEASURE button on the display calls up the Measure Select popup menu. Select the desired measure in the pop-up menu. If you select Break or Fill In as the section, the measure cannot be changed.

# (If necessary) Set the Metronome, Part Assemble, and Part Clear parameters.

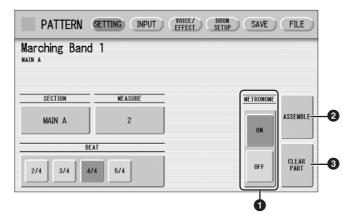

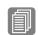

#### **Reference Pages**

Step Write and Real Time Write (page 154)

Entering Percussion Sounds to a Rhythm Pattern – Real Time Write (page 162)

## METRONOME

Turns the metronome click on or off. When set to ON, the metronome sounds on each beat of the measure (for example, three times per measure in 3/4 time) to serve as a rhythmic guide when programming patterns. Set to On here with Real Time Write.

## **2** ASSEMBLE

Copies the part from another rhythm to the currently selected rhythm. You can assemble various sections from multiple rhythms to create your original rhythm. Pressing the [ASSEMBLE] button calls up the following display.

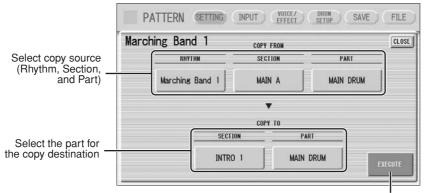

Press here to execute the copy

Select the copy source: Rhythm, Section and Part. Then select the destination. You can copy only one part, or all parts of a rhythm.

After setting the source and destination, press [EXECUTE]. Copy is executed and returning to the previous display.

## **3** CLEAR PART

Clears a specific part or parts from the currently selected rhythm. Pressing this button calls up the following display.

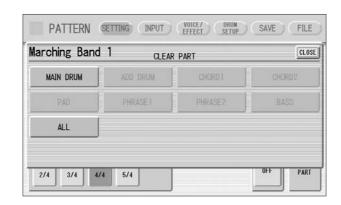

Select the part you want to delete from the displayed parts. You cannot select a part that contains no data (the button is grayed out). If you select [ALL] here, the percussion and all accompaniment parts are cleared.

When selecting the desired part, a display prompting confirmation of the operation appears. Select [CLEAR] to execute the operation, or select [CANCEL] to abort the operation.

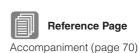

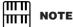

If you select BASS here, the bass phrase in the A.B.C. will be cleared.

## **Step Write and Real Time Write**

There are two different methods you can use to program rhythms: Step Write and Real Time Write.

Step Write allows you to enter percussion sounds as individual note values. As a method, it is very similar to writing down the notes on a sheet of music paper; each note is entered one at a time, and though you can hear each individual note entered, you cannot actually hear the pattern playing as you create it. Step Write is good for precision and for entering percussion sounds whose note placement and rhythmic value has been determined, such as a bass drum that plays every beat in a measure.

Real Time Write on the other hand, is similar to using a multi-track tape recorder; you can hear previously recorded parts of the pattern as you record new parts on top. Real Time Write is best for capturing the "feel" of a rhythm, because it allows you to actually play the pattern as you are creating it.

Each method has its own advantages and uses. Which method you use depends partly on the type of rhythm you intend to create and partly on your own personal preference. You can switch between the two methods in editing to create a single rhythm by the use of both methods. This would come handy, for example, in programming the basic beats of a rhythm with Step Write, then using Real Time Write to add percussion accents and embellishments.

Which mode of the operation is selected depends on the play status of the rhythm. If the rhythm is stopped, Step Write is automatically selected. If the rhythm is playing, Real Time Write is selected. See the instructions below for Step Write, and page 162 for Real Time Write.

# **Entering Percussion Sounds to a Rhythm Pattern – Step Write**

You can enter percussion sounds in the INPUT Page of the display. Before entering percussion sounds, turn off the Upper and Lower keyboard Voices by setting each Voice's volume to MIN.

# Press the [INPUT] button at the top of the display to call up the INPUT Page.

# 2 Select the part, MAIN DRUM or ADD DRUM, to which you want to enter the percussion.

In general, main (or basic) drum/percussion instruments (such as Bass Drum, Snare Drum, and so on) are entered in Main Drum part and others (such as Tambourine, Triangle) are entered in Add Drum part.

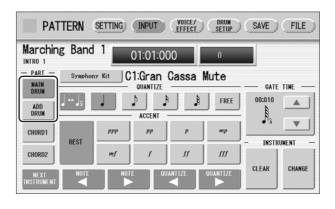

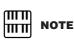

The volume of the percussion and accompaniment sound during use of Rhythm Pattern Program can be controlled with the VOLUME button of the RHYTHM section. When you quit Rhythm Pattern Program, the VOLUME of the RHYTHM section will return to the previous selected level.

# Select the desired Drum Kit.

You can select a kit from 20 Drum kits and 5 SFX kits. For details on each kit, see page 176. Pressing the button indicating the currently selected kit calls up the kit Select the pop-up menu, then select the desired kit from the pop-up menu. The selected kit is called up on the Upper and Lower keyboards.

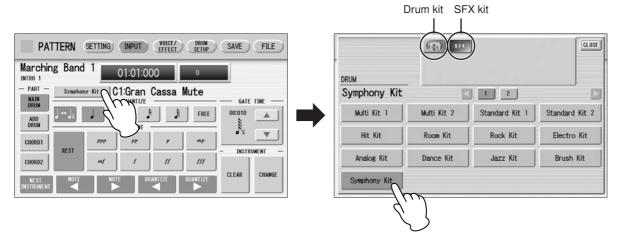

You can select only one kit for each part (Main Drum or Add Drum). When you want to create a rhythm pattern including two different drum kits, select one kit for Main Drum and another for Add Drum.

# Select the percussion sound you wish to enter by pressing the key on the Upper or Lower keyboard that corresponds to the

The selected instrument's name appears on the display.

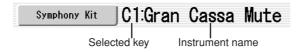

# Set the appropriate Quantize value.

For details on Quantize, refer to page 161.

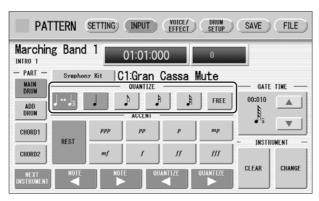

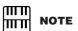

The Quantize setting can be changed in the middle of Step Write.

# Set the Gate Time. (This is optional, and only necessary when you want to enter a sustaining sound, such as a whistle.)

For a list of instruments that require a Gate Time setting, refer to the Percussion Kit List on page 176. For details on Gate Time, refer to page 165.

# Use the ACCENT buttons to enter the sound to the selected point. Press each ACCENT button to actually enter the percussion sounds.

You can change the rhythm clock to which the percussion sound is entered by pressing the QUANTIZE [ ◀ ][ ▶ ] buttons.

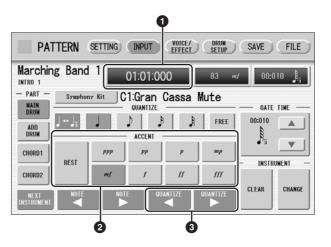

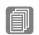

#### Reference Page

Basic settings for the Rhythm Pattern (page 151)

# Rhythm Clock box

Displays the current position in the pattern according to measure, beat, and number of clicks.

A click is the smallest division of a pattern, and one beat is made up of 480 clicks. The rhythm clock advances up to the measures set in the SETTING Page and loops back to the beginning of the rhythm (01:01:000).

#### 2 ACCENT buttons

Records the instrument and determines its volume or Accent level. Press one of the ACCENT buttons you wish to set ("ppp" is softer and "fff" is louder; "REST" is no sound). The instrument is automatically inserted at the Accent level to the selected position in the pattern. Selection of an Accent level automatically advances the rhythm clock by one step, according to the current Quantize resolution value.

# **③** QUANTIZE [ ◀ ][ ▶ ] controls

Each press of the buttons advances or reverses the rhythm clock by one step. The size of a single step is determined by the Quantize value.

Repeat steps #4 through #7 above to layer each instrument and complete your own rhythm.

# **Editing Entered Percussion Notes**

You can change the accent level, position, or gate time of the entered sound, or delete the entered sound.

# To change the accent level of an entered note:

Select the desired note for changing the accent level.

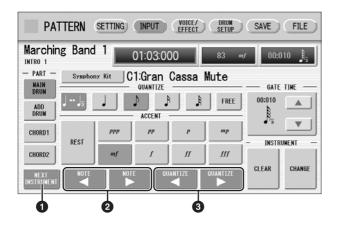

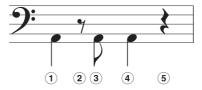

## **1** NEXT INSTRUMENT

Selects the entered instruments one by one, from left key to right.

# ② NOTE [ ◀ ][ ▶ ] controls

Selects the previous/next position's note of the currently selected instrument. In the above notes for example, you can select notes 1, 3 and 4 one by one. Rests (2 and 5) are ignored.

# **③** QUANTIZE [ ◀ ][ ▶ ] controls

Advances or reverses the rhythm clock by one step. The size of a single step is determined by the Quantize value.

# Change the accent level by using the ACCENT buttons or Accent box.

The Accent box allows for finer changes.

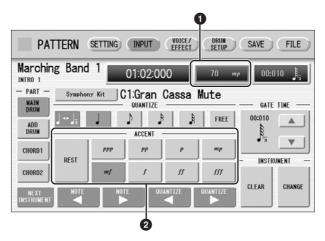

#### Accent box

Touch on the box to enable the Accent box.

Turning the Data Control dial changes the accent level over a range of 0-127. The minimum setting results in no sound.

## 2 ACCENT buttons

Determines the coarse accent level. Eight accent levels (from "ppp" to "fff") are available.

Press the desired Accent button to change the currently selected note to the selected level.

## To move an entered note:

- Select the note you want to move (as in Step 1 on page 157).
- Press the Rhythm Clock box to enable the box.

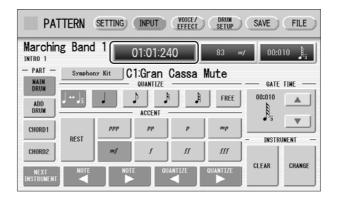

Turn the Data Control dial to change the position by one clock.

## To change the length of an entered note:

The length of sustaining sounds such as Snare Roll and Whistle can be changed by adjusting the Gate Time. See page 166 for more information.

#### To erase an entered note:

- Select the note you want to erase (as in Step 1 on page 157).
- Press the [REST] button in the ACCENT section of the display.

  The selected note is deleted and replaced with a rest.

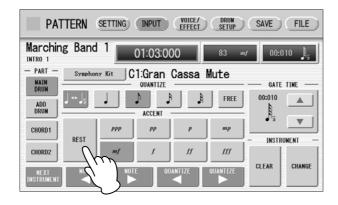

You can also erase all notes of a single instrument, or all notes entered.

## To erase one instrument:

Select the key to which the instrument that you want to erase is assigned.

The key name you have selected and its instrument name are displayed.

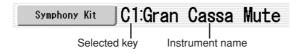

Press [CLEAR] in the display.

The following display appears, prompting confirmation of the operation.

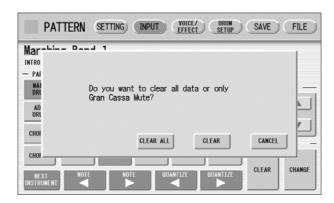

# Select [CLEAR] to erase the selected instrument.

A bell sound indicates that the instrument has been erased.

The following method can also be used to erase one instrument.

While holding down the [CLEAR] button, press the key on the keyboard corresponding to the instrument you wish to erase.

A bell sound indicates that the instrument has been erased.

#### To erase all instruments:

Press [CLEAR] in the display.
The following display appears, prompting confirmation of the operation.

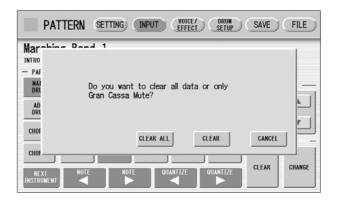

# Select [CLEAR ALL] to erase all instruments.

All instruments are instantly erased.

When you want to replace the instrument you have already entered with another instrument, it's not necessary to delete and re-enter. You can quickly replace the sound with the following procedure.

# To replace the instrument:

Before the operation, stop the rhythm.

Select the key to which the instrument you want to replace is assigned.

The key name you have selected and its instrument name are displayed.

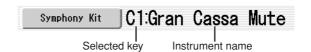

2 Simultaneously hold down the [CHANGE] button in the display and press the key on the Upper or Lower keyboard that corresponds to the instrument you want to use.

The instrument is instantly erased and replaced with the newly selected one.

## **About Quantize**

The Quantize function is a process of rounding off timing or duration values, so that each note plays with precise timing. You can select nine types of Quantize value.

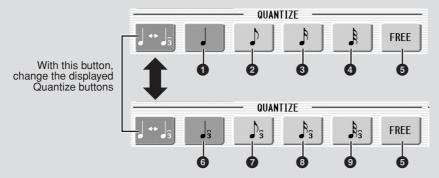

# With Step Write

It allows you to automatically correct the length (duration) and timing of each note you enter.

#### **Steps Depending on the Quantize Values**

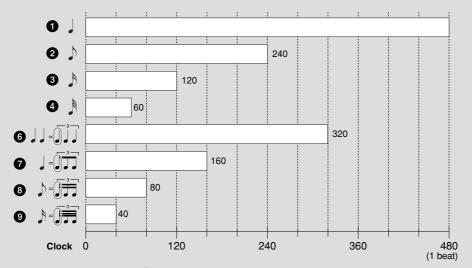

Setting Quantize to FREE (5) results in the finest, least amount of quantization (1/480 beat).

# With Real Time Write

It allows you to automatically correct the timing of the notes you play, according to the specified Quantize resolution. No correction occurs when you select FREE. Generally, you should set Quantize to be the same as the shortest note you intend to play.

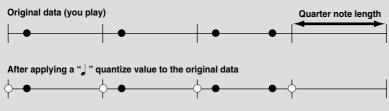

# **Entering Percussion Sounds to a Rhythm Pattern – Real Time Write**

While you listen to the entered rhythm or metronome click, play the Upper/Lower keyboards to enter the desired percussion sounds.

- Select the desired part to which the percussion sounds are entered, and the desired drum kit, by following Steps 1 3 on page 154.
- 2 Set the appropriate Quantize value.

  The positions at which the sounds are input will be corrected according to the predetermined Quantize value in the Real Time Write operation. For details, refer to page 161.

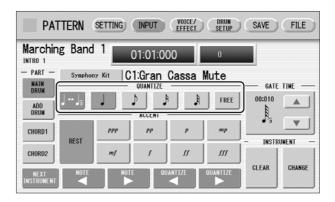

Press the rhythm [START] button in the panel.

The rhythm (or Metronome) starts playing, enabling the Real Time Write operation.

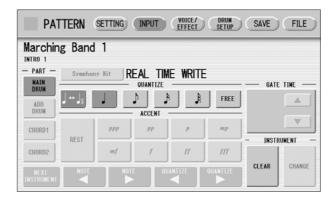

While the rhythm is running, play the percussion sounds from the Upper and/or Lower keyboards.

If you have started the Rhythm Pattern Program by copying a preset rhythm, you can listen the selected rhythm as you play the sound. If you have started from scratch, set the Metronome to "on" in the SETTING Page and listen to the metronome click. The pattern will automatically repeat (or "loop") for a certain number of measures as set in the SETTING Page.

Repeat steps #2 through #4 above to layer each instrument and complete your own rhythm.

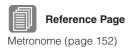

You can erase an instrument while rhythm is played.

# To erase an instrument/key assignment:

While holding down the [CLEAR] button, press the key on the keyboard corresponding to the instrument you wish to erase. All instances of the selected instrument will be erased from the pattern.

When you want to erase all instruments, or edit entered percussion notes, you need to stop the rhythm then edit. See page 157, "Editing Entered Percussion Notes."

# **Creating Backing Patterns (Rhythmic Chord Function)**

The Rhythm Pattern Program allows you to use one of the DDK-7's Accompaniment patterns with your original rhythm. You can select and save the Accompaniment pattern that best matches the rhythm that you have created. Moreover, Rhythm Pattern Program features a Rhythmic Chord function that lets you add your own backing patterns to the rhythms you create.

# To select an appropriate Accompaniment pattern for your newly created rhythm:

- Press the [SETTING] button at the top of the display to call up the SETTING Page.
- Press the [ASSEMBLE] button.
  A pop-up menu appears, letting you select the copy source and destination part.
- Using the COPY FROM [RHYTHM] and [SECTION] buttons, select the rhythm and the section which has the accompaniment you wish to use.

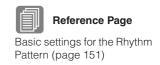

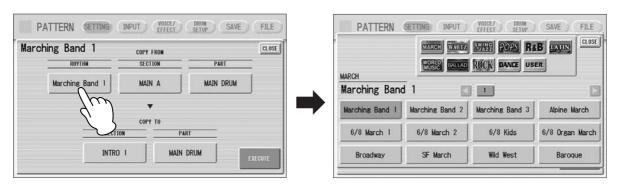

- Using the COPY TO [PART] button, select the desired accompaniment part (CHORD 1 or CHORD 2) to be used for the Rhythmic Chord pattern.
- Using the COPY FROM [PART] button, select the accompaniment part you want to copy.

# Press the [EXECUTE] button to execute the copy.

The desired accompaniment part (Rhythmic Chord pattern) has been copied.

# To create your own backing patterns with the Rhythmic Chord function:

The Rhythmic Chord pattern can be entered by the same methods as the rhythm: Step Write and/or Real Time Write.

- Press the [INPUT] button at the top of the display to call up the **INPUT Page.**
- Select the part, CHORD 1 or CHORD 2, which you want to create for the Rhythmic Chord pattern.

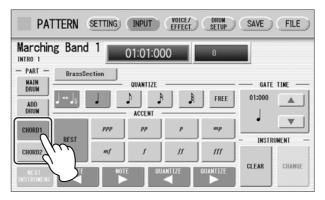

If the part you have select contains a preset accompaniment pattern, a message appears prompting you to confirm whether you want to clear the existing data or not. To create your own Rhythmic Chord pattern, select [CLEAR].

#### $\mathbf{m}$ NOTE ШП

The Voice menu that appears here is not the same as the one for the Voice Sections. See the Rhythm Program Voice List on page 179.

# Select the desired Voice.

Pressing the button showing the Voice name calls up the relevant Voice Menu. Select the desired Voice category with the instrument icon buttons, then select the desired Voice from the Voice Menu. The selected Voice is called up for both the Upper and Lower keyboards.

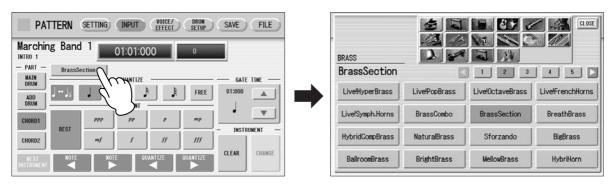

Voices can also be changed even after entering the Rhythmic Chord pattern. You can select only one Voice for one part (Chord 1 or Chord 2). When you want to create a Rhythmic Chord pattern including two different Voices, select one Voice for Chord 1 and another for Chord 2.

# 4

# Set the appropriate Quantize value.

For details on the Quantize function, refer to page 161.

# 5

#### Set the Gate Time.

You can adjust the Gate Time setting by using GATE TIME \_\_\_\_ buttons in the display, or Data Control dial.

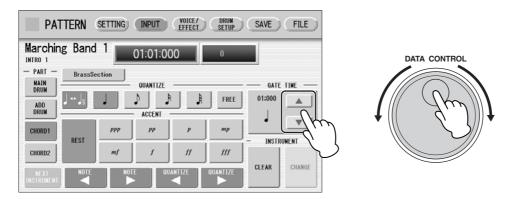

Gate time determines the actual length of time a note sounds. For example, a quarter note is sometimes played as tenuto (long length) and sometimes played as staccato (short length).

Since 1 beat is made up of 480 clocks, a quarter note played tenuto may have a gate time between 450 - 470, and a staccato quarter note may be about 240.

# 6

# Enter the Rhythmic Chord pattern.

The methods for entering the Rhythmic Chord pattern are the same as those for entering the rhythm pattern. Any key you press sounds a C major triad chord (C, E, and G). For information on Step Write, see page 156; for information on Real Time Write, see page 162.

You can also edit the entered Rhythmic Chord pattern using the same method as in "Editing Entered Percussion Notes" (page 157). To change the gate time of the notes of the Rhythmic Chord pattern, follow the instructions below.

# To change the Gate Time:

- Select the note for which you want to change the gate time (see Step 1 on page 157).
- Press the Gate Time box to enable the box.

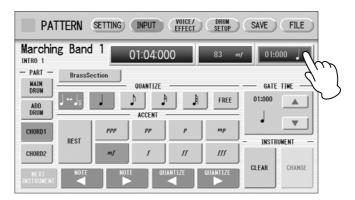

3 Turn the Data Control dial to change the Gate Time.

# **Changing the Voices for Accompaniment Parts**

In Rhythm Pattern Program, you can create your original drum patterns using Main Drum and Add Drum, and original backing patterns using Chord 1 and Chord 2. Moreover, you can change the Voices for all accompaniment parts, including Pad, Phrase 1 and Phrase 2.

Voices can be changed in the VOICE/EFFECT Page.

- Press the [VOICE/EFFECT] button at the top of the display to call up the VOICE/EFFECT Page.
- Press the [VOICE] button in the display.
  The following display will appear.

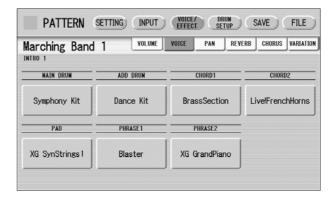

# Select the desired part for which you wish to change the Voice. The Voice menu appears.

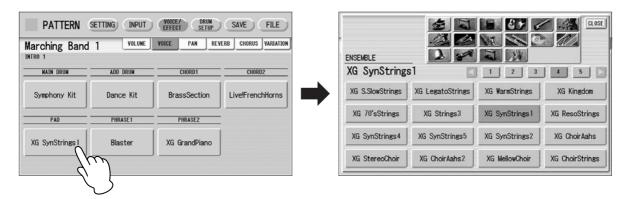

# Select the desired Voice, and the Voice menu automatically closes.

After selecting the desired Voice, customize the accompaniment to your personal preference by adjusting the volume and pan, and setting the desired effects below.

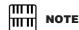

The Voice menu that appears here is not the same as the one for the Voice Sections. See the Rhythm Program Voice List on page 179.

# **Adjusting Volume and Panning**

Volume and Pan are set in VOICE/EFFECT Page.

#### **VOLUME Display**

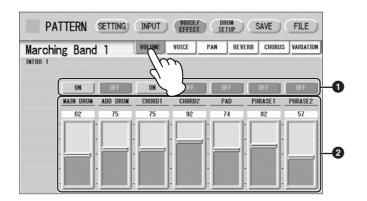

#### ON/OFF

Determines the on/off status of each accompaniment part. When this is set to OFF, the part is muted.

## 2 Volume sliders

Determines the volume of each accompaniment part.

**Range:** 0 - 127

# **PAN Display**

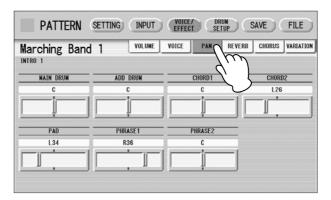

Determines the position of each accompaniment part in the stereo image. **Range:** L64 – R63

# Effect Settings

You can set Reverb, Chorus, and Variation effects as desired for your original rhythm. Reverb adds a warm ambience to the sound, simulating the complex reflections of actual performance spaces, such as a concert hall or a small club. Chorus provides a wide variety of sound transformations and enhancements. Variation includes many kinds of special effects for changing the sound, both subtly and radically. These effects are set in the VOICE/EFFECT Page.

## **REVERB Display**

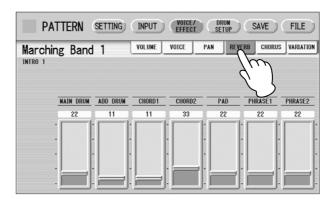

Determines the amount of reverb applied to each accompaniment part.

# **CHORUS Display**

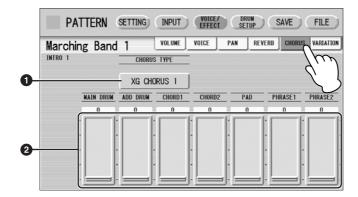

## **O** CHORUS TYPE

Determines the type of the chorus effect. Pressing the CHORUS TYPE button calls up the chorus type list.

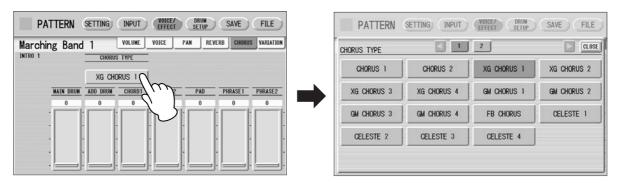

Select the desired chorus type, and the list automatically closes.

## 2 Chorus sliders

Determines the amount of chorus effect applied to each accompaniment part.

**Range:** 0 - 127

#### **VARIATION Display**

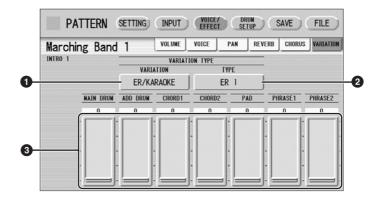

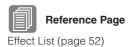

# VARIATION (Variation Effect Category)

Selects the effect category of the variation effect. Pressing the VARIATION button calls up the effect category list.

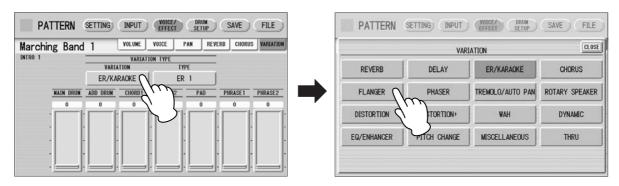

Select the desired effect category, and the list automatically closes. After changing the category, the variation type below automatically changes corresponding to the selected category.

# 2 TYPE (Variation Type)

Determines the type of the variation effect. Pressing the TYPE button calls up the effect type list.

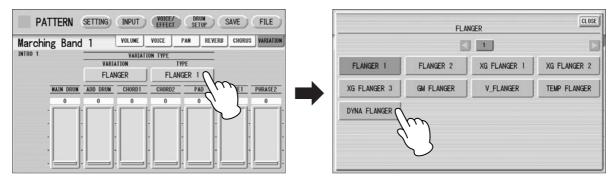

Select the desired type, and the list automatically closes.

#### Variation sliders

Determines the amount of Variation effect applied to each accompaniment part. **Range:** 0 - 127

# Detailed settings for each percussion instrument

You can independently adjust the settings of pan, pitch, reverb and volume for each instrument.

- Press the [DRUM SETUP] button at the top of the display to call up the DRUM SETUP Page.
- **9** Select the desired part, Main Drum or Add Drum.

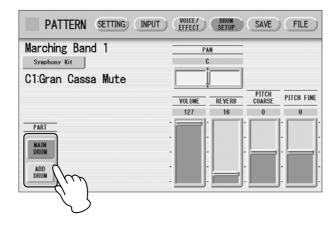

Press the appropriate key (the key to which the instrument to be changed is assigned).

The selected instrument's name is shown on the display and you can change its settings.

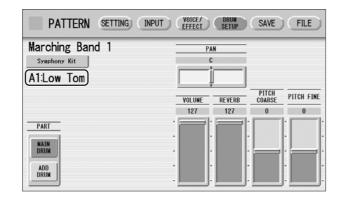

4 Adjust the parameters: Pan, Volume, Reverb and Pitch.

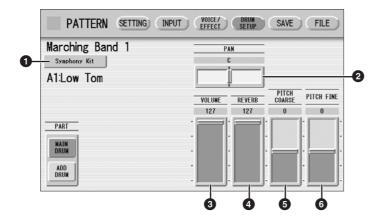

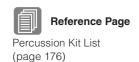

## Percussion Kit Name

Indicates the currently selected kit. Pressing this button calls up the Percussion Kit list, letting you select the desired kit. When you change the kit, the instruments you have already entered are replaced with the instruments of the newly selected kit.

#### 2 PAN

Determines the position of the currently selected instrument in the stereo image. Range: L63 – R63

#### **3** VOLUME

Determines the volume of the currently selected instrument.

**Range:** 0 - 127

## **4** REVERB

Determines the amount of reverb applied to the currently selected instrument.

**Range:** 0 - 127

## **6** PITCH COARSE

Determines the pitch of the currently selected instrument, adjustable in semitone (100-cent) steps.

**Range:** -64 - +63

## **6** PITCH FINE

Determines the pitch of the currently selected instrument, adjustable in 1-cent steps, allowing more detailed tuning of the instrument than in PITCH COARSE ( $\bigcirc$ ) above. **Range:** -64 - +63

# **Saving Rhythm Patterns**

You can save your newly created rhythm pattern as a User Rhythm, up to a maximum of 48 patterns.

If necessary, confirm the contents of the rhythm you want to save.

For details, see page 173.

Press the [SAVE] button at the top right of the display to call up the SAVE Page.

If the rhythm is playing, it will automatically be stopped.

Select the User Rhythm number to which you wish to save.

The following display appears, prompting confirmation of the operation.

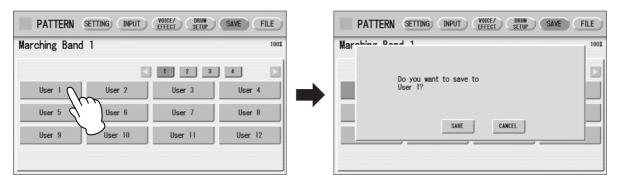

# 4

# Press the [SAVE] button to save the pattern, or press [CANCEL] to abort the operation.

Remaining Memory (amount of memory available for storing rhythms) is shown on the display as a percentage.

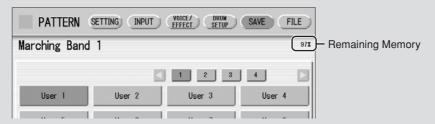

When the pattern cannot be saved because of lack of available memory space, a "Data full" message appears. Return to the previous page by pressing [OK] in this case.

You should periodically save your rhythm as you are creating it and check the amount of remaining memory. If the rhythm currently being edited cannot be saved because of a lack of memory space, erase some of the less necessary percussion sounds with the [CLEAR] button in the INPUT Page, and try saving the pattern again.

After saving the Rhythm, be sure to quit Rhythm Pattern Program (page 174) before turning the power off. Turning off the DDK-7 without quitting Rhythm Pattern Program erases the User Rhythm you have created.

#### Confirming rhythm patterns before saving

The rhythm pattern you have created will be saved with 15 sections collectively into one rhythm. Before saving, we recommend that you confirm the contents of each section.

# Example: When saving the Main A and Main B sections you have created into one user rhythm

First select "Main A" by using the [SECTION] button on the SETTING Page, then press the [START] button on the panel. This lets you hear the Main A pattern you have created. Confirm that the rhythm pattern is what you want to save as Main A. Next, select "Main B" by using the [SECTION] button, then play it back and confirm that this is what you want to save as Main B.

If the Main A and/or Main B patterns contain undesired data or no data, create the desired data by using the Assemble function (page 153).

After confirming the desired section (Main A and Main B here), we recommend that you confirm that all other sections contain no data. If unnecessary data is contained in some sections which you don't want to save, delete that unnecessary data. This can reduce the data size of the user rhythm.

# **Quitting the Rhythm Pattern Program**

You can quit the Rhythm Pattern Program from any of its display pages.

# Press the [PROGRAM] button.

If a rhythm is playing, it will automatically be stopped.

If you leave Rhythm Pattern Program without having edited any patterns, this simply quits the Rhythm Pattern Program.

If you have not saved the edited pattern, a message appears, prompting confirmation of the operation.

Select [EXIT] to leave Rhythm Pattern Program, or [CANCEL] to abort the operation and return to the previous display.

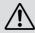

When you leave the Rhythm Pattern Program, the square at the top left in the display turns light blue for a few seconds, indicating that data is currently being saved. Do not turn the power off while the data is being saved.

# **Recalling User Rhythm Patterns**

The User rhythms you have created in the Rhythm Pattern Program can be selected and played from the User menu. Refer to Chapter 5, "Selecting rhythms with the Rhythm button" (page 60).

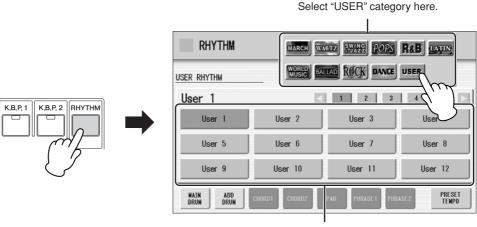

# Selecting Rhythm from an External Media

You can load rhythms from a USB flash memory, or other external media and edit and save them as User Rhythms. Data that can be loaded includes not only that of the DDK-7, but also all Style File Format files.

- Insert the media which contains the desired pattern into the USB TO DEVICE terminal.
- Press the [PROGRAM] button on the panel.
- Press [FILE] at the top right in the display.

  If you open the FILE Page while the rhythm is playing, the rhythm will automatically be stopped.
- 4 Press the [SELECT] button to select the desired pattern file.

  The method for selecting a file is the same as that in the M.D.R. section.

  See page 104 for more information.

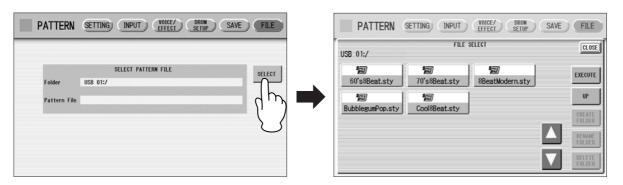

# Press [EXECUTE] or press the highlighted, selected button again to load the pattern.

To edit the loaded pattern, go to the INPUT Page (page 157), then save your created pattern(s) as a User Rhythm (page 172).

# About file types that can be loaded to the DDK-7

This DDK-7 is compatible with Style File Format data. The Style File Format (SFF) is Yamaha's original style data format, which uses a unique conversion system to provide high-quality automatic accompaniment based on a wide range of chord types. In this format, each rhythm pattern (called a "style") is made up of fifteen sections (Intro 1-3, Main A-D, Fill In A-D, Break, Ending 1-3) as rhythm pattern variations. Each of these fifteen sections in turn has eight different parts, made up of MIDI sequence data. You can load any patterns (styles) which have been created by an SFF-compatible

instrument. Instruments compatible with SFF have the Style File Logo on the panel.

|                  | Standard Kit 1 Live!Std Kit       | Standard Kit 2<br>Live!Funk Kit   | Hit Kit                        | Room Kit                          | Rock Kit                          | Electro Kit                       |
|------------------|-----------------------------------|-----------------------------------|--------------------------------|-----------------------------------|-----------------------------------|-----------------------------------|
|                  | Live!Std+P Kit                    | Live!Funk+P Kit                   |                                |                                   |                                   |                                   |
| C-1<br>C‡-1      | Surdo Mute                        | Surdo Mute                        | Surdo Mute                     | Surdo Mute                        | Surdo Mute                        | Surdo Mute                        |
| D-1              | Surdo Open                        | Surdo Open                        | Surdo Open                     | Surdo Open                        | Surdo Open                        | Surdo Open                        |
| D#-1             | Hi Q                              | Hi Q                              | Hi Q                           | Hi Q                              | Hi Q                              | Hi Q                              |
| E-1              | Whip Slap                         | Whip Slap                         | Whip Slap                      | Whip Slap                         | Whip Slap                         | Whip Slap                         |
| F-1              | Scratch H                         | Scratch H                         | Scratch H                      | Scratch H                         | Scratch H                         | Scratch H                         |
| F‡-1             | Scratch L                         | Scratch L                         | Scratch L                      | Scratch L                         | Scratch L                         | Scratch L                         |
| G-1              | Finger Snap                       | Finger Snap                       | Finger Snap                    | Finger Snap                       | Finger Snap                       | Finger Snap                       |
| A-1              | Click Noise Metronome Click       | Click Noise  Metronome Click      | Click Noise  Metronome Click   | Click Noise  Metronome Click      | Click Noise Metronome Click       | Click Noise  Metronome Click      |
| A#-1             | Metronome Bell                    | Metronome Bell                    | Metronome Bell                 | Metronome Bell                    | Metronome Bell                    | Metronome Bell                    |
| B-1              | Seq Click L                       | Seq Click L                       | Seg Click L                    | Seq Click L                       | Seg Click L                       | Seq Click L                       |
| CO               | Seq Click H                       | Seq Click H                       | Seq Click H                    | Seq Click H                       | Seq Click H                       | Seq Click H                       |
| C#0              | Brush Tap                         | Brush Tap                         | Brush Tap                      | Brush Tap                         | Brush Tap                         | Brush Tap                         |
| D0               | Brush Swirl*                      | Brush Swirl*                      | Brush Swirl*                   | Brush Swirl*                      | Brush Swirl*                      | Brush Swirl*                      |
| D‡0              | Brush Slap                        | Brush Slap                        | Brush Slap                     | Brush Slap                        | Brush Slap                        | Brush Slap                        |
| E0               | Brush Tap Swirl*                  | Brush Tap Swirl*                  | Brush Tap Swirl*               | Brush Tap Swirl*                  | Brush Tap Swirl*                  | Reverse Cymbal*                   |
| F0               | Snare Roll*                       | Snare Roll*                       | Snare Roll*                    | Snare Roll*                       | Snare Roll*                       | Snare Roll*                       |
| F#0              | Castanet                          | Castanet                          | Castanet                       | Castanet                          | Castanet                          | Hi Q 2                            |
| G0               | Snare Soft                        | Snare Soft 2                      | Snare Electro                  | Snare Soft                        | Snare Noisy                       | Snare Snap Elec                   |
| G <sup>‡</sup> 0 | Sticks                            | Sticks                            | Sticks                         | Sticks                            | Sticks                            | Sticks                            |
| A0               | Kick Soft                         | Kick Soft                         | Kick Tight L                   | Kick Soft                         | Kick Soft                         | Kick 3                            |
| B0 A#0           | Open Rim Shot                     | Open Rim Shot H                   | Snare Pitched                  | Open Rim Shot                     | Open Rim Shot                     | Open Rim Shot                     |
|                  | Kick Tight Kick                   | Kick Tight Kick Short             | Kick Wet Kick Tight H          | Kick Tight Kick                   | Kick 2<br>Kick Gate               | Kick Gate Heavy                   |
| C1 C#1           | Side Stick                        | Side Stick Light                  | Stick Ambient                  | Side Stick                        | Side Stick                        | Kick Gate Heavy<br>Side Stick     |
| D1               | Snare                             | Snare Short                       | Snare Ambient                  | Snare Snappy                      | Snare Rock                        | Snare Noisy 2                     |
| D#1              | Hand Clap                         | Hand Clap                         | Hand Clap                      | Hand Clap                         | Hand Clap                         | Hand Clap                         |
| E1               | Snare Tight                       | Snare Tight H                     | Snare Tight 2                  | Snare Tight Snap                  | Snare Rock Tight                  | Snare Noisy 3                     |
| F1               | Floor Tom L                       | Floor Tom L                       | Hybrid Tom 1                   | Tom Room 1                        | Tom Rock 1                        | Tom Electro 1                     |
| F#1              | Hi-Hat Closed                     | Hi-Hat Closed                     | Hi-Hat Closed 2                | Hi-Hat Closed                     | Hi-Hat Closed                     | Hi-Hat Closed                     |
| G1               | Floor Tom H                       | Floor Tom H                       | Hybrid Tom 2                   | Tom Room 2                        | Tom Rock 2                        | Tom Electro 2                     |
| G#1              | Hi-Hat Pedal                      | Hi-Hat Pedal                      | Hi-Hat Pedal 2                 | Hi-Hat Pedal                      | Hi-Hat Pedal                      | Hi-Hat Pedal                      |
| A1               | Low Tom                           | Low Tom                           | Hybrid Tom 3                   | Tom Room 3                        | Tom Rock 3                        | Tom Electro 3                     |
| A#1              | Hi-Hat Open                       | Hi-Hat Open                       | Hi-Hat Open 2                  | Hi-Hat Open                       | Hi-Hat Open                       | Hi-Hat Open                       |
| B1               | Mid Tom L                         | Mid Tom L                         | Hybrid Tom 4                   | Tom Room 4                        | Tom Rock 4                        | Tom Electro 4                     |
| C2               | Mid Tom H                         | Mid Tom H                         | Hybrid Tom 5                   | Tom Room 5                        | Tom Rock 5                        | Tom Electro 5                     |
| C#2              | Crash Cymbal 1                    | Crash Cymbal 1                    | Crash Cymbal 1                 | Crash Cymbal 1                    | Crash Cymbal 1                    | Crash Cymbal 1                    |
| D2               | High Tom                          | High Tom                          | Hybrid Tom 6                   | Tom Room 6                        | Tom Rock 6                        | Tom Electro 6                     |
| D‡2              | Ride Cymbal 1                     | Ride Cymbal 1                     | Ride Cymbal 1                  | Ride Cymbal 1                     | Ride Cymbal 1                     | Ride Cymbal 1                     |
| E2               | Chinese Cymbal                    | Chinese Cymbal                    | Chinese Cymbal                 | Chinese Cymbal                    | Chinese Cymbal                    | Chinese Cymbal                    |
| F2               | Ride Cymbal Cup                   | Ride Cymbal Cup                   | Ride Cymbal Cup                | Ride Cymbal Cup                   | Ride Cymbal Cup                   | Ride Cymbal Cup                   |
| G2 F#2           | Tambourine<br>Splash Cymbal       | Tambourine<br>Splash Cymbal       | Tambourine Light Splash Cymbal | Tambourine<br>Splash Cymbal       | Tambourine<br>Splash Cymbal       | Tambourine<br>Splash Cymbal       |
| G#2              | Cowbell                           | Cowbell                           | Cowbell                        | Cowbell                           | Cowbell                           | Cowbell                           |
| A2               | Crash Cymbal 2                    | Crash Cymbal 2                    | Crash Cymbal 2                 | Crash Cymbal 2                    | Crash Cymbal 2                    | Crash Cymbal 2                    |
| A#2              | Vibraslap                         | Vibraslap                         | Vibraslap                      | Vibraslap                         | Vibraslap                         | Vibraslap                         |
| B2               | Ride Cymbal 2                     | Ride Cymbal 2                     | Ride Cymbal 2                  | Ride Cymbal 2                     | Ride Cymbal 2                     | Ride Cymbal 2                     |
| C3               | Bongo H                           | Bongo H                           | Bongo H                        | Bongo H                           | Bongo H                           | Bongo H                           |
| C#3              | Bongo L                           | Bongo L                           | Bongo L                        | Bongo L                           | Bongo L                           | Bongo L                           |
| D3               | Conga H Mute                      | Conga H Mute                      | Conga H Mute                   | Conga H Mute                      | Conga H Mute                      | Conga H Mute                      |
| D#3              | Conga H Open                      | Conga H Open                      | Conga H Open                   | Conga H Open                      | Conga H Open                      | Conga H Open                      |
| E3               | Conga L                           | Conga L                           | Conga L                        | Conga L                           | Conga L                           | Conga L                           |
| F3               | Timbale H                         | Timbale H                         | Timbale H                      | Timbale H                         | Timbale H                         | Timbale H                         |
| F#3              | Timbale L                         | Timbale L                         | Timbale L                      | Timbale L                         | Timbale L                         | Timbale L                         |
| G3               | Agogo H                           | Agogo H                           | Agogo H                        | Agogo H                           | Agogo H                           | Agogo H                           |
| G#3              | Agogo L                           | Agogo L                           | Agogo L                        | Agogo L                           | Agogo L                           | Agogo L                           |
| A3               | Cabasa                            | Cabasa                            | Cabasa<br>Maracas              | Cabasa                            | Cabasa                            | Cabasa<br>Maracas                 |
| B3 A#3           | Maracas                           | Maracas                           | Maracas<br>Samba Whistle H*    | Maracas                           | Maracas                           |                                   |
|                  | Samba Whistle H* Samba Whistle L* | Samba Whistle H* Samba Whistle L* | Samba Whistle L*               | Samba Whistle H* Samba Whistle L* | Samba Whistle H* Samba Whistle L* | Samba Whistle H* Samba Whistle L* |
| C4<br>C#4        | Guiro Short                       | Guiro Short                       | Guiro Short                    | Guiro Short                       | Guiro Short                       | Guiro Short                       |
| D4               | Guiro Long*                       | Guiro Long*                       | Guiro Long*                    | Guiro Long*                       | Guiro Snort                       | Guiro Snort                       |
| D#4              | Claves                            | Claves                            | Claves                         | Claves                            | Claves                            | Claves                            |
| E4               | Wood Block H                      | Wood Block H                      | Wood Block H                   | Wood Block H                      | Wood Block H                      | Wood Block H                      |
| F4               | Wood Block L                      | Wood Block L                      | Wood Block L                   | Wood Block L                      | Wood Block L                      | Wood Block L                      |
| F#4              | Cuica Mute                        | Cuica Mute                        | Cuica Mute                     | Cuica Mute                        | Cuica Mute                        | Scratch H 2                       |
| G4               | Cuica Open                        | Cuica Open                        | Cuica Open                     | Cuica Open                        | Cuica Open                        | Scratch L 2                       |
| G#4              | Triangle Mute                     | Triangle Mute                     | Triangle Mute                  | Triangle Mute                     | Triangle Mute                     | Triangle Mute                     |
| A4               | Triangle Open                     | Triangle Open                     | Triangle Open                  | Triangle Open                     | Triangle Open                     | Triangle Open                     |
| A#4              | Shaker                            | Shaker                            | Shaker                         | Shaker                            | Shaker                            | Shaker                            |
| B4               | Jingle Bells                      | Jingle Bells                      | Jingle Bells                   | Jingle Bells                      | Jingle Bells                      | Jingle Bells                      |
| C5               | Bell Tree                         | Bell Tree                         | Bell Tree                      | Bell Tree                         | Bell Tree                         | Bell Tree                         |
| C#5              |                                   |                                   |                                |                                   |                                   |                                   |
| D5               |                                   |                                   |                                |                                   |                                   |                                   |
| D#5              |                                   |                                   |                                |                                   |                                   |                                   |
| E5               | -                                 |                                   |                                |                                   |                                   |                                   |
| F5               |                                   |                                   |                                |                                   |                                   |                                   |
| G5 F#5           |                                   |                                   | +                              |                                   |                                   |                                   |
| -· <del>-</del>  | 11                                | 1                                 | 1                              |                                   |                                   | 1                                 |

<sup>\*:</sup> Indicates an instrument which requires the Gate Time setting.

|                  | Analog Kit                     | Dance Kit                 | Jazz Kit                 | Brush Kit                  | Symphony Kit             | Multi Kit 1        |
|------------------|--------------------------------|---------------------------|--------------------------|----------------------------|--------------------------|--------------------|
| C-1              | County Mode                    | Kiels Descript            | Oursis Musta             | County Monte               | County Mosts             | Countrie           |
| C#-1             | Surdo Mute<br>Surdo Open       | Kick Dance 1 Kick Dance 2 | Surdo Mute<br>Surdo Open | Surdo Mute<br>Surdo Open   | Surdo Mute<br>Surdo Open | Scratch Concert BD |
| D-1              | Hi Q                           | Hi Q                      | Hi Q                     | Hi Q                       | Hi Q                     | Noise Percussion   |
| —— D#-1<br>E-1   | Whip Slap                      | Whip Slap*                | Whip Slap                | Whip Slap                  | Whip Slap                | Bass Drum March    |
|                  | Scratch H                      | Scratch Dance 1*          | Scratch H                | Scratch H                  | Scratch H                | Analog BD Short    |
| F-1              | Scratch L                      | Scratch Dance 2*          | Scratch L                | Scratch L                  | Scratch L                | Synth Tom 3        |
| F‡-1             | Finger Snap                    | Finger Snap               | Finger Snap              | Finger Snap                | Finger Snap              | Analog BD Long     |
| G-1              | Click Noise                    | Click Noise               | Click Noise              | Click Noise                | Click Noise              | Synth Tom 2        |
| G‡-1             | Metronome Click                | Dance Perc 1              | Metronome Click          | Metronome Click            |                          |                    |
| A-1              |                                |                           |                          | Metronome Bell             | Metronome Click          | Synth Bass Drum    |
| B-1 A#-1         | Metronome Bell<br>Seg Click L  | Reverse Dance 1           | Metronome Bell           | Seq Click L                | Metronome Bell           | Synth Tom 1        |
| D-1              |                                | Dance Perc 2              | Seq Click L              | <u> </u>                   | Seq Click L              | Bass Drum Attack   |
| C0               | Seq Click H                    | Hi Q Dance 1              | Seq Click H              | Seq Click H                | Seq Click H              | Bass Drum Heavy    |
| C‡0              | Brush Tap                      | Snare Analog 3            | Brush Tap                | Brush Tap                  | Brush Tap                | Tom 4              |
| D0               | Brush Swirl*                   | Vinyl Noise*              | Brush Swirl*             | Brush Swirl*               | Brush Swirl*             | Bass Drum Light    |
| D#0              | Brush Slap                     | Snare Analog 4            | Brush Slap               | Brush Slap                 | Brush Slap               | Tom 3              |
| E0               | Reverse Cymbal*                | Reverse Cymbal*           | Brush Tap Swirl*         | Brush Tap Swirl*           | Brush Tap Swirl*         | Orch Snare Drum    |
| F0               | Snare Roll*                    | Reverse Dance 2*          | Snare Roll*              | Snare Roll*                | Snare Roll*              | Snare Drum Roll*   |
| F#0              | Hi Q 2                         | Hi Q 2                    | Castanet                 | Castanet                   | Castanet                 | Tom 2              |
| G0               | Snare Noisy 4                  | Snare Techno              | Snare Jazz H             | Brush Slap 2               | Snare Soft               | SD Brush Roll      |
| G <sup>‡</sup> 0 | Sticks                         | Snare Dance 1             | Sticks                   | Sticks                     | Sticks                   | Tom 1              |
| A0               | Kick 3                         | Kick Techno Q             | Kick Soft                | Kick Soft                  | Kick Soft 2              | SD Brush Shot 2    |
| A#0              | Open Rim Shot                  | Rim Gate                  | Open Rim Shot            | Open Rim Shot              | Open Rim Shot            | Tom Brush Shot 4   |
| В0               | Kick Anlg Short                | Kick Techno L             | Kick Tight               | Kick Tight                 | Gran Cassa               | SD Brush Shot 1    |
| 04               | Kick Analog                    | Kick Techno               | Kick Jazz                | Kick Jazz                  | Gran Cassa Mute          | Snare Drum Heavy   |
| C1 C#1           | Side Stick Anlg                | Side Stick Anlg           | Side Stick Light         | Side Stick Light           | Side Stick               | Tom Brush Shot 3   |
| D1               | Snare Analog                   | Snare Clap                | Snare Jazz L             | Brush Slap 3               | Band Snare               | Snare Drum Light   |
| D1<br>D#1        | Hand Clap                      | Dance Clap                | Hand Clap                | Hand Clap                  | Hand Clap                | Tom Brush Shot 2   |
| E1               | · ·                            |                           | Snare Jazz M             |                            | Band Snare 2             | SD Accent 2        |
|                  | Snare Analog 2<br>Tom Analog 1 | Snare Dry Tom Dance 1     | Floor Tom L              | Brush Tap 2<br>Tom Brush 1 | Floor Tom L              | SD Accent 2        |
| F1               |                                |                           |                          |                            |                          |                    |
| F#1              | Hat Close Analog               | Hi-Hat Closed 3           | Hi-Hat Closed            | Hi-Hat Closed              | Hi-Hat Closed            | Tom Brush Shot 1   |
| G1               | Tom Analog 2                   | Tom Dance 2               | Floor Tom H              | Tom Brush 2                | Floor Tom H              | SD Reverb 2        |
| G#1              | Hat Close Anlg 2               | Hat Close Anlg 3          | Hi-Hat Pedal             | Hi-Hat Pedal               | Hi-Hat Pedal             | Snare Drum Rim 2   |
| A1               | Tom Analog 3                   | Tom Dance 3               | Low Tom                  | Tom Brush 3                | Low Tom                  | SD Reverb 1        |
| A#1              | Hat Open Analog                | Hi-Hat Open 3             | Hi-Hat Open              | Hi-Hat Open                | Hi-Hat Open              | Snare Drum Rim 1   |
| B1               | Tom Analog 4                   | Tom Dance 4               | Mid Tom L                | Tom Brush 4                | Mid Tom L                | Synth Snare Drum   |
| C2               | Tom Analog 5                   | Tom Dance 5               | Mid Tom H                | Tom Brush 5                | Mid Tom H                | Analog SD          |
| C‡2              | Crash Analog                   | Crash Analog              | Crash Cymbal 1           | Crash Cymbal 1             | Hand Cymbal              | Triangle Mute      |
| D2               | Tom Analog 6                   | Tom Dance 6               | High Tom                 | Tom Brush 6                | High Tom                 | Tambourine         |
| D#2              | Ride Cymbal 1                  | Ride Cymbal 1             | Ride Cymbal 1            | Ride Cymbal 1              | Hand Cymbal S            | Triangle Open      |
| E2               | Chinese Cymbal                 | Chinese Cymbal            | Chinese Cymbal           | Chinese Cymbal             | Chinese Cymbal           | Castanet           |
| F0               | Ride Cymbal Cup                | Ride Cymbal Cup           | Ride Cymbal Cup          | Ride Cymbal Cup            | Ride Cymbal Cup          | Claves             |
| F2 F#2           | Tambourine                     | Tambourine Anlg           | Tambourine               | Tambourine                 | Tambourine               |                    |
| G2               | Splash Cymbal                  | Splash Cymbal             | Splash Cymbal            | Splash Cymbal              | Splash Cymbal            | Cabasa             |
| G#2              | Cowbell Analog                 | Cowbell Dance             | Cowbell                  | Cowbell                    | Cowbell                  | Cabada             |
| A2               | Crash Cymbal 2                 | Crash Cymbal 2            | Crash Cymbal 2           | Crash Cymbal 2             | Hand Cymbal 2            | Finger Snap        |
|                  | Vibraslap                      | Vibraslap Analog          | Vibraslap                | Vibraslap                  | Vibraslap                | - mgor onap        |
| B2 A#2           | Ride Cymbal 2                  | Ride Analog               | Ride Cymbal 2            | Ride Cymbal 2              | Hand Cymbal 2 S          | Hand Claps         |
|                  | Bongo H                        | Bongo Analog H            | Bongo H                  | Bongo H                    | Bongo H                  | Crash Cymbal 2     |
| C3               | Bongo L                        |                           | -                        |                            | -                        | -                  |
| C‡3              |                                | Bongo Analog L            | Bongo L                  | Bongo L                    | Bongo L                  | Hi-Hat Close       |
| D3               | Conga Analog H                 | Conga Analog H            | Conga H Mute             | Conga H Mute               | Conga H Mute             | Crash Cymbal 1     |
| D#3              | Conga Analog M                 | Conga Analog M            | Conga H Open             | Conga H Open               | Conga H Open             | Hi-Hat Open        |
| E3               | Conga Analog L                 | Conga Analog L            | Conga L                  | Conga L                    | Conga L                  | Crash Cym Mute     |
| F3               | Timbale H                      | Timbale H                 | Timbale H                | Timbale H                  | Timbale H                | Ride Cymbal 2      |
| F#3              | Timbale L                      | Timbale L                 | Timbale L                | Timbale L                  | Timbale L                | Hi-Hat Pedal 2     |
| G3               | Agogo H                        | Agogo H                   | Agogo H                  | Agogo H                    | Agogo H                  | Ride Cymbal 1      |
| G#3              | Agogo L                        | Agogo L                   | Agogo L                  | Agogo L                    | Agogo L                  | Hi-Hat Pedal 1     |
| A3               | Cabasa                         | Cabasa                    | Cabasa                   | Cabasa                     | Cabasa                   | Ride Cymbal Cup    |
| A#3              | Maracas 2                      | Maracas 2                 | Maracas                  | Maracas                    | Maracas                  |                    |
| B3               | Samba Whistle H*               | Samba Whistle H*          | Samba Whistle H*         | Samba Whistle H*           | Samba Whistle H*         | Cym Brush Shot     |
| 04               | Samba Whistle L*               | Samba Whistle L*          | Samba Whistle L*         | Samba Whistle L*           | Samba Whistle L*         | Cymbal March       |
| C4<br>C#4        | Guiro Short                    | Guiro Short               | Guiro Short              | Guiro Short                | Guiro Short              | Analog HH Close    |
| D4               | Guiro Long*                    | Guiro Long*               | Guiro Long*              | Guiro Long*                | Guiro Long*              | Orch Cymbal Roll   |
| D#4              | Claves 2                       | Claves 2                  | Claves                   | Claves                     | Claves                   | Analog HH Open     |
| E4               | Wood Block H                   | Dance Perc 3              | Wood Block H             | Wood Block H               | Wood Block H             | Orchestra Cymbal   |
|                  | Wood Block L                   | Dance Perc 4*             | Wood Block L             | Wood Block L               | Wood Block L             | Orch Cymbal Mute   |
| F4               | Scratch H 2                    | Dance Breath 1            | Cuica Mute               | Cuica Mute                 | Cuica Mute               | Oron Symbal Mule   |
| F#4              |                                |                           |                          |                            |                          | Tom Tom            |
| G4               | Scratch L 2                    | Dance Breath 2*           | Cuica Open               | Cuica Open                 | Cuica Open               | Tam-Tam            |
| G#4              | Triangle Mute                  | Triangle Mute             | Triangle Mute            | Triangle Mute              | Triangle Mute            |                    |
| A4               | Triangle Open                  | Triangle Open             | Triangle Open            | Triangle Open              | Triangle Open            |                    |
| A#4              | Shaker                         | Shaker                    | Shaker                   | Shaker                     | Shaker                   |                    |
| B4               | Jingle Bells                   | Jingle Bells              | Jingle Bells             | Jingle Bells               | Jingle Bells             |                    |
| CE               | Bell Tree                      | Bell Tree                 | Bell Tree                | Bell Tree                  | Bell Tree                |                    |
| C5<br>C#5        |                                |                           |                          |                            |                          |                    |
| D5               |                                |                           |                          |                            |                          |                    |
|                  |                                |                           |                          |                            |                          |                    |
| D#5              |                                |                           |                          |                            |                          | +                  |
| F5               | H                              |                           | +                        | +                          |                          |                    |
| E5               |                                |                           |                          |                            |                          |                    |
| F5               |                                |                           |                          |                            |                          |                    |
|                  |                                |                           |                          |                            |                          |                    |

<sup>\*:</sup> Indicates an instrument which requires the Gate Time setting.

Lower Keyboard

Upper Keyboard

|            | Multi Kit 2    | Live!Studio Kit                       | SFX Kit 1        | SFX Kit 2         | Arabic Kit        | Cuban Kit        | Pop Latin Ki   |
|------------|----------------|---------------------------------------|------------------|-------------------|-------------------|------------------|----------------|
|            | 18.1           |                                       |                  |                   |                   |                  |                |
| • •        | laracas High   | Surdo Mute                            |                  |                   |                   |                  |                |
|            | urdo Mute      | Surdo Open                            |                  |                   |                   |                  |                |
| · .        | laracas Low    | Hi Q                                  |                  |                   |                   |                  |                |
|            | urdo Muff      | Whip Slap                             |                  |                   |                   |                  |                |
| _          | urdo Rim       | Scratch H                             |                  |                   |                   |                  |                |
| F#-1 C     | uica High      | Scratch L                             |                  |                   |                   |                  | Hand Clap      |
| Si         | urdo Open      | Finger Snap                           |                  |                   |                   |                  |                |
| G#-1       | uica Middle    | Click Noise                           |                  |                   |                   |                  |                |
| Ta         | amborim Mute   | Metronome Click                       |                  |                   |                   |                  |                |
| A#-1       | uica Low       | Metronome Bell                        |                  |                   |                   | Conga H Tip      | Conga H Tip    |
|            | amborim Open   | Seq Click L                           |                  |                   |                   | Conga H Heel     | Conga H Heel   |
| Pa         | andeiro        | Seq Click H                           |                  |                   | Nakarazan Dom     | Conga H Open     | Conga H Open   |
| C‡0 B      | ongo High      | Brush Tap                             |                  |                   | Cabasa            | Conga H Mute     | Conga H Mute   |
|            | onga Slide     | Brush Swirl*                          |                  |                   | Nakarazan Edge    | Conga H SlapOpen | Conga H SlapOp |
| _          | ongo Low       | Brush Slap                            |                  |                   | Hager Dom         | Conga H Slap     | Conga H Slap   |
|            | onga Slap      | Brush Tap Swirl*                      |                  |                   | Hager Edge        | Conga H SlapMute | Conga H SlapMu |
|            | onga Muff      | Snare Roll*                           |                  |                   | Bongo H           | Conga L Tip      | Conga L Tip    |
|            | ongo Mute      | Castanet                              |                  |                   | Bongo L           | Conga L Heel     | Conga L Heel   |
|            |                |                                       |                  |                   |                   |                  |                |
|            | onga High      | Snare Studio L                        |                  |                   | Conga H Mute      | Conga L Open     | Conga L Open   |
|            | ongo Slap      | Sticks                                |                  |                   | Conga H Open      | Conga L Mute     | Conga L Mute   |
|            | onga Low       | Kick Ambience H                       |                  |                   | Conga L           | Conga L SlapOpen | Conga L SlapOp |
| A#0        |                | Open Rim Shot                         |                  |                   | Zagrouda H        | Conga L Slap     | Conga L Slap   |
|            | imbale 1 High  | Kick Ambience L                       |                  |                   | Zagrouda L*       | Conga L Slide*   | Conga L Slide* |
| Ti         | imbale 1 Low   | Kick Studio                           | Cutting Noise 1* | Phone Call*       | Kick Soft         | Bongo H Open 1 f | Bongo H Open 1 |
| C#1        |                | Side Stick                            | Cutting Noise 2* | Door Squeak*      | Side Stick        | Bongo H Open 3 f | Bongo H Open 3 |
| Ti         | imbale 2 High  | Snare Studio M                        |                  | Door Slam*        | Snare Soft        | Bongo H Rim      | Bongo H Rim    |
| D#1        |                | Hand Clap                             | String Slap*     | Scratch Cut*      | Arabic Hand Clap  | Bongo H Tip      | Bongo H Tip    |
|            | imbale 2 Low   | Snare Studio L                        |                  | Scratch H 3*      | Snare Drum        | Bongo H Heel     | Bongo H Heel   |
| Ti         | imbale 3 High  | Floor Tom L                           |                  | Wind Chime*       | Floor Tom L       | Bongo H Slap     | Bongo H Slap   |
| F#1 W      | loodblock High | Hi-Hat Closed                         |                  | Telephone Ring*   | Hi-Hat Closed     | Bongo L Open 1 f | Bongo L Open 1 |
|            | imbale 3 Low   | Floor Tom H                           |                  |                   | Floor Tom H       | Bongo L Open 3 f | Bongo L Open 3 |
| G#1        | loodblock Mid  | Hi-Hat Pedal                          |                  |                   | Hi-Hat Pedal      | Bongo L Rim      | Bongo L Rim    |
| <b>∽</b> . | imbale 4 High  | Low Tom                               |                  |                   | Low Tom           | Bongo L Tip      | Bongo L Tip    |
|            | /oodblock Low  | Hi-Hat Open                           |                  |                   | Hi-Hat Open       | Bongo L Heel     | Bongo L Heel   |
| · · · · =  | imbale 4 Low   | Mid Tom L                             |                  |                   | Mid Tom L         | Bongo L Slap     | Bongo L Slap   |
|            | ibraslap       | Mid Tom H                             |                  |                   | Mid Tom H         | Timbale L Open   | Timbale L Open |
|            |                | Crash Cymbal 1                        |                  |                   | Crash Cymbal 1    | Timbale L Open   | Timbale L Open |
|            | riangle Mute   | · · · · · · · · · · · · · · · · · · · |                  |                   |                   |                  |                |
|            | ambourine      | High Tom                              |                  |                   | High Tom          |                  |                |
|            | riangle Open   | Ride Cymbal 1                         | FL . K OF It     | 0.5.1.33.4        | Ride Cymbal 1     |                  |                |
|            | astanet        | Chinese Cymbal                        | Flute Key Click* | CarEngnIgnition*  | Crash Cymbal 2    |                  |                |
|            | laves          | Ride Cymbal Cup                       |                  | Car Tires Squeal* | Duhulla Dom       | Paila L          | Paila L        |
| F‡2        |                | Tambourine                            |                  | Car Passing*      | Tambourine        | Timbale H Open   | Timbale H Open |
|            | abasa          | Splash Cymbal                         |                  | Car Crash*        | Duhulla Tak       |                  |                |
| G#2        |                | Cowbell                               |                  | Siren*            | Cowbell           |                  |                |
| Fi         | inger Snap     | Crash Cymbal 2                        |                  | Train*            | Duhulla Sak       |                  |                |
| A#2        |                | Vibraslap                             |                  | Jet Plane*        | Claves            |                  |                |
| Н          | land Claps     | Ride Cymbal 2                         |                  | Starship*         | Doff Dom          | Paila H          | Paila H        |
| W          | /ind Bell Down | Bongo H                               |                  | Burst*            | Katem Dom         | Cowbell Top      | Cowbell Top    |
| C#3        | gogo High      | Bongo L                               |                  | Roller Coaster*   | Katem Tak         |                  |                |
|            | /ind Bell Up   | Conga H Mute                          |                  | Submarine*        | Katem Sak         |                  |                |
| D#3 A      | gogo Low       | Conga H Open                          |                  |                   | Katem Tak         |                  |                |
|            | ells           | Conga L                               |                  |                   | Doff Tak          | Guiro Short      | Guiro Short    |
|            | owbell 4       | Timbale H                             |                  |                   | Tabla Dom         | Guiro Long*      | Guiro Long*    |
|            | haker          | Timbale L                             |                  |                   | Tabla Tak 1       |                  |                |
| . •        | owbell 3       | Agogo H                               |                  |                   | Tabla Tik         |                  |                |
|            | uiro Short     | Agogo L                               | Shower*          | Laugh*            | Tabla Tak 2       | Tambourine       | Tambourine     |
| G 0        | owbell 2       | Cabasa                                | Thunder*         | Scream*           | Tabla Sak         | Tarrio Garrio    | -ambounte      |
|            | luiro Long     | Maracas                               | Wind*            | Punch*            | Tabla Roll Edge*  |                  | +              |
|            | owbell 1       | Samba Whistle H*                      | Stream*          | Heart Beat*       | Tabla Flam        |                  | +              |
|            |                | Samba Whistle L*                      |                  |                   |                   | Maracoo          | Maracas        |
|            | aiko 2         |                                       | Bubble*          | Foot Steps*       | Sagat 1           | Maracas          |                |
| U          | hdaiko 2       | Guiro Short                           | Feed*            |                   | Tabel Dom         | Shaker           | Shaker         |
|            | aiko 1         | Guiro Long*                           |                  |                   | Sagat 3           | Cabasa           | Cabasa         |
| · .        | hdaiko 1       | Claves                                |                  |                   | Tabel Tak         |                  | Cuica Mute     |
|            | htsuzumi 2     | Wood Block H                          |                  |                   | Sagat 2           |                  | Cuica Open     |
|            | htsuzumi 1     | Wood Block L                          |                  |                   | Rik Dom           |                  |                |
|            | akegoe 3       | Cuica Mute                            |                  |                   | Rik Tak 2         |                  |                |
|            | otsuzumi 4     | Cuica Open                            |                  |                   | Rik Finger 1      |                  |                |
| G#4        | akegoe 2       | Triangle Mute                         |                  |                   | Rik Tak 1         |                  |                |
| K          | otsuzumi 3     | Triangle Open                         |                  |                   | Rik Finger 2      |                  | Triangle Mute  |
|            | akegoe 1       | Shaker                                |                  |                   | Rik BrassTremolo* |                  | Triangle Open  |
|            | otsuzumi 2     | Jingle Bells                          |                  |                   | Rik Sak           |                  |                |
|            | otsuzumi 1     | Bell Tree                             | Dog*             | Machine Gun*      | Rik Tik           |                  | Wind Chime     |
| C‡5        |                |                                       | Horse*           | Laser Gun*        |                   |                  |                |
| 0.5        |                |                                       | Bird Tweet*      | Explosion*        |                   |                  |                |
| Dis        |                |                                       |                  | Firework*         |                   |                  | +              |
| D#5        |                | +                                     |                  | THEWUIK           |                   | +                | +              |
| -          |                | -                                     |                  |                   |                   |                  | +              |
| - 11       |                | +                                     | Chast*           |                   |                   | +                | +              |
| - Fire     |                |                                       |                  |                   |                   |                  |                |
| F#5        |                |                                       | Ghost*<br>Maou*  |                   |                   |                  |                |

<sup>:</sup> Indicates an instrument which requires the Gate Time setting

# **Rhythm Program Voice List**

|   | NO                             |
|---|--------------------------------|
| 1 | Live!GrandPiano                |
|   | BrightPiano Harpsichord        |
|   | GrandHarpsi                    |
|   | HonkyTonk                      |
|   | Live!WarmGrand                 |
|   | BalladStack                    |
|   | MIDIGrand                      |
|   | OctavePiano1                   |
|   | OctavePiano2                   |
|   | CP80                           |
|   | Cool!GalaxyEP                  |
|   | StageEP                        |
|   | PolarisEP                      |
|   | JazzChorus                     |
|   | HyperTines                     |
| 2 | Cool!E.Piano                   |
|   | PhaseEP                        |
|   | NewTines                       |
|   | FunkEP                         |
|   | DXModern                       |
|   | SmoothTine                     |
|   | ChorusBell                     |
|   | VintageEP                      |
|   | VenusEP                        |
|   | ModernEP                       |
|   | TremoloEP                      |
|   | SuperDX                        |
|   | SuitcaseEP                     |
|   | StereoClavi.                   |
|   | PhaseClavi.                    |
| 3 | WahClavi.                      |
| 3 | XG GrandPiano                  |
|   | XG GrndPianoKSP                |
|   | XG MellowGrPno                 |
|   | XG PianoStrings                |
|   | XG Dream                       |
|   | XG BrightPiano                 |
|   | XG BritePnoKSP                 |
|   | XG El.GrandPiano               |
|   | XG El.GrPnoKSP                 |
|   | XG DetunedCP80                 |
|   | XG LayeredCP1                  |
|   | XG LayeredCP2                  |
|   | XG Honkytonk                   |
|   | XG HonkytonkKSP                |
|   | XG El.Piano1                   |
| 4 | XG El.Piano1KSP                |
|   | XG MellowEP1                   |
|   | XG ChorusEP1                   |
|   | XG HardEl.Piano XG VXfadeEl.P1 |
|   | XG 60'sEl.Piano1               |
|   | XG El.Piano2                   |
|   | XG El.Piano2KSP                |
|   | XG ChorusEP2                   |
|   | XG DXEPHard                    |
|   | XG DXLegend                    |
|   | XG DXPhaseEP                   |
|   | XG DX+AnalogEP                 |
|   | XG DXKotoEP                    |
|   | XG VXfadeEl.P2                 |
|   | XG Harpsichord                 |
| 5 | XG Harpsi.KSP                  |
|   | XG Harpsichord2                |
|   | XG Harpsichord3                |
|   | XG Clavi.                      |
|   | XG Clavi.KSP                   |
|   | XG Clavi.Wah                   |
|   | XG PulseClavi.                 |
|   | XG PierceClavi.                |
|   |                                |

| CHI | ROMATIC PERC.                                                                                                    |
|-----|----------------------------------------------------------------------------------------------------|
|     | Vibraphone                                                                                                    |
|     | JazzVibes                                                                                                    |
|     | Suspense                                                                                                    |
|     | Marimba<br>Xylophone                                                                                                    |
|     | SteelDrums                                                                                                    |
|     | Celesta                                                                                                    |
|     | Glockenspiel                                                                                                    |
|     | MusicBox                                                                                                    |
|     | TubularBell                                                                                                    |
|     | Kalimba                                                                                                    |
|     | Dulcimer                                                                                                    |
|     | Timpani                                                                                                    |
|     | XG Celesta                                                                                                    |
|     | XG Glockenspiel                                                                                                    |
|     | XG MusicBox                                                                                                    |
| 2   | XG Orgel                                                                                                    |
| _   | XG Vibraphone                                                                                                    |
|     | XG VibesKSP                                                                                                    |
|     | XG HardVibes                                                                                                    |
|     | XG Marimba                                                                                                    |
|     | XG MarimbaKSP                                                                                                    |
|     | XG SineMarimba                                                                                                    |
|     | XG Balimba                                                                                                    |
|     | XG LogDrums                                                                                                    |
|     | XG Xylophone                                                                                                    |
|     | XG TubularBells                                                                                                    |
|     | XG ChurchBells                                                                                                    |
|     | XG Carillon                                                                                                    |
|     | XG Dulcimer                                                                                                    |
|     | XG Dulcimer2                                                                                                    |
|     | XG Cimbalom                                                                                                    |
| 3   | XG Santur                                                                                                    |
| OR  | GAN                                                                                                    |
| 1   |                                                                                                    |
|     | Cool!Organ                                                                                                    |
|     | Cool!JazzOrgan                                                                                                    |
|     | Cool!JazzOrgan Cool!RotorOrgan                                                                                                    |
|     | Cool!JazzOrgan Cool!RotorOrgan Cool!FullRocker                                                                                                    |
|     | Cool!JazzOrgan Cool!RotorOrgan Cool!FullRocker StadiumOrgan                                                                                                    |
|     | Cool!JazzOrgan Cool!RotorOrgan Cool!FullRocker StadiumOrgan RotaryDrive                                                                                                    |
|     | Cool!JazzOrgan Cool!RotorOrgan Cool!FullRocker StadiumOrgan RotaryDrive PercOrgan                                                                                                    |
|     | Cool!JazzOrgan Cool!RotorOrgan Cool!FullRocker StadiumOrgan RotaryDrive PercOrgan RockOrgan1                                                                                                    |
|     | Cool!JazzOrgan Cool!RotorOrgan Cool!FullRocker StadiumOrgan RotaryDrive PercOrgan RockOrgan1 DanceOrgan                                                                                                    |
|     | Cool!JazzOrgan Cool!RotorOrgan Cool!FullRocker StadiumOrgan RotaryDrive PercOrgan RockOrgan1 DanceOrgan GospelOrg                                                                                                    |
|     | CoollJazzOrgan CoollPotorOrgan CoollFullRocker StadiumOrgan RotaryDrive PercOrgan RockOrgan1 DanceOrgan GospelOrg DrawbarOrgan1                                                                                                    |
|     | CoollJazzOrgan CoollRotorOrgan CoollFullRocker StadiumOrgan RotaryDrive PercOrgan RockOrgan1 DanceOrgan GospelOrg DrawbarOrgan1 JazzOrgan1 JazzOrgan1                                                                                                    |
|     | Cool!JazzOrgan Cool!RotorOrgan Cool!FullRocker StadiumOrgan RotaryDrive PercOrgan RockOrgan1 DanceOrgan GospelOrg DrawbarOrgan1 JazzOrgan1 RockOrgan1 RockOrgan1                                                                                                    |
|     | CoollJazzOrgan CoollRotorOrgan CoollFullRocker StadiumOrgan RotaryDrive PercOrgan RockOrgan1 DanceOrgan GospelOrg DrawbarOrgan1 JazzOrgan1 JazzOrgan1 PackOrgan2 PurpleOrgan                                                                                                    |
|     | Cool!JazzOrgan Cool!RotorOrgan Cool!FullRocker StadiumOrgan RotaryDrive PercOrgan RockOrgan1 DanceOrgan GospelOrg DrawbarOrgan1 JazzOrgan1 PackOrgan2 PurpleOrgan                                                                                                    |
| 2   | Cool!JazzOrgan Cool!RotorOrgan Cool!FullRocker StadiumOrgan RotaryDrive PercOrgan RockOrgan1 DanceOrgan GospelOrg DrawbarOrgan1 JazzOrgan1 JazzOrgan1 PackOrgan2 PurpleOrgan ElectricOrgan                                                                                                    |
| 2   | Cool!JazzOrgan Cool!RotorOrgan Cool!FullRocker StadiumOrgan RotaryDrive PercOrgan RockOrgan1 DanceOrgan GospelOrg DrawbarOrgan1 JazzOrgan1 RockOrgan2 PurpleOrgan ElectricOrgan DrawbarOrgan2 JazzOrgan2 JazzOrgan2 JazzOrgan2                                                                                                    |
| 2   | Cool!JazzOrgan Cool!RotorOrgan Cool!FullRocker StadiumOrgan RotaryDrive PercOrgan RockOrgan1 DanceOrgan GospelOrg DrawbarOrgan1 JazzOrgan1 RockOrgan2 PurpleOrgan ElectricOrgan JazzOrgan2 ParyDrawbarOrgan1 JazzOrgan2 RockOrgan2 RockOrgan2 RockOrgan2 RockOrgan3                                                                                                    |
| 2   | Cool!JazzOrgan Cool!Foltrorgan Cool!FullRocker StadiumOrgan RotaryDrive PercOrgan RockOrgan1 DanceOrgan GospelOrg DrawbarOrgan1 JazzOrgan1 RockOrgan2 PurpleOrgan ElectricOrgan DrawbarOrgan2 PazzOrgan2 RockOrgan2 RockOrgan2 RockOrgan3 ClickOrgan3 ClickOrgan3                                                                                                    |
| 2   | Cool!JazzOrgan Cool!FoltRotorOrgan Cool!FullRocker StadiumOrgan RotaryDrive PercOrgan RockOrgan1 DanceOrgan GospelOrg DrawbarOrgan1 JazzOrgan1 RockOrgan2 PurpleOrgan ElectricOrgan DrawbarOrgan2 JazzOrgan2 RockOrgan3 ClickOrgan3 ClickOrgan3                                                                                                    |
| 2   | CoollJazzOrgan CoollRotorOrgan CoollFullRocker StadiumOrgan RotaryDrive PercOrgan RockOrgan1 DanceOrgan GospelOrg DrawbarOrgan1 JazzOrgan1 RockOrgan2 PurpleOrgan ElectricOrgan DrawbarOrgan2 JazzOrgan3 ClickOrgan2 RockOrgan3 ClickOrgan MellowDraw BrightDraw                                                                                                    |
| 2   | CoollJazzOrgan CoollRotorOrgan CoollFullRocker StadiumOrgan RotaryDrive PercOrgan RockOrgan1 DanceOrgan GospelOrg DrawbarOrgan1 JazzOrgan1 JazzOrgan1 JazzOrgan1 JazzOrgan2 PurpleOrgan ElectricOrgan DrawbarOrgan2 JazzOrgan3 ClickOrgan2 RockOrgan3 FockOrgan3 RockOrgan3 RockOrgan4 RockOrgan6 RockOrgan8 RockOrgan8 RockOrgan8 RockOrgan8                                                              |
| 2   | Cool!JazzOrgan Cool!RotorOrgan Cool!FullRocker StadiumOrgan RotaryDrive PercOrgan RockOrgan1 DanceOrgan GospelOrg DrawbarOrgan1 JazzOrgan1 PackOrgan2 PurpleOrgan ElectricOrgan DrawbarOrgan2 PurpleOrgan2 CickOrgan3 CickOrgan3 CickOrgan3 CickOrgan MellowDraw BrightDraw 60'sOrgan JazzOrgan1                                                                                                    |
| 2   | Cooll-JazzOrgan Cooll-RotorOrgan Cooll-Folten Cooll-FullRocker StadiumOrgan RotaryDrive PercOrgan RockOrgan1 DanceOrgan GospelOrg DrawbarOrgan1 JazzOrgan1 RockOrgan2 PurpleOrgan ElectricOrgan DrawbarOrgan2 JazzOrgan2 RockOrgan3 ClickOrgan3 ClickOrgan MellowDraw BrightDraw BrightDraw Bo'Sorgan JazzOrgan3 Tibia 16+4                                                                                |
| 2   | Cool!JazzOrgan Cool!FoltRotorOrgan Cool!FullRocker StadiumOrgan RotaryDrive PercOrgan RockOrgan1 DanceOrgan GospelOrg DrawbarOrgan1 JazzOrgan1 RockOrgan2 PurpleOrgan ElectricOrgan DrawbarOrgan2 PazzOrgan2 RockOrgan3 ClickOrgan3 ClickOrgan3 ClickOrgan3 Tibia16+4 TibiaFull                                                                                                    |
| 2   | Cool!JazzOrgan Cool!RotorOrgan Cool!FullRocker StadiumOrgan RotaryDrive PercOrgan RockOrgan1 DanceOrgan GospelOrg DrawbarOrgan1 HockOrgan2 PurpleOrgan ElectricOrgan DrawbarOrgan2 JazzOrgan2 RockOrgan3 ClickOrgan3 ClickOrgan MellowDraw BrightDraw 60'sOrgan JazzOrgan3 Tibia 16+4 TibiaFull Tibia 8+4                                                                                                  |
| 2   | CoollJazzOrgan CoollFotorOrgan CoollFullRocker StadiumOrgan RotaryDrive PercOrgan RockOrgan1 DanceOrgan GospelOrg DrawbarOrgan1 JazzOrgan1 RockOrgan2 PurpleOrgan ElectricOrgan DrawbarOrgan2 JazzOrgan3 ClickOrgan2 RockOrgan3 ClickOrgan MellowDraw BrightDraw 60'sOrgan JazzOrgan3 Tibia 16+4 TibiaFull Tibia 8+4 Tibia 8                                                                               |
| 2   | CoollJazzOrgan CoollRotorOrgan CoollFullRocker StadiumOrgan RotaryDrive PercOrgan RockOrgan1 DanceOrgan GospelOrg DrawbarOrgan1 JazzOrgan1 RockOrgan2 PurpleOrgan ElectricOrgan DrawbarOrgan2 JazzOrgan3 ClickOrgan2 RockOrgan3 Tibia 16+4 Tibia 8 Kinura 8                                                                                                    |
| 2   | Cool!JazzOrgan Cool!RotorOrgan Cool!FulRocker StadiumOrgan RotaryDrive PercOrgan RockOrgan1 DanceOrgan GospelOrg DrawbarOrgan1 JazzOrgan1 RockOrgan2 PurpleOrgan ElectricOrgan DrawbarOrgan2 JazzOrgan2 RockOrgan3 ClickOrgan MellowDraw BrightDraw BrightDraw GoSOrgan JazzOrgan3 Tibia 16+4 Tibia 8-4 Tibia 8-4 Tibia 8 Kinura 8 Vox 8                                                                   |
| 2   | Cool!JazzOrgan Cool!FoltorOrgan Cool!FullRocker StadiumOrgan RotaryDrive PercOrgan RockOrgan1 DanceOrgan GospelOrg DrawbarOrgan1 JazzOrgan1 RockOrgan2 PurpleOrgan ElectricOrgan DrawbarOrgan2 PurpleOrgan ElectricOrgan DrawbarOrgan2 JazzOrgan2 RockOrgan3 ClickOrgan MellowDraw BrightDraw BrightDraw BrightDraw Go'SOrgan JazzOrgan3 Tibia 16+4 TibiaFull Tibia 8+4 Tibia 8 Kinura 8 Vox 8 Thtr.Trp. 8 |
| 2   | Cool!JazzOrgan Cool!RotorOrgan Cool!FulRocker StadiumOrgan RotaryDrive PercOrgan RockOrgan1 DanceOrgan GospelOrg DrawbarOrgan1 JazzOrgan1 RockOrgan2 PurpleOrgan ElectricOrgan DrawbarOrgan2 JazzOrgan2 RockOrgan3 ClickOrgan MellowDraw BrightDraw BrightDraw GoSOrgan JazzOrgan3 Tibia 16+4 Tibia 8-4 Tibia 8-4 Tibia 8 Kinura 8 Vox 8                                                                   |

| 3    | Trp.+Kinura       |
|------|-------------------|
|      | ChapelOrgan1      |
|      | ChapelOrgan2      |
|      | ChapelOrgan3      |
|      | PipeOrgan         |
|      | ReedOrgan         |
|      |                   |
|      | Musette           |
|      | TuttiAccrd        |
|      | SmallAccrd        |
|      | Accordion         |
|      | TangoAccrd        |
|      | Steirisch         |
|      | Bandoneon         |
|      | SoftAccordion     |
|      | Sweet!Harmonica   |
|      |                   |
|      | ModernHarp        |
| 4    | BluesHarp         |
|      | XG DrawbarOrgan   |
|      | XG DetunedDrawOrg |
|      | XG 60'sDrawOrg1   |
|      | XG 60'sDrawOrg2   |
|      | XG 70'sDrawOrg1   |
|      | <u> </u>          |
|      | XG DrawbarOrgan2  |
|      | XG 60'sDrawOrg3   |
|      | XG EvenBarOrg     |
|      | XG 16+2'2_3Org    |
|      | XG OrganBass      |
|      | XG 70'sDrawOrg2   |
|      | XG CheezyOrgan    |
|      | XG DrawbarOrgan3  |
|      |                   |
|      | XG Perc.Organ     |
|      | XG 70'sPercOrg1   |
| 5    | XG Det.Perc.Org   |
|      | XG LightOrgan     |
|      | XG Perc.Organ2    |
|      | XG RockOrgan      |
|      | XG RotaryOrgan    |
|      | XG SlowRotary     |
|      |                   |
|      | XG FastRotary     |
|      | XG ChurchOrgan    |
|      | XG ChurchOrgan3   |
|      | XG ChurchOrgan2   |
|      | XG NotreDame      |
|      | XG OrganFlute     |
|      | XG Trem.OrganFl   |
|      | XG ReedOrgan      |
|      |                   |
|      | XG PuffOrgan      |
|      | XG Accordion      |
| 6    | XG Accordit       |
|      | XG Harmonica      |
|      | XG Harmonica2     |
|      | XG TangoAccord    |
|      | XG TangoAccord2   |
| GIII | TAR               |
| 4    |                   |
| '    | Live!NylonGuitar  |
|      | Cool!JazzGuitar   |
|      | Cool!El.Guitar    |
|      | Live!SteelGuitar  |
|      | Live!DynoSteel1   |
|      | Sweet!Mandolin    |
|      | Cool!FunkGuitar   |
|      | Cool!Stratsphere  |
|      |                   |
|      | Cool!VintageLead  |
|      | Cool!PowerLead    |
|      | Cool!BluesGuitar  |
|      | RockGuitar        |
|      | VintageStrum      |
|      | Live!12StrGuitar  |
|      | Live: 123tradital |
|      | -                 |
| 1    | Cool!CleanGuitar  |
|      |                   |

| _ | I                             |
|---|-------------------------------|
| 2 | VodooLead                     |
|   | PowerChord                    |
|   | CampfireGuitar                |
|   | SolidGuitar<br>VintageAmp     |
|   | AlohaGuitar                   |
|   | CrunchGuitar                  |
|   | SmoothLead                    |
|   | 60'sClean                     |
|   | Live!ClassicGtr               |
|   | Cool!JazzSoloGtr              |
|   | VintageOpen                   |
|   | FolkGuitar                    |
|   | SolidChord                    |
|   | VintageMute                   |
|   | PedalSteel                    |
| 3 | LeadGuitar                    |
|   | ChorusGuitar                  |
|   | VintageTrem                   |
|   | OctaveGuitar                  |
|   | DeepChorus                    |
|   | TremoloGuitar                 |
|   | HeavyStack                    |
|   | BrightClean                   |
|   | WahGuitar                     |
|   | DXJazzGuitar                  |
|   | Distortion                    |
|   | El.12StrGuitar                |
|   | FeedbackGuitar                |
|   | 18StringGuitar                |
|   | MutedGuitar                   |
| 4 | FunkGuitar                    |
| 4 | Overdrive<br>Mega SteelGuitar |
|   | Mega HiStrGuitar              |
|   | Mega 12StrGuitar              |
|   | Mega CleanGuitar              |
|   | Mega Overdrive                |
|   | Mega Distortion               |
|   | XG NylonGuitar                |
|   | XG NylonGuitar2               |
|   | XG NylonGuitar3               |
|   | XG Vel.GtrHarmo               |
|   | XG Ukulele                    |
|   | XG SteelGuitar                |
|   | XG SteelGuitar2               |
|   | XG 12StrGuitar                |
|   | XG Nylon&Steel                |
| 5 | XG Steel&Body                 |
|   | XG Mandolin                   |
|   | XG JazzGuitar                 |
|   | XG MellowGuitar               |
|   | XG JazzAmp                    |
|   | XG CleanGuitar                |
|   | XG ChorusGuitar               |
|   | XG MutedGuitar XG FunkGuitar1 |
|   |                               |
|   | XG MuteSteelGtr               |
|   | XG FunkGuitar2                |
|   | XG JazzMan XG Overdriven      |
|   | XG Overdriven XG GuitarPinch  |
|   | XG GuitarPinch XG Distortion  |
|   | XG Distortion  XG FeedbackGtr |
| 6 | XG FeedbackGtr2               |
| U | XG GtrHarmonics               |
|   | XG GtrFeedback                |
|   | ·                             |
|   | XG GtrHarmonics2              |

| BAS | SS                           |
|-----|------------------------------|
| 1   | Cool!FingerBass              |
|     | AcousticBass                 |
|     | Cool!DynoPick                |
|     | Cool!Fretless                |
|     | SlapBass<br>SubBass          |
|     | HardBass                     |
|     | ResoBass                     |
|     | HouseBass                    |
|     | BigDroneBass                 |
|     | RockBass                     |
|     | SuperFretles                 |
|     | PickBass                     |
|     | FusionBass                   |
|     | Bass&Cymbal                  |
| 2   | AnalogBass  DXFunkBass       |
| 2   | DrySynBass                   |
|     | 80'sSynBass                  |
|     | HiQBass                      |
|     | FunkBass                     |
|     | MellowFinger                 |
|     | ClickBass                    |
|     | PunchyBass                   |
|     | TBBass                       |
|     | Mega Aco.Bass                |
|     | Mega FingerBass              |
|     | Mega PickBass Mega Fretless  |
|     | XG AcousticBass              |
|     | XG JazzRhythm                |
|     | XG VXUprghtBass              |
| 3   | XG FingerBass                |
|     | XG FingerDark                |
|     | XG FlangeBass                |
|     | XG Bass&DistEG               |
|     | XG FingerSlap                |
|     | XG FingerBass2               |
|     | XG ModulatedBass XG PickBass |
|     | XG MutePickBass              |
|     | XG FretlessBass              |
|     | XG FretlessBass2             |
|     | XG FretlessBass3             |
|     | XG FretlessBass4             |
|     | XG Syn.Fretless              |
|     | XG SmoothFretless            |
| 4   | XG SlapBass1 XG ResonantSlap |
| 4   | XG PunchThumb                |
|     | XG SlapBass2                 |
|     | XG Vel.SwitchSlap            |
|     | XG SynthBass1                |
|     | XG SynBass1Dark              |
|     | XG FastResoBass              |
|     | XG AcidBass                  |
|     | XG Clavi.Bass                |
|     | XG TechnoBass                |
|     | XG Orbiter XG SquareBass     |
|     | XG SquareBass XG RubberBass  |
|     | XG Hammer                    |
|     | XG SynthBass2                |
|     | XG MellowSyBass              |
| 5   | XG SequencedBass             |
|     | XG ClickSynBass              |
|     | XG SynBass2Dark              |
|     | XG SmoothSyBass              |
|     | XG ModulrSyBass              |
|     | XG DXBass<br>XG XWireBass    |
|     | AG AVVIIGDASS                |

| STR | RINGS             |
|-----|-------------------|
| 1   | Sweet!Violin      |
|     | Viola             |
|     | Cello             |
|     | Contrabass        |
|     | Harp              |
|     | Hackbrett         |
|     | Fiddle            |
|     | Banjo             |
|     | Sitar             |
|     | Koto              |
|     | Shamisen          |
|     | SoloViolin        |
|     | TremoloStrings    |
|     | PizzicatoStrings  |
|     | XG Violin         |
|     | XG SlwAtkViolin   |
| 2   | XG Viola          |
|     | XG Cello          |
|     | XG Contrabass     |
|     | XG Trem.Strings   |
|     | XG SlwAtTremStr   |
|     | XG SuspenseStr    |
|     | XG PizzicatoStr   |
|     | XG OrchestralHarp |
|     | XG YangChin       |

| LivelStrings LivelAllegro LivelOrchestra Symphon.Str OberStrings OrchestraHorns OrchestraFlute OrchestraCoboe Tutti Strings Orch.Strings StringsQuartet ConcertStrings AnalogStrings ChamberStrings BowStrings SynStrings1 SynStrings2 OrchestraHit LivelGospel LivelHumm HahChoir SweetHeaven DreamHeaven LivelMmh GothicVox Sunbeam BellHeaven PanHeaven ProHeaven Orchestraings XG Strings1 XG Strings1 XG Strings2 OrchestraFits LivelImps AirChoir SweetHeaven DreamHeaven LivelImps AirChoir VoxHumana Voices UuhChoir XG Timpani XG Strings1 XG StereoStrings XG ArcoStrings XG ArcoStrings XG ArcoStrings XG Orchestra XG Orchestra XG Orchestra XG Orchestra XG Orchestra XG Orchestra XG Orchestra XG Strings2  4 XG S.SlowStrings XG Strings2 XG Strings2 XG Strings3 XG Strings3 XG SynStrings XG Strings XG Strings3 XG SynStrings XG SynStrings XG ChoirAahs2 XG AnalogVoice XG OrchestraHit XG OrchestraHit XG OrchestraHit XG OrchestraHit XG OrchestraHit XG OrchestraHit XG OrchestraHit XG OrchestraHit XG OrchestraHit XG OrchestraHit XG OrchestraHit XG OrchestraHit XG OrchestraHit XG OrchestraHit XG OrchestraHit XG OrchestraHit XG OrchestraHit                                                                                                    | ENS      | SEMBLE           |
|----------------------------------------------------------------------------------------------------|----------|------------------|
| Live!Orchestra Symphon.Str OberStrings OrchestraHorns OrchestraFlute OrchestraOboe Tutti Strings Orch.Strings StringsQuartet ConcertStrings AnalogStrings ChamberStrings BowStrings SynStrings SynStrings SynStrings SynStrings SynStrings OrchestraHit Live!Gospel Live!Humm HahChoir SweetHeaven DreamHeaven Live!Mmh GothicVox Sunbeam BellHeaven PanHeaven ProHeaven  3 Choir AirChoir VoxHumana Voices UuhChoir XG Timpani XG Strings1 XG StereoStrings XG Go'sStrings XG ArcoStrings XG Go'sStrings XG Go'sStrings XG Grchestra XG Orchestra XG Orchestra XG Orchestra XG Vel.Strings XG Strings2 4 XG S.SlowStrings XG Strings1 XG Strings2 4 XG S.SlowStrings XG Strings2 4 XG S.SlowStrings XG WarmStrings XG WarmStrings XG WarmStrings XG SynStrings XG SynStrings XG ChoirAahs XG SynStrings XG ChoirAahs XG ChoirAahs XG ChoirAahs XG ChoirAahs XG ChoirAahs XG ChorestraHit XG OrchestraHit XG OrchestraHit XG OrchestraHit                                                                                                    | _        |                  |
| Symphon.Str OberStrings OrchestraHorns OrchestraHorns OrchestraPlute OrchestraOboe Tutti Strings Orch.Strings StringsQuartet ConcertStrings AnalogStrings ChamberStrings BowStrings SynStrings SynStrings SynStrings SynStrings2 OrchestraHit LivelGospel LivelHumm HahChoir SweetHeaven DreamHeaven Live!Mmh GothicVox Sunbeam BellHeaven ProHeaven AirChoir VoxHumana Voices UuhChoir XG Timpani XG Strings1 XG StereoStrings XG SlwAtkStrings XG SwatkStrings XG Go'sStrings XG Go'sStrings XG Grchestra2 XG Orchestra2 XG TremOrchestra XG Orchestra2 XG TremOrchestra XG Vel.Strings XG SynStrings XG SynStrings XG ChoirAahs XG SynStrings XG ChoirAahs XG SynStrings XG ChoirAahs XG SynStrings XG ChoirAahs XG ChoirAahs                                                                |          |                  |
| OberStrings OrchestraHorns OrchestraHorns OrchestraFlute OrchestraCoboe Tutti Strings Orch.Strings StringsQuartet ConcertStrings AnalogStrings ChamberStrings BowStrings BowStrings SynStrings SynStrings1 SynStrings2 OrchestraHit Live!Gospel Live!Humm HahChoir SweetHeaven DreamHeaven Live!Mmh GothicVox Sunbeam BellHeaven PanHeaven ProHeaven OvxHumana Voices UuhChoir XG Timpani XG Strings1 XG StereoStrings XG GosStrings XG GosStrings XG Grchestra XG Orchestra XG Orchestra XG Synstrings XG Synstrings XG OrchestraHit XG OrchestraHit XG OrchestraHit XG OrchestraHit                                                                                                    |          | Live!Orchestra   |
| OrchestraHorns OrchestraFlute OrchestraCoboe Tutti Strings Orch.Strings StringsQuartet ConcertStrings AnalogStrings ChamberStrings BowStrings ShowStrings MarcatoStrings SynStrings1 SynStrings2 OrchestraHit Live!Gospel Live!Humm HahChoir SweetHeaven DreamHeaven Live!Mmh GothicVox Sunbeam BellHeaven PanHeaven ProHeaven  3 Choir AirChoir VoxHumana Voices UuhChoir XG Timpani XG Strings1 XG StereoStrings XG ArcoStrings XG GosStrings XG Gorchestra XG Orchestra XG Orchestra XG Orchestra XG Orchestra XG Orchestra XG Orchestra XG Orchestra XG Orchestra XG Orchestra XG Strings XG Strings XG Strings XG Strings XG Strings XG Strings XG Strings XG Strings XG Strings XG Strings XG Strings XG Strings XG Strings XG Strings XG Strings XG Strings XG Strings XG Strings XG SynStrings XG SynStrings XG SynStrin |          |                  |
| OrchestraFlute OrchestraOboe Tutti Strings Orch.Strings StringsQuartet ConcertStrings AnalogStrings ChamberStrings BowStrings BowStrings  SynStrings1 SynStrings2 OrchestraHit LivelGospel Live!Humm HahChoir SweetHeaven DreamHeaven LivelMmh GothicVox Sunbeam BellHeaven PanHeaven ProHeaven ProHeaven OrchestraHit XG Strings1 SynStrings2 OrchestraHit LivelGospel Live!Humm HahChoir SweetHeaven DreamHeaven LivelMmh GothicVox Sunbeam BellHeaven PanHeaven ProHeaven ProHeaven ProHeaven AirChoir VoxHumana Voices UuhChoir XG Timpani XG Strings1 XG StereoStrings XG SwAtkStrings XG ArcoStrings XG ArcoStrings XG Orchestra XG Orchestra XG Orchestra XG Orchestra XG Vel.Strings XG Strings2  4 XG S.SlowStrings XG Strings2 XG Strings3 XG Strings2 XG SynStrings XG SynStrings XG SynStrings XG SynStrings XG SynStrings XG SynStrings XG SynStrings XG SynStrings2 XG SynStrings2 XG SynStrings2 XG SynStrings2 XG SynStrings2 XG SynStrings2 XG SynStrings2 XG SynStrings2 XG SynStrings2 XG SynStrings2 XG SynStrings2 XG SynStrings2 XG SynStrings2 XG SynStrings2 XG SynStrings2 XG ChoirAahs XG StereoChoir XG ChoirAahs XG StereoChoir XG ChoirAahs XG StereoChoir XG ChoirAahs XG StereoChoir XG ChoirStrings XG SynthVoice XG SynthVoice XG SynthVoice XG OrchestraHit XG OrchestraHit XG OrchestraHit XG OrchestraHit XG OrchestraHit2                                                                                                    |          | -                |
| OrchestraOboe Tutti Strings Orch.Strings Orch.Strings StringsQuartet ConcertStrings AnalogStrings ChamberStrings BowStrings BowStrings SlowStrings MarcatoStrings SynStrings1 SynStrings2 OrchestraHit LivelGospel LivelHumm HahChoir SweetHeaven DreamHeaven LivelMmh GothicVox Sunbeam BellHeaven PanHeaven ProHeaven 3 Choir AirChoir VoxHumana Voices UuhChoir XG Timpani XG Strings1 XG StereoStrings XG Go'sStrings XG Go'sStrings XG Orchestra2 XG TremOrchestra XG Orchestra2 XG TremOrchestra XG Vel.Strings XG Strings2 4 XG S.SlowStrings XG Strings1 XG Strings1 XG Strings2 XG Strings XG Strings2 XG Strings XG Strings XG SynStrings XG SynStrings XG SynStrings XG SynStrings XG SynStrings XG SynStrings5 XG SynStrings5 XG SynStrings5 XG SynStrings5 XG SynStrings5 XG SynStrings5 XG SynStrings5 XG SynStrings5 XG SynStrings5 XG SynStrings5 XG SynStrings5 XG SynStrings6 XG SynStrings5 XG SynStrings5 XG SynStrings6 XG SynStrings6 XG ChoirAahs2 XG ChoirAahs2 XG ChoirAahs2 XG ChoirAahs2 XG ChoirAahs2 XG ChorestraHit XG OrchestraHit XG OrchestraHit XG OrchestraHit XG OrchestraHit XG OrchestraHit                                                                                                    |          |                  |
| Tutti Strings Orch.Strings StringsQuartet ConcertStrings AnalogStrings ChamberStrings BowStrings  SlowStrings  SynStrings1 SynStrings2 OrchestraHit LivelGospel LivelHumm HahChoir SweetHeaven DreamHeaven LivelMmh GothicVox Sunbeam BellHeaven ProHeaven ProHeaven AirChoir VoxHumana Voices UuhChoir XG Timpani XG Strings1 XG StereoStrings XG ArcoStrings XG Go'Sstrings XG Orchestra2 XG TremOrchestra XG Vel.Strings XG Strings2  4 XG S.SlowStrings XG Strings2 4 XG Strings3 XG SynStrings XG SynStrings XG SynStrings XG SynStrings XG SynStrings XG SynStrings XG Strings XG Strings XG Strings XG Strings XG Strings XG Strings XG Strings XG Strings XG Strings XG Strings XG Strings XG Strings XG Strings XG Strings XG Strings XG Strings XG Strings XG Strings XG Strings XG Strings XG Strings XG Strings XG Strings XG Strings XG Strings XG SynStrings XG SynStrings XG ChoirAahs XG SynStrings XG ChoirAahs XG SynStrings XG ChoirAahs XG SynStrings XG ChoirAahs XG SynStrings                                                                                                    |          |                  |
| Strings Orch.Strings StringsQuartet ConcertStrings AnalogStrings ChamberStrings BowStrings  SynStrings  MarcatoStrings SynStrings1 SynStrings2 OrchestraHit Live!Gospel Live!Humm HahChoir SweetHeaven DreamHeaven Live!Mmh GothicVox Sunbeam BellHeaven PanHeaven ProHeaven  AirChoir VoxHumana Voices UuhChoir XG Timpani XG Strings1 XG StereoStrings XG Go'sStrings XG Orchestra2 XG TremOrchestra XG Orchestra2 XG TremOrchestra XG Strings2  4 XG S.SlowStrings XG SynStrings XG SynStrings XG ChoirAahs XG SynStrings XG ChoirAahs XG SynStrings XG ChoirAahs XG SynStrings XG ChoirAahs XG SynStrings XG ChoirAahs XG SynStrings XG ChoirAahs XG SynStrings XG ChoirAahs XG SynStrings XG Choral XG ChoirAahs XG OrchestraHit XG OrchestraHit                                                                                                    |          |                  |
| Orch.Strings StringsQuartet ConcertStrings AnalogStrings ChamberStrings BowStrings  2 SlowStrings MarcatoStrings SynStrings1 SynStrings2 OrchestraHit Live!Gospel LivelHumm HahChoir SweetHeaven DreamHeaven Live!Mmh GothicVox Sunbeam BellHeaven PanHeaven ProHeaven  3 Choir AirChoir VoxHumana Voices UuhChoir XG Timpani XG Strings1 XG StereoStrings XG GosStrings XG Orchestra2 XG TremOrchestra XG Orchestra2 XG TremOrchestra XG Orchestra2 XG TremOrchestra XG Strings2 4 XG S.SlowStrings XG Strings2 4 XG S.SlowStrings XG Strings3 XG Strings3 XG Strings2 XG Strings XG Strings XG Strings XG Strings XG Strings XG Strings XG Strings XG Strings XG Strings XG Strings XG Strings XG Strings XG Strings XG Strings XG Strings XG Strings XG Strings XG Strings XG Strings XG Strings XG Strings XG Strings XG Strings XG Strings XG Strings XG SynStrings XG SynStrings XG ChoirAahs XG SynStrings XG ChoirAahs XG SynStrings XG VoiceOohs XG SynthVoice XG OrchestraHit XG OrchestraHit XG OrchestraHit                                                                                                    |          |                  |
| StringsQuartet ConcertStrings AnalogStrings ChamberStrings BowStrings  SlowStrings MarcatoStrings SynStrings1 SynStrings2 OrchestraHit LivelGospel Live!Humm HahChoir SweetHeaven DreamHeaven Live!Mmh GothicVox Sunbeam BellHeaven PanHeaven ProHeaven ProHeaven  3 Choir AirChoir VoxHumana Voices UuhChoir XG Timpani XG Strings1 XG StereoStrings XG ArcoStrings XG ArcoStrings XG ArcoStrings XG Orchestra XG Orchestra XG Orchestra XG Vol.Strings XG Strings2 4 XG S.SlowStrings XG Strings2 4 XG S.SlowStrings XG Strings3 XG Strings3 XG Strings3 XG Strings4 XG SynStrings XG SynStrings XG Strings3 XG Strings3 XG Strings3 XG SynStrings XG SynStrings XG SynStrings XG SynStrings XG SynStrings XG SynStrings XG SynStrings XG SynStrings XG SynStrings XG SynStrings XG SynStrings XG SynStrings2 XG SynStrings2 XG SynStrings2 XG SynStrings2 XG SynStrings2 XG SynStrings2 XG SynStrings2 XG SynStrings2 XG SynStrings2 XG SynStrings2 XG SynStrings2 XG SynStrings2 XG SynStrings2 XG SynStrings2 XG SynStrings2 XG SynStrings2 XG SynStrings2 XG ChoirAahs XG StereoChoir XG ChoirAahs XG StereoChoir XG ChoirAahs XG StereoChoir XG ChoirStrings XG SynthVoice XG SynthVoice XG SynthVoice XG SynthVoice XG OrchestraHit XG OrchestraHit XG OrchestraHit XG OrchestraHit2                                                                                                    |          |                  |
| AnalogStrings ChamberStrings BowStrings SlowStrings MarcatoStrings SynStrings1 SynStrings2 OrchestraHit LivelGospel LivelHumm HahChoir SweetHeaven DreamHeaven LivelMmh GothicVox Sunbeam BellHeaven PanHeaven ProHeaven 3 Choir AirChoir VoxHumana Voices UuhChoir XG Timpani XG Strings1 XG Strings1 XG StroeStrings XG Go'SStrings XG Go'SStrings XG Orchestra2 XG TremOrchestra XG Vel.Strings XG Strings2 4 XG S.SlowStrings XG Strings2 4 XG S.SlowStrings XG Strings1 XG Strings1 XG Strings1 XG Strings2 XG Strings2 XG Strings2 XG Strings2 XG Strings2 XG Strings XG Strings XG Strings XG Strings XG Strings XG Strings XG Strings XG Strings XG Strings XG Strings XG Strings XG Strings XG Strings XG Strings XG Strings XG Strings XG Strings XG Strings XG Strings XG Strings XG Strings XG Strings XG Strings XG Strings XG Strings XG SynStrings XG SynStrings XG SynStrings XG SynStrings5 XG SynStrings5 XG SynStrings5 XG SynStrings5 XG SynStrings5 XG SynStrings5 XG SynStrings5 XG SynStrings5 XG SynStrings5 XG SynStrings5 XG SynStrings5 XG SynStrings5 XG SynStrings5 XG SynStrings5 XG SynStrings5 XG SynStrings5 XG SynStrings5 XG SynStrings5 XG SynStrings5 XG SynStrings6 XG SynStrings6 XG ChoirAahs2 XG ChoirAahs2 XG ChoirAahs2 XG ChoirAahs2 XG ChoirAahs2 XG ChorestraHit XG OrchestraHit XG OrchestraHit XG OrchestraHit                                                                                                    |          | -                |
| ChamberStrings BowStrings BowStrings ArcatoStrings SynStrings1 SynStrings2 OrchestraHit LivelGospel LivelHumm HahChoir SweetHeaven DreamHeaven LivelMmh GothicVox Sunbeam BellHeaven PanHeaven ProHeaven ProHeaven AirChoir VoxHumana Voices UuhChoir XG Timpani XG Strings1 XG StereoStrings XG GlwAtkStrings XG Go'Sstrings XG Orchestra XG Orchestra2 XG TremOrchestra XG Vel.Strings XG Strings2 4 XG S.SlowStrings XG WarmStrings XG WarmStrings XG WarmStrings XG WarmStrings XG WarmStrings XG SynStrings XG SynStrings2 XG ChoirAahs XG StereoChoir XG ChoirAahs XG SynthVoice XG SynthVoice XG SynthVoice XG SynthVoice XG Chorel XG OrchestraHit XG OrchestraHit XG OrchestraHit XG OrchestraHit XG OrchestraHit                                                                                                    |          | ConcertStrings   |
| BowStrings  ArcatoStrings SynStrings1 SynStrings2 OrchestraHit Live!Gospel LivelHumm HahChoir SweetHeaven DreamHeaven Live!Mmh GothicVox Sunbeam BellHeaven PanHeaven ProHeaven  Choir AirChoir VoxHumana Voices UuhChoir XG Timpani XG Strings1 XG StereoStrings XG GosStrings XG Orchestra2 XG TremOrchestra XG Orchestra2 XG TremOrchestra XG Strings2  4 XG S.SlowStrings XG SwarmStrings XG SwarmStrings XG Strings1 XG Strings1 XG Strings1 XG Orchestra2 XG TremOrchestra XG Orchestra2 XG TremOrchestra XG Orchestra2 XG Strings2  4 XG S.SlowStrings XG Strings XG Strings2 XG Strings XG Strings2 XG SynStrings XG Strings XG SynStrings XG SynStrings XG SynStrings XG SynStrings XG SynStrings XG SynStrings XG SynStrings XG SynStrings2 XG SynStrings2 XG SynStrings2 XG SynStrings2 XG SynStrings2 XG SynStrings2 XG SynStrings2 XG SynStrings2 XG ChoirAahs XG StereoChoir XG ChoirAahs XG StereoChoir XG ChoirAahs XG StereoChoir XG ChoirAahs XG SynStrings XG SynStrings XG SynStrings XG SynStrings XG SynStrings2 XG ChoirAahs XG StereoChoir XG ChoirAahs XG StereoChoir XG ChoirStrings XG SynthVoice XG SynthVoice XG SynthVoice XG SynthVoice XG OrchestraHit XG OrchestraHit XG OrchestraHit                                                                                                    |          | <u> </u>         |
| 2 SlowStrings MarcatoStrings SynStrings1 SynStrings2 OrchestraHit Live!Gospel Live!Humm HahChoir SweetHeaven DreamHeaven Live!Mmh GothicVox Sunbeam BellHeaven PanHeaven ProHeaven  3 Choir AirChoir VoxHumana Voices UuhChoir XG Timpani XG Strings1 XG StereoStrings XG ArcoStrings XG ArcoStrings XG ArcoStrings XG Orchestra2 XG TremOrchestra XG Orchestra2 XG Trings2 4 XG S.SlowStrings XG Strings2 4 XG S.SlowStrings XG Strings1 XG Strings XG Strings XG Strings XG Strings XG Orchestra2 XG TremOrchestra XG Vol.Strings XG Strings XG Strings XG Strings XG Strings XG Strings XG Strings XG Strings XG SynStrings XG SynStrings XG SynStrings XG SynStrings XG SynStrings XG SynStrings XG SynStrings XG SynStrings XG SynStrings XG SynStrings XG SynStrings XG SynStrings XG SynStrings XG SynStrings XG SynStrings XG SynStrings XG SynStrings XG SynStrings XG SynStrings2 XG ChoirAahs XG StereoChoir XG ChoirAahs XG StereoChoir XG ChoirAahs XG SynthVoice XG SynthVoice XG SynthVoice XG SynthVoice XG OrchestraHit XG OrchestraHit XG OrchestraHit XG OrchestraHit                                                                                                    |          |                  |
| MarcatoStrings SynStrings1 SynStrings2 OrchestraHit LivelGospel LivelHumm HahChoir SweetHeaven DreamHeaven LivelMmh GothicVox Sunbeam BellHeaven PanHeaven ProHeaven ProHeaven AirChoir VoxHumana Voices UuhChoir XG Timpani XG Strings1 XG StereoStrings XG ArcoStrings XG ArcoStrings XG ArcoStrings XG Orchestra XG Orchestra XG Orchestra XG Vol.Strings XG Strings2 4 XG S.SlowStrings XG Strings2 4 XG S.SlowStrings XG Strings2 XG Strings XG Strings2 4 XG S.SlowStrings XG Strings XG Strings XG Strings XG Strings XG Strings XG Strings XG Strings XG Strings XG Strings XG Strings XG Strings XG Strings XG Strings XG Strings XG Strings XG Strings XG Strings XG Strings XG SynStrings XG Strings XG SynStrings XG SynStrings XG SynStrings XG SynStrings XG SynStrings2 XG SynStrings2 XG SynStrings2 XG SynStrings2 XG SynStrings2 XG SynStrings2 XG SynStrings2 XG ChoirAahs XG StereoChoir XG ChoirAahs XG StereoChoir XG ChoirAahs XG SynthVoice XG SynthVoice XG SynthVoice XG OrchestraHit XG OrchestraHit XG OrchestraHit                                                                                                    |          |                  |
| SynStrings1 SynStrings2 OrchestraHit Live!Gospel Live!Humm HahChoir SweetHeaven DreamHeaven Live!Mmh GothicVox Sunbeam BellHeaven PanHeaven ProHeaven  Choir VoxHumana Voices UuhChoir XG Timpani XG Strings1 XG StereoStrings XG G0'sStrings XG Orchestra2 XG TremOrchestra XG Vel.Strings XG Strings2 4 XG StsosStrings XG Strings2 4 XG Strings1 XG Strings1 XG Strings1 XG Strings XG Orchestra2 XG TremOrchestra XG Vel.Strings XG Strings XG Strings XG Strings XG Strings XG Strings XG Strings XG Strings XG Strings XG Strings XG Strings XG Strings XG Strings XG Strings XG Strings XG Strings XG Strings XG Strings XG Strings XG Strings XG SynStrings XG SynStrings XG SynStrings XG SynStrings XG SynStrings XG SynStrings XG SynStrings XG SynStrings XG SynStrings XG SynStrings XG SynStrings XG SynStrings XG SynStrings XG SynStrings XG SynStrings5 XG SynStrings5 XG SynStrings5 XG SynStrings5 XG SynStrings5 XG SynStrings5 XG SynStrings5 XG SynStrings5 XG SynStrings5 XG SynStrings5 XG SynStrings5 XG SynStrings5 XG SynStrings5 XG SynStrings5 XG SynStrings5 XG SynStrings6 XG SynStrings6 XG Sy | 2        | -                |
| SynStrings2 OrchestraHit LivelGospel LivelHumm HahChoir SweetHeaven DreamHeaven LivelMmh GothicVox Sunbeam BellHeaven PanHeaven PanHeaven ProHeaven  Choir VoxHumana Voices UuhChoir XG Timpani XG Strings1 XG StereoStrings XG Go'Sstrings XG Go'Sstrings XG Orchestra XG Orchestra XG Orchestra XG Vel.Strings XG Strings2 4 XG S.SlowStrings XG Kingdom XG TosStrings XG Kingdom XG TosStrings XG Strings2 XG SynStrings XG SynStrings5 XG SynStrings5 XG SynStrings5 XG SynStrings5 XG SynStrings5 XG SynStrings5 XG SynStrings5 XG SynStrings5 XG SynStrings5 XG SynStrings5 XG SynStrings5 XG SynStrings5 XG SynStrings5 XG SynStrings5 XG SynStrings5 XG SynStrings5 XG SynStrings6 XG SynStrings6 XG SynStrings6 XG Sy |          |                  |
| OrchestraHit Live!Gospel Live!Humm HahChoir SweetHeaven DreamHeaven Live!Mmh GothicVox Sunbeam BellHeaven PanHeaven ProHeaven ProHeaven AirChoir VoxHumana Voices UuhChoir XG Timpani XG Strings1 XG StereoStrings XG SlwAtkStrings XG Go'sStrings XG Orchestra XG Orchestra2 XG TremOrchestra XG Vel.Strings XG Strings2 4 XG SslowStrings XG Strings XG Strings XG Strings XG Strings XG Strings XG Orchestra2 XG TremOrchestra XG Orchestra2 XG TremOrchestra XG Vel.Strings XG Strings XG Strings XG Strings XG Strings XG Strings XG Strings XG Strings XG Strings XG Strings XG Strings XG Strings XG Strings XG Strings XG SynStrings XG SynStrings XG SynStrings XG SynStrings XG SynStrings XG SynStrings XG SynStrings XG SynStrings2 XG SynStrings2 XG SynStrings2 XG ChoirAahs XG StereoChoir XG ChoirAahs XG StereoChoir XG ChoirStrings XG SynthVoice XG SynthVoice XG SynthVoice XG SynthVoice XG OrchestraHit XG OrchestraHit XG OrchestraHit                                                                                                    |          |                  |
| Live!Gospel Live!Humm HahChoir SweetHeaven DreamHeaven Live!Mmh GothicVox Sunbeam BellHeaven PanHeaven ProHeaven  3 Choir AirChoir VoxHumana Voices UuhChoir XG Timpani XG Strings1 XG StereoStrings XG ArcoStrings XG ArcoStrings XG ArcoStrings XG Orchestra XG Orchestra XG Orchestra XG Vol.Strings XG Stings1 XG Stings1 XG Strings1 XG Strings XG ArcoStrings XG ArcoStrings XG ArcoStrings XG Orchestra XG Orchestra XG Orchestra XG Orchestra XG Vol.Strings XG Strings XG Strings XG Strings XG Strings XG Strings XG SynStrings XG SynString |          |                  |
| Live!Humm HahChoir SweetHeaven DreamHeaven Live!Mmh GothicVox Sunbeam BellHeaven PanHeaven ProHeaven ProHeaven AirChoir VoxHumana Voices UuhChoir XG Timpani XG Strings1 XG StereoStrings XG ArcoStrings XG ArcoStrings XG ArcoStrings XG Orchestra XG Orchestra XG Orchestra XG Vel.Strings XG Strings2 4 XG S.SlowStrings XG Strings2 4 XG S.SlowStrings XG Strings2 4 XG S.SlowStrings XG Strings2 XG SynStrings XG Strings2 XG SynStrings XG Strings2 XG SynStrings XG Strings2 XG SynStrings XG Strings2 XG SynStrings XG Strings2 XG SynStrings XG Strings2 XG SynStrings XG SynStrings XG SynStrings XG SynStrings4 XG SynStrings2 XG SynStrings2 XG SynStrings2 XG SynStrings2 XG SynStrings2 XG SynStrings2 XG SynStrings2 XG SynStrings2 XG ChoirAahs XG StereoChoir XG ChoirAahs XG StereoChoir XG ChoirStrings XG SynthVoice XG SynthVoice XG SynthVoice XG SynthVoice XG CrohestraHit XG OrchestraHit XG OrchestraHit                                                                                                    |          |                  |
| HahChoir SweetHeaven DreamHeaven Live!Mmh GothicVox Sunbeam BellHeaven PanHeaven PanHeaven PanHeaven Pohleaven AirChoir VoxHumana Voices UuhChoir XG Timpani XG Strings1 XG StereoStrings XG SlwAtkStrings XG ArcoStrings XG Orchestra XG Orchestra XG Vel.Strings XG Strings2 4 XG Strings2 4 XG Strings2 4 XG Strings2 4 XG Strings XG Strings XG Strings XG Strings XG Strings XG Strings XG Strings XG Strings XG Strings XG Strings XG Strings XG Strings XG Strings XG Strings XG Strings XG Strings XG Strings XG Strings XG SynStrings XG SynStrings XG SynStrings XG SynStrings XG SynStrings4 XG SynStrings4 XG SynStrings5 XG SynStrings5 XG SynStrings6 XG SynStrings6 XG ChoirAahs2 XG ChoirAahs2 XG ChoirStrings XG Choral XG AnalogVoice XG OrchestraHit XG OrchestraHit XG OrchestraHit                                                                                                    |          | <u>'</u>         |
| DreamHeaven Live!Mmh GothicVox Sunbeam BellHeaven PanHeaven ProHeaven ProHeaven  Choir VoxHumana Voices UuhChoir XG Timpani XG Strings1 XG StereoStrings XG GlwAtkStrings XG 60'sStrings XG Orchestra XG Orchestra2 XG TremOrchestra XG Vel.Strings XG Strings2  4 XG SslowStrings XG Strings XG Strings XG Strings XG Strings XG Orchestra2 XG TremOrchestra XG Vel.Strings XG Strings XG Strings XG Strings XG Strings XG Strings XG Strings XG Strings XG Strings XG Strings XG Strings XG Strings XG SynStrings XG WarmStrings XG WarmStrings XG SynStrings XG SynStrings XG SynStrings1 XG ResoStrings XG SynStrings4 XG SynStrings5 XG SynStrings2 XG ChoirAahs XG StereoChoir XG ChoirAahs XG StereoChoir XG ChoirAahs XG SynthVoice XG SynthVoice XG SynthVoice XG SynthVoice XG Choral XG AnalogVoice XG OrchestraHit XG OrchestraHit                                                                                                    |          |                  |
| Live!Mmh GothicVox Sunbeam BellHeaven PanHeaven ProHeaven  3 Choir AirChoir VoxHumana Voices UuhChoir XG Timpani XG Strings1 XG StereoStrings XG ArcoStrings XG ArcoStrings XG Orchestra2 XG TremOrchestra XG Orchestra2 XG TremOrchestra XG Stings2  4 XG S.SlowStrings XG Strings XG Strings XG Strings XG Strings XG Orchestra2 XG TremOrchestra XG Orchestra2 XG TremOrchestra XG Vol.Strings XG Strings XG Strings2  4 XG S.SlowStrings XG Strings XG SynStrings XG Kingdom XG 70'sStrings XG Strings3 XG SynStrings XG SynStrings XG SynStrings XG SynStrings XG SynStrings XG SynStrings XG SynStrings2 XG SynStrings2 XG ChoirAahs XG SynStrings2 XG ChoirAahs XG StereoChoir XG ChoirAahs XG StereoChoir XG ChoirAahs XG SynStrings  5 XG VoiceOohs XG SynthVoice XG SynthVoice XG SynthVoice XG Choral XG AnalogVoice XG OrchestraHit XG OrchestraHit XG OrchestraHit                                                                                                    |          | SweetHeaven      |
| GothicVox Sunbeam BellHeaven PanHeaven ProHeaven ProHeaven Ooks UuhChoir XG Timpani XG Strings1 XG StereoStrings XG ArcoStrings XG ArcoStrings XG Orchestra XG Orchestra XG Orchestra XG Strings2 XG Strings XG Strings XG Strings XG Orchestra XG Orchestra XG Orchestra XG Orchestra XG Vol.Strings XG Strings XG Strings XG Strings XG Strings XG Strings XG Strings XG Strings XG Strings XG Strings XG Strings XG Strings XG Strings XG Strings XG Strings XG SynStrings XG Strings XG SynStrings XG SynStrings XG SynStrings XG SynStrings XG SynStrings XG SynStrings XG SynStrings XG SynStrings XG SynStrings XG SynStrings2 XG ChoirAahs XG StereoChoir XG ChoirAahs XG StereoChoir XG ChoirAahs XG SynthVoice XG SynthVoice XG SynthVoice XG SynthVoice XG Choral XG AnalogVoice XG OrchestraHit XG OrchestraHit                                                                                                    |          | DreamHeaven      |
| Sunbeam BellHeaven PanHeaven ProHeaven AirChoir AirChoir VoxHumana Voices UuhChoir XG Timpani XG Strings1 XG StereoStrings XG SoStrings XG ArcoStrings XG Orchestra XG Orchestra2 XG TremOrchestra2 XG Vel.Strings XG Strings2  4 XG SS.SlowStrings XG ArcoStrings XG Strings2 4 XG SynStrings XG Strings2 4 XG SynStrings XG SynStrings XG SynStrings XG WarmStrings XG WarmStrings XG WarmStrings XG SynStrings1 XG ResoStrings XG SynStrings1 XG ResoStrings XG SynStrings4 XG SynStrings4 XG SynStrings4 XG SynStrings5 XG SynStrings5 XG SynStrings6 XG SynStrings6 XG SynStrings6 XG SynStrings6 XG SynStrings6 XG SynStrings6 XG SynStrings6 XG SynStrings6 XG SynStrings6 XG SynStrings6 XG SynStrings6 XG SynStrings6 XG SynStrings6 XG SynStrings6 XG SynStrings6 XG SynStrings6 XG SynStrings6 XG ChoirAahs2 XG ChoirAahs2 XG ChoirAahs2 XG ChoirAahs2 XG ChoirStrings XG Choral XG AnalogVoice XG Choral XG OrchestraHit XG OrchestraHit2                                                                                                    |          |                  |
| BellHeaven PanHeaven ProHeaven Choir AirChoir VoxHumana Voices UuhChoir XG Timpani XG Strings1 XG StereoStrings XG SlwAtkStrings XG 60'sStrings XG 0'sStrings XG 0'sStrings XG Orchestra XG Vel.Strings XG Strings2 4 XG Strings2 4 XG Strings2 4 XG Strings2 4 XG Strings XG Strings XG Strings XG Strings XG Strings XG Strings XG Strings XG Strings XG Strings XG Strings XG Strings XG Strings XG Strings XG Strings XG SynStrings XG SynStrings XG SynStrings XG SynStrings XG SynStrings XG SynStrings XG SynStrings4 XG SynStrings4 XG SynStrings4 XG SynStrings5 XG SynStrings5 XG SynStrings6 XG SynStrings6 XG SynStrings6 XG SynStrings6 XG SynStrings6 XG SynStrings6 XG SynStrings6 XG SynStrings6 XG SynStrings6 XG SynStrings6 XG SynStrings6 XG SynStrings6 XG SynStrings6 XG SynStrings6 XG ChoirAahs2 XG MellowChoir XG ChoirAahs2 XG MellowChoir XG ChoirStrings XG Choral XG AnalogVoice XG OrchestraHit XG OrchestraHit2                                                                                                    |          |                  |
| PanHeaven ProHeaven  Choir AirChoir VoxHumana Voices UuhChoir XG Timpani XG Strings1 XG StereoStrings XG SlwAlkStrings XG Go'Sstrings XG Orchestra XG Orchestra XG Orchestra XG Vel.Strings XG Strings2 4 XG SslowStrings XG Strings2 4 XG SslowStrings XG Strings XG Strings2 4 XG SrowStrings XG Strings XG Strings2 4 XG SslowStrings XG Strings2 4 XG SslowStrings XG Strings2 XG SynStrings XG WarmStrings XG Kingdom XG 70sStrings XG SynStrings1 XG ResoStrings XG SynStrings4 XG SynStrings4 XG SynStrings5 XG SynStrings5 XG SynStrings2 XG SynStrings2 XG ChoirAahs XG StereoChoir XG ChoirAahs XG StereoChoir XG ChoirAahs XG SynStrings  S XG SynStrings  S XG SynStrings XG SynStrings2 XG MellowChoir XG ChoirStrings  S XG VoiceOohs XG SynthVoice XG SynthVoice XG SynthVoice XG CrohestraHit XG OrchestraHit XG OrchestraHit                                                                                                    |          |                  |
| ProHeaven  Choir AirChoir VoxHumana Voices UuhChoir XG Timpani XG Strings1 XG StereoStrings XG SlwAtkStrings XG ArcoStrings XG Orchestra XG Orchestra XG Orchestra XG Orchestra XG Strings XG SlwStrings XG Strings XG Strings XG Strings XG Orchestra XG Orchestra XG Orchestra XG Vel.Strings XG Strings XG Strings XG Strings XG Strings XG Strings XG Strings XG Strings XG Strings XG SynStrings XG SynStrings XG ChoirAahs XG SynStrings XG ChoirAahs XG ChoirStrings XG VoiceOohs XG SynthVoice XG SynthVoice XG OrchestraHit XG OrchestraHit                                                                                                    |          |                  |
| 3 Choir AirChoir VoxHumana Voices UuhChoir XG Timpani XG Strings1 XG StereoStrings XG ArcoStrings XG ArcoStrings XG Orchestra XG Orchestra2 XG TremOrchestra XG Vol.Strings XG Strings XG Strings XG Strings XG Strings XG Strings XG Strings XG Strings XG Strings XG Strings XG Strings XG Strings XG Strings XG Strings XG Strings XG Strings XG Strings XG SynStrings XG Strings XG SynStrings XG SynS |          |                  |
| AirChoir VoxHumana Voices UuhChoir XG Timpani XG Strings1 XG StereoStrings XG ArcoStrings XG ArcoStrings XG Orchestra XG Orchestra XG Orchestra XG Vel.Strings XG Strings2 4 XG S.SlowStrings XG Strings2 4 XG S.SlowStrings XG Strings2 4 XG S.SlowStrings XG Strings2 XG Strings2 XG Strings2 XG Strings2 XG SynStrings XG Strings2 XG WarmStrings XG WarmStrings XG Strings2 XG SynStrings XG SynStrings1 XG ResoStrings XG SynStrings4 XG SynStrings4 XG SynStrings2 XG SynStrings2 XG SynStrings2 XG ChoirAahs XG StereoChoir XG ChoirAahs XG StereoChoir XG ChoirStrings XG SynthVoice XG SynthVoice XG SynthVoice XG SynthVoice XG Choral XG AnalogVoice XG OrchestraHit XG OrchestraHit XG OrchestraHit                                                                                                    | 3        |                  |
| Voices UuhChoir XG Timpani XG Strings1 XG StereoStrings XG SlwAtkStrings XG ArcoStrings XG G0'sStrings XG Orchestra XG Orchestra2 XG TremOrchestra XG Vel.Strings XG Strings2 4 XG S.SlowStrings XG Strings2 4 XG S.SlowStrings XG MarmStrings XG Kingdom XG 70'sStrings XG Strings2 XG Strings2 XG Strings2 XG Strings0 XG SynStrings XG SynStrings XG SynStrings XG SynStrings1 XG ResoStrings XG SynStrings1 XG ResoStrings XG SynStrings4 XG SynStrings4 XG SynStrings4 XG SynStrings5 XG SynStrings2 XG ChoirAahs XG StereoChoir XG ChoirAahs XG StereoChoir XG ChoirAahs2 XG MellowChoir XG ChoirStrings  5 XG VoiceOohs XG SynthVoice XG SynthVoice XG Choral XG AnalogVoice XG OrchestraHit XG OrchestraHit                                                                                                    |          |                  |
| UuhChoir  XG Timpani  XG Strings1  XG StereoStrings  XG SlwAtkStrings  XG ArcoStrings  XG O'Sstrings  XG O'Sstrings  XG Orchestra  XG Orchestra  XG Orchestra  XG Vel.Strings  XG Strings2  4  XG S.SlowStrings  XG Strings2  4  XG S.SlowStrings  XG WarmStrings  XG WarmStrings  XG WarmStrings  XG WarmStrings  XG SynStrings  XG SynStrings  XG SynStrings  XG SynStrings  XG SynStrings  XG SynStrings  XG SynStrings  XG SynStrings  XG SynStrings  XG SynStrings  XG SynStrings4  XG SynStrings5  XG SynStrings2  XG ChoirAahs  XG StereoChoir  XG ChoirAahs  XG StereoChoir  XG ChoirStrings  5  XG VoiceOohs  XG SynthVoice  XG SynthVoice  XG Choral  XG AnalogVoice  XG OrchestraHit  XG OrchestraHit  XG OrchestraHit2                                                                                                    |          | VoxHumana        |
| XG Timpani XG Strings1 XG Strings1 XG StereoStrings XG ArcoStrings XG ArcoStrings XG Orchestra XG Orchestra XG Orchestra XG Orchestra XG Vel.Strings XG Strings XG Strings XG Strings XG Strings XG Strings XG Strings XG Strings XG Strings XG Strings XG Strings XG Strings XG Strings XG Strings XG Strings XG Strings XG Strings XG Strings XG SynStrings XG SynStrings XG SynStrings XG SynStrings XG SynStrings XG SynStrings XG SynStrings XG SynStrings XG SynStrings XG SynStrings2 XG ChoirAahs XG StereoChoir XG ChoirAahs XG StereoChoir XG ChoirAahs XG StereoChoir XG ChoirStrings  SG SynStrings  XG SynStrings XG SynStrings2 XG ChoirAahs XG StereoChoir XG ChoirAahs XG StereoChoir XG ChoirStrings XG SynthVoice XG SynthVoice XG SynthVoice XG Choral XG AnalogVoice XG OrchestraHit XG OrchestraHit                                                                                                    |          | Voices           |
| XG Strings1 XG StereoStrings XG StereoStrings XG ArcoStrings XG ArcoStrings XG Orchestra XG Orchestra XG Orchestra XG Orchestra XG Vel.Strings XG Strings XG Strings XG Strings XG Strings XG Strings XG Strings XG Strings XG Strings XG Strings XG Strings XG Strings XG Strings XG Strings XG Strings XG Strings XG Strings XG Strings XG Strings XG Strings XG SynStrings XG SynStrings XG SynStrings XG SynStrings XG SynStrings2 XG SynStrings2 XG ChoirAahs XG StereoChoir XG ChoirAahs XG StereoChoir XG ChoirStrings XG SynStrings  S StereoChoir XG ChoirStrings XG SynStrings XG SynStrings XG SynStrings XG SynStrings2 XG ChoirAahs XG StereoChoir XG ChoirStrings  S XG VoiceOohs XG SynthVoice XG SynthVoice XG SynthVoice XG Choral XG AnalogVoice XG OrchestraHit XG OrchestraHit                                                                                                    |          |                  |
| XG StereoStrings XG SlwAtkStrings XG ArcoStrings XG 60'sStrings XG Orchestra XG Orchestra XG Orchestra XG Vel.Strings XG Strings XG Strings2  4 XG S.SlowStrings XG LegatoStrings XG WarmStrings XG WarmStrings XG SynStrings XG SynStrings XG SynStrings XG SynStrings XG SynStrings XG SynStrings XG SynStrings XG SynStrings XG SynStrings4 XG SynStrings4 XG SynStrings4 XG SynStrings2 XG ChoirAahs XG StereoChoir XG ChoirAahs XG StereoChoir XG ChoirStrings  5 XG VoiceOohs XG SynthVoice XG SynthVoice XG SynthVoice XG AnalogVoice XG OrchestraHit XG OrchestraHit                                                                                                    |          |                  |
| XG SlwAtkStrings XG ArcoStrings XG 60sStrings XG Orchestra XG Orchestra2 XG TremOrchestra XG Vel.Strings XG Strings2  4 XG S.SlowStrings XG LegatoStrings XG WarmStrings XG WarmStrings XG SynStrings XG SynStrings XG SynStrings XG SynStrings XG SynStrings XG SynStrings XG SynStrings XG SynStrings4 XG SynStrings4 XG SynStrings4 XG SynStrings2 XG SynStrings2 XG ChoirAahs XG StereoChoir XG ChoirAahs XG StereoChoir XG ChoirStrings  5 XG VoiceOohs XG SynthVoice XG SynthVoice XG SynthVoice XG AnalogVoice XG OrchestraHit XG OrchestraHit                                                                                                    |          |                  |
| XG ArcoStrings XG O'sStrings XG O'sStrings XG Orchestra XG Orchestra XG Vel.Strings XG Strings XG Strings XG Strings XG Strings XG Strings XG MarmStrings XG Kingdom XG 70'sStrings XG Strings XG Strings3 XG SynStrings XG SynStrings XG SynStrings XG SynStrings XG SynStrings XG SynStrings XG SynStrings XG SynStrings XG SynStrings XG SynStrings XG SynStrings5 XG SynStrings5 XG ChoirAahs XG SynStrings6 XG ChoirAahs XG ChoirAahs XG ChoirStrings  5 XG VoiceOohs XG SynthVoice XG SynthVoice XG Choral XG AnalogVoice XG OrchestraHit XG OrchestraHit                                                                                                    |          |                  |
| XG 60'sStrings XG Orchestra XG Orchestra XG Orchestra2 XG TremOrchestra XG Vel.Strings XG Strings2  4 XG S.SlowStrings XG LegatoStrings XG WarmStrings XG Kingdom XG 70'sStrings XG Strings3 XG SynStrings1 XG ResoStrings XG SynStrings4 XG SynStrings5 XG SynStrings5 XG SynStrings2 XG ChoirAahs XG StereoChoir XG ChoirAahs XG StereoChoir XG ChoirStrings  5 XG WoiceOohs XG SynthVoice XG SynthVoice XG SynthVoice XG Choral XG AnalogVoice XG OrchestraHit XG OrchestraHit                                                                                                    |          |                  |
| XG Orchestra XG Orchestra XG Orchestra2 XG TremOrchestra XG Vel.Strings XG Strings2  4 XG S.SlowStrings XG LegatoStrings XG MarmStrings XG Kingdom XG 70'SStrings XG SynStrings1 XG SynStrings1 XG SynStrings1 XG SynStrings4 XG SynStrings5 XG SynStrings5 XG SynStrings5 XG SynStrings2 XG ChoirAahs XG StereoChoir XG ChoirAahs2 XG MellowChoir XG ChoirStrings  5 XG VoiceOohs XG SynthVoice XG SynthVoice XG SynthVoice XG Choral XG AnalogVoice XG OrchestraHit XG OrchestraHit                                                                                                    |          |                  |
| XG TremOrchestra XG Vel.Strings XG Strings2  4 XG S.SlowStrings XG LegatoStrings XG WarmStrings XG WarmStrings XG Kingdom XG 70'sStrings XG Strings3 XG SynStrings1 XG ResoStrings XG SynStrings4 XG SynStrings4 XG SynStrings4 XG SynStrings5 XG SynStrings2 XG ChoirAahs XG StereoChoir XG ChoirAahs XG StereoChoir XG ChoirStrings 5 XG VoiceOohs XG SynthVoice XG SynthVoice XG SynthVoice XG AnalogVoice XG CrohestraHit XG OrchestraHit                                                                                                    |          | -                |
| XG Vel.Strings XG Strings2  4 XG S.SlowStrings XG LegatoStrings XG WarmStrings XG WarmStrings XG Kingdom XG 70'sStrings XG Strings3 XG SynStrings1 XG ResoStrings XG SynStrings4 XG SynStrings4 XG SynStrings5 XG SynStrings5 XG SynStrings2 XG ChoirAahs XG StereoChoir XG ChoirAahs XG StereoChoir XG ChoirAahs2 XG MellowChoir XG ChoirStrings  5 XG VoiceOohs XG SynthVoice XG SynthVoice XG SynthVoice XG AnalogVoice XG CrohestraHit XG OrchestraHit2                                                                                                    |          | XG Orchestra2    |
| XG Strings2  4 XG S.SlowStrings XG LegatoStrings XG WarmStrings XG WarmStrings XG Kingdom XG 70sStrings XG Strings3 XG SynStrings1 XG ResoStrings XG SynStrings4 XG SynStrings4 XG SynStrings5 XG SynStrings5 XG SynStrings5 XG SynStrings2 XG ChoirAahs XG StereoChoir XG ChoirAahs XG StereoChoir XG ChoirAahs2 XG MellowChoir XG ChoirStrings  5 XG VoiceOohs XG SynthVoice XG SynthVoice XG SynthVoice XG AnalogVoice XG OrchestraHit XG OrchestraHit2                                                                                                    |          | XG TremOrchestra |
| 4 XG S.SlowStrings XG LegatoStrings XG WarmStrings XG Kingdom XG 70'sStrings XG SynStrings1 XG SynStrings1 XG SynStrings4 XG SynStrings5 XG SynStrings5 XG SynStrings5 XG SynStrings2 XG ChoirAahs XG StereoChoir XG ChoirAahs XG StereoChoir XG ChoirAirs2 XG MellowChoir XG ChoirStrings  5 XG VoiceOohs XG SynthVoice XG SynthVoice XG SynthVoice XG AnalogVoice XG Choral XG AnalogVoice XG OrchestraHit XG OrchestraHit                                                                                                    |          |                  |
| XG LegatoStrings XG WarmStrings XG Kingdom XG 70'SStrings XG SynStrings3 XG SynStrings1 XG ResoStrings XG SynStrings4 XG SynStrings4 XG SynStrings5 XG SynStrings2 XG ChoirAahs XG StereoChoir XG ChoirAahs XG MellowChoir XG ChoirStrings  5 XG VoiceOohs XG SynthVoice XG SynthVoice XG SynthVoice XG Choral XG AnalogVoice XG OrchestraHit XG OrchestraHit                                                                                                    | <u>_</u> |                  |
| XG WarmStrings XG Kingdom XG 70'sStrings XG Strings3 XG SynStrings1 XG ResoStrings XG SynStrings4 XG SynStrings5 XG SynStrings5 XG SynStrings2 XG ChoirAahs XG StereoChoir XG ChoirAahs XG StereoChoir XG ChoirStrings 5 XG WellowChoir XG ChoirStrings 5 XG SynthVoice XG SynthVoice XG SynthVoice XG SynthVoice XG AnalogVoice XG CrohestraHit XG OrchestraHit                                                                                                    | 4        |                  |
| XG Kingdom XG 70'sStrings XG Strings3 XG SynStrings1 XG ResoStrings XG SynStrings4 XG SynStrings5 XG SynStrings5 XG SynStrings2 XG ChoirAahs XG StereoChoir XG ChoirAahs2 XG MellowChoir XG ChoirStrings 5 XG VoiceOohs XG SynthVoice XG SynthVoice XG SynthVoice XG AnalogVoice XG AralogVoice XG OrchestraHit XG OrchestraHit2                                                                                                    |          |                  |
| XG 70'sStrings XG Strings3 XG SynStrings1 XG ResoStrings XG SynStrings4 XG SynStrings5 XG SynStrings5 XG SynStrings2 XG ChoirAahs XG StereoChoir XG ChoirAahs2 XG MellowChoir XG ChoirStrings 5 XG VoiceOohs XG SynthVoice XG SynthVoice XG SynthVoice XG AnalogVoice XG OrchestraHit XG OrchestraHit2                                                                                                    |          |                  |
| XG Strings3 XG SynStrings1 XG ResoStrings XG SynStrings4 XG SynStrings5 XG SynStrings2 XG ChoirAahs XG StereoChoir XG ChoirAahs2 XG MellowChoir XG ChoirStrings  5 XG VoiceOohs XG SynthVoice XG SynthVoice XG SynthVoice XG AnalogVoice XG OrchestraHit XG OrchestraHit2                                                                                                    |          |                  |
| XG SynStrings1 XG ResoStrings XG SynStrings4 XG SynStrings5 XG SynStrings2 XG ChoirAahs XG StereoChoir XG ChoirAahs2 XG MellowChoir XG ChoirStrings  5 XG VoiceOohs XG SynthVoice XG SynthVoice XG SynthVoice XG Choral XG AnalogVoice XG OrchestraHit XG OrchestraHit2                                                                                                    |          |                  |
| XG ResoStrings XG SynStrings4 XG SynStrings5 XG SynStrings2 XG ChoirAahs XG StereoChoir XG ChoirAahs2 XG MellowChoir XG ChoirStrings 5 XG VoiceOohs XG SynthVoice XG SynthVoice XG SynthVoice XG Choral XG AnalogVoice XG OrchestraHit XG OrchestraHit2                                                                                                    |          |                  |
| XG SynStrings5 XG SynStrings2 XG ChoirAahs XG StereoChoir XG ChoirAshs2 XG MellowChoir XG ChoirStrings 5 XG VoiceOohs XG SynthVoice XG SynthVoice XG SynthVoice XG AnalogVoice XG OrchestraHit XG OrchestraHit2                                                                                                    |          | XG ResoStrings   |
| XG SynStrings2 XG ChoirAahs XG StereoChoir XG ChoirAahs2 XG MellowChoir XG ChoirStrings  5 XG VoiceOohs XG SynthVoice XG SynthVoice2 XG Choral XG AnalogVoice XG OrchestraHit XG OrchestraHit2                                                                                                    |          |                  |
| XG ChoirAahs XG StereoChoir XG ChoirAahs2 XG MellowChoir XG ChoirStrings  5 XG VoiceOohs XG SynthVoice XG SynthVoice2 XG Choral XG AnalogVoice XG OrchestraHit XG OrchestraHit2                                                                                                    |          |                  |
| XG StereoChoir XG ChoirAahs2 XG MellowChoir XG ChoirStrings  5 XG VoiceOohs XG SynthVoice XG SynthVoice2 XG Choral XG AnalogVoice XG OrchestraHit XG OrchestraHit2                                                                                                    |          |                  |
| XG ChoirAahs2 XG MellowChoir XG ChoirStrings  5 XG VoiceOohs XG SynthVoice XG SynthVoice2 XG Choral XG AnalogVoice XG OrchestraHit XG OrchestraHit2                                                                                                    |          |                  |
| XG MellowChoir XG ChoirStrings  5 XG VoiceOohs XG SynthVoice XG SynthVoice2 XG Choral XG AnalogVoice XG OrchestraHit XG OrchestraHit2                                                                                                    |          |                  |
| XG ChoirStrings 5 XG VoiceOohs XG SynthVoice XG SynthVoice2 XG Choral XG AnalogVoice XG OrchestraHit XG OrchestraHit2                                                                                                    |          |                  |
| 5 XG VoiceOohs XG SynthVoice XG SynthVoice2 XG Choral XG AnalogVoice XG OrchestraHit XG OrchestraHit2                                                                                                    |          |                  |
| XG SynthVoice XG SynthVoice2 XG Choral XG AnalogVoice XG OrchestraHit XG OrchestraHit2                                                                                                    | 5        | -                |
| XG SynthVoice2 XG Choral XG AnalogVoice XG OrchestraHit XG OrchestraHit2                                                                                                    | -        |                  |
| XG AnalogVoice XG OrchestraHit XG OrchestraHit2                                                                                                    |          |                  |
| XG OrchestraHit XG OrchestraHit2                                                                                                    |          | ,                |
| XG OrchestraHit2                                                                                                    |          |                  |
|                                                                                                    |          |                  |
| XG Impact                                                                                                    |          |                  |
|                                                                                                    |          | XG Impact        |

| BRASS |                                |  |
|-------|--------------------------------|--|
| 1     | Sweet!Trumpet                  |  |
|       | Sweet!Trombone                 |  |
|       | Sweet!MutedTrp.                |  |
|       | Sweet!FlugelHorn               |  |
|       | JazzTrumpet                    |  |
|       | SoloTrumpet                    |  |
|       | Trombone                       |  |
|       | SoloTrombone                   |  |
|       | SoftTrombone                   |  |
|       | MellowTrombone                 |  |
|       | MutedTrombone BaritonHorn      |  |
|       | BaritonHit                     |  |
|       | AlpBass                        |  |
|       | FlugelHorn                     |  |
|       | Tuba                           |  |
| 2     | Live!HyperBrass                |  |
|       | Live!PopBrass                  |  |
|       | Live!OctaveBrass               |  |
|       | Live!FrenchHorns               |  |
|       | Live!Symph.Horns               |  |
|       | BrassCombo                     |  |
|       | BrassSection                   |  |
|       | BreathBrass                    |  |
|       | HybridCompBrass                |  |
|       | NaturalBrass                   |  |
|       | Sforzando                      |  |
|       | BigBrass                       |  |
|       | BallroomBrass BrightBrass      |  |
|       | MellowBrass                    |  |
|       | HybriHorn                      |  |
| 3     | Hybripad                       |  |
|       | SoftVel.Brass                  |  |
|       | 80'sBrass                      |  |
|       | SoftBrass                      |  |
|       | FullHorns                      |  |
|       | SmoothTrombone                 |  |
|       | HighBrass                      |  |
|       | OberBrass                      |  |
|       | TrumpetEns                     |  |
|       | MellowHorns                    |  |
|       | BigBandBrass                   |  |
|       | PropBrass                      |  |
|       | BrassHit<br>AnalogBrass        |  |
|       | TromboneSection                |  |
|       | SmallBrass                     |  |
| 4     | SoftAnalog                     |  |
|       | FunkyAnalog                    |  |
|       | TechnoBrass                    |  |
|       | SynthBrass                     |  |
|       | OberHorns                      |  |
|       | FatSynBrass                    |  |
|       | XG Trumpet                     |  |
|       | XG Trumpet2                    |  |
|       | XG BriteTrumpet XG WarmTrumpet |  |
|       | XG Warmfrumpet<br>XG Trombone  |  |
|       | XG Trombone2                   |  |
|       | XG Tuba                        |  |
|       | XG Tuba2                       |  |
|       | XG MutedTrumpet                |  |
|       | XG FrenchHorn                  |  |
| 5     | XG FrenchHornSolo              |  |
|       | XG FrenchHorn2                 |  |
|       | XG HornOrchestra               |  |
|       | XG BrassSection                |  |
|       | XG Tp&TbSection                |  |
|       | XG BrassSection2 XG HighBrass  |  |
|       | XG MellowBrass                 |  |
|       | XG SynthBrass1                 |  |
|       | XG QuackBrass                  |  |
|       | XG ResoSynBrass                |  |
|       | XG PolyBrass                   |  |
|       | XG SynthBrass3                 |  |
|       | XG JumpBrass                   |  |
|       | XG AnaVel.Brass1               |  |
|       | XG AnalogBrass1                |  |
|       |                                |  |

| 6   | XG SynthBrass2                   |
|-----|----------------------------------|
|     | XG SoftBrass                     |
|     | XG SynthBrass4                   |
|     | XG ChoirBrass                    |
|     | XG AnaVel.Brass2                 |
|     | XG AnalogBrass2                  |
| REE |                                  |
| 1   | Sweet!TenorSax                   |
|     | Sweet!AltoSax                    |
|     | Sweet!SopranoSax                 |
|     | GrowlSax                         |
|     | BaritoneSax                      |
|     | Live!SaxSection                  |
|     | Saxappeal                        |
|     | MoonLight BalladBrass            |
|     | SaxyMood                         |
|     | SopranoSax                       |
|     | TenorSax                         |
|     | AltoSax                          |
|     | SaxStack                         |
|     | Live!SaxSect.Sft                 |
|     | Live!SaxSect.Hrd                 |
| 2   | WoodwindEns                      |
|     | Sweet!Clarinet                   |
|     | Sweet!Oboe                       |
|     | EnglishHorn                      |
|     | Bassoon                          |
|     | Clarinet                         |
|     | Oboe                             |
|     | XG SopranoSax                    |
|     | XG AltoSax                       |
|     | XG SaxSection                    |
|     | XG HyperAltoSax                  |
|     | XG TenorSax                      |
|     | XG BreathyTenor XG SoftTenorSax  |
|     | XG SolfferiorSax<br>XG TenorSax2 |
|     | XG BaritoneSax                   |
| 3   | XG Oboe                          |
| J   | XG EnglishHorn                   |
|     | XG Bassoon                       |
|     | XG Clarinet                      |
| PIP |                                  |
| 1   | Sweet!Flute                      |
|     | Sweet!PanFlute                   |
|     | FluteEnsemble                    |
|     | Flute                            |
|     | PanFlute                         |
|     | ClassicalFlute                   |
|     | Piccolo                          |
|     | EthnicFlute                      |
|     | Shakuhachi                       |
|     | Whistle                          |
|     | Recorder                         |
|     | Ocarina                          |
|     | XG Piccolo                       |
|     | XG Flute                         |
|     | XG Recorder                      |
| 0   | XG PanFlute                      |
| 2   | XG BlownBottle XG Shakuhachi     |
|     | XG Snakunachi<br>XG Whistle      |
|     | XG Whistie                       |

XG Ocarina

| SYN | ITH LEAD                                                                                                |
|-----|----------------------------------------------------------------------------------------------------|
| 1   | Oxygen                                                                                                  |
|     | Matrix                                                                                                  |
|     | WireLead                                                                                                |
|     | HipLead                                                                                                 |
|     | HopLead                                                                                                 |
|     | DanceHook                                                                                               |
|     | TechLead                                                                                                |
|     | Tekkline                                                                                                |
|     | SoftMini                                                                                                |
|     | OctaveHook                                                                                              |
|     | TranceLead                                                                                              |
|     | FireWire                                                                                                |
|     | Analogon                                                                                                |
|     | Blaster                                                                                                 |
|     | Skyline                                                                                                 |
|     | SquareLead                                                                                              |
| 2   | SawtoothLead                                                                                            |
| _   | PopLead                                                                                                 |
|     | <u>'</u>                                                                                                |
|     | ProLead                                                                                                 |
|     | BrightMini                                                                                              |
|     | TinyLead                                                                                                |
|     | FunkyLead                                                                                               |
|     | Paraglide                                                                                               |
|     | Robolead                                                                                                |
|     | Fargo                                                                                                   |
|     | Portatone                                                                                               |
|     | BigLead                                                                                                 |
|     | Warp                                                                                                    |
|     | Adrenaline                                                                                              |
|     | Stardust                                                                                                |
|     | AeroLead                                                                                                |
|     | MiniLead                                                                                                |
| 3   | Impact                                                                                                  |
|     | SunBell                                                                                                 |
|     | UnderHeim                                                                                               |
|     | HiBias                                                                                                  |
|     | Vinylead                                                                                                |
|     | PanLead                                                                                                 |
|     | Stringbells                                                                                             |
|     | CrystalEyes                                                                                             |
|     | Padbells                                                                                                |
|     | MelodyMaker                                                                                             |
|     | BigTune                                                                                                 |
|     | TrumpetSaw                                                                                              |
|     | AttackSaw                                                                                               |
|     | PercSquare                                                                                              |
|     | XG SquareLead                                                                                           |
|     | XG SquareLead2                                                                                          |
| 4   | XG LMSquare                                                                                             |
|     | XG Hollow                                                                                               |
|     | XG Shroud                                                                                               |
|     | XG Mellow                                                                                               |
|     | XG SoloSine                                                                                             |
|     | XG SineLead                                                                                             |
|     | XG SawtoothLead                                                                                         |
|     | XG SawtoothLead2                                                                                        |
|     | XG ThickSaw                                                                                             |
|     | XG DynamicSaw                                                                                           |
|     | XG DigitalSaw                                                                                           |
|     | XG BigLead                                                                                              |
|     | XG HeavySynth                                                                                           |
|     | XG WaspySynth                                                                                           |
|     | XG PulseSaw                                                                                             |
|     | XG Dr.Lead                                                                                              |
| 5   | XG VelocityLead                                                                                         |
|     | XG Seq.Analog                                                                                           |
|     | XG CalliopeLead                                                                                         |
|     | XG PurePad                                                                                              |
|     | XG ChiffLead                                                                                            |
|     | XG Rubby                                                                                                |
|     | XG CharangLead                                                                                          |
|     |                                                                                                    |
|     | XG DistortedLead                                                                                        |
|     |                                                                                                    |
|     | XG DistortedLead                                                                                        |
|     | XG DistortedLead XG WireLead                                                                            |
|     | XG DistortedLead XG WireLead XG VoiceLead                                                               |
|     | XG DistortedLead XG WireLead XG VoiceLead XG SynthAahs                                                  |
|     | XG DistortedLead XG WireLead XG VoiceLead XG SynthAahs XG VoxLead XG FifthsLead                         |
|     | XG DistortedLead XG WireLead XG VoiceLead XG SynthAahs XG VoxLead                                       |
|     | XG DistortedLead XG WireLead XG VoiceLead XG SynthAahs XG VoxLead XG FifthsLead XG BigFive              |
| 6   | XG DistortedLead XG WireLead XG VoiceLead XG SynthAahs XG VoxLead XG FifthsLead XG BigFive XG Bass&Lead |

| SYN | ITH PAD               |
|-----|-----------------------|
| 1   | Insomnia              |
|     | Skydiver              |
|     | Bubblespace           |
|     | HipaStringPad         |
|     | MellowPad             |
|     | Mediterrain           |
|     | NeoWarmPad            |
|     | CyberPad              |
|     | OberSweep             |
|     | Messenger             |
|     | Wave2001              |
|     | FarEast               |
|     | Disclosure            |
|     | BrightOber            |
|     | DarkPad               |
|     | Mystery               |
| 2   | Sirius                |
|     | S&HGroove             |
|     | Velo.Ashrami          |
|     | EveningStars          |
|     | AngelVibes            |
|     | Atmosphere            |
|     | XenonPad              |
|     | Equinox               |
|     | GlassPad              |
|     | Fantasia DX Pad       |
|     | Symbiont              |
|     | Stargate              |
|     | Area51                |
|     | DarkMoon              |
|     | Ionosphere            |
| 3   | GoldenAge             |
| "   | Solaris               |
|     | TimeTravel            |
|     | Millennium            |
|     | Dunes                 |
|     | XG NewAgePad          |
|     | XG Fantasy            |
|     | XG WarmPad            |
|     | XG ThickPad           |
|     | XG SoftPad            |
|     | XG SinePad            |
|     | XG HornPad            |
|     | XG RotaryStrings      |
|     | XG PolySynthPad       |
|     | XG PolyPad80          |
| L.  | XG ClickPad           |
| 4   | XG AnalogPad          |
|     | XG SquarePad          |
|     | XG ChoirPad           |
|     | XG Heaven             |
|     | XG Itopia XG CCPad    |
|     | XG CCPad  XG BowedPad |
|     | XG Glacier            |
|     | XG GlassPad           |
|     | XG MetallicPad        |
|     | XG TinePad            |
|     | XG PanPad             |
|     | XG HaloPad            |
|     | XG SweepPad           |
|     | XG Shwimmer           |
|     | XG Converge           |
| 5   | XG PolarPad           |
|     | XG Celestial          |
|     |                       |

| SYN | ITH EFFECTS      |
|-----|------------------|
| 1   | XG Rain          |
|     | XG Clavi.Pad     |
|     | XG HarmoRain     |
|     | XG AfricanWind   |
|     | XG Carib         |
|     | XG SoundTrack    |
|     | XG Prologue      |
|     | XG Ancestral     |
|     | XG Crystal       |
|     | XG SynthDr.Comp  |
|     | XG Popcorn       |
|     | XG TinyBells     |
|     | XG RoundGlocken  |
|     | XG GlockenChime  |
|     | XG ClearBells    |
|     | XG ChorusBells   |
| 2   | XG SynthMallet   |
|     | XG SoftCrystal   |
|     | XG LoudGlocken   |
|     | XG ChristmasBel  |
|     | XG VibeBells     |
|     | XG DigitalBells  |
|     | XG AirBells      |
|     | XG BellHarp      |
|     | XG Gamelimba     |
|     | XG Atmosphere    |
|     | XG WarmAtmos.    |
|     | XG HollowRelease |
|     | XG NylonEl.Piano |
|     | XG NylonHarp     |
|     | XG HarpVox       |
|     | XG Atmos.Pad     |
| 3   | XG Planet        |
|     | XG Brightness    |
|     | XG FantasyBells  |
|     | XG Smokey        |
|     | XG Goblins       |
|     | XG GoblinsSynth  |
|     | XG Creeper       |
|     | XG RingPad       |
|     | XG Ritual        |
|     | XG ToHeaven      |
|     | XG Night         |
|     | XG Glisten       |
|     | XG BellChoir     |
|     | XG Echoes        |
|     | XG Echoes2       |
|     | XG EchoPan       |
| 4   | XG EchoBells     |
|     | XG BigPan        |
|     | XG SynthPiano    |
|     | XG Creation      |
|     | XG StarDust      |
|     | XG Reso&Panning  |
|     | XG Sci-Fi        |
|     | XG Starz         |

| ETH | INIC                                          |
|-----|-----------------------------------------------|
| 1   | Bagpipe                                       |
|     | XG Sitar                                      |
|     | XG DetunedSitar XG Sitar2                     |
|     | XG Tambra                                     |
|     | XG Tamboura                                   |
|     | XG Banjo                                      |
|     | XG MutedBanjo                                 |
|     | XG Rabab<br>XG Gopichant                      |
|     | XG Oud                                        |
|     | XG Shamisen                                   |
|     | XG Koto                                       |
|     | XG Taisho-kin<br>XG Kanoon                    |
|     | XG Kalimba                                    |
| 2   | XG Bagpipe                                    |
|     | XG Fiddle                                     |
|     | XG Shanai                                     |
|     | XG Shanai2<br>XG Pungi                        |
|     | XG Hichiriki                                  |
|     | XG TinkleBell                                 |
|     | XG Bonang                                     |
|     | XG Altair XG GamelanGongs                     |
|     | XG StereoGamelan                              |
|     | XG RamaCymbal                                 |
|     | XG AsianBells                                 |
|     | RCUSSION                                      |
| 1   | XG Agogo<br>XG SteelDrums                     |
|     | XG GlassPerc.                                 |
|     | XG ThaiBells                                  |
|     | XG Woodblock                                  |
|     | XG Castanets XG TaikoDrum                     |
|     | XG GranCassa                                  |
|     | XG MelodicTom                                 |
|     | XG MelodicTom2                                |
|     | XG RealTom                                    |
|     | XG RockTom XG SynthDrum                       |
|     | XG AnalogTom                                  |
|     | XG ElectroPerc.                               |
| 201 | XG Rev.Cymbal                                 |
| 1   | JND EFFECTS  XG GtrFretNoise                  |
| '   | XG BreathNoise                                |
|     | XG Seashore                                   |
|     | XG BirdTweet                                  |
|     | XG TelephoneRing                              |
|     | XG Helicopter XG Applause                     |
|     | XG Gunshot                                    |
|     | XG CuttingNoise                               |
|     | XG CuttingNoise2                              |
|     | XG StringSlap XG Fl.KeyClick                  |
|     | XG Shower                                     |
|     | XG Thunder                                    |
|     | XG Wind                                       |
| 2   | XG Stream XG Bubble                           |
| _   | XG Feed                                       |
|     | XG Dog                                        |
|     | XG Horse                                      |
|     | XG BirdTweet2                                 |
|     | XG Ghost                                      |
|     | XG Maou<br>XG PhoneCall                       |
|     | XG DoorSqueak                                 |
|     | XG DoorSlam                                   |
|     | XG ScratchCut                                 |
|     | XG ScratchSplit                               |
|     | XG WindChime                                  |
|     | XG WindChime<br>XG TelphoneRing2              |
|     | XG WindChime XG TelphoneRing2 XG CarEngineIgn |
|     | XG TelphoneRing2                              |

| 3 | XG CarPassing   |
|---|-----------------|
|   | XG CarCrash     |
|   | XG Siren        |
|   | XG Train        |
|   | XG JetPlane     |
|   | XG Starship     |
|   | XG Burst        |
|   | XG RollrCoaster |
|   | XG Submarine    |
|   | XG Laugh        |
|   | XG Scream       |
|   | XG Punch        |
|   | XG Heartbeat    |
|   | XG FootSteps    |
|   | XG MachineGun   |
|   | XG LaserGun     |
| 4 | XG Explosion    |
|   | XG Firework     |
|   |                 |

# 3 Rhythm Sequence Program

With the Rhythm Sequence Program function, you can string together any of the DDK-7's existing rhythms and the rhythms of your own creation together to make complete rhythm compositions.

You can save four rhythm compositions (each can contain up to 140 bars) to the Sequence buttons on the panel for future recall. Two or more rhythm compositions can be played back in succession, letting you divide a song into parts and play back the rhythm data as desired. Here are a couple of example applications:

- When you want to play more than two songs in a medley, save the rhythm composition for each song to a separate sequence button. You can then recall each desired song by simply pressing the corresponding sequence button to which the song is saved.
- When you want to practice a song in separate sections (for example, separately practicing the verse, chorus and bridge), divide the song into the relevant parts. For example, save the intro part to the [SEQ. 1] button, the main chorus part to the [SEQ. 2] button, the ending to the [SEQ. 3] button, and so on. Then, recall the desired part simply by pressing the appropriate sequence button. You can also play through a song by recalling all the parts in sequence.

## Selecting a Sequence

There are two ways to program a rhythm sequence: copying an existing sequence that is similar to the sequence you want to create, or creating your own sequence from scratch.

# 1

### Press the [PROGRAM] button in the DISPLAY SELECT section.

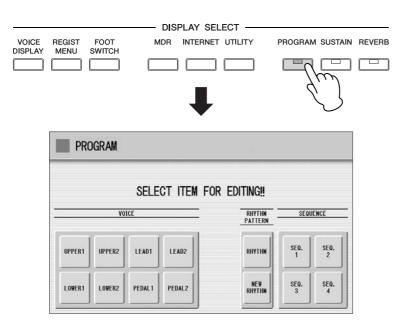

Any rhythm currently playing will automatically be stopped when you call up the Rhythm Sequence Program function.

# Press one of the Sequence buttons ([SEQ. 1] – [SEQ. 4]) in the display to select the rhythm sequence number you want to edit.

The lamp of the selected numbered sequence button in the Rhythm section lights, and the Sequence Display appears.

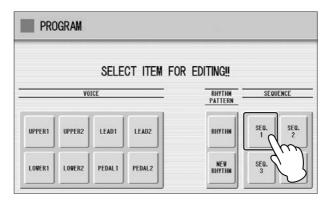

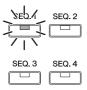

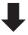

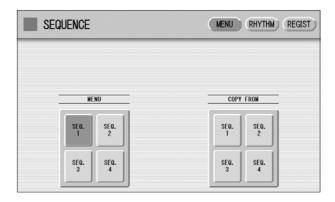

Instead of pressing the Sequence button on the Program display, you can press one of the sequence buttons on the Sequence display, or you can press the Sequence buttons in the Rhythm section on the panel to select the sequence number.

This selects the Sequence number, to which a rhythm composition can be saved. If you want to copy a rhythm composition from another Sequence number, go on to the next step.

Press the Sequence button ([SEQ. 1] – [SEQ. 4]) of the copy source on the right half in the display.

A message appears, prompting confirmation of the operation.

Press [COPY] to execute the operation, or select [CANCEL] to abort the operation.

- Press the [RHYTHM] button at the top right of the display to call up the RHYTHM Page.
- Press the [CATEGORY] button to call up the Rhythm Category Select pop-up menu, then select the Rhythm category corresponding to the rhythm you want to enter to the sequence. If you press User category button, you can select a rhythm of your own creation (User rhythm).

The rhythm menu of the selected rhythm category is displayed.

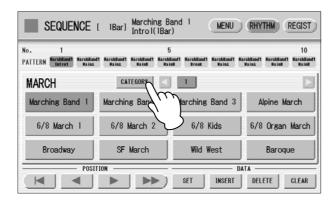

3 Select the desired rhythm from the displayed rhythm menu.

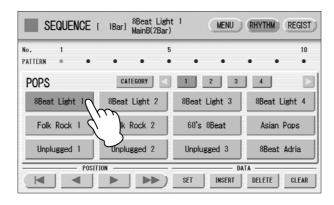

Select a rhythm section (Main A – D, Fill in A – D, Intro 1 – 3, Ending 1 – 3, or Break) by pressing one of the rhythm control buttons on the panel.

The selected rhythm and section appears at the top of the display.

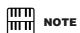

When entering an Intro section, check the number of bars at the top of the display.

# Press the [SET] button in the display.

One bar of the selected rhythm is entered and its name is displayed as a box in the rhythm row on the display. When the rhythm is entered, the cursor (colored orange) will automatically move to one step right. A maximum of 140 bars can be entered to a single sequence. When you select an ending pattern and press the [SET] button, an entire ending pattern (more than one bar) is entered. You cannot enter a rhythm after an ending pattern.

# Repeat steps #2 through #5 above to enter the rhythm and create your own rhythm composition.

Turning the power off before quitting or closing the Rhythm Sequence Program erases any sequences you have made. Before turning the power off, quit the Rhythm Sequence Program (page 190).

## **Auditioning a Sequence**

You can play a sequence you are editing at any time to audition the changes.

Move the cursor to the desired position for playback.

Move the cursor by using the Data Control dial, or the POSITION buttons on the display.

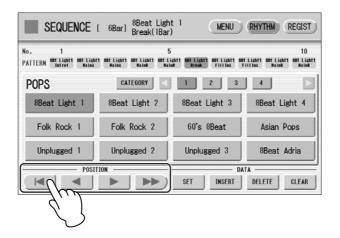

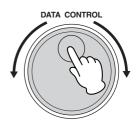

# Press the rhythm [START] button on the panel.

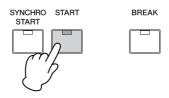

The Sequence plays back. Pressing the [START] button again stops playback.

# **Editing an Existing Rhythm Sequence**

You can insert a new rhythm between the rhythms you have already entered, or delete the entered rhythm from the sequence.

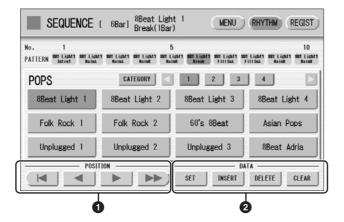

### O POSITION

These are cursor controls for moving the cursor (colored orange) along the rhythm row in the display.

- Moves the cursor to the first position.
- Moves the cursor one step to the left.
- Moves the cursor one step to the right.
- Moves the cursor five steps to the right.

### 2 DATA

These are data controls for entering rhythms and deleting existing rhythms in the rhythm row.

### **SET**

For initially entering a rhythm to an empty position in the rhythm row, or for replacing a pattern at the cursor position. Pressing the [SET] button enters the rhythm selected from the rhythm menu to the cursor position.

This operation is not available between measures of an ending pattern.

### **INSERT**

For inserting a rhythm before the current cursor position. The new rhythm is entered just before the cursor position and all other rhythms to the right of the cursor are moved to accommodate the new number. This operation is not available between measures of an ending pattern.

Additional rhythms cannot be entered beyond the Rhythm sequence function's capacity of 140. If the Insert operation results in the rhythm number going over the capacity, a "Data Full" message appears and the operation cannot be executed.

#### **DELETE**

For deleting a rhythm at the current cursor position. When the ending pattern is selected, pressing the [DELETE] button deletes the entire ending pattern (more than one bar).

#### **CLEAR**

For erasing all patterns entered to the selected sequence.

After selecting [CLEAR], a message appears prompting confirmation of the operation.

Select [CLEAR] to clear the currently selected rhythm sequence, or select [CANCEL] to abort the operation and return to the previous display.

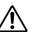

When you insert an ending pattern into the editing sequence, any existing rhythm data that follows an Ending pattern is automatically deleted.

## **Programming a Registration Sequence**

IIIII NOTE

If you are loading a Registration while a rhythm is playing, the sequence data and User rhythms in the Registration data cannot be loaded. The Registration Sequence feature allows you to have desired Registrations automatically called up in sequence, when playing a Rhythm Sequence. It lets you program the timing (bar/beat/clock) at which the Registration is changed. You can also program the Next Regist function in Registration Sequence.

A Registration Sequence is saved as a part of the corresponding Rhythm Sequence. With this feature, you can have the sounds of the instrument change as desired automatically to match the Rhythm Sequence playback.

Press the [REGIST] button at the top right in the display to call up the Registration Sequence display.

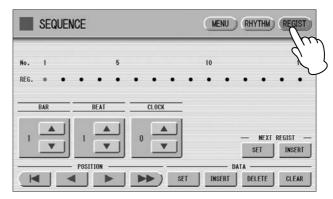

The Registration Sequence is programmed from this display. The entered Registration number is shown along the Registration row in the middle of the display.

Press the desired numbered button in the Registration Memory section.

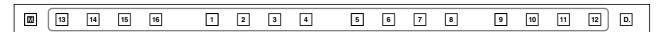

Using the buttons in the display or the Data Control dial, set the Bar/Beat/Clock position at which you want to change the Registration (1 beat = 96 Clock).

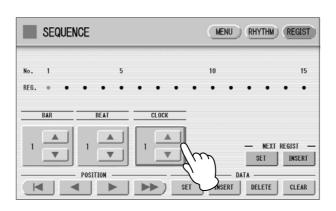

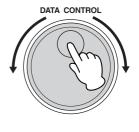

When using the Data Control dial, first press the number you wish to change in the display, then turn the dial.

# 4

### Press the DATA [SET] button in the display.

The Registration number appears in the display (in the timing order), indicating that the Registration is entered. Up to 140 Registrations can be entered. If some Registration numbers are entered to the same Bar/Beat/Clock, the last entered one takes priority.

Repeat steps #2 through #4 above to set the Registration Sequence.

### **Entering Next Regist:**

When you program the Next Regist function in Registration Sequence, the next registration data in current song can be loaded automatically just by playing the rhythm sequence.

- Using the \_\_\_\_ buttons in the display or the Data Control dial, set the Bar/Beat/Clock position at which you want to enter the Next Regist (1 beat = 96 clock).
- Press the NEXT REGIST [INSERT] button in the display.

  The Next Regist mark appears at the timing point you set in step #1, indicating that the Next Regist is entered.

### **Next Regist Loading Time**

- Loading Next Regist may take a few seconds (the time may differ depending on the size of the data to be loaded).
- When using a floppy disk instead of USB flash memory, the loading time will be longer than when using USB flash memory.
- Next Registration data can be loaded by two ways: using optional foot pedal/right footswitch and programming Next Regist in the Registration Sequence. Loading time is the same regardless of which way you load the Next Registration data.

# **Editing an Existing Registration Sequence**

You can move or delete the entered Registration Sequence (Registration number or Next Regist data) from the sequence.

### To move an entry:

- Using the POSITION buttons, move the cursor and select the data (Registration number or Next Regist) you want to move.
- 2 Change the position by pressing the Bar/Beat/Clock buttons in the display.

To move the Registration number timing, press the DATA [SET] button. To move the Next Regist timing, press the NEXT REGIST [SET] button.

The position of the Registration number or Next Regist is changed and displayed in the proper order.

### To erase an entry:

- Using the POSITION buttons, move the cursor and select the data (Registration number or Next Regist) you want to delete.
- Press the [DELETE] button to delete the data.

## **Quitting the Rhythm Sequence Program**

You can quit the Rhythm Sequence Program from any of its display pages. When you quit, the sequence you have made will be automatically saved.

### To quit the Rhythm Sequence Program:

### Press the [PROGRAM] button on the panel.

The Voice Display appears, indicating that the Rhythm Sequence Program is closed.

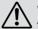

When quitting the Rhythm Sequence Program, the square at the top left of the display turns light blue for a few seconds, indicating that the sequence is currently being saved. Do not turn the power off while the sequence is being saved.

## **Playing Rhythm Sequences**

To play any of the rhythm sequences you have created:

Press the appropriate Sequence button ([SEQ. 1] – [SEQ. 4]) on the panel.

The SEQ button's lamp lights.

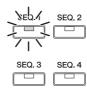

Press the rhythm [START] button.

The rhythm in the selected sequence starts playback. The Registration Memory also changes with the Rhythm Sequence playback, if the sequence includes a Registration Sequence.

Rhythm playback automatically stops when the sequence reaches its end. If you've stopped rhythm playback in the middle of the sequence, press the [START] button again to resume playback.

# **Playing All Sequences in Order**

You can also have up to all four rhythm sequences automatically play in order, one after another.

Press the desired Sequence buttons, making sure that all their LEDs are lit.

• Press the rhythm [START] button.

The rhythm sequences start from the lowest number and play in order automatically to the highest number. (For example, if you press Sequence buttons 4, 2 and 1 in that order, the sequences will be played back not in the order you pressed them, but in their numeric order: 1, 2, then 4.) This function effectively allows you to make a long rhythm sequence that exceeds the 140-pattern memory limit of a single sequence.

Pressing one of the SEQ. buttons while a Rhythm Sequence is playing back automatically cancels the pressed sequence, and its LED turns off. You cannot cancel a sequence that is currently playing. The SEQ. lamp goes out when the sequence assigned to it is finished playing.

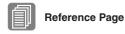

Connecting a pedal unit (page 229) Footswitches (page 193)

### To start a sequence using the Left Footswitch:

You can start or stop the Rhythm Sequence playback using the left footswitch. To use the left footswitch, pedal unit must be connected to the DDK-7.

- Press the desired Sequence buttons, making sure that all their LEDs are lit.
- Press the [FOOT SWITCH] button on the panel to call up the Footswitch display, LEFT Page.
- Set the control mode of the Footswitch to RHYTHM STOP. (See page 193 for information about the Footswitch settings.)
- Press the Left Footswitch with your right foot to turn the sequence on.

Pressing the Left Footswitch again in the middle of the sequence playback cancels the Rhythm Sequence.

When you are playing a Rhythm Sequence that is made up of several sequences (SEQ. buttons), pressing the Left footswitch turns off the currently playing Rhythm Sequence, and pressing it again starts the next sequence. You can also start the Rhythm Sequence playback using the optional foot pedal.

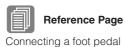

Connecting a foot peda (page 229) Foot pedal (page 196)

# Saving Rhythm Pattern and Rhythm Sequence Data to external media

You can save your own rhythm patterns (created in the Rhythm Pattern Program) and Rhythm Sequence (created in the Rhythm Sequence Program) to external media, such as USB flash memory. Refer to the section "Saving Registrations as Registration Data (File)" on page 116 for instructions.

When loading your original Rhythm data from external media back to the DDK-7, be sure to stop the rhythm if it is playing. Loading cannot be executed when a rhythm is running.

These leg- and foot-operated controls allow you to execute various performance functions and switch the effect on/off, without taking your hands from the keyboard. In order to use these controllers, you'll need to connect the DDKU-P7 Pedal Unit or an optional FC4/5/7/9 Foot Pedal to the DDK-7.

| Contents                                                                                          |                                                                                                    |
|---------------------------------------------------------------------------------------------------|----------------------------------------------------------------------------------------------------|
| 1 Footswitches193• Controlling the Rhythm194• Controlling Glide195• Controlling Rotary Speaker196 | <ul> <li>Controlling the Rhythm.</li> <li>Controlling Glide</li> <li>Controlling Rotary Speaker</li> <li>Controlling Registration Shift</li> <li>203</li> </ul> |
| 2 Foot Pedal                                                                                      | <ul> <li>Controlling Expression</li></ul>                                                                                                    |
| <ul> <li>Controlling Sustain</li></ul>                                                            | 3 Expression Pedals205• Controlling Pitch Bend206• Controlling the Rhythm Tempo207                                                                              |

# 1 Footswitches

To use the Footswitches, connect the Pedal Unit DDKU-P7 to the DDK-7. The Pedal Unit DDKU-P7 has two Footswitches on the main expression pedal. The Right Footswitch is used for the Registration Shift function. The Left Footswitch can be set to control one of the following functions: Rhythm, Glide, and Rotary speaker. See page 94 for the details of the Registration Shift function or Right Footswitch. The explanation on the Left Footswitch is given here.

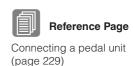

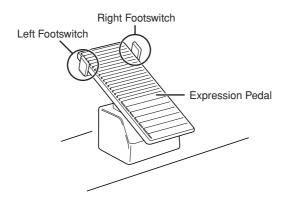

Press the [FOOT SWITCH] button.

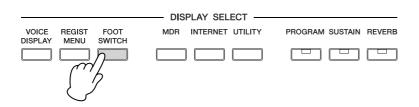

# Press the [LEFT] button at the top right of the display to call up the LEFT Page.

### **FOOTSWITCH Display**

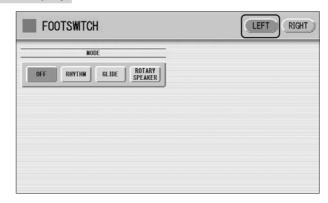

In this display, you can assign the control function to the Left Footswitch: Rhythm, Glide, and Rotary Speaker.

If you choose OFF here, the Left Footswitch will not control any function.

# **Controlling the Rhythm**

You can control the rhythm start/stop or switch the rhythm sections by using the Left Footswitch.

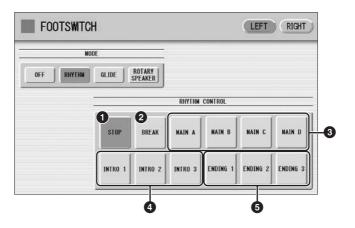

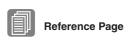

### STOP

Rhythm Structure (page 62)

Switches the rhythm on/off whenever you press the Footswitch.

#### 2 BREAK

When you press the Footswitch, the Break section turns on. This function corresponds to the [BREAK] button on the panel.

#### MAIN A - MAIN D

These functions correspond to the MAIN/FILL IN [A] – [D] buttons on the panel. For example, when the [MAIN A] button is selected in this display and you press the Footswitch, the rhythm section is switched to Main A or Fill In A.

### INTRO 1 – INTRO 3

These functions correspond to the INTRO [1] - [3] buttons on the panel. For example, when the INTRO [1] button is selected in this display and you press the Footswitch, the rhythm section is switched to Intro 1.

### **6** ENDING 1 - ENDING 3

These functions correspond to the ENDING [1] - [3] buttons on the panel. For example, when the ENDING [1] button is selected in this display and you press the Footswitch, the rhythm section is switched to Ending 1. After the ending pattern is played, the rhythm stops.

You can also control the rhythm start/stop or switch the rhythm sections by using an optional Foot Pedal.

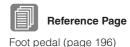

## **Controlling Glide**

You can control the Glide effect by using the Left Footswitch.

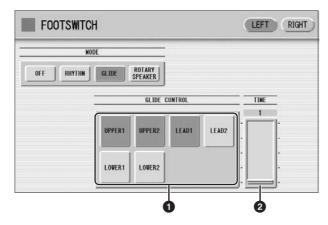

Pressing the Footswitch immediately lowers the pitch of the selected Voice or Voices by a half-step and releasing it slowly returns the pitch to the original.

### Voice Selections (UPPER1/UPPER2/LEAD1/LEAD2/LOWER1/ LOWER2)

Select the desired Voice section(s) to which the Glide function is to be applied.

#### **2** TIME

Determines the speed of the Glide function, or in other words, how gradually the pitch returns when the Footswitch is released. Higher values make the speed slower.

**Range:** 1 - 5

You can also control the Glide effect by using an optional Foot Pedal.

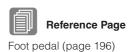

# **Controlling Rotary Speaker**

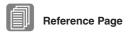

Rotary Speaker (page 50)

You can control the Rotary Speaker effect (on/off) by using the Left Footswitch.

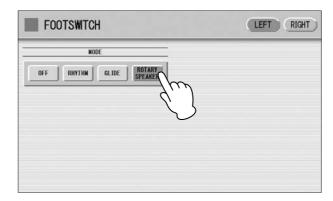

When the [Rotary Speaker] button is selected in this display and you press the Footswitch, the Rotary Speaker effect is switched on or off. This function corresponds to the [ROTARY SP SPEED] button on the panel. To use this function, you'll need to make the appropriate Rotary Speaker settings for each Voice section or Organ Flute Voice. For details, see page 50.

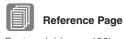

Foot pedal (page 196)

You can also control the Rotary Speaker effect (on/off) by using an optional Foot Pedal.

# 2 Foot Pedal

To use the Foot Pedal, you will need to connect an optional Foot Pedal (FC4/FC5/FC7/FC9) to the DDK-7. The Foot Pedal then can be used to turn one of the following functions on and off. Up to two Foot Pedals can be connected to the DDK-7. You can assign one function for each Foot Pedal in the FOOT PEDAL Page of the Utility display. Note that Some functions will need to be turned on or its parameters set beforehand.

### **Assignable Functions**

| Sustain         | Lead Slide         |
|-----------------|--------------------|
| Melody On Chord | Solo               |
| Rhythm          | Glide              |
| Rotary Speaker  | Registration Shift |
| Expression      |                    |

To control Expression, use the FC7/FC9. To control other functions, use the FC4/FC5.

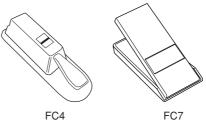

### Assigning functions to a Foot Pedal:

- Press the [UTILITY] button to call up the Utility display.
- Press the [F.PEDAL] button at the top right of the display to call up the Foot Pedal Page.

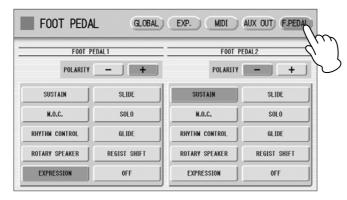

In this display, you can assign the control function to the Foot Pedal.

Select the control function to be assigned to the Foot Pedal.

Select the desired function button from the left side of the display if you've connected the Foot Pedal to the FOOT PEDAL (1 VOLUME) terminal; select from the right side if you've connected the Foot Pedal to the FOOT PEDAL (2 SUSTAIN) terminal.

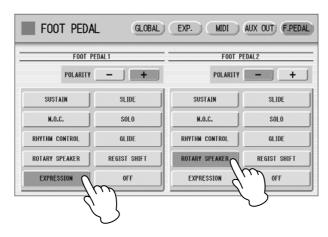

The polarity of the Foot Pedal will automatically be selected depending on the selected function; however, you can select the polarity manually.

The effect is constantly applied as long as the Foot Pedal is pressed.

Releasing the Foot Pedal turns the effect off.

## **Controlling Sustain**

You can control the on/off status of Sustain for each Voice Section by using the Foot Pedal. Sustain for the Pedalboard cannot be controlled.

Reference Page Sustain (page 49) Press the [SUSTAIN] button to call up the Sustain display, then turn the desired Voice section on from the display.

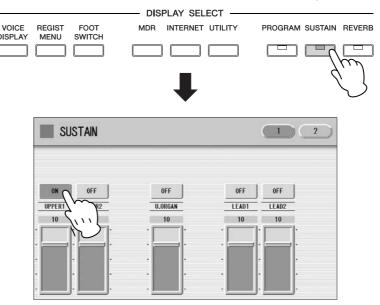

# Select [SUSTAIN] in the FOOT PEDAL Page of the UTILITY display.

The Sustain function is now assigned to the Foot Pedal.

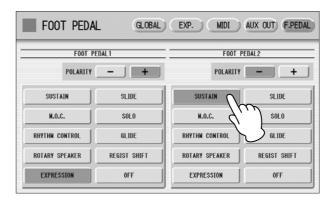

To apply sustain, press the Foot Pedal.
Sustain is constantly applied as long as the Foot Pedal is pressed. Releasing the Foot Pedal turns sustain off.

## **Controlling Lead Slide**

Call up the Voice Condition display Page 2 of the Lead Voice section to which you want to apply the Lead Slide effect.

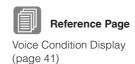

Press the [ON] button of the Slide section on the display.

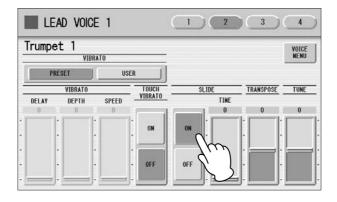

Select [SLIDE] in the FOOT PEDAL Page of the Utility display.

The Slide effect function is now assigned to the Foot Pedal.

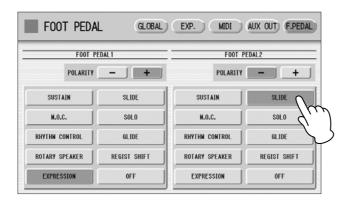

Press the Foot Pedal when you want to apply the Slide effect.

The Slide effect is applied as long as the Foot Pedal is pressed. Releasing the Foot Pedal, cancels the Lead Slide effect.

# **Controlling Melody On Chord**

Call up the Page 3 of the Voice Display.

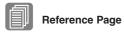

Voice display (page 18)

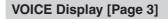

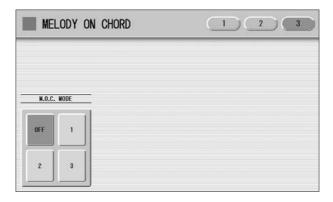

Select one of the modes.

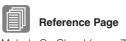

Melody On Chord (page 73)

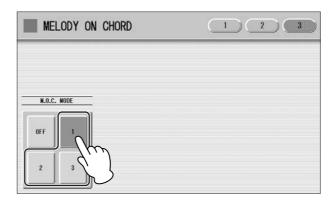

Select [M.O.C.] in the FOOT PEDAL Page of the Utility display. The M.O.C. function is now assigned to the Foot Pedal.

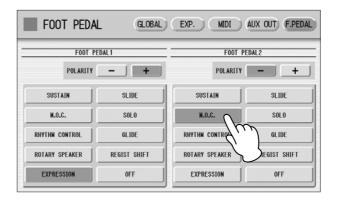

Press the Foot Pedal when you want to apply the M.O.C. effect.
The M.O.C. effect is applied constantly, as long as the Foot Pedal is pressed.
When you release the Foot Pedal, the M.O.C. effect is cancelled.

## **Controlling the Solo Function**

You can turn the Solo function on/off by using the Foot Pedal. See page 30 for more information.

# **Controlling the Rhythm**

You can control the rhythm start/stop or switch the rhythm sections not only by using the Left Footswitch, but also the Foot Pedal.

Set the rhythm settings in the LEFT Page of the Footswitch display.

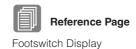

(page 194)

# 2 Select [RHYTHM CONTROL] in the FOOT PEDAL Page of the Utility display.

The Rhythm Control function is now assigned to the Foot Pedal.

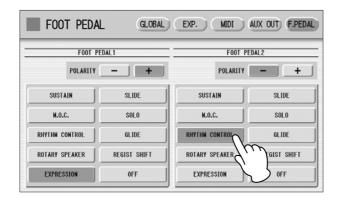

Press the Foot Pedal when you want to start/stop the rhythm or switch the rhythm sections.

## **Controlling Glide**

You can control the Glide effect not only by using the Left Footswitch, but also the Foot Pedal.

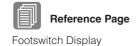

(page 194)

- Set the Glide settings in the LEFT Page of the Footswitch display.
- 2 Select [GLIDE] in the FOOT PEDAL Page of the Utility display.
  The Glide Effect is now assigned to the Foot Pedal.

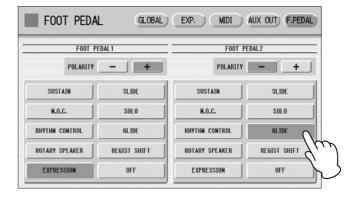

Pressing the Foot Pedal immediately lowers the pitch of the selected Voice or Voices by a half-step and releasing it slowly returns the pitch to the original.

# **Controlling Rotary Speaker**

You can control the Rotary Speaker effect (on/off) not only by using the Left Footswitch, but also the Foot Pedal.

Select [ROTARY SPEAKER] in the FOOT PEDAL Page of the Utility display.

The Rotary Speaker function is now assigned to the Foot Pedal.

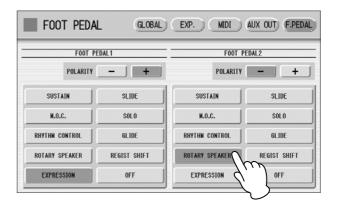

# Press the Foot Pedal when you want to switch the Rotary Speaker effect on or off.

Pressing the Foot Pedal has the same effect as pressing the [ROTARY SP SPEED] button. To use this function, you will need to select the Rotary Speaker effect for the desired Voice. Refer to page 50.

## **Controlling Registration Shift**

You can control Registration Shift not only by using the right Footswitch, but also the Foot Pedal.

Reference Page
Registration Shift (page 94)

Set the Registration Shift mode in the Regist Shift display.

# Select [REGIST SHIFT] in the FOOT PEDAL Page of the UTILITY display.

The Registration Shift function is now assigned to the Foot Pedal.

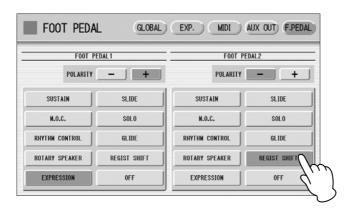

**Q** Press the Foot Pedal when you want to change Registrations.

# **Controlling Expression**

You can control Expression not only by using the Expression Pedal, but also the Foot Pedal.

# Select [EXPRESSION] in the FOOT PEDAL Page of the Utility display.

The Expression function is now assigned to the Foot Pedal.

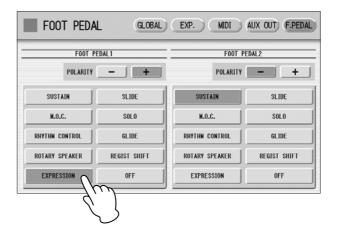

**7** Press the Foot Pedal down to control the Expression.

# 3 Expression Pedals

The Pedal Unit DDKU-P7 features a expression pedal and a 2nd expression pedal. The Expression pedal can be used to control the volume with your foot as you play. The 2nd Expression Pedal can be used to control the Pitch Bend and the Tempo of the Rhythm. The explanation on the 2nd Expression Pedal is given here.

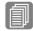

**Reference Page** 

Connecting a Pedal Unit (page 229)

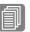

Reference Page

Getting Started (page 11)

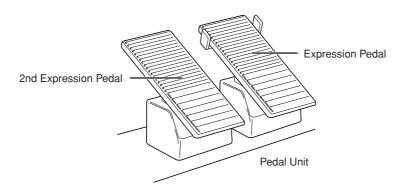

- Press the [UTILITY] button on the front panel.
  - The Utility display appears.
- Press the [EXP.] button in the upper right of the display to call up the EXP. (Expression) Page.

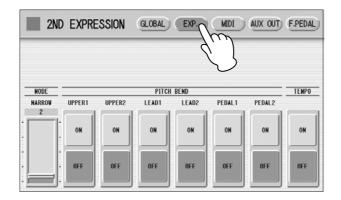

In this display, you can assign the Pitch Bend control or Tempo control to the 2nd Expression Pedal. If both Pitch Bend and Rhythm Tempo controls are set to ON, both functions are applied when you press the 2nd Expression Pedal. Generally one of them is assigned to the 2nd Expression Pedal.

# **Controlling Pitch Bend**

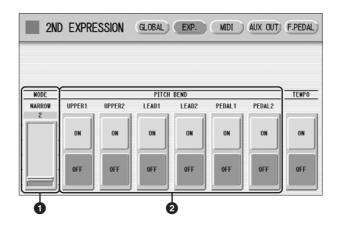

### **1** MODE

Determines the range of the Pitch Bend control. Each step changes the pitch range by a semitone.

### **Range:** 1 - 12

The setting 2 (NARROW) results in a small amount of pitch variation (over +/- two semitones); the setting 12 (WIDE) results in a large amount of pitch variation (over +/- one octave).

### 2 Voice Sections (PITCH BEND)

Selects the Voice sections to which the Pitch Bend function will be applied, and turns the function ON. Pitch Bend can be selected independently or together for Upper Voices 1 and 2, Lead Voice 1 and 2, Pedal Voices 1 and 2.

# **Controlling the Rhythm Tempo**

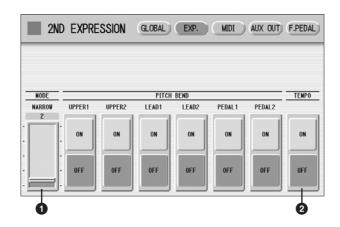

### **1** MODE

Determines the range of tempo change.

**Range:** 1 - 12

The setting 2 (NARROW) results in a small amount of tempo change (70% - 140%); the setting 12 (WIDE) results in a large amount of tempo change (50% - 200%).

### **2** TEMPO

When you want to control the tempo with the 2nd Expression Pedal, set this to "ON." When set to on, pressing the pedal down with your toe speeds up the tempo and pressing it back with your heel slows it down.

# **Transpose and Pitch Controls**

There are two pitch-related controls on the DDK-7: Transpose and Pitch. Transpose allows you to change the key of the instrument and Pitch lets you finely adjust the tuning. Transpose and Pitch can be adjusted in the Utility display. (The settings here cannot be recorded to the Music Data Recorder.)

# Press the [UTILITY] button.

The Utility display appears.

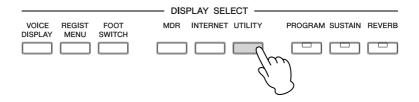

# Press the [GLOBAL] button at the top right of the display to call up the GLOBAL Page.

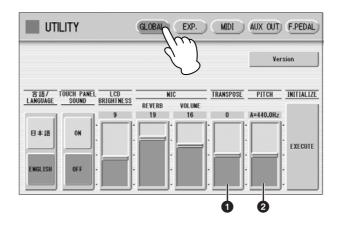

In this display, you can change the Transpose and Pitch settings.

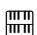

#### NOTE

The Transpose setting here is not applied to an XG Song (page 126).

#### **O**TRANSPOSE

Determines the coarse pitch setting of all the Voices, and is adjustable in half-steps (semitones).

**Range:** -6 - +6

### **2** PITCH

Determines the fine pitch setting of all the Voices. Each step changes the pitch by 0.2 Hz. The default Pitch is 440.0 Hz (corresponding to key A3).

**Range:** 427.2 Hz – 452.6 Hz

You can also change the Transpose and Pitch for each Voice section, in the Voice Condition display. For more information, see page 43.

### Contents

| Connecting the Instrument to the Internet209 Accessing the Website from the DDK-7210 |
|--------------------------------------------------------------------------------------|
| • Scrolling the Display                                                              |
| • Following Links                                                                    |
| <ul> <li>Refreshing a Web Page/Canceling Loading of a</li> </ul>                     |
| Web Page                                                                             |
| • Return to the Previous Web Page213                                                 |
| • Saving Bookmarks of Your Favorite Pages 214                                        |
| • Editing Bookmarks                                                                  |
| • Changing the Home Page                                                             |

| 3 About the Internet Settings Display | 218  |
|---------------------------------------|------|
| • Browser                             | .218 |
| • LAN                                 | 219  |
| Wireless LAN                          | 219  |
| • Others                              | .220 |
| 4 Exiting from the Internet Display   | 221  |
| 5 Initializing Internet Settings      | 221  |
| 6 Glossary of Internet Terms          | 222  |

# Connecting the Instrument to the Internet

You can connect the instrument to a full-time online connection (ADSL, optical fiber, cable Internet, etc.) via a router or a modem equipped with a router.

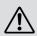

Use a computer to connect to the Internet and get online before connecting the instrument, since no modem or router settings can be made from the instrument itself.

To use the Internet connection, you will first need to subscribe to an Internet service or provider.

### Connection example 1: Connecting by cable (using a modem without router)

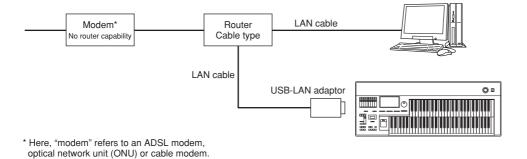

### 

Depending on the Internet connection, you may not be able to connect to two or more devices (for example, a computer and the instrument), depending on the contract with the provider. This means you cannot connect with the DDK-7. If in doubt, check your contract or contact your provider.

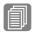

### Reference Page

Connecting USB storage devices or USB-LAN adaptor (page 234)

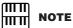

Some types of modems require an optional hub network for simultaneously connecting to several devices (such as computer, musical instrument, etc.).

### **Connection example 2:** Connecting by cable (using a modem with router)

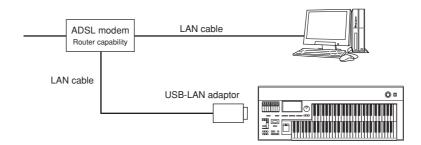

### **Connection example 3:** Wireless connection

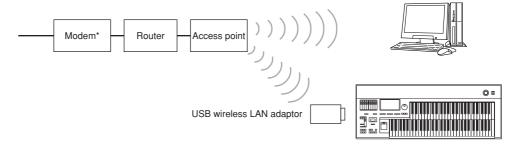

<sup>\*</sup> Here, "modem" refers to an ADSL modem, optical network unit (ONU) or cable modem.

# **Accessing the Website from the DDK-7**

To access the website, press the [INTERNET] button while the instrument is connected to the Internet.

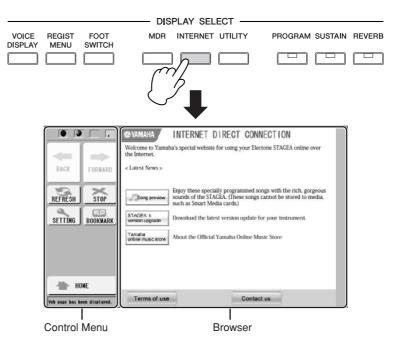

In the Control Menu located in the left part of the display, you can control the displayed website and set various settings. The browser display, to the right of the control menu, is the area in which the website is displayed.

The first page shown when opening a browser and connecting to the Internet is called the "home page." If you want to return to the home page from another website, press the [HOME] button in the Control Menu.

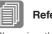

#### Reference Page

Changing the Home Page (page 217)

## **Scrolling the Display**

When the size of the web page is too large to be shown at one time in the browser display of the instrument, a scroll bar appears at the right side or bottom of the display. Touch and move the scroll bar to view those parts of the page that are not shown.

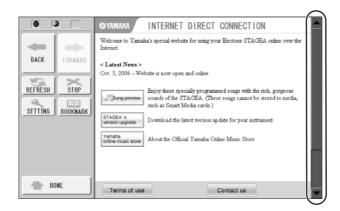

# **Following Links**

When there is a link in the page, it is shown as a button or in colored text, etc. To select the link, press it (the button or text) directly on the display.

The touch panel will not sound when you press a link, even if the touch panel sound is set to ON in the Utility Display (page 17).

### **Monitoring the Internet Connection Status**

The four icons and a message indicate the current Internet connection status.

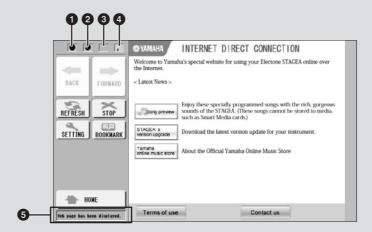

# ① Offline indicator ( )

This is shown when the instrument is not connected to the Internet. When this appears, you cannot view any web pages.

## 2 Communication Status indicator ( )

This flashes when the web page is being loaded, indicating that communication with the site is in progress. The indicator lights continuously when loading is finished (communication is established).

# 3 SSL indicator (1)

This is shown when the opened website uses SSL, and it indicates that data is encrypted before transmission.

### Wireless LAN indicator

When you connect the DDK-7 to Internet using wireless LAN, an icon indicating the condition of the connection is displayed. If the signal to the DDK-7 becomes weak or there is no signal from the access point, move the DDK-7 nearer to the access point.

: Strong

11: Normal

: Weak (not connected to Internet)

: No signal (not connected to Internet)

### **5** Communication status indicator

The following three messages will be shown depending on the status of accessing web site.

| Now opening web page         | Indicates loading of the web page.                                               |
|------------------------------|----------------------------------------------------------------------------------|
| Web page has been displayed. | Indicates the web page has been loaded and the web page is completely displayed. |
| Disconnected.                | Indicates the DDK-7 is offline (not connected to Internet).                      |

# Refreshing a Web Page/Canceling Loading of a Web Page

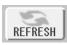

To refresh a web page (to make sure you have the latest version of the page, or to try reloading), press the [REFRESH] button.

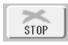

To cancel loading of a page (if the page is taking too long to open), press the [STOP] button.

# **Return to the Previous Web Page**

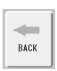

To return to a previously selected web page, press the [BACK] button.

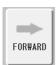

To return to the page selected before pressing the [BACK] button, press the [FORWARD] button.

## **Saving Bookmarks of Your Favorite Pages**

You can "bookmark" the page you're viewing, and set up a custom link so the page can be instantly called up in the future.

### With the desired page currently selected, press the [BOOKMARK] button in the control menu.

The Bookmark display appears, showing a list of the currently saved bookmarks. The title of the web page registered to the selected bookmark is shown below the list.

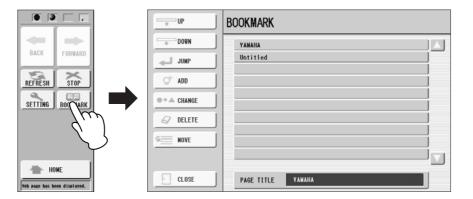

## Call up the display for registering bookmarks by pressing the [ADD] button.

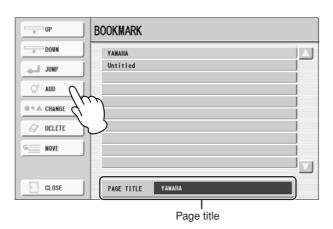

Select the position of the new bookmark by pressing the desired position directly, or using the [UP]/[DOWN] button or the Data Control Dial.

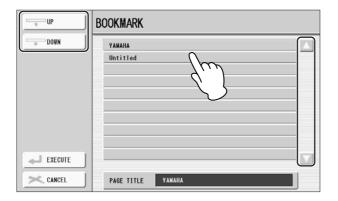

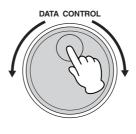

- To save the bookmark, press the [EXECUTE] button, or press the [CANCEL] button to cancel.
- 5 To return to the browser, press the [EXIT] button.

### **Opening a Bookmarked Page:**

- Press the [BOOKMARK] button in the control menu to call up the Bookmark display, then select the desired bookmark.
- Press the [JUMP] button to open the page of the selected bookmark.

## **Editing Bookmarks**

From the Bookmark display, you can change the names and rearrange the order of your bookmarks, as well as delete unnecessary bookmarks from the list.

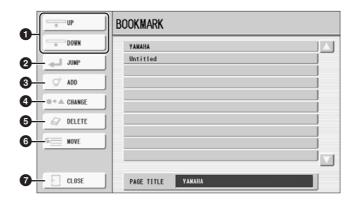

### **1** UP/DOWN

Moves the selection position in the Bookmark list.

### **2** JUMP

Opens the web page of the selected bookmark.

### ADD

Used when saving a bookmark (page 214).

### **4** CHANGE

Changes the name of the selected bookmark. Pressing this button calls up the display for entering characters. For details on entering characters, see page 113.

#### **6** DELETE

Deletes the selected bookmark from the Bookmark list.

### **6** MOVE

Changes the order of the bookmarks.

1 Select the bookmark you wish to move, then press the [MOVE] button.

The left part of the display changes, letting you select the new position for the bookmark.

- 2 Select the intended position by pressing the desired position in the display, or by using the [UP]/[DOWN] buttons or Data Control dial.
- **3** Move the bookmark to the selected position by pressing the [EXECUTE] button.

### **O** CLOSE

This closes the Bookmark display and returns to the browser display.

# **Changing the Home Page**

You can specify any desired page on the site to be the home page. In advance, open the page you wish to set as your new home page.

- Press the [SETTING] button in the control menu to call up the Internet Setting display.
- Press the [Browser] button to call up the Browser Page.

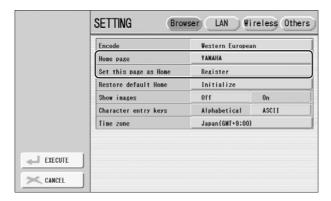

- 3 Press the [Register] button of the "Set this page as Home."
- To return to the browser, press the [EXECUTE] button in the control menu.

A message appears, prompting confirmation of the operation. Select [YES] to return to the browser.

# 3 About the Internet Settings Display

From the Internet Settings display, you can make various settings related to the Internet connection, including preferences for the menus and displays. The Internet Settings display has four sub-displays: Browser, LAN, Wireless LAN, and Others.

### **Browser**

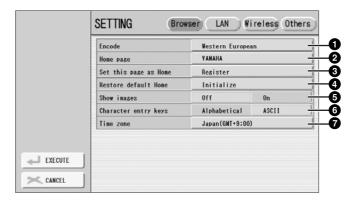

#### 1 Encode

Selects the character code encoding for the browser.

## 2 Home page

Shows and allows editing of the web page which is set as the home page.

# 3 Set this page as Home

For details, refer to "Changing the Home Page" on page 217.

#### A Restore default Home

Restores the home page setting.

### **6** Show images

Image data and pictures in the web page are shown in the browser when this is set to on. Image data is not shown when this is set to off.

#### 6 Character entry keys

This setting lets you select the character order of the virtual keyboard for entering characters. When this is set to "Alphabetical," the keys are in alphabetical order. When this is set to "ASCII," the keys are arranged as a conventional "QWERTY" keyboard.

#### Time zone

This determines the time setting for the browser.

#### LAN

In this display page, you can make settings for the LAN connection. These settings are needed for not only wired LAN connection but also wireless LAN connection.

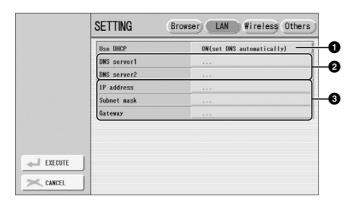

Make a written note of these settings, in case you have to enter the settings again.

| Use DHCP     |  |
|--------------|--|
| DNS server 1 |  |
| DNS server 2 |  |
| IP address   |  |
| Subnet mask  |  |
| Gateway      |  |

#### Use DHCP

Determines whether or not DHCP is used. If your router is compatible with DHCP, select "ON (set DNS automatically)" here.

#### 2 DNS server 1 / DNS server 2

These determine the addresses of the primary and secondary DNS servers. These settings must be made when "Use DHCP" above is set to "ON (set DNS manually)" or "OFF."

# IP address / Subnet mask / Gateway

These settings are available only when DHCP is not used. The settings here are: IP address, subnet mask, and gateway server address. These settings must be made when "Use DHCP" above is set to "OFF."

#### Wireless LAN

In this display page, you can make settings for the wireless LAN connection. These settings must be the same as the settings on the Access Point.

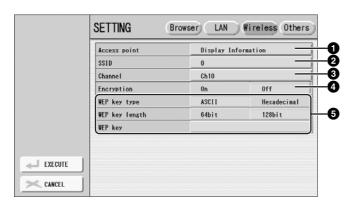

Make a written note of these settings, in case you have to enter the settings again.

| navo to onto the county again |        |             |  |  |  |
|-------------------------------|--------|-------------|--|--|--|
| SSID                          |        |             |  |  |  |
| Channel                       | Ch     |             |  |  |  |
| Encryption                    | On     | Off         |  |  |  |
| WEP key type                  | ASCII  | Hexadecimal |  |  |  |
| WEP key length                | 64 bit | 128 bit     |  |  |  |
| WEP key                       |        |             |  |  |  |

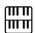

#### NOTE

An access point that is encrypted in a non-WEP format cannot be used.

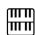

#### NOTE

If no signal from the access point is received, the access point cannot be listed.

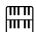

#### NOTE

The WEP key type, length and WEP key are not entered automatically. You have to enter them by yourself if you want to use an access point that is encrypted.

#### Access Point

Pressing the [Display Information] button calls up the access point list. It shows the access points near the DDK-7.

Once you select the desired access point and press the [OK] button, a message appears prompting confirmation of whether to transfer the access point settings to the DDK-7 or not. When you select [YES], the SSID, Channel and Encryption settings are transferred to the DDK-7.

#### **2** SSID

Determines the SSID setting.

#### Channel Channel

Determines the channel.

## 4 Encryption

Determines whether or not the data is encrypted.

## • WEP key type / WEP key length / WEP key

These settings are available only when Encryption above is enabled. These set the type and length of the encryption key.

### **Others**

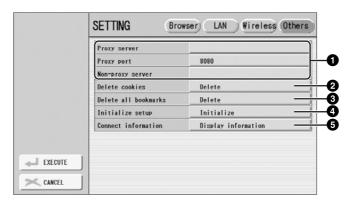

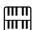

#### NOTE

When using two or more nonproxy servers, separate each server name with a comma.

## Proxy server / Proxy port / Non-proxy server

Determines the proxy server name, port number and the host name for a main, nonproxy server. The settings here are only necessary when using a proxy server.

#### 2 Delete cookies

Deletes the contents of all saved cookies.

#### O Delete all bookmarks

Deletes all saved bookmarks.

#### 4 Initialize setup

Restores all settings in the Internet Settings displays to their defaults. See "Initializing Internet Settings" on page 221.

#### **6** Connection information

Shows detailed information on the current connection.

# 4 Exiting from the Internet Display

Pressing any button other than [INTERNET] button quits the Internet Direct Connection and closes the website display. Pressing the [INTERNET] button again automatically opens the previously opened website.

# 5 Initializing Internet Settings

The settings of the Internet function are not initialized when using the Initialize operation of the DDK-7 (page 23); Internet settings must be initialized separately, as explained here. Initializing will reset to the default values not only the settings of the browser, but also all settings you have made in the Internet Settings displays, including those related to Internet connection.

- Press the [SETTING] button in the control menu to call up the Internet Settings display.
- Press the [Others] button at the top right of the display.
- Press the [Initialize] button to initialize the Internet settings.

  A message appears, prompting confirmation of the operation.

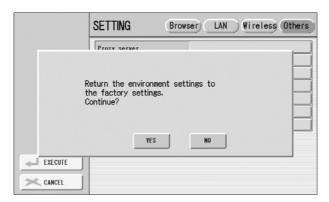

Select [YES] to initialize the Internet settings, or select [NO] to abort the operation.

# Glossary of Internet Terms

| Broadband    | An Internet connection technology/service (such as ADSL and optical fiber) that allows for high-speed, high-volume data communication.                                                                                                    |  |
|--------------|----------------------------------------------------------------------------------------------------|--|
| Browser      | The software used to search for, access, and view web pages. For this instrument, this refers to the display that shows the contents of the web pages.                                                                                                    |  |
| Cookie       | A system that records certain information that the user transfers when visiting a website and using the Internet. The function is similar to a preference file in a conventional computer program, in that it "remembers" certain information such as your user name and password, so you don't have to re-enter the information each time you visit the site.                                                                                                   |  |
| DHCP         | This is a standard or protocol by which IP addresses and other low-level network configuration information can be dynamically and automatically assigned each time connection is made to the Internet.                                                                                                    |  |
| DNS          | A system that translates names of computers connected to a network to their corresponding IP addresses.                                                                                                    |  |
| Download     | Transferring data over a network, from a larger "host" system to a smaller "client" system's hard drive or other local storage device — much like copying files from your hard disk drive to a floppy disk. For this instrument, this refers to the process of transferring Song and other data from a website to the instrument.                                                                                                    |  |
| Gateway      | A system which links different networks or systems, and makes possible data transfer and conversion despite differing communications standards.                                                                                                    |  |
| Home page    | The first page shown when opening a browser and connecting to the Internet. This phrase is also used to mean the "front screen" or top page of a website.                                                                                                    |  |
| Internet     | A huge network made up of networks, the Internet allows high-speed data transfer among computers, mobile phones and other devices.                                                                                                    |  |
| IP address   | A string of numbers assigned to each computer connected to a network, and indicating the device's location on the network.                                                                                                    |  |
| LAN          | Short for Local Area Network, this is a data-transfer network that connects a group of computers at a single location (such as an office or home) by means of a special cable.                                                                                                    |  |
| Link         | A highlighted word, button or icon within a web page that, when clicked, opens another web page.                                                                                                    |  |
| Modem        | A device which connects and allows data transfer between a conventional telephone line and a computer. It converts the digital signals from the computer to analog audio for sending over the phone line, and vice versa.                                                                                                    |  |
| NTP          | Short for Network Time Protocol, a standard for setting the internal system clock of the computer over a network. For this instrument, the internal clock of the computer is used to specify the valid time/date for cookies and SSL.                                                                                                    |  |
| Provider     | A communications business that offers Internet connection services. In order to connect to the Internet, it is necessary to contract to a provider.                                                                                                    |  |
| Proxy        | A proxy server is a server that all computers on a local network have to go through before accessing information on the Internet. It intercepts all or designated requests to the real server to see if it can fulfill the requests itself. If not, it forwards the request to the real server. Proxy servers are used to improve performance and speed, and to filter requests, usually for security and to prevent unauthorized access to an internal network. |  |
| Router       | A device for connecting multiple computer networks. For example, a router is necessary when connecting several computers in a house or office, and allow them to all access the Internet and share data. A router is usually connected between a modem and a computer, although some modems have a built-in router.                                                                                                    |  |
| Server       | A hardware system or computer used as a central point for a network, providing access to files and services.                                                                                                    |  |
| Site         | Short for "website," this refers to the group of web pages that are opened together. For example, the collection of web pages whose addresses begin with "http://www.yamaha.co.jp/" is referred to as the Yamaha site.                                                                                                    |  |
| SSID         | This is an identification name for specifying a particular network over a wireless LAN connection. Communication is possible only between terminals with matching SSID names.                                                                                                    |  |
| SSL          | Short for Secure Sockets Layer, a standard for transmitting confidential data such as credit card numbers over the Internet.                                                                                                    |  |
| Subnet mask  | A setting used to divide a large-scale network into several smaller networks.                                                                                                    |  |
| URL          | Short for Uniform Resource Locator, a string of characters used to identify and link to specific websites and pages on the Internet. A complete URL usually starts with the characters "http://."                                                                                                    |  |
| Web page     | Refers to each individual page that makes up a website.                                                                                                    |  |
| Wireless LAN | A LAN connection that allows data transfer through a wireless, cable-free connection.                                                                                                    |  |

On the backside and front left side of the DDK-7 keyboard is a separate panel equipped with various input/output terminals and miscellaneous controls.

#### **Contents**

| 1 Accessory Jacks and Controls       | 3 |
|--------------------------------------|---|
|                                      | 5 |
| Using Headphones                     | 5 |
| External Audio System                | 6 |
| • Using a mixer for live performance |   |
| Selecting Outputs for Each Part      | 8 |
| 3 Connecting a Pedal Unit22          | 9 |
| 4 Connecting a Foot Pedal22          | 9 |
| 5 Connection with Computer23         | 0 |
| • Using the USB terminal             |   |
| • Using the MIDI IN/OUT terminals    |   |
|                                      |   |

| 6 Connecting External Devices                                                                                         |     |
|----------------------------------------------------------------------------------------------------|-----|
| Recording the Sounds of the DDK-7 to an External Recorder                                                             |     |
| <ul> <li>Outputting the Sound of an External Device Through</li> </ul>                                                | ıgh |
| the External Speakers of the DDK-7                                                                                    |     |
| <ul> <li>Controlling External MIDI Devices from the DDK-</li> </ul>                                                   |     |
| 2                                                                                                    |     |
| <ul><li>Controlling the DDK-7 from an External Device . 2</li><li>Connecting USB storage devices or USB-LAN</li></ul> | 34  |
| adaptor2                                                                                                    |     |
| 7 MIDI                                                                                                    | 35  |
| • What is MIDI?                                                                                                    | 35  |
| MIDI Messages of the DDK-7                                                                                            | 36  |
| • MIDI Channels                                                                                                    | 37  |
| 8 MIDI Control                                                                                                    | 38  |

# 1 Accessory Jacks and Controls

This section provides brief explanations for each jack/control on the DDK-7. For details on connecting to external devices, see page 225.

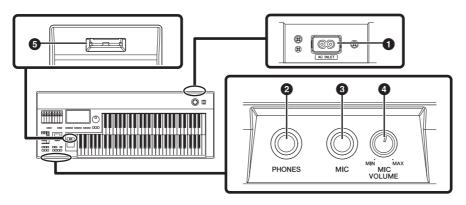

# AC INLET jack

For connecting the power cable.

# **2** PHONES jacks

For connection of a stereo headphone set.

### MIC jack

For connecting a mono input, such as a microphone. The DDK-7 outputs the microphone signal, with reverb processing, through the OUTPUT jacks or AUX OUT jacks.

#### **MIC VOLUME knob**

For adjusting the level of input signal from the MIC jack.

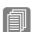

Reference Page

Using Headphones (page 225)

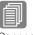

Reference Page

Connecting a Microphone (page 232)

#### USB TO DEVICE terminal

For connecting USB storage devices such as USB flash memory.

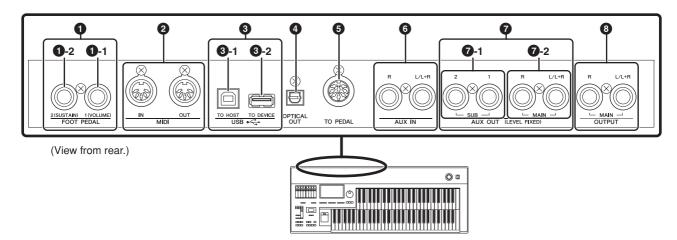

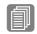

#### **Reference Pages**

Foot Pedal (page 196)

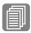

#### **Reference Pages**

Controlling External MIDI Devices from the DDK-7 (page 233)

Controlling the DDK-7 from an External Device (page 234)

Connection with Computer (page 230)

What is MIDI? (page 235)

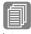

#### **Reference Pages**

Internet Direct Connection (page 209)

Connecting USB storage devices or USB-LAN adaptor (page 234)

Connection with Computer (page 230)

# FOOT PEDAL jacks

For connecting to an optional FC4/FC5/FC7/FC9 Foot Pedal.

### 1 - 1 VOLUME jack

For controlling the volume and a range of other important functions.

## 1 - 2 SUSTAIN jack

For controlling the sustain and a range of other important functions.

#### MIDI IN/OUT terminals

For connecting external MIDI devices such a synthesizer or sequencer. You can also use these to connect with a computer that has a MIDI Interface.

#### USB terminals

#### 3 - 1 USB TO DEVICE terminal

For connecting USB storage devices (such as USB flash memory) or a USB-LAN adaptor for connecting to the Internet.

#### 3 - 2 USB TO HOST terminal

For connecting to a computer with a USB cable. To connect to a computer, make sure that an appropriate USB-MIDI driver is installed to the computer.

#### **USB**

USB is an abbreviation for Universal Serial Bus. It is a serial interface for connecting a computer with peripheral devices.

#### **Reference Page**

Recording the Sounds of the DDK-7 to an External Recorder (page 231)

#### **4** OPTICAL OUT terminal

For connection using an optical-fiber cable. This terminal outputs a digital signal of 44.1 kHz, 24 bits.

#### **6** TO PEDAL terminal

For connecting to the DDKU-P7 Pedal Unit.

## 6 AUX IN (Phone; L/L+R, R) jacks

This pair of stereo phone jacks is for connection to an external device. The signal from the connected external device sounds from external speakers connected to the DDK-7.

### AUX OUT (LEVEL FIXED) jacks

#### 7 - 1 SUB (1, 2) jacks

For connection to an external amplifier/speaker system. These outputs can be selected for each part.

The output level is fixed and cannot be controlled with the MASTER VOLUME Dial.

### 7 - 2 MAIN (L/L+R, R) jacks

This set of stereo outputs is for connection to an external amplifier/speaker. The output level is fixed and cannot be controlled.

### OUTPUT (L/L+R, R) jacks

This set of stereo outputs is for connection to an external amplifier/speaker. The output level can be controlled.

# **Connecting Headphones or External System**

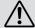

Before connecting the DDK-7 to other electronic components, turn off the power to all the components. Before turning the power of the components on or off, set all volume levels to minimum (0). Otherwise, electrical shock or damage to the components may occur.

# **Using Headphones**

To use headphones, connect to the PHONES jack.

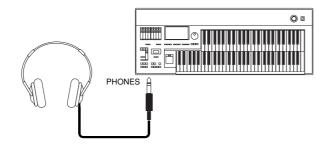

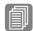

#### **Reference Pages**

Connecting a Pedal Unit (page 229)

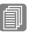

#### Reference Page

Outputting the Sound of an External Device Through the External Speakers of the DDK-7 (page 232)

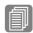

#### **Reference Pages**

Playing the Sounds of the DDK-7 Through an External Audio System (page 226)

Recording the Sounds of the DDK-7 to an External Recorder (page 231)

# Playing the Sounds of the DDK-7 Through an External Audio System

By using the OUTPUT jacks, you can connect your DDK-7 to external powered speakers. If you're connecting the DDK-7 to a mono device, use only the OUTPUT L/L+R jack.

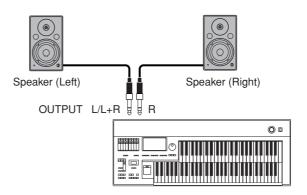

# Using a mixer for live performance

Generally, when you use the DDK-7 on stage (in concert, etc.), you should connect it to a mixer. By using a mixer, you can easily adjust the volume and tone quality of each component.

To connect to a mixer, use the AUX OUT jacks of the DDK-7. The DDK-7 features two types of AUX OUT jacks: MAIN and SUB, allowing you to assign some parts of the DDK-7's output to the SUB jacks and the other parts to the MAIN jacks. In this way, you can apply effects to the specific parts or adjust the volume balance among the parts with an external mixer. For details, see "Selecting Outputs for Each Part" on page 228.

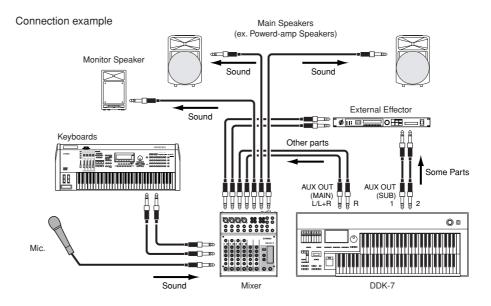

| Jacks                          | Output Type Location       |                          |
|--------------------------------|----------------------------|--------------------------|
| AUX OUT MAIN jacks<br>L/L+R, R | Unbalanced*<br>LEVEL FIXED | Backside of the keyboard |
| AUX OUT SUB jacks<br>1, 2      | Unbalanced<br>LEVEL FIXED  | Backside of the keyboard |
| OUTPUT jacks<br>L/L+R, R       | Unbalanced<br>LEVEL FIXED  | Backside of the keyboard |

<sup>\*</sup>The Unbalanced line is intended for line-level signals.

#### **Power-on Procedure**

Before turning the power on to all components, set all volume levels to minimum (0) then turn on the power in the following order:

- (1) DDK-7 and external keyboard(s)
- (2) Mixer
- (3) Powered Speaker

To turn the power off, first turn down the volume for each devices, then turn off the power in the reverse order  $(3 \rightarrow 2 \rightarrow 1)$ .

# **Selecting Outputs for Each Part**

You can assign each individual part of the DDK-7's sounds such as Voice, Percussion, to be output from specific AUX OUT jacks: MAIN and/or SUB.

- Press the [UTILITY] button to call up the GLOBAL Page of the Utility display.
- Press the [AUX OUT] button in the upper right of the display to call up the AUX OUT Page.

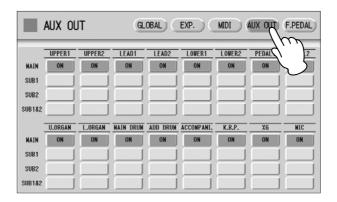

You can assign individual parts to the AUX OUT MAIN and/or SUB jacks: each Voice section, Organ Flute Voice, Main drum, Add drum, Accompaniment, Keyboard Percussion, XG and microphone to the AUX OUT MAIN and/or SUB jacks.

Turn the desired output on for each part. You can select these from MAIN, SUB1, SUB2 and SUB1&2.

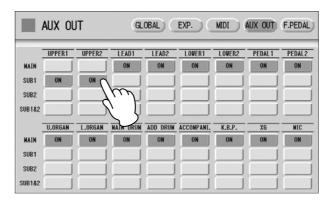

If you select a setting other than MAIN, no sound will be heard from the headphones and monitor speakers because the parts assigned to SUB1, SUB2 and SUB1&2 will not be output through the PHONES and OUTPUT jacks.

Any parts assigned to the AUX OUT MAIN or SUB1&2 will be output in stereo (1: left, 2: right). Any parts assigned to AUX OUT SUB1 or SUB2 will be output in mono.

#### ППП **NOTE** шш

Chorus and variation effects of the Rhythm, and Reverb are not applied to the sound output through SUB1, SUB2 and SUB1&2

#### **NOTE** шп

The settings in the Utility display are automatically saved when another display is called up.

# 3 Connecting a Pedal Unit

Connecting a Pedal Unit (DDKU-P7) to the DDK-7 allows you to use the Pedalboard, right and left Footswitches, Expression Pedal and 2nd Expression Pedal. These foot-operated controls allow you to execute various performance functions and switch effects on/off, without taking your hands from the keyboard. If you connect and disconnect the Pedal Unit, you must be sure to first turn off the power of the DDK-7, then use the cable to make the connection. If you connect and disconnect the cable while the power to the DDK-7 is on, DDK-7 and the Pedal Unit can be damaged.

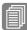

#### Reference Page

Voices for each keyboard (page 24) Footswitches (page 193) Expression Pedals (page 205)

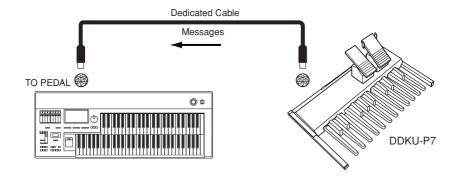

# 4 Connecting a Foot Pedal

Connecting an optional Foot Pedal (FC4/FC5/FC7/FC9) to the DDK-7 allows you to execute various performance functions and switch effects on/off, without taking your hands from the keyboard. To do this, you must assign a desired function to the Foot Pedal.

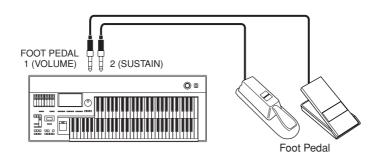

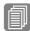

#### Reference Page

Foot Pedal (page 196) Controlling Sustain (page 198) Controlling Melody On Chord (page 200) Controlling Lead Slide (page 199) Controlling the Solo Function (page 201) Controlling the Rhythm (page 201) Controlling Rotary Speaker (page 196) Controlling Expression (page 204) Controlling Registration Shift (page 203) Controlling Glide (page 202)

# 5 Connection with Computer

By using the USB TO HOST terminal or MIDI IN/OUT terminals, you can connect your DDK-7 to a computer and receive/transmit MIDI data (for more information about MIDI, see page 235).

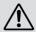

Before you can actually transfer data between the DDK-7 and a computer via the USB connection, you will need to install an appropriate MIDI driver. Download the latest MIDI driver software from the Yamaha web site at "http://music.yamaha.com/download/."

Connecting your DDK-7 to a computer opens up a whole new world of musical possibilities. You can save your original songs to computer and create notation (score writing application or sequencing software is needed), and even upload your original DDK-7 song data to your own website, to promote your talents or share songs with your friends. You can also control the DDK-7 from the computer, for example, by playing a MIDI file on the computer to play back the sounds of your DDK-7.

# IIIII NOTE

When you are using the M.D.R., MIDI data cannot be transferred to/from the computer.

# **Using the USB terminal**

Using the DDK-7's USB TO HOST terminal and a standard USB cable, connect the DDK-7 and the computer.

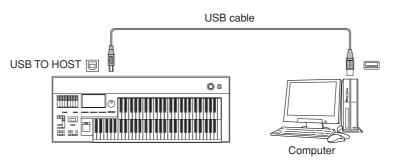

MIDI terminals are automatically disabled when the USB TO HOST terminal is used.

### Precautions when using the USB TO HOST terminals

When connecting the computer to the USB TO HOST terminal, make sure to observe the following points. Failing to do so may result in freezing of the computer, corrupting data, and even losing data.

If the computer or the instrument freezes, turn the power to the instrument off or restart the computer.

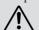

- Before connecting the computer to the USB TO HOST terminal, exit from any power-saving mode (such as suspended, sleep, standby) of the computer.
- Before turning on the power to the instrument, connect the computer to the USB TO HOST terminal.
- Execute the following before turning the power to the instrument on/off or plugging/unplugging the USB cable to/from the USB TO HOST terminal.
  - Quit any open applications.
- Make sure that data is not being transmitted from the instrument. (Data is transmitted only by playing notes on the keyboard or playing back a Song.)
- While a USB device is connected to the instrument, you should wait for six seconds or more between these operations: When turning the power of the instrument off then on again, or when alternately connecting/disconnecting the USB cable.

# **Using the MIDI IN/OUT terminals**

By using an optional MIDI interface such as the UX16, you can connect the DDK-7 to the computer, with the MIDI IN/OUT terminals on the instrument. Connect the DDK-7 and the MIDI Interface with two standard MIDI cables (one connecting the OUT terminal on the DDK-7 to the MIDI IN terminal on the interface, and the other connecting the IN terminal on the DDK-7 to the MIDI OUT terminal on the interface). Connect the MIDI interface to the computer with a USB cable.

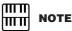

Depending on your particular MIDI interface, you may have to connect the MIDI Interface and the computer with a serial cable.

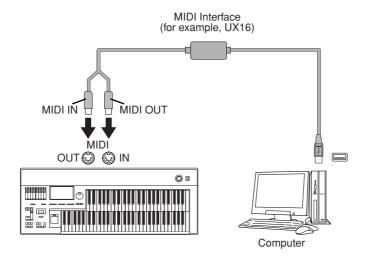

# **6 Connecting External Devices**

# Recording the Sounds of the DDK-7 to an External Recorder

You can record your DDK-7 performance to an external recorder, such as an MD recorder or cassette tape recorder, using the OPTICAL OUT terminal or AUX OUT jacks. Using the OPTICAL OUT terminal allows you to record to external media with exceptionally high-quality digital sound (providing the external recorder has an Optical In terminal). Or you can use the AUX OUT jacks.

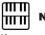

#### NOTE

If you want to record the sound input from the AUX IN jack together with the DDK-7 sound, use the AUX OUT MAIN jack.

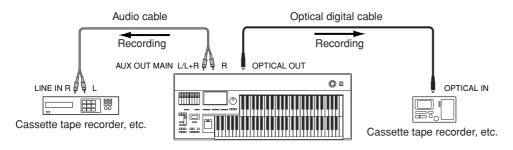

# 13

# Connection

# Outputting the Sound of an External Device Through the External Speakers of the DDK-7

You can connect the AUX IN jacks of the DDK-7 with the LINE OUT of an external device, such as a CD player. You can also connect the OUTPUT jacks of the DDK-7 to external speakers. The sound from the CD player is output from an external audio system via the DDK-7.

First turn on the power of the external device(s), then that of the DDK-7. Reverse this order when you turn the power off.

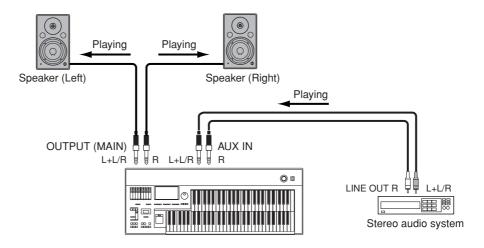

If you're connecting the DDK-7 to a mono device, use only the AUX IN L/L+R jack.

# **Connecting a Microphone**

By connecting a microphone to the DDK-7, you can enjoy singing along with your own performance. The DDK-7 outputs your vocals through the external audio system connected to the AUX OUT or OUTPUT jacks of the DDK-7.

# Connect your microphone to the MIC jack.

A dynamic microphone is recommended.

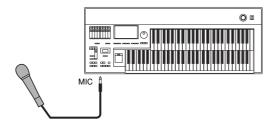

# Use the MIC VOLUME knob to set the microphone volume.

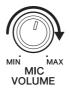

- Press the [UTILITY] button on the panel to call up the Utility display.
- Using the MIC. REVERB and VOLUME sliders in the GLOBAL Page, adjust the amount of the reverb applied to the microphone, and the volume.

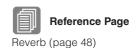

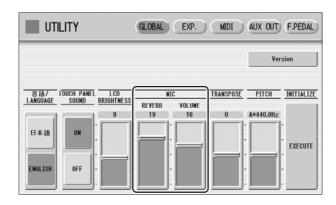

No sound from the microphone can be heard even though you raise the volume here, unless you turn the MIC VOLUME knob to the right. Similarly, no reverb can be heard even though you raise the reverb level here, unless you raise the total reverb level in the REVERB display.

# **Controlling External MIDI Devices from the DDK-7**

You can use the DDK-7 to remotely play the Voices of a MIDI keyboard (or tone generator), combining them with the DDK-7 and letting you create even richer, more multi-layered sound textures. (The MIDI receive channels of the MIDI keyboard must match the transmit channels on your DDK-7.)

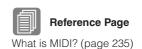

The DDK-7 transmits as digital data a variety of performance messages along with note information, including values that indicate how far the expression pedal is pressed down and how hard you play the keyboard. How the connected external device responds to these messages depends on the particular device.

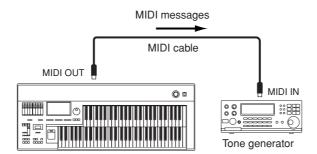

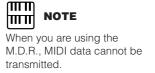

MIDI terminals are automatically disabled when the USB TO HOST terminal is used.

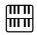

**NOTE** 

When you are using the M.D.R., MIDI data cannot be received.

You can use an external MIDI keyboard or sequencer to remotely play the sounds of your DDK-7 and change its Registrations. (You will need to set the MIDI transmit channels of the MIDI keyboard to match the fixed receive channels on your DDK-7.)

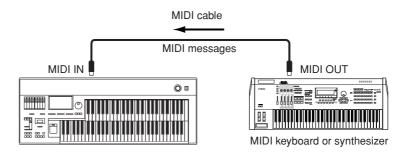

MIDI terminals are automatically disabled when the USB TO HOST terminal is used.

# Connecting USB storage devices or USB-LAN adaptor

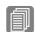

**Reference Pages** 

Internet Direct Connection (page 209)

Formatting External Media (page 103)

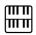

NOTE

If necessary, use a USB hub. Only self-powered (battery or external power supply) types can be used. USB hubs of up to one levels can be used.

Using the USB TO DEVICE terminal(s), you can connect USB storage devices for saving your DDK-7 data, and/or a USB-LAN adaptor for direct connection to the Internet.

## Compatible USB devices

You can connect a single USB-LAN adaptor and up to two USB storage devices (such as USB flash memory) to the USB TO DEVICE terminal(s). Before purchasing a USB-LAN adaptor or USB storage devices, please consult your Yamaha dealer, or an authorized Yamaha distributor for advice, or see the Yamaha website (http://www.global.yamaha.com/).

## Precautions when using the USB TO DEVICE terminals

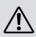

- Never turn the USB device's power on/off and never plug/unplug the USB cable when the connected USB storage device is of the self-powered type.
   Doing so may result in the operation of the DDK-7 "freezing" or hanging up.
- While the instrument is accessing data (such as Save, Load, and Delete operations), do NOT unplug the USB cable, do NOT remove the media from the device, and do NOT turn the power off to either device. Doing so may corrupt the data on either or both devices.

# 7 MIDI

This section explains what MIDI is, and what it can do, as well as how you can use MIDI on your DDK-7.

#### What is MIDI?

No doubt you have heard the terms "acoustic instrument" and "digital instrument." In the world today, these are the two main categories of instruments. Let's consider a grand piano and a classical guitar as representative acoustic instruments. They are easy to understand. With the piano, you strike a key, and a hammer inside hits some strings and plays a note. With the guitar, you directly pluck a string and the note sounds. But how does a digital instrument go about playing a note?

#### Acoustic guitar note production

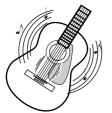

Pluck a string and the body resonates the sound.

#### Digital instrument note production

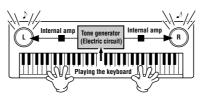

Based on playing information from the keyboard, a sampled note stored in the tone generator is played through the speakers.

As shown in the illustration above, in an electronic instrument the sampled note (previously recorded note) stored in the tone generator section (electronic circuit) is played based on information received from the keyboard, and output through the speakers. So then what is the information from the keyboard that becomes the basis for note production?

For example, let's say you play a "C" quarter note using the grand piano sound on the keyboard. Unlike an acoustic instrument that puts out a resonated note, the electronic instrument puts out information from the keyboard such as "with what Voice," "with which key," "about how strong," "when was it pressed" and "when was it released." Then each piece of information is changed into a number value and sent to the tone generator. Using these numbers as a basis, the tone generator plays the stored sampled note.

#### **Example of Keyboard Information**

| Voice number (with what Voice) | 01 (grand piano)                            |
|--------------------------------|---------------------------------------------|
| Note number (with which key)   | 60 (C3)                                     |
| Note on (when was it pressed)  | Timing expressed numerically (quarter note) |
| Velocity (about how strong)    | 120 (strong)                                |

As described above, your keyboard performance and panel operations such as Voice selection are handled as MIDI events. All rhythm-related data – including rhythm patterns, auto accompaniment patterns, Rhythm Sequences, etc. – also consist of MIDI messages.

MIDI (Musical Instrument Digital Interface) allows electronic musical instruments to communicate with each other, by sending and receiving compatible Note, Control Change, Program Change and various other types of MIDI data, or messages.

# **MIDI Messages of the DDK-7**

MIDI messages can be divided into two groups: the Channel Messages and System Messages. Channel Messages consist of data related to the performance on the keyboard for a specific channel. System Messages consist of data that allows several MIDI devices to communicate with each other.

### **Channel Messages**

Each time you play the keyboard on the DDK-7, channel messages (indicating which keys are played and how strongly) are transmitted via a specific channel. Similarly, the DDK-7 can be played remotely when receiving this data from an external keyboard.

**Note On:** Indicates which keys are played with the note numbers 0 through 127.

The reception note range is C-2(0) - G8(127), C3 = 60.

**Note Off:** Generated when a key is released.

**Velocity:** Indicates how strongly the key is played. The range is 1 - 127.

For more detailed information, see MIDI Data Format on page 248 and MIDI Implementation Chart on page 261.

#### · Program Change

Program Change messages allow you to change Voices in the middle of a song. With these messages you can change the Registrations of the DDK-7. For more detailed information, see MIDI Data Format on page 248 and MIDI Implementation Chart on page 261.

#### Control Change

Control Change Messages let you select Voice banks, control the volume, panning, modulation, portamento time, brightness and various other sound parameters, through specific Control Change numbers.

For more detailed information on the Control Change messages available on the DDK-7, see MIDI Data Format on page 248 and MIDI Implementation Chart on page 261.

### **System Messages**

#### System Exclusive Messages

System Exclusive messages are used to exchange the system and Voice/Registration data.

#### **MIDI Channels**

MIDI data is assigned to one of sixteen MIDI channels. Using these channels, 1-16, the performance data for sixteen different instrument parts can be simultaneously sent over one MIDI cable.

Think of the MIDI channels as TV channels. Each TV station transmits its broadcasts over a specific channel. Your home TV set receives many different programs simultaneously from several TV stations and you select the appropriate channel to watch the desired program.

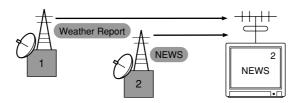

MIDI operates on the same basic principle. The transmitting instrument sends MIDI data on a specific MIDI channel (MIDI Transmit Channel) via a single MIDI cable to the receiving instrument. If the receiving instrument's MIDI channel (MIDI Receive Channel) matches the Transmit Channel, the receiving instrument will sound according to the data sent by the transmitting instrument.

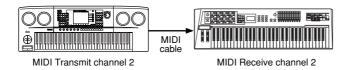

The receive channel of the DDK-7 is fixed at channel 1 for the Upper Keyboard, channel 2 for the Lower Keyboard, and channel 3 for the Pedalboard. This means that when you are using another MIDI device to play the DDK-7's Voices, you must set the MIDI transmit channel(s) of the connected device to match the receive channel(s) of the DDK-7. You can select the transmit channel for each keyboard (Upper, Lower and Pedal) from channels 1-16. See page 238 for more information.

# 8 MIDI Control

When you connect your DDK-7 with a second MIDI device (such as a synthesizer or computer), you can determine how the DDK-7 controls that MIDI device, or how the DDK-7 is controlled.

- Press the [UTILITY] button in the panel to call up the Utility Display.
- Press the [MIDI] button at the top right of the display to call up the MIDI Page.

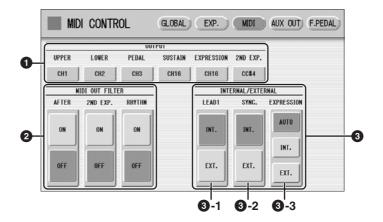

#### **O** OUTPUT

For setting the channels over which MIDI information will be transmitted. Any channel from 1 through 16 can be assigned to the Upper keyboard, the Lower keyboard, the Pedalboard, Sustain, Expression Pedal and 2nd Expression Pedal. The MIDI messages on each keyboard will be sent on the channels set here. You must set the transmit channel here to match the receive channel of the connected device. Pressing each OUTPUT button calls up the channel selection pop-up menu. After you select the desired channel, the pop-up menu automatically closes.

Sustain, Expression Pedal and 2nd Expression Pedal can be set to "OFF" (MIDI information will not be transmitted.)

#### MIDI OUT FILTER

Deletes unnecessary MIDI data and keeps it from being transmitted from the DDK-7. After Touch, second Expression and Rhythm start/stop are automatically filtered. Set the parameter for which you wish to disable transmission to ON.

#### **3** INTERNAL/EXTERNAL

Switches control over the displayed items between the DDK-7 (INTERNAL) or the connected device (EXTERNAL).

#### **3** - 1 LEAD 1

Determines Internal or External control of the Lead Voices.

**INT.** (Internal): Lead Voice 1 is played from the Upper keyboard of the DDK-7. (If the To Lower function is on, it is played from Lower keyboard.)

**EXT.** (External): The Lead Voice 1 is played from the connected instrument via MIDI channel 4.

#### **3** - 2 SYNC.

To synchronize playback with an external MIDI device, you can use either the instrument's internal clock (int.) or MIDI clock signals from the external device

**INT.** (Internal): The instrument uses its own internal clock.

**EXT.** (External): The instrument uses MIDI clock signals from the external device

#### 3 - 3 EXPRESSION

Determines the control of the expression pedal functions. Ordinarily, this control is set to AUTO.

**AUTO:** Internal and External is automatically switched.

INT. (Internal): You can manually control the expression pedal and Foot Pedal even during M.D.R. playback.

**EXT.** (External): While playing the M.D.R. or receiving MIDI messages, the expression pedal and Foot Pedal is invalid. (The volume is controlled by the recorded data in a USB flash memory or received MIDI data.)

### Only for XG song playback.

| Voic | e Nun | nber |                  |           |
|------|-------|------|------------------|-----------|
| MSB  | LSB   | PRG  | Voice Name       | Category  |
| 0    | 0     | 1    | XG GrandPiano    | PIANO     |
| 0    | 1     | 1    | XG GrndPianoKSP  |           |
| 0    | 18    | 1    | XG MellowGrPno   |           |
| 0    | 40    | 1    | XG PianoStrings  |           |
| 0    | 41    | 1    | XG Dream         |           |
| 0    | 0     | 2    | XG BrightPiano   |           |
| 0    | 1     | 2    | XG BritePnoKSP   |           |
| 0    | 0     | 3    | XG El.GrandPiano |           |
| 0    | 1     | 3    | XG El.GrndPnoKSP |           |
| 0    | 32    | 3    | XG DetunedCP80   |           |
| 0    | 40    | 3    | XG LayeredCP1    |           |
| 0    | 41    | 3    | XG LayeredCP2    |           |
| 0    | 0     | 4    | XG Honkytonk     |           |
| 0    | 1     | 4    | XG HonkytonkKSP  |           |
| 0    | 0     | 5    | XG El.Piano1     | -         |
| 0    | 1     | 5    | XG El.Piano1KSP  | -         |
| 0    | 18    | 5    | XG MellowEP1     |           |
| 0    | 32    | 5    | XG ChorusEP1     |           |
| 0    | 40    | 5    | XG HardEl.Piano  |           |
| 0    | 45    | 5    | XG VXfadeEI.P1   |           |
| 0    | 64    | 5    | XG 60'sEl.Piano1 |           |
|      |       |      | XG El.Piano2     |           |
| 0    | 0     | 6    |                  |           |
| 0    | 1     | 6    | XG El.Piano2KSP  |           |
| 0    | 32    | 6    | XG ChorusEP2     |           |
| 0    | 33    | 6    | XG DXEPHard      |           |
| 0    | 34    | 6    | XG DXLegend      |           |
| 0    | 40    | 6    | XG DXPhaseEP     |           |
| 0    | 41    | 6    | XG DX+AnalogEP   |           |
| 0    | 42    | 6    | XG DXKotoEP      |           |
| 0    | 45    | 6    | XG VXfadeEI.P2   |           |
| 0    | 0     | 7    | XG Harpsichord   |           |
| 0    | 1     | 7    | XG Harpsi.KSP    |           |
| 0    | 25    | 7    | XG Harpsichord2  |           |
| 0    | 35    | 7    | XG Harpsichord3  |           |
| 0    | 0     | 8    | XG Clavi.        |           |
| 0    | 1     | 8    | XG Clavi.KSP     |           |
| 0    | 27    | 8    | XG Clavi.Wah     |           |
| 0    | 64    | 8    | XG PulseClavi.   |           |
| 0    | 65    | 8    | XG PierceClavi.  |           |
| 0    | 0     | 9    | XG Celesta       | CHROMATIC |
| 0    | 0     | 10   | XG Glockenspiel  | PERC.     |
| 0    | 0     | 11   | XG MusicBox      |           |
| 0    | 64    | 11   | XG Orgel         |           |
| 0    | 0     | 12   | XG Vibraphone    |           |
| 0    | 1     | 12   | XG VibesKSP      |           |
| 0    | 45    | 12   | XG HardVibes     |           |
| 0    | 0     | 13   | XG Marimba       |           |
| 0    | 1     | 13   | XG MarimbaKSP    |           |
| 0    | 64    | 13   | XG SineMarimba   |           |
| 0    | 97    | 13   | XG Balimba       |           |
| 0    | 98    | 13   | XG LogDrums      |           |

| Voic | e Nun | nber | Voice Name       | Cotomomi  |
|------|-------|------|------------------|-----------|
| MSB  | LSB   | PRG  | Voice Name       | Category  |
| 0    | 0     | 14   | XG Xylophone     | CHROMATIC |
| 0    | 0     | 15   | XG TubularBells  | PERC.     |
| 0    | 96    | 15   | XG ChurchBells   | ]         |
| 0    | 97    | 15   | XG Carillon      | 1         |
| 0    | 0     | 16   | XG Dulcimer      | 1         |
| 0    | 35    | 16   | XG Dulcimer2     | 1         |
| 0    | 96    | 16   | XG Cimbalom      | 1         |
| 0    | 97    | 16   | XG Santur        | 1         |
| 0    | 0     | 17   | XG DrawbarOrgan  | ORGAN     |
| 0    | 32    | 17   | XG DetDrawOrg    | 1         |
| 0    | 33    | 17   | XG 60'sDrawOrg1  | -         |
| 0    | 34    | 17   | XG 60'sDrawOrg2  | 1         |
| 0    | 35    | 17   | XG 70'sDrawOrg1  | 1         |
| 0    | 36    | 17   | XG DrawbarOrgan2 | -         |
| 0    | 37    | 17   | XG 60'sDrawOrg3  | -         |
| 0    | 38    | 17   | XG EvenBarOrg    | -         |
| 0    | 40    | 17   | XG 16+2'2_3Org   | -         |
| 0    | 64    | 17   | XG OrganBass     | -         |
| 0    | 65    | 17   | XG 70'sDrawOrg2  | -         |
| 0    | 66    | 17   | XG CheezyOrgan   | 1         |
| 0    | 67    | 17   | XG DrawbarOrgan3 | 1         |
| 0    | 0     | 18   | XG Perc.Organ    | 1         |
| 0    | 24    | 18   | XG 70'sPercOrg1  | 1         |
| 0    | 32    | 18   | XG Det.Perc.Org  | †         |
| 0    | 33    | 18   | XG LightOrgan    | 1         |
| 0    | 37    | 18   | XG Perc.Organ2   | 1         |
| 0    | 0     | 19   | XG RockOrgan     | 1         |
| 0    | 64    | 19   | XG RotaryOrgan   | 1         |
| 0    | 65    | 19   | XG SlowRotary    | 1         |
| 0    | 66    | 19   | XG FastRotary    | -         |
| 0    | 0     | 20   | XG ChurchOrgan   | -         |
| 0    | 32    | 20   | XG ChurchOrgan3  | 1         |
| 0    | 35    | 20   | XG ChurchOrgan2  | 1         |
| 0    | 40    | 20   | XG NotreDame     | -         |
| 0    | 64    | 20   | XG OrganFlute    | 1         |
| 0    | 65    | 20   | XG Trem.OrganFl  | 1         |
| 0    | 0     | 21   | XG ReedOrgan     | 1         |
| 0    | 40    | 21   | XG PuffOrgan     | -         |
| 0    | 0     | 22   | XG Accordion     | -         |
| 0    | 32    | 22   | XG AccordIt      | -         |
| 0    | 0     | 23   | XG Harmonica     | -         |
| 0    | 32    | 23   | XG Harmonica2    | -         |
| 0    | 0     | 24   | XG TangoAccord   | 1         |
| 0    | 64    | 24   | XG TangoAccord2  | -         |
| 0    | 0     | 25   | XG NylonGuitar   | GUITAR    |
| 0    | 16    | 25   | XG NylonGuitar2  | 1         |
| 0    | 25    | 25   | XG NylonGuitar3  | 1         |
| 0    | 43    | 25   | XG Vel.GtrHarmo  | 1         |
| 0    | 96    | 25   | XG Ukulele       | 1         |
| 0    | 0     | 26   | XG SteelGuitar   | 1         |
| 0    | 16    | 26   | XG SteelGuitar2  | 1         |
|      |       |      |                  | -         |

| Wolce Nume         Category           MSB         LSB         PRO           0         35         26         XG 12StrGuitar         GUITAR           0         40         26         XG Nylon&Steel         GUITAR           0         41         26         XG Steel&Body         AVARIAN           0         96         26         XG Mandolin         AVARIAN           0         92         XG MellowGuitar         AVARIAN           0         18         27         XG MellowGuitar           0         32         28         XG ChorusGuitar           0         0         29         XG MuteGuitar           0         40         29         XG FunkGuitar           0         43         29         XG FunkGuitar           0         43         29         XG ButheGuitar           0         43         29         XG Deverdriven           0         43         30         XG Overdriven           0         43         30         XG GuitarPinch           0         0         31         XG FeedbackGtr           0         411         31         XG FeedbackGtr           0                                                                                                    | Voic | o Nun | nhor |                                       |          |
|----------------------------------------------------------------------------------------------------|------|-------|------|---------------------------------------|----------|
| 0         35         26         XG 12StrGuitar         GUITAR           0         40         26         XG Nylon&Steel         GUITAR           0         40         26         XG Nylon&Steel         GUITAR           0         41         26         XG Steel&Body         GUITAR           0         96         26         XG Mandolin         GUITAR           0         96         26         XG Mandolin         GUITAR           0         96         26         XG Mandolin         GUITAR           0         96         26         XG Mandolin         GUITAR           0         18         27         XG Mandolin         GUITAR           0         18         27         XG Mandolin         GUITAR           0         18         27         XG MellowGuitar         GUITAR           0         29         XG MuteSteeldtr         GUITAR           0         40         29         XG FunkGuitar         GUITAR           0         43         29         XG Guitar         GUITAR           0         43         30         XG Guitar         GUITAR           0         43         30         X                                                                                                    |      |       |      | Voice Name                            | Category |
| 0         40         26         XG Nylon&Steel           0         411         26         XG Steel&Body           0         96         26         XG Mandolin           0         0         27         XG JazzGuiltar           0         18         27         XG MellowGuitar           0         18         27         XG MellowGuitar           0         32         28         XG ChorusGuitar           0         0         29         XG FunkGuitar           0         0         29         XG FunkGuitar           0         40         29         XG FunkGuitar           0         41         29         XG ButhedGuitar           0         41         29         XG ButhedGuitar           0         43         29         XG Guitar           0         43         29         XG Guitar           0         43         29         XG Guitar           0         43         30         XG GuitarPinch           0         43         30         XG GuitarPinch           0         41         31         XG FeedbackGtr           0         41         31         XG                                                                                                    | _    | _     |      | XG 12StrGuitar                        | GUITAR   |
| 0         41         26         XG Steel&Body           0         96         26         XG Mandolin           0         96         26         XG Mandolin           0         18         27         XG MallowGuitar           0         32         27         XG JazzAmp           0         0         28         XG CleanGuitar           0         0         29         XG MutedGuitar           0         40         29         XG FunkGuitar1           0         41         29         XG FunkGuitar2           0         43         29         XG FunkGuitar2           0         45         29         XG JazzMan           0         0         30         XG Overdriven           0         43         30         XG GuitarPinch           0         0         31         XG FeedbackGtr           0         41         31         XG FeedbackGtr2           0         0         32         XG GtrHarmonics2           0         0         32         XG GtrHedback           0         43         XG AcousticBass           0         40         33         XG AcousticBass                                                                                                    |      |       |      |                                       | GOTIAN   |
| 0         96         26         XG Mandolin           0         0         27         XG JazzGuitar           0         18         27         XG MellowGuitar           0         32         27         XG JazzAmp           0         0         28         XG ChorusGuitar           0         0         29         XG MuteSteelGtr           0         40         29         XG FunkGuitar1           0         41         29         XG FunkGuitar2           0         43         29         XG FunkGuitar2           0         43         29         XG FunkGuitar2           0         43         30         XG GuitarPinch           0         43         30         XG GuitarPinch           0         43         30         XG GuitarPinch           0         41         31         XG FeedbackGtr2           0         0         31         XG FeedbackGtr2           0         0         32         XG GtrHarmonics2           0         66         32         XG GtrHarmonics2           0         0         33         XG AcousticBass           0         40         33                                                                                                    |      | _     |      | · ·                                   |          |
| 0         0         27         XG JazzGuitar           0         18         27         XG MellowGuitar           0         32         27         XG JazzAmp           0         0         28         XG CleanGuitar           0         0         29         XG MutedGuitar           0         40         29         XG FunkGuitar1           0         41         29         XG MuteSteelGtr           0         43         29         XG FunkGuitar2           0         45         29         XG GuitarPinch           0         0         30         XG Overdriven           0         43         30         XG GuitarPinch           0         0         31         XG FeedbackGtr           0         0         31         XG FeedbackGtr2           0         0         32         XG GtrHarmonics2           0         66         32         XG GtrHarmonics2           0         0         33         XG AcousticBass           0         40         33         XG YXUprghtBass           0         40         33         XG FingerBass           0         143         34                                                                                                    |      |       |      | -                                     |          |
| 0         18         27         XG MellowGuitar           0         32         27         XG JazzAmp           0         0         28         XG CleanGuitar           0         0         29         XG FunkGuitar1           0         40         29         XG FunkGuitar1           0         41         29         XG FunkGuitar2           0         43         29         XG FunkGuitar2           0         43         29         XG FunkGuitar2           0         43         29         XG FunkGuitar2           0         43         30         XG GuitarPinch           0         43         30         XG GuitarPinch           0         0         31         XG FeedbackGtr           0         41         31         XG FeedbackGtr2           0         0         32         XG GtrHarmonics2           0         65         32         XG GtrHarmonics2           0         0         33         XG AcousticBass           0         40         33         XG JazzRhythm           0         45         33         XG YXUprghtBass           0         43         XG Fi                                                                                                    |      |       |      |                                       |          |
| 0         32         27         XG JazzAmp           0         0         28         XG CleanGuitar           0         32         28         XG ChorusGuitar           0         40         29         XG MutedGuitar1           0         40         29         XG FunkGuitar2           0         41         29         XG MuteSteelGtr           0         43         29         XG FunkGuitar2           0         45         29         XG JazzMan           0         0         30         XG Overdriven           0         43         30         XG GuitarPinch           0         43         30         XG GuitarPinch           0         40         31         XG FeedbackGtr           0         40         31         XG FeedbackGtr           0         41         31         XG FeedbackGtr           0         65         32         XG GtrHarmonics2           0         66         32         XG GtrHarmonics2           0         0         33         XG AcousticBass           0         40         33         XG JazzRhythm           0         45         33                                                                                                    |      |       |      |                                       |          |
| 0         0         28         XG CleanGuitar           0         32         28         XG ChorusGuitar           0         0         29         XG MutedGuitar           0         40         29         XG FunkGuitar1           0         41         29         XG FunkGuitar2           0         43         29         XG JazzMan           0         0         30         XG Overdriven           0         43         30         XG GuitarPinch           0         0         31         XG Distortion           0         43         31         XG FeedbackGtr           0         41         31         XG FeedbackGtr           0         0         32         XG GtrHarmonics           0         65         32         XG GtrHarmonics2           0         0         33         XG AcousticBass           0         40         33         XG JazzRhythm           0         45         33         XG YWDrghtBass           0         18         34         XG FingerBass           0         18         34         XG FingerBass           0         18         34                                                                                                    |      | _     |      |                                       |          |
| 0         32         28         XG ChorusGuitar           0         0         29         XG MutedGuitar           0         40         29         XG FunkGuitar1           0         41         29         XG FunkGuitar2           0         43         29         XG JazzMan           0         45         29         XG JazzMan           0         43         30         XG Overdriven           0         43         30         XG GuitarPinch           0         43         30         XG GuitarPinch           0         40         31         XG FeedbackGtr2           0         41         31         XG FeedbackGtr2           0         0         32         XG GtrHarmonics 2           0         65         32         XG GtrHarmonics 2           0         66         32         XG GtrHarmonics 2           0         0         33         XG AcousticBass           0         40         33         XG JazzRhythm           0         45         33         XG YXUprghtBass           0         18         34         XG FingerBass           0         18         34 </td <td></td> <td></td> <td></td> <td>· · · · · · · · · · · · · · · · · · ·</td> <td></td>                                                                                                    |      |       |      | · · · · · · · · · · · · · · · · · · · |          |
| 0         0         29         XG MutedGuitar           0         40         29         XG FunkGuitar1           0         41         29         XG MuteSteelGtr           0         43         29         XG GunkGuitar2           0         45         29         XG JazzMan           0         0         30         XG Overdriven           0         43         30         XG GuitarPinch           0         43         30         XG Girharmonich           0         43         31         XG FeedbackGtr           0         41         31         XG FeedbackGtr2           0         0         32         XG GtrHarmonics           0         65         32         XG GtrHarmonics2           0         0         33         XG AcousticBass           0         40         33         XG JazzRhythm           0         45         33         XG VXUprghtBass           0         40         34         XG FingerBass           0         18         34         XG FingerBass           0         143         34         XG FingerBass           0         45         34                                                                                                    |      | _     |      |                                       |          |
| 0         40         29         XG FunkGuitar1           0         41         29         XG MuteSteelGtr           0         43         29         XG FunkGuitar2           0         45         29         XG JazzMan           0         0         30         XG Overdriven           0         43         30         XG GuitarPinch           0         0         31         XG PeedbackGtr           0         41         31         XG FeedbackGtr2           0         0         32         XG GtrHarmonics           0         65         32         XG GtrHarmonics2           0         66         32         XG GtrHarmonics2           0         0         33         XG AcousticBass           0         40         33         XG AcousticBass           0         40         33         XG YXUprghtBass           0         40         33         XG YXUprghtBass           0         18         34         XG FingerBass           0         18         34         XG FingerBass           0         143         34         XG FingerBass2           0         65         34<                                                                                                    |      |       |      |                                       |          |
| 0         41         29         XG MuteSteelGtr           0         43         29         XG FunkGuitar2           0         45         29         XG JazzMan           0         0         30         XG Overdriven           0         43         30         XG GuitarPinch           0         43         30         XG EdedbackGtr           0         40         31         XG FeedbackGtr2           0         41         31         XG FeedbackGtr2           0         41         31         XG Feedback           0         65         32         XG GtrHarmonics2           0         66         32         XG GtrHarmonics2           0         0         33         XG AcousticBass           0         40         33         XG JazzRhythm           0         45         33         XG YXUprghtBass           0         43         34         XG FingerBass           0         18         34         XG FingerBass           0         18         34         XG FingerBass2           0         43         34         XG FingerBass2           0         45         34                                                                                                    |      | -     |      |                                       |          |
| 0         43         29         XG FunkGuitar2           0         45         29         XG JazzMan           0         0         30         XG Overdriven           0         43         30         XG GuitarPinch           0         0         31         XG FeedbackGtr           0         40         31         XG FeedbackGtr2           0         0         32         XG GtrHarmonics           0         65         32         XG GtrHarmonics2           0         66         32         XG GtrHarmonics2           0         0         33         XG AcousticBass           0         40         33         XG JazzRhythm           0         45         33         XG VXUprghtBass           0         43         XG FingerBass           0         18         34         XG FingerBass           0         18         34         XG FingerSlap           0         43         34         XG FingerSlap           0         43         34         XG FingerSlap           0         45         34         XG ModulatedBass           0         28         35         XG MutePi                                                                                                    |      | _     |      |                                       |          |
| 0         45         29         XG JazzMan           0         0         30         XG Overdriven           0         43         30         XG GuitarPinch           0         0         31         XG Distortion           0         40         31         XG FeedbackGtr           0         41         31         XG FeedbackGtr2           0         0         32         XG GtrHarmonics2           0         65         32         XG GtrHarmonics2           0         0         33         XG AcousticBass           0         40         33         XG JazzRhythm           0         45         33         XG VXUprghtBass           0         43         XG FingerBass           0         18         34         XG FingerBass           0         18         34         XG FingerBass           0         43         34         XG FingerBass2           0         43         34         XG FingerBass2           0         45         34         XG ModulatedBass           0         0         35         XG PickBass           0         28         35         XG MutePickBa                                                                                                    |      |       |      |                                       |          |
| 0         0         30         XG Overdriven           0         43         30         XG GuitarPinch           0         0         31         XG Distortion           0         40         31         XG FeedbackGtr           0         41         31         XG FeedbackGtr2           0         0         32         XG GtrHarmonics           0         65         32         XG GtrHarmonics2           0         66         32         XG GtrHarmonics2           0         0         33         XG AcousticBass         BASS           0         40         33         XG Fount         AcousticBass         BASS           0         45         33         XG VXUprghtBass         BASS           0         45         33         XG VXUprghtBass         BASS           0         18         34         XG FingerBass         BASS           0         18         34         XG FingerBass         BASS           0         43         34         XG FingerBass         BASS           0         45         34         XG FingerBass         BASS           0         45         34         XG Mo                                                                                                    |      |       |      |                                       |          |
| 0         43         30         XG GuitarPinch           0         0         31         XG Distortion           0         40         31         XG FeedbackGtr           0         41         31         XG FeedbackGtr2           0         0         32         XG GtrHarmonics           0         65         32         XG GtrHarmonics2           0         0         33         XG AcousticBass         BASS           0         40         33         XG GyazzRhythm         AV G FingerBass           0         45         33         XG VXUprghtBass         BASS           0         45         33         XG FingerBass         AV G FingerBass           0         18         34         XG FingerBass         AV G FingerBass           0         18         34         XG FingerBass2         AV G FingerBass2           0         43         34         XG FingerBass2         AV G Governorman           0         45         34         XG ModulatedBass           0         28         35         XG MutePickBass           0         28         35         XG FretlessBass           0         32         36                                                                                                    |      | _     |      |                                       |          |
| 0         0         31         XG Distortion           0         40         31         XG FeedbackGtr           0         41         31         XG FeedbackGtr2           0         0         32         XG GtrHarmonics           0         65         32         XG GtrHarmonics2           0         66         32         XG GtrHarmonics2           0         0         33         XG AcousticBass         BASS           0         40         33         XG JazzRhythm           0         45         33         XG VXUprghtBass           0         0         34         XG FingerBass           0         18         34         XG FingerBass           0         18         34         XG FingerBass           0         43         34         XG Bass&DistEG           0         43         34         XG FingerBass2           0         45         34         XG FingerBass2           0         65         34         XG ModulatedBass           0         0         35         XG PickBass           0         0         35         XG FretlessBass2           0         36 </td <td></td> <td></td> <td></td> <td></td> <td></td>                                                                                                    |      |       |      |                                       |          |
| 0         40         31         XG FeedbackGtr           0         41         31         XG FeedbackGtr2           0         0         32         XG GtrHarmonics           0         65         32         XG GtrHarmonics2           0         66         32         XG GtrHarmonics2           0         0         33         XG AcousticBass         BASS           0         40         33         XG JazzRhythm           0         45         33         XG VXUprghtBass           0         0         34         XG FingerBass           0         18         34         XG FingerBass           0         18         34         XG FingerBass           0         40         34         XG FingerBass2           0         43         34         XG FingerBass2           0         45         34         XG FingerBass2           0         65         34         XG ModulatedBass           0         0         35         XG FiretlessBass           0         0         35         XG FretlessBass2           0         33         36         XG FretlessBass3           0                                                                                                    |      |       |      |                                       |          |
| 0         41         31         XG FeedbackGtr2           0         0         32         XG GtrHarmonics           0         65         32         XG GtrHarmonics2           0         66         32         XG GtrHarmonics2           0         0         33         XG AcousticBass         BASS           0         40         33         XG AcousticBass         BASS           0         40         33         XG AcousticBass         BASS           0         40         33         XG FingerBass         BASS           0         18         34         XG FingerBass         AG FingerBass           0         40         34         XG Bass&DistEG         AG AG FingerBass           0         43         34         XG FingerBass2         AG AG AG AG AG AG AG AG AG AG AG AG AG A                                                                                                    |      |       |      |                                       |          |
| 0         0         32         XG GtrHarmonics           0         65         32         XG GtrHarmonics2           0         66         32         XG GtrHarmonics2           0         0         33         XG AcousticBass         BASS           0         40         33         XG JazzRhythm         BASS           0         40         33         XG VXUprghtBass         AV           0         45         33         XG VXUprghtBass         AV           0         18         34         XG FingerBass         AV           0         18         34         XG FingerBass         AV           0         40         34         XG Bass&DistEG         AV           0         43         34         XG FingerBass2         AV           0         45         34         XG FingerBass2         AV           0         45         34         XG ModulatedBass         AV           0         28         35         XG MutePickBass         AV           0         28         35         XG MutePickBass         AV           0         32         36         XG FretlessBass3         AV                                                                                                    |      | -     |      |                                       |          |
| 0         65         32         XG GtrFeedback           0         66         32         XG GtrHarmonics2           0         0         33         XG AcousticBass         BASS           0         40         33         XG JazzRhythm           0         45         33         XG VXUprghtBass           0         0         34         XG FingerBass           0         18         34         XG FingerDark           0         27         34         XG FlangeBass           0         40         34         XG Bass&DistEG           0         43         34         XG FingerBass2           0         45         34         XG FingerBass2           0         65         34         XG ModulatedBass           0         28         35         XG MutePickBass           0         28         35         XG MutePickBass           0         32         36         XG FretlessBass2           0         33         36         XG FretlessBass3           0         34         36         XG FretlessBass4           0         96         36         XG Syn.Fretless           0                                                                                                    |      |       |      |                                       |          |
| 0         66         32         XG GtrHarmonics2           0         0         33         XG AcousticBass         BASS           0         40         33         XG JazzRhythm           0         45         33         XG VXUprghtBass           0         0         34         XG FingerBass           0         18         34         XG FingerDark           0         27         34         XG FlangeBass           0         40         34         XG FingerSlap           0         43         34         XG FingerBass2           0         45         34         XG FingerBass2           0         65         34         XG ModulatedBass           0         28         35         XG MutePickBass           0         28         35         XG MutePickBass           0         32         36         XG FretlessBass2           0         32         36         XG FretlessBass3           0         34         36         XG FretlessBass4           0         96         36         XG Syn.Fretless           0         97         36         XG SenthFretless           0                                                                                                    |      | _     |      |                                       |          |
| 0         0         33         XG AcousticBass         BASS           0         40         33         XG JazzRhythm         At SG FingerBass         At SG FingerBass <td< td=""><td></td><td></td><td></td><td></td><td></td></td<> |      |       |      |                                       |          |
| 0         40         33         XG JazzRhythm           0         45         33         XG VXUprghtBass           0         0         34         XG FingerBass           0         18         34         XG FingerBass           0         18         34         XG FingerBass           0         27         34         XG FingerBass           0         40         34         XG FingerBass           0         43         34         XG FingerBass2           0         45         34         XG FingerBass2           0         65         34         XG ModulatedBass           0         65         34         XG ModulatedBass           0         0         35         XG PickBass           0         0         35         XG PickBass           0         0         36         XG FretlessBass           0         32         36         XG FretlessBass2           0         33         36         XG FretlessBass4           0         96         36         XG Syn.Fretless           0         97         36         XG SmthFretless           0         97         37                                                                                                    |      |       |      |                                       | BASS     |
| 0         45         33         XG VXUprghtBass           0         0         34         XG FingerBass           0         18         34         XG FingerBass           0         18         34         XG FingerDark           0         27         34         XG FingerBass           0         40         34         XG FingerBass           0         43         34         XG FingerBass2           0         45         34         XG FingerBass2           0         65         34         XG ModulatedBass           0         0         35         XG PickBass           0         0         35         XG PickBass           0         28         35         XG MutePickBass           0         28         35         XG MutePickBass           0         28         35         XG MutePickBass           0         32         36         XG FretlessBass2           0         33         36         XG FretlessBass3           0         34         36         XG Synt.Fretless           0         97         36         XG Synt.Fretless           0         97         36 </td <td></td> <td></td> <td></td> <td></td> <td></td>                                                                                                    |      |       |      |                                       |          |
| 0         0         34         XG FingerBass           0         18         34         XG FingerDark           0         27         34         XG FingerBass           0         40         34         XG Bass&DistEG           0         43         34         XG FingerBass2           0         45         34         XG FingerBass2           0         65         34         XG ModulatedBass           0         0         35         XG PickBass           0         28         35         XG MutePickBass           0         28         35         XG MutePickBass           0         28         35         XG MutePickBass           0         32         36         XG FretlessBass2           0         32         36         XG FretlessBass2           0         33         36         XG FretlessBass4           0         96         36         XG Syn.Fretless           0         97         36         XG SmthFretless           0         97         36         XG SmthFretless           0         97         37         XG ResonantSlap           0         32         <                                                                                                    |      | _     |      | -                                     |          |
| 0         18         34         XG FingerDark           0         27         34         XG FlangeBass           0         40         34         XG Bass&DistEG           0         43         34         XG FingerSlap           0         45         34         XG FingerBass2           0         65         34         XG ModulatedBass           0         0         35         XG PickBass           0         28         35         XG MutePickBass           0         28         35         XG MutePickBass           0         36         XG FretlessBass2           0         32         36         XG FretlessBass3           0         32         36         XG FretlessBass4           0         34         36         XG FretlessBass4           0         96         36         XG Syn.Fretless           0         97         36         XG SmthFretless           0         97         36         XG SmthFretless           0         97         37         XG ResonantSlap           0         27         37         XG ResonantSlap           0         32         37                                                                                                    |      |       |      |                                       |          |
| 0         27         34         XG FlangeBass           0         40         34         XG Bass&DistEG           0         43         34         XG FingerSlap           0         45         34         XG FingerBass2           0         65         34         XG ModulatedBass           0         0         35         XG PickBass           0         28         35         XG MutePickBass           0         28         35         XG FretlessBass           0         32         36         XG FretlessBass2           0         32         36         XG FretlessBass3           0         32         36         XG FretlessBass4           0         34         36         XG FretlessBass4           0         96         36         XG Syn.Fretless           0         97         36         XG SmthFretless           0         97         36         XG SmthFretless           0         97         37         XG ResonantSlap           0         27         37         XG ResonantSlap           0         32         37         XG PunchThumb           0         0                                                                                                    |      | -     |      |                                       |          |
| 0         40         34         XG Bass&DistEG           0         43         34         XG FingerSlap           0         45         34         XG FingerBass2           0         65         34         XG ModulatedBass           0         0         35         XG PickBass           0         28         35         XG MutePickBass           0         0         36         XG FretlessBass2           0         32         36         XG FretlessBass2           0         33         36         XG FretlessBass3           0         34         36         XG FretlessBass4           0         96         36         XG Syn.Fretless           0         97         36         XG SmthFretless           0         97         36         XG SmthFretless           0         97         36         XG ResonantSlap           0         27         37         XG ResonantSlap           0         32         37         XG PunchThumb           0         0         38         XG SlapBass2           0         43         38         XG SynthBass1           0         18 <td< td=""><td></td><td></td><td></td><td></td><td></td></td<>                                                                                                    |      |       |      |                                       |          |
| 0         43         34         XG FingerSlap           0         45         34         XG FingerBass2           0         65         34         XG ModulatedBass           0         0         35         XG PickBass           0         28         35         XG MutePickBass           0         28         35         XG MutePickBass           0         36         XG FretlessBass2           0         32         36         XG FretlessBass3           0         32         36         XG FretlessBass4           0         96         36         XG Syn.Fretless           0         97         36         XG Syn.Fretless           0         97         36         XG SynthFretless           0         97         36         XG SlapBass1           0         27         37         XG ResonantSlap           0         32         37         XG PunchThumb           0         0         38         XG SlapBass2           0         43         38         XG Vel.SwSlap           0         0         39         XG SynthBass1           0         18         39         XG                                                                                                    |      |       |      | _                                     |          |
| 0         45         34         XG FingerBass2           0         65         34         XG ModulatedBass           0         0         35         XG PickBass           0         28         35         XG MutePickBass           0         0         36         XG FretlessBass           0         32         36         XG FretlessBass2           0         33         36         XG FretlessBass3           0         34         36         XG FretlessBass4           0         96         36         XG Syn.Fretless           0         97         36         XG SynthFretless           0         97         36         XG SlapBass1           0         27         37         XG ResonantSlap           0         32         37         XG PunchThumb           0         0         38         XG SlapBass2           0         43         38         XG Vel.SwSlap           0         0         39         XG SynthBass1           0         18         39         XG SynBass1Dark           0         20         39         XG FastResoBass           0         35         39                                                                                                    |      | _     |      |                                       |          |
| 0         65         34         XG ModulatedBass           0         0         35         XG PickBass           0         28         35         XG MutePickBass           0         0         36         XG FretlessBass           0         32         36         XG FretlessBass2           0         33         36         XG FretlessBass3           0         34         36         XG FretlessBass4           0         96         36         XG Syn.Fretless           0         97         36         XG Syn.Fretless           0         97         36         XG Syn.Fretless           0         97         36         XG Syn.Fretless           0         97         36         XG Syn.Fretless           0         97         36         XG Syn.Fretless           0         97         36         XG Syn.Fretless           0         97         36         XG Syn.Fretless           0         97         37         XG ResonantSlap           0         27         37         XG ResonantSlap           0         38         XG SynBass2           0         43         38                                                                                                    |      |       | _    |                                       |          |
| 0         0         35         XG PickBass           0         28         35         XG MutePickBass           0         0         36         XG FretlessBass           0         32         36         XG FretlessBass2           0         33         36         XG FretlessBass3           0         34         36         XG FretlessBass4           0         96         36         XG Syn.Fretless           0         97         36         XG Syn.Fretless           0         97         36         XG Syn.Fretless           0         97         36         XG Syn.Fretless           0         97         36         XG Syn.Fretless           0         97         36         XG Syn.Fretless           0         97         36         XG Syn.Fretless           0         97         36         XG Syn.Fretless           0         97         36         XG Syn.Fretless           0         97         37         XG ResonantSlap           0         32         37         XG PunchThumb           0         0         38         XG SynBass2           0         43                                                                                                    |      |       |      |                                       |          |
| 0         28         35         XG MutePickBass           0         0         36         XG FretlessBass           0         32         36         XG FretlessBass2           0         33         36         XG FretlessBass3           0         34         36         XG FretlessBass4           0         96         36         XG Syn.Fretless           0         97         36         XG Syn.Fretless           0         97         36         XG Syn.Fretless           0         97         36         XG Syn.Fretless           0         97         36         XG Syn.Fretless           0         97         36         XG Syn.Fretless           0         97         36         XG Syn.Fretless           0         97         36         XG Syn.Fretless           0         9         37         XG ResonantSlap           0         27         37         XG ResonantSlap           0         38         XG SlapBass2           0         43         38         XG SynthBass1           0         43         38         XG SynthBass1           0         43         39                                                                                                    | 0    |       | 35   | XG PickBass                           |          |
| 0         32         36         XG FretlessBass3           0         34         36         XG FretlessBass4           0         96         36         XG Syn.Fretless           0         97         36         XG SmthFretless           0         0         37         XG SlapBass1           0         27         37         XG ResonantSlap           0         32         37         XG PunchThumb           0         0         38         XG SlapBass2           0         43         38         XG Vel.SwSlap           0         0         39         XG SynthBass1           0         18         39         XG SynBass1Dark           0         20         39         XG FastResoBass           0         24         39         XG FastResoBass           0         35         39         XG Clavi.Bass           0         40         39         XG TechnoBass           0         64         39         XG Synther           0         65         39         XG RubberBass           0         66         39         XG Hammer           0         6         40         <                                                                                                    | 0    | 28    |      | XG MutePickBass                       |          |
| 0         32         36         XG FretlessBass3           0         34         36         XG FretlessBass4           0         96         36         XG Syn.Fretless           0         97         36         XG SmthFretless           0         0         37         XG SlapBass1           0         27         37         XG ResonantSlap           0         32         37         XG PunchThumb           0         0         38         XG SlapBass2           0         43         38         XG Vel.SwSlap           0         0         39         XG SynthBass1           0         18         39         XG SynBass1Dark           0         20         39         XG FastResoBass           0         24         39         XG FastResoBass           0         35         39         XG Clavi.Bass           0         40         39         XG TechnoBass           0         64         39         XG Synther           0         65         39         XG RubberBass           0         66         39         XG Hammer           0         6         40         <                                                                                                    | 0    | 0     | 36   | XG FretlessBass                       |          |
| 0         34         36         XG FretlessBass4           0         96         36         XG Syn.Fretless           0         97         36         XG SmthFretless           0         0         37         XG SlapBass1           0         27         37         XG ResonantSlap           0         32         37         XG PunchThumb           0         0         38         XG SlapBass2           0         43         38         XG Vel.SwSlap           0         0         39         XG SynthBass1           0         18         39         XG SynBass1Dark           0         20         39         XG FastResoBass           0         24         39         XG AcidBass           0         24         39         XG Clavi.Bass           0         40         39         XG TechnoBass           0         64         39         XG Orbiter           0         65         39         XG RubberBass           0         66         39         XG Hammer           0         0         40         XG SynthBass2           0         6         40         XG Me                                                                                                    | 0    | _     |      |                                       |          |
| 0         96         36         XG Syn.Fretless           0         97         36         XG SmthFretless           0         0         37         XG SlapBass1           0         27         37         XG ResonantSlap           0         32         37         XG PunchThumb           0         0         38         XG SlapBass2           0         43         38         XG Vel.SwSlap           0         0         39         XG SynthBass1           0         18         39         XG SynBass1Dark           0         20         39         XG FastResoBass           0         24         39         XG AcidBass           0         24         39         XG Clavi.Bass           0         40         39         XG TechnoBass           0         64         39         XG Orbiter           0         65         39         XG RubberBass           0         66         39         XG Hammer           0         0         40         XG SynthBass2           0         6         40         XG MellowSyBass                                                                                                    | 0    | 33    | 36   | XG FretlessBass3                      |          |
| 0         97         36         XG SmthFretless           0         0         37         XG SlapBass1           0         27         37         XG ResonantSlap           0         32         37         XG PunchThumb           0         0         38         XG SlapBass2           0         43         38         XG Vel.SwSlap           0         0         39         XG SynthBass1           0         18         39         XG SynBass1Dark           0         20         39         XG FastResoBass           0         24         39         XG AcidBass           0         35         39         XG Clavi.Bass           0         40         39         XG TechnoBass           0         64         39         XG Orbiter           0         65         39         XG SquareBass           0         66         39         XG Hammer           0         96         39         XG Hammer           0         6         40         XG MellowSyBass                                                                                                    | 0    | 34    | 36   | XG FretlessBass4                      |          |
| 0         0         37         XG SlapBass1           0         27         37         XG ResonantSlap           0         32         37         XG PunchThumb           0         0         38         XG SlapBass2           0         43         38         XG Vel.SwSlap           0         0         39         XG SynthBass1           0         18         39         XG SynBass1Dark           0         20         39         XG FastResoBass           0         24         39         XG AcidBass           0         35         39         XG Clavi.Bass           0         40         39         XG TechnoBass           0         64         39         XG Orbiter           0         65         39         XG SquareBass           0         66         39         XG RubberBass           0         96         39         XG Hammer           0         6         40         XG MellowSyBass                                                                                                    | 0    | 96    | 36   | XG Syn.Fretless                       |          |
| 0         27         37         XG ResonantSlap           0         32         37         XG PunchThumb           0         0         38         XG SlapBass2           0         43         38         XG Vel.SwSlap           0         0         39         XG SynthBass1           0         18         39         XG SynBass1Dark           0         20         39         XG FastResoBass           0         24         39         XG AcidBass           0         35         39         XG Clavi.Bass           0         40         39         XG TechnoBass           0         64         39         XG Orbiter           0         65         39         XG RubberBass           0         66         39         XG Hammer           0         96         39         XG Hammer           0         6         40         XG MellowSyBass                                                                                                    | 0    | 97    | 36   | XG SmthFretless                       |          |
| 0         27         37         XG ResonantSlap           0         32         37         XG PunchThumb           0         0         38         XG SlapBass2           0         43         38         XG Vel.SwSlap           0         0         39         XG SynthBass1           0         18         39         XG SynBass1Dark           0         20         39         XG FastResoBass           0         24         39         XG AcidBass           0         35         39         XG Clavi.Bass           0         40         39         XG TechnoBass           0         64         39         XG Orbiter           0         65         39         XG RubberBass           0         66         39         XG Hammer           0         96         39         XG Hammer           0         6         40         XG MellowSyBass                                                                                                    | 0    | 0     | 37   | XG SlapBass1                          |          |
| 0         0         38         XG SlapBass2           0         43         38         XG Vel.SwSlap           0         0         39         XG SynthBass1           0         18         39         XG SynBass1Dark           0         20         39         XG FastResoBass           0         24         39         XG AcidBass           0         35         39         XG Clavi.Bass           0         40         39         XG TechnoBass           0         64         39         XG Orbiter           0         65         39         XG SquareBass           0         66         39         XG RubberBass           0         96         39         XG Hammer           0         0         40         XG SynthBass2           0         6         40         XG MellowSyBass                                                                                                    | 0    | 27    | 37   | XG ResonantSlap                       |          |
| 0         43         38         XG Vel.SwSlap           0         0         39         XG SynthBass1           0         18         39         XG SynBass1Dark           0         20         39         XG FastResoBass           0         24         39         XG AcidBass           0         35         39         XG Clavi.Bass           0         40         39         XG TechnoBass           0         64         39         XG Orbiter           0         65         39         XG SquareBass           0         66         39         XG RubberBass           0         96         39         XG Hammer           0         0         40         XG SynthBass2           0         6         40         XG MellowSyBass                                                                                                    | 0    | 32    | 37   | XG PunchThumb                         |          |
| 0         0         39         XG SynthBass1           0         18         39         XG SynBass1Dark           0         20         39         XG FastResoBass           0         24         39         XG AcidBass           0         35         39         XG Clavi.Bass           0         40         39         XG TechnoBass           0         64         39         XG Orbiter           0         65         39         XG SquareBass           0         66         39         XG RubberBass           0         96         39         XG Hammer           0         0         40         XG SynthBass2           0         6         40         XG MellowSyBass                                                                                                    | 0    | 0     | 38   | XG SlapBass2                          |          |
| 0         18         39         XG SynBass1Dark           0         20         39         XG FastResoBass           0         24         39         XG AcidBass           0         35         39         XG Clavi.Bass           0         40         39         XG TechnoBass           0         64         39         XG Orbiter           0         65         39         XG SquareBass           0         66         39         XG RubberBass           0         96         39         XG Hammer           0         0         40         XG SynthBass2           0         6         40         XG MellowSyBass                                                                                                    | 0    | 43    | 38   | XG Vel.SwSlap                         |          |
| 0         20         39         XG FastResoBass           0         24         39         XG AcidBass           0         35         39         XG Clavi.Bass           0         40         39         XG TechnoBass           0         64         39         XG Orbiter           0         65         39         XG SquareBass           0         66         39         XG RubberBass           0         96         39         XG Hammer           0         0         40         XG SynthBass2           0         6         40         XG MellowSyBass                                                                                                    | 0    | 0     | 39   | XG SynthBass1                         |          |
| 0         24         39         XG AcidBass           0         35         39         XG Clavi.Bass           0         40         39         XG TechnoBass           0         64         39         XG Orbiter           0         65         39         XG SquareBass           0         66         39         XG RubberBass           0         96         39         XG Hammer           0         0         40         XG SynthBass2           0         6         40         XG MellowSyBass                                                                                                    | 0    | 18    | 39   | XG SynBass1Dark                       |          |
| 0       35       39       XG Clavi.Bass         0       40       39       XG TechnoBass         0       64       39       XG Orbiter         0       65       39       XG SquareBass         0       66       39       XG RubberBass         0       96       39       XG Hammer         0       0       40       XG SynthBass2         0       6       40       XG MellowSyBass                                                                                                    | 0    | 20    | 39   | XG FastResoBass                       |          |
| 0         40         39         XG TechnoBass           0         64         39         XG Orbiter           0         65         39         XG SquareBass           0         66         39         XG RubberBass           0         96         39         XG Hammer           0         0         40         XG SynthBass2           0         6         40         XG MellowSyBass                                                                                                    | 0    | 24    | 39   | XG AcidBass                           |          |
| 0         64         39         XG Orbiter           0         65         39         XG SquareBass           0         66         39         XG RubberBass           0         96         39         XG Hammer           0         0         40         XG SynthBass2           0         6         40         XG MellowSyBass                                                                                                    | 0    | 35    | 39   | XG Clavi.Bass                         |          |
| 0       65       39       XG SquareBass         0       66       39       XG RubberBass         0       96       39       XG Hammer         0       0       40       XG SynthBass2         0       6       40       XG MellowSyBass                                                                                                    | 0    | 40    | 39   | XG TechnoBass                         |          |
| 0       66       39       XG RubberBass         0       96       39       XG Hammer         0       0       40       XG SynthBass2         0       6       40       XG MellowSyBass                                                                                                    | 0    | 64    | 39   |                                       |          |
| 0         96         39         XG Hammer           0         0         40         XG SynthBass2           0         6         40         XG MellowSyBass                                                                                                    | 0    | 65    | 39   | XG SquareBass                         |          |
| 0         0         40         XG SynthBass2           0         6         40         XG MellowSyBass                                                                                                    | 0    | 66    | 39   |                                       |          |
| 0 6 40 XG MellowSyBass                                                                                                    | 0    | 96    | 39   |                                       |          |
| -                                                                                                    | 0    | 0     |      | -                                     |          |
| 0   12   40   XG SequencedBass                                                                                                    | 0    |       | 40   | -                                     |          |
|                                                                                                    | 0    | 12    | 40   | XG SequencedBass                      |          |

| Voic | e Nun | nber     |                               |          |
|------|-------|----------|-------------------------------|----------|
| MSB  | LSB   | PRG      | Voice Name                    | Category |
| 0    | 18    | 40       | XG ClickSynBass               | BASS     |
| 0    | 19    | 40       | XG SynBass2Dark               |          |
| 0    | 32    | 40       | XG SmoothSyBass               |          |
| 0    | 40    | 40       | XG ModulrSyBass               |          |
| 0    | 41    | 40       | XG DXBass                     |          |
| 0    | 64    | 40       | XG XWireBass                  |          |
| 0    | 0     | 41       | XG Violin                     | STRINGS  |
| 0    | 8     | 41       | XG SlwAtkViolin               |          |
| 0    | 0     | 42       | XG Viola                      |          |
| 0    | 0     | 43       | XG Cello                      |          |
| 0    | 0     | 44       | XG Contrabass                 |          |
| 0    | 0     | 45       | XG Trem.Strings               |          |
| 0    | 8     | 45       | XG SlwAtTremStr               |          |
| 0    | 40    | 45       | XG SuspenseStr                | _        |
| 0    | 0     | 46       | XG PizzicatoStr               | _        |
| 0    | 0     | 47       | XG Orch.Harp                  | _        |
| 0    | 40    | 47       | XG YangChin                   | $\dashv$ |
| 0    | 0     | 48       | XG Timpani                    | ENSEMBLE |
| 0    | 0     | 49       | XG Strings1                   |          |
| 0    | 3     | 49       | XG StereoStrings              |          |
| 0    | 8     | 49       | XG SlwAtkStrings              | _        |
| 0    | 24    | 49       | XG ArcoStrings                | _        |
| 0    | 35    | 49       | XG 60'sStrings                | _        |
| 0    | 40    | 49       | XG Orchestra                  | -        |
| 0    | 41    | 49       | XG Orchestra2                 | _        |
| 0    | 42    | 49       | XG TremOrchestra              | $\dashv$ |
| 0    | 45    | 49       | XG Vel.Strings                | $\dashv$ |
| 0    | 0     | 50       | XG Strings2                   | _        |
| 0    | 3     | 50       | XG S.SlowStrings              | $\dashv$ |
| 0    | 8     | 50       | XG LegatoStrings              | _        |
| 0    | 40    | 50       | XG WarmStrings                | _        |
| 0    | 41    | 50       | XG Kingdom                    | _        |
| 0    | 64    | 50       | XG 70'sStrings                |          |
| 0    | 65    | 50       | XG Strings3                   | $\dashv$ |
| 0    | 0     | 51       |                               | _        |
| 0    | 27    | 51       | XG SynStrings1                | $\dashv$ |
| 0    | 64    | 51       | XG ResoStrings XG SynStrings4 |          |
| 0    | 65    | 51       | XG SynStrings5                | _        |
| 0    |       |          |                               | _        |
|      | 0     | 52       | XG SynStrings2                | _        |
| 0    | 3     | 53<br>53 | XG ChoirAahs XG StereoChoir   | -        |
| 0    | 16    | 53       | XG ChoirAahs2                 | $\dashv$ |
| 0    | 32    | 53       | XG MellowChoir                | -        |
|      |       | 53       |                               | -        |
| 0    | 40    |          | XG ChoirStrings               | _        |
| 0    | 0     | 54       | XG VoiceOohs                  | _        |
| 0    | 40    | 55<br>55 | XG SynthVoice                 | _        |
| 0    |       |          | XG SynthVoice2                | _        |
| 0    | 41    | 55<br>55 | XG Choral                     | _        |
| 0    | 64    | 55<br>56 | XG AnalogVoice                | _        |
| 0    | 0     | 56<br>56 | XG OrchestraHit               | _        |
| 0    | 35    | 56       | XG OrchestraHit2              | _        |
| 0    | 64    | 56       | XG Impact                     | DDACC    |
| 0    | 0     | 57       | XG Trumpet                    | BRASS    |
| 0    | 16    | 57       | XG Trumpet2                   | _        |
| 0    | 17    | 57       | XG BriteTrumpet               | _        |
| 0    | 32    | 57       | XG WarmTrumpet                | _        |
| 0    | 0     | 58       | XG Trombone                   | _        |
| 0    | 18    | 58       | XG Trombone2                  |          |

|            |       | - la -        |                                 |            |
|------------|-------|---------------|---------------------------------|------------|
|            | e Nun |               | Voice Name                      | Category   |
| <b>MSB</b> | LSB   | <b>PRG</b> 59 | VC Tuba                         | BRASS      |
| 0          | 16    | 59            | XG Tuba<br>XG Tuba2             | BNASS      |
| 0          | 0     | 60            | XG MutedTrumpet                 |            |
| 0          | 0     | 61            | XG FrenchHorn                   |            |
|            |       |               |                                 |            |
| 0          | 6     | 61            | XG FrHornSolo                   |            |
| 0          | 32    | 61            | XG FrenchHorn2                  |            |
| 0          | 37    | 61            | XG HornOrchestra                |            |
| 0          | 0     | 62            | XG BrassSection                 | _          |
| 0          | 35    | 62            | XG Tp&TbSection                 |            |
| 0          | 40    | 62            | XG BrassSection2                |            |
| 0          | 41    | 62            | XG HighBrass                    |            |
| 0          | 42    | 62            | XG MellowBrass                  |            |
| 0          | 0     | 63            | XG SynthBrass1                  |            |
| 0          | 12    | 63            | XG QuackBrass                   |            |
| 0          | 20    | 63            | XG ResoSynBrass                 |            |
| 0          | 24    | 63            | XG PolyBrass                    |            |
| 0          | 27    | 63            | XG SynthBrass3                  |            |
| 0          | 32    | 63            | XG JumpBrass                    |            |
| 0          | 45    | 63            | XG AnaVel.Brass1                |            |
| 0          | 64    | 63            | XG AnalogBrass1                 |            |
| 0          | 0     | 64            | XG SynthBrass2                  |            |
| 0          | 18    | 64            | XG SoftBrass                    |            |
| 0          | 40    | 64            | XG SynthBrass4                  |            |
| 0          | 41    | 64            | XG ChoirBrass                   |            |
| 0          | 45    | 64            | XG AnaVel.Brass2                |            |
| 0          | 64    | 64            | XG AnalogBrass2                 | -          |
| 0          | 0     | 65            | XG SopranoSax                   | REED       |
| 0          | 0     | 66            | XG AltoSax                      |            |
| 0          | 40    | 66            | XG SaxSection                   | _          |
| 0          | 43    | 66            | XG HyperAltoSax                 | _          |
| 0          | 0     | 67            | XG TenorSax                     |            |
|            |       |               |                                 | _          |
| 0          | 40    | 67            | XG BreathyTenor XG SoftTenorSax | _          |
| 0          | 41    | 67            |                                 | _          |
| 0          | 64    | 67            | XG TenorSax2                    |            |
| 0          | 0     | 68            | XG BaritoneSax                  |            |
| 0          | 0     | 69            | XG Oboe                         | _          |
| 0          | 0     | 70            | XG EnglishHorn                  | _          |
| 0          | 0     | 71            | XG Bassoon                      |            |
| 0          | 0     | 72            | XG Clarinet                     |            |
| 0          | 0     | 73            | XG Piccolo                      | PIPE       |
| 0          | 0     | 74            | XG Flute                        |            |
| 0          | 0     | 75            | XG Recorder                     |            |
| 0          | 0     | 76            | XG PanFlute                     |            |
| 0          | 0     | 77            | XG BlownBottle                  |            |
| 0          | 0     | 78            | XG Shakuhachi                   |            |
| 0          | 0     | 79            | XG Whistle                      |            |
| 0          | 0     | 80            | XG Ocarina                      |            |
| 0          | 0     | 81            | XG SquareLead                   | SYNTH LEAD |
| 0          | 6     | 81            | XG SquareLead2                  |            |
| 0          | 8     | 81            | XG LMSquare                     |            |
| 0          | 18    | 81            | XG Hollow                       |            |
| 0          | 19    | 81            | XG Shroud                       |            |
| 0          | 64    | 81            | XG Mellow                       |            |
| 0          | 65    | 81            | XG SoloSine                     |            |
| 0          | 66    | 81            | XG SineLead                     |            |
| 0          | 0     | 82            | XG SawtoothLead                 |            |
| 0          | 6     | 82            | XG SawtoothLead2                | _          |
| 0          | 8     | 82            | XG ThickSaw                     | $\dashv$   |
| U          | 0     | 02            | NO THICKDAW                     | 1          |

| Voic | e Nun | nber | Voice Name                     | Cotogony   |
|------|-------|------|--------------------------------|------------|
| MSB  | LSB   | PRG  | voice name                     | Category   |
| 0    | 18    | 82   | XG DynamicSaw                  | SYNTH LEAD |
| 0    | 19    | 82   | XG DigitalSaw                  |            |
| 0    | 20    | 82   | XG BigLead                     |            |
| 0    | 24    | 82   | XG HeavySynth                  |            |
| 0    | 25    | 82   | XG WaspySynth                  |            |
| 0    | 40    | 82   | XG PulseSaw                    | 1          |
| 0    | 41    | 82   | XG Dr.Lead                     | 1          |
| 0    | 45    | 82   | XG VelocityLead                | 1          |
| 0    | 96    | 82   | XG Seq.Analog                  |            |
| 0    | 0     | 83   | XG CalliopeLead                | 1          |
| 0    | 65    | 83   | XG PurePad                     | 1          |
| 0    | 0     | 84   | XG ChiffLead                   | 1          |
| 0    | 64    | 84   | XG Rubby                       | 1          |
| 0    | 0     | 85   | XG CharangLead                 | -          |
| 0    | 64    | 85   | XG DistortedLead               | -          |
| 0    | 65    | 85   | XG WireLead                    | 1          |
| 0    | 0     | 86   | XG VoiceLead                   | -          |
| 0    | 24    | 86   | XG SynthAahs                   | -          |
| 0    | 64    | 86   | XG VoxLead                     | 1          |
| 0    | 0     | 87   | XG FifthsLead                  | 1          |
| 0    | 35    | 87   | XG BigFive                     | 1          |
| 0    | 0     | 88   | XG Bass&Lead                   | 1          |
| 0    | 16    | 88   | XG Big&Low                     | 1          |
| 0    | 64    | 88   | XG Fat&Perky                   | -          |
| 0    | 65    | 88   | XG SoftWhirl                   | _          |
| 0    | 0     | 89   | XG NewAgePad                   | SYNTH PAD  |
| 0    | 64    | 89   | XG Fantasy                     |            |
| 0    | 0     | 90   | XG WarmPad                     | -          |
| 0    | 16    | 90   | XG ThickPad                    | _          |
| 0    | 17    | 90   | XG SoftPad                     | -          |
| 0    | 18    | 90   | XG SinePad                     | -          |
| 0    | 64    | 90   | XG HornPad                     | -          |
| 0    | 65    | 90   | XG RotaryStrings               | -          |
| 0    | 0     | 91   | XG PolySynthPad                | -          |
| 0    | 64    | 91   | XG PolyPad80                   | -          |
| 0    | 65    | 91   | XG ClickPad                    | -          |
| 0    | 66    | 91   | XG AnalogPad                   | -          |
| 0    | 67    | 91   | XG SquarePad                   | -          |
| 0    | 0     | 92   | XG ChoirPad                    | -          |
| 0    | 64    | 92   | XG Heaven                      | -          |
| 0    | 66    | 92   | XG Itopia                      | +          |
| 0    | 67    | 92   | XG CCPad                       | -          |
| 0    | 0     | 93   | XG BowedPad                    | -          |
| 0    | 64    | 93   | XG Glacier                     | -          |
| 0    | 65    | 93   | XG GlassPad                    | -          |
| 0    | 0.5   | 94   | XG MetallicPad                 | 1          |
| 0    | 64    | 94   | XG TinePad                     | -          |
| 0    | 65    | 94   | XG PanPad                      | +          |
| 0    | 0.5   | 95   | XG HaloPad                     | -          |
| 0    | 0     | 96   | XG SweepPad                    | -          |
| 0    | 20    | 96   | XG Shwimmer                    | -          |
| 0    | 27    | 96   | XG Converge                    | +          |
| 0    | 64    | 96   | XG PolarPad                    | -          |
| 0    | 66    | 96   | XG Celestial                   | +          |
| 0    | 00    | 96   | XG Rain                        | SYNTH      |
| 0    | 45    | 97   | XG Rain<br>XG Clavi.Pad        | EFFECTS    |
| 0    | 64    | 97   | XG HarmoRain                   |            |
|      |       |      | XG Harmonain<br>XG AfricanWind | -          |
| 0    | 65    | 97   | ng Amcanwing                   |            |

|     | e Nun |     | Voice Name                 | Category  |
|-----|-------|-----|----------------------------|-----------|
| MSB | LSB   | PRG |                            |           |
| 0   | 66    | 97  | XG Carib                   | SYNTH     |
| 0   | 0     | 98  | XG SoundTrack              | - EFFECIS |
| 0   | 27    | 98  | XG Prologue                | _         |
| 0   | 64    | 98  | XG Ancestral               | _         |
| 0   | 0     | 99  | XG Crystal                 | _         |
| 0   | 12    | 99  | XG SynthDr.Comp            |           |
| 0   | 14    | 99  | XG Popcorn                 |           |
| 0   | 18    | 99  | XG TinyBells               |           |
| 0   | 35    | 99  | XG RoundGlocken            |           |
| 0   | 40    | 99  | XG GlockenChime            |           |
| 0   | 41    | 99  | XG ClearBells              |           |
| 0   | 42    | 99  | XG ChorusBells             |           |
| 0   | 64    | 99  | XG SynthMallet             |           |
| 0   | 65    | 99  | XG SoftCrystal             |           |
| 0   | 66    | 99  | XG LoudGlocken             |           |
| 0   | 67    | 99  | XG ChristmasBel            | 1         |
| 0   | 68    | 99  | XG VibeBells               | 1         |
| 0   | 69    | 99  | XG DigitalBells            | †         |
| 0   | 70    | 99  | XG AirBells                | +         |
| 0   | 71    | 99  | XG BellHarp                | †         |
| 0   | 72    | 99  | XG Gamelimba               | +         |
| 0   | 0     | 100 | XG Atmosphere              | -         |
| 0   | 18    | 100 | XG WarmAtmos.              | +         |
| 0   | 19    | 100 | XG HollowRelease           | +         |
| 0   | 40    | 100 | XG NylonEl.Piano           | -         |
| 0   | 64    | 100 | *                          | -         |
|     |       |     | XG NylonHarp<br>XG HarpVox | _         |
| 0   | 65    | 100 |                            | 4         |
| 0   | 66    | 100 | XG Atmos.Pad               | 4         |
| 0   | 67    | 100 | XG Planet                  | 4         |
| 0   | 0     | 101 | XG Brightness              |           |
| 0   | 64    | 101 | XG FantasyBells            | _         |
| 0   | 96    | 101 | XG Smokey                  | _         |
| 0   | 0     | 102 | XG Goblins                 | _         |
| 0   | 64    | 102 | XG GoblinsSynth            | _         |
| 0   | 65    | 102 | XG Creeper                 |           |
| 0   | 66    | 102 | XG RingPad                 |           |
| 0   | 67    | 102 | XG Ritual                  |           |
| 0   | 68    | 102 | XG ToHeaven                |           |
| 0   | 70    | 102 | XG Night                   |           |
| 0   | 71    | 102 | XG Glisten                 |           |
| 0   | 96    | 102 | XG BellChoir               |           |
| 0   | 0     | 103 | XG Echoes                  |           |
| 0   | 8     | 103 | XG Echoes2                 | 7         |
| 0   | 14    | 103 | XG EchoPan                 | 1         |
| 0   | 64    | 103 | XG EchoBells               | 1         |
| 0   | 65    | 103 | XG BigPan                  | 7         |
| 0   | 66    | 103 | XG SynthPiano              | +         |
| 0   | 67    | 103 | XG Creation                | +         |
| 0   | 68    | 103 | XG StarDust                | +         |
| 0   | 69    | 103 | XG Reso&Panning            | +         |
| 0   | 09    | 103 | XG Sci-Fi                  | $\dashv$  |
| 0   | 64    | 104 | XG Starz                   | +         |
|     | 04    | 104 | XG Starz                   | ETHNIC    |
| 0   |       |     |                            |           |
| 0   | 32    | 105 | XG DetunedSitar            | -         |
| 0   | 35    | 105 | XG Sitar2                  | -         |
| 0   | 96    | 105 | XG Tambra                  | 4         |
| 0   | 97    | 105 | XG Tamboura                | 4         |
| 0   | 0     | 106 | XG Banjo                   |           |

| Voic | e Nun    | nber       | Walaa Nama                | 0-1        |
|------|----------|------------|---------------------------|------------|
| MSB  | LSB      | PRG        | Voice Name                | Category   |
| 0    | 28       | 106        | XG MutedBanjo             | ETHNIC     |
| 0    | 96       | 106        | XG Rabab                  |            |
| 0    | 97       | 106        | XG Gopichant              |            |
| 0    | 98       | 106        | XG Oud                    |            |
| 0    | 0        | 107        | XG Shamisen               |            |
| 0    | 0        | 108        | XG Koto                   |            |
| 0    | 96       | 108        | XG Taisho-kin             |            |
| 0    | 97       | 108        | XG Kanoon                 |            |
| 0    | 0        | 109        | XG Kalimba                |            |
| 0    | 0        | 110        | XG Bagpipe                |            |
| 0    | 0        | 111        | XG Fiddle                 |            |
| 0    | 0        | 112        | XG Shanai                 |            |
| 0    | 64       | 112        | XG Shanai2                |            |
| 0    | 96       | 112        | XG Pungi                  |            |
| 0    | 97       | 112        | XG Hichiriki              |            |
| 0    | 0        | 113        | XG TinkleBell             |            |
| 0    | 96       | 113        | XG Bonang                 |            |
| 0    | 97       | 113        | XG Altair                 |            |
| 0    | 98       | 113        | XG GamelanGongs           | _          |
| 0    | 99       | 113        | XG StereoGamelan          |            |
| 0    | 100      | 113        | XG RamaCymbal             |            |
| 0    | 101      | 113        | XG AsianBells             |            |
| 0    | 0        | 114        | XG Agogo                  | PERCUSSION |
| 0    | 0        | 115        | XG SteelDrums             |            |
| 0    | 97       | 115        | XG GlassPerc.             |            |
| 0    | 98       | 115        | XG ThaiBells              | _          |
| 0    | 0        | 116        | XG Woodblock              | _          |
| 0    | 96       | 116        | XG Castanets              | _          |
| 0    | 0        | 117        | XG TaikoDrum              | _          |
| 0    | 96       | 117        | XG GranCassa              |            |
| 0    | 0        | 118        | XG MelodicTom             |            |
| 0    | 64       | 118<br>118 | XG MelodicTom2 XG RealTom |            |
| 0    | 65<br>66 | 118        | XG Realloni<br>XG RockTom | _          |
| 0    | 00       | 119        | XG SynthDrum              |            |
| 0    | 64       | 119        | XG AnalogTom              | _          |
| 0    | 65       | 119        | XG ElectroPerc.           |            |
| 0    | 0.5      | 120        | XG Rev.Cymbal             | _          |
| 0    | 0        | 121        | XG GtrFretNoise           | SOUND      |
| 0    | 0        | 122        | XG BreathNoise            | EFFECTS    |
| 0    | 0        | 123        | XG Seashore               |            |
| 0    | 0        | 124        | XG BirdTweet              |            |
| 0    | 0        | 125        | XG TelephoneRing          |            |
| 0    | 0        | 126        | XG Helicopter             |            |
| 0    | 0        | 127        | XG Applause               |            |
| 0    | 0        | 128        | XG Gunshot                | 1          |
| 64   | 0        | 1          | XG CuttingNoise           | 1          |
| 64   | 0        | 2          | XG CuttingNoise2          |            |
| 64   | 0        | 4          | XG StringSlap             | 7          |
| 64   | 0        | 17         | XG Fl.KeyClick            |            |
| 64   | 0        | 33         | XG Shower                 |            |
| 64   | 0        | 34         | XG Thunder                |            |
| 64   | 0        | 35         | XG Wind                   |            |
| 64   | 0        | 36         | XG Stream                 |            |
| 64   | 0        | 37         | XG Bubble                 |            |
| 64   | 0        | 38         | XG Feed                   |            |
| 64   | 0        | 49         | XG Dog                    | _          |
| 64   | 0        | 50         | XG Horse                  |            |

| Woice Number         Voice Name         Category           MSB         LSB         PRG           64         0         51         XG BirdTweet2         SOUND           64         0         55         XG Ghost         EFFECTS           64         0         56         XG Maou         EFFECTS           64         0         65         XG PhoneCall         EFFECTS           64         0         66         XG DoorSqueak         AC           64         0         67         XG DoorSlam         AC           64         0         68         XG ScratchCut         AC           64         0         69         XG ScratchSplit         AC           64         0         70         XG WindChime         AC           64         0         81         XG CarEnginelgn         AC           64         0         82         XG CarCrash         AC           64         0         83         XG CarCrash         AC           64         0         85         XG Siren         AC           64         0         87         XG JetPlane         AC           64         0         <                        |   |
|----------------------------------------------------------------------------------------------------|---|
| MSB         LSB         PRG           64         0         51         XG BirdTweet2         SOUND           64         0         55         XG Ghost         EFFECTS           64         0         56         XG Maou         EFFECTS           64         0         65         XG PhoneCall         EFFECTS           64         0         66         XG DoorSqueak         AC           64         0         67         XG DoorSqueak         AC           64         0         68         XG ScratchCut         AC           64         0         69         XG ScratchSplit         AC           64         0         69         XG ScratchSplit         AC           64         0         71         XG TelphoneRing2         AC           64         0         81         XG CarEnginelgn         AC           64         0         82         XG CarPassing         AC           64         0         83         XG CarCrash         AC           64         0         85         XG Siren         AC           64         0         87         XG JetPlane         AC         AC <td< th=""><th></th></td<> |   |
| 64         0         55         XG Ghost           64         0         56         XG Maou           64         0         65         XG PhoneCall           64         0         66         XG DoorSqueak           64         0         67         XG DoorSlam           64         0         68         XG ScratchCut           64         0         69         XG ScratchSplit           64         0         69         XG ScratchSplit           64         0         70         XG WindChime           64         0         71         XG TelphoneRing2           64         0         81         XG CarEnginelgn           64         0         82         XG CarPassing           64         0         83         XG CarPassing           64         0         85         XG Siren           64         0         85         XG Siren           64         0         86         XG Train           64         0         88         XG Starship           64         0         89         XG Burst           64         0         90         XG RollrCoaster                                                  |   |
| 64         0         56         XG Maou           64         0         65         XG PhoneCall           64         0         66         XG DoorSqueak           64         0         67         XG DoorSlam           64         0         68         XG ScratchCut           64         0         69         XG ScratchSplit           64         0         70         XG WindChime           64         0         71         XG TelphoneRing2           64         0         81         XG CarEnginelgn           64         0         82         XG CarTiresSqel           64         0         83         XG CarPassing           64         0         84         XG CarCrash           64         0         85         XG Siren           64         0         85         XG Siren           64         0         87         XG JetPlane           64         0         88         XG Starship           64         0         89         XG Burst           64         0         90         XG RollrCoaster           64         0         91         XG Submarine                                             |   |
| 64         0         65         XG PhoneCall           64         0         66         XG DoorSqueak           64         0         67         XG DoorSlam           64         0         68         XG ScratchCut           64         0         69         XG ScratchSplit           64         0         70         XG WindChime           64         0         71         XG TelphoneRing2           64         0         81         XG CarEnginelgn           64         0         82         XG CarTiresSqel           64         0         83         XG CarCrash           64         0         84         XG CarCrash           64         0         85         XG Siren           64         0         86         XG Train           64         0         87         XG JetPlane           64         0         88         XG Starship           64         0         89         XG Burst           64         0         90         XG RollrCoaster           64         0         91         XG Submarine           64         0         97         XG Laugh     <                                        |   |
| 64         0         66         XG DoorSqueak           64         0         67         XG DoorSlam           64         0         68         XG ScratchCut           64         0         69         XG ScratchSplit           64         0         70         XG WindChime           64         0         71         XG TelphoneRing2           64         0         81         XG CarEnginelgn           64         0         82         XG CarPassing           64         0         83         XG CarCrash           64         0         84         XG CarCrash           64         0         85         XG Siren           64         0         85         XG Siren           64         0         86         XG Train           64         0         87         XG JetPlane           64         0         88         XG Starship           64         0         89         XG Bulrst           64         0         90         XG RollrCoaster           64         0         91         XG Submarine           64         0         98         XG Scream                                                  |   |
| 64         0         67         XG DoorSlam           64         0         68         XG ScratchCut           64         0         69         XG ScratchSplit           64         0         70         XG WindChime           64         0         71         XG TelphoneRing2           64         0         81         XG CarEnginelgn           64         0         82         XG CarTiresSqel           64         0         83         XG CarPassing           64         0         84         XG CarCrash           64         0         85         XG Siren           64         0         86         XG Train           64         0         87         XG JetPlane           64         0         88         XG Starship           64         0         89         XG Burst           64         0         90         XG RollrCoaster           64         0         91         XG Submarine           64         0         97         XG Laugh           64         0         98         XG Scream           64         0         99         XG Punch                                                    |   |
| 64         0         68         XG ScratchCut           64         0         69         XG ScratchSplit           64         0         70         XG WindChime           64         0         71         XG TelphoneRing2           64         0         81         XG CarEnginelgn           64         0         82         XG CarTiresSqel           64         0         83         XG CarPassing           64         0         84         XG CarCrash           64         0         85         XG Siren           64         0         86         XG Train           64         0         87         XG JetPlane           64         0         88         XG Starship           64         0         89         XG Burst           64         0         90         XG RollrCoaster           64         0         91         XG Submarine           64         0         97         XG Laugh           64         0         98         XG Scream           64         0         99         XG Punch           64         0         100         XG Heartbeat                                                  |   |
| 64         0         69         XG ScratchSplit           64         0         70         XG WindChime           64         0         71         XG TelphoneRing2           64         0         81         XG CarEnginelgn           64         0         82         XG CarTiresSqel           64         0         83         XG CarPassing           64         0         85         XG Siren           64         0         85         XG Siren           64         0         87         XG JetPlane           64         0         88         XG Starship           64         0         89         XG Burst           64         0         90         XG RollrCoaster           64         0         91         XG Submarine           64         0         97         XG Laugh           64         0         98         XG Scream           64         0         99         XG Punch           64         0         100         XG Heartbeat           64         0         113         XG MachineGun           64         0         114         XG LaserGun <td></td>                                      |   |
| 64         0         70         XG WindChime           64         0         71         XG TelphoneRing2           64         0         81         XG CarEnginelgn           64         0         82         XG CarTiresSqel           64         0         83         XG CarCrash           64         0         84         XG CarCrash           64         0         85         XG Siren           64         0         86         XG Train           64         0         87         XG JetPlane           64         0         89         XG Burst           64         0         89         XG Burst           64         0         90         XG RollrCoaster           64         0         91         XG Submarine           64         0         97         XG Laugh           64         0         98         XG Scream           64         0         99         XG Punch           64         0         100         XG Heartbeat           64         0         113         XG MachineGun           64         0         114         XG LaserGun <t< td=""><td></td></t<>                                |   |
| 64         0         71         XG TelphoneRing2           64         0         81         XG CarEnginelgn           64         0         82         XG CarTiresSqel           64         0         83         XG CarCrash           64         0         84         XG CarCrash           64         0         85         XG Siren           64         0         86         XG Train           64         0         87         XG JetPlane           64         0         89         XG Burst           64         0         89         XG Burst           64         0         90         XG RollrCoaster           64         0         91         XG Submarine           64         0         97         XG Laugh           64         0         98         XG Scream           64         0         99         XG Punch           64         0         100         XG Heartbeat           64         0         113         XG MachineGun           64         0         114         XG LaserGun           64         0         115         XG Explosion <td></td>                                              |   |
| 64         0         81         XG CarEnginelgn           64         0         82         XG CarTiresSqel           64         0         83         XG CarPassing           64         0         84         XG CarCrash           64         0         85         XG Siren           64         0         86         XG Train           64         0         87         XG JetPlane           64         0         88         XG Starship           64         0         89         XG Burst           64         0         90         XG RollrCoaster           64         0         91         XG Submarine           64         0         97         XG Laugh           64         0         98         XG Scream           64         0         99         XG Punch           64         0         100         XG Heartbeat           64         0         101         XG FootSteps           64         0         113         XG MachineGun           64         0         114         XG LaserGun           64         0         115         XG Explosion <td></td>                                            |   |
| 64         0         82         XG CarTiresSqel           64         0         83         XG CarPassing           64         0         84         XG CarCrash           64         0         85         XG Siren           64         0         86         XG Train           64         0         87         XG JetPlane           64         0         88         XG Starship           64         0         89         XG Burst           64         0         90         XG RollrCoaster           64         0         91         XG Submarine           64         0         97         XG Laugh           64         0         98         XG Scream           64         0         99         XG Punch           64         0         100         XG Heartbeat           64         0         101         XG FootSteps           64         0         113         XG MachineGun           64         0         114         XG LaserGun           64         0         115         XG Explosion                                                                                                    |   |
| 64         0         83         XG CarPassing           64         0         84         XG CarCrash           64         0         85         XG Siren           64         0         86         XG Train           64         0         87         XG JetPlane           64         0         88         XG Starship           64         0         89         XG Burst           64         0         90         XG RollrCoaster           64         0         91         XG Submarine           64         0         97         XG Laugh           64         0         98         XG Scream           64         0         99         XG Punch           64         0         100         XG Heartbeat           64         0         101         XG FootSteps           64         0         113         XG MachineGun           64         0         114         XG LaserGun           64         0         115         XG Explosion                                                                                                    |   |
| 64       0       84       XG CarCrash         64       0       85       XG Siren         64       0       86       XG Train         64       0       87       XG JetPlane         64       0       88       XG Starship         64       0       89       XG Burst         64       0       90       XG RollrCoaster         64       0       91       XG Submarine         64       0       97       XG Laugh         64       0       98       XG Scream         64       0       99       XG Punch         64       0       100       XG Heartbeat         64       0       101       XG FootSteps         64       0       113       XG MachineGun         64       0       114       XG LaserGun         64       0       115       XG Explosion                                                                                                    |   |
| 64         0         85         XG Siren           64         0         86         XG Train           64         0         87         XG JetPlane           64         0         88         XG Starship           64         0         89         XG Burst           64         0         90         XG RollrCoaster           64         0         91         XG Submarine           64         0         97         XG Laugh           64         0         98         XG Scream           64         0         99         XG Punch           64         0         100         XG Heartbeat           64         0         101         XG FootSteps           64         0         113         XG MachineGun           64         0         114         XG LaserGun           64         0         115         XG Explosion                                                                                                    |   |
| 64         0         86         XG Train           64         0         87         XG JetPlane           64         0         88         XG Starship           64         0         89         XG Burst           64         0         90         XG RollrCoaster           64         0         91         XG Submarine           64         0         97         XG Laugh           64         0         98         XG Scream           64         0         99         XG Punch           64         0         100         XG Heartbeat           64         0         101         XG FootSteps           64         0         113         XG MachineGun           64         0         114         XG LaserGun           64         0         115         XG Explosion                                                                                                    |   |
| 64         0         87         XG JetPlane           64         0         88         XG Starship           64         0         89         XG Burst           64         0         90         XG RollrCoaster           64         0         91         XG Submarine           64         0         97         XG Laugh           64         0         98         XG Scream           64         0         99         XG Punch           64         0         100         XG Heartbeat           64         0         101         XG FootSteps           64         0         113         XG MachineGun           64         0         114         XG LaserGun           64         0         115         XG Explosion                                                                                                    |   |
| 64         0         88         XG Starship           64         0         89         XG Burst           64         0         90         XG RollrCoaster           64         0         91         XG Submarine           64         0         97         XG Laugh           64         0         98         XG Scream           64         0         99         XG Punch           64         0         100         XG Heartbeat           64         0         101         XG FootSteps           64         0         113         XG MachineGun           64         0         114         XG LaserGun           64         0         115         XG Explosion                                                                                                    |   |
| 64     0     89     XG Burst       64     0     90     XG RollrCoaster       64     0     91     XG Submarine       64     0     97     XG Laugh       64     0     98     XG Scream       64     0     99     XG Punch       64     0     100     XG Heartbeat       64     0     101     XG FootSteps       64     0     113     XG MachineGun       64     0     114     XG LaserGun       64     0     115     XG Explosion                                                                                                    |   |
| 64         0         90         XG RollrCoaster           64         0         91         XG Submarine           64         0         97         XG Laugh           64         0         98         XG Scream           64         0         99         XG Punch           64         0         100         XG Heartbeat           64         0         101         XG FootSteps           64         0         113         XG MachineGun           64         0         114         XG LaserGun           64         0         115         XG Explosion                                                                                                    |   |
| 64       0       91       XG Submarine         64       0       97       XG Laugh         64       0       98       XG Scream         64       0       99       XG Punch         64       0       100       XG Heartbeat         64       0       101       XG FootSteps         64       0       113       XG MachineGun         64       0       114       XG LaserGun         64       0       115       XG Explosion                                                                                                    |   |
| 64       0       97       XG Laugh         64       0       98       XG Scream         64       0       99       XG Punch         64       0       100       XG Heartbeat         64       0       101       XG FootSteps         64       0       113       XG MachineGun         64       0       114       XG LaserGun         64       0       115       XG Explosion                                                                                                    |   |
| 64       0       98       XG Scream         64       0       99       XG Punch         64       0       100       XG Heartbeat         64       0       101       XG FootSteps         64       0       113       XG MachineGun         64       0       114       XG LaserGun         64       0       115       XG Explosion                                                                                                    |   |
| 64       0       99       XG Punch         64       0       100       XG Heartbeat         64       0       101       XG FootSteps         64       0       113       XG MachineGun         64       0       114       XG LaserGun         64       0       115       XG Explosion                                                                                                    |   |
| 64       0       100       XG Heartbeat         64       0       101       XG FootSteps         64       0       113       XG MachineGun         64       0       114       XG LaserGun         64       0       115       XG Explosion                                                                                                    |   |
| 64         0         101         XG FootSteps           64         0         113         XG MachineGun           64         0         114         XG LaserGun           64         0         115         XG Explosion                                                                                                    |   |
| 64 0 113 XG MachineGun<br>64 0 114 XG LaserGun<br>64 0 115 XG Explosion                                                                                                    |   |
| 64 0 114 XG LaserGun<br>64 0 115 XG Explosion                                                                                                    |   |
| 64 0 115 XG Explosion                                                                                                    |   |
| · · · · · · · · · · · · · · · · · · ·                                                                                                    |   |
| 04 0 110 VO Fireward                                                                                                    |   |
| 64 0 116 XG Firework                                                                                                    |   |
| 127 0 1 Standard Kit 1 DRUM                                                                                                    | Т |
| 127 0 2 Standard Kit 2 *Refer to                                                                                                    |   |
| 127 0 5 Hit Kit Drum Kit Ma                                                                                                    | O |
| 127 0 9 Room Kit                                                                                                    |   |
| 127 0 17 Rock Kit                                                                                                    |   |
| 127 0 25 Electro Kit                                                                                                    |   |
| 127 0 26 Analog Kit                                                                                                    |   |
| 127 0 28 Dance Kit                                                                                                    |   |
| 127 0 33 Jazz Kit                                                                                                    |   |
| 127 0 41 Brush Kit                                                                                                    |   |
| 127 0 49 Symphony Kit                                                                                                    |   |
| 126 0 1 SFX Kit 1                                                                                                    |   |
| 126 0 2 SFX Kit 2                                                                                                    |   |

# **XG Drum Map**

| MSB/LSB/PC<br>Note | Standard Kit 1<br>(127/0/1)  | Key<br>Off |                               | Key<br>Off | Hit Kit<br>(127/0/5)          | Key<br>Off | Room Kit<br>(127/0/9)         | Key<br>Off | Rock Kit<br>(127/0/17)        | Key<br>Off | Electro Kit<br>(127/0/25)    | Key<br>Off |
|--------------------|------------------------------|------------|-------------------------------|------------|-------------------------------|------------|-------------------------------|------------|-------------------------------|------------|------------------------------|------------|
| 12                 | 0 1 11                       |            | 0 1 11                        |            | 0 1 11                        |            | 0 1 11                        |            | 0 1 14 1                      |            | 0 1 11                       |            |
| 13                 | Surdo Mute                   |            | Surdo Mute                    |            | Surdo Mute                    |            | Surdo Mute                    |            | Surdo Mute                    |            | Surdo Mute                   |            |
| 15                 | Surdo Open<br>Hi Q           | +          | Surdo Open<br>Hi Q            | +          | Surdo Open<br>Hi Q            | +          | Surdo Open<br>Hi Q            | +          | Surdo Open<br>Hi Q            | _          | Surdo Open<br>Hi Q           | +-         |
| 16                 | Whip Slap                    |            | Whip Slap                     |            | Whip Slap                     |            | Whip Slap                     | +-         | Whip Slap                     |            | Whip Slap                    |            |
| 17                 | Scratch H                    |            | Scratch H                     |            | Scratch H                     |            | Scratch H                     |            | Scratch H                     |            | Scratch H                    |            |
| 18                 | Scratch L                    |            | Scratch L                     |            | Scratch L                     |            | Scratch L                     |            | Scratch L                     |            | Scratch L                    |            |
| 19                 | Finger Snap                  |            | Finger Snap                   |            | Finger Snap                   |            | Finger Snap                   |            | Finger Snap                   |            | Finger Snap                  |            |
| 20                 | Click Noise                  |            | Click Noise                   |            | Click Noise                   |            | Click Noise                   |            | Click Noise                   |            | Click Noise                  |            |
| 21                 | Metronome Click              |            | Metronome Click               |            | Metronome Click               |            | Metronome Click               |            | Metronome Click               |            | Metronome Click              |            |
| 22                 | Metronome Bell               |            | Metronome Bell                |            | Metronome Bell                |            | Metronome Bell                |            | Metronome Bell                |            | Metronome Bell               |            |
| 23                 | Seq Click L                  |            | Seq Click L                   |            | Seq Click L                   |            | Seq Click L                   |            | Seq Click L                   |            | Seq Click L                  |            |
| 24                 | Seq Click H                  |            | Seq Click H                   |            | Seq Click H                   |            | Seq Click H                   |            | Seq Click H                   |            | Seq Click H                  |            |
| 25                 | Brush Tap                    | +_         | Brush Tap                     | +_         | Brush Tap                     | +_         | Brush Tap                     | +_         | Brush Tap                     |            | Brush Tap                    | +_         |
| 26<br>27           | Brush Swirl                  | 0          | Brush Swirl                   | 0          | Brush Swirl                   | 0          | Brush Swirl                   | 0          | Brush Swirl                   | 0          | Brush Swirl                  | 0          |
| 28                 | Brush Slap Brush Tap Swirl   | 0          | Brush Slap<br>Brush Tap Swirl | -          | Brush Slap<br>Brush Tap Swirl | 0          | Brush Slap<br>Brush Tap Swirl | 0          | Brush Slap<br>Brush Tap Swirl | 0          | Brush Slap<br>Reverse Cymbal | 0          |
| 29                 | Snare Roll                   | 0          | Snare Roll                    | 10         | Snare Roll                    | 10         | Snare Roll                    | 0          | Snare Roll                    | 0          | Snare Roll                   | 0          |
| 30                 | Castanet                     | +          | Castanet                      | +          | Castanet                      | +          | Castanet                      | +          | Castanet                      | +          | Hi Q 2                       | +          |
| 31                 | Snare Soft                   |            | Snare Soft 2                  |            | Snare Electro                 |            | Snare Soft                    |            | Snare Noisy                   |            | Snare Snap Elec              |            |
| 32                 | Sticks                       |            | Sticks                        |            | Sticks                        |            | Sticks                        | +          | Sticks                        |            | Sticks                       |            |
| 33                 | Kick Soft                    |            | Kick Soft                     |            | Kick Tight L                  |            | Kick Soft                     |            | Kick Soft                     |            | Kick 3                       |            |
| 34                 | Open Rim Shot                |            | Open Rim Shot H               |            | Snare Pitched                 |            | Open Rim Shot                 |            | Open Rim Shot                 |            | Open Rim Shot                |            |
| 35                 | Kick Tight                   |            | Kick Tight                    |            | Kick Wet                      |            | Kick Tight                    |            | Kick 2                        |            | Kick Gate                    |            |
| 36                 | Kick                         |            | Kick Short                    |            | Kick Tight H                  |            | Kick                          |            | Kick Gate                     |            | Kick Gate Heavy              | $\top$     |
| 37                 | Side Stick                   |            | Side Stick Light              |            | Stick Ambient                 |            | Side Stick                    |            | Side Stick                    |            | Side Stick                   |            |
| 38                 | Snare                        |            | Snare Short                   |            | Snare Ambient                 |            | Snare Snappy                  |            | Snare Rock                    |            | Snare Noisy 2                |            |
| 39                 | Hand Clap                    |            | Hand Clap                     |            | Hand Clap                     |            | Hand Clap                     |            | Hand Clap                     |            | Hand Clap                    |            |
| 40                 | Snare Tight                  |            | Snare Tight H                 |            | Snare Tight 2                 |            | Snare Tight Snap              |            | Snare Rock Tight              |            | Snare Noisy 3                | $\top$     |
| 41                 | Floor Tom L                  |            | Floor Tom L                   |            | Hybrid Tom 1                  |            | Tom Room 1                    |            | Tom Rock 1                    |            | Tom Electro 1                | _          |
| 42                 | Hi-Hat Closed                |            | Hi-Hat Closed                 |            | Hi-Hat Closed 2               |            | Hi-Hat Closed                 |            | Hi-Hat Closed                 |            | Hi-Hat Closed                |            |
| 43                 | Floor Tom H                  |            | Floor Tom H                   |            | Hybrid Tom 2                  |            | Tom Room 2                    |            | Tom Rock 2                    |            | Tom Electro 2                |            |
| 44                 | Hi-Hat Pedal                 |            | Hi-Hat Pedal                  |            | Hi-Hat Pedal 2                |            | Hi-Hat Pedal                  |            | Hi-Hat Pedal                  |            | Hi-Hat Pedal                 |            |
| 45                 | Low Tom                      |            | Low Tom                       |            | Hybrid Tom 3                  |            | Tom Room 3                    |            | Tom Rock 3                    |            | Tom Electro 3                |            |
| 46                 | Hi-Hat Open                  |            | Hi-Hat Open                   |            | Hi-Hat Open 2                 |            | Hi-Hat Open                   |            | Hi-Hat Open                   |            | Hi-Hat Open                  |            |
| 47                 | Mid Tom L                    |            | Mid Tom L                     |            | Hybrid Tom 4                  |            | Tom Room 4                    |            | Tom Rock 4                    |            | Tom Electro 4                |            |
| 48                 | Mid Tom H                    |            | Mid Tom H                     |            | Hybrid Tom 5                  |            | Tom Room 5                    |            | Tom Rock 5                    |            | Tom Electro 5                |            |
| 49                 | Crash Cymbal 1               |            | Crash Cymbal 1                |            | Crash Cymbal 1                |            | Crash Cymbal 1                |            | Crash Cymbal 1                |            | Crash Cymbal 1               |            |
| 50                 | High Tom                     |            | High Tom                      |            | Hybrid Tom 6                  |            | Tom Room 6                    |            | Tom Rock 6                    |            | Tom Electro 6                |            |
| 51                 | Ride Cymbal 1                |            | Ride Cymbal 1                 |            | Ride Cymbal 1                 |            | Ride Cymbal 1                 |            | Ride Cymbal 1                 |            | Ride Cymbal 1                |            |
| 52                 | Chinese Cymbal               |            | Chinese Cymbal                |            | Chinese Cymbal                |            | Chinese Cymbal                |            | Chinese Cymbal                |            | Chinese Cymbal               |            |
| 53                 | Ride Cymbal Cup              |            | Ride Cymbal Cup               |            | Ride Cymbal Cup               |            | Ride Cymbal Cup               |            | Ride Cymbal Cup               |            | Ride Cymbal Cup              |            |
| 54                 | Tambourine                   |            | Tambourine                    |            | Tambourine Light              |            | Tambourine                    |            | Tambourine                    |            | Tambourine                   |            |
| 55                 | Splash Cymbal                |            | Splash Cymbal                 |            | Splash Cymbal                 |            | Splash Cymbal                 |            | Splash Cymbal                 |            | Splash Cymbal                | _          |
| 56                 | Cowbell                      |            | Cowbell                       |            | Cowbell                       |            | Cowbell                       |            | Cowbell                       |            | Cowbell                      |            |
| 57                 | Crash Cymbal 2               |            | Crash Cymbal 2                |            | Crash Cymbal 2                |            | Crash Cymbal 2                |            | Crash Cymbal 2                |            | Crash Cymbal 2               |            |
| 58                 | Vibraslap                    |            | Vibraslap                     |            | Vibraslap                     |            | Vibraslap                     | +          | Vibraslap                     |            | Vibraslap                    | +-         |
| 59                 | Ride Cymbal 2                |            | Ride Cymbal 2                 |            | Ride Cymbal 2                 |            | Ride Cymbal 2                 | _          | Ride Cymbal 2                 |            | Ride Cymbal 2                | +-         |
| 60                 | Bongo H                      |            | Bongo H                       |            | Bongo H                       | _          | Bongo H                       | _          | Bongo H                       |            | Bongo H                      | +          |
| 61                 | Bongo L                      |            | Bongo L                       |            | Bongo L                       |            | Bongo L<br>Conga H Mute       |            | Bongo L                       |            | Bongo L                      | +-         |
| 63                 | Conga H Mute<br>Conga H Open |            | Conga H Mute<br>Conga H Open  |            | Conga H Mute<br>Conga H Open  |            | Conga H Open                  |            | Conga H Mute<br>Conga H Open  |            | Conga H Mute<br>Conga H Open | +-         |
| 64                 | Conga L                      |            | Conga L                       |            | Conga L                       | _          | Conga L                       | +          | Conga L                       |            | Conga L                      | +          |
| 65                 | Timbale H                    |            | Timbale H                     | +          | Timbale H                     |            | Timbale H                     | +          | Timbale H                     | +          | Timbale H                    | +          |
| 66                 | Timbale L                    |            | Timbale L                     |            | Timbale L                     |            | Timbale L                     | _          | Timbale L                     |            | Timbale L                    | _          |
| 67                 | Agogo H                      |            | Agogo H                       |            | Agogo H                       | _          | Agogo H                       | +          | Agogo H                       |            | Agogo H                      |            |
| 68                 | Agogo L                      |            | Agogo L                       |            | Agogo L                       |            | Agogo L                       |            | Agogo L                       |            | Agogo L                      |            |
| 69                 | Cabasa                       |            | Cabasa                        |            | Cabasa                        | +          | Cabasa                        | _          | Cabasa                        |            | Cabasa                       |            |
| 70                 | Maracas                      |            | Maracas                       |            | Maracas                       |            | Maracas                       |            | Maracas                       |            | Maracas                      |            |
| 71                 | Samba Whistle H              | 10         | Samba Whistle H               | 10         | Samba Whistle H               | 10         | Samba Whistle H               | 10         | Samba Whistle H               | 10         | Samba Whistle H              | 0          |
| 72                 | Samba Whistle L              | 0          | Samba Whistle L               | 0          | Samba Whistle L               | 0          | Samba Whistle L               | 0          | Samba Whistle L               | 0          | Samba Whistle L              | 0          |
| 73                 | Guiro Short                  |            | Guiro Short                   |            | Guiro Short                   |            | Guiro Short                   |            | Guiro Short                   |            | Guiro Short                  |            |
| 74                 | Guiro Long                   | 0          | Guiro Long                    | 0          | Guiro Long                    | 0          | Guiro Long                    | 0          | Guiro Long                    | 0          | Guiro Long                   | 0          |
| 75                 | Claves                       |            | Claves                        |            | Claves                        |            | Claves                        |            | Claves                        |            | Claves                       |            |
| 76                 | Wood Block H                 |            | Wood Block H                  |            | Wood Block H                  |            | Wood Block H                  |            | Wood Block H                  |            | Wood Block H                 |            |
| 77                 | Wood Block L                 |            | Wood Block L                  |            | Wood Block L                  |            | Wood Block L                  |            | Wood Block L                  |            | Wood Block L                 |            |
| 78                 | Cuica Mute                   |            | Cuica Mute                    |            | Cuica Mute                    |            | Cuica Mute                    |            | Cuica Mute                    |            | Scratch H 2                  |            |
| 79                 | Cuica Open                   |            | Cuica Open                    |            | Cuica Open                    |            | Cuica Open                    |            | Cuica Open                    |            | Scratch L 2                  |            |
| 80                 | Triangle Mute                |            | Triangle Mute                 |            | Triangle Mute                 |            | Triangle Mute                 |            | Triangle Mute                 |            | Triangle Mute                |            |
| 81                 | Triangle Open                |            | Triangle Open                 |            | Triangle Open                 |            | Triangle Open                 |            | Triangle Open                 |            | Triangle Open                |            |
| 82                 | Shaker                       |            | Shaker                        |            | Shaker                        |            | Shaker                        |            | Shaker                        |            | Shaker                       |            |
| 83                 | Jingle Bells                 |            | Jingle Bells                  |            | Jingle Bells                  |            | Jingle Bells                  |            | Jingle Bells                  |            | Jingle Bells                 |            |
| 84                 | Bell Tree                    |            | Bell Tree                     |            | Bell Tree                     |            | Bell Tree                     |            | Bell Tree                     |            | Bell Tree                    |            |
| 85                 | No Sound                     |            |                               |            |                               |            |                               |            |                               |            |                              |            |
| 86                 |                              |            |                               |            |                               |            |                               |            |                               |            |                              |            |
| 87                 |                              |            |                               |            |                               |            |                               |            |                               |            |                              |            |
| 88                 |                              |            |                               |            |                               |            |                               |            |                               |            |                              |            |
| 00                 |                              | _          |                               |            |                               | _          |                               | _          |                               |            |                              |            |
| 89                 |                              |            |                               |            |                               |            |                               |            |                               |            |                              |            |
|                    |                              |            |                               |            |                               |            |                               |            |                               |            |                              |            |

| MSB/LSB/<br>PCNote | Analog Kit<br>(127/0/26)      | Key<br>Off | Dance Kit<br>(127/0/28)          | Key<br>Off | Jazz Kit<br>(127/0/33)       | Key<br>Off | Brush Kit<br>(127/0/41)      | Key<br>Off | Symphony Kit<br>(127/0/49) | Key<br>Off | SFX Kit 1<br>(126/0/1) | Key<br>Off |
|--------------------|-------------------------------|------------|----------------------------------|------------|------------------------------|------------|------------------------------|------------|----------------------------|------------|------------------------|------------|
| 12<br>13           | Surdo Mute                    |            | Kiek Denes 1                     |            | Surdo Mute                   |            | Curdo Muto                   |            | Surdo Mute                 |            |                        |            |
| 14                 | Surdo Mute<br>Surdo Open      |            | Kick Dance 1<br>Kick Dance 2     |            | Surdo Mute<br>Surdo Open     | -          | Surdo Mute<br>Surdo Open     | -          | Surdo Mute<br>Surdo Open   |            |                        |            |
| 15                 | Hi Q                          | +          | Hi Q                             |            | Hi Q                         | +          | Hi Q                         |            | Hi Q                       |            |                        |            |
| 16                 | Whip Slap                     |            | Whip Slap                        | 0          | Whip Slap                    |            | Whip Slap                    |            | Whip Slap                  |            |                        |            |
| 17                 | Scratch H                     |            | Scratch Dance 1                  | 0          | Scratch H                    |            | Scratch H                    |            | Scratch H                  |            |                        |            |
| 18                 | Scratch L                     |            | Scratch Dance 2                  | 0          | Scratch L                    |            | Scratch L                    |            | Scratch L                  |            |                        |            |
| 19                 | Finger Snap                   |            | Finger Snap                      |            | Finger Snap                  |            | Finger Snap                  |            | Finger Snap                |            |                        |            |
| 20                 | Click Noise                   |            | Click Noise                      |            | Click Noise                  |            | Click Noise                  |            | Click Noise                |            |                        |            |
| 21                 | Metronome Click               |            | Dance Perc 1                     |            | Metronome Click              |            | Metronome Click              |            | Metronome Click            |            |                        |            |
| 22                 | Metronome Bell                |            | Reverse Dance 1                  |            | Metronome Bell               |            | Metronome Bell               |            | Metronome Bell             |            |                        |            |
| 23                 | Seq Click L                   |            | Dance Perc 2                     |            | Seq Click L                  |            | Seq Click L                  |            | Seq Click L                |            |                        |            |
| 24                 | Seq Click H                   |            | Hi Q Dance 1                     |            | Seq Click H                  |            | Seq Click H                  |            | Seq Click H                |            |                        |            |
| 25                 | Brush Tap                     |            | Snare Analog 3                   |            | Brush Tap                    |            | Brush Tap                    |            | Brush Tap                  |            |                        |            |
| 26                 | Brush Swirl                   | 0          | Vinyl Noise                      | 0          | Brush Swirl                  | 0          | Brush Swirl                  | 0          | Brush Swirl                | 0          |                        |            |
| 27                 | Brush Slap                    |            | Snare Analog 4                   |            | Brush Slap                   | +_         | Brush Slap                   | 4_         | Brush Slap                 |            |                        |            |
| 28                 | Reverse Cymbal                | 0          | Reverse Cymbal                   | 0          | Brush Tap Swirl              | 0          | Brush Tap Swirl              | 0          | Brush Tap Swirl            | 0          |                        |            |
| 29                 | Snare Roll                    | 0          | Reverse Dance 2                  | 0          | Snare Roll                   | 0          | Snare Roll                   | 0          | Snare Roll                 | 0          |                        | _          |
| 30                 | Hi Q 2                        |            | Hi Q 2                           |            | Castanet                     |            | Castanet                     |            | Castanet                   |            |                        |            |
| 31                 | Snare Noisy 4                 |            | Snare Techno                     |            | Snare Jazz H                 | $\perp$    | Brush Slap 2                 |            | Snare Soft                 |            |                        |            |
| 32                 | Sticks                        |            | Snare Dance 1                    |            | Sticks                       | _          | Sticks                       |            | Sticks                     |            |                        | _          |
| 33                 | Kick 3                        |            | Kick Techno Q                    |            | Kick Soft                    |            | Kick Soft                    |            | Kick Soft 2                |            |                        |            |
| 34                 | Open Rim Shot                 |            | Rim Gate                         | +          | Open Rim Shot                |            | Open Rim Shot                |            | Open Rim Shot              |            |                        |            |
| 35                 | Kick Anlg Short               | +-         | Kick Techno L                    | +          | Kick Tight                   |            | Kick Tight                   |            | Gran Cassa                 | 1          | Outline N              | 1          |
| 36                 | Kick Analog                   | _          | Kick Techno                      | _          | Kick Jazz                    | -          | Kick Jazz                    | 1          | Gran Cassa Mute            |            | Cutting Noise 1        | 0          |
| 37                 | Side Stick Anlg               | +          | Side Stick Anlg                  | _          | Side Stick Light             | -          | Side Stick Light             | +          | Side Stick                 |            | Cutting Noise 2        | 0          |
| 38                 | Snare Analog                  |            | Snare Clap                       | _          | Snare Jazz L                 |            | Brush Slap 3                 |            | Band Snare                 |            | 01.1                   |            |
| 39                 | Hand Clap                     |            | Dance Clap                       | _          | Hand Clap                    |            | Hand Clap                    |            | Hand Clap                  |            | String Slap            | 0          |
| 40                 | Snare Analog 2                |            | Snare Dry                        |            | Snare Jazz M                 | _          | Brush Tap 2                  |            | Band Snare 2               |            |                        | _          |
| 41                 | Tom Analog 1                  |            | Tom Dance 1                      |            | Floor Tom L                  | -          | Tom Brush 1                  | _          | Floor Tom L                | -          |                        |            |
| 42                 | Hat Close Analog              |            | Hi-Hat Closed 3                  |            | Hi-Hat Closed                | -          | Hi-Hat Closed                |            | Hi-Hat Closed              |            |                        |            |
| 43                 | Tom Analog 2                  |            | Tom Dance 2                      |            | Floor Tom H                  | _          | Tom Brush 2                  | _          | Floor Tom H                |            |                        | _          |
| 44                 | Hat Close Anlg 2              |            | Hat Close Anlg 3                 |            | Hi-Hat Pedal                 | _          | Hi-Hat Pedal                 |            | Hi-Hat Pedal               |            |                        | _          |
| 45                 | Tom Analog 3                  |            | Tom Dance 3                      |            | Low Tom                      |            | Tom Brush 3                  |            | Low Tom                    |            |                        |            |
| 46                 | Hat Open Analog               |            | Hi-Hat Open 3                    |            | Hi-Hat Open                  | _          | Hi-Hat Open                  |            | Hi-Hat Open                |            |                        |            |
| 47                 | Tom Analog 4                  |            | Tom Dance 4                      |            | Mid Tom L                    | _          | Tom Brush 4                  |            | Mid Tom L                  |            |                        | _          |
| 48                 | Tom Analog 5                  |            | Tom Dance 5                      |            | Mid Tom H                    | -          | Tom Brush 5                  |            | Mid Tom H                  |            |                        |            |
| 49                 | Crash Analog                  |            | Crash Analog                     | +          | Crash Cymbal 1               | +          | Crash Cymbal 1               |            | Hand Cymbal                |            |                        |            |
| 50                 | Tom Analog 6                  |            | Tom Dance 6                      |            | High Tom                     | +          | Tom Brush 6                  |            | High Tom                   |            |                        |            |
| 51                 | Ride Cymbal 1                 |            | Ride Cymbal 1                    |            | Ride Cymbal 1                |            | Ride Cymbal 1                |            | Hand Cymbal S              |            | EL LIZ OU L            | 4          |
| 52                 | Chinese Cymbal                |            | Chinese Cymbal                   |            | Chinese Cymbal               | +          | Chinese Cymbal               | _          | Chinese Cymbal             | -          | Flute Key Click        | 0          |
| 53                 | Ride Cymbal Cup               |            | Ride Cymbal Cup                  |            | Ride Cymbal Cup              | +          | Ride Cymbal Cup              | _          | Ride Cymbal Cup            |            |                        |            |
| 54                 | Tambourine                    | _          | Tambourine Anlg                  |            | Tambourine                   |            | Tambourine                   |            | Tambourine                 |            |                        |            |
| 55                 | Splash Cymbal                 |            | Splash Cymbal                    |            | Splash Cymbal                | +          | Splash Cymbal                |            | Splash Cymbal              | -          |                        |            |
| 56<br>57           | Cowbell Analog Crash Cymbal 2 |            | Crook Cymbol 2                   |            | Crook Cumbol 2               | +          | Cowbell<br>Crash Cymbal 2    | +          | Cowbell                    |            |                        |            |
| 58                 | ,                             | -          | Crash Cymbal 2                   |            | Crash Cymbal 2<br>Vibraslap  |            | ,                            |            | Hand Cymbal 2              |            |                        |            |
| 59                 | Vibraslap<br>Ride Cymbal 2    | _          | Vibraslap Analog                 | +          | <u> </u>                     | +          | Vibraslap                    |            | Vibraslap                  |            |                        |            |
| 60                 |                               | _          | Ride Analog                      |            | Ride Cymbal 2<br>Bongo H     | +          | Ride Cymbal 2<br>Bongo H     |            | Hand Cymbal 2 S<br>Bongo H |            |                        |            |
| 61                 | Bongo H                       |            | Bongo Analog H                   |            |                              |            |                              |            |                            |            |                        |            |
| 62                 | Bongo L                       |            | Bongo Analog L<br>Conga Analog H | +          | Bongo L<br>Congo H Muto      | +          | Bongo L<br>Congo H Muto      | _          | Bongo L<br>Conga H Mute    |            |                        |            |
| 63                 | Conga Analog H Conga Analog M | +          | Conga Analog M                   | +          | Conga H Mute<br>Conga H Open | +          | Conga H Mute<br>Conga H Open | +          | Conga H Open               | -          |                        |            |
| 64                 |                               |            |                                  |            |                              | +          |                              | +          |                            |            |                        |            |
| 65                 | Conga Analog L<br>Timbale H   |            | Conga Analog L<br>Timbale H      |            | Conga L<br>Timbale H         | +          | Conga L<br>Timbale H         | +          | Conga L<br>Timbale H       |            |                        |            |
| 66                 | Timbale L                     |            | Timbale L                        |            | Timbale L                    |            | Timbale L                    |            | Timbale L                  |            |                        |            |
| 67                 | Agogo H                       |            | Agogo H                          |            | Agogo H                      |            | Agogo H                      |            | Agogo H                    |            |                        |            |
| 68                 | Agogo L                       |            | Agogo L                          |            | Agogo L                      |            | Agogo L                      |            | Agogo L                    |            | Shower                 | 0          |
| 69                 | Cabasa                        |            | Cabasa                           |            | Cabasa                       |            | Cabasa                       |            | Cabasa                     |            | Thunder                | 0          |
| 70                 | Maracas 2                     |            | Maracas 2                        |            | Maracas                      |            | Maracas                      |            | Maracas                    |            | Wind                   | 0          |
| 71                 | Samba Whistle H               | 10         | Samba Whistle H                  | 0          | Samba Whistle H              | 0          | Samba Whistle H              | 0          | Samba Whistle H            | 0          | Stream                 | 0          |
| 72                 | Samba Whistle L               | 10         | Samba Whistle L                  | 10         | Samba Whistle L              | 10         | Samba Whistle L              | 0          | Samba Whistle L            | 0          | Bubble                 | 0          |
| 73                 | Guiro Short                   | +          | Guiro Short                      | +          | Guiro Short                  | +          | Guiro Short                  | 1          | Guiro Short                |            | Feed                   | 0          |
| 74                 | Guiro Long                    | 10         | Guiro Long                       | 0          | Guiro Long                   | 0          | Guiro Long                   | 10         | Guiro Long                 | 0          | . 200                  | Ť          |
| 75                 | Claves 2                      | 1          | Claves 2                         | 1          | Claves                       | 1          | Claves                       | 1          | Claves                     |            |                        |            |
| 76                 | Wood Block H                  |            | Dance Perc 3                     |            | Wood Block H                 |            | Wood Block H                 |            | Wood Block H               |            |                        |            |
| 77                 | Wood Block L                  |            | Dance Perc 4                     | 0          | Wood Block L                 |            | Wood Block L                 |            | Wood Block L               |            |                        |            |
| 78                 | Scratch H 2                   |            | Dance Breath 1                   | 1          | Cuica Mute                   |            | Cuica Mute                   |            | Cuica Mute                 |            |                        |            |
| 79                 | Scratch L 2                   |            | Dance Breath 2                   | 0          | Cuica Open                   |            | Cuica Open                   |            | Cuica Open                 |            |                        |            |
| 80                 | Triangle Mute                 |            | Triangle Mute                    | +          | Triangle Mute                |            | Triangle Mute                |            | Triangle Mute              |            |                        |            |
| 81                 | Triangle Open                 |            | Triangle Open                    |            | Triangle Open                |            | Triangle Open                |            | Triangle Open              |            |                        |            |
| 82                 | Shaker                        |            | Shaker                           |            | Shaker                       |            | Shaker                       |            | Shaker                     |            |                        |            |
| 83                 | Jingle Bells                  |            | Jingle Bells                     |            | Jingle Bells                 |            | Jingle Bells                 |            | Jingle Bells               |            |                        |            |
| 84                 | Bell Tree                     |            | Bell Tree                        |            | Bell Tree                    |            | Bell Tree                    |            | Bell Tree                  |            | Dog                    | 0          |
| 85                 |                               |            |                                  |            |                              |            |                              |            |                            |            | Horse                  | 0          |
| 86                 |                               |            |                                  |            |                              |            |                              |            |                            |            | Bird Tweet             | 0          |
| 87                 |                               |            |                                  |            |                              |            |                              |            |                            |            |                        |            |
| 88                 |                               |            |                                  |            |                              |            |                              |            |                            |            |                        |            |
| 89                 |                               |            |                                  |            |                              |            |                              |            |                            |            |                        |            |
|                    |                               |            |                                  |            |                              |            |                              |            |                            |            | 01 1                   |            |
| 90                 |                               |            |                                  |            |                              |            |                              |            |                            |            | Ghost                  | 0          |

| 12 13 14 15 16 17 18 19 20 21 21 22 23 24 24 25 26 27 28 29 30 31 31 32 29 30 31 31 32 32 33 34 35 Boor Squeak Door Squeak O 38 Door Squeak O 39 Scratch Cut O 40 Scratch H 3 O 41 Wind Chime O 42 Telephone Ring O 43 44 45 46 47 48 49 50 51 52 Car Tires Squeal O 53 Car Tires Squeal O 54 Car Passing O 55 Car Crash O 56 Siren O 57 Train O 58 Jet Plane O 60 Burst O 61 Roller Coaster O 62 Submarine O 63 64 65 66 66 67 67 68 Laugh O 69 Scream O 70 Punch O 71 Heart Beat O 72 Foot Steps O 73 74 75 76                                                                                                    | MSB/LSB/<br>PCNote | SFX Kit 2<br>(126/0/2) | Key |
|----------------------------------------------------------------------------------------------------|--------------------|------------------------|-----|
| 14 15 16 16 17 18 19 20 21 21 22 23 24 25 26 27 28 29 30 30 31 31 32 33 34 35 36 Phone Call O 37 Door Squeak O 38 Door Slam O 39 Scratch Cut O 40 Scratch H 3 O 41 Wind Chime O 42 Telephone Ring O 43 44 45 46 47 48 49 50 51 52 CarEngnIgnition O 53 Car Tires Squeal O 54 Car Passing O 55 Car Crash O 56 Siren O 57 Train O 58 Jet Plane O 59 Starship O 60 Burst O 61 Roller Coaster O 62 Submarine O 63 64 65 66 66 67 68 Laugh O 70 Punch O 71 Heart Beat O 72 Foot Steps O 73 74 75 76 77                                                                                                    | 12                 |                        |     |
| 15 16 17 18 19 20 21 22 23 24 25 26 26 27 28 29 30 31 31 32 24 25 28 29 30 31 31 32 32 33 34 34 35 36 Phone Call O 37 Door Squeak O 38 Door Slam O 39 Scratch Cut O 40 Scratch H 3 O 41 Wind Chime O 42 Telephone Ring O 43 43 44 44 45 46 47 48 49 50 51 52 CarEngnIgnition O 53 Car Tires Squeal O 54 Car Passing O 55 Car Crash O 56 Siren O 57 Train O 58 Jet Plane O 59 Starship O 60 Burst O 61 Roller Coaster O 62 Submarine O 63 64 66 67 68 Laugh O 69 Scream O 70 Punch O 71 Heart Beat O 72 Foot Steps O 73 74 75 76 76                                                                                                    | 13                 |                        |     |
| 16 17 18 19 20 21 21 22 23 24 25 26 26 27 28 29 30 31 31 32 33 34 35 36 Phone Call O 37 Door Squeak O 38 Door Slam O 39 Scratch Cut O 40 Scratch H 3 O 41 Wind Chime O 42 Telephone Ring O 43 44 45 46 47 48 49 50 51 52 CarEngnIgnition O 53 Car Tires Squeal O 54 Car Passing O 55 Car Crash O 56 Siren O 57 Train O 58 Jet Plane O 59 Starship O 60 Burst O 61 Roller Coaster O 62 Submarine O 63 64 65 66 67 68 Laugh O 69 Scream O 70 Punch O 71 Heart Beat O 72 Foot Steps O 73 74 75 76                                                                                                    |                    |                        |     |
| 17 18 19 20 21 21 22 23 24 25 26 27 28 29 30 31 31 32 29 30 31 31 32 33 34 35 36 Phone Call O Seratch H 3 O Seratch H 3 O Seratc |                    |                        |     |
| 18 19 20 21 21 22 23 24 25 26 26 27 28 29 30 31 31 32 33 34 35 36 Phone Call O 37 Door Squeak O 38 Door Slam O 39 Scratch Cut O 40 Scratch H 3 O 41 Wind Chime O 42 Telephone Ring O 43 44 45 46 47 48 49 50 51 52 CarEngnIgnition O 53 Car Tires Squeal O 54 Car Passing O 55 Car Crash O 56 Siren O 57 Train O 58 Jet Plane O 59 Starship O 60 Burst O 61 Roller Coaster O 62 Submarine O 63 64 65 66 67 68 Laugh O 69 Scream O 70 Punch O 71 Heart Beat O 72 Foot Steps O 73 74 75 76 76 77                                                                                                    |                    |                        |     |
| 19 20 21 21 22 23 24 25 26 26 27 28 29 30 31 31 32 33 34 35 36 Phone Call O 37 Door Squeak O 38 Door Slam O 39 Scratch Cut O 40 Scratch H 3 O 41 Wind Chime O 42 Telephone Ring O 43 44 45 46 47 48 49 50 51 52 CarEngnIgnition O 53 Car Tires Squeal O 54 Car Passing O 55 Car Crash O 56 Siren O 57 Train O 58 Jet Plane O 59 Starship O 60 Burst O 61 Roller Coaster O 62 Submarine O 63 64 65 66 67 68 Laugh O 69 Scream O 70 Punch O 71 Heart Beat O 72 Foot Steps O 73 74 75 76 76 77                                                                                                    |                    |                        |     |
| 21 22 23 24 25 26 27 28 29 30 30 31 31 32 33 34 35 36                                                                                                    |                    |                        |     |
| 22 23 24 25 26 26 27 28 29 30 31 31 32 33 34 35 36 Phone Call O 37 Door Squeak O 38 Door Slam O 39 Scratch Cut O 40 Scratch H 3 O 41 Wind Chime O 42 Telephone Ring O 43 44 45 46 47 48 49 50 51 52 CarEngnIgnition O 53 Car Tires Squeal O 54 Car Passing O 55 Car Crash O 56 Siren O 57 Train O 58 Jet Plane O 59 Starship O 60 Burst O 61 Roller Coaster O 62 Submarine O 63 G 64 65 66 67 68 Laugh O 69 Scream O 70 Punch O 71 Heart Beat O 72 Foot Steps O 73 74 75 76 76 77                                                                                                    | 20                 |                        |     |
| 23 24 25 26 27 28 29 30 31 31 32 33 34 35 36                                                                                                    |                    |                        |     |
| 24 25 26 26 27 28 29 30 31 31 32 33 34 35 36                                                                                                    |                    |                        |     |
| 25 26 27 28 29 30 31 31 32 33 34 35 36 Phone Call O 37 Door Squeak O 38 Door Slam O 39 Scratch Cut O 40 Scratch H 3 O 411 Wind Chime O 42 Telephone Ring O 43 444 45 46 47 48 49 50 51 52 CarEngnIgnition O 53 Car Tires Squeal O 54 Car Passing O 55 Car Crash O 56 Siren O 57 Train O 58 Jet Plane O 59 Starship O 60 Burst O 61 Roller Coaster O 62 Submarine O 63 64 65 66 67 68 Laugh O 69 Scream O 70 Punch O 71 Heart Beat O 72 Foot Steps O 73 74 75 76 76                                                                                                    |                    |                        | -   |
| 26 27 28 29 30 31 31 32 33 34 35 36                                                                                                    |                    |                        |     |
| 28 29 30 31 31 32 33 34 35 36                                                                                                    |                    |                        |     |
| 29 30 31 31 32 33 34 35 36 Phone Call O 37 Door Squeak O 38 Door Slam O 39 Scratch Cut O 40 Scratch H 3 O 41 Wind Chime O 42 Telephone Ring O 43 44 45 46 47 48 49 50 51 52 CarEngnIgnition O 53 Car Tires Squeal O 54 Car Passing O 55 Car Crash O 56 Siren O 57 Train O 58 Jet Plane O 59 Starship O 60 Burst O 61 Roller Coaster O 62 Submarine O 63 64 65 66 67 68 Laugh O 69 Scream O 70 Punch O 71 Heart Beat O 72 Foot Steps O 73 74 75 76                                                                                                    | 27                 |                        |     |
| 30 31 32 33 34 35 36                                                                                                    |                    |                        |     |
| 31 32 33 34 35 36                                                                                                    |                    |                        |     |
| 32 33 34 34 35 36                                                                                                    |                    |                        |     |
| 33 34 35 36                                                                                                    |                    |                        |     |
| 34 35 36                                                                                                    |                    |                        |     |
| 36         Phone Call         O           37         Door Squeak         O           38         Door Squeak         O           39         Scratch Cut         O           40         Scratch H 3         O           41         Wind Chime         O           42         Telephone Ring         O           43         44           45         46           47         48           49         50           51         52           52         Car EngnIgnition         O           53         Car Tires Squeal         O           54         Car Passing         O           55         Car Crash         O           56         Siren         O           57         Train         O           58         Jet Plane         O           59         Starship         O           60         Burst         O           61         Roller Coaster         O           62         Submarine         O           63         G           64         G           65         G           6                                                                                                    |                    |                        |     |
| 37         Door Squeak         O           38         Door Slam         O           39         Scratch Cut         O           40         Scratch H 3         O           41         Wind Chime         O           42         Telephone Ring         O           43         44         45           46         47         48           49         50         51           52         CarEngnIgnition         O           53         Car Tires Squeal         O           54         Car Passing         O           55         Car Crash         O           56         Siren         O           57         Train         O           59         Starship         O           60         Burst         O           61         Roller Coaster         O           62         Submarine         O           63         64         O           65         G         O           68         Laugh         O           69         Scream         O           70         Punch         O           71                                                                                                    |                    |                        |     |
| 38         Door Slam         O           39         Scratch Cut         O           40         Scratch H 3         O           411         Wind Chime         O           42         Telephone Ring         O           43         44         45           46         47         48           49         50         51           52         CarEngnIgnition         O           53         Car Tires Squeal         O           54         Car Passing         O           55         Car Crash         O           56         Siren         O           57         Train         O           59         Starship         O           60         Burst         O           61         Roller Coaster         O           62         Submarine         O           63         64         65           66         66         66           67         68         Laugh         O           69         Scream         O           70         Punch         O           73         74         74                                                                                                    |                    |                        | _   |
| 39   Scratch Cut   O                                                                                                    |                    |                        |     |
| 40 Scratch H 3 O 41 Wind Chime O 42 Telephone Ring O 43 A3 44 A5 46 A7 48 A9 50 Scar Tires Squeal O 53 Car Tires Squeal O 54 Car Passing O 55 Car Crash O 56 Siren O 57 Train O 58 Jet Plane O 59 Starship O 60 Burst O 61 Roller Coaster O 62 Submarine O 63 G 64 G 65 G 66 G 67 G 68 Laugh O 70 Punch O 71 Heart Beat O 72 Foot Steps O 73 74 75 76 76                                                                                                    |                    |                        |     |
| 41         Wind Chime         O           42         Telephone Ring         O           43         44           45         46           47         48           49         50           51         52           53         Car Tires Squeal           54         Car Passing         O           55         Car Crash         O           56         Siren         O           57         Train         O           59         Starship         O           60         Burst         O           61         Roller Coaster         O           62         Submarine         O           63         64         O           65         66         O           67         68         Laugh         O           69         Scream         O           70         Punch         O           71         Heart Beat         O           72         Foot Steps         O           75         76         O           77         O         O                                                                                                    |                    |                        |     |
| 43 44 45 46 47 48 49 50 51 52 CarEngnIgnition O 53 Car Tires Squeal O 54 Car Passing O 55 Car Crash O 56 Siren O 57 Train O 58 Jet Plane O 59 Starship O 60 Burst O 61 Roller Coaster O 62 Submarine O 63 64 65 66 67 68 Laugh O 69 Scream O 70 Punch O 71 Heart Beat O 72 Foot Steps O 73 74 75 76                                                                                                    |                    |                        |     |
| 44 45 46 47 48 49 50 51 52 CarEngnIgnition O 53 Car Tires Squeal O 54 Car Passing O 55 Car Crash O 56 Siren O 57 Train O 58 Jet Plane O 59 Starship O 60 Burst O 61 Roller Coaster O 62 Submarine O 63 64 65 66 67 68 Laugh O 69 Scream O 70 Punch O 71 Heart Beat O 72 Foot Steps O 73 74 75 76 76 77                                                                                                    | 42                 | Telephone Ring         | 0   |
| 45 46 47 48 49 50 51 52                                                                                                    |                    |                        |     |
| 46 47 48 49 50 51 52 CarEngnIgnition O 53 Car Tires Squeal O 54 Car Passing O 55 Car Crash O 56 Siren O 57 Train O 58 Jet Plane O 59 Starship O 60 Burst O 61 Roller Coaster O 62 Submarine O 63 64 65 66 67 68 Laugh O 69 Scream O 70 Punch O 71 Heart Beat O 72 Foot Steps O 73 74 75 76 76 77                                                                                                    |                    |                        |     |
| 47 48 49 50 50 51 52                                                                                                    |                    |                        |     |
| 48 49 50 51 52                                                                                                    |                    |                        |     |
| 50   51   52   CarEngnIgnition   O   53   Car Tires Squeal   O   54   Car Passing   O   55   Car Crash   O   55   Car Crash   O   56   Siren   O   57   Train   O   58   Jet Plane   O   59   Starship   O   60   Burst   O   61   Roller Coaster   O   62   Submarine   O   63   64   65   66   66   66   66   67   68   Laugh   O   69   Scream   O   70   Punch   O   71   Heart Beat   O   72   Foot Steps   O   73   74   75   76   77   O   Car First Square   O   77   Foot Steps   O   77   77   Foot Steps   O   77   77   Foot Steps   O   77   77   Foot Steps   O   77   77   Foot Steps   O   77   77   Foot Steps   O   77   77   Foot Steps   O   77   77   Foot Steps   O   77   77   Foot Steps   O   77   77   Foot Steps   O   77   77   Foot Steps   O   77   77   Foot Steps   O   77   77   Foot Steps   O   77   77   Foot Steps   O   O   O   O   O   O   O   O   O                                                                                                    |                    |                        |     |
| 51         52         CarEngnIgnition         O           53         Car Tires Squeal         O           54         Car Passing         O           55         Car Crash         O           56         Siren         O           57         Train         O           58         Jet Plane         O           59         Starship         O           60         Burst         O           61         Roller Coaster         O           62         Submarine         O           63         G         G           64         G         G           66         G         G           67         G         G           68         Laugh         O           69         Scream         O           70         Punch         O           71         Heart Beat         O           72         Foot Steps         O           73         74         O           75         76         O           77         O         O                                                                                                    | 49                 |                        |     |
| 52         CarEngnIgnition         O           53         Car Tires Squeal         O           54         Car Passing         O           55         Car Crash         O           56         Siren         O           57         Train         O           58         Jet Plane         O           59         Starship         O           60         Burst         O           61         Roller Coaster         O           62         Submarine         O           63         G         G           64         G         G           66         G         G           67         G         G           68         Laugh         O           69         Scream         O           70         Punch         O           71         Heart Beat         O           72         Foot Steps         O           73         74         75           76         77                                                                                                    |                    |                        |     |
| 53         Car Tires Squeal         O           54         Car Passing         O           55         Car Crash         O           56         Siren         O           57         Train         O           58         Jet Plane         O           59         Starship         O           60         Burst         O           61         Roller Coaster         O           62         Submarine         O           63         64         O           65         66         O           67         O         O           68         Laugh         O           69         Scream         O           70         Punch         O           71         Heart Beat         O           72         Foot Steps         O           73         74         T           75         76         T                                                                                                    |                    |                        |     |
| 54         Car Passing         O           55         Car Crash         O           56         Siren         O           57         Train         O           58         Jet Plane         O           59         Starship         O           60         Burst         O           61         Roller Coaster         O           62         Submarine         O           63         G         G           64         G         G           66         G         G           67         G         G           68         Laugh         O           69         Scream         O           70         Punch         O           71         Heart Beat         O           72         Foot Steps         O           73         74         T           75         76         T                                                                                                    |                    |                        |     |
| 55                                                                                                    |                    |                        |     |
| 56         Siren         O           57         Train         O           58         Jet Plane         O           59         Starship         O           60         Burst         O           61         Roller Coaster         O           62         Submarine         O           63         G         G           64         G         G           65         G         G           67         G         G           68         Laugh         O           70         Punch         O           71         Heart Beat         O           72         Foot Steps         O           73         T         T           76         T         T                                                                                                    |                    |                        |     |
| 58         Jet Plane         O           59         Starship         O           60         Burst         O           61         Roller Coaster         O           62         Submarine         O           63         O         O           64         O         O           66         O         O           67         O         O           68         Laugh         O           69         Scream         O           70         Punch         O           71         Heart Beat         O           72         Foot Steps         O           73         T4         T5           76         T7                                                                                                    |                    |                        |     |
| 59         Starship         O           60         Burst         O           61         Roller Coaster         O           62         Submarine         O           63         64         O           65         66         O           67         Eaugh         O           68         Laugh         O           70         Punch         O           71         Heart Beat         O           72         Foot Steps         O           73         T4         T5           76         T7                                                                                                    |                    |                        |     |
| 60 Burst O 61 Roller Coaster O 62 Submarine O 63 63 64 65 66 66 67 68 Laugh O 69 Scream O 70 Punch O 71 Heart Beat O 72 Foot Steps O 73 74 75 76 76                                                                                                    |                    |                        |     |
| 61 Roller Coaster O 62 Submarine O 63 64 65 66 67 68 Laugh O 69 Scream O 70 Punch O 71 Heart Beat O 72 Foot Steps O 73 74 75 76 76                                                                                                    |                    | <u> </u>               |     |
| 62 Submarine O 63 64 65 66 67 68 Laugh O 69 Scream O 70 Punch O 71 Heart Beat O 72 Foot Steps O 73 74 75 76 76                                                                                                    |                    |                        |     |
| 63 64 65 66 67 68 Laugh O 69 Scream O 70 Punch O 71 Heart Beat O 72 Foot Steps O 73 74 75 76 77                                                                                                    |                    |                        |     |
| 65 66 67 68 Laugh O 69 Scream O 70 Punch O 71 Heart Beat O 72 Foot Steps O 73 74 75 76 77                                                                                                    |                    |                        |     |
| 66 67 68 Laugh O 69 Scream O 70 Punch O 71 Heart Beat O 72 Foot Steps O 73 74 75 76 77                                                                                                    | 64                 |                        |     |
| 67 68 Laugh O 69 Scream O 70 Punch O 71 Heart Beat O 72 Foot Steps O 73 74 75 76 77                                                                                                    |                    |                        |     |
| 68 Laugh O 69 Scream O 70 Punch O 71 Heart Beat O 72 Foot Steps O 73 74 75 76 77                                                                                                    |                    |                        |     |
| 69 Scream O 70 Punch O 71 Heart Beat O 72 Foot Steps O 73 74 75 76 77                                                                                                    |                    | Lough                  |     |
| 70 Punch O 71 Heart Beat O 72 Foot Steps O 73 74 75 76 77                                                                                                    |                    |                        |     |
| 71 Heart Beat O 72 Foot Steps O 73 74 75 76 77                                                                                                    |                    |                        |     |
| 73<br>74<br>75<br>76<br>77                                                                                                    |                    |                        |     |
| 74<br>75<br>76<br>77                                                                                                    |                    | Foot Steps             | 0   |
| 75<br>76<br>77                                                                                                    |                    |                        |     |
| 76<br>77                                                                                                    |                    |                        |     |
| 77                                                                                                    |                    |                        |     |
|                                                                                                    |                    |                        |     |
|                                                                                                    |                    |                        |     |
| 79                                                                                                    | 79                 |                        |     |
| 80                                                                                                    |                    |                        |     |
| 81                                                                                                    |                    |                        |     |
| 82                                                                                                    |                    |                        |     |
| 83<br>84 Machine Gun O                                                                                                    |                    | Machine Gun            |     |
| 84         Machine Gun         O           85         Laser Gun         O                                                                                                    |                    |                        |     |
| 86 Explosion O                                                                                                    |                    |                        |     |
| 87 Firework O                                                                                                    |                    |                        | _   |
| 88                                                                                                    |                    |                        |     |
| 89                                                                                                    |                    |                        |     |
| 90                                                                                                    |                    |                        |     |

# **MIDI Data Format**

# 1. Channel Messages

#### 1.1 DDK Mode

"X" indicates "Not available." "O" indicates "Available."

| Code (Hexadecimal)             | Function                      | Receive          | Transmit        | Remarks             |
|--------------------------------|-------------------------------|------------------|-----------------|---------------------|
| 8n, nn, 00-7F                  | Note Off                      | 1ch              | ×               | UK                  |
|                                |                               | 2ch              | ×               | LK                  |
|                                |                               | 3ch              | ×               | PEDAL               |
|                                |                               | (4ch)*<br>5-14ch | ×               | LEAD 1<br>XG        |
|                                |                               | 15ch             | ×               | Keyboard Percussion |
| 9n, nn, 00                     | Note Off                      | 1ch              | (1ch)*          | UK                  |
| 9n, nn, 01-7F                  | Note On                       | 2ch              | (2ch)*          | LK                  |
|                                |                               | 3ch<br>(4ch)*    | (3ch)*<br>×     | PEDAL<br>LEAD 1     |
|                                |                               | 5-14ch           | ×               | XG                  |
|                                |                               | 15ch             | ×               | Keyboard Percussion |
| An, nn, 00-7F                  | Polyphonic After Touch        | 5-14ch           | ×               | XG                  |
| Bn, 00, 00-7F<br>Bn, 20, 00-7F | Bank select                   | 5-14ch           | ×               | XG                  |
| Bn, 01, 00-7F                  | Modulation                    | 5-14ch           | ×               | XG                  |
| Bn, 04, 00-7F                  | 2nd Expression                | 16ch<br>(4ch)*   | 16ch<br>(4ch)** | Control<br>LEAD 1   |
| Bn, 05, 00-7F                  | Portamento Time               | 5-14ch           | ×               | XG                  |
| Bn, 06, 00-7F<br>Bn, 26, 00-7F | Data Entry                    | 5-14ch           | ×               | XG                  |
| Bn, 07, 00-7F                  | Volume                        | 5-14ch           | ×               | XG                  |
| Bn, 0A, 00-7F                  | Pan                           | 5-14ch           | ×               | XG                  |
| Bn, 0B, 00-7F                  | Expression                    | 16ch<br>5-14ch   | (16ch)*         | Control<br>XG       |
| Bn, 40, 00-7F                  | Sustain                       | 16ch             | (16ch)*         | Control             |
|                                | Hold                          | 5-14ch           | ×               | XG                  |
| Bn, 41, 00-7F                  | Portamento                    | 5-14ch           | ×               | XG                  |
| Bn, 42, 00-7F                  | Sostenuto                     | 5-14ch           | ×               | XG                  |
| Bn, 43, 00-7F                  | Soft Pedal                    | 5-14ch           | ×               | XG                  |
| Bn, 47, 00-7F                  | Resonance                     | 5-14ch           | ×               | XG                  |
| Bn, 48, 00-7F                  | Release Time                  | 5-14ch           | ×               | XG                  |
| Bn, 49, 00-7F                  | Attack Time                   | 5-14ch           | ×               | XG                  |
| Bn, 4A, 00-7F                  | Brightness                    | 5-14ch           | ×               | XG                  |
| Bn, 4B, 00-7F                  | Decay Time                    | 5-14ch           | ×               | XG                  |
| Bn, 4C, 00-7F                  | Vibrato Rate                  | 5-14ch           | ×               | XG                  |
| Bn, 4D, 00-7F                  | Vibrato Depth                 | 5-14ch           | ×               | XG                  |
| Bn, 4E, 00-7F                  | Vibrato Delay                 | 5-14ch           | ×               | XG                  |
| Bn, 54, 00-7F                  | Portamento Control            | 5-14ch           | ×               | XG                  |
| Bn, 5B, 00-7F                  | Reverb Send Level             | 5-14ch           | ×               | XG                  |
| Bn, 5D, 00-7F                  | Chorus Send Level             | 5-14ch           | ×               | XG                  |
| Bn, 5E, 00-7F                  | Variation Effect Send Level   | 5-14ch           | ×               | XG                  |
| Bn, 60, 00-7F<br>Bn, 61, 00-7F | Data Increment Data Decrement | 5-14ch           | ×               | XG                  |
| Bn, 62, 00-7F<br>Bn, 63, 00-7F | NRPN LSB<br>NRPN MSB          | 5-14ch           | ×               | XG                  |
| Bn, 64, 00-7F<br>Bn, 65, 00-7F | RPN LSB<br>RPN MSB            | 5-14ch           | ×               | XG                  |

| Code (Hexadecimal)                                                                             | Function                                                                    | Receive                               | Transmit                 | Remarks                           |
|------------------------------------------------------------------------------------------------|-----------------------------------------------------------------------------|---------------------------------------|--------------------------|-----------------------------------|
| Bn, 78, 00<br>Bn, 79, 00<br>Bn, 7B, 00<br>Bn, 7C, 00<br>Bn, 7D, 00<br>Bn, 7E, 00<br>Bn, 7F, 00 | All Sound Off Reset All Controllers All Note Off Omni Off Omni On Mono Poly | 5-14ch                                | ×                        | XG                                |
| Cn, nn                                                                                         | Program Change                                                              | 5-14ch<br>16ch                        | X<br>16ch                | XG<br>Control                     |
| Dn, 00-7F                                                                                      | After Touch                                                                 | 1ch<br>2ch<br>3ch<br>(4ch)*<br>5-14ch | (1ch)*<br>(2ch)*<br>×    | UK<br>LK<br>PEDAL<br>LEAD 1<br>XG |
| En, 00-7F, 00-7F                                                                               | Pitch Bend                                                                  | 1ch<br>2ch<br>(4ch)*                  | X<br>X<br>X<br>(1-16ch)* | UK<br>LK<br>LEAD 1                |

<sup>\*</sup> Can be changed in the MIDI settings (page 238).

### 1.2 XG Mode

| Code (Hexadecimal)             | Function               | Receive | Transmit                   | Remarks           |
|--------------------------------|------------------------|---------|----------------------------|-------------------|
| 8n, nn, 00-7F                  | Note Off               | 1-16ch  | ×                          |                   |
| 9n, nn, 00<br>9n, nn, 01-7F    | Note On<br>Note Off    |         | (1ch)*<br>(2ch)*<br>(3ch)* | UK<br>LK<br>PEDAL |
|                                |                        | 1-16ch  |                            |                   |
| An, nn, 00-7F                  | Polyphonic After Touch | 1-16ch  | ×                          |                   |
| Bn, 00, 00-7F<br>Bn, 20, 00-7F | Bank select            | 1-16ch  | ×                          |                   |
| Bn, 01, 00-7F                  | Modulation             | 1-16ch  | ×                          |                   |
| Bn, 04, 00-7F                  | 2nd Expression         | ×       | 16ch<br>(4ch)**            | Control<br>LEAD 1 |
| Bn, 05, 00-7F                  | Portamento Time        | 1-16ch  | ×                          |                   |
| Bn, 06, 00-7F<br>Bn, 26, 00-7F | Data Entry             | 1-16ch  | ×                          |                   |
| Bn, 07, 00-7F                  | Volume                 | 1-16ch  | ×                          |                   |
| Bn, 0A, 00-7F                  | Pan                    | 1-16ch  | ×                          |                   |
| Bn, 0B, 00-7F                  | Expression             | 1-16ch  | (16ch)*                    | Control           |
| Bn, 40, 00-7F                  | Sustain<br>Hold        | 1-16ch  | (16ch)*<br>×               | Control           |
| Bn, 41, 00-7F                  | Portamento             | 1-16ch  | ×                          |                   |
| Bn, 42, 00-7F                  | Sostenuto              | 1-16ch  | ×                          |                   |
| Bn, 43, 00-7F                  | Soft Pedal             | 1-16ch  | ×                          |                   |
| Bn, 47, 00-7F                  | Resonance              | 1-16ch  | ×                          |                   |
| Bn, 48, 00-7F                  | Release Time           | 1-16ch  | ×                          |                   |
| Bn, 49, 00-7F                  | Attack Time            | 1-16ch  | ×                          |                   |
| Bn, 4A, 00-7F                  | Brightness             | 1-16ch  | ×                          |                   |
| Bn, 4B, 00-7F                  | Decay Time             | 1-16ch  | ×                          |                   |
| Bn, 4C, 00-7F                  | Vibrato Rate           | 1-16ch  | ×                          |                   |
| Bn, 4D, 00-7F                  | Vibrato Depth          | 1-16ch  | ×                          |                   |
| Bn, 4E, 00-7F                  | Vibrato Delay          | 1-16ch  | ×                          |                   |
| Bn, 54, 00-7F                  | Portamento Control     | 1-16ch  | ×                          |                   |

<sup>\*\*</sup> Can be output when assigned to channel 4.

| 1 | Z |   |   |  |
|---|---|---|---|--|
| ı |   | ŀ | ı |  |

| Code (Hexadecimal)                                                                             | Function                                                                    | Receive | Transmit                 | Remarks           |
|------------------------------------------------------------------------------------------------|-----------------------------------------------------------------------------|---------|--------------------------|-------------------|
| Bn, 5B, 00-7F                                                                                  | Reverb Send Level                                                           | 1-16ch  | ×                        |                   |
| Bn, 5D, 00-7F                                                                                  | Chorus Send Level                                                           | 1-16ch  | ×                        |                   |
| Bn, 5E, 00-7F                                                                                  | Variation Effect Send Level                                                 | 1-16ch  | ×                        |                   |
| Bn, 60, 00-7F<br>Bn, 61, 00-7F                                                                 | Data Increment Data Decrement                                               | 1-16ch  | ×                        |                   |
| Bn, 62, 00-7F<br>Bn, 63, 00-7F                                                                 | NRPN LSB<br>NRPN MSB                                                        | 1-16ch  | ×                        |                   |
| Bn, 64, 00-7F<br>Bn, 65, 00-7F                                                                 | RPN LSB<br>RPN MSB                                                          | 1-16ch  | ×                        |                   |
| Bn, 78, 00<br>Bn, 79, 00<br>Bn, 7B, 00<br>Bn, 7C, 00<br>Bn, 7D, 00<br>Bn, 7E, 00<br>Bn, 7F, 00 | All Sound Off Reset All Controllers All Note Off Omni Off Omni On Mono Poly | 1-16ch  | ×                        |                   |
| Cn, 00-7F                                                                                      | Program Change                                                              | 1-16ch  | 16ch                     | Control           |
| Dn, 00-7F                                                                                      | After Touch                                                                 | 1-16ch  | (1ch)*<br>(2ch)*<br>×    | UK<br>LK<br>PEDAL |
| En, 00-7F, 00-7F                                                                               | Pitch Bend                                                                  | 1-16ch  | X<br>X<br>X<br>(1-16ch)* | UK<br>LK          |

 $<sup>^{\</sup>star}$  Can be changed in the MIDI settings (page 238).  $^{\star\star}$  Can be output when assigned to channel 4.

# 2. Realtime Messages

| Code (Hexadecimal) | Function       | Receive | Transmit | Remarks |
|--------------------|----------------|---------|----------|---------|
| F8                 | Clock          | O*      | 0        |         |
| FA                 | Start          | 0       | 0        |         |
| FC                 | Stop           | 0       | 0        |         |
| FE                 | Active Sensing | 0       | 0        |         |
| FF                 | Reset          | ×       | ×        |         |

<sup>\*</sup> Received only when in the Ext. mode

# 3. System Exclusive Messages

#### 3.1 Format

Universal Realtime Messages

| Code (Hexadecimal)                                     | Message                   | Receive | Transmit |
|--------------------------------------------------------|---------------------------|---------|----------|
| F0, 7F, 7F, 04, 01, SS, TT, F7<br>XN                   | GM2 Master Volume         | 0       | ×        |
| F0, 7F, 7F, 04, 03, SS, TT, F7<br>XN                   | GM2 Master Fine Tuning    | 0       | ×        |
| F0, 7F, 7F, 04, 04, 00, TT, F7<br>XN                   | GM2 Master Coarse Tuning  | 0       | ×        |
| F0, 7F, 7F, 04, 05, 01, 01, 01, 01, 01, PP, VV,, F7 XN | GM2 Reverb Parameter      | 0       | ×        |
| F0, 7F, 7F, 04, 05, 01, 01, 01, 01, 02, PP, VV,, F7 XN | GM2 Chorus Parameter      | 0       | ×        |
| F0, 7F, 7F, 09, 01, 0n, PP, VV,, F7<br>XN              | GM2 After Touch Parameter | 0       | ×        |

| Code (Hexadecimal)                                | Message                      | Receive | Transmit |
|---------------------------------------------------|------------------------------|---------|----------|
| F0, 7F, 7F, 09, 03, 0n, CC, PP, VV,, F7           | GM2 Control Change Parameter | 0       | ×        |
| F0, 7F, 7F, 0A, 01, 0n, KK, CC, PP, VV,, F7<br>XN | GM2 Key-Based Controller     | 0       | ×        |

#### Universal Non-Realtime Messages

| Code (Hexadecimal)                            | Message                 | Receive | Transmit |
|-----------------------------------------------|-------------------------|---------|----------|
| F0, 7E, 7F, 09, 01, F7<br>XN                  | GM ON                   | 0       | ×        |
| F0, 7E, 7F, 09, 03, F7<br>XN                  | GM2 ON                  | 0       | ×        |
| F0, 7E, 7F, 09, 02, F7<br>XN                  | GM OFF                  | 0       | ×        |
| F0, 7E, 7F, 08, 08, JJ, GG, MM,data, F7<br>XN | GM2 Scale/Octave Tuning | 0       | ×        |

#### XG Native

| Code (Hexadecimal)                              | Message             | Receive | Transmit |
|-------------------------------------------------|---------------------|---------|----------|
| F0, 43, 1N, 4C, AH, AM, AL,data, F7             | XG Parameter Change | 0       | ×        |
| F0, 43, 0N, 4C, BH, BL, AH, AM, AL,data, cc, F7 | XG Bulk Dump        | 0       | ×        |
| F0, 43, 1N, 27, 30, 00, 00, MM, LL, cc, F7      | XG Master Tuning    | 0       | ×        |

#### Clavinova Exclusive

| Code (Hexadecimal)     | Message                          | Receive | Transmit |
|------------------------|----------------------------------|---------|----------|
| F0, 43, 73, 01, 02, F7 | Request for Internal Synch. Mode | 0       | ×        |
| 03                     | Request for External Synch. Mode | 0       | ×        |

### Message Exclusive

| Code (Hexadecimal) | Message      | Receive | Transmit |
|--------------------|--------------|---------|----------|
| F0, 43, 60, 7A, F7 | Rhythm Start | 0       | ×        |
| F0, 43, 60, 7D, F7 | Rhythm Stop  | 0       | ×        |

#### Electone Exclusive

| Code (Hexadecimal)                 | Message                       | Receive | Transmit |
|------------------------------------|-------------------------------|---------|----------|
| F0, 43, 70, ID, 00, F7             | Model ID Data                 | ×       | 0        |
| F0, 43, 70, 70, 30, F7             | Request-to-Send Model ID Data | 0       | ×        |
| F0, 43, 70, 70, 40, nn(*1), 7F, F7 | Switch ON<br>Switch OFF       | 0       | 0        |
| F0, 43, 70, 70, 40, 50, TL, TH, F7 | Tempo                         | 0       | 0        |
| F0, 43, 70, 78, 41, cc, dd, F7(*2) | Panel Switch Events           | 0       | 0        |
| F0, 43, 70, 78, 42, 3C,data, F7    | Current Registration Data     | 0       | 0        |
| F0, 43, 70, 78, 44,data(*3), F7    | MIDI Parameters               | 0       | 0        |
| F0, 43, 70, 70, 70, nn(*4), F7     | MDR                           | 0       | ×        |
| F0, 43, 70, 70, 73, F7             | EL ON                         | 0       | ×        |
| F0, 43, 70, 70, 78, 00, 00, F7     | Bar Signal                    | ×       | 0        |

X: don't care N: Device Number ("0" on DDK-7) ID: Model ID (DDK-7 = 52H)

# Appendi

# 14

#### \*1. Switches

| nn  | Switch          | Receive | Transmit |
|-----|-----------------|---------|----------|
| 45H | Left Footswitch | 0       | 0        |

#### \*2. Panel Switch Events

#### Selectors

MIDI Exclusive Format F0, 43, 70, 78, 41, cc, dd, F7

| СС   | Switch                     | dd      |          |          | Remarks  |  |
|------|----------------------------|---------|----------|----------|----------|--|
| Code |                            | Receive | Rx Range | Transmit | Tx Range |  |
| 0F   | Registration Memory [1-16] | 0       | [00-0F]  | ×        | -        |  |

#### Volume

| СС   | Switch                        | dd      |          |          | Remarks  |                            |
|------|-------------------------------|---------|----------|----------|----------|----------------------------|
| Code |                               | Receive | Rx Range | Transmit | Tx Range |                            |
| 12   | Upper Keyboard Voice 1 Volume | 0       | [00-7F]  | 0        | [00-7F]  | Volume Data 00:MAX, 7F:MIN |
| 13   | Lower Keyboard Voice 1 Volume | 0       | [00-7F]  | 0        | [00-7F]  | Volume Data 00:MAX, 7F:MIN |
| 14   | Upper Keyboard Voice 2 Volume | 0       | [00-7F]  | 0        | [00-7F]  | Volume Data 00:MAX, 7F:MIN |
| 15   | Lower Keyboard Voice 2 Volume | 0       | [00-7F]  | 0        | [00-7F]  | Volume Data 00:MAX, 7F:MIN |
| 16   | Lead Voice 1 Volume           | 0       | [00-7F]  | 0        | [00-7F]  | Volume Data 00:MAX, 7F:MIN |
| 17   | Pedal Voice 1 Volume          | 0       | [00-7F]  | 0        | [00-7F]  | Volume Data 00:MAX, 7F:MIN |
| 18   | Pedal Voice 2 Volume          | 0       | [00-7F]  | 0        | [00-7F]  | Volume Data 00:MAX, 7F:MIN |
| 19   | Lead Voice 2 Volume           | 0       | [00-7F]  | 0        | [00-7F]  | Volume Data 00:MAX, 7F:MIN |
| 1A   | Percussion Volume             | 0       | [00-7F]  | 0        | [00-7F]  | Volume Data 00:MAX, 7F:MIN |
| 1B   | Reverb Depth                  | 0       | [00-7F]  | 0        | [00-7F]  | Depth Data 00:MAX, 7F:MIN  |

#### Organ Flute Voice

| СС   | Switch                                    | dd      |          |          | Remarks  |               |
|------|-------------------------------------------|---------|----------|----------|----------|---------------|
| Code |                                           | Receive | Rx Range | Transmit | Tx Range |               |
| 30   | Upper Organ Flute Voice [U. ORGAN FLUTES] | 0       | [00-01]  | 0        | [00-01]  | 00:OFF, 01:ON |
| 31   | Lower Organ Flute Voice [L. ORGAN FLUTES] | 0       | [00-01]  | 0        | [00-01]  | 00:OFF, 01:ON |

#### To Lower

| СС   | Switch                                 |         | d        | d        | Remarks  |               |
|------|----------------------------------------|---------|----------|----------|----------|---------------|
| Code |                                        | Receive | Rx Range | Transmit | Tx Range |               |
| 36   | Lead Voice 1 To Lower [TO LOWER ▼]     | 0       | [00-01]  | 0        | [00-01]  | 00:OFF, 01:ON |
| 37   | Pedal Voice 1 To Lower<br>[TO LOWER ▲] | 0       | [00-01]  | 0        | [00-01]  | 00:OFF, 01:ON |
| 38   | Pedal Voice 2 To Lower<br>[TO LOWER ▲] | 0       | [00-01]  | 0        | [00-01]  | 00:OFF, 01:ON |

#### Solo Mode

| СС   | Switch                                          |         | d        | d        | Remarks  |               |
|------|-------------------------------------------------|---------|----------|----------|----------|---------------|
| Code |                                                 | Receive | Rx Range | Transmit | Tx Range |               |
| 39   | Lead Voice 2 Solo (Knee)<br>[SOLO (FOOT PEDAL)] | 0       | [00-01]  | 0        | [00-01]  | 00:OFF, 01:ON |

## Brilliance

| СС   | Switch                            |         | d        | d        |          | Remarks                 |
|------|-----------------------------------|---------|----------|----------|----------|-------------------------|
| Code |                                   | Receive | Rx Range | Transmit | Tx Range |                         |
| 42   | Upper Keyboard Voice 1 Brilliance | 0       | [00-06]  | ×        | [00-06]  | 00:BRILLIANT, 06:MELLOW |
| 43   | Lower Keyboard Voice 1 Brilliance | 0       | [00-06]  | ×        | [00-06]  | 00:BRILLIANT, 06:MELLOW |
| 44   | Upper Keyboard Voice 2 Brilliance | 0       | [00-06]  | ×        | [00-06]  | 00:BRILLIANT, 06:MELLOW |
| 45   | Lower Keyboard Voice 2 Brilliance | 0       | [00-06]  | ×        | [00-06]  | 00:BRILLIANT, 06:MELLOW |
| 46   | Lead Voice 1 Brilliance           | 0       | [00-06]  | ×        | [00-06]  | 00:BRILLIANT, 06:MELLOW |
| 47   | Pedal Voice 1 Brilliance          | 0       | [00-06]  | ×        | [00-06]  | 00:BRILLIANT, 06:MELLOW |
| 48   | Pedal Voice 2 Brilliance          | 0       | [00-06]  | ×        | [00-06]  | 00:BRILLIANT, 06:MELLOW |
| 49   | Lead Voice 2 Brilliance           | 0       | [00-06]  | ×        | [00-06]  | 00:BRILLIANT, 06:MELLOW |

## Sustain

| СС   | Switch                       |         | d        | ld       | Remarks  |               |
|------|------------------------------|---------|----------|----------|----------|---------------|
| Code |                              | Receive | Rx Range | Transmit | Tx Range |               |
| 50   | Upper Sustain [UPPER (KNEE)] | 0       | [00-01]  | 0        | [00-01]  | 00:OFF, 01:ON |
| 51   | Lower Sustain [LOWER (KNEE)] | 0       | [00-01]  | 0        | [00-01]  | 00:OFF, 01:ON |
| 52   | Pedal Sustain [PEDAL]        | 0       | [00-01]  | 0        | [00-01]  | 00:OFF, 01:ON |

## Solo Bar

| СС   | Switch   |         | d        | d        |          | Remarks       |
|------|----------|---------|----------|----------|----------|---------------|
| Code |          | Receive | Rx Range | Transmit | Tx Range |               |
| 59   | Solo Bar | 0       | [00-01]  | 0        | -        | 00:OFF, 01:ON |

## Keyboard Percussion

| СС   | Switch                  |         | d        | ld       |          | Remarks       |
|------|-------------------------|---------|----------|----------|----------|---------------|
| Code |                         | Receive | Rx Range | Transmit | Tx Range |               |
| 5B   | Keyboard Percussion [1] | 0       | [00-01]  | 0        | [00-01]  | 00:OFF, 01:ON |
| 5C   | Keyboard Percussion [2] | 0       | [00-01]  | 0        | [00-01]  | 00:OFF, 01:ON |

#### Disable

| СС   | Switch       |         | d        | ld       | Remarks  |               |
|------|--------------|---------|----------|----------|----------|---------------|
| Code |              | Receive | Rx Range | Transmit | Tx Range |               |
| 5F   | Disable [D.] | 0       | [00-01]  | 0        | [00-01]  | 00:OFF, 01:ON |

## Rotary Speaker

| СС   | Switch                                 | dd      |          |          |          | Remarks       |
|------|----------------------------------------|---------|----------|----------|----------|---------------|
| Code |                                        | Receive | Rx Range | Transmit | Tx Range |               |
| 60   | Rotary Speaker Speed [ROTARY SP SPEED] | 0       | [00-01]  | 0        | [00-01]  | 00:OFF, 01:ON |

## Rhythm Sequence

| СС   | Switch             |         | d        | d        |          | Remarks       |
|------|--------------------|---------|----------|----------|----------|---------------|
| Code |                    | Receive | Rx Range | Transmit | Tx Range |               |
| 61   | Sequence 1 [SEQ.1] | 0       | [00-01]  | 0        | [00-01]  | 00:OFF, 01:ON |
| 62   | Sequence 2 [SEQ.2] | 0       | [00-01]  | 0        | [00-01]  | 00:OFF, 01:ON |
| 63   | Sequence 3 [SEQ.3] | 0       | [00-01]  | 0        | [00-01]  | 00:OFF, 01:ON |
| 64   | Sequence 4 [SEQ.4] | 0       | [00-01]  | 0        | [00-01]  | 00:OFF, 01:ON |

Panel Voice Parameters

(Address mm: 0 - 7 = UK1, UK2, LK1, LK2, LEAD 1, LEAD 2, PEDAL 1, PEDAL 2)

MIDI Exclusive Format F0, 43, 70, 78, 44, hh, mm, II, ..., F7

Rx Range Data Receive Transmit Tx Range Address Size Data Parameter hh mm Ш 10 00-07 00-0D 5 00-7F Voice Assign Number 00-7F 0 00-7F 0 00-7F 00-7F 00 00-7F 00 00-7F 00 00-7F 00 00 00 00 00 00 00 00 00 00-0D 00-0D 00-0D 00-0D 10 00-07 10 1 Voice Selector Number 0 0 10 00-07 1 00-7F 00·MIN 0 00-7F X 11 Volume 7F:MAX 10 00-07 12 1 00-7F Reverb (Send Level) 00:MIN 0 00-7F 0 00-7F 7F:MAX 10 13 00-7F 00:BRILLIANT 0 00-7F 00-07 1 Brilliance X 40:CENTER 7F:MELLOW 10 00-07 14 1 00-04 Feet 00:PRESET 0 00-7F 0 00-04 01:16' 02:8 03:4 04:2 10 00-07 15 1 00-7F Pan 00:LEFT 0 00-7F 0 08-78 40:CENTER 7F:RIGHT 0 10 00-07 16 1 00-7F Touch Tone Initial Touch 00:MIN 00-7F 0 00-7F 7F:MAX 00:MIN 0 0 10 00-07 17 1 00-7F Touch Tone After Touch 00-7F 00-7F 7F:MAX 10 00-07 18 1 00-7F Pitch After Touch 00:NARROW 0 00-7F 0 32-4E 7F:WIDE 10 1 00-7F 00:PRESET 0 0 00-01 00-07 19 User Vibrato 00-7F 01:USER 00-07 00-7F 00:SHORT 0 0 02-1A 10 1A 1 Vibrato Delay 00-7F 7F:LONG 00:MIN 10 00-07 1B 1 00-7F Vibrato Depth 0 00-7F 0 00-54 7F:MAX 10 00-07 1C 1 00-7F 00:SLOW 0 00-7F 0 3C-6C Vibrato Speed 7F:FAST 10 00-05 1D 1 00-7F 00:NARROW 0 00-7F 0 00-7F Pitch Horizontal Touch 7F:WIDE 10 00-07 1E 1 00-7F Touch Vibrato (On/Off) 00:OFF 0 00-7F 0 00-7F 7F:ON 1F TO LOWER▼/▲/SOLO (KNEE) 00:OFF 0 X 10 04-07 1 00-7F 00-7F 01:ON 10 04-05 20 1 00-02 Slide (On/Foot Pedal/Off) 00:OFF 0 00-02 0 00-02 01:ON 02:Foot Pedal 00-7F 00:FAST 0 02-7F 10 04-05 21 1 Slide Time 0 00-7F 7F:SLOW 00.Down0 10 00-07 22 1 00-7F Tune/Detune 00-7F 0 00-7F 40:Center 7F:Up 10 00-01/ 00-7F 00:OFF 0 00-7F 0 00-01 23 1 2nd Expression Pitch Bend 04-07 01:ON 00:OFF 0 10 00-05 24 00-7F 00-7F 0 00-01 1 Footswitch Glide Control 01:ON 10 00-07 25 1 3A-46 Transpose 3A:KeyDown 0 3A-46 0 3A-46 40:Normal 46:KeyUp 0 0 10 06-07 28 1 00-7F Poly (On/Off) 00:Mono 00-7F 00-01 01:Poly 10 05 29 1 00-7F Priority (Last/Top) 00:TOP 0 00-7F 0 00-01 01:LAST 10 00-07 2A 1 00-7F 00:Mute OFF 0 00-7F 0 00-01 Volume Mute 01:Mute ON

| Appe |
|------|
|      |

|    | Address | ;  | Size | Data                 | Parameter                     | Data                           | Receive | Rx Range             | Transmit | Tx Range             |
|----|---------|----|------|----------------------|-------------------------------|--------------------------------|---------|----------------------|----------|----------------------|
| hh | mm      | II |      |                      |                               |                                |         |                      |          |                      |
| 10 | 00-07   | 40 | 3    | 00<br>00-7F<br>00-7F | Effect 1 Type MSB/LSB         | 00<br>00-7F<br>00-7F           | 0       | 00<br>00-7F<br>00-7F | 0        | 00<br>00-7F<br>00-7F |
| 10 | 00-07   | 41 | 2    | 0000-7F7F            | Effect 1 Parameter 1 MSB/LSB  | 0000-7F7F                      | 0       | 0000-7F7F            | 0        | 0000-7F7F            |
| 10 | 00-07   | 42 | 2    | 0000-7F7F            | Effect 1 Parameter 2 MSB/LSB  | 0000-7F7F                      |         | 0000-7F7F            |          | 0000-7F7F            |
| 10 | 00-07   | 43 | 2    | 0000-7F7F            | Effect 1 Parameter 3 MSB/LSB  | 0000-7F7F                      |         | 0000-7F7F            |          | 0000-7F7F            |
| 10 | 00-07   | 44 | 2    | 0000-7F7F            | Effect 1 Parameter 4 MSB/LSB  | 0000-7F7F                      |         | 0000-7F7F            |          | 0000-7F7F            |
| 10 | 00-07   | 45 | 2    | 0000-7F7F            | Effect 1 Parameter 5 MSB/LSB  | 0000-7F7F                      |         | 0000-7F7F            |          | 0000-7F7F            |
| 10 | 00-07   | 46 | 2    | 0000-7F7F            | Effect 1 Parameter 6 MSB/LSB  | 0000-7F7F                      |         | 0000-7F7F            |          | 0000-7F7F            |
| 10 | 00-07   | 47 | 2    | 0000-7F7F            | Effect 1 Parameter 7 MSB/LSB  | 0000-7F7F                      |         | 0000-7F7F            |          | 0000-7F7F            |
| 10 | 00-07   | 48 | 2    | 0000-7F7F            | Effect 1 Parameter 8 MSB/LSB  | 0000-7F7F                      |         | 0000-7F7F            |          | 0000-7F7F            |
| 10 | 00-07   | 49 | 2    | 0000-7F7F            | Effect 1 Parameter 9 MSB/LSB  | 0000-7F7F                      |         | 0000-7F7F            |          | 0000-7F7F            |
| 10 | 00-07   | 4A | 2    | 0000-7F7F            | Effect 1 Parameter 10 MSB/LSB | 0000-7F7F                      |         | 0000-7F7F            |          | 0000-7F7F            |
| 10 | 00-07   | 4B | 2    | 0000-7F7F            | Effect 1 Parameter 11         | 0000-7F7F                      |         | 0000-7F7F            |          | 0000-7F7F            |
| 10 | 00-07   | 4C | 2    | 0000-7F7F            | Effect 1 Parameter 12         | 0000-7F7F                      |         | 0000-7F7F            |          | 0000-7F7F            |
| 10 | 00-07   | 4D | 2    | 0000-7F7F            | Effect 1 Parameter 13         | 0000-7F7F                      |         | 0000-7F7F            |          | 0000-7F7F            |
| 10 | 00-07   | 4E | 2    | 0000-7F7F            | Effect 1 Parameter 14         | 0000-7F7F                      |         | 0000-7F7F            |          | 0000-7F7F            |
| 10 | 00-07   | 4F | 2    | 0000-7F7F            | Effect 1 Parameter 15         | 0000-7F7F                      |         | 0000-7F7F            |          | 0000-7F7F            |
| 10 | 00-07   | 50 | 2    | 0000-7F7F            | Effect 1 Parameter 16         | 0000-7F7F                      |         | 0000-7F7F            |          | 0000-7F7F            |
| 10 | 00-07   | 51 | 3    | 00<br>00-7F<br>00-7F | Effect 2 Type MSB/LSB         | 00<br>00-7F<br>00-7F           | 0       | 00<br>00-7F<br>00-7F | 0        | 00<br>00-7F<br>00-7F |
| 10 | 00-07   | 52 | 2    | 0000-7F7F            | Effect 2 Parameter 1 MSB/LSB  | 0000-7F7F                      | 0       | 0000-7F7F            | 0        | 0000-7F7F            |
| 10 | 00-07   | 53 | 2    | 0000-7F7F            | Effect 2 Parameter 2 MSB/LSB  | 0000-7F7F                      |         | 0000-7F7F            |          | 0000-7F7F            |
| 10 | 00-07   | 54 | 2    | 0000-7F7F            | Effect 2 Parameter 3 MSB/LSB  | 0000-7F7F                      |         | 0000-7F7F            |          | 0000-7F7F            |
| 10 | 00-07   | 55 | 2    | 0000-7F7F            | Effect 2 Parameter 4 MSB/LSB  | 0000-7F7F                      |         | 0000-7F7F            |          | 0000-7F7F            |
| 10 | 00-07   | 56 | 2    | 0000-7F7F            | Effect 2 Parameter 5 MSB/LSB  | 0000-7F7F                      |         | 0000-7F7F            |          | 0000-7F7F            |
| 10 | 00-07   | 57 | 2    | 0000-7F7F            | Effect 2 Parameter 6 MSB/LSB  | 0000-7F7F                      |         | 0000-7F7F            |          | 0000-7F7F            |
| 10 | 00-07   | 58 | 2    | 0000-7F7F            | Effect 2 Parameter 7 MSB/LSB  | 0000-7F7F                      |         | 0000-7F7F            |          | 0000-7F7F            |
| 10 | 00-07   | 59 | 2    | 0000-7F7F            | Effect 2 Parameter 8 MSB/LSB  | 0000-7F7F                      |         | 0000-7F7F            |          | 0000-7F7F            |
| 10 | 00-07   | 5A | 2    | 0000-7F7F            | Effect 2 Parameter 9 MSB/LSB  | 0000-7F7F                      |         | 0000-7F7F            |          | 0000-7F7F            |
| 10 | 00-07   | 5B | 2    | 0000-7F7F            | Effect 2 Parameter 10 MSB/LSB | 0000-7F7F                      |         | 0000-7F7F            |          | 0000-7F7F            |
| 10 | 00-07   | 5C | 2    | 0000-7F7F            | Effect 2 Parameter 11         | 0000-7F7F                      |         | 0000-7F7F            |          | 0000-7F7F            |
| 10 | 00-07   | 5D | 2    | 0000-7F7F            | Effect 2 Parameter 12         | 0000-7F7F                      |         | 0000-7F7F            |          | 0000-7F7F            |
| 10 | 00-07   | 5E | 2    | 0000-7F7F            | Effect 2 Parameter 13         | 0000-7F7F                      |         | 0000-7F7F            |          | 0000-7F7F            |
| 10 | 00-07   | 5F | 2    | 0000-7F7F            | Effect 2 Parameter 14         | 0000-7F7F                      |         | 0000-7F7F            |          | 0000-7F7F            |
| 10 | 00-07   | 60 | 2    | 0000-7F7F            | Effect 2 Parameter 15         | 0000-7F7F                      |         | 0000-7F7F            |          | 0000-7F7F            |
| 10 | 00-07   | 61 | 2    | 0000-7F7F            | Effect 2 Parameter 16         | 0000-7F7F                      |         | 0000-7F7F            |          | 0000-7F7F            |
| 10 | 00-07   | 62 | 1    |                      | Sustain (On/Off)              | 00:OFF<br>01:ON                | 0       | 00-7F                | 0        | 00-7F                |
| 10 | 00-07   | 63 | 1    |                      | Length                        | 7F:Hold<br>7E:Long<br>00:Short | 0       | 00-7F                | 0        | 00-7F                |

## Organ Flute Voice Parameters (Address mm: 0 - 1 = UK, LK)

|    | Address |    | Size | Data  | Parameter      | Data             | Receive | Rx Range | Transmit | Tx Range |
|----|---------|----|------|-------|----------------|------------------|---------|----------|----------|----------|
| hh | mm      | II |      |       |                |                  |         |          |          |          |
| 11 | 00-01   | 00 | 1    | 00-7F | Footage 16'    | 00:MIN<br>7F:MAX | 0       | 00-7F    | 0        | 00-7F    |
| 11 | 00-01   | 01 | 1    | 00-7F | Footage 8'     | 00:MIN<br>7F:MAX | 0       | 00-7F    | 0        | 00-7F    |
| 11 | 00-01   | 02 | 1    | 00-7F | Footage 5-1/3' | 00:MIN<br>7F:MAX | 0       | 00-7F    | 0        | 00-7F    |
| 11 | 00-01   | 03 | 1    | 00-7F | Footage 4'     | 00:MIN<br>7F:MAX | 0       | 00-7F    | 0        | 00-7F    |
| 11 | 00-01   | 04 | 1    | 00-7F | Footage 2-2/3' | 00:MIN<br>7F:MAX | 0       | 00-7F    | 0        | 00-7F    |

| _ | A  |
|---|----|
|   | 41 |
|   |    |
|   |    |

|    | Address | 3        | Size | Data                 | Parameter                                                          | Data                           | Receive | Rx Range             | Transmit | Tx Range             |
|----|---------|----------|------|----------------------|--------------------------------------------------------------------|--------------------------------|---------|----------------------|----------|----------------------|
| hh | mm      | II       |      |                      |                                                                    |                                |         |                      |          |                      |
| 11 | 00-01   | 05       | 1    | 00-7F                | Footage 2'                                                         | 00:MIN<br>7F:MAX               | 0       | 00-7F                | 0        | 00-7F                |
| 11 | 00-01   | 06       | 1    | 00-7F                | Footage 1-3/5'                                                     | 00:MIN<br>7F:MAX               | 0       | 00-7F                | 0        | 00-7F                |
| 11 | 00-01   | 07       | 1    | 00-7F                | Footage 1-1/3'                                                     | 00:MIN<br>7F:MAX               | 0       | 00-7F                | 0        | 00-7F                |
| 11 | 00-01   | 08       | 1    | 00-7F                | Footage 1'                                                         | 00:MIN<br>7F:MAX               | 0       | 00-7F                | 0        | 00-7F                |
| 11 | 00-01   | 09       | 1    | 00-7F                | Response                                                           | 00:FAST<br>7F:SLOW             | 0       | 00-7F                | 0        | 00-7F                |
| 11 | 00-01   | 0A       | 1    | 00-7F                | Attack 4'                                                          | 00:MIN<br>7F:MAX               | 0       | 00-7F                | 0        | 00-7F                |
| 11 | 00-01   | 0B       | 1    | 00-7F                | Attack 2-2/3'                                                      | 00:MIN<br>7F:MAX               | 0       | 00-7F                | 0        | 00-7F                |
| 11 | 00-01   | 0C       | 1    | 00-7F                | Attack 2'                                                          | 00:MIN<br>7F:MAX               | 0       | 00-7F                | 0        | 00-7F                |
| 11 | 00-01   | 0D       | 1    | 00-7F                | Attack Length                                                      | 00:Short<br>7F:Long            | 0       | 00-7F                | 0        | 00-7F                |
| 11 | 00-01   | 10       | 1    | 00-7F                | Organ Flutes (On/Off)                                              | 00:OFF<br>01:ON                | 0       | 00-7F                | ×        | -                    |
| 11 | 00-01   | 11       | 1    | 00-7F                | Volume                                                             | 00:MIN<br>7F:MAX               | 0       | 00-7F                | 0        | 00-7F                |
| 11 | 00-01   | 12       | 1    | 00-7F                | Reverb (Send Level)                                                | 00:MIN<br>7F:MAX               | 0       | 00-7F                | 0        | 00-7F                |
| 11 | 00-01   | 13       | 1    | 00-7F                | Type (Sine/Vintage)                                                | 00:Sine<br>01:Vintage          | 0       | 00-7F                | 0        | 00-01                |
| 11 | 00-01   | 40       | 3    | 00<br>00-7F<br>00-7F | Effect Type MSB/LSB                                                | 00<br>00-7F<br>00-7F           | 0       | 00<br>00-7F<br>00-7F | 0        | 00<br>00-7F<br>00-7F |
| 11 | 00-01   | 41       | 2    | 0000-7F7F            | 1st:ParameterMSB<br>2nd:ParameterLSB<br>Effect1 Parameter1 MSB/LSB |                                | 0       | 0000-7F7F            | 0        | 0000-7F7F            |
| 11 | 00-01   | 42       | 2    | 0000-7F7F            | Effect1 Parameter2 MSB/LSB                                         |                                | 0       | 0000-7F7F            | 0        | 0000-7F7F            |
| 11 | 00-01   | 43       | 2    | 0000-7F7F            | Effect1 Parameter3 MSB/LSB                                         |                                | 0       | 0000-7F7F            | 0        | 0000-7F7F            |
| 11 | 00-01   | 44       | 2    | 0000-7F7F            | Effect1 Parameter4 MSB/LSB                                         |                                | 0       | 0000-7F7F            | 0        | 0000-7F7F            |
| 11 | 00-01   | 45       | 2    | 0000-7F7F            | Effect1 Parameter5 MSB/LSB                                         |                                | 0       | 0000-7F7F            | 0        | 0000-7F7F            |
| 11 | 00-01   | 46       | 2    | 0000-7F7F            | Effect1 Parameter6 MSB/LSB                                         |                                | 0       | 0000-7F7F            | 0        | 0000-7F7F            |
| 11 | 00-01   | 47       | 2    | 0000-7F7F            | Effect1 Parameter7 MSB/LSB                                         |                                | 0       | 0000-7F7F            | 0        | 0000-7F7F            |
| 11 | 00-01   | 48       | 2    | 0000-7F7F            | Effect1 Parameter8 MSB/LSB                                         |                                | 0       | 0000-7F7F            | 0        | 0000-7F7F            |
| 11 | 00-01   | 49       | 2    | 0000-7F7F            | Effect1 Parameter9 MSB/LSB                                         |                                | 0       | 0000-7F7F            | 0        | 0000-7F7F            |
| 11 | 00-01   | 4A       | 2    | 0000-7F7F            | Effect1 Parameter10 MSB/LSB                                        |                                | 0       | 0000-7F7F            | 0        | 0000-7F7F            |
| 11 | 00-01   | 4B       | 2    | 0000-7F7F            | Effect1 Parameter11                                                |                                | 0       | 0000-7F7F            | 0        | 0000-7F7F            |
| 11 | 00-01   | 4C       | 2    | 0000-7F7F            | Effect1 Parameter12                                                |                                | 0       | 0000-7F7F            | 0        | 0000-7F7F            |
| 11 | 00-01   | 4D       | 2    | 0000-7F7F            | Effect1 Parameter13                                                |                                | 0       | 0000-7F7F            | 0        | 0000-7F7F            |
| 11 | 00-01   | 4E       | 2    | 0000-7F7F            | Effect1 Parameter14                                                |                                | 0       | 0000-7F7F            | 0        | 0000-7F7F            |
| 11 | 00-01   | 4E<br>4F | 2    | 0000-7F7F            | Effect1 Parameter15                                                |                                | 0       | 0000-7F7F            | 0        | 0000-7F7F            |
|    | -       |          |      |                      | Effect1 Parameter15                                                |                                | 0       |                      | 0        |                      |
| 11 | 00-01   | 50       | 2    | 0000-7F7F            |                                                                    | 00.055                         |         | 0000-7F7F            |          | 0000-7F7F            |
| 11 | 00-01   | 62       | 1    | 00-7F                | Sustain (On/Off)                                                   | 00:OFF<br>01:ON                | 0       | 00-7F                | 0        | 00-01                |
| 11 | 00-01   | 63       | 1    | 00-7F                | Length                                                             | 7F:Hold<br>7E:Long<br>00:Short | 0       | 00-7F                | 0        | 15-3D,7F             |

Keyboard Parameters Sustain Parameters (Address mm: 0 – 2 = UK, LK, PEDAL)

|    | Address | 3  | Size | Data  | Parameter        | Data                | Receive | Rx Range | Transmit | Tx Range |
|----|---------|----|------|-------|------------------|---------------------|---------|----------|----------|----------|
| hh | mm      | II |      |       |                  |                     |         |          |          |          |
| 12 | 00-02   | 00 | 1    | 00-7F | Sustain (On/Off) | 00:OFF<br>01:ON     | 0       | 00-7F    | ×        | -        |
| 12 | 00-02   | 01 | 1    | 00-7F | Length           | 00:Short<br>7F:Long | 0       | 00-7F    | ×        | 15-3D    |

Keyboard Percussion Parameters (Address mm: 1 - 2 = K.B.P. [1], K.B.P. [2])

|    | Address | ;  | Size | Data  | Parameter                    | Data                                                                                                    | Receive | Rx Range | Transmit | Tx Range |
|----|---------|----|------|-------|------------------------------|----------------------------------------------------------------------------------------------------|---------|----------|----------|----------|
| hh | mm      | II |      |       |                              |                                                                                                    |         |          |          |          |
| 12 | 01-02   | 10 | 1    | 00-7F | Keyboard Percussion (On/Off) | 00:OFF<br>01:ON                                                                                                   | 0       | 00-7F    | ×        | -        |
| 12 | 01-02   | 11 | 1    | 00-08 | Keyboard Percussion Menu     | 00:PRESET<br>01:USER 1<br>02:USER 2<br>03:USER 3<br>04:USER 4<br>05:USER 5<br>06:USER 6<br>07:USER 7<br>08:USER 8 | 0       | 00-08    | 0        | 00-08    |

Rhythm Rhythm Parameters

|    | Addres | s     | Size | Data      | Parameter                                | Data                                                                                                    | Receive | Rx Range       | Transmit | Tx Range       |
|----|--------|-------|------|-----------|------------------------------------------|----------------------------------------------------------------------------------------------------|---------|----------------|----------|----------------|
| hh | mm     | II    |      |           |                                          |                                                                                                    |         |                |          |                |
| 13 | 00     | 00-0B | 2    | 0000-7F7F | Rhythm Assign Number                     | 0000-7F7F                                                                                                    | 0       | 00-7F<br>00-7F | 0        | 00-7F<br>00-7F |
| 13 | 00     | 10    | 1    | 00-0B     | Rhythm Selector Number                   | 00-0B                                                                                                    | 0       | 00-0B          | 0        | 00-0B          |
| 13 | 00     | 11    | 1    | 00-7F     | Percussion Volume                        | 00:MIN<br>7F:MAX                                                                                                    | 0       | 00-7F          | ×        | -              |
| 13 | 00     | 12    | 1    | 00-7F     | Percussion Reverb (Send Level)           | 00:MIN<br>7F:MAX                                                                                                    | 0       | 00-7F          | 0        | 00-7F          |
| 13 | 00     | 13    | 1    | 00-7F     | 2nd Expression<br>Tempo Control (On/Off) | 00:OFF<br>01:ON                                                                                                    | 0       | 00-7F          | 0        | 00-01          |
| 13 | 00     | 14    | 1    | 00-7F     | Footswitch Rhythm Control                | 00:INTRO 1<br>01:INTRO 2<br>02:INTRO 3<br>08:MAIN A<br>09:MAIN B<br>0A:MAIN C<br>0B:MAIN D<br>18:BREAK<br>20:ENDING 1<br>21:ENDING 2<br>22:ENDING 3<br>7E:STOP<br>7F:OFF<br>(INTRO 1 –<br>STOP) | 0       | 00-7F          | 0        | 00-7F          |
| 13 | 00     | 15    | 1    | 00-7F     | Add Drum (On/Off)                        | 00:OFF<br>01:ON                                                                                                    | 0       | 00-7F          | 0        | 00-01          |
| 13 | 00     | 16    | 1    | 00-7F     | Main Drum (On/Off)                       | 00:OFF<br>01:ON                                                                                                    | 0       | 00-7F          | 0        | 00-01          |
| 13 | 00     | 17    | 1    | 00-7F     | Chord 1 (On/Off)                         | 00:OFF<br>01:ON                                                                                                    | 0       | 00-7F          | 0        | 00-01          |
| 13 | 00     | 18    | 1    | 00-7F     | Chord 2 (On/Off)                         | 00:OFF<br>01:ON                                                                                                    | 0       | 00-7F          | 0        | 00-01          |
| 13 | 00     | 19    | 1    | 00-7F     | Pad (On/Off)                             | 00:OFF<br>01:ON                                                                                                    | 0       | 00-7F          | 0        | 00-01          |
| 13 | 00     | 1A    | 1    | 00-7F     | Phrase 1 (On/Off)                        | 00:OFF<br>01:ON                                                                                                    | 0       | 00-7F          | 0        | 00-01          |
| 13 | 00     | 1B    | 1    | 00-7F     | Phrase 2 (On/Off)                        | 00:OFF<br>01:ON                                                                                                    | 0       | 00-7F          | 0        | 00-01          |
| 13 | 00     | 1C    | 1    | 00-7F     | Auto Fill (On/Off)                       | 00:OFF<br>01:ON                                                                                                    | 0       | 00-7F          | 0        | 00-01          |

Rhythm Sequence Parameters

|    | Addres | s     | Size | Data  | Parameter                  | Data            | Receive | Rx Range | Transmit | Tx Range |
|----|--------|-------|------|-------|----------------------------|-----------------|---------|----------|----------|----------|
| hh | mm     | II    |      |       |                            |                 |         |          |          |          |
| 13 | 01     | 00-03 | 1    | 00-7F | Sequence [SEQ.1] – [SEQ.4] | 00:OFF<br>01:ON | 0       | 00-7F    | ×        | -        |

#### Accompaniment Parameters

|    | Address | s  | Size | Data  | Parameter                         | Data             | Receive | Rx Range | Transmit | Tx Range |
|----|---------|----|------|-------|-----------------------------------|------------------|---------|----------|----------|----------|
| hh | mm      | II |      |       |                                   |                  |         |          |          |          |
| 13 | 02      | 11 | 1    | 00-7F | Accompaniment Volume              | 00:MIN<br>7F:MAX | 0       | 00-7F    | 0        | 00-7F    |
| 13 | 02      | 12 | 1    | 00-7F | Accompaniment Reverb (Send Level) | 00:MIN<br>7F:MAX | 0       | 00-7F    | 0        | 00-7F    |

#### A.B.C. Function Parameters

|    | Addres | s  | Size | Data  | Parameter             | Data                                                          | Receive | Rx Range | Transmit | Tx Range |
|----|--------|----|------|-------|-----------------------|---------------------------------------------------------------|---------|----------|----------|----------|
| hh | mm     | II |      |       |                       |                                                               |         |          |          |          |
| 13 | 03     | 00 | 1    | 00-7F | Auto Bass Chord Mode  | 00:OFF<br>01:Single Finger<br>02:Fingered<br>03:Custom A.B.C. | 0       | 00-7F    | 0        | 00-03    |
| 13 | 03     | 01 | 1    | 00-7F | Lower Memory (On/Off) | 00:OFF<br>01:ON                                               | 0       | 00-7F    | 0        | 00-01    |
| 13 | 03     | 02 | 1    | 00-7F | Pedal Memory (On/Off) | 00:OFF<br>01:ON                                               | 0       | 00-7F    | 0        | 00-01    |

## M.O.C. Function Parameters

| 1  | Addres | S  | Size | Data  | Parameter                             | Data                           | Receive | Rx Range | Transmit | Tx Range |
|----|--------|----|------|-------|---------------------------------------|--------------------------------|---------|----------|----------|----------|
| hh | mm     | Ш  |      |       |                                       |                                |         |          |          |          |
| 13 | 04     | 00 | 1    | 00-7F | Melody On Chord Mode                  | 00:OFF<br>01:1<br>02:2<br>03:3 | 0       | 00-7F    | 0        | 00-03    |
| 13 | 04     | 01 | 1    | 00-7F | M.O.C. Foot Pedal Control<br>(On/Off) | 00:OFF<br>01:ON                | 0       | 00-7F    | 0        | 00-01    |

#### Section Parameters

|    | Addres | s  | Size | Data  | Parameter         | Data            | Receive | Rx Range | Transmit | Tx Range |
|----|--------|----|------|-------|-------------------|-----------------|---------|----------|----------|----------|
| hh | mm     | II |      |       |                   |                 |         |          |          |          |
| 13 | 05     | 00 | 1    | 00-7F | Intro 1 (On/Off)  | 00:OFF<br>01:ON | 0       | 00-7F    | 0        | 00-01    |
| 13 | 05     | 01 | 1    | 00-7F | Intro 2 (On/Off)  | 00:OFF<br>01:ON | 0       | 00-7F    | 0        | 00-01    |
| 13 | 05     | 02 | 1    | 00-7F | Intro 3 (On/Off)  | 00:OFF<br>01:ON | 0       | 00-7F    | 0        | 00-01    |
| 13 | 05     | 08 | 1    | 00-7F | Main A (On/Off)   | 00:OFF<br>01:ON | 0       | 00-7F    | 0        | 00-01    |
| 13 | 05     | 09 | 1    | 00-7F | Main B (On/Off)   | 00:OFF<br>01:ON | 0       | 00-7F    | 0        | 00-01    |
| 13 | 05     | 0A | 1    | 00-7F | Main C (On/Off)   | 00:OFF<br>01:ON | 0       | 00-7F    | 0        | 00-01    |
| 13 | 05     | 0B | 1    | 00-7F | Main D (On/Off)   | 00:OFF<br>01:ON | 0       | 00-7F    | 0        | 00-01    |
| 13 | 05     | 18 | 1    | 00-7F | Break (On/Off)    | 00:OFF<br>01:ON | 0       | 00-7F    | 0        | 00-01    |
| 13 | 05     | 20 | 1    | 00-7F | Ending 1 (On/Off) | 00:OFF<br>01:ON | 0       | 00-7F    | 0        | 00-01    |
| 13 | 05     | 21 | 1    | 00-7F | Ending 2 (On/Off) | 00:OFF<br>01:ON | 0       | 00-7F    | 0        | 00-01    |
| 13 | 05     | 22 | 1    | 00-7F | Ending 3 (On/Off) | 00:OFF<br>01:ON | 0       | 00-7F    | 0        | 00-01    |

#### Keyboard Percussion Parameters

|    | Addres | s  | Size | Data  | Parameter           | Data             | Receive | Rx Range | Transmit | Tx Range |
|----|--------|----|------|-------|---------------------|------------------|---------|----------|----------|----------|
| hh | mm     | II |      |       |                     |                  |         |          |          |          |
| 13 | 10     | 11 | 1    | 00-7F | Volume              | 00:MIN<br>7F:MAX | 0       | 00-7F    | 0        | 00-7F    |
| 13 | 10     | 12 | 1    | 00-7F | Reverb (Send Level) | 00:MIN<br>7F:MAX | 0       | 00-7F    | 0        | 00-7F    |

## Overall

System Parameters

|    | Addres | S  | Size | Data                        | Parameter                         | Data                                                 | Receive | Rx Range                    | Transmit | Tx Range                    |
|----|--------|----|------|-----------------------------|-----------------------------------|------------------------------------------------------|---------|-----------------------------|----------|-----------------------------|
| hh | mm     | II |      |                             |                                   |                                                      |         |                             |          |                             |
| 14 | 00     | 00 | 1    | 00-7F                       | Disable (On/Off)                  | 00:OFF<br>01:ON                                      | 0       | 00-7F                       | ×        | -                           |
| 14 | 00     | 01 | 1    | 00-7F                       | Organ Flute Attack Mode           | 00:Each<br>01:First                                  | 0       | 00-7F                       | 0        | 00-01                       |
| 14 | 00     | 02 | 1    | 3A-46                       | Transpose                         | 3A:KeyDown<br>40:Normal<br>46:KeyUp                  | 0       | 3A-46                       | 0        | 3A-46                       |
| 14 | 00     | 03 | 1    | 01-0C                       | 2nd Expression Range              | 01:100 C<br>0C:1200 C                                | 0       | 01-0C                       | 0        | 01-0C                       |
| 14 | 00     | 04 | 1    | 00-7F                       | Footswitch Mode                   | 00:OFF<br>01:Rhythm<br>02:Glide<br>03:Rotary Speaker | 0       | 00-7F                       | 0        | 00-03                       |
| 14 | 00     | 05 | 1    | 00-7F                       | Pitch                             | 00:PitchDown<br>40:Normal<br>7F:PitchUp              | 0       | 00-7F                       | 0        | 00-7F                       |
| 14 | 00     | 06 | 1    | 00-7F                       | Footswitch Glide Time             | 00:FAST<br>7F:SLOW                                   | 0       | 00-7F                       | 0        | 04-1C                       |
| 14 | 00     | 08 | 1    | 00-7F                       | MIDI Control Expression (INT/EXT) | 00:Internal<br>01:External                           | 0       | 00-7F                       | ×        | -                           |
| 14 | 00     | 09 | 1    | 00-7F                       | MIDI Control Lead 1 (INT/EXT)     | 00:Internal<br>01:External                           | 0       | 00-7F                       | ×        | -                           |
| 14 | 00     | 0A | 3    | 00-04, 06<br>00-03<br>00-0B | Registration Menu                 | 00-04, 06<br>00-03<br>00-0B                          | 0       | 00-04, 06<br>00-03<br>00-0B | 0        | 00-04, 06<br>00-03<br>00-0B |

#### Effect Parameters (Overall): Reverb

|    | Addres | s  | Size | Data                 | Parameter           | Data                 | Receive | Rx Range             | Transmit | Tx Range             |
|----|--------|----|------|----------------------|---------------------|----------------------|---------|----------------------|----------|----------------------|
| hh | mm     | II |      |                      |                     |                      |         |                      |          |                      |
| 14 | 01     | 00 | 1    | 00-7F                | Reverb Depth        | 00:MIN<br>7F:MAX     | 0       | 00-7F                | ×        | -                    |
| 14 | 01     | 01 | 1    | 00-7F                | Reverb Time (Panel) | 00:FAST<br>7F:SLOW   | 0       | 00-7F                | 0        | 00-45                |
| 14 | 01     | 02 | 3    | 00<br>00-7F<br>00-7F | Reverb Type (Panel) | 00<br>00-7F<br>00-7F | 0       | 00<br>00-7F<br>00-7F | 0        | 00<br>00-7F<br>00-7F |

#### Effect Parameters (Overall): Rhythm Reverb

| -  | Address | 3  | Size | Data                 | Parameter            | Data                 | Receive | Rx Range             | Transmit | Tx Range             |
|----|---------|----|------|----------------------|----------------------|----------------------|---------|----------------------|----------|----------------------|
| hh | mm      | Ш  |      |                      |                      |                      |         |                      |          |                      |
| 14 | 02      | 01 | 1    | 00-7F                | Reverb Time (Rhythm) | 00:FAST<br>7F:SLOW   | 0       | 00-7F                | 0        | 00-45                |
| 14 | 02      | 02 | 3    | 00<br>00-7F<br>00-7F | Reverb Type (Rhythm) | 00<br>00-7F<br>00-7F | 0       | 00<br>00-7F<br>00-7F | 0        | 00<br>00-7F<br>00-7F |

#### Effect Parameters (Overall): Rotary Speaker

| Address |    | Size | Data | Parameter     | Data                                  | Receive                | Rx Range | Transmit  | Tx Range |           |
|---------|----|------|------|---------------|---------------------------------------|------------------------|----------|-----------|----------|-----------|
| hh      | mm | Ш    |      |               |                                       |                        |          |           |          |           |
| 14      | 03 | 00   | 1    | 00-7F         | Rotary Speaker Speed (On/Off)         | 00:OFF<br>01:ON        | 0        | 00-7F     | ×        | -         |
| 14      | 03 | 01   | 1    | 00-7F         | Rotary Speaker Speed Control<br>Mode  | 00:STOP<br>01:SLOW     | 0        | 00-7F     | 0        | 00-01     |
| 14      | 03 | 02   | 2    | 0000-<br>007F | Rotary Speaker Speed Control<br>Speed | 0000:SLOW<br>007F:FAST | 0        | 0000-007F | 0        | 0040-007F |

# Appendi

# 14

#### AUX OUT

|    | Address |       | Address Size Data |       | Data                                                                                                    | Parameter                                  | Data | Receive                    | Rx Range | Transmit             | Tx Range |
|----|---------|-------|-------------------|-------|----------------------------------------------------------------------------------------------------|--------------------------------------------|------|----------------------------|----------|----------------------|----------|
| hh | mm      | II    |                   |       |                                                                                                    |                                            |      |                            |          |                      |          |
| 14 | 04      | 00-13 | 1                 | 00-03 | AUX OUT Address II: 00-07 = UK1, UK2, LK1, LK2, Lead1, Lead2, PEDAL1, PEDAL2 08 = Upper Organ Flutes, 09 = Lower Organ Flutes, 0A = Main Drum, 0B = Add Drum, 0C = Accompaniment, 11 = KBP, 12 = MIC, 13 = XG | 00:MAIN<br>01:SUB1<br>02:SUB2<br>03:SUB1&2 | 0    | 00,04-7F<br>01<br>02<br>03 | 0        | 00<br>01<br>02<br>03 |          |

#### Foot Pedal

|    | Address |    | Size | Data  | Parameter                  | Data                                                                                                    | Receive | Rx Range                                                       | Transmit | Tx Range                                           |
|----|---------|----|------|-------|----------------------------|----------------------------------------------------------------------------------------------------|---------|----------------------------------------------------------------|----------|----------------------------------------------------|
| hh | mm      | II |      |       |                            |                                                                                                    |         |                                                                |          |                                                    |
| 14 | 05      | 00 | 1    | 00-09 | Foot Pedal 1 Assign        | 00:OFF<br>01:Expression<br>02:Sustain<br>03:Slide<br>04:MOC<br>05:Solo<br>06:Rhythm Control<br>07:Glide<br>08:Rotary Speaker<br>09:Regist Shift | 0       | 00,0A-7F<br>01<br>02<br>03<br>04<br>05<br>06<br>07<br>08<br>09 | 0        | 00<br>01<br>02<br>03<br>04<br>05<br>06<br>07<br>08 |
| 14 | 05      | 01 | 1    | 00-01 | Foot Pedal 1 Porality      | 00:-<br>01:+                                                                                                    | 0       | 00<br>01                                                       | 0        | 00<br>01                                           |
| 14 | 05      | 02 | 1    | 00-7F | Foot Pedal 1 Data (ON/OFF) |                                                                                                    | 0       | 00-7F                                                          | 0        | 00-7F                                              |
| 14 | 05      | 10 | 1    | 00-09 | Foot Pedal 2 Assign        | 00:OFF<br>01:Expression<br>02:Sustain<br>03:Slide<br>04:MOC<br>05:Solo<br>06:Rhythm Control<br>07:Glide<br>08:Rotary Speaker<br>09:Regist Shift | 0       | 00,0A-7F<br>01<br>02<br>03<br>04<br>05<br>06<br>07<br>08       | 0        | 00<br>01<br>02<br>03<br>04<br>05<br>06<br>07<br>08 |
| 14 | 05      | 11 | 1    | 00-01 | Foot Pedal 2 Porality      | 00:-<br>01:+                                                                                                    | 0       | 00<br>01                                                       | 0        | 00<br>01                                           |
| 14 | 05      | 12 | 1    | 00-7F | Foot Pedal 2 Data (ON/OFF) |                                                                                                    | 0       | 00-7F                                                          | 0        | 00-7F                                              |

## \*4. MDR

| nn  | nn Command           |   | Transmit |
|-----|----------------------|---|----------|
| 01H | Play Start           | 0 | ×        |
| 02H | Play Stop            | 0 | ×        |
| 03H | Record Start         | 0 | ×        |
| 04H | Record Stop          | 0 | ×        |
| 05H | Fast Forward Start   | 0 | ×        |
| 06H | Fast Forward Stop    | 0 | ×        |
| 09H | Rhythm Pointer Reset | 0 | ×        |

## **MIDI Implementation Chart**

| Fu                  | nction                                                                                                    | Transmitted                                                                                                    | Recognized                                                                                                 | Remarks                                                                                                    |
|---------------------|----------------------------------------------------------------------------------------------------|----------------------------------------------------------------------------------------------------|----------------------------------------------------------------------------------------------------|----------------------------------------------------------------------------------------------------|
| Basic<br>Channel    | Default<br>Changed                                                                                                   | 1, 2, 3, 16 (*1)<br>1-16                                                                                                    | 1-3, 5-16 (*2)<br>4                                                                                        |                                                                                                    |
| Mode                | Default<br>Messages<br>Altered                                                                                       | Mode 3<br>×<br>***********************************                                                                                                    | Mode 3<br>×<br>×                                                                                           |                                                                                                    |
| Note<br>Number      | :True Voice                                                                                                    | 36-96 (*3)<br>*********                                                                                                    | 0-127 (*4)                                                                                                 |                                                                                                    |
| Velocity            | Note on<br>Note off                                                                                                  | ○ 9nH, v=1-127<br>× 9nH, v=0                                                                                                    | ○ 9nH, v=1-127<br>× 9nH, v=0 or 8nH                                                                        |                                                                                                    |
| After<br>Touch      | Key's<br>Ch's                                                                                                    | ×                                                                                                    | (*6)                                                                                                    |                                                                                                    |
| Pitch Bend          |                                                                                                    | <b>○</b> (*5)                                                                                                    | 0                                                                                                    |                                                                                                    |
| Control<br>Change   | 0, 32<br>1, 5, 7, 10<br>4<br>6, 38<br>11<br>16<br>64<br>65-67<br>71-78<br>84, 91, 93, 94<br>96, 97<br>98-99, 100-101 | X<br>X<br>O (*7)<br>X<br>O (*7)<br>X<br>X<br>X<br>X<br>X                                                                                                    | (*6)<br>(*6)<br>(*7)<br>(*6)<br>(*6, 7)<br>(*6, 7)<br>(*6)<br>(*6)<br>(*6)<br>(*6)<br>(*6)<br>(*6)<br>(*6) | Bank Select  2nd Expression Data Entry Expression VA After Touch Sustain  Sound Controller  Data Entry SW NRPN, RPN |
| Program<br>Change   | :True number                                                                                                    | (*10)                                                                                                    | O (*11)                                                                                                    |                                                                                                    |
| System Exc          | lusive                                                                                                    | 0                                                                                                    | 0                                                                                                    |                                                                                                    |
| System<br>Common    | :Song Position<br>:Song Select<br>:Tune                                                                              | ×<br>×<br>×                                                                                                    | ×<br>×<br>×                                                                                                |                                                                                                    |
| System<br>Real Time | :Clock<br>:Commands                                                                                                  | 0                                                                                                    | ○ (*9)<br>○                                                                                                | (FAH, FCH)                                                                                                    |
| Aux<br>Messages     | :All Sound Off<br>:Reset All Cntrls<br>:Local On/Off<br>:All Notes Off<br>:Active Sense<br>:Reset                    | ×<br>×<br>×<br>×<br>×                                                                                                    | ○ (120) (*6)<br>○ (121) (*6)<br>×<br>○ (123-127) (*6)<br>○ ×                                               |                                                                                                    |
| Notes               |                                                                                                    | *1; 1ch: UK, 2ch: LK, 3ch: PEDAL, 16ch: CONTROL 2; 1ch: UK, 2ch: LK, 3ch: PEDAL, 4ch: LEAD1, 5-14ch: XG, 15ch: KEYBOARD PERCUSSION, 16ch: CONTROL 3; UK: 48-96, LK: 36-96, PEDAL: 36-60 4; UK: 48-96, LK: 36-96, PEDAL: 36-60 5; UK: UK HorizontalTouch, LEAD1: 36-96, XG: 0-127, PERCUSSION: 3-127 5; UK: UK HorizontalTouch, LK: LK HorizontalTouch 6; XG only *7; CONTROL only 7; UK only *9; External Mode only 10; CONTROL: 0-15 *11; UK, LK, PEDAL, CONTROL: 0-15 XG: 0-127 |                                                                                                    |                                                                                                    |

Mode 1: OMNI ON, POLY Mode 3: OMNI OFF, POLY Mode 2: OMNI ON, MONO Mode 4: OMNI OFF, MONO O: Yes X:No

| Fu                  | nction                                                                                                    | Transmitted (*1)                                  | Recognized                                     | Remarks                                                                                                    |
|---------------------|----------------------------------------------------------------------------------------------------|---------------------------------------------------|------------------------------------------------|----------------------------------------------------------------------------------------------------|
| Basic<br>Channel    | Default<br>Changed                                                                                                   | 1, 2, 3, 16<br>1-16                               | 1-16<br>1-16                                   |                                                                                                    |
| Mode                | Default<br>Messages<br>Altered                                                                                       | Mode3<br>×<br>*********************************** | Mode 3<br>×<br>×                               |                                                                                                    |
| Note<br>Number      | :True Voice                                                                                                    | 36-96                                             | 0-127                                          |                                                                                                    |
| Velocity            | Note on<br>Note off                                                                                                  | ○ 9nH, v=1-127<br>× 9nH, v=0                      | ○ 9nH, v=1-127<br>× 9nH, v=0 or 8nH            |                                                                                                    |
| After<br>Touch      | Key's<br>Ch's                                                                                                    | ×                                                 | 0                                              |                                                                                                    |
| Pitch Bend          |                                                                                                    | 0                                                 | 0                                              |                                                                                                    |
| Control<br>Change   | 0, 32<br>1, 5, 7, 10<br>4<br>6, 38<br>11<br>16<br>64<br>65-67<br>71-78<br>84, 91, 93, 94<br>96, 97<br>98-99, 100-101 | ×× 0 × 0 × 0 × × × × ×                            | 0<br>0<br>X<br>0<br>0<br>X<br>0<br>0<br>0<br>0 | Bank Select  2nd Expression Data Entry Expression VA After Touch Sustain  Sound Controller  Data Entry SW NRPN, RPN |
| Program<br>Change   | :True number                                                                                                    | ○ 0-15<br>********                                | 0                                              |                                                                                                    |
| System Exc          | lusive                                                                                                    | 0                                                 | 0                                              |                                                                                                    |
| System<br>Common    | :Song Position<br>:Song Select<br>:Tune                                                                              | ×<br>×<br>×                                       | ×<br>×<br>×                                    |                                                                                                    |
| System<br>Real Time | :Clock<br>:Commands                                                                                                  | 00                                                | ×<br>×                                         |                                                                                                    |
| Aux<br>Messages     | :All Sound Off<br>:Reset All Cntrls<br>:Local On/Off<br>:All Notes Off<br>:Active Sense<br>:Reset                    | ×××××                                             | O (120)<br>O (121)<br>X<br>O (123-127)<br>O    |                                                                                                    |
| Notes               |                                                                                                    | *1; Same as that in the EL mode                   |                                                |                                                                                                    |

Mode 1 : OMNI ON, POLY Mode 3 : OMNI OFF, POLY

Mode 2: OMNI ON, MONO Mode 4: OMNI OFF, MONO O : Yes X : No

## **Troubleshooting**

| Problem                                                                                      | Possible Cause and Solution                                                                                                    |  |
|----------------------------------------------------------------------------------------------|----------------------------------------------------------------------------------------------------|--|
| GENERAL OPERATION                                                                            |                                                                                                    |  |
| The sound is not heard for about 10 seconds after turning the power on.                      | This is normal; the DDK-7 takes a while to start up.                                                                                                    |  |
| A cracking noise is sometimes heard.                                                         | Noise may be produced when either an electrical appliance is turned on or an electric power tool (such as drill) is used in the proximity of the DDK-7. If this occurs, plug the DDK-7 into an electrical outlet located as far as possible from the device that seems to be the source of the problem. |  |
| Interference from radio, TV, or other sources occurs.                                        | This is caused by the proximity of a high-power broadcasting station, an amateur ham radio setup or a mobile phone.                                                                                                    |  |
| The sound of the DDK-7 causes surrounding objects to resonate.                               | Because the DDK-7 is capable of producing powerful bass sounds, resonance may be caused in surrounding objects, such as cabinets or glawindows. To avoid this, relocate the objects or lower the DDK-7's volume.                                                                                        |  |
| In the LCD display, there are some black points (unlit) or white points (always lit).        | Unfortunately, this is a common characteristic of TFT-LCDs.                                                                                                    |  |
| The sound is too small even when the volume is set to its maximum.                           | The Master Volume may be set around the minimum position. Turn it clockwise.  The Expression Pedal or Foot Pedal may not be pressed down. Press it down with your toe.                                                                                                    |  |
| Foot Pedals has no effect.                                                                   | "OFF" is selected in the Foot Pedal display. Select function to assign it to the Foot Pedal. (page 196)                                                                                                    |  |
| The DDK-7 panel does not function normally or the content of the memorized data has changed. | This happens very rarely. Occasionally, power surges and spikes due to electrical storms or other reasons may cause the DDK-7 to malfunction and/or alter the contents of memorized data. If this happens, perform the Factory Set operation to reset the DDK-7 (page 23).                              |  |
| The Pedal Unit does not work.                                                                | A cable of the Pedal Unit is disconnected. Make sure that power is OFF when connecting or disconnecting the pedal.                                                                                                    |  |
| Some parts cannot be heard from the Headphones or an external speakers.                      | The parts are assigned to AUX OUT SUB jacks. If you want to hear all parts from Headphones, select AUX OUT MAIN jacks for all parts. (page 228) If you want to hear all parts from an external speakers, use the output from the mixer.                                                                 |  |

| ^ |
|---|
|   |
|   |
|   |
|   |
|   |
| 1 |
|   |
|   |
|   |
|   |
|   |

| Problem                                                                                                    | Possible Cause and Solution                                                                                                    |
|----------------------------------------------------------------------------------------------------|----------------------------------------------------------------------------------------------------|
| VOICES/RHYTHMS                                                                                                    |                                                                                                    |
| The pitch may sound excessively high on the Pedalboard and low in the higher registers of the Lower and Upper keyboards.              | This may occur when you compare the DDK-7's sounds with that of a piano. Because of the difference of the harmonics structure, the tuning system of the DDK-7 is different from the piano in the higher and lower ranges.                               |
| Some of the Voices may contain cracking and/or noisy sounds.                                                                          | You may find these mainly in the wind instrument Voices. These are purposely added effects to the Voices to reproduce the characteristics of the wind instruments such as the pipe vibrations, breath noises and squeaks.                               |
| When too many keys are pressed, not all of the notes sound.                                                                           | Total polyphonic capacity (notes sounding for both Upper and Lower Keyboards) is 14 notes. When you turn the Pedal Polyphonic mode to on, the total is 14 for all keyboards, Upper, Lower and Pedalboard.                                               |
| Only one sound is heard when two notes of the Lead or Pedal Voices are simultaneously played.                                         | For practical performance reasons, the DDK-7 has been designed so that only one note of the Lead or Pedal Voices can be played at a time. If you want the pedal Voice can be set to polyphonic mode (page 42).                                          |
| The Pedal Voices do not sound, even though the volume is properly set.                                                                | <ul> <li>The Single Finger or Fingered Chord mode of Auto Bass Chord is on. Turn off the mode in the display (page 71).</li> <li>TO LOWER buttons in the Pedal Voice sections are turned on. Turn the function off (page 29).</li> </ul>                |
| When selecting a Voice or rhythm, the Voice or rhythm title at the top of the LCD does not match the selected Voice or rhythm.        | The currently assigned Voice or rhythm is displayed at the top of the LCD, and remains until another Voice or rhythm has been selected.                                                                                                    |
| When keys are pressed, the sounds of percussion instruments are also heard.                                                           | The Keyboard Percussion function has been turned on. When not using the function, be sure to turn it off (page 74).                                                                                                    |
| Even though a User button's rhythm has been selected and started, the pattern does not sound.                                         | Since the User buttons contain User rhythms, no rhythm will sound if a pattern has not been saved to the selected User button.                                                                                                    |
| EFFECTS                                                                                                    |                                                                                                    |
| The Touch Tone function does not operate.                                                                                             | Adjust the Touch Tone settings in the Voice Condition display (page 41).                                                                                                    |
| The Reverb effect is not applied to the desired Voice sections, even when the total Reverb depth on the panel is increased.           | Increase the Reverb depth for the desired Voice sections in Reverb Display Pages 2 – 3.                                                                                                    |
| The Rotary Speaker effect cannot be heard, even when the [ROTARY SP SPEED] button in the DISPLAY SELECT section is on.                | Rotary Speaker must be selected first in Voice Condition display Pages 3 and or 4 (for panel Voices), or in the Organ Flute Voices ATTACK/VOLUME Page (for Organ Flute Voices).                                                                         |
| ACCOMPANIMENT                                                                                                    |                                                                                                    |
| The pitch in the Single Finger mode does not change, even when pressing different keys of the keyboard.                               | Single Finger mode will only produce notes when played within a fixed octave interval on the Lower keyboard. If notes with the same letter name are pressed outside of that range, the chords that are sounded will share the same pitch.               |
| While an Intro/Ending pattern is automatically playing, the Lower keyboard does not produce any sound, even when the keys are played. | Since the Accompaniment chords play automatically one after another, the Lower keyboard is designed not to produce any sound during the playback of an Intro/Ending pattern.                                                                            |
| The Accompaniment cannot be heard even when an appropriate Accompaniment type is selected and the rhythm has been started.            | <ul> <li>The Accompaniment volume may have been set to 0. Be sure to raise the Accompaniment volume in the Rhythm Condition display (page 71).</li> <li>All Accompaniment parts may be set to off (mute). Set the desired part on (page 70).</li> </ul> |
| The harmony notes of the Melody On Chord function cannot be heard.                                                                    | The Upper keyboard has been set to sound only Lead Voices. Increase the volume of the Upper Keyboard Voices.                                                                                                    |
| The bass phrase of the Auto Bass Cord cannot be heard.                                                                                | The pedal polyphonic mode may be set to on. Turn it off in the Voice Condition display (page 42).                                                                                                    |
| REGISTRATION MEMORY                                                                                                    |                                                                                                    |
| Certain functions have not been memorized to Registration Memory.                                                                     | Some functions cannot be memorized. Refer to page 90.                                                                                                    |

|   | Appe |  |
|---|------|--|
|   |      |  |
| 7 | 1    |  |

| Problem                                                                                                    | Possible Cause and Solution                                                                                                    |  |  |  |
|----------------------------------------------------------------------------------------------------|----------------------------------------------------------------------------------------------------|--|--|--|
| VOICE EDITING                                                                                                 |                                                                                                    |  |  |  |
| During Voice editing, the specified Voice isn't heard, even when the keyboard is played.                      | The Element is turned to mute or its level is set to minimum. Turn it to on or increase the volume.  You may have played keys outside the range of Note Limit. Play only keys within the Note Limit range.                                                                                                    |  |  |  |
| An error message appears while the Voice name is entered.                                                     | Voice name capacity is 16 characters. Delete the unnecessary letters or spaces.                                                                                                    |  |  |  |
| RHYTHM PROGRAM                                                                                                |                                                                                                    |  |  |  |
| During use of the Rhythm Pattern Program, no sound is produced even when you play a certain percussion sound. | If percussion sounds have been recorded while memory is full, no subsequently selected instruments can be heard or recorded. If necessary, erase some of the less necessary percussion sounds and play again.                                                                                                    |  |  |  |
| MUSIC DATA RECORDER                                                                                           |                                                                                                    |  |  |  |
| Recording or playback cannot be performed.                                                                    | The part buttons in the Rec Standby display or Playing display may have been turned off. Turn the desired part to REC or PLAY.  The performance data is too large. The maximum limit for recording performance data is 1 MB.  The media is write-protected. Cancel the write-protect.  The media/folder may contain EL-format songs. You cannot record to the media/folder that contains EL-format songs. Create a new folder and record the song to it.                           |  |  |  |
| Recording is stopped before the performance is finished.                                                      | <ul> <li>The amount of recorded data on the media is close to the maximum limit. Either use another media or delete the data of unnecessary songs.</li> <li>When you overwrite the song, the length of a subsequently recorded part cannot exceed the length of the previously recorded parts. Delete the previously recorded song, then record again (page 129).</li> <li>The performance data is too large. The maximum limit for recording performance data is 1 MB.</li> </ul> |  |  |  |
| An error message appears while entering a folder name or song name.                                           | <ul> <li>The song/folder name is too long. The capacity is 50 letters.</li> <li>The song/folder name may be an invalid name. Refer to page 115.</li> <li>The path name is too long. The capacity of the path name is 234 letters. Reduce the layer or shorten the song/folder name to shorten the path.</li> </ul>                                                                                                    |  |  |  |
| The rhythm does not start at the beginning of a recording, or stops in the middle of the performance.         | The M.D.R. is designed so that the rhythm cannot be started at the very beginning of a recording. If you wish to use the rhythm, start it after the time indicator appears in the display.                                                                                                    |  |  |  |
| The floppy disk cannot be formatted when you want to format an unformatted disk.                              | Recognizing an unformatted disk takes a few seconds after it is inserted. Wait about 30 seconds, then try to format again.                                                                                                    |  |  |  |
| The notes of the recording are "stuck" and sound continuously.                                                | During playback, you may have removed the USB flash memory or floppy disk. Whenever you wish to stop playback, always press the [ ■ ] (Stop) button before removing the media.                                                                                                    |  |  |  |

## **Specifications**

| KEYBOARD    | Keyboard Type        |                                  | UPPER: 49 Keys (C-C) Standard (FS)<br>LOWER: 61Keys (C-C) Standard (FS)                                                                                                    |  |  |
|-------------|----------------------|----------------------------------|----------------------------------------------------------------------------------------------------|--|--|
|             | Touch Tone           |                                  | UPPER: Initial Touch/After Touch<br>LOWER: Initial Touch/After Touch                                                                                                    |  |  |
| TONE GENERA | TION                 |                                  | AWM2                                                                                                    |  |  |
|             | Maximum Polyphony    | 1                                | Voice Sections: 128 notes<br>Organ/Rhythm Sections, XG: 128 notes                                                                                                    |  |  |
|             | Multi Timbral Capaci | ity                              | 16                                                                                                    |  |  |
|             | Wave                 |                                  | Voice Sections: 177MB (when converted to 16-bit linear format) Organ/Rhythm Sections, XG: 166MB (when converted to 16-bit linear format                                                                                                    |  |  |
|             | Registration         | Memory                           | 1-16, D. (Disable)                                                                                                    |  |  |
|             |                      | Basic Registration               | 1-16, Current Registration                                                                                                    |  |  |
|             |                      | Registration Menu                | 288 Registrations                                                                                                    |  |  |
|             | Voice                | Preset Voice                     | Preset: 415 Voices + 25 Drum Kits<br>XG(Only for playing): 480 Voices + 11 Drum Kits<br>User Voice: 16                                                                                                    |  |  |
|             |                      | Voice Sections                   | UPPER: 2, LEAD: 2, LOWER: 2, PEDAL: 2                                                                                                    |  |  |
|             |                      | Voice Buttons                    | SECTION SELECT, VOLUME UP/DOWN,<br>TO LOWER (LEAD1, PEDAL1,2), SOLO (LEAD2)                                                                                                    |  |  |
|             | Effects              |                                  | Reverb: 29 Types x 2 (Voice/Rhythm), Brilliance, Sustain,<br>Insertion(1, 2)x 183 Types x 8                                                                                                    |  |  |
|             | Organ Flute Voice    | Organ Sections                   | UPPER, LOWER                                                                                                    |  |  |
|             |                      | Туре                             | SINE, VINTAGE                                                                                                    |  |  |
|             |                      | Footage                          | 16', 5 1/3', 8', 4', 2 2/3', 2', 1 3/5', 1 1/3', 1',<br>Attack: 4', 2 2/3', 2', LENGTH, RESPONSE                                                                                                    |  |  |
|             |                      | Mode                             | FIRST, EACH                                                                                                    |  |  |
|             |                      | Organ Effect                     | 15 Type                                                                                                    |  |  |
|             |                      | Control                          | U.ORGAN FLUTES, L.ORGAN FLUTES, ROTARY SP SPEED                                                                                                    |  |  |
|             | Rhythm               | Rhythm                           | Preset: 274 Pattern x 7 parts x 15 Sections<br>User Rhythm: 48 Pattern x 7 parts x 15 Sections                                                                                                    |  |  |
|             |                      | Rhythm Buttons                   | SECTION SELECT, VOLUME UP/DOWN                                                                                                    |  |  |
|             |                      | Parts                            | Main Drum, Add Drum, Chord 1, Chord 2, Pad, Phrase1, Phrase 2                                                                                                    |  |  |
|             |                      | Rhythm Control                   | INTRO 1,2,3, ENDING 1,2,3, MAIN A,B,C,D, FILL IN A,B,C,D, BREAK                                                                                                    |  |  |
|             |                      | Tempo                            | 40 - 240                                                                                                    |  |  |
|             |                      | <b>Keyboard Percussion</b>       | Preset: 2, User: 8                                                                                                    |  |  |
|             | Subordinate          | Auto Bass Chord                  | 3 Type, Memory (LOWER, PEDAL)                                                                                                    |  |  |
|             | Performance          | Melody On Chord                  | 3 Type, Memory (LOWER, PEDAL)                                                                                                    |  |  |
| PROGRAMS    | Voice Edit           | Layers                           | AWM (4)                                                                                                    |  |  |
|             | Parameter            |                                  | Element ON/OFF, EQ Low Frequency, EQ Low Gain, EQ High Frequency, EQ High Gain, Level, Note Limit, Pan, Note Shift, Tune Fine, Attack Rate, Releast Rate, Cutoff Frequency, Resonance, LFO waveform, LFO Speed, LFO Pitch Modulation Depth, LFO Frequency Modulation Depth, LFO Amplitude Modulation Depth |  |  |
|             | Rhythm Pattern       | Sections                         | INTRO 1, 2, 3, ENDING 1, 2, 3, MAIN A, B, C, D, FILL IN A, B, C, D, BREAK                                                                                                    |  |  |
|             | Program              | Note Resolution                  | 480 ppq (parts per quarter note)                                                                                                    |  |  |
|             |                      | Beat                             | 2/4, 3/4, 4/4, 5/4                                                                                                    |  |  |
|             |                      | Measure                          | 32                                                                                                    |  |  |
|             |                      | Kits                             | 20 Drum Kits + 5 SFX Kits                                                                                                    |  |  |
|             |                      | Accompaniment                    | Chord1, 2                                                                                                    |  |  |
|             |                      | Voice                            | 480 Voices                                                                                                    |  |  |
|             |                      | Effects                          | Reverb: 29 Types, Chorus:15 Types, Variations: 183 Type                                                                                                    |  |  |
|             |                      | Percussion Instrument<br>Setting | Pan, Volume, Reverb, Pitch Coarse/Fine                                                                                                    |  |  |

|          | Rhythm Sequence<br>Program       | Sequence               | 140 measures x 4 Sequences                                                                                                    |
|----------|----------------------------------|------------------------|----------------------------------------------------------------------------------------------------|
|          | Registration<br>Sequence Program | Sequence               | 140 Registration x 4Sequence, Next Registration                                                                                                    |
|          |                                  | Set Resolution         | 96 ppq (parts per quarter note)                                                                                                    |
|          | <b>Keyboard Percussion</b>       | Kits                   | 16 Drum Kits                                                                                                    |
|          | Assign                           | Drum Setup             | Pan, Volume, Reverb, Pitch Coarse/Fine                                                                                                    |
|          | Registration Shift               | Steps                  | 80 Steps                                                                                                    |
|          |                                  | Shift End              | Stop, Top, Next Regist                                                                                                    |
|          | Unifying parameter               | Parameters             | Reverb (Voice/Rhythm), Volume, Pan, Brilliance, Sustain                                                                                                    |
| M. D. R. |                                  | Folder                 | Up to 100 folders can exist in one media.                                                                                                    |
|          |                                  | Song                   | Up to 100 songs can exist in one folder.                                                                                                    |
|          |                                  | Registration           | Up to 50 Registrations can exist in one song.                                                                                                    |
|          | Recording                        |                        | UPPER, LOWER, PEDAL, CONTROL, LEAD, K.B.P.                                                                                                    |
|          | Playing                          |                        | UPPER, LOWER, PEDAL, CONTROL, LEAD, K.B.P., XG                                                                                                    |
|          | Sequence Format                  |                        | DDK Original format (Copy Protect), SMF format 0, 1 (Format 1 load only)                                                                                                    |
|          | Format Conversion                |                        | Convert TO EL, Convert FROM EL, Convert to XG                                                                                                    |
| CONTROLS | Display Control                  |                        | VOICE DISPLAY, REGIST MENU, FOOT SWITCH, MDR, INTERNET, UTILITY, PROGRAM, SUSTAIN, REVERB                                                                                                    |
|          | Foot Pedal                       | Section                | 1 (Expression), 2 (Sustain)                                                                                                    |
|          |                                  | Select                 | Expression, Sustain, Rhythm, Glide, Rotary speaker, Slide, M.O.C.                                                                                                    |
|          | FootSwitch (When                 | Left                   | Rhythm, Glide, Rotary speaker                                                                                                    |
|          | DDKU-P7 is used)                 | Right                  | Shift, Jump, User                                                                                                    |
| OTHERS   | LCD Display                      | Size                   | 6.5-inch 144(W) x 78.24(H)mm                                                                                                    |
|          |                                  | Liquid Crystal Display | TFT(WVGA) + touch panel                                                                                                    |
|          |                                  | Drive Method           | Active Matrix                                                                                                    |
|          |                                  | Dots                   | 800 x RGB x 480 dots                                                                                                    |
|          | Connectors                       |                        | PHONES, MIC, MIC VOLUME, OUTPUT L/L+R, R(Phone), AUX OUT(LEVEL FIXED) MAIN L/L+R, R, SUB 1,2(Phone), AUX IN L/L+R, R(Phone), TO PEDAL, OPTICAL OUT, USB TO DEVICE x 2, USB TO HOST, MIDI IN/OUT, FOOT PEDAL 1(VOLUME), 2(SUSTAIN), AC INLET |
|          | Power Consumption                |                        | 51W                                                                                                    |
|          | Dimensions (W x D x H            | l), Weight             | 1,150 (W) x 424 (D) x 173 (H) mm, 18kg                                                                                                    |
|          | Supplied Accessories             |                        | Owner's Manual, AC Power cord                                                                                                    |

Specifications and descriptions in this owner's manual are for information purposes only. Yamaha Corp. reserves the right to change or modify products or specifications at any time without prior notice. Since specifications, equipment or options may not be the same in every locale, please check with your Yamaha dealer.

## Index

| Numerics                                                                                                    |                                                            |
|----------------------------------------------------------------------------------------------------|------------------------------------------------------------|
| 2nd Expression Pedal                                                                                                    | 205                                                        |
|                                                                                                    |                                                            |
| A                                                                                                    |                                                            |
| AC INLET jack                                                                                                    | 223                                                        |
| ACCENT                                                                                                    |                                                            |
| Accompaniment                                                                                                    |                                                            |
| Add Drum                                                                                                    |                                                            |
| AFTER touch (Pitch)                                                                                                    |                                                            |
| AFTER touch (Touch Tone)                                                                                                    |                                                            |
| ASSEMBLE                                                                                                    |                                                            |
| ASSIGN (Keyboard Percussion)                                                                                                    |                                                            |
|                                                                                                    |                                                            |
| ATTACK Organ Flutes)                                                                                                    |                                                            |
| ATTACK RATE (Voice Edit)                                                                                                    |                                                            |
| Auto Bass Chord                                                                                                    |                                                            |
| Auto Fill                                                                                                    |                                                            |
| AUX IN                                                                                                    |                                                            |
| AUX OUT (LEVEL FIXED)                                                                                                    |                                                            |
| AWM (Voice Edit)                                                                                                    | 140                                                        |
|                                                                                                    |                                                            |
| В                                                                                                    |                                                            |
| BAR/BEAT                                                                                                    | 66                                                         |
| Bookmark                                                                                                    | 214                                                        |
| BREAK                                                                                                    | 63                                                         |
| _                                                                                                    |                                                            |
| Browser                                                                                                    | . 211, 218                                                 |
| Browser                                                                                                    | . 211, 218                                                 |
|                                                                                                    | . 211, 218                                                 |
| С                                                                                                    | ·                                                          |
| C CHANGE SONG NAME                                                                                                    | 114                                                        |
| C CHANGE SONG NAME Channel Messages                                                                                                    | 114                                                        |
| C CHANGE SONG NAME Channel Messages CHORD 1                                                                                                    | 114<br>236<br>70                                           |
| C CHANGE SONG NAME Channel Messages CHORD 1 CHORD 2                                                                                                    | 114<br>236<br>70                                           |
| C CHANGE SONG NAME Channel Messages CHORD 1 CHORD 2 CHORUS (Rhythm Pattern Program)                                                                                                    | 114<br>236<br>70<br>70                                     |
| C CHANGE SONG NAME Channel Messages CHORD 1 CHORD 2 CHORUS (Rhythm Pattern Program) Control Change                                                                                                    | 114<br>236<br>70<br>169<br>169                             |
| C CHANGE SONG NAME Channel Messages CHORD 1 CHORD 2 CHORUS (Rhythm Pattern Program) Control Change Control Menu                                                                                                    |                                                            |
| C CHANGE SONG NAME Channel Messages CHORD 1 CHORD 2 CHORUS (Rhythm Pattern Program) Control Change Control Menu CONVERT FROM EL                                                                                                    |                                                            |
| C CHANGE SONG NAME Channel Messages CHORD 1 CHORD 2 CHORUS (Rhythm Pattern Program) Control Change Control Menu CONVERT FROM EL CONVERT TO EL                                                                                                    |                                                            |
| C CHANGE SONG NAME Channel Messages CHORD 1 CHORD 2 CHORUS (Rhythm Pattern Program) Control Change Control Menu CONVERT FROM EL CONVERT TO EL CONVERT TO XG                                                                                              | 114<br>236<br>70<br>169<br>211<br>135<br>134               |
| C CHANGE SONG NAME Channel Messages CHORD 1 CHORD 2 CHORUS (Rhythm Pattern Program) Control Change Control Menu CONVERT FROM EL CONVERT TO EL CONVERT TO XG CUSTOM A.B.C.                                                                                | 114<br>236<br>70<br>169<br>211<br>135<br>134<br>132        |
| C CHANGE SONG NAME Channel Messages CHORD 1 CHORD 2 CHORUS (Rhythm Pattern Program) Control Change Control Menu CONVERT FROM EL CONVERT TO EL CONVERT TO XG                                                                                              | 114<br>236<br>70<br>169<br>211<br>135<br>134<br>132        |
| C CHANGE SONG NAME Channel Messages CHORD 1 CHORD 2 CHORUS (Rhythm Pattern Program) Control Change Control Menu CONVERT FROM EL CONVERT TO EL CONVERT TO XG CUSTOM A.B.C.                                                                                | 114<br>236<br>70<br>169<br>211<br>135<br>134<br>132        |
| C CHANGE SONG NAME Channel Messages CHORD 1 CHORD 2 CHORUS (Rhythm Pattern Program) Control Change Control Menu CONVERT FROM EL CONVERT TO EL CONVERT TO XG CUSTOM A.B.C.                                                                                | 114<br>236<br>70<br>169<br>211<br>135<br>134<br>132        |
| C CHANGE SONG NAME Channel Messages CHORD 1 CHORD 2 CHORUS (Rhythm Pattern Program) Control Change Control Menu CONVERT FROM EL CONVERT TO EL CONVERT TO XG CUSTOM A.B.C. CUTOFF FREQ                                                                    | 1142367016921113513413272                                  |
| C CHANGE SONG NAME                                                                                                    | 114<br>236<br>70<br>169<br>211<br>135<br>134<br>132<br>143 |
| C CHANGE SONG NAME Channel Messages CHORD 1 CHORD 2 CHORUS (Rhythm Pattern Program) Control Change Control Menu CONVERT FROM EL CONVERT TO EL CONVERT TO XG CUSTOM A.B.C. CUTOFF FREQ.                                                                   | 11423670169211135134132143                                 |
| C CHANGE SONG NAME Channel Messages CHORD 1 CHORD 2 CHORUS (Rhythm Pattern Program) Control Change Control Menu CONVERT FROM EL CONVERT TO EL CONVERT TO XG CUSTOM A.B.C. CUTOFF FREQ.  D [D.] (Disable) DATA CONTROL dial. DELAY (Vibrato)              | 1142367016921113513413272143                               |
| C CHANGE SONG NAME Channel Messages CHORD 1 CHORD 2 CHORUS (Rhythm Pattern Program) Control Change Control Menu CONVERT FROM EL CONVERT TO EL CONVERT TO XG CUSTOM A.B.C. CUTOFF FREQ  D [D.] (Disable) DATA CONTROL dial DELAY (Vibrato) DEPTH (Reverb) | 1142367016921113513413272143                               |
| C CHANGE SONG NAME Channel Messages CHORD 1 CHORD 2 CHORUS (Rhythm Pattern Program) Control Change Control Menu CONVERT FROM EL CONVERT TO EL CONVERT TO XG CUSTOM A.B.C. CUTOFF FREQ.  D [D.] (Disable) DATA CONTROL dial. DELAY (Vibrato)              | 1142367016921113513413272143                               |

| E                                |     |
|----------------------------------|-----|
| EACH (Organ Flutes)              | 38  |
| EFFECT                           |     |
| Effect category (Voice)          | 45  |
| Effect Parameters                |     |
| EFFECT TYPE (Organ Flutes)       |     |
| Effect type (Voice)              |     |
| Element                          |     |
| ENDING                           |     |
| EQ (Equalizer)                   | 140 |
| EXTERNAL                         | 239 |
|                                  |     |
| F                                |     |
| Factory Set                      | 22  |
| Fast Forward                     |     |
| FEET                             |     |
| File                             |     |
| FILL IN                          |     |
| Filter                           |     |
| FINGERED CHORD                   |     |
|                                  |     |
| FIRST (Organ Flutes)             |     |
| Folder                           |     |
| Foot Pedal                       |     |
| FOOT PEDAL jacks                 |     |
| FOOT SWITCH                      |     |
| FOOTAGE                          |     |
| Footswitches                     |     |
| FORMAT (MDR)                     | 103 |
|                                  |     |
| G                                |     |
| Gate Time                        | 165 |
| Glide                            | 195 |
|                                  |     |
| Н                                |     |
| Headphones                       | 225 |
| Home Page                        |     |
|                                  |     |
| 1                                |     |
| INITIAL towards                  | 4.4 |
| INITIAL touch                    |     |
| Initialize (Factory Set)         |     |
| Initialize (Internet Settings)   |     |
| Initialize (Registration Memory) |     |
| INTERNAL                         |     |
| INTERNET                         |     |
| Internet Direct Connection       |     |
| INTRO                            | 62  |
|                                  |     |
| J                                |     |
| Jacks and Controls               | 223 |
| ILIMP                            | 95  |

| K                              |
|--------------------------------|
| Keyboard Percussion            |
|                                |
| L                              |
| L. ORGAN FLUTES                |
| LAN 219                        |
| LANGUAGE                       |
| LAST (Lead Voice)              |
| LAYER (Voice Edit)             |
| LCD BRIGHTNESS                 |
| LCD Display                    |
| LEAD 1, 28                     |
| Lead Slide                     |
| Lead Voice                     |
| LEVEL (Voice Edit)142          |
| LFO (Low Frequency Oscillator) |
| LOWER 1, 28                    |
| Lower Keyboard Voice           |
|                                |
| M                              |
| [M.] (Memory)                  |
| M.O.C                          |
| MAIN                           |
| Main Drum                      |
| MAIN/FILL IN62                 |
| MASTER VOLUME                  |
| MDR                            |
| Melody On Chord73              |
| MEMORY (A.B.C.)                |
| METRONOME                      |
| MIC jack223                    |
| MIC VOLUME                     |
| MIDI                           |
| MIDI Control                   |
| MIDI IN/OUT                    |
| MIDI OUT FILTER                |
| MODE (Organ Flutes)            |
| MODE (Rotary Speaker)          |
| Music Data Recorder 102        |
|                                |
| N                              |
| Next Regist                    |
| NEXT REGIST (Shift End)97      |
| NOTE LIMIT                     |
| NOTE SHIFT                     |
|                                |
| 0                              |
| OPTICAL OUT                    |
| Organ Flutes                   |
| OUTPUT (MIDI)                  |

| r                          |          |
|----------------------------|----------|
| PAD                        | 70       |
| PAN (Voice Edit)           | 142      |
| PAN (Voice)                | 41       |
| Part (Rhythm)              | 70       |
| PART SETUP (MDR)           | 106, 127 |
| Pause                      | 123      |
| PEDAL 1, 2                 | 8        |
| Pedal polyphonic mode      | 42       |
| Pedal Unit                 | 229      |
| Pedal Voice                | 25       |
| PHONES                     | 223      |
| PHRASE 1                   | 70       |
| PHRASE 2                   | 70       |
| Pitch                      | 208      |
| PITCH (Voice Section)      | 42       |
| Pitch Bend                 | 206      |
| Playback                   | 122      |
| POLY                       | 42       |
| Power                      | 12       |
| PRESET (Vibrato)           | 43       |
| Preset Keyboard Percussion | 74       |
| PRESET TEMPO               | 66       |
| PRIORITY                   | 42       |
| PROGRAM                    | 148      |
| Program Change             | 236      |
| Protected Song             | 131      |
| Punch-in Recording         | 113      |
| Q                          |          |
| Quantize                   | 161      |

| R                                     |          | T                                  |        |
|---------------------------------------|----------|------------------------------------|--------|
| Real Time Write                       | 154, 162 | TEMPO (MDR)                        |        |
| Recording                             | 110      | TEMPO (Rhythm)                     | 66     |
| Recording (Lead Voice 1 Voice only)   | 111      | TIME (Slide)                       | 44     |
| Recording (Part)                      | 111      | TO LOWER                           | 29     |
| REGIST EDIT (MDR)                     | 116      | TOP (Lead Voice)                   | 42     |
| REGIST MENU                           | 20       | TOP (Shift End)                    | 9      |
| Registration Memory                   | 89       | TOUCH PANEL SOUND                  | 17     |
| Registration Sequence                 | 188      | TOUCH TONE                         | 4      |
| Registration Shift                    | 94       | TOUCH VIBRATO                      | 44     |
| RELEASE RATE (Voice Edit)             | 142      | Transpose                          | 208    |
| Repeat                                | 125      | TRANSPOSE (Voice section)          | 44     |
| RESONANCE                             | 143      | TUNE (Voice section)               | 44     |
| RESP. (Response)                      | 38       | TUNE FINE (Voice Edit)             | 142    |
| Reverb                                | 46       |                                    |        |
| REVERB (MIC.)                         | 233      | U                                  |        |
| REVERB (Panel)                        |          |                                    | 0-     |
| REVERB (Rhythm Pattern Program)       |          | U. ORGAN FLUTES                    |        |
| Rewind                                |          | UPPER 1, 2                         |        |
| Rhythm                                |          | Upper Keyboard Voice               |        |
| Rhythm button                         |          | USB TO DEVICE                      |        |
| Rhythm Clock                          |          | USB TO DEVICE terminal             |        |
| Rhythm Condition                      |          | USB TO HOST                        | , -    |
| Rhythm Menu                           |          | USER (Registration Shift)          |        |
| Rhythm Pattern Program                |          | USER (Vibrato)                     |        |
|                                       |          | User Keyboard Percussion           |        |
| Rhythm Program                        |          | User Rhythm                        |        |
| Rhythm Sequence ProgramRhythmic Chord |          | User Voice                         |        |
| ROTARY SP SPEED                       |          | UTILITY                            | 16     |
| Rotary Speaker                        |          |                                    |        |
| notary Speaker                        |          | V                                  |        |
|                                       |          | VARIATION (Rhythm Pattern Program) | 170    |
| S                                     |          | Version                            | 23     |
| Sections                              |          | VIBRATO                            | 43     |
| SHIFT (Registration Shift)            | 95       | Voice                              | 24     |
| SHIFT END                             |          | Voice button                       | 26     |
| SINGLE FINGER                         |          | Voice Condition                    | 28, 4  |
| SLIDE                                 |          | VOICE DISPLAY                      | 18     |
| SLOW (Rotary Speaker)                 | 51       | Voice Edit                         | 137    |
| SOLO                                  | 30       | Voice section                      |        |
| Song                                  | 104, 109 | Volume (Accompaniment)             |        |
| Song Copy                             | 128      | Volume (Keyboard Percussion)       |        |
| Song Delete                           | 129      | VOLUME (MIC.)                      |        |
| Specifications                        | 266      | VOLUME (Organ Flutes)              |        |
| SPEED (Rotary Speaker)                | 51       | VOLUME (Rhythm Pattern Program)    |        |
| SPEED (Vibrato)                       | 43       | VOLUME (Rhythm)                    |        |
| START                                 | 63       | VOLUME (Voice)                     |        |
| Step Write                            | 154      | VOLUME (XG)                        |        |
| STOP (Rotary Speaker)                 | 51       | VOLOWIE (//G)                      | 121    |
| STOP (Shift End)                      |          | 347                                |        |
| Style File Format                     |          | W                                  |        |
| Sustain                               |          | Wireless LAN                       | 219    |
| SUSTAIN (Panel)                       | 49       |                                    |        |
| SYNCHRO START                         |          | X                                  |        |
| System Exclusive Messages             |          | XG                                 | 6, 126 |
| System Messages                       | 236      |                                    | -,     |

For details of products, please contact your nearest Yamaha representative or the authorized distributor listed below.

Pour plus de détails sur les produits, veuillez-vous adresser à Yamaha ou au distributeur le plus proche de vous figurant dans la liste suivante.

Die Einzelheiten zu Produkten sind bei Ihrer unten aufgeführten Niederlassung und bei Yamaha Vertragshändlern in den jeweiligen Bestimmungsländern erhältlich.

Para detalles sobre productos, contacte su tienda Yamaha más cercana o el distribuidor autorizado que se lista debajo.

#### **NORTH AMERICA**

#### **CANADA**

Yamaha Canada Music Ltd.

135 Milner Avenue, Scarborough, Ontario, M1S 3R1, Canada Tel: 416-298-1311

#### U.S.A.

Yamaha Corporation of America

6600 Orangethorpe Ave., Buena Park, Calif. 90620, IISA

Tel: 714-522-9011

#### CENTRAL & SOUTH AMERICA

#### **MEXICO**

Yamaha de México S.A. de C.V.

Calz. Javier Rojo Gómez #1149, Col. Guadalupe del Moral C.P. 09300, México, D.F., México Tel: 55-5804-0600

Yamaha Musical do Brasil Ltda.

Rua Joaquim Floriano, 913 - 4' andar. Itaim Bibi. CEP 04534-013 Sao Paulo, SP. BRAZIL Tel: 011-3704-1377

#### **ARGENTINA**

Yamaha Music Latin America, S.A. Sucursal de Argentina

Viamonte 1145 Piso2-B 1053. Buenos Aires, Argentina Tel: 1-4371-7021

#### PANAMA AND OTHER LATIN AMERICAN COUNTRIES/ CARIBBEAN COUNTRIES

Yamaha Music Latin America, S.A.

Torre Banco General, Piso 7, Urbanización Marbella, Calle 47 y Aquilino de la Guardia, Ciudad de Panamá, Panamá Tel: +507-269-5311

#### **EUROPE**

#### THE UNITED KINGDOM

Yamaha-Kemble Music (U.K.) Ltd.

Sherbourne Drive, Tilbrook, Milton Keynes, MK7 8BL, England Tel: 01908-366700

#### **IRELAND**

Danfay Ltd.

61D, Sallynoggin Road, Dun Laoghaire, Co. Dublin Tel: 01-2859177

#### **GERMANY**

Yamaha Music Central Europe GmbH

Siemensstraße 22-34, 25462 Rellingen, Germany Tel: 04101-3030

#### SWITZERLAND/LIECHTENSTEIN

Yamaha Music Central Europe GmbH, **Branch Switzerland** 

Seefeldstrasse 94, 8008 Zürich, Switzerland Tel: 01-383 3990

Yamaha Music Central Europe GmbH, **Branch Austria** 

Schleiergasse 20, A-1100 Wien, Austria Tel: 01-60203900

#### CZECH REPUBLIC/SLOVAKIA/ **HUNGARY/SLOVENIA**

Yamaha Music Central Europe GmbH, **Branch Austria, CEE Department** Schleiergasse 20, A-1100 Wien, Austria

#### **POLAND**

Tel: 01-602039025

Yamaha Music Central Europe GmbH Sp.z. o.o. Oddzial w Polsce

ul. 17 Stycznia 56, PL-02-146 Warszawa, Poland Tel: 022-868-07-57

#### THE NETHERLANDS/ BELGIUM/LUXEMBOURG

Yamaha Music Central Europe GmbH, **Branch Benelux** 

Clarissenhof 5-b, 4133 AB Vianen, The Netherlands Tel: 0347-358 040

#### FRANCE

Yamaha Musique France

BP 70-77312 Marne-la-Vallée Cedex 2, France Tel: 01-64-61-4000

#### **ITALY**

Yamaha Musica Italia S.P.A.

Viale Italia 88, 20020 Lainate (Milano), Italy Tel: 02-935-771

#### SPAIN/PORTUGAL

Yamaha-Hazen Música, S.A.

Ctra. de la Coruna km. 17, 200, 28230 Las Rozas (Madrid), Spain Tel: 91-639-8888

Philippos Nakas S.A. The Music House

147 Skiathou Street, 112-55 Athens, Greece Tel: 01-228 2160

#### **SWEDEN**

Yamaha Scandinavia AB

J. A. Wettergrens Gata 1 Box 30053 S-400 43 Göteborg, Sweden Tel: 031 89 34 00

YS Copenhagen Liaison Office

Generatorvei 6A DK-2730 Herlev, Denmark Tel: 44 92 49 00

F-Musiikki Ov

Kluuvikatu 6, P.O. Box 260, SF-00101 Helsinki, Finland Tel: 09 618511

Norsk filial av Yamaha Scandinavia AB

Grini Næringspark 1 N-1345 Østerås, Norway Tel: 67 16 77 70

#### **ICELAND**

Skifan HF

Skeifan 17 P.O. Box 8120 IS-128 Reykjavik, Iceland Tel: 525 5000

#### OTHER EUROPEAN COUNTRIES

Yamaha Music Central Europe GmbH

Siemensstraße 22-34, 25462 Rellingen, Germany Tel: +49-4101-3030

#### **AFRICA**

Yamaha Corporation,

Asia-Pacific Music Marketing Group

Nakazawa-cho 10-1, Hamamatsu, Japan 430-8650 Tel: +81-53-460-2312

#### MIDDLE EAST

## TURKEY/CYPRUS

Yamaha Music Central Europe GmbH

Siemensstraße 22-34, 25462 Rellingen, Germany Tel: 04101-3030

#### OTHER COUNTRIES

Yamaha Music Gulf FZE

LOB 16-513, P.O.Box 17328, Jubel Ali, Dubai, United Arab Emirates Tel: +971-4-881-5868

#### ASIA

#### THE PEOPLE'S REPUBLIC OF CHINA

Yamaha Music & Electronics (China) Co.,Ltd. 25/F., United Plaza, 1468 Nanjing Road (West), Jingan, Shanghai, China Tel: 021-6247-2211

#### HONG KONG

Tom Lee Music Co., Ltd.

11/F., Silvercord Tower 1, 30 Canton Road, Tsimshatsui, Kowloon, Hong Kong Tel: 2737-7688

#### INDONESIA

PT. Yamaha Music Indonesia (Distributor) PT. Nusantik

Gedung Yamaha Music Center, Jalan Jend. Gatot Subroto Kav. 4, Jakarta 12930, Indonesia Tel: 21-520-2577

#### KOREA

Yamaha Music Korea Ltd.

8F, 9F, Dongsung Bldg. 158-9 Samsung-Dong, Kangnam-Gu, Seoul, Korea Tel: 080-004-0022

#### **MALAYSIA**

Yamaha Music Malaysia, Sdn., Bhd.

Lot 8, Jalan Perbandaran, 47301 Kelana Jaya, Petaling Jaya, Selangor, Malaysia Tel: 3-78030900

#### **PHILIPPINES**

Yupangco Music Corporation

339 Gil J. Puyat Avenue, P.O. Box 885 MCPO, Makati, Metro Manila, Philippines Tel: 819-7551

#### SINGAPORE

Yamaha Music Asia Pte., Ltd.

#03-11 A-Z Building 140 Paya Lebor Road, Singapore 409015 Tel: 747-4374

#### **TAIWAN**

Yamaha KHS Music Co., Ltd.

3F, #6, Sec.2, Nan Jing E. Rd. Taipei. Taiwan 104, R.O.C. Tel: 02-2511-8688

#### THAILAND

Siam Music Yamaha Co., Ltd.

891/1 Siam Motors Building, 15-16 floor Rama 1 road, Wangmai, Pathumwan Bangkok 10330, Thailand Tel: 02-215-2626

#### OTHER ASIAN COUNTRIES

Yamaha Corporation,

Asia-Pacific Music Marketing Group Nakazawa-cho 10-1, Hamamatsu, Japan 430-8650 Tel: +81-53-460-2317

#### **OCEANIA**

Yamaha Music Australia Ptv. Ltd.

Level 1, 99 Queensbridge Street, Southbank, Victoria 3006, Australia Tel: 3-9693-5111

#### NEW ZEALAND

Music Houses of N.Z. Ltd.

146/148 Captain Springs Road, Te Papapa, Auckland, New Zealand Tel: 9-634-0099

#### COUNTRIES AND TRUST TERRITORIES IN PACIFIC OCEAN

Yamaha Corporation,

**Asia-Pacific Music Marketing Group** Nakazawa-cho 10-1, Hamamatsu, Japan 430-8650 Tel: +81-53-460-2312

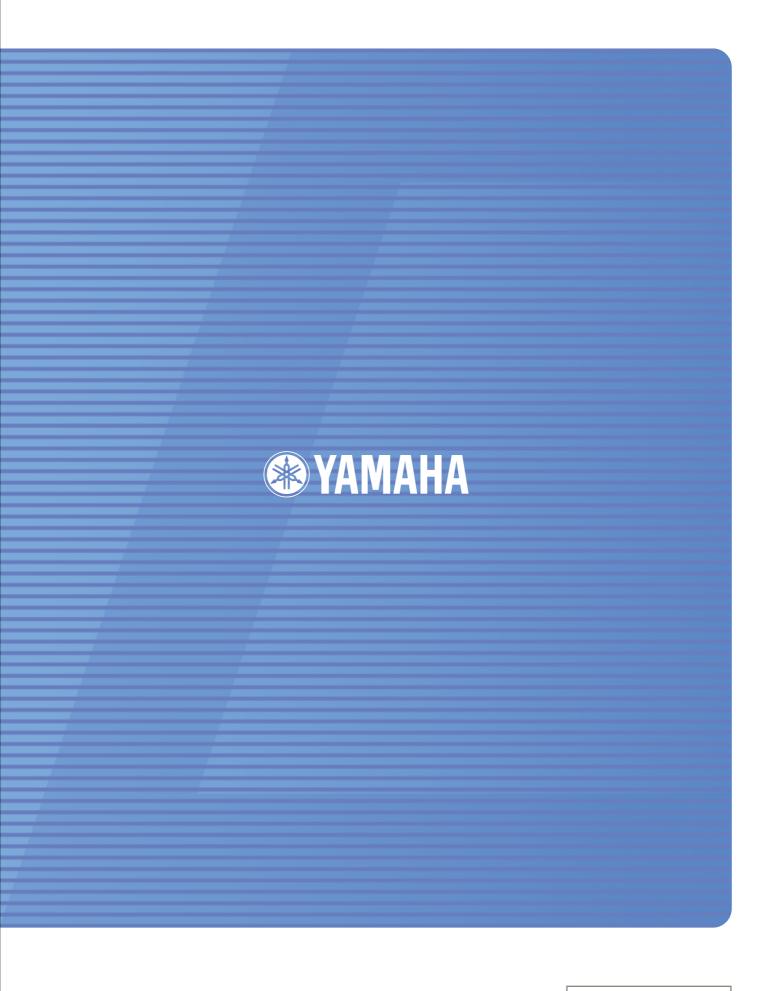

Yamaha Manual Library http://www.yamaha.co.jp/manual/